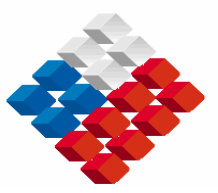

 **GOBIERNO DE CHILE MINISTERIO DE OBRAS PUBLICAS DIRECCIÓN REGIONAL DE AGUAS** 

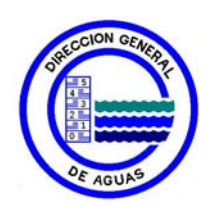

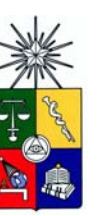

 **UNIVERSIDAD DE CHILE FACULTAD DE CIENCIAS FÍSICAS Y MATEMÁTICAS DEPARTAMENTO DE INGENIERÍA CIVIL** 

# **INFORME FINAL**

# **MODELACIÓN HIDROLÓGICA DE CUENCAS PLUVIALES, HOYA HIDROGRÁFICA DEL RÍO MAULE**

**Elaborado por:** 

**DEPARTAMENTO DE ESTUDIOS Y PLANIFICACIÓN Y UNIVERSIDAD DE CHILE**

**S.I.T. N°: 110** 

**DICIEMBRE 2005** 

## **MINISTERIO DE OBRAS PUBLICAS**

**Ministro de Obras Públicas Sr. Jaime Estévez Valencia** 

**Director General de Aguas Ing. Sr. Humberto Peña Torrealba** 

**Jefe Departamento de Estudios y Planificación Ing. Sr. Carlos Salazar Méndez** 

**Contraparte Técnica** 

**Ing. Sra. Ana María Gangas P. Ing. Sr. Mauricio Zambrano Bigiarini** 

#### **UNIVERSIDAD DE CHILE**

**Jefe de Proyecto** 

**Ing Sr. Ernesto Brown** 

**Profesionales** 

**Ing. Sr. Carlos Espinoza C Ing. Sr. Pablo Ísensee M. Ing. (e) Sr. Miguel Angel Caro** 

#### **RESUMEN**

Nuestro país es una zona privilegiada, que posee una gran diversidad de climas y por tanto cuencas con distintos regímenes hidrológicos.

Nuestras necesidades con respecto al uso del agua son cada vez mayores y variadas en cantidad y calidad.

Ajustar la creciente demanda consuntiva y no consuntiva en forma racional de acuerdo a la oferta existente, es y será un desafío que deberá enfrentarse con seguridad, aplicando mayores y mejores tecnologías, que avizoren los riesgos y las ventajas del uso extensivo de este recurso natural. La escasez del recurso nos obliga a tener cuidado extremo en su uso, "son las reglas de la economía".

Chile, por su extenso territorio y particulares características geográficas, no posee instrumentación hidrológica adecuada, que permita realizar acabados estudios con el nivel tecnológico y de precisión actualmente requeridos.

Muchas veces se instalan instrumentos para medir una variable meteorológica o fluviométrica, donde se puede y no donde se debe, por tanto, no pocas de nuestras cuencas carecen de información fluviométrica adecuada. Atrás quedó la formula racional o la transposición de datos de caudales de cuencas vecinas para soslayar este hecho. Hoy se requiere un mayor grado de precisión.

Desde la época de los 60's, en Chile se han desarrollado programas de simulación hidrológica para determinar caudales en cuencas principalmente de régimen pluvial. Estos trabajos descansan sobre hombros de gigantes de la hidrología chilena. Asimismo en el mundo entero se han desarrollado otros modelos como el WMS, el SIMHYD versión simplificada del modelo HYDROLOG desarrollado en 1972, el TANK MODEL y por supuesto el famoso SACRAMENTO desarrollado por Burnash y Ferral en la década de los 70's.

El presente trabajo, pretende mostrar la filosofía y las principales características del modelo de simulación de escorrentía diaria SIMED, creado para la Dirección General de Aguas por Pablo Isensee Martínez, y contrastarlo con la filosofía y características del modelo SACRAMENTO.

Para lo anterior se analizarán 3 cuencas pluviales de la Hoya hidrográfica del río Maule (Catillo, Los Puercos y Purapel), en ellas se aplicará el modelo SIMED. Para confrontar algunos de los resultados obtenidos, se aplicará el modelo SACRAMENTO a la cuenca del río Catillo.

Frutos de este trabajo serán: la obtención de parámetros del modelo SIMED para cuencas pluviales de la Hoya hidrográfica del río Maule, y nuevos parámetros del modelo SACRAMENTO para la cuenca del río Catillo. Con el afán de instar el desarrollo de nuevos modelos se presenta en detalle la teoría involucrada de los modelos SIMED y SACRAMENTO en el anexo D y G respectivamente.

# INDICE

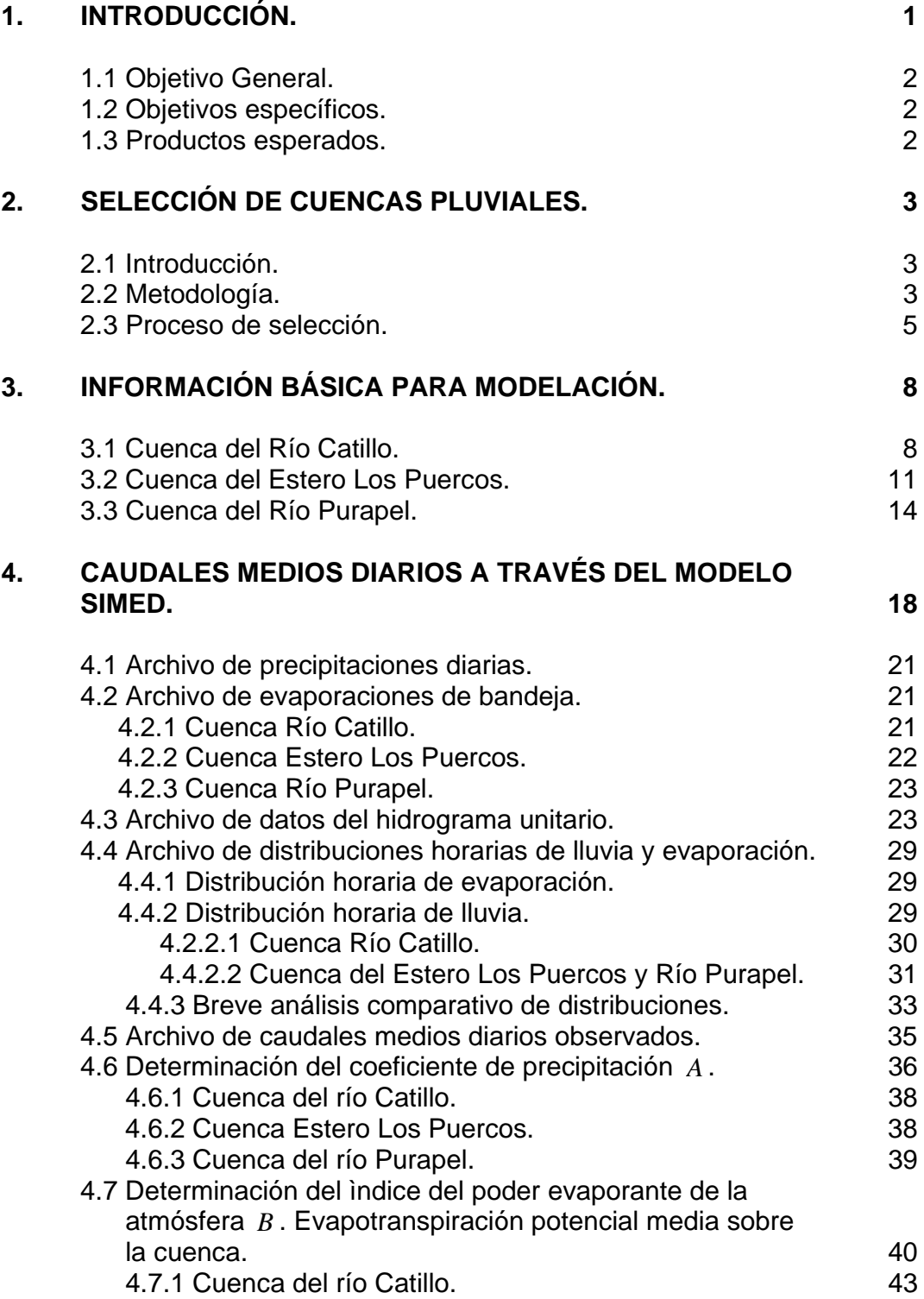

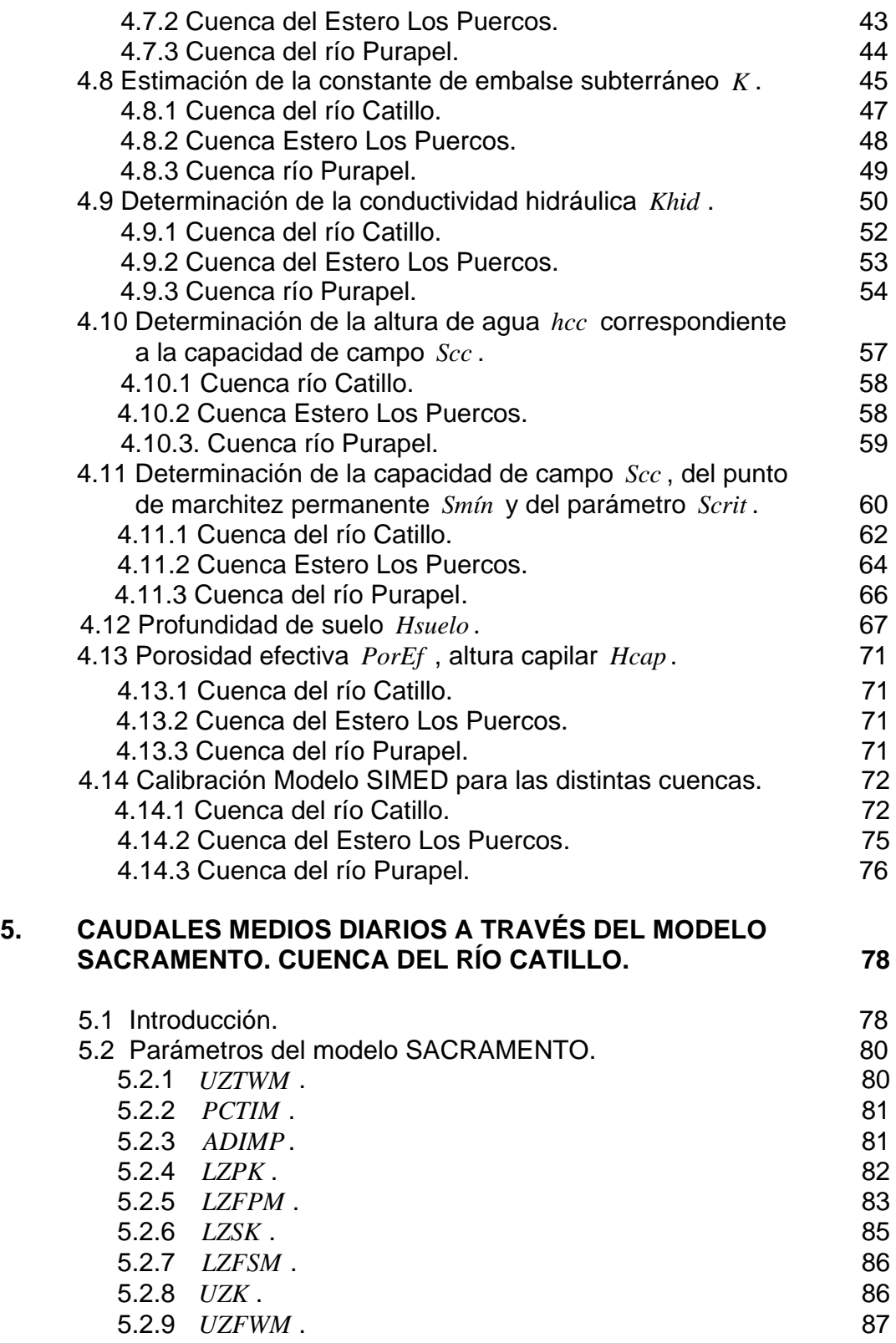

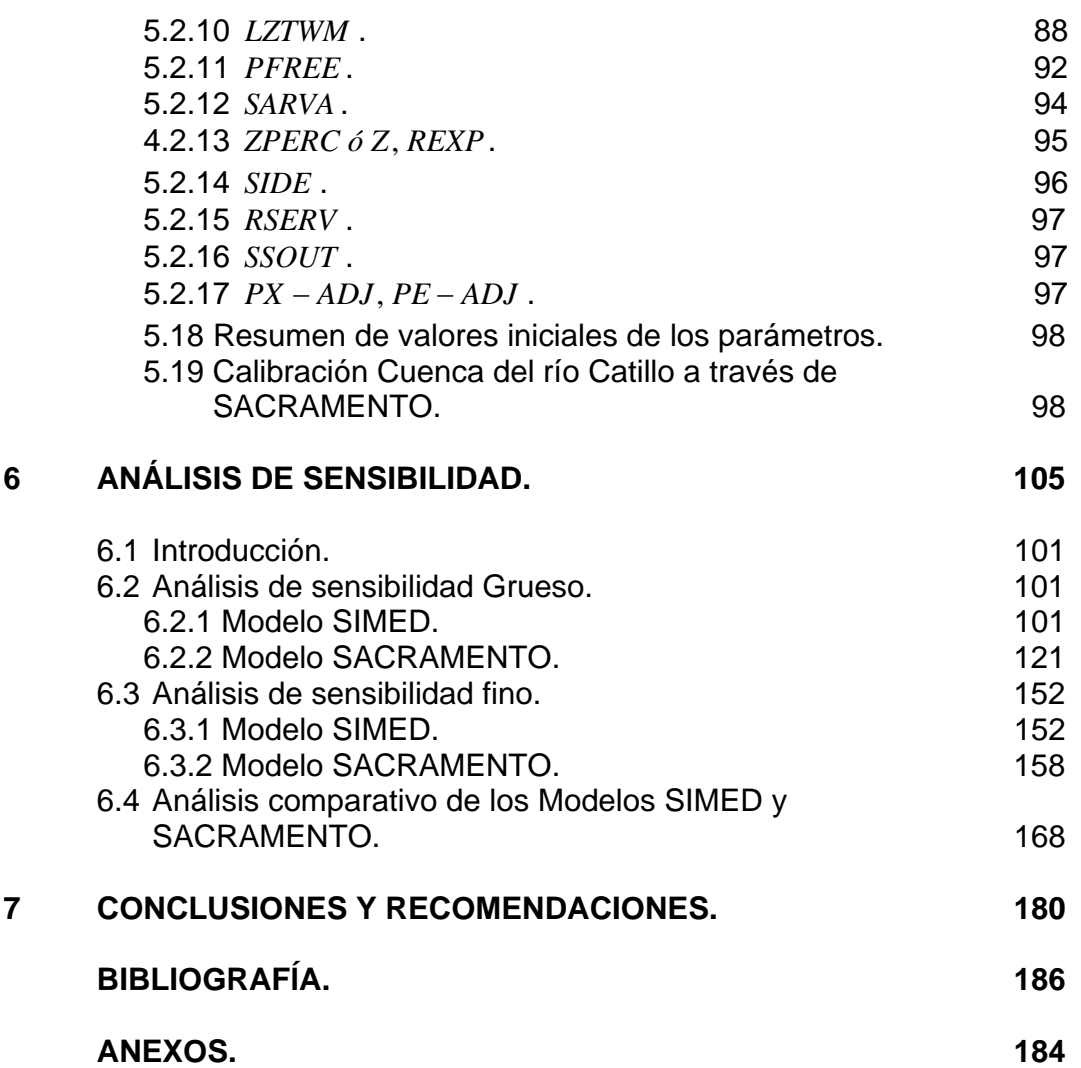

#### **1. INTRODUCCIÓN**

 El agua ha sido, a lo largo de la historia, un elemento básico en la vida del hombre, y en la medida que éste fue poblando la Tierra y usando la naturaleza para satisfacer sus necesidades, fue transformándola, con el tiempo, en un elemento cada vez más escaso. La escasez no tiene su origen en un agotamiento del recurso, pues, se trata de un recurso natural que tiene un ciclo permanente de reproducción en sus diferentes estados, sino que se genera por la necesidad de satisfacer, con un insumo fijo, una demanda siempre creciente en cantidad y en calidad.

 En base al uso de computadores se han desarrollado técnicas y métodos que permiten analizar y diseñar sistemas de aprovechamiento de recursos de agua en forma integral.

 En líneas generales existen dos tipos de técnicas. Una efectúa una simulación del comportamiento del sistema en un computador, observando las respuestas, durante largos periodos de tiempo, de las diferentes alternativas planteadas, seleccionando la mejor. La otra técnica, adapta el problema de diseño de modo de poder resolverlo mediante métodos matemáticos que permiten obtener la solución óptima. Esta técnica ataca directamente el problema de los proyectos de usos múltiples identificando la combinación de unidades del sistema, entregas de agua para diferentes usos y normas de operación que optimicen el aprovechamiento del recurso.

 Esto ha permitido la generación de modelos matemáticos que predicen la respuesta de una cuenca hidrográfica frente a diversas situaciones de demanda, tanto respecto de los recursos superficiales como subterráneos. Los modelos de simulación son poderosas herramientas de apoyo para la toma de decisiones y manejo de los recursos hídricos, permiten tener una visión de corto y largo plazo frente a los distintos escenarios que se presentan en la cuenca.

 La hoya hidrográfica del río Maule está alimentada por varias subcuencas con y sin control fluviométrico. Para obtener datos con un nivel de confianza adecuado a los nuevos requerimientos, se ha desarrollado por parte de la DGA el modelo SIMED. Este modelo de simulación hidrológica es capaz de generar datos de caudal a nivel diario.

 El presente trabajo realiza un análisis exhaustivo de los modelos de simulación de caudales en cuencas pluviales: SIMED y SACRAMENTO aplicados a la hoya hidrográfica del río Maule. Se ha elegido esta zona, por su gran complejidad y por la utilidad de los resultados que se obtendrán en este estudio.

## **1.1 Objetivo General**

Calibrar y validar dos modelos de simulación hidrológica en diversas cuencas pluviales de la hoya hidrográfica del río Maule. Analizar comparativamente los resultados que entregan estos modelos. Analizar en qué forma se puede usar uno de los modelos para sintetizar series de caudales (históricos) en cuencas sin observaciones fluviométricas.

## **1.2 Objetivos específicos**

- Identificar las cuencas y subcuencas de régimen pluvial, donde se aplicará el modelo (zonas de estudio).
- Tomar conocimiento sobre el funcionamiento de cada modelo, para conocer el efecto que los parámetros de los modelos tienen, sobre las respuestas que estos entregan.
- Identificar cuencas y subcuencas de régimen pluvial y que cuenten con registros de caudales e información hidrometeorológica, de régimen similar a las cuencas sin control fluviométrico, para poder efectuar la calibración de los modelos.
- Calibrar y validar los modelos en las cuencas con control fluviométrico.
- Realizar un análisis comparativo de los resultados que entregan estos modelos.
- Desarrollar una metodología para sintetizar series de caudales históricos en cuencas sin observaciones pluviométricas, utilizando el modelo SIMED.

## **1.3 Productos esperados**

- Obtención de los parámetros de los modelos para distintas cuencas pluviales, para ser usados en la obtención de caudales medios diarios en cuencas sin control fluviométrico en la Hoya hidrográfica del río Maule.
- Obtención de una metodología para la aplicación del modelo SIMED en cuencas pluviales.

## **2 SELECCIÓN DE CUENCAS PLUVIALES**

### **2.1 Introducción**

 Para la selección de las cuencas pluviales susceptibles de ser utilizadas por los programas que sintetizan caudales medios diarios, se utilizó la subdivisión de cuencas para el Río Maule sugerida por el Departamento de Estudios y Planificación (DEP) de la Dirección General de Aguas (DGA). Esta subdivisión de la cuenca del Río Maule es fruto de la topología utilizada en el programa de modelación genérica denominado MAGIC de propiedad del DEP.

 La cuenca del río Maule según lo anterior se ha dividido en 97 hoyas que aportan a nodos del sistema como muestra la Figura 2.1-1, las cuales se han denominado con los siguientes prefijos:

> AN : Aporte natural *HI* : Hoya intermedia

## **2.2 Metodología**

 Los criterios que se utilizaron para la selección de cuencas pluviales susceptibles de ser utilizadas para la calibración de los modelos, son los siguientes:

- Serán consideradas como cuencas pluviales, todas aquellas cuencas cuya cota superior sea inferior a 1500 *m*.
- Serán aceptadas además como cuencas pluviales, todas aquellas cuencas que posean menos de un 10% de su superficie por sobre los 1500 *m*.
- Aquellas cuencas que no posean control fluviométrico serán descartadas.
- Además serán descartadas todas aquellas cuencas que tengan un alto grado de intervención humana. Entendiéndose esto último, como la copiosa existencia de canales sin control fluviométrico, cuya presencia no permitiría restituir el régimen natural de la cuenca.

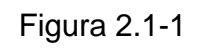

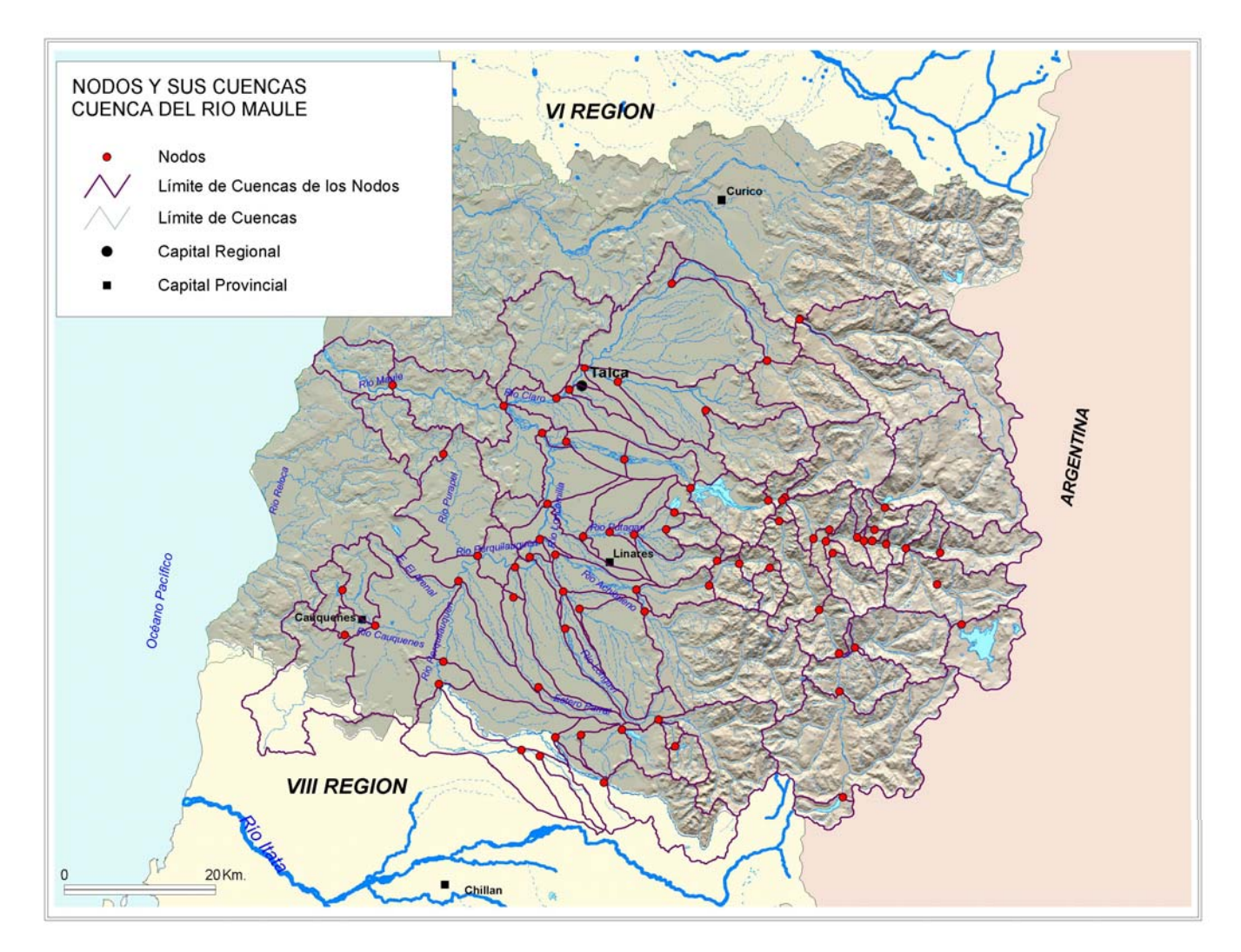

## **2.3 Proceso de selección**

 En la determinación de las cuencas cuya cota es inferior a 1500 *m* , se utilizó la información SIG en ArcView. Se descartaron automáticamente 27 cuencas y a simple vista se observaron otras 10 cuencas en donde no es posible discernir con claridad si son cuencas pluviales, nivo-pluviales o pluvio-nivales. Para resolver lo anterior se determinaron las curvas hipsométricas para cada cuenca dudosa; con estas curvas fue posible establecer el porcentaje de superficie que está por sobre los 1500 *m*.*s*.*n*.*m* .

 De estas cuencas pluviales se eligieron para la simulación todas aquellas en las cuales es posible restituir el régimen natural de la cuenca. Lo complejo de la situación se muestra en la Figura 2.3-1, donde se aprecian las bocatomas existentes, la red de canales y las estaciones pluviométricas en la cuenca del río Maule. Finalmente se han elegido 3 cuencas pluviales:

- Cuenca del río Purapel alto (AN 7-1) controlada en la estación Purapel en Nirivilo con estadísticas pluviométricas desde 1957 hasta 2004.
- Cuenca del Estero Los Puercos (AN 3-19b) controlada en la estación Estero Los Puercos en Puente Los Puercos, con estadísticas disponibles desde 1986 hasta 2004. Cabe notar que en esta cuenca está operativo el sistema de canales Pencahue, el cual entró en operación en 1993, por tanto es posible simular aproximadamente entre los años 1986 a 1991.
- Cuenca del río Catillo (AN 6-5) controlada en la estación río Cato en Digua, la cual posee estadísticas desde 1957 hasta 1984. Cabe notar que en esta cuenca está operando el embalse Digua desde 1971, por tanto es posible utilizar las estadísticas para la simulación entre 1957 y 1969.

Las cuencas elegidas se muestran en la Figura 2.3-2.

El detalle de la selección de las cuencas y los criterios utilizados se encuentran en el anexo A.

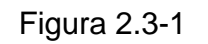

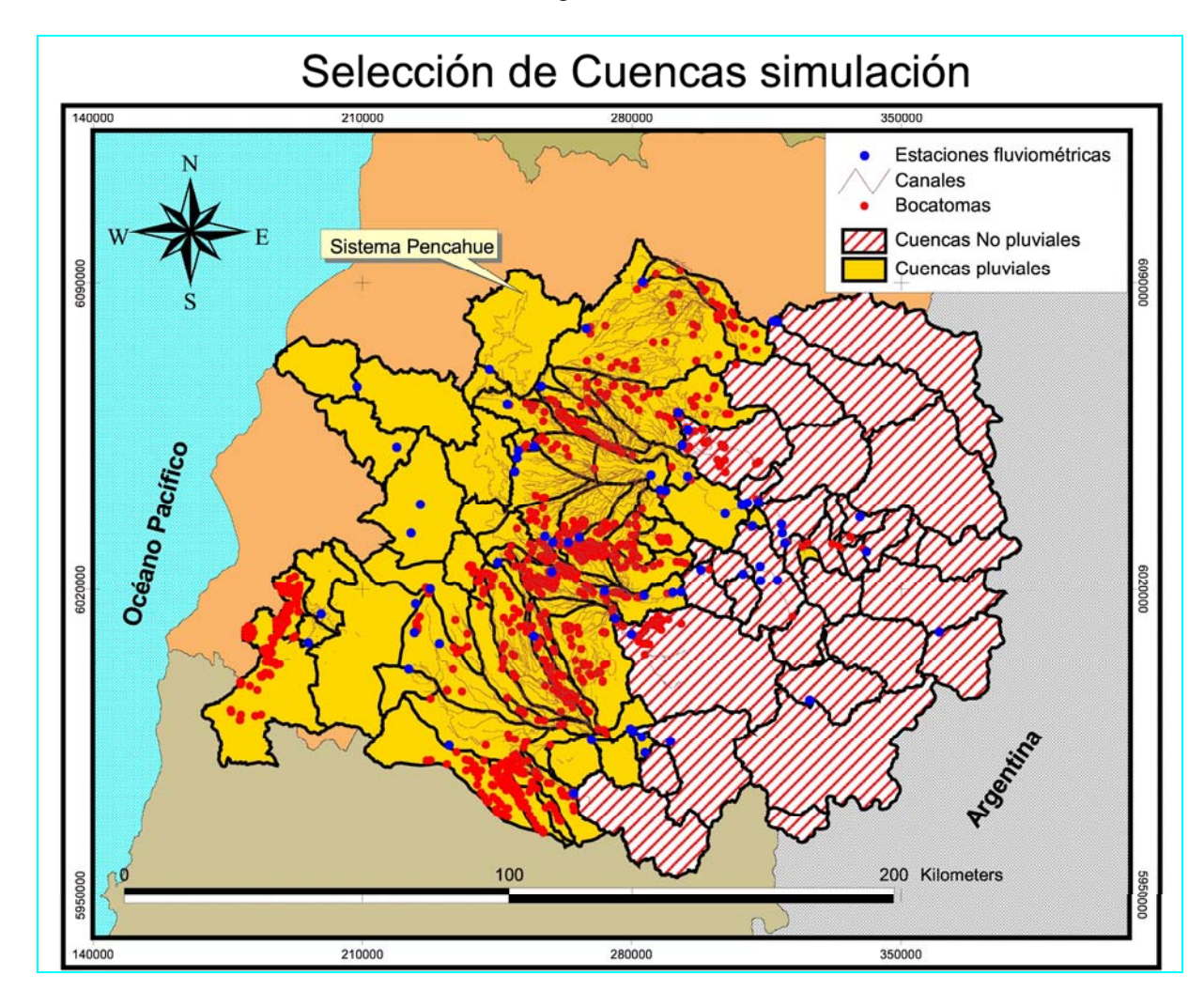

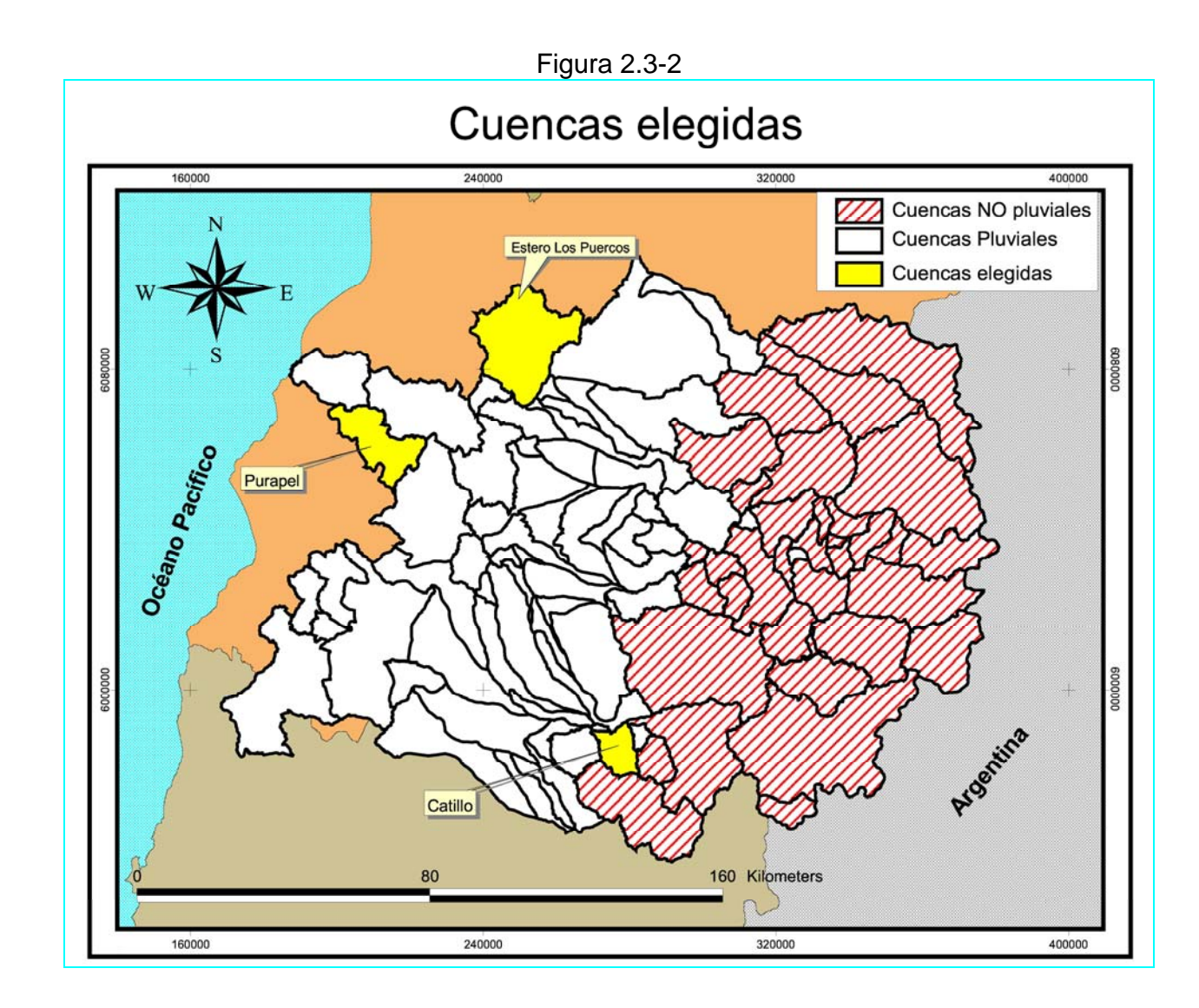

7

## **3. INFORMACIÓN BÁSICA PARA MODELACIÓN.**

 La elección del período de calibración y validación está supeditada a la disponibilidad de datos de precipitación. Los datos de caudales son necesarios al momento de comparar la señal de salida, sin embargo, la versión utilizada del modelo SIMED, requiere la presencia de todos y cada uno de los datos de caudales observados durante el período de calibración y validación, para la determinación de los estadísticos. Este hecho restringe nuestro horizonte, pues, ahora se debe considerar un lapso continuo, el que muchas veces es difícil de obtener. Lo óptimo es considerar un lapso extenso en el tiempo, que incluya variadas condiciones de precipitación. Debido a las restricciones impuestas por los datos, nos conformaremos sólo en lograr la mayor extensión posible en el período elegido, esperando que esto lleve consigo la variedad requerida.

 El criterio general utilizado fue el siguiente: se rellenaron datos de caudales diarios para extender el período si faltaban uno, dos, tres, o cuatro datos continuos en el tiempo y sólo en ausencia de precipitación simultánea. Este hecho permitió utilizar sin mucho error en el relleno, extrapolación lineal de datos, pues, con lo anterior se tiene seguridad de que la cuenca se encuentra en recesión.

 Si faltaban más de cuatro datos con precipitación nula en este período, se intentó seguir la forma exponencial de la recesión, sin embargo, si la precipitación no es nula en este período, se intentó seguir la forma de la crecida provocada por estos pulsos de precipitación. Para lo anterior se analizó el tiempo de desfase entre el pulso de precipitación y la respuesta de caudal. Además se analizaron escenarios similares de precipitación-caudal dentro de la misma cuenca pero en otro espacio temporal, que permitieron restituir la proporción adecuada entre el pulso de precipitación y la magnitud del caudal generado.

 Sin lugar a dudas, se evitó en lo posible efectuar rellenos a la estadística de caudales observados y sólo se realizaron con el sucinto afán de extender un tramo interesante de datos para la calibración y validación de los modelos. Sin perjuicio de lo anterior se eligió como período de calibración el más extenso, con el fin de involucrar mayor variedad de escenarios de la cuenca.

#### **3.1 Cuenca del Río Catillo**

 En la cuenca del río Catillo se dispone de estadísticas fluviométricas desde el 12 de Octubre de 1947 hasta el 8 de Enero de 1985 y de estadísticas pluviométricas desde el 1 de Octubre de 1947 hasta el 30 de Abril de 2005. La Figura 3.1-1 muestra la cuenca del río Catillo y en ella la estación fluviométrica Río Cato en Digua, además de la estación meteorológica Digua Embalse.

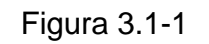

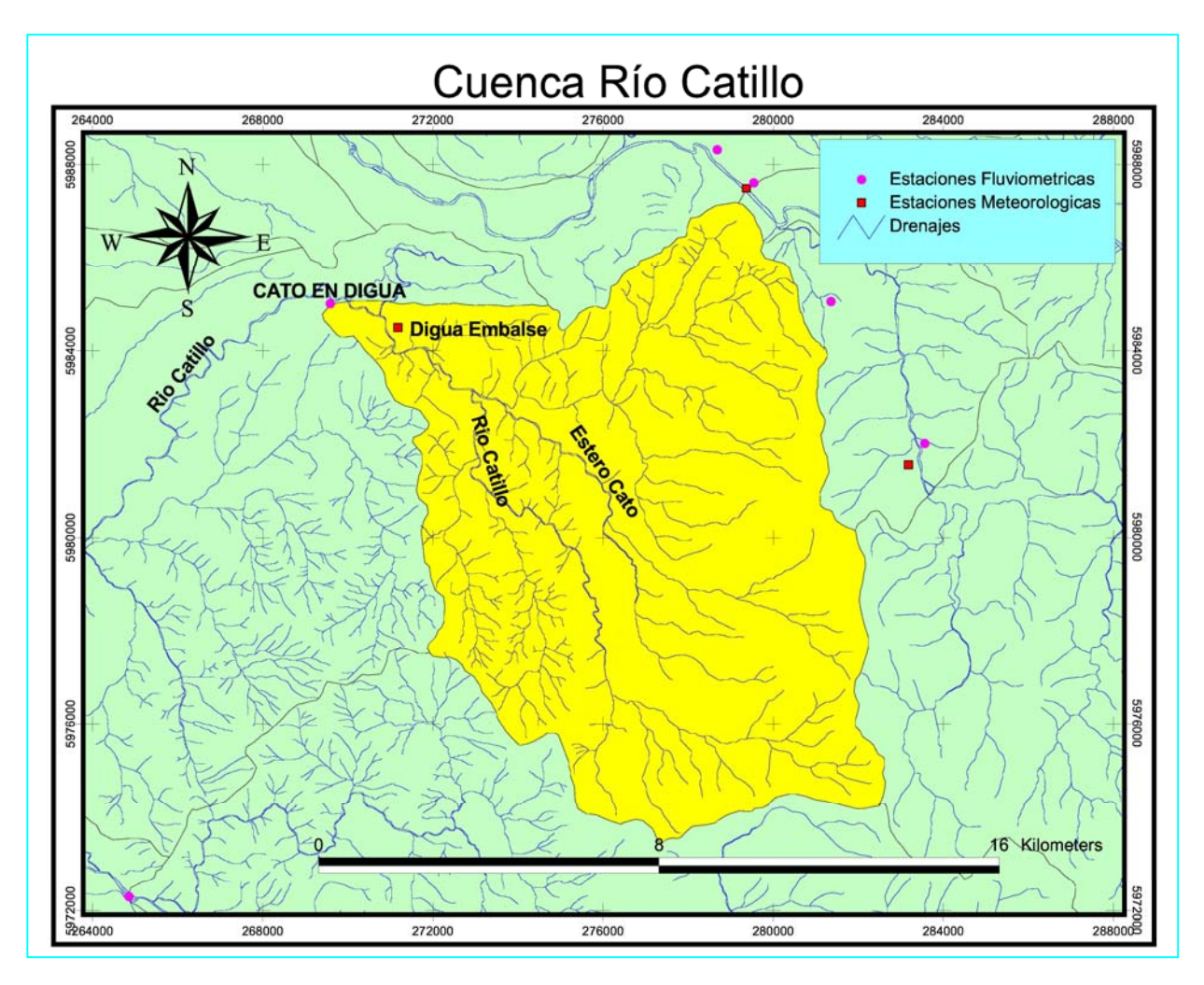

 Las aguas generadas en la cuenca del río Catillo se encuentran reguladas por el embalse Digua, el cual está en operación desde el año 1971. El análisis de los hidrogramas de la cuenca, muestran perturbaciones de caudales que se alejan de la tendencia histórica desde el año 1968, indudablemente se deben a la intervención del cauce durante el período de ejecución de las obras.

 Se ha elegido como período de calibración los datos de caudales entre el 1 de Abril de 1964 al 31 de Marzo de 1967 debido a que en este lapso se tienen datos continuos de precipitación y sólo se han rellenado 7 datos de caudal diario. El período de calibración será por tanto de 3 años.

 Se ha elegido como período de validación entre el 1 de Marzo de 1959 al 28 de Febrero de 1961, conformando 2 años de datos de caudales, en los cuales se han rellenado 47 datos.

 Las Figuras 3.1-2 y 3.1-3 muestran los caudales medios diarios y precipitación diaria para los respectivos períodos de calibración y validación.

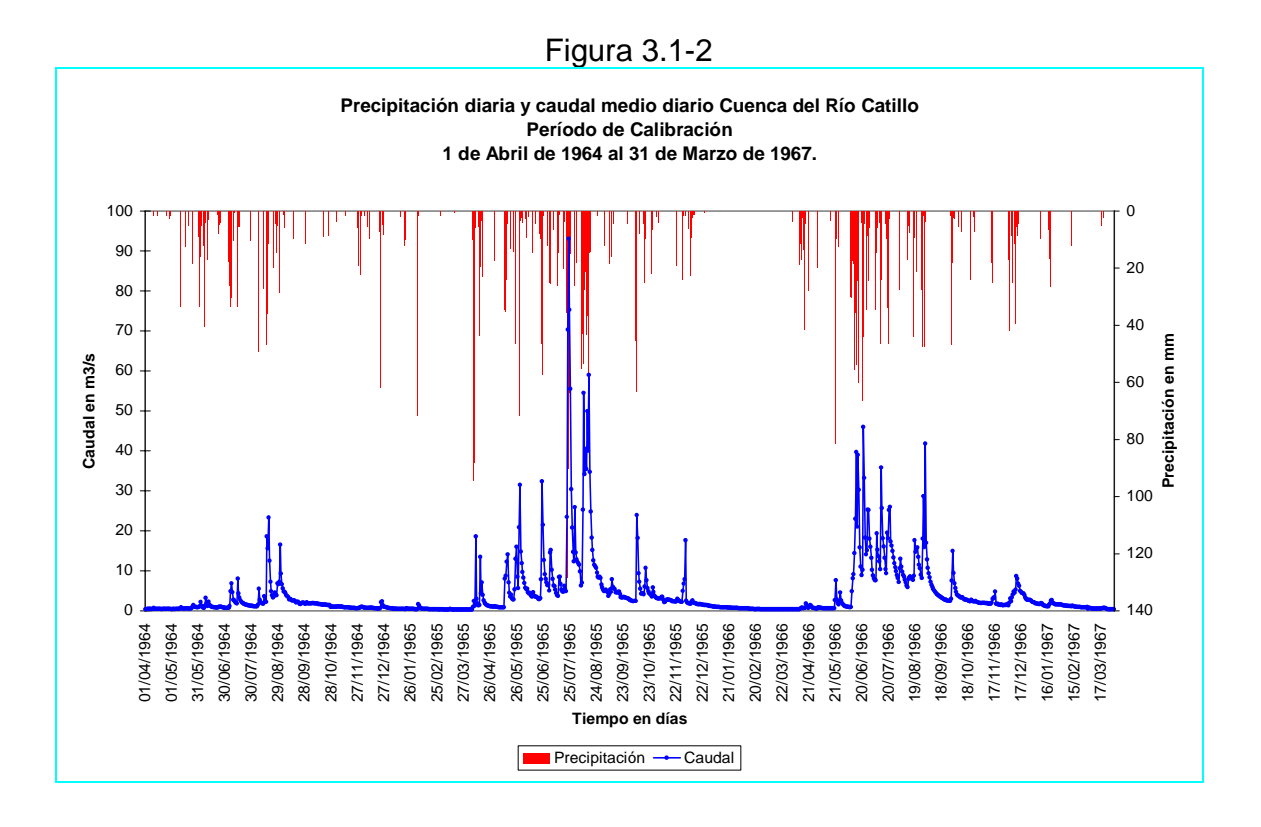

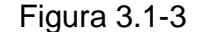

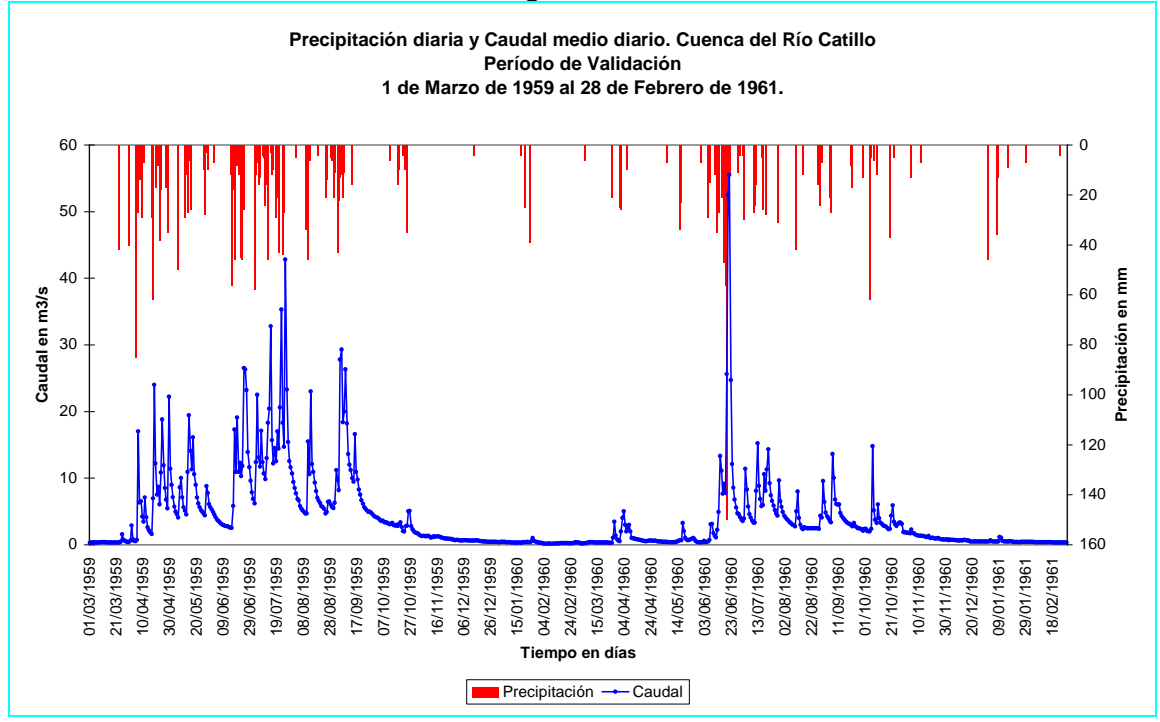

 En el Anexo B, se explica en detalle los procedimientos y criterios utilizados para la determinación de los lapsos de tiempo para caudales y precipitación, considerados en los períodos de calibración y validación de los modelos en la cuenca del río Catillo. Además se presentan en los Cuadros B.1-1 y B.1-2 los valores de caudal medio diario y precipitación diaria para el período de calibración, y lo propio en los Cuadros B.1-3 y B.1-4 para el período de validación.

#### **3.2 Cuenca del Estero Los Puercos**

 Se analizaron datos de caudales diarios desde el 20 de Febrero de 1986 hasta el 31 de Agosto de 2004, además de datos de precipitación diaria entre el 1 de Junio de 1986 al 31 de Octubre de 2004. La Figura 3.2-1 muestra la cuenca del Estero Los Puercos y en ella las estaciones fluviométrica Estero Los Puercos en Puente Los Puercos y meteorológica Pencahue.

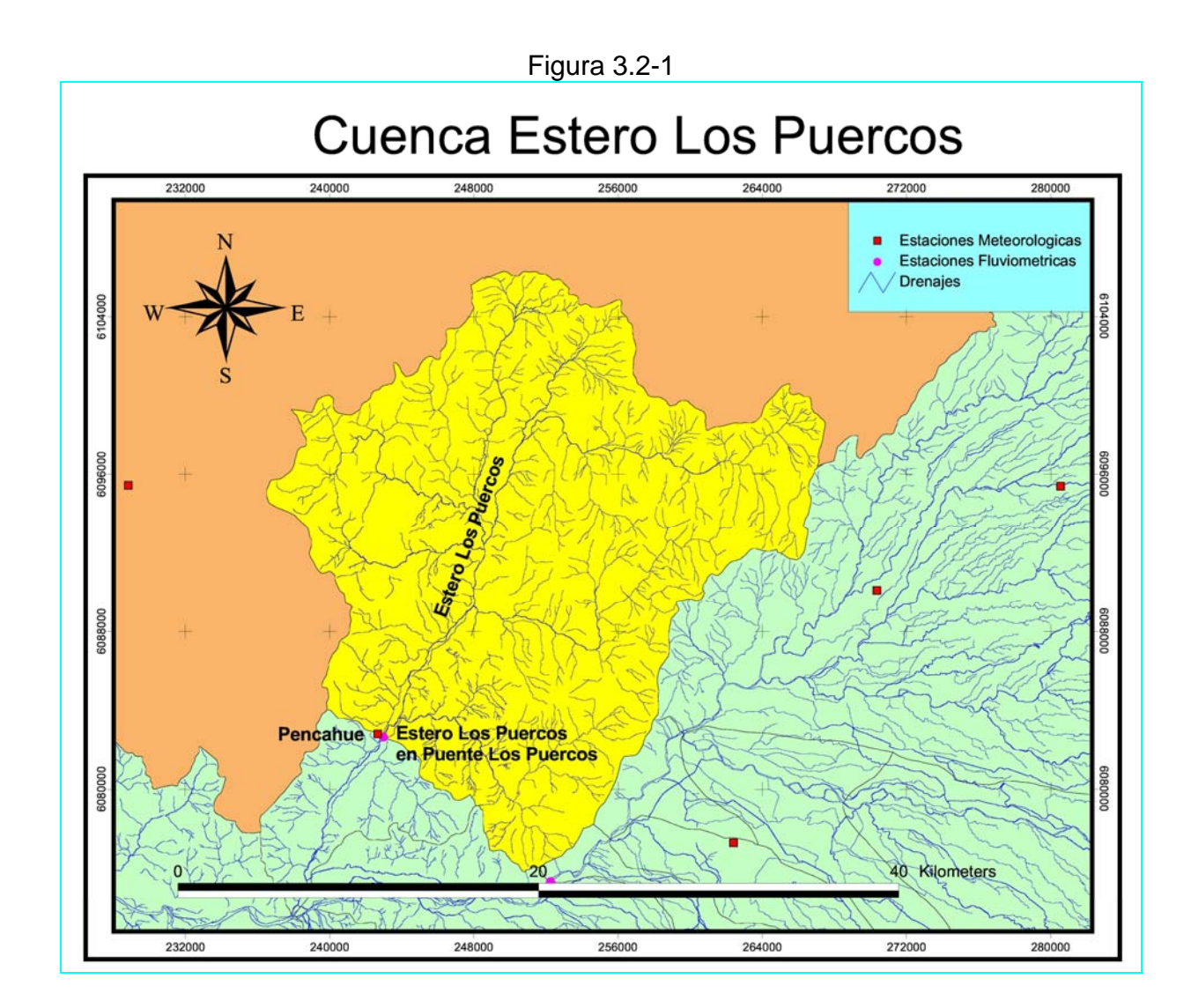

 Cabe señalar, que en la cuenca del Estero Los Puercos está en funcionamiento el sistema de canales Pencahue. Un exhaustivo análisis de los hidrogramas para esta cuenca, señala que el sistema de canales Pencahue, manifiesta su intervención claramente a partir del 31 de Agosto de 1993, por tanto, el período de calibración y validación resultó anterior a esta fecha.

 Para el lapso de Calibración se utilizaron los datos de caudales entre el 1 de Abril de 1990 al 31 de Marzo de 1993. En este lapso sólo falta el dato correspondiente al día 2 de Mayo de 1992, el cual fue rellenado con valor de caudal de  $0.005 \frac{m^3}{s}$ .

 En tanto para el periodo de Validación se analizó el lapso desde el 1 de Agosto de 1986 al 31 de Marzo de 1989 pues presenta datos continuos de precipitación. En este lapso se encuentra una serie de caudales medios diarios que va desde el 20 de Febrero de 1986 al 31 de Marzo de 1989, en la cual sólo faltan 27 datos entre el 1 de Abril de 1987 y el 27 de Abril de 1987. Contrastando los datos de precipitación y caudal, se tiene el siguiente período común para la validación; desde el 1 de Abril de 1987 hasta el 31 de Marzo de 1989. Luego se han establecido 2 años para este fin.

 Las Figuras 3.2-2 y 3.2-3 muestran los caudales medios diarios y precipitación diaria para los respectivos períodos de calibración y validación.

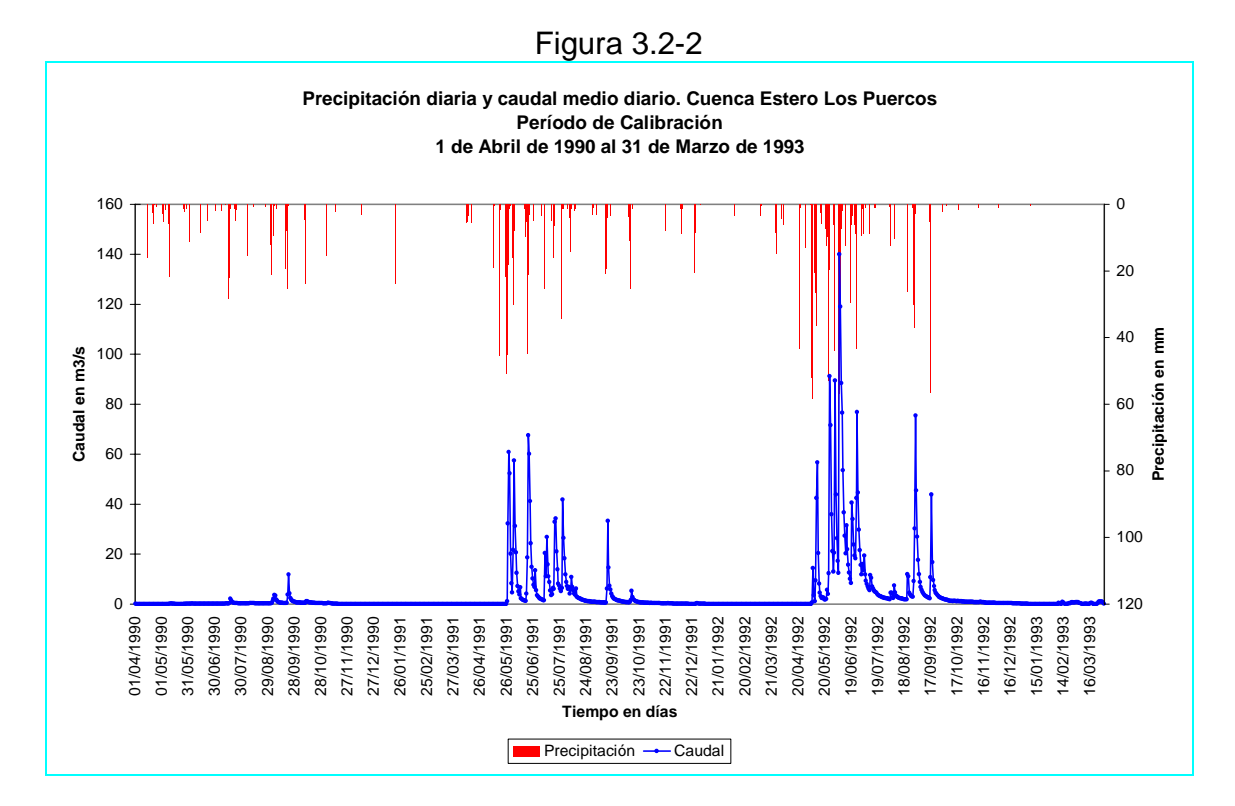

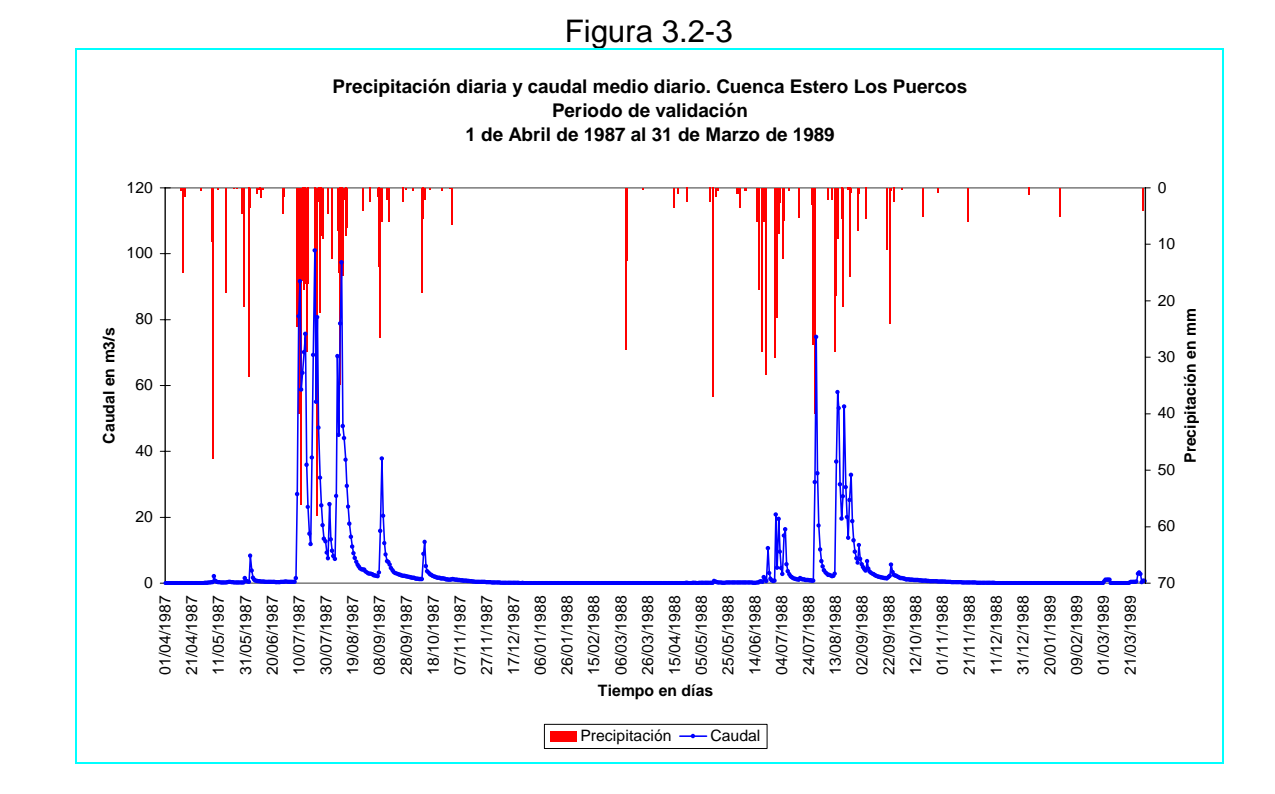

 En el Anexo B, se explica en detalle los procedimientos y criterios utilizados para la determinación de los rangos de caudales y precipitación, para los períodos de calibración y validación de los modelos en la cuenca del Estero Los Puercos. Además se presentan en los Cuadros B.2-4 y B.2-5 los datos de caudal medio diario y precipitación diaria para el período de calibración, y lo propio en los Cuadros B.2-6 y B.2-7 para el período de validación.

#### **3.3 Cuenca del Río Purapel**

 En la cuenca del río Purapel se tienen datos continuos de precipitación diaria desde el 1 de Junio de 1961 hasta el 31 de Octubre de 2004. Este extenso período de precipitación traspasa la responsabilidad de la elección a los datos diarios de caudales observados.

 La Figura 3.3-1 muestra la cuenca del río Purapel y las estaciones fluviométrica de Purapel en Nirivilo y meteorológica de Nirivilo.

 El período de calibración se ha extraído desde un lapso que va desde el 21 de Enero de 1982 hasta el 9 de Junio de 1986, pues, en este lapso sólo se han rellenado 7 datos de un total de 1594 días con información.

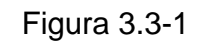

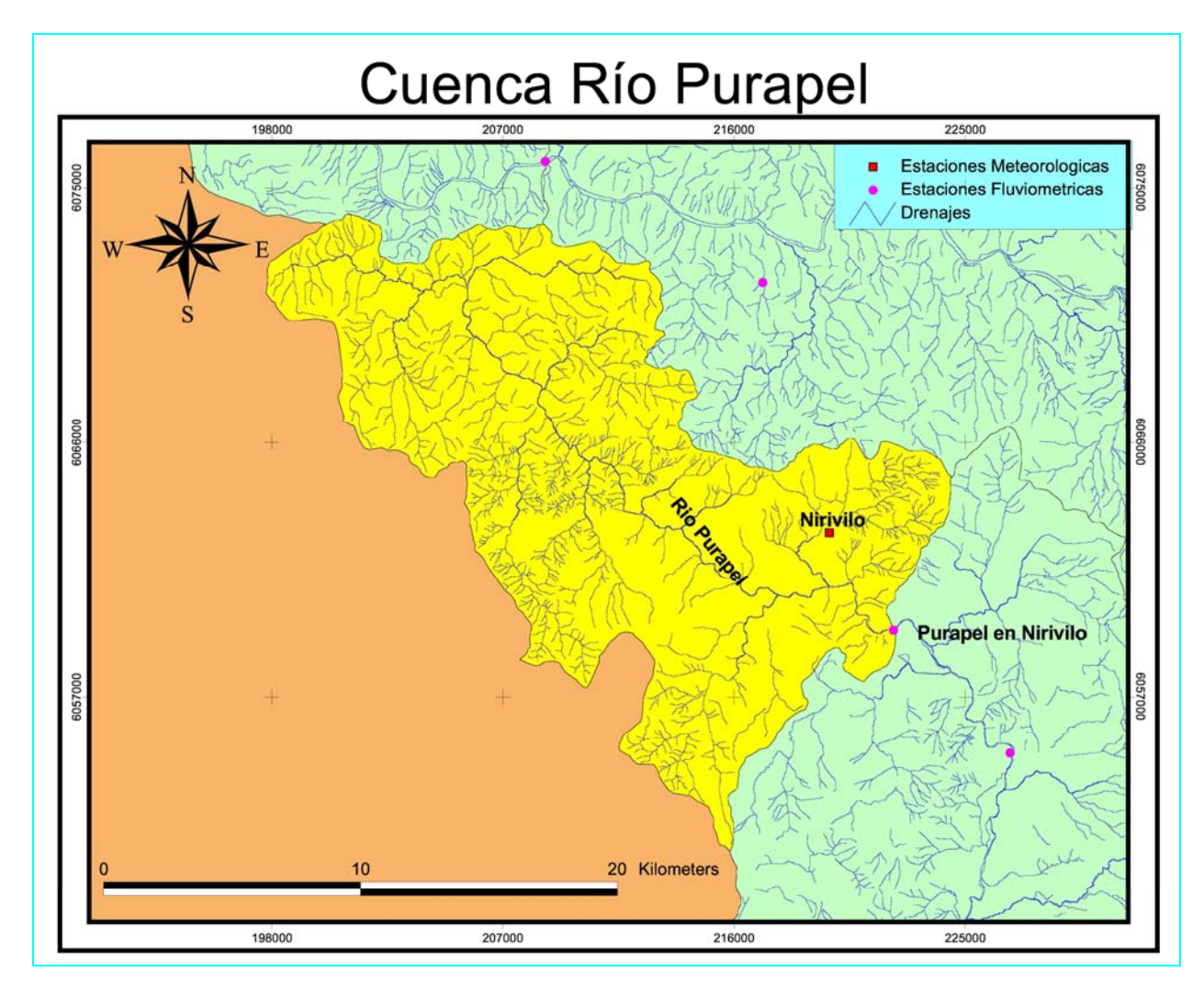

 El periodo final de calibración ha quedado definido entre el 1 de Febrero de 1982 y el 31 de Enero de 1986, conformando 4 años de información.

 Entretanto para la validación se ha seleccionado el período definido entre el 1 de Julio de 1992 y el 30 de junio de 1994, conformando 2 años de estadísticas válidas. En este período existen 842 datos válidos y sólo se han rellenado 10.

 Las Figuras 3.3-2 y 3.3-3 muestran el gráfico de caudales medios diarios y precipitación diaria para los períodos de calibración y validación.

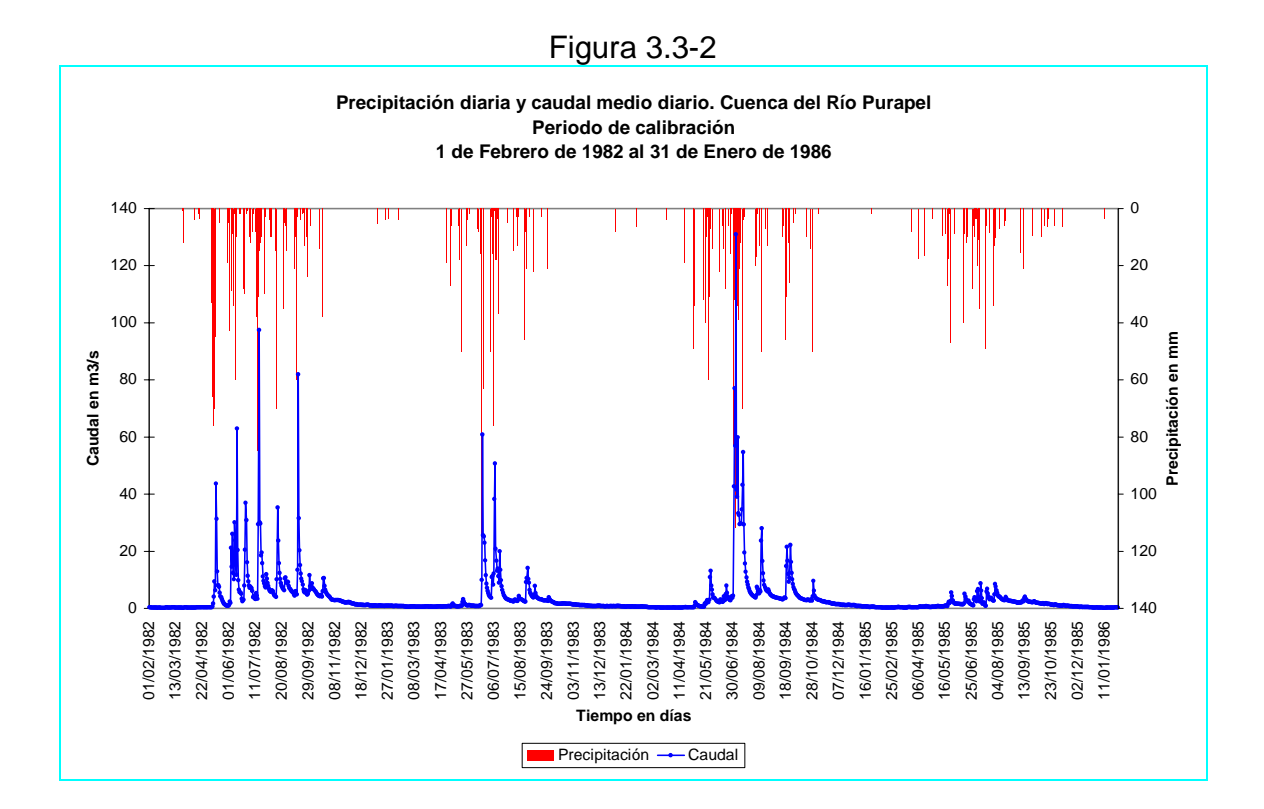

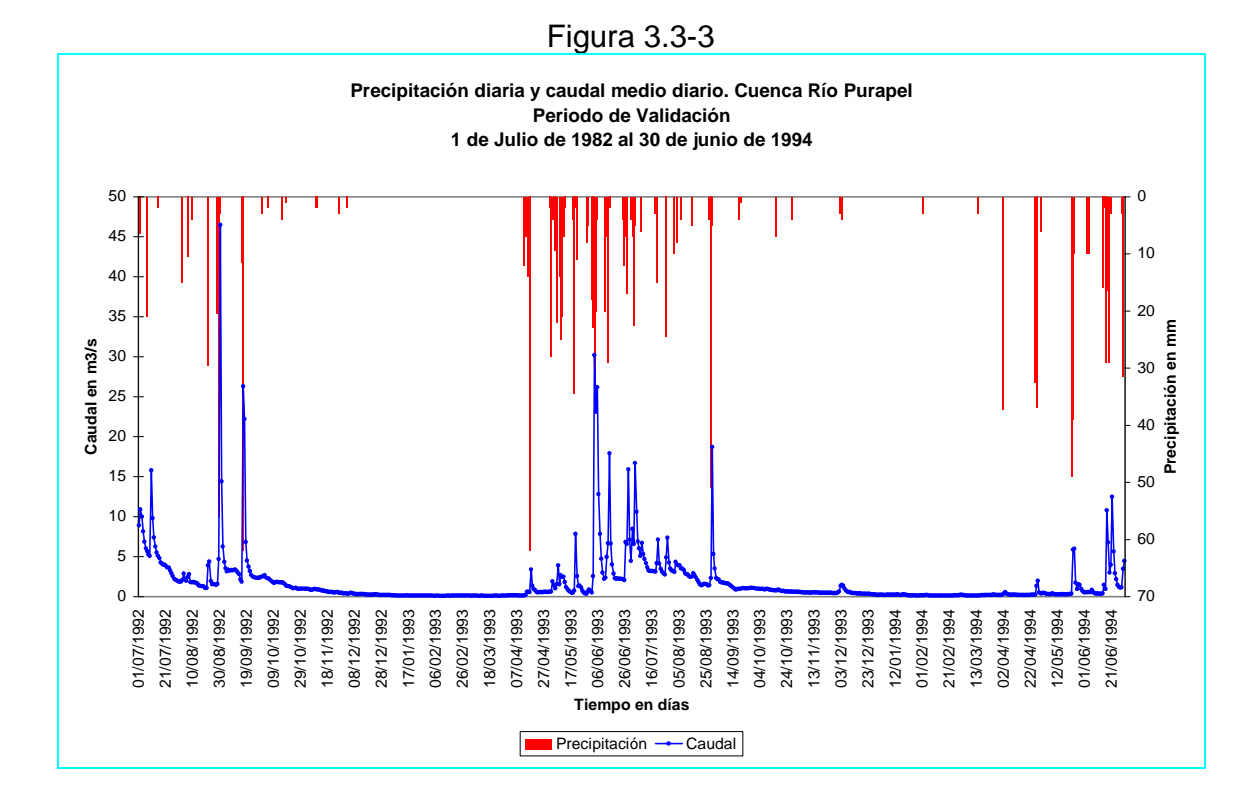

 En el Anexo B, se explica en detalle los procedimientos y criterios utilizados para la determinación de los rangos de caudales y precipitación, para los períodos de calibración y validación de los modelos en la cuenca del río Purapel. Además se presentan en los Cuadros B.3-3 y B.3-4 los datos de caudal medio diario y precipitación diaria para el período de calibración, y lo propio en los Cuadros B.3-5 y B.3-6 para el período de validación.

## **4. CAUDALES MEDIOS DIARIOS A TRAVÉS DEL MODELO SIMED**

 El modelo SIMED, es un modelo matemático desarrollado para la simulación de caudales medios diarios en una cuenca de régimen pluvial. La generación de estos caudales medios diarios, se realiza a través de un programa desarrollado por el ingeniero civil Sr. Pablo Isensee M. en lenguaje *turbo Pascal* y adaptado al lenguaje *Delphi7.0* por el ingeniero civil Sr. Mauricio Zambrano.

 La figura 4-1 muestra un diagrama esquemático del modelo SIMED. En este modelo el ciclo hidrológico se describe a través de un sistema que considera los procesos de evapotranspiración, infiltración, almacenamiento de humedad, generación de escorrentía directa, percolación profunda y flujo base, los cuales se evalúan a nivel horario.

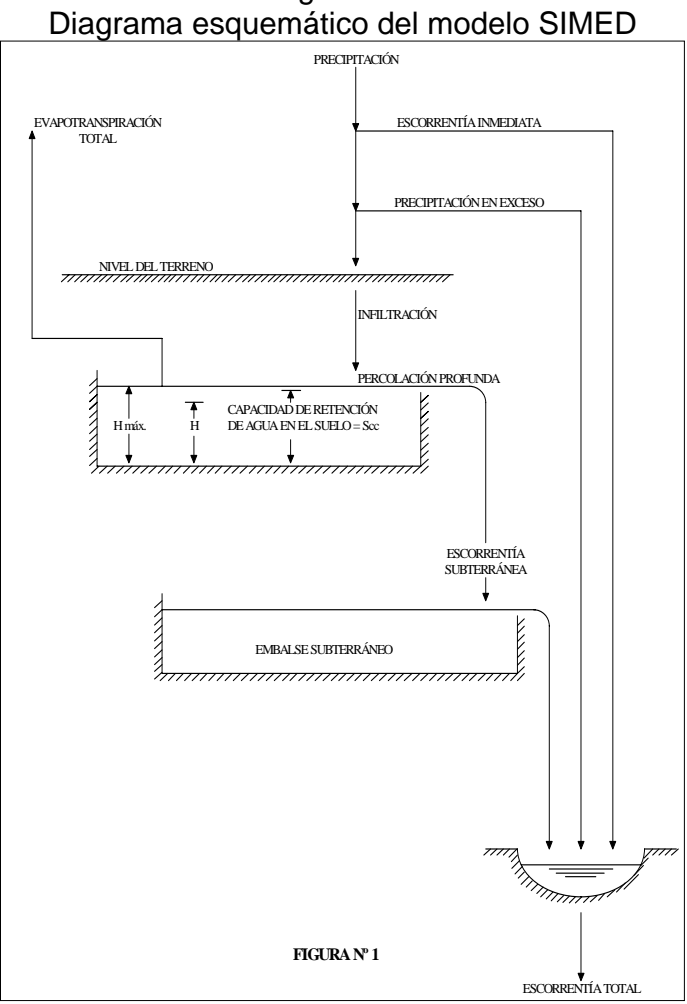

Figura 4-1

 La lluvia que cae sobre la cuenca, lo hace sobre un manto permeable en donde se generan los procesos de infiltración, evapotranspiración y percolación profunda. La contabilización de la humedad, se realiza en esta capa de suelo superficial considerando un estanque ficticio en la parte alta, el cual tiene como variable de estado la proporción de humedad acumulada. En este estanque, se efectúa en forma horaria un balance hídrico, que permite satisfacer las necesidades de evapotranspiración y establecer la magnitud de la percolación profunda si los niveles de humedad remanente en el estanque lo permiten.

 Si la intensidad de la lluvia es mayor que la tasa de infiltración, se establece la escorrentía directa, la cual escurre superficialmente a una tasa determinada por el hidrograma unitario de la cuenca. La lluvia efectiva se establece como la diferencia entre la lluvia y la infiltración horaria. La infiltración es determinada a través del método propuesto por Green y Ampt (1911); este método modela la humedad en la zona no saturada como un flujo pistón, el frente de mojado es un frente brusco sobre el cual el suelo se encuentra saturado, y bajo él se tiene la humedad antecedente del intervalo anterior. La tasa de infiltración resulta proporcional a la variación de humedad inducida por este frente. Las ecuaciones resultantes son de fácil integración. La Figura 4-2 muestra un diagrama conceptual del método de Green – Ampt. En él se aprecian las diferentes zonas de humedad consideradas en la masa de suelo las que sirven de base en el modelo matemático.

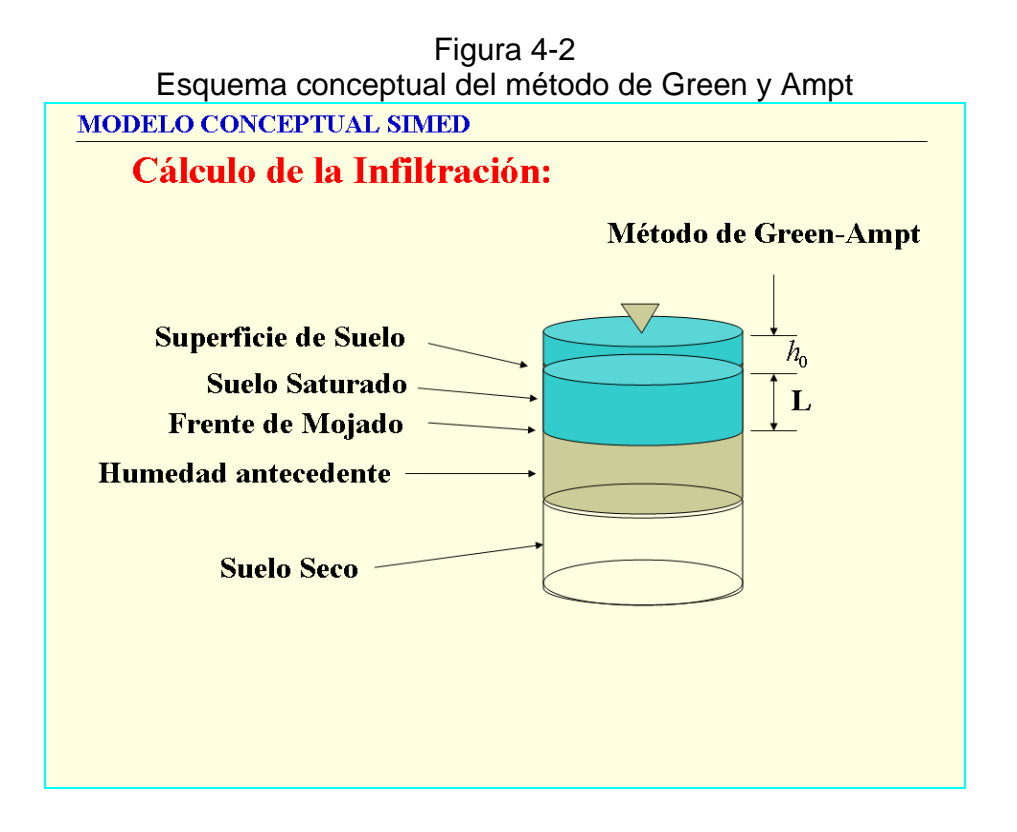

 La percolación profunda sólo ocurre cuando el nivel de humedad remanente del estanque superior, después de satisfechas las necesidades evapotranspirativas, supera la humedad equivalente a la capacidad de campo. Cuando esto sucede, el estanque superior derrama agua sobre el estanque inferior, encargado de generar el flujo base. El flujo base es proporcional al volumen embalsado, y su tasa depende exponencialmente de una constante de tiempo.

 El modelo utiliza como datos de entrada la lluvia diaria y evaporación mensual sobre la cuenca, los cuales son convertidos en magnitudes horarias a través de tablas de distribución horarias para la lluvia y evaporación de la cuenca; además se requiere un conjunto de parámetros cuyos valores dependen de las propiedades más comunes del suelo. Lo anterior hace que el conjunto de parámetros por conocer sea considerablemente menor comparado con otros modelos.

El modelo requiere de archivos con datos de:

- Lluvia diaria,
- Caudales medios diarios observados,
- Evaporación mensual,
- Ordenadas del hidrograma unitario de la cuenca,
- Valores iniciales de parámetros,

Los detalles del modelo matemático se encuentran en el anexo D.

 A continuación calibrará y validará el modelo SIMED en las cuencas del Río Catillo, Estero Los Puercos y Río Purapel.

## **4.1 Archivo de precipitaciones diarias**

 Los datos de lluvias diarias para las 3 cuencas seleccionadas se han determinado en el proceso de obtención del período adecuado para la calibración y validación de los modelos. El Cuadro 4.1-1 muestra los periodos de tiempo para la calibración y validación de las 3 cuencas y el número de cuadro asociado a los datos de lluvia correspondiente.

| UDICACION UU UAIUS UU IIUVIA |             |           |           |            |           |           |  |  |  |
|------------------------------|-------------|-----------|-----------|------------|-----------|-----------|--|--|--|
| Precipitación                |             |           |           |            |           |           |  |  |  |
| Cuenca                       | Calibración |           |           | Validación |           |           |  |  |  |
|                              | Cuadro      | Fecha     |           | Cuadro     | Fecha     |           |  |  |  |
|                              |             | Desde     | Hasta     |            | Desde     | Hasta     |  |  |  |
| Río Catillo                  | $B.1 - 2$   | 01-Abr-64 | 31-Mar-67 | $B.1 - 4$  | 01-Mar-59 | 28-Feb-61 |  |  |  |
| <b>Estero Los Puercos</b>    | $B.2 - 5$   | 01-Abr-90 | 31-Mar-93 | $B.2 - 7$  | 01-Abr-87 | 31-Mar-89 |  |  |  |
| Río Purapel                  | $B.3 - 4$   | 01-Feb-82 | 31-Ene-86 | $B.3-6$    | 15-Jun-92 | 04-Oct-94 |  |  |  |

Cuadro 4.1-1 Periodos de tiempo para Calibración y Validación Ubicación de datos de lluvia

# **4.2 Archivo de evaporaciones de bandeja**

## **4.2.1 Cuenca Río Catillo**

 En esta cuenca se encuentra la estación meteorológica Digua Embalse. La información de evaporación mensual parte en Enero de 1975 después de la entrada en funcionamiento del Embalse Digua, en consecuencia no se tienen datos para los años considerados en la calibración y validación del modelo (1959, 1960, 1961, 1964, 1965, 1966 y 1967). Por lo tanto para estos años se considerará el promedio mensual de los datos existentes.

El Cuadro 4.2.1-1 muestra los valores de evaporación mensual considerada para el período de calibración y validación.

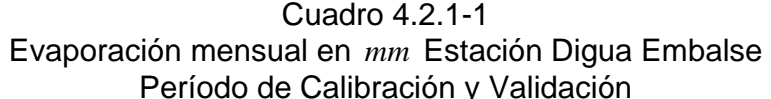

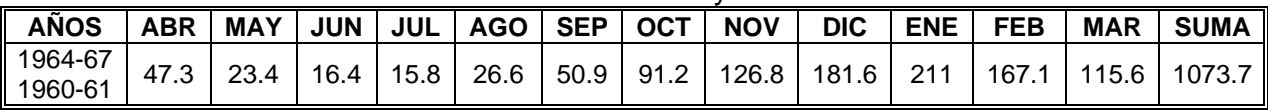

Fuente BNA Evaporación mensual observada Pan A ( *mm* ).

#### **4.2.2 Cuenca Estero Los Puercos**

 Los datos de evaporación mensual se tomarán de la estación Pencahue, la que se encuentra a la salida de la cuenca del Estero Los Puercos. Se tomaron todos los datos existentes para los periodos de calibración y validación. Los datos faltantes fueron rellenados con el valor promedio del mes para otros años.

 Para el período de calibración los meses rellenados fueron Abril, Mayo y Junio de 1990, además de Febrero y Marzo de 1993.

 Para el período de validación se han rellenado los meses de Abril, Mayo y Junio de 1987, los meses de Mayo, Julio y Agosto de 1988 y por último los meses de Enero y Febrero de 1989.

 El Cuadro 4.2.2-1 muestra los valores de evaporación mensual considerados para el período de calibración. Por otra parte el Cuadro 4.2.2-2 muestra los valores de evaporación mensual correspondiente para el período de validación. En color rojo se muestran los datos rellenados.

#### Cuadro 4.2.2-1 Evaporación mensual en *mm* Estación Pencahue Período de Calibración

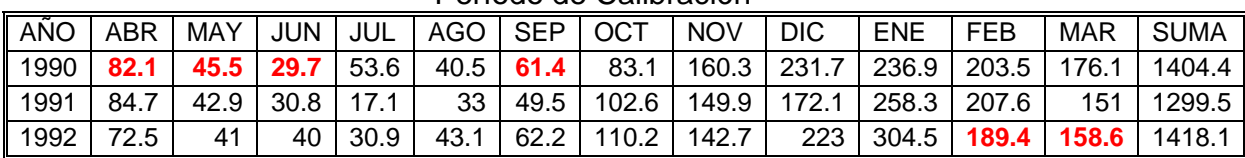

Fuente BNA Evaporación mensual observada Pan A ( *mm* ).

### Cuadro 4.2.2-2 Evaporación mensual en *mm* Estación Pencahue Período de Validación

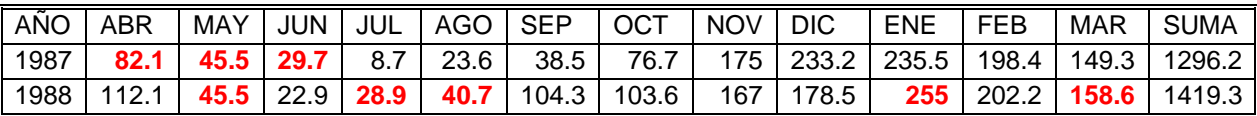

Fuente BNA Evaporación mensual observada Pan A ( *mm* ).

#### **4.2.3 Cuenca Río Purapel**

 Como no existe una estación meteorológica que mida la variable de evaporación dentro de la cuenca del río Purapel, se utilizaron los datos de evaporación mensual de la estación Tutuven Embalse, la cual se encuentra en similar régimen hidrológico.

 El Cuadro 4.2.3-1 muestra los valores de evaporación mensual de la estación Tutuven Embalse para el período de calibración, y el Cuadro 4.2.3-2 muestra lo propio para el período de validación. En color rojo se muestran los datos rellenados.

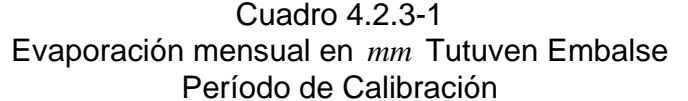

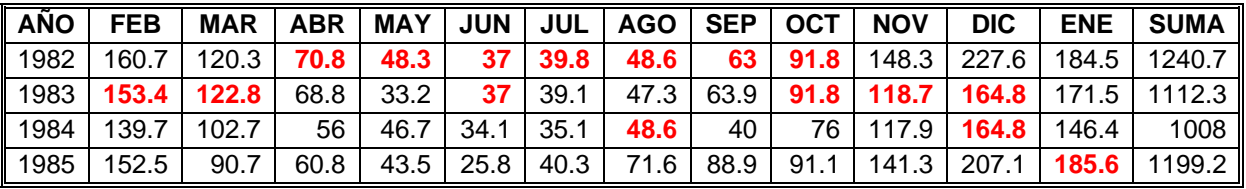

Fuente BNA Evaporación mensual observada Pan A ( *mm* ).

Cuadro 4.2.3-2

Evaporación mensual en *mm* Tutuven Embalse

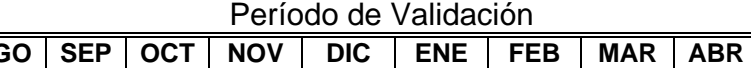

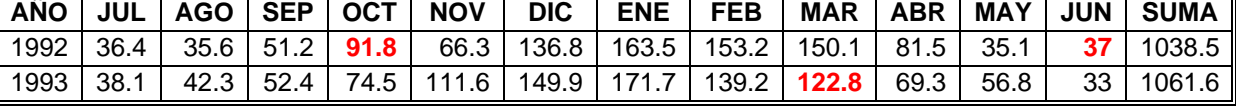

Fuente BNA Evaporación mensual observada Pan A ( *mm* ).

#### **4.3 Archivo de datos del hidrograma unitario**

 Las ordenadas del hidrograma unitario de cada cuenca se determinarán a través del hidrograma unitario sintético de Arteaga F. J. y Benítez A. (1974) dándole la forma de GRAY.

Según Arteaga y Benítez para **Zona I Aconcagua Maule** se tiene:

$$
t_p = 0.386 \cdot \left(\frac{L \cdot L_g}{\sqrt{S}}\right)^{0.397} \tag{4.3-1}
$$

Donde:

- $t_p$  = Tiempo de retardo de la cuenca o tiempo al peak en horas.
- *L* = Longitud del cauce principal desde el punto de desagüe de la cuenca hasta la divisoria de aguas en Km.
- *Lg* = Distancia desde el desagüe de la cuenca hasta el punto sobre la corriente que sea más cercano al centroide de la cuenca en Km.
- *S* = Pendiente media de la cuenca calculada según la fórmula de *Mociornita.*

 La pendiente media de la cuenca se calcula como la media ponderada de las pendientes de todas las superficies elementales en las que la línea de máxima pendiente es constante. Se define matemáticamente como sigue:

$$
S = \frac{h\left(\frac{L_o}{2} + \sum_{i=1}^{n-1} L_i + \frac{L_n}{2}\right)}{A}
$$
 (4.3-2)

Donde:

 $S =$  pendiente media de Mociornita:

 $h =$  diferencia de alturas entre curvas de nivel;

 $L<sub>a</sub>$  = longitud de la curva de nivel de menor cota (m);

 $\sum^{n-1}$ =  $\sum^{n-1} L_i^2 =$  suma de las longitudes de las curvas de nivel intermedias (m); 1 *i*

 $L_n$  = longitud de la curva de nivel de mayor cota (m);

 $A =$  superficie de la cuenca  $(m^2)$ .

Además se tiene que:

$$
q_p = 355.2 \cdot t_p^{-1.220} \tag{4.3-3}
$$

Donde:

 $q_p$  = Caudal al peak por  $Km^2$  por  $\,$  *mm* de agua caída  $\,ls/secg/Km^2/mm$  .

Por otra parte:

$$
Q_p = q_p \cdot A \tag{4.3-4}
$$

Donde:

 $Q_p$  = Caudal al peak por *mm* de agua caída  $m^3 / \text{seg/mm}$ .

El tiempo base  $T<sub>b</sub>$  se determina a través de la siguiente expresión:

$$
T_b = 2.70 \cdot t_p^{1.104} \left[ hr \right] \tag{4.3-5}
$$

El tiempo unitario se determina como:

$$
t_u = \frac{t_p}{5.5} \left[ hr \right] \tag{4.3-6}
$$

El tiempo de retardo modificado esta dado por:

$$
t_s = \frac{t_u}{2} + t_p \left[ hr \right] \tag{4.3-7}
$$

 A continuación se presentan en el Cuadro 4.3-1 algunos parámetros geomorfológicos de las cuencas seleccionadas. Todos estos parámetros se han obtenido en ArcView utilizando las coberturas topográfica y de drenajes para la cuenca del Río Maule, proporcionada por el Departamento de Estudios y Planificación –DEP- de la Dirección General de Aguas.

 Además se presentan en el Cuadro 4.3-2 los principales valores adoptados para los parámetros utilizados en la determinación del hidrograma unitario sintético de cada cuenca.

 Los datos anteriores generan los siguientes hidrogramas unitarios sintéticos para las 3 cuencas seleccionadas. Sus ordenadas correspondientes se muestran en el Cuadro 4.3-3.

| Cuenca: Río Catillo          |                                           |                                          |                              |  |  |  |  |
|------------------------------|-------------------------------------------|------------------------------------------|------------------------------|--|--|--|--|
| y el punto de salida         | Distancia entre el centroide de la cuenca | $L_{g} = 8791 m$                         | $L_{g} = 8.791$ Km           |  |  |  |  |
| Longitud del cauce principal |                                           | $L = 41057 m$                            | $L = 41.057$ Km              |  |  |  |  |
|                              | Longitud de los cursos de agua            | 271760 m                                 | 271.760 Km                   |  |  |  |  |
| Densidad de drenaje          |                                           | $D = 2.27$ Km/Km <sup>2</sup>            |                              |  |  |  |  |
| Area                         |                                           | $A = 119599616 m^2$   $A = 119.596 Km^2$ |                              |  |  |  |  |
| Cota mínima                  | 300 m.s.n.m.                              | $L_0 = 905.0474 \ m$                     |                              |  |  |  |  |
| Cota máxima                  | 1425 m.s.n.m.                             | $L_n = 933.8052 m$                       |                              |  |  |  |  |
| Suma de todas la cotas       |                                           | $\sum L_i = 1550625 m$                   |                              |  |  |  |  |
| Altura entre cotas           |                                           | $h = 25 m$                               |                              |  |  |  |  |
|                              | Pendiente media de Mociornita             | $S = 0.323936152$                        |                              |  |  |  |  |
|                              |                                           | Cuenca: Estero Los Puercos               |                              |  |  |  |  |
| y el punto de salida         | Distancia entre el centroide de la cuenca | $Le = 13286 m$                           | $L_{g} = 13.286$ Km          |  |  |  |  |
| Longitud del cauce principal |                                           | $L = 50309 m$                            | $L = 50.309$ Km              |  |  |  |  |
|                              | Longitud de los cursos de agua            | 1084184 m                                | 1084.184 Km                  |  |  |  |  |
| Densidad de drenaje          |                                           | $D = 1.94$ Km/Km <sup>2</sup>            |                              |  |  |  |  |
| Área                         |                                           | $A = 560382921 m^2$   $A = 560.383 Km^2$ |                              |  |  |  |  |
| Cota mínima                  | 75 m.s.n.m.                               | $L_0 = 8710.769 m$                       |                              |  |  |  |  |
| Cota máxima                  | 825 m.s.n.m.                              | $L_n = 317.6714 m$                       |                              |  |  |  |  |
| Suma de todas la cotas       |                                           | $\sum L_i = 5553060 \ m$                 |                              |  |  |  |  |
| Altura entre cotas           |                                           | $h = 25 m$                               |                              |  |  |  |  |
|                              | Pendiente media de Mociornita             | $S = 0.247533676$                        |                              |  |  |  |  |
|                              |                                           | Cuenca: Río Purapel                      |                              |  |  |  |  |
| y el punto de salida         | Distancia entre el centroide de la cuenca | $L_{\rm g} = 12187 \; m$                 | $L_{\rm g} = 12.187$ Km      |  |  |  |  |
| Longitud del cauce principal |                                           | $L = 77520 m$                            | $L = 77.52$ Km               |  |  |  |  |
|                              | Longitud de los cursos de agua            | 752574 m                                 | 752.574 Km                   |  |  |  |  |
| Densidad de drenaje          |                                           | $D = 2.71$ Km/Km <sup>2</sup>            |                              |  |  |  |  |
| Area                         |                                           | $A = 278239472 m2$                       | $A = 278.24$ Km <sup>2</sup> |  |  |  |  |
| Cota mínima                  | $150$ m.s.n.m.                            | $L_0$ = 3228.957 m                       |                              |  |  |  |  |
| 725 m.s.n.m.<br>Cota máxima  |                                           | $L_n = 42.773 m$                         |                              |  |  |  |  |
| Suma de todas la cotas       |                                           | $\sum L_i = 3284769.479 m$               |                              |  |  |  |  |
| Altura entre cotas           |                                           | $h = 25 m$                               |                              |  |  |  |  |
|                              | Pendiente media de Mociornita             | $S = 0.29499172$                         |                              |  |  |  |  |

Cuadro 4.3-1 Parámetros geomorfológicos de las cuencas en estudio

| <b>Cuenca Río Catillo</b>        |                |                |                                                        |        |                |                |              |
|----------------------------------|----------------|----------------|--------------------------------------------------------|--------|----------------|----------------|--------------|
| $\mathsf{Zona} =$                | $\mathbf{1}$   |                |                                                        |        |                |                |              |
| $t_p =$                          | 4.983          | horas          | $t_p^{\dagger} =$                                      | 5.0062 | horas          | $t_p/\gamma =$ | 0.797        |
| $q_p =$                          | 50.069         | $lt/s/Km^2/mm$ | $q_p^{\prime} =$                                       | 49.782 | $lt/s/Km^2/mm$ | $\gamma =$     | 6.283        |
| $Q_p =$                          | 5.988          | $m^3/s/mm$     | $Q_p^{\prime} =$                                       | 5.954  | $m^3/s/mm$     | $q =$          | 7.283        |
| $T_b =$                          | 15.899         | horas          | $T_b^{\prime} =$                                       | 15.982 | horas          | $\Gamma(q)$ =  | 1.22961E+03  |
| $t_u =$                          | 0.906          | horas          | $t_{\scriptscriptstyle u}^{\scriptscriptstyle \top} =$ | 1,000  | horas          | $t_u =$        | 1,000        |
| $t_s =$                          | 5.436          | horas          | $t_s =$                                                | 5.506  | horas          | $t_s =$        | 5.506        |
| <b>Cuenca Estero Los Puercos</b> |                |                |                                                        |        |                |                |              |
| $\mathsf{Zona} =$                | $\mathbf{1}$   |                |                                                        |        |                |                |              |
| $t_p =$                          | 6.737          | horas          | $t_p =$                                                | 6.681  | horas          | $t_p/\gamma =$ | 1.258        |
| $q_p =$                          | 34.651         | $lt/s/Km^2/mm$ | $q_p^{\prime} =$                                       | 35.007 | $lt/s/Km^2/mm$ | $\gamma =$     | 5.3098       |
| $Q_p =$                          | 19.418         | $m^3/s/mm$     | $Q_p^{\prime} =$                                       | 19.617 | $m^3/s/mm$     | $q =$          | 6.3098       |
| $T_b =$                          | 22.183         | horas          | $T_b^{'}=$                                             | 21.979 | horas          | $\Gamma(q)$ =  | 2.053301E+02 |
| $t_u =$                          | 1.225          | horas          | $t_u =$                                                | 1,000  | horas          | $t_u =$        | 1,000        |
| $t_s =$                          | 7.350          | horas          | $t_s =$                                                | 7.181  | horas          | $t_s =$        | 7.181        |
| <b>Cuenca Río Purapel</b>        |                |                |                                                        |        |                |                |              |
| $\mathsf{Zona} =$                | $\overline{1}$ |                |                                                        |        |                |                |              |
| $t_p =$                          | 7.465          | horas          | $t_p^{\dagger} =$                                      | 7.376  | horas          | $t_p/\gamma =$ | 1.467        |
| $q_p =$                          | 30.576         | $lt/s/Km^2/mm$ | $q_p^{\prime} =$                                       | 31.028 | $lt/s/Km^2/mm$ | $\gamma =$     | 5.026        |
| $Q_p =$                          | 8.507          | $m^3/s/mm$     | $Q_p^{\prime} =$                                       | 8.633  | $m^3/s/mm$     | $q =$          | 6.026        |
| $T_b =$                          | 24.842         | horas          | $T_b =$                                                | 24.514 | horas          | $\Gamma(q)$ =  | 1.254862E+02 |
| $t_u =$                          | 1.357          | horas          | $t_u =$                                                | 1,000  | horas          | $t_u =$        | 1,000        |
| $t_{s} =$                        | 8.144          | horas          | $t_{s} =$                                              | 7.876  | horas          | $t_{s} =$      | 7.876        |

Cuadro 4.3-2 Principales valores adoptados para el hidrograma unitario sintético de Arteaga y Benítez para las cuencas seleccionadas.

HUS de F.J.Arteaga y A.Benítez con forma de Gray

 $\overline{r}$ 

 $\overline{ }$ 

| <b>Cuenca Río Catillo</b> |                        |                 | <b>Cuenca Estero Los</b><br><b>Puercos</b> | <b>Cuenca Río Purapel</b> |                        |  |
|---------------------------|------------------------|-----------------|--------------------------------------------|---------------------------|------------------------|--|
| T horas                   | U[ t, 1.0 ]<br>m3/s/mm | T horas         | U[t, 1.0]<br>m3/s/mm                       | T horas                   | U[ t, 1.0 ]<br>m3/s/mm |  |
| 0                         | 0.00000                | 0               | 0.00000                                    | 0                         | 0.00000                |  |
| 1                         | 0.02256                | 1               | 0.05387                                    | 1                         | 0.02173                |  |
| $\overline{2}$            | 0.56108                | $\overline{2}$  | 1.02000                                    | $\overline{2}$            | 0.37396                |  |
| 3                         | 2.28979                | 3               | 4.19269                                    | 3                         | 1.51610                |  |
| 4                         | 4.45862                | 4               | 9.22087                                    | 4                         | 3.40039                |  |
| 5                         | 5.78781                | 5               | 14.39542                                   | 5                         | 5.51381                |  |
| 6                         | 5.81361                | 6               | 18.09424                                   | 6                         | 7.28228                |  |
| 7                         | 4.89231                | 7               | 19.58364                                   | 7                         | 8.34816                |  |
| 8                         | 3.61678                | 8               | 18.99757                                   | 8                         | 8.62791                |  |
| $\overline{9}$            | 2.42193                | $\overline{9}$  | 16.95066                                   | 9                         | 8.23843                |  |
| 10                        | 1.50005                | 10              | 14.15886                                   | 10                        | 7.39038                |  |
| $\overline{11}$           | 0.87223                | $\overline{11}$ | 11.21228                                   | $\overline{11}$           | 6.30305                |  |
| 12                        | 0.48140                | 12              | 8.49615                                    | 12                        | 5.15608                |  |
| 13                        | 0.25432                | 13              | 6.20413                                    | 13                        | 4.07265                |  |
| 14                        | 0.12943                | 14              | 4.38989                                    | 14                        | 3.12234                |  |
| 15                        | 0.06379                | 15              | 3.02295                                    | 15                        | 2.33302                |  |
| 16                        | 0.03057                | 16              | 2.03299                                    | 16                        | 1.70464                |  |
| 17                        | 0.01430                | 17              | 1.33911                                    | 17                        | 1.22125                |  |
| 18                        | 0.00654                | 18              | 0.86597                                    | 18                        | 0.85982                |  |
| 19                        | 0.00294                | 19              | 0.55088                                    | 19                        | 0.59603                |  |
| 20                        | 0.00129                | 20              | 0.34532                                    | 20                        | 0.40745                |  |
| 21                        | 0.00056                | 21              | 0.21361                                    | 21                        | 0.27505                |  |
|                           |                        | 22              | 0.13055                                    | 22                        | 0.18357                |  |
|                           |                        | 23              | 0.07891                                    | 23                        | 0.12124                |  |
|                           |                        | 24              | 0.04723                                    | 24                        | 0.07932                |  |
|                           |                        | 25              | 0.02800                                    | 25                        | 0.05145                |  |
|                           |                        | 26              | 0.01646                                    | 26                        | 0.03310                |  |
|                           |                        | 27              | 0.00960                                    | 27                        | 0.02114                |  |
|                           |                        | 28              | 0.00556                                    | 28                        | 0.01340                |  |
|                           |                        | 29              | 0.00320                                    | 29                        | 0.00845                |  |
|                           |                        | 30              | 0.00183                                    | 30                        | 0.00529                |  |
|                           |                        | 31              | 0.00104                                    | 31                        | 0.00330                |  |
|                           |                        | 32              | 0.00059                                    | 32                        | 0.00204                |  |
|                           |                        |                 |                                            | 33                        | 0.00126                |  |
|                           |                        |                 |                                            | 34                        | 0.00077                |  |

Cuadro 4.3-3 Hidrograma unitario sintético de 1 hora de duración y lluvia unitaria de 1*mm*

### **4.4 Archivo de distribuciones horarias de lluvia y evaporación.**

 Si bien es cierto, el modelo SIMED utiliza como datos de entrada la magnitud de lluvia diaria y evaporación de bandeja mensual, los cálculos los realiza a nivel horario. Para esto requiere de tablas de distribución horaria de lluvia y evaporación para convertir el dato diario en magnitud horaria. Estas tablas indican para cada hora del día, la proporción de lluvia y evaporación correspondiente.

## **4.4.1 Distribución horaria de evaporación**

 Como no se dispone de datos horarios de evaporación, no se puede generar la distribución de evaporación horaria subyacente a cada cuenca. Para solucionar este problema se utilizará la distribución horaria de evaporación sugerida por los manuales del modelo de simulación de escorrentía diaria SACRAMENTO. El cuadro 4.4.1 muestra los valores considerados para tal distribución.

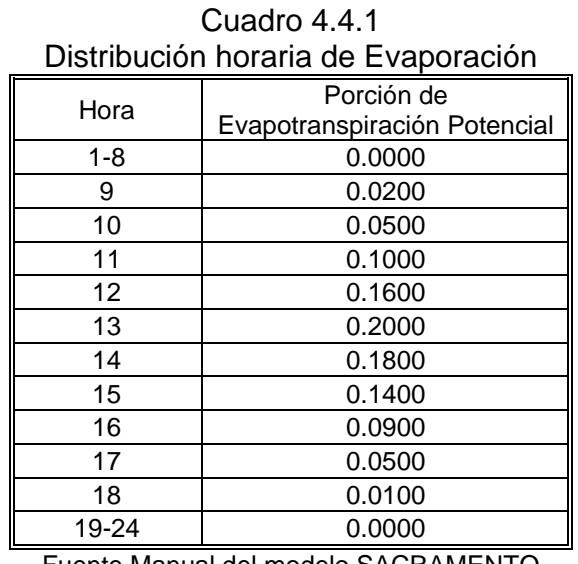

Fuente Manual del modelo SACRAMENTO

## **4.4.2 Distribución horaria de lluvia**

 Para obtener los valores de las distribuciones de lluvia, se ha generado un programa en lenguaje *MATLAB* que analiza la estadística de precipitaciones horarias a partir de los datos de pluviógrafos ubicados en la zona. El programa selecciona el tipo de tormenta, según el criterio establecido por el trabajo de Soto, C. y Stöwhas, L. (2003). Este criterio discretiza la precipitación diaria en tres tipos de eventos diferentes en función de la magnitud de las precipitaciones generadas, a saber:
- Lloviznas lluvias inferiores a 1*mm* .
- Normales lluvias mayores a 1*mm* e inferiores a 10 *mm*.
- Intensas lluvias superiores a 10 *mm*.

 Luego determina la duración promedio de cada tipo de tormenta y finalmente se determina la distribución promedio de agua caída durante la tormenta y la probabilidad de ocurrencia para una hora determinada del día. El código fuente del programa principal desarrollado para estos fines y sus funciones se encuentra en el Anexo C.

## **4.4.2.1 Cuenca Río Catillo**

 En esta cuenca se encuentra la estación meteorológica Digua Embalse, la cual cuenta con datos horarios de precipitación. Los datos disponibles de precipitación van desde el 4 de Abril de 1971 a las 9 A.M. hasta las 8 A.M. del 23 de Diciembre de 1992, conformando 41256 datos válidos para el análisis.

 El cuadro 4.4.2.1-1 muestra el número de tormentas encontradas por tipo y su duración.

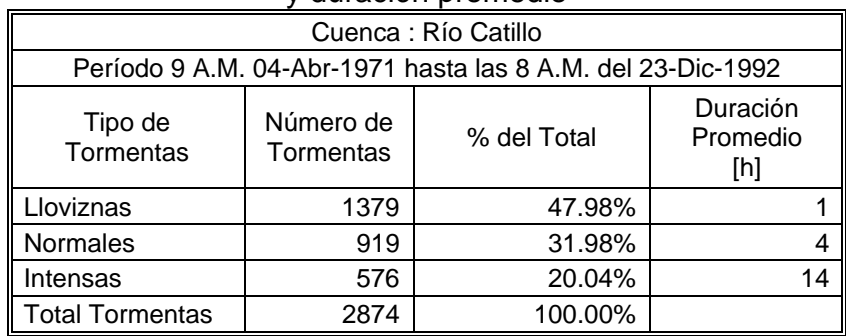

#### Cuadro 4.4.2-1 Número de tormentas por cada tipo y duración promedio

 El cuadro 4.4.2.1-2 muestra las distribuciones de lluvia y evaporación para la cuenca del río Catillo. En este cuadro se utiliza la siguiente nomenclatura:

- *Yuv d*1: distribución de lluvia para tormentas del tipo *llovizna*,
- *Yuv d*2 : distribución de lluvia para tormentas del tipo *Normal,*
- *Yuv d*3: distribución de lluvia para tormentas del tipo *Intensa*.
- *Evap* : distribución de evaporación diaria.

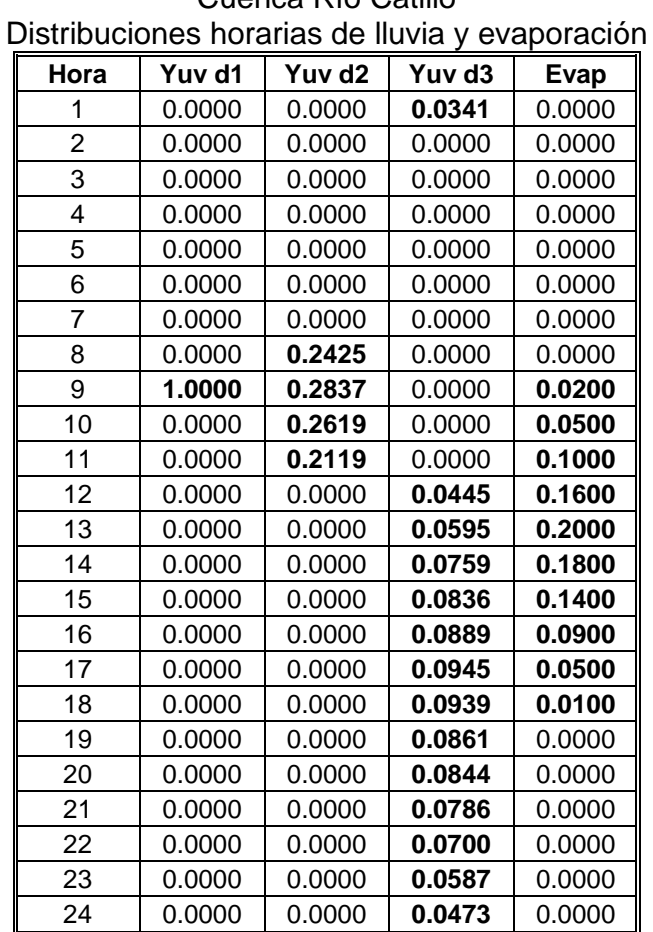

#### Cuadro 4.4.2.1-2 Cuenca Río Catillo

## **4.4.2.2 Cuencas del Estero Los Puercos y Río Purapel**

 La cuenca del río Purapel no cuenta con una estación meteorológica que mida la precipitación horaria. Se usarán –debido a su cercanía y similar régimen hidrológico- los datos horarios de la estación Pencahue, la que se encuentra ubicada en la cuenca del estero Los Puercos. En consecuencia se tendrá idéntica distribución de lluvia horaria para las dos cuencas.

 El cuadro 4.4.2.2-1 muestra el número de tormentas encontradas por tipo y su duración para los datos horarios de lluvia de la estación Pencahue. El período de datos va desde las 12 AM del 08 Agosto de 1986 hasta 10 AM del 3 Diciembre de 1992. Registrandose 8964 datos válidos para su análisis. Por otra parte el cuadro 4.4.2.2-2 muestra las distribuciones determinadas para estas cuencas.

|                        | Cuenca : Estero Los Puercos y Río Purapel |                                                      |                             |  |  |  |
|------------------------|-------------------------------------------|------------------------------------------------------|-----------------------------|--|--|--|
|                        |                                           | Período: 12 AM 08 AGO 1986 hasta 10 AM 3 DIC de 1992 |                             |  |  |  |
| Tipo de<br>Tormentas   | Número de<br>Tormentas                    | % del Total                                          | Duración<br>Promedio<br>[h] |  |  |  |
| Lloviznas              | 364                                       | 55.74%                                               |                             |  |  |  |
| <b>Normales</b>        | 198                                       | 30.32%                                               |                             |  |  |  |
| Intensas               | 91                                        | 13.94%                                               | 13                          |  |  |  |
| <b>Total Tormentas</b> | 653                                       | 100.00%                                              |                             |  |  |  |

Cuadro 4.4.2.2-1

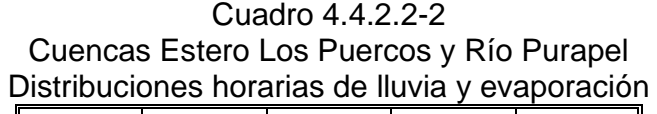

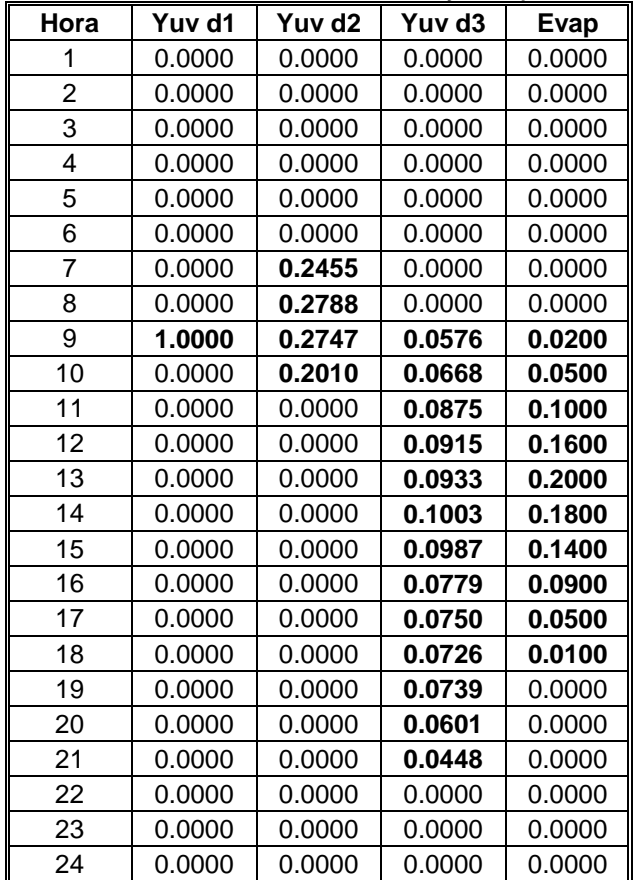

# **4.4.3 Breve análisis comparativo de distribuciones**

 A continuación se presentan en las Figuras 4.4.3-1, 4.4.3-2 y 4.4.3-3 los gráficos de las distribuciones de lluvia y evaporación para las 3 cuencas.

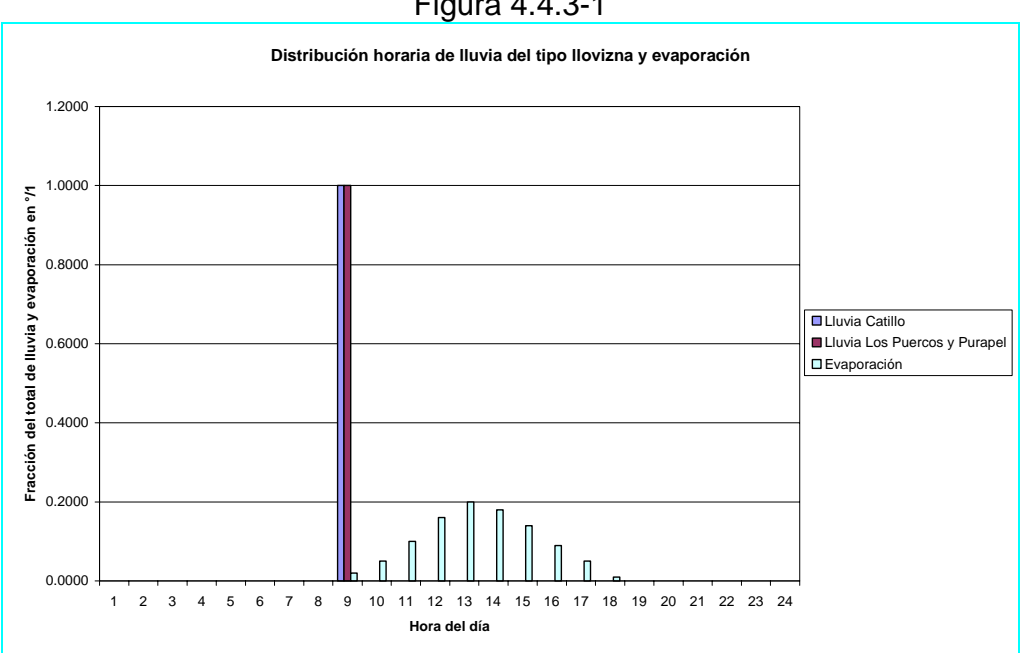

## Figura 4.4.3-1

Figura 4.4.3-2

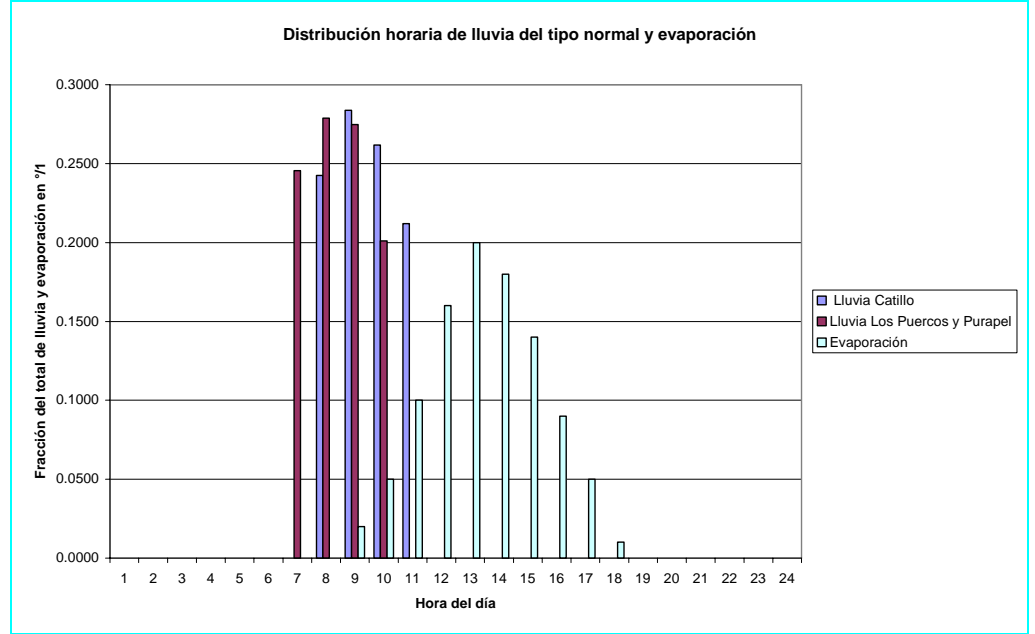

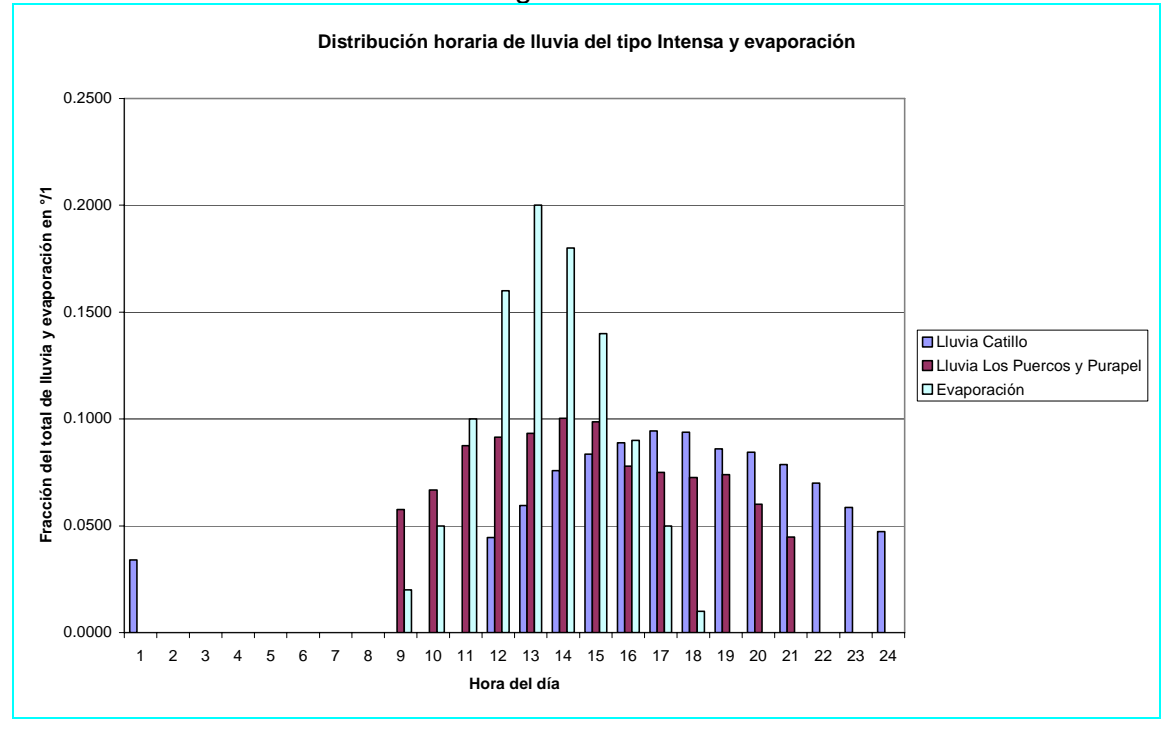

Figura 4.4.3-3

 Se puede observar en la Figura 4.4.3-1 que sólo el 2% de la evaporación se produce a las 9 de la mañana, hora en la cual existe una mayor probabilidad de ocurrencia de lloviznas para las 3 cuencas. Es decir después de producida una llovizna se tendrán en las 9 horas siguientes pérdidas de agua en la cuenca por evaporación. Además como la magnitud del volumen de agua involucrado en una tormenta del tipo llovizna es muy pequeño, frente a tasas de evaporación posiblemente elevadas, se tendrá que el parámetro *B* que controla la magnitud de la evaporación será muy sensible en estos casos.

 Lo anterior es un asunto no menor si se considera que 47% de las tormentas en la cuenca del río Catillo, y el 56% de las tormentas en las cuencas del Estero Los Puercos y río Purapel son del tipo lloviznas. Evidentemente *B* será más sensible en las cuencas del Estero Los Puercos y río Purapel.

 Un caso similar se aprecia en la Figura 4.4.3-2. Las tormentas del tipo normal, en las 3 cuencas tienen una duración promedio de 4 horas, y se manifiestan con mayor probabilidad entre las 7 y las 11 de la mañana. Este hecho nos permite concluir que cuando la precipitación del tipo normal declina sólo aproximadamente el 17% del agua presente en la cuenca se ha perdido por evaporación. De manera que aún quedan por delante 8 horas de evaporación, haciendo de *B* nuevamente un parámetro sensible en estos casos.

 Por otra parte en las tormentas del tipo Intensas, que tienen una duración promedio de entre 13 y 14 horas, toda la evaporación se produce en el transcurso de las tormentas de manera que la demanda por evapotranspiración se satisface con alta probabilidad en este período. Esto indica que el parámetro *B* no debería influenciar de gran forma la señal de salida en estos casos.

 En resumen la *"forma"* de la distribución de evaporación en el tiempo tendría consecuencias en este caso sobre tormentas del tipo lloviznas y normales, es decir, este efecto debería ser manifiesto en períodos donde se producen mayoritariamente este tipo de tormentas, explícitamente en los períodos pre y post invernales.

 Si queremos afectar, subir o bajar la señal en los períodos de pequeños caudales se deberá controlar la evaporación a través del parámetro *B* .

#### **4.5 Archivo de caudales medios diarios observados**

 Los datos de caudales medios diarios observados para las 3 cuencas seleccionadas se han determinado en el proceso de obtención del período adecuado para la calibración y validación de los modelos.

 El cuadro 4.5-1 muestra los períodos de tiempo para la calibración y validación de las 3 cuencas y el número de cuadro asociado a los datos de caudales medios diarios observados.

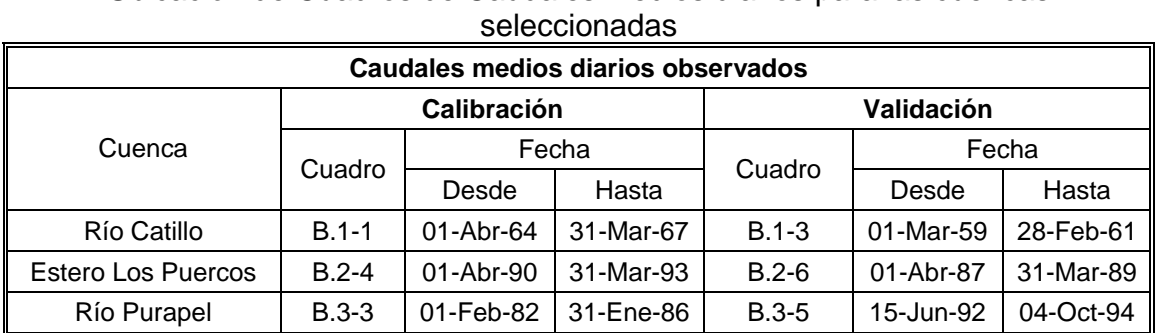

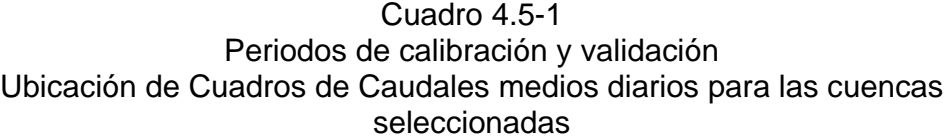

## **4.6 Determinación del coeficiente de precipitación** *A*

 Los datos de precipitación son datos puntuales, y por tanto representativos del entorno espacial en donde fueron adquiridos. Por otra parte los modelos de simulación de escorrentía diaria parten de la premisa básica de que la precipitación que cae sobre la cuenca corresponde a la precipitación media espacial sobre toda el área de la cuenca, sin embargo, sabemos que la distribución espacial de la lluvia durante el desarrollo de una tormenta es variable. Para soslayar esta realidad se define un coeficiente de precipitación tal que transforme la precipitación puntual en precipitación media espacial sobre la cuenca, es decir:

$$
P_M = A \cdot P_P
$$

En donde:

- *PM* : Precipitación media espacial sobre la cuenca en *mm* ,
- *A* : Coeficiente de precipitación,
- *P<sub>p</sub>*: Precipitación puntual.

La precipitación media de la cuenca  $P_M$  puede ser obtenida a través de planos de isoyetas y la precipitación puntual  $P<sub>p</sub>$  se toma de los datos de precipitación capturados en una estación meteorológica, en lo posible dentro de la misma cuenca.

 Para la determinación de la precipitación media de la cuenca se cuenta con coberturas digitalizadas de isoyetas anuales de la VII Región proporcionadas por el Departamento de Estudios de la DGA. La Figura 4.6-1 muestra las isoyetas correspondientes a la cuenca del río Maule.

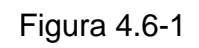

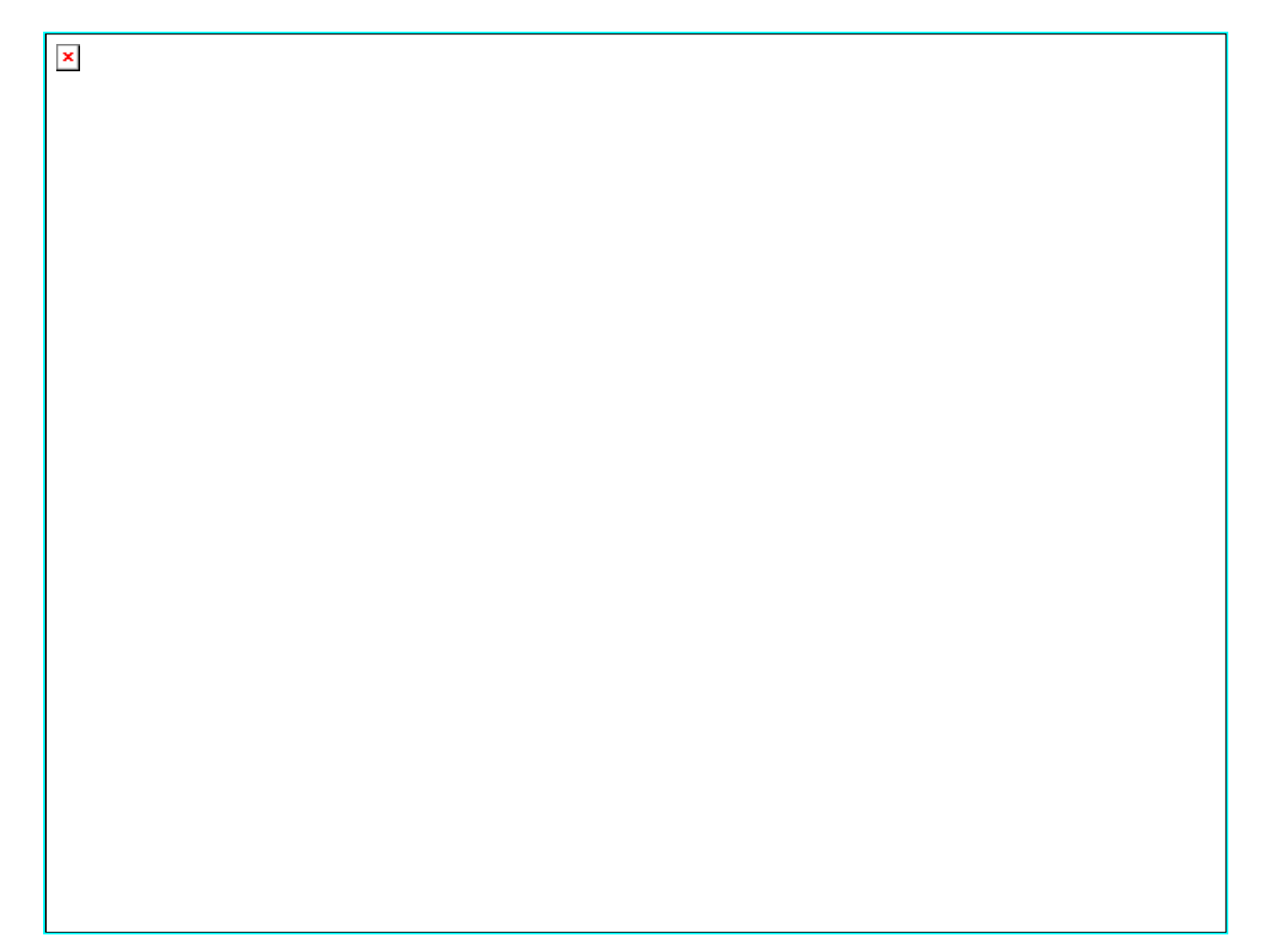

## **4.6.1 Cuenca del Río Catillo**

 La precipitación anual sobre la cuenca del río Catillo se presenta en el Cuadro 4.6.1-1. Estos datos fueron obtenidos desde la estación meteorológica Digua Embalse.

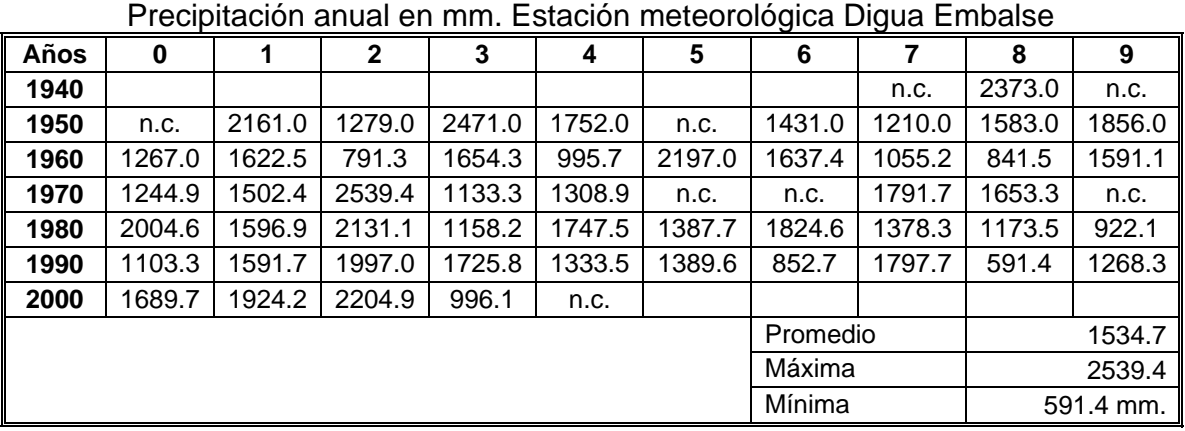

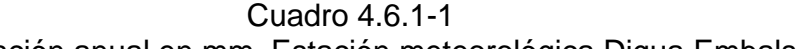

Fuente BNA

 El Cuadro 4.6.1-2 muestra la magnitud de las áreas encerradas entre isoyetas y el valor de la precipitación media sobre la cuenca.

| velemmiación de la precipitación media Cuenca no Calill |                     |                    |  |  |
|---------------------------------------------------------|---------------------|--------------------|--|--|
| Precipitación<br>Media mm                               | Area m <sub>2</sub> | Precipitación*Area |  |  |
| 2000                                                    | 3061768.33          | 6123536660         |  |  |
| 2250                                                    | 45938992.61         | 1.03363E+11        |  |  |
| 2500                                                    | 48700161.45         | 1.2175E+11         |  |  |
| 2000                                                    | 21898693.59         | 43797387180        |  |  |
| Total                                                   | 119599616           | 2.75034E+11        |  |  |
| PP media cuenca = $2299.6$ mm                           |                     |                    |  |  |

Cuadro 4.6.1-2 Determinación de la precipitación media Cuenca río Catillo

De aquí el parámetro A adoptado será:  $A = \frac{22555}{15045} \approx 1.5$  $A = \frac{2299.6 \text{ mm}}{1534.7 \text{ mm}} \approx$ 

# **4.6.2 Cuenca Estero Los Puercos**

 La precipitación anual sobre el Estero Los Puercos se presenta en el Cuadro 4.6.2. Estos datos corresponden a la estación meteorológica Pencahue ubicada en el punto de salida de la cuenca.

**AÑOS 0 1 2 3 4 5 6 7 8 9 1980** 783 514.4 n.c. **1990**  $\mid 433.1 \mid 731 \mid 1011.9 \mid 518.9 \mid 492.2 \mid 539.3 \mid 393.1 \mid 963.3 \mid 209.3 \mid 545.5$ **2000** 753.3 822.6 1056.8 446.4 Promedio 638.4 Máxima | 1056.8 Mínima 209.3

Cuadro 4.6.2 Precipitación anual en mm. Estación Pencahue.

Fuente BNA

 Por otra parte la precipitación media sobre la cuenca del Estero Los Puercos calculada a través del método de las isoyetas es de 700 *mm* , luego el valor del parámetro A será:

 $A = 700$   $mm/638.4$   $mm \approx 1.1$ 

#### **4.6.3 Cuenca del río Purapel**

 El Cuadro 4.6.3-1 muestra los valores de la precipitación anual sobre la cuenca del río Purapel. Estos datos fueron tomados de la estación meteorológica Nirivilo ubicada en las cercanías de la estación fluviométrica Purapel en Nirivilo.

| <b>AÑOS</b> | 0      |        | $\mathbf{2}$ | 3     | 4      | 5     | 6      | 7        | 8     | 9      |
|-------------|--------|--------|--------------|-------|--------|-------|--------|----------|-------|--------|
| 1950        |        |        |              |       |        |       | n.c.   | n.c.     | n.c.  | n.c.   |
| 1960        | n.c.   | nc     | 452          | 1136  | 454    | 721   | 1068.5 | 363.5    | 336.5 | 929.5  |
| 1970        | 771.5  | 552    | 1409         | 680   | 929    | 853   | 698.5  | 1005.5   | 931.5 | 795.5  |
| 1980        | 1259.5 | 777    | 1433.5       | 814.5 | 1368.5 | 610.5 | 1146.2 | 1079.1   | 805.7 | 516    |
| 1990        | 530.6  | 972    | 1242         | 686   | 837.7  | 190.9 | 477.2  | 1025     | 334.9 | 562.8  |
| 2000        | 880.7  | 1079.5 | 1320.3       | 554.9 | 709.6  |       |        |          |       |        |
|             |        |        |              |       |        |       |        | Promedio |       | 821.0  |
|             |        |        |              |       |        |       |        | Máxima   |       | 1433.5 |
| Mínima      |        |        |              |       |        | 190.9 |        |          |       |        |

Cuadro 4.6.3-1 Precipitación anual en mm. Estación meteorológica Nirivilo

Fuente BNA

 Por otra parte la precipitación media de la cuenca calculada a través del método de las isoyetas es de 800  $mm$ , luego:  $A = 800$   $mm/821$   $mm \approx 1.0$ .

## **4.7 Determinación del índice del poder evaporante de la atmósfera** *B* **Evapotranspiración potencial media sobre la cuenca**

 Al igual que en la medida de la precipitación, la evaporación es una medida puntual, focalizada en un entorno espacial restringido y evidentemente, no necesariamente representativa del valor medio para toda la cuenca. Es por ésta razón, que se recurre a un factor numérico que pondere la magnitud puntual para obtener la preciada magnitud media espacial. Este factor liga las dos magnitudes de acuerdo a la siguiente expresión:

 $E_M = B \cdot E_p$ 

En donde:

- *EM* : Evaporación media de la cuenca en *mm* ,
- *B* : Coeficiente adimensional.
- *EP* : Evaporación puntual en *mm* .

 Para obtener la evaporación media de la cuenca, se cuenta con las isolíneas anuales de evaporación del balance hídrico nacional digitalizadas por el Departamento de Estudios de la DGA. La Figura 4.7-1 muestra las isolíneas anuales de evaporación para la VII Región. Por otra parte la Figura 4.7-2 muestra las estaciones meteorológicas que miden esta variable en la región.

 No se puede dejar de mencionar, que el dato utilizado en el esquema matemático de los programas de simulación de escorrentía diaria, no es precisamente la evaporación de bandeja, sino más bien la evapotranspiración potencial de la cuenca. Ahora bien, se sabe que el cálculo de la evapotranspiración potencial es largo y muchas veces engorroso, debido al detalle de conocimiento requerido con respecto a los coeficientes de cultivo y tipos de cultivo entre otros. Pero si se recuerda que muchos de los métodos comúnmente utilizados, consideran que la evapotranspiración potencial es directamente proporcional a la evaporación entonces bastará con modificar el coeficiente de evaporación *B* , durante la ejecución del programa, para obtener el dato de evapotranspiración requerido. Es decir el coeficiente de evapotranspiración *B* , aquí calculado, no representa el valor definitivo para el programa.

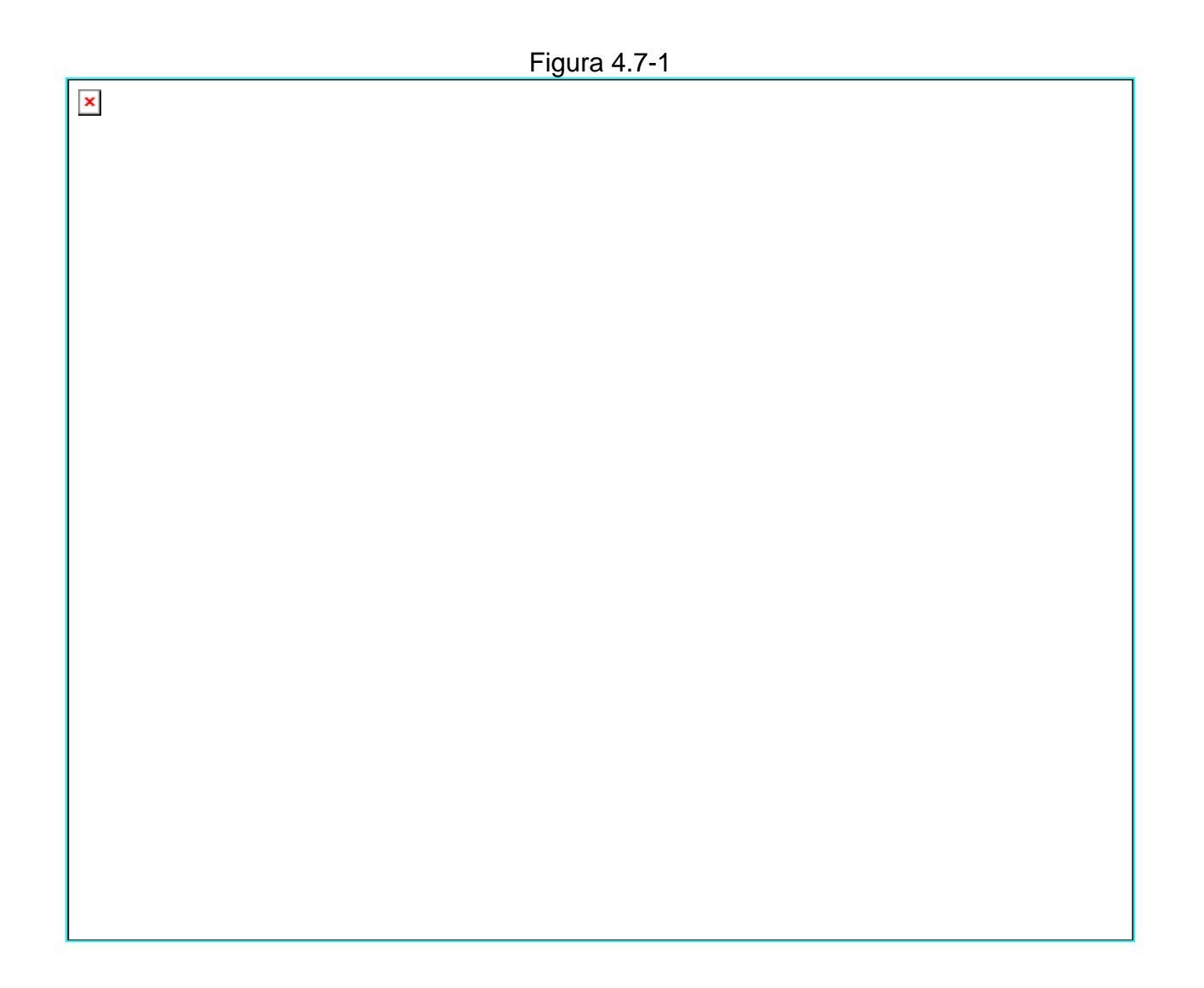

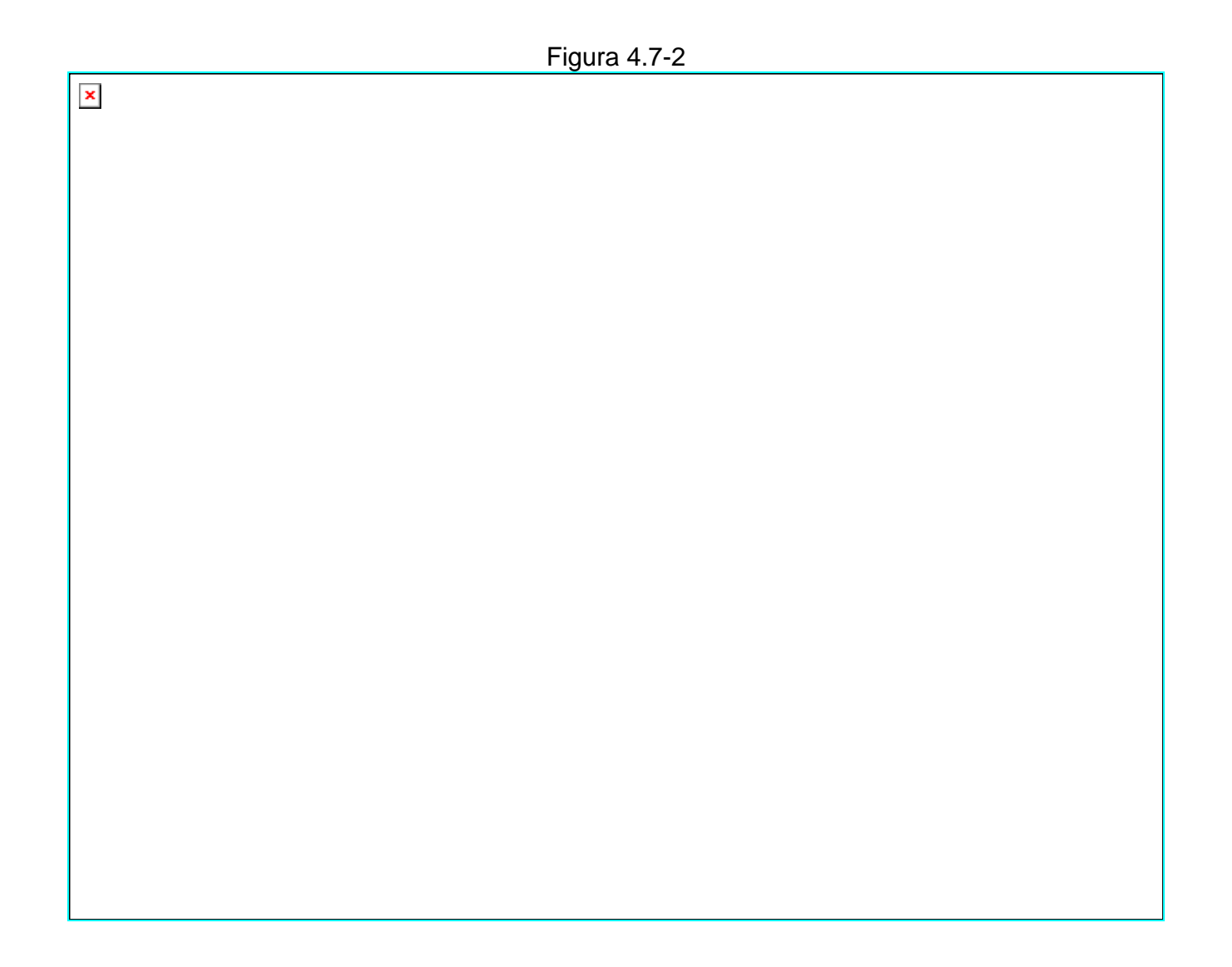

#### **4.7.1 Cuenca del Río Catillo**

 Los datos de evaporación mensual, para esta cuenca, se han obtenido de la estación Digua Embalse. Esta estación se encuentra muy cerca del punto de salida de la cuenca, como lo muestra la Figura 4.7-2. El Cuadro 4.7.1-1 muestra los datos de evaporación anual para años completos.

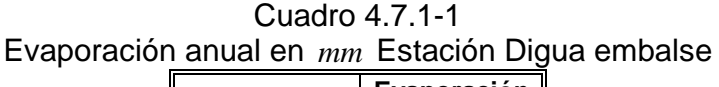

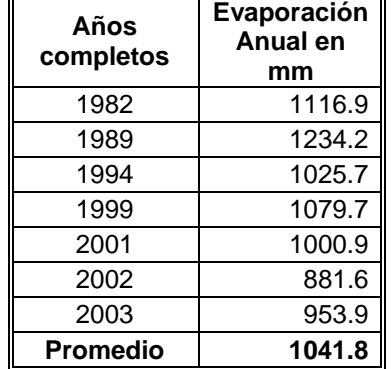

 El Cuadro 4.7.1-2 muestra los valores de evaporación media sobre la cuenca entre isolíneas de evaporación y la evaporación media total.

| Evaporación media anual Cuenca Rio Catillo |                        |              |  |
|--------------------------------------------|------------------------|--------------|--|
| Evaporación<br>$en$ $mm$                   | Area<br>m <sup>2</sup> | Evap*Area    |  |
| 1444                                       | 455976.7               | 658430340.4  |  |
| 1333                                       | 119000000              | 158818000000 |  |
| Total                                      | 120000000              | 159477000000 |  |
| Evaporación Media 1333.423 mm              |                        |              |  |

Cuadro 4.7.1-2 Evaporación media anual Cuenca Río Catillo

Luego el coeficiente *B* toma el valor:  $B = \frac{13333.423 \text{ mm}}{8.113} \approx 1.3$  $B = \frac{1333.423 \text{ mm}}{1041.8 \text{ mm}} \approx$ 

# **4.7.2 Cuenca del Estero Los Puercos**

 Los datos de evaporación anual para esta cuenca, fueron tomados desde la estación meteorológica Pencahue. Esta estación se encuentra en las cercanías de la salida de la cuenca del Estero Los Puercos. Los datos considerados se encuentran en el Cuadro 4.7.2-1.

Cuadro 4.7.2-1 Evaporación media anual Estación Pencahue

| Años                   | Evapo media |  |
|------------------------|-------------|--|
| Completos              | anual en mm |  |
| 1991                   | 1299.1      |  |
| 1992                   | 1382.5      |  |
| 2003                   | 1117.5      |  |
| Promedio = 1266.4 $mm$ |             |  |

 El Cuadro 4.7.2-2 muestra la evaporación media anual sobre la cuenca del Estero Los Puercos determinada a través del método de las isolíneas de evaporación proporcionadas por el balance hídrico digitalizado del Departamento de Estudios de la DGA.

| aporación media anual Cuenca Estero Los Puerc |               |              |  |  |
|-----------------------------------------------|---------------|--------------|--|--|
| Evaporación en<br>mm                          | Área en $m^2$ | Evap*Area    |  |  |
| 1556                                          | 505293454.6   | 786237000000 |  |  |
| 1444                                          | 55089466.7    | 79549189944  |  |  |
| Total                                         | 560382921.3   | 865786000000 |  |  |
| Evaporación Media = 1545 mm                   |               |              |  |  |

Cuadro 4.7.2-2 Evaporación media anual Cuenca Estero Los Puercos

 De acuerdo a lo anterior el coeficiente de evaporación para esta cuenca tendrá un valor estimado de:

$$
B = \frac{1545 \, mm}{1266.37 \, mm} \approx 1.2
$$

## **4.7.3 Cuenca del Río Purapel**

 En la cuenca del río Purapel no existe una estación meteorológica que mida la variable de evaporación, es por esto, que se ha elegido la estación Pencahue como generadora de datos para Purapel, pues, se encuentra –a nuestro criterioen similar régimen hidrológico.

 Luego la evaporación media anual medida en la estación será de 1267 *mm* y la evaporación media anual determinada a través de las isolíneas de evaporación es de 1556 *mm* luego se tendrá que el coeficiente de evaporación alcanzará un valor de:

$$
B = \frac{1556 \, mm}{1267 \, mm} = 1.2
$$

# **4.8 Estimación de la constante de embalse subterráneo** *K* **.**

 El cálculo de la escorrentía subterránea está basado en el supuesto de que el estanque de embalse subterráneo tiene comportamiento lineal, es decir se satisface la siguiente ecuación:

$$
\forall = K \cdot Q \tag{4.8-1}
$$

Donde:

 $\forall$  = Almacenamiento en  $m^3$  $Q =$  Caudal en  $m^3/s$ *K* = Constante de embalse subterráneo en *seg*

 La ecuación de continuidad exige que el cambio temporal del volumen embalsado esté dado por la diferencia entre lo que entra menos lo que sale, es decir se cumple:

$$
\frac{d\forall}{dt} = P_p(t) - Q(t) \tag{4.8-2}
$$

Donde:

 $P_n(t)$  = Percolación profunda en  $m^3/s$  $Q(t)$  = Caudal que sale desde el embalse subterráneo en  $m^3/s$ 

(Lo anterior supone que no existen otras salidas subterráneas desde el acuífero). Diferenciando la función de almacenamiento ∀ = *K* ⋅*Q* resulta:

$$
\frac{d\forall}{dt} = K \cdot \frac{dQ(t)}{dt} \tag{4.8-3}
$$

luego la ecuación (4.8-2) toma la siguiente forma:

$$
K \cdot \frac{dQ(t)}{dt} = P_p(t) - Q(t)
$$
\n(4.8-4)

Integrando la ecuación (4.8-4) con las condiciones iniciales:

$$
Q = Q(t_0) \quad en \quad t = t_0
$$

Se tiene:

$$
\ln(Q(t) - P_p) + \frac{t}{K} = \ln(Q(t_0) - P_p) + \frac{t_0}{K}
$$

De donde finalmente se obtiene:

$$
K = \frac{t - t_0}{\ln\left(\frac{Q(t_0) - P_p}{Q(t) - P_p}\right)}
$$
(4.8-5)

En tiempos de estiaje la percolación profunda se anula, luego la ecuación (4.8-5) se reduce a la siguiente expresión:

$$
K = \frac{t - t_0}{\ln\left(\frac{Q(t_0)}{Q(t)}\right)}\tag{4.8-6}
$$

*K* se puede obtener a partir de la ecuación (4.8-6) si se conocen los caudales instantáneos en tiempos de estiaje para dos instantes de tiempo conocidos:

 Recordando además que para establecer la ecuación (4.8-6), se consideró la percolación profunda constante durante el intervalo de tiempo <sup>0</sup> Δ*t* = *t* − *t* , éste intervalo de tiempo corresponde a 1 *hr* , es decir Δ*t* = 3600 *seg* . Dentro de este rango de diferencia temporal la hipótesis de *percolación profunda constante* es válida, entonces para la determinación de *K* debemos elegir los tiempos inicial y final de manera que Δ*t* esté en el rango adecuado.

 Por otra parte si se grafica una recesión considerando el logaritmo natural del caudal versus el tiempo, se tendrá una recta dentro de un rango temporal apreciable. Su ecuación tendrá la forma siguiente:

$$
\ln(Q) = m \cdot t + n \tag{4.8-7}
$$

donde:

*m* : pendiente,

*n* : intersecto o coeficiente de posición.

 De lo anterior se tiene que *n* corresponde al logaritmo natural del caudal en  $t = 0$ , es decir:  $n = \ln (Q_0)$ 

De aquí se tiene:

$$
m = \frac{\ln\left(\frac{Q}{Q_0}\right)}{t} \tag{4.8-8}
$$

 Entonces, comparando las ecuaciones 4.8-6 y 4.8-8, se tiene que la constante de embalse subterráneo corresponde a el recíproco de *m* en una grafica del logaritmo natural del caudal versus el tiempo, es decir:

$$
K=\frac{1}{m}
$$

 Podemos determinar *K* , a través del cálculo de la pendiente de la recta de recesión en un grafico  $ln(Q)v/s$  *tiempo*.

# **4.8.1 Cuenca del río Catillo**

 Para determinar la constante de embalse subterráneo en la cuenca del río Catillo, se considerarán los caudales instantáneos medidos desde las 12:03 del 23 de Junio de 1957 hasta la 1:00 del 25 de Octubre de 1958. La Figura 4.8.1-1 muestra la gráfica correspondiente.

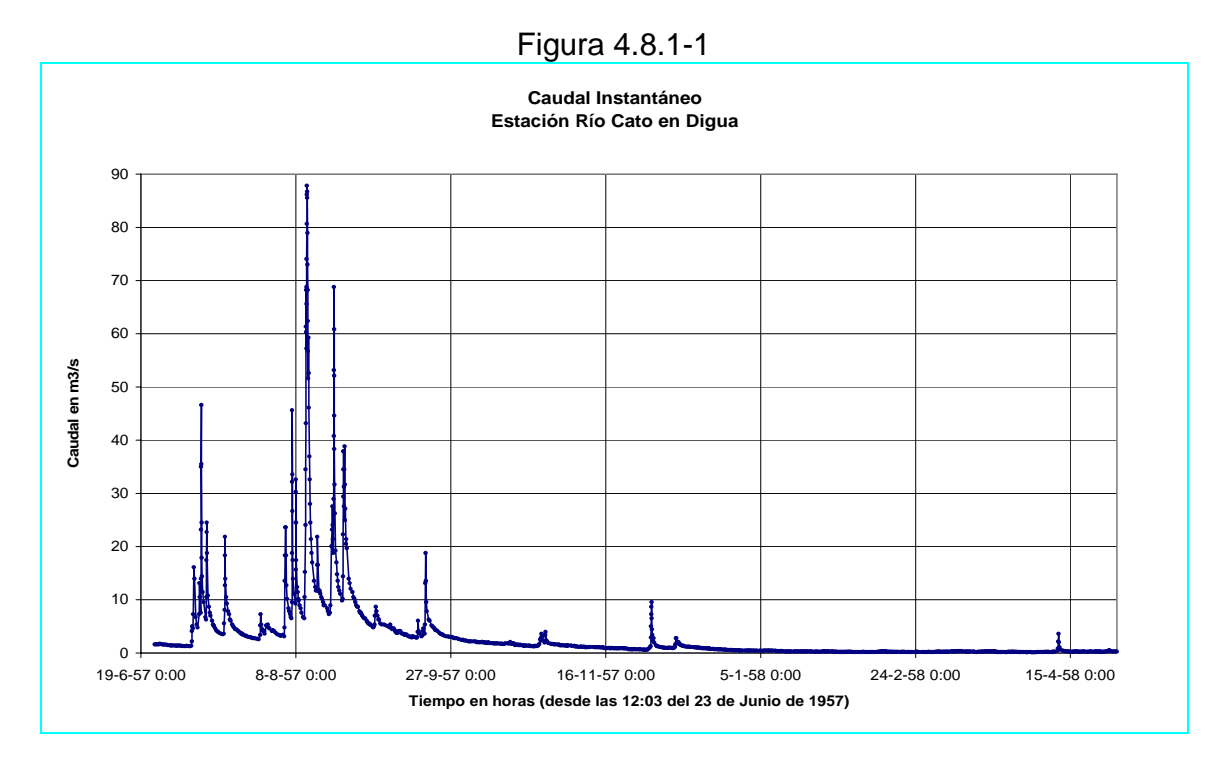

 El valor de la constante de embalse subterráneo se obtiene graficando el logaritmo natural del caudal instantáneo versus el tiempo, se han tomado 4 recesiones, el resultado se muestra en el Cuadro 4.8.1-1.

| Tiempo<br>Inicial (h) | Tiempo<br>final $(h)$ | $N^{\circ}$ de<br>Figura | $R^2$  | Pendiente<br>(1/h) | K(h)      | Valor<br>absoluto<br>de $K(h)$ |
|-----------------------|-----------------------|--------------------------|--------|--------------------|-----------|--------------------------------|
| 4000.15               | 6199.4                | $E.8.1 - 2$              | 0.8003 | $-0.0009$          | $-1111.1$ | 1111.1                         |
| 4143.2                | 4579.23               | $E.8.1 - 3$              | 0.9853 | $-0.0022$          | -454.5    | 454.5                          |
| 4587.083              | 5271.26               | $E.8.1 - 4$              | 0.8103 | $-0.001$           | $-1000$   | 1000                           |
| 3072.75               | 3816.97               | $E.8.1 - 5$              | 0.9704 | $-0.0013$          | $-769.2$  | 769.2                          |
|                       |                       |                          |        |                    | Mínimo    | 454.5                          |
|                       |                       |                          |        |                    | Máximo    | 1111.1                         |
|                       |                       |                          |        |                    | Promedio  | 833.7                          |

Cuadro 4.8.1-1 Constante de embalse subterráneo *K* Cuenca del río Catillo

## **4.8.2 Cuenca Estero Los Puercos**

 Para determinar la constante de embalse subterráneo en la cuenca del Estero Los Puercos, se considerarán los caudales instantáneos medidos desde las 4:49 del 1 de Enero de 1987 hasta la 22:08 del 31 de Diciembre de 1988. La Figura 4.8.2-1 muestra el gráfico correspondiente.

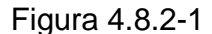

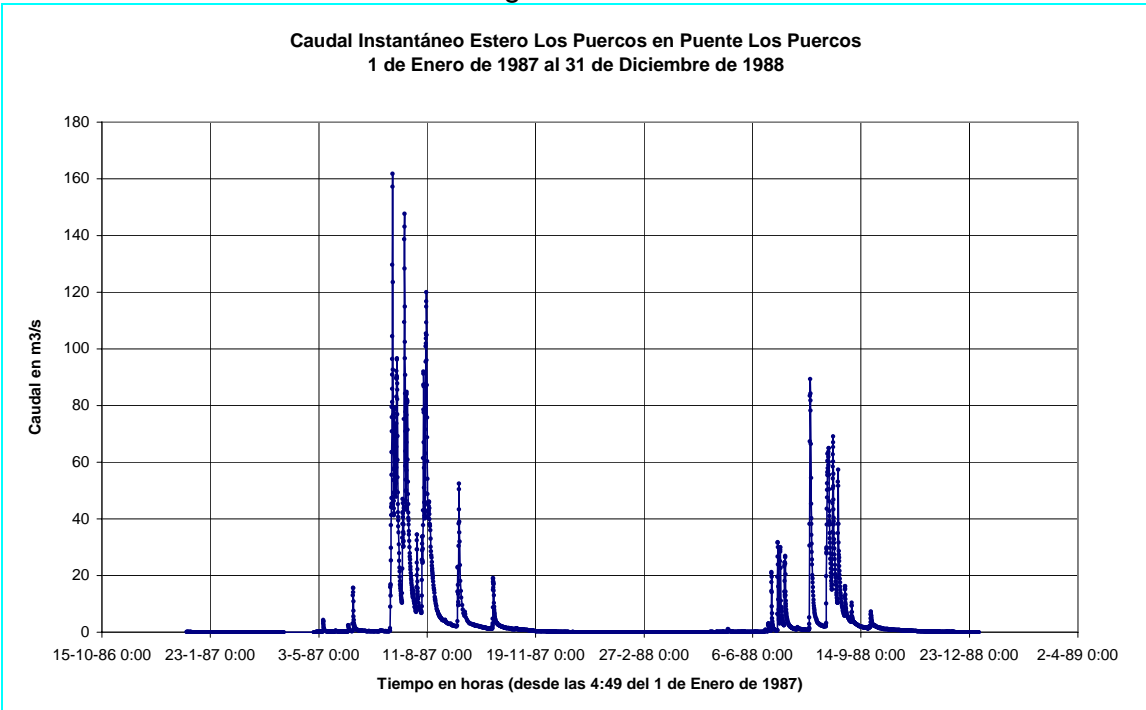

 Se analizaron muchas recesiones, para esto se graficó el logaritmo natural del caudal versus el tiempo. Toda la información adquirida ha sido reunida en el Cuadro 4.8.2-1, el cual muestra los valores de la pendiente y de  $R^2$  para cada tramo. Cuadro 4.8.2-1

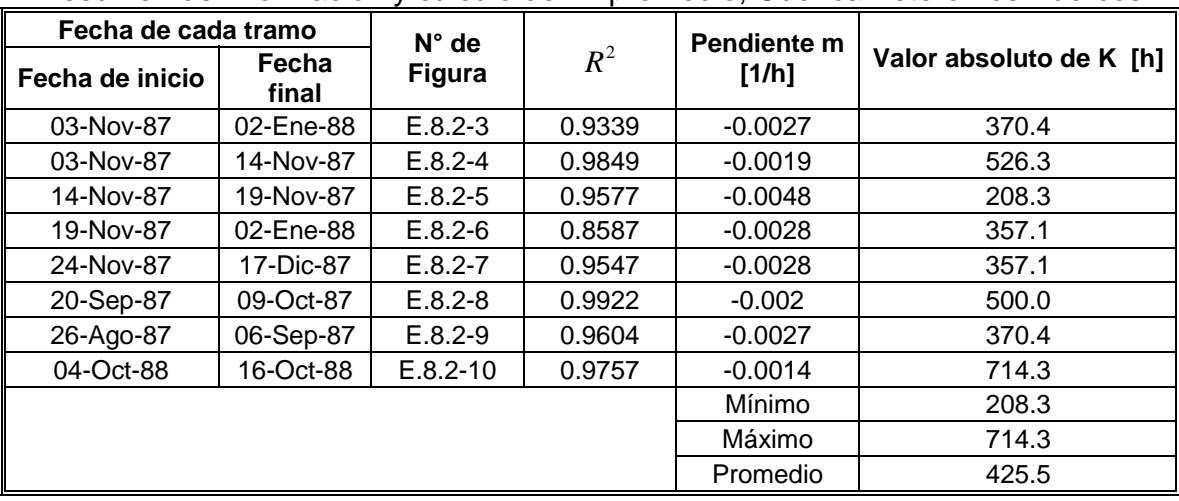

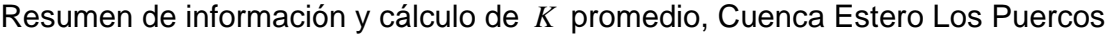

#### **4.8.3 Cuenca Río Purapel**

 La Figura 4.8.3-1 muestra simultáneamente los valores diarios de caudal y precipitación en la cuenca del río Purapel entre el 1 Diciembre de 1980 hasta el 31 de Diciembre de 1994.

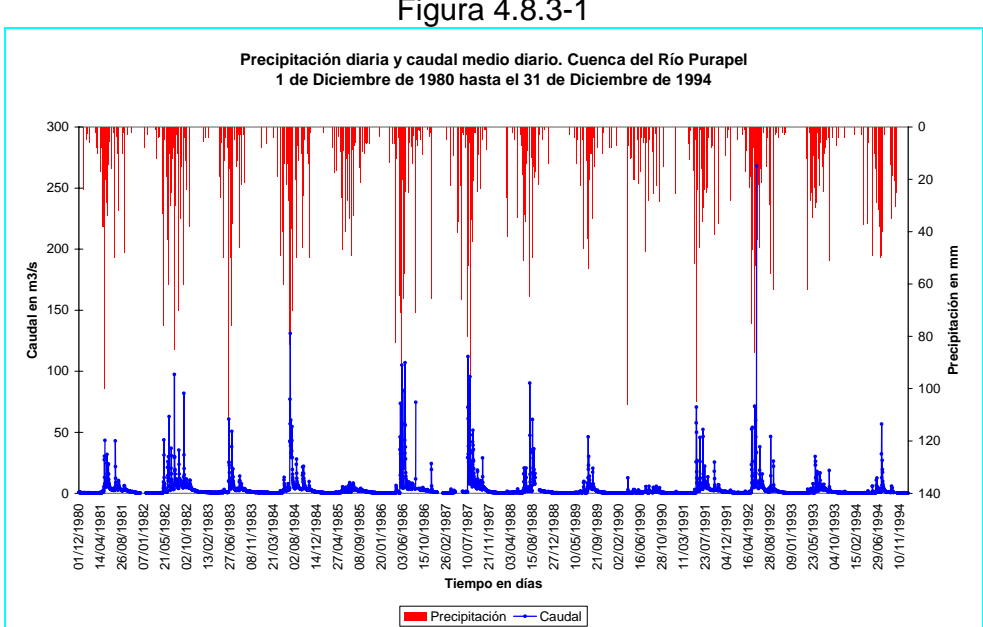

Figura 4.8.3-1

 Se analizaron muchas recesiones, graficando el logaritmo natural del caudal versus el tiempo. El Cuadro 4.8.3-1 muestra los valores de *K* obtenidos y su promedio para la cuenca.

| <u>UUNUMINU UU UNIVAIJU JUDIUNIUU ILI UUUNUU UU NU HULUUU</u> |           |           |          |             |                     |
|---------------------------------------------------------------|-----------|-----------|----------|-------------|---------------------|
| Figura N°                                                     | Fecha     |           | $R^2$    | Pendiente m | Valor absoluto de K |
|                                                               | inicio    | fin       |          | [1/h]       | [h]                 |
| $E.8.3 - 3$                                                   | 04-Abr-81 | 29-Nov-81 | 0.9768   | $-0.0428$   | 23.4                |
| $E.8.3 - 5$                                                   | 05-Nov-82 | 10-Ene-83 | 0.9552   | $-0.0199$   | 50.3                |
| $E.8.3 - 7$                                                   | 20-Oct-83 | 04-Ene-84 | 0.9118   | $-0.0121$   | 82.6                |
| $E.8.3 - 8$                                                   | 20-Oct-83 | 01-Dic-83 | 0.9739   | $-0.0174$   | 57.5                |
| $E.8.3 - 11$                                                  | 28-Nov-84 | 23-Ene-85 | 0.9324   | $-0.0200$   | 50.0                |
| $E.8.3 - 13$                                                  | 14-Nov-85 | 29-Dic-85 | 0.9223   | $-0.0283$   | 35.3                |
|                                                               |           |           |          | Mínimo      | 23.4                |
|                                                               |           | Máximo    | 82.6     |             |                     |
|                                                               |           |           | Promedio | 49.8        |                     |

Cuadro 4.8.3-1 Constante de embalse subterráneo *K* Cuenca del río Purapel

 El detalle de los cálculos y los criterios utilizados para el valor adoptado de la constante de embalse subterráneo *K* , para cada cuenca se encuentra en el Anexo E.

## **4.9 Determinación de la conductividad hidráulica** *Khid*

 El estanque subterráneo se alimenta de la percolación profunda proveniente del estanque superficial, la magnitud de esta percolación está supeditada a la siguiente expresión:

$$
Pp = \begin{cases} 0 & para & s < s_{Min} \\ Khid \cdot \left(\frac{s - s_{CC}}{1 - s_{CC}}\right)^3 & para & s > s_{CC} \end{cases}
$$
 (4.9-1)

 Es decir, si el suelo está saturado *s* =1 y la percolación profunda toma un valor constante igual a:

$$
Pp = Khid \tag{4.9-2}
$$

Por otra parte el flujo subterráneo está determinado por:

$$
Ez_f = Pp + (Ez_i - Pp) \cdot e^{-\frac{\Delta t}{K}} \tag{4.9-3}
$$

50

 Donde la expresión anterior ha sido determinada bajo el supuesto de que la percolación profunda es constante dentro del intervalo de tiempo Δ*t* , además:

 $E z_f = E z(t_f)$ : Flujo subterráneo al final del intervalo de tiempo.

 $E_z = E_z(t)$ : Flujo subterráneo al principio del intervalo de tiempo.

*K* : Constante de embalse subterráneo.

 Entonces si el suelo está saturado, la capa superior del suelo alimenta el estanque subterráneo a una tasa constante e igual a la conductividad hidráulica; en estas condiciones se tendrá:

$$
Ez_f = Khid + (Ez_i - Khid) \cdot e^{-\frac{\Delta t}{K}}
$$
\n(4.9-4)

 De la relación anterior se tendrá entonces que es posible determinar el valor de la conductividad hidráulica *Khid* , conocidos los valores de la constante de embalse subterráneo *K* y el valor inicial y final del flujo subterráneo en el intervalo Δ*t* .

Despejando *Khid* de la relación anterior se tendrá:

$$
Khid = \frac{Ez_f - Ez_i \cdot e^{-\frac{\Delta t}{K}}}{1 - e^{-\frac{\Delta t}{K}}} \tag{4.9-5}
$$

 Para determinar dos valores de flujo subterráneo se puede separar el flujo base de los hidrogramas de salida de la cuenca. Cabe señalar que este flujo base no es propiamente el flujo primario tal y como lo conocemos, sino que además –debido a la filosofía del modelo- lleva incluido el flujo intermedio. Para salvar este escollo, podemos determinar el flujo base en un período de mucha precipitación en donde los caudales medios diarios se mantengan particularmente altos, se elige la crecida siguiente a uno o dos días de precipitación continuos. Con esto se asegura que estamos incluyendo gran parte del flujo intermedio que fluye naturalmente con mayor rapidez que el flujo primario.

#### **4.9.1 Cuenca del Río Catillo**

 La Figura 4.9.1-1 muestra los caudales diarios generados durante el invierno de 1957. En ella se aprecian 3 crecidas importantes, una de  $60 m^3/s$  y seguidamente una de  $30 m^3/s$  y otra de  $27 m^3/s$ . Además se incluye la precipitación diaria.

 Se eligió la zona temporal en torno a la tercera crecida para la estimación de *Khid* , la Figura 4.9.1-2 muestra el detalle de esta zona, junto con los puntos considerados para la obtención de la conductividad hidráulica.

Los valores del flujo subterráneo para este sector son  $Ez = 45.7 \frac{m^3}{s}$ ,  $Ezi = 57.2 m<sup>3</sup>/s$ . Como el *Khid* depende de la constante de embalse subterráneo *K* , los valores mínimo, máximo y promedio se obtienen evaluando *K* en la expresión (4.9-5). Los valores obtenidos para *Khid* son:

*Valor*  $medio = 78$   $mm/h$ *Máximo* = 103 *mm*/h *Mínimo* = 41 *mm*/*h* 

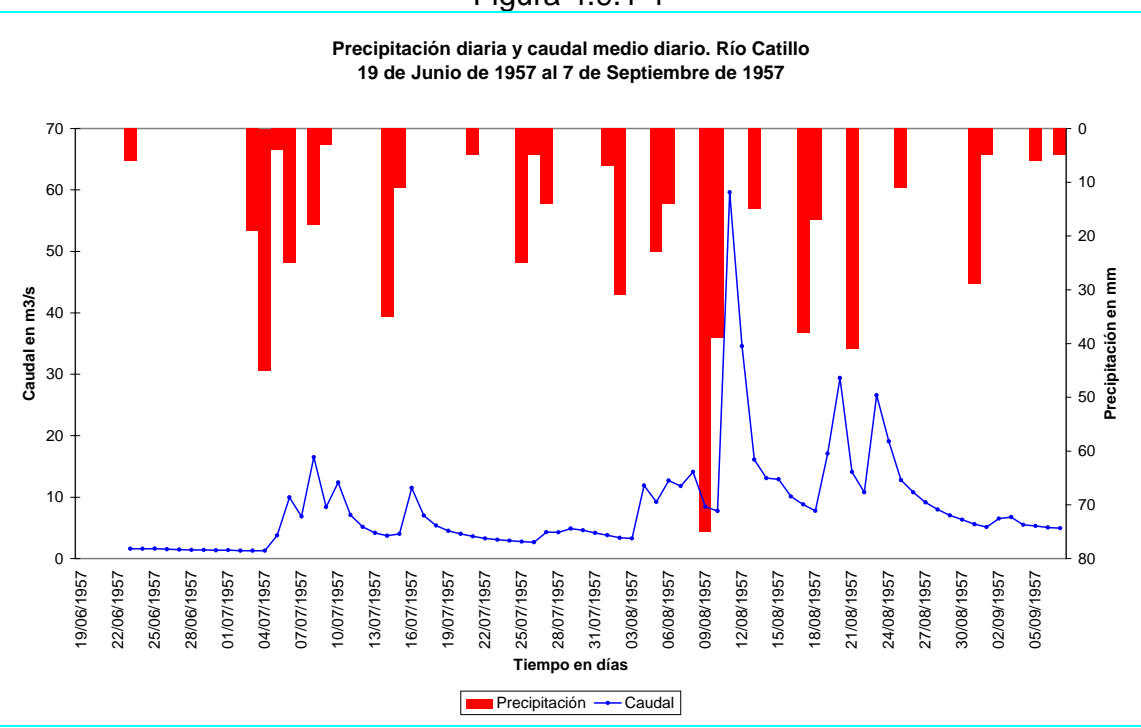

Figura 4.9.1-1

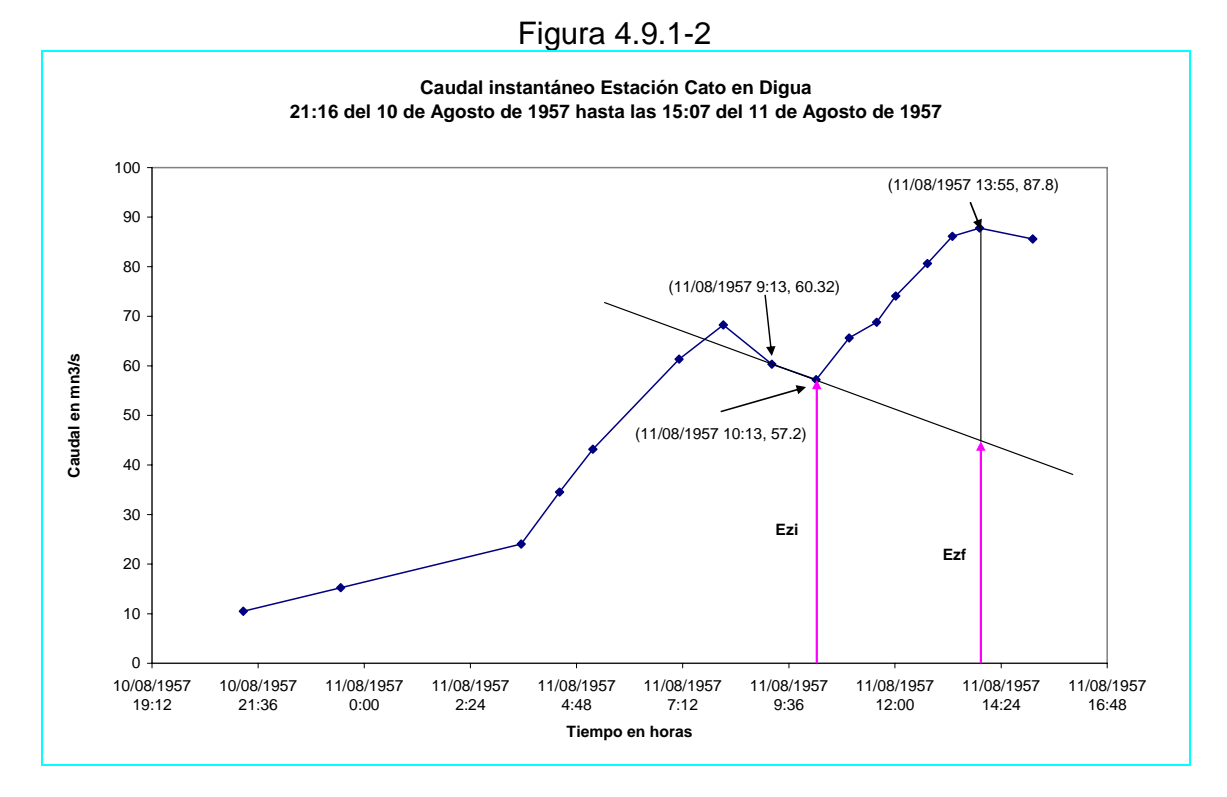

**4.9.2 Cuenca del Estero Los Puercos** 

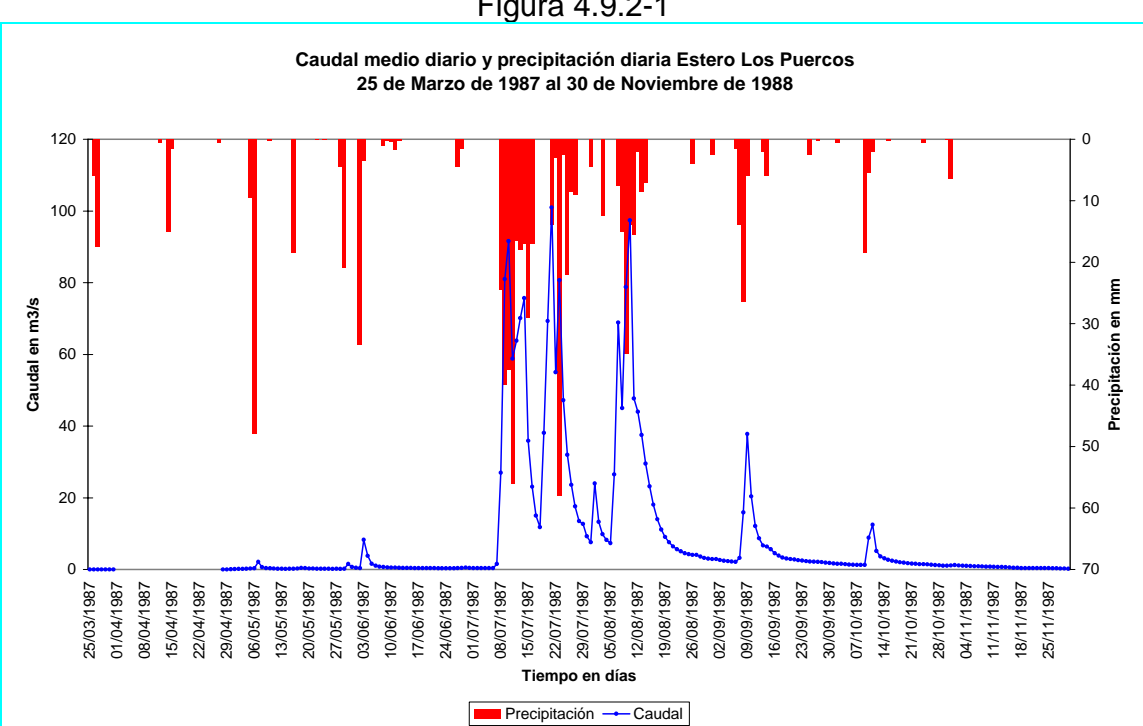

Figura 4.9.2-1

 La Figura 4.9.2-1 muestra la magnitud de los caudales y lluvia diaria entre el 25 de Marzo de 1987 al 30 de Noviembre de 1987. La Figura 4.9.2-2, muestra un detalle de los caudales en torno a tercera crecida.

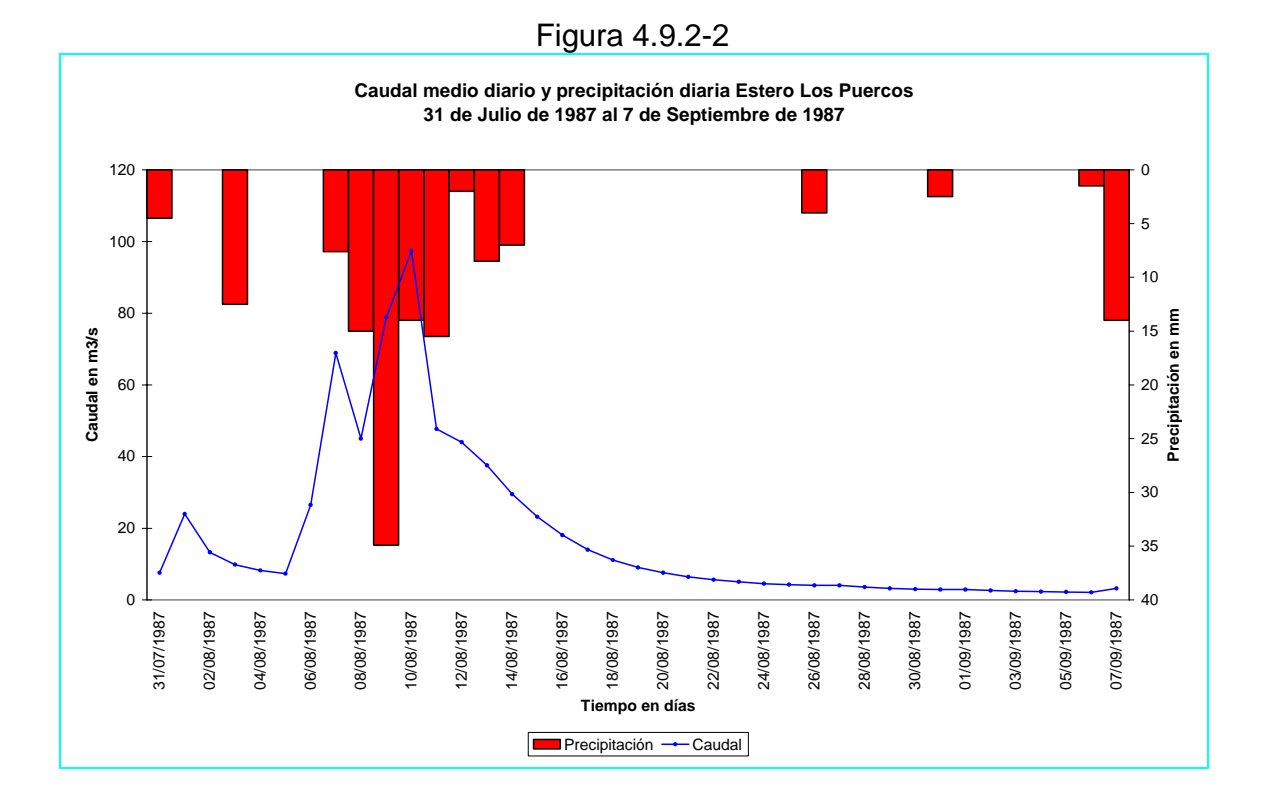

 Para estimar *Khid* se necesita elegir un período en el cual la masa de suelo esté completamente saturada, de esta forma la percolación profunda se desarrollará a su tasa máxima ( *Khid* ). Lo anterior sucede después de varios días de lluvia. El período adecuado para estos fines está entre el 8 de Julio y 15 de Agosto de 1987, en él se registran 55 tormentas que dejan sobre la cubierta de suelo un total de 463 *mm* de agua caída en 38 días.

 Se estudio una zona anterior a la tercera gran crecida de este período, esta se produce a las 9:29 del 10 de Agosto de 1987 alcanzando un peak de  $120 m^3/s$ . El peak anterior a este se produce a las 18:08 del 9 de Agosto de 1987, decreciendo hasta las 21:49 de este mismo día. A continuación los valores de los caudales instantáneos aumentan progresivamente. En este punto se determinaron valores para el flujo subterráneo extrapolando una recta hasta la abscisa del siguiente peak. La Figura 4.9.2-3 muestra los puntos considerados para la estimación de *Khid* . Los valores del flujo base para este sector son:  $Ezf = 96.2 \frac{m3}{s}$  y  $Ezi = 101.9 \frac{m3}{s}$ 

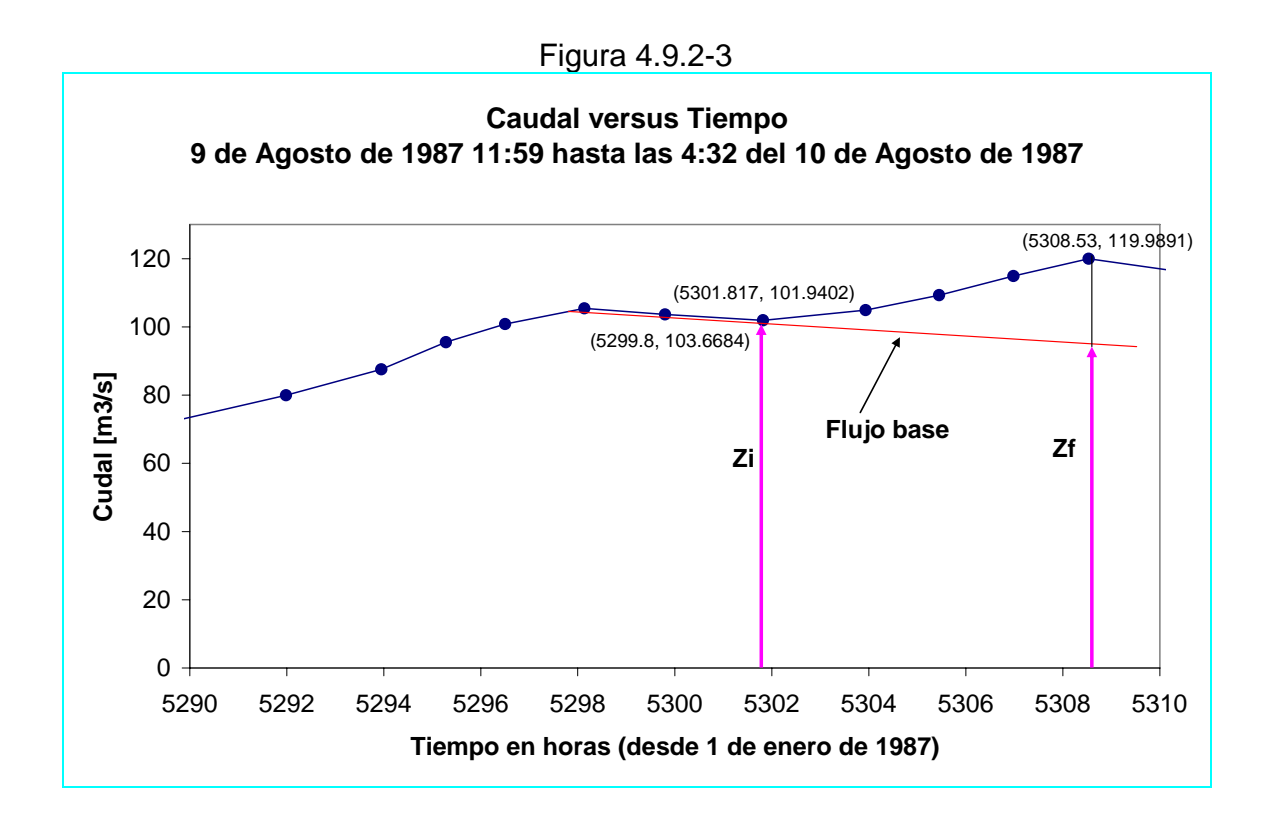

 Como el *Khid* depende de la constante de embalse subterráneo *K* , los valores mínimo, máximo y promedio se obtienen evaluando la expresión (4.9-5) que determina el *Khid* para los respectivos valores mínimo, máximo y promedio de *K* . Los valores obtenidos para *Khid* son:

*Valor*  $medio = 3$   $mm/h$ *Máximo* = 4.6 *mm*/*h Mínimo* = 1.8 *mm*/*h* 

#### **4.9.3 Cuenca Río Purapel**

 La Figura 4.9.3-1 muestra los caudales instantáneos de Purapel en Nirivilo durante el año 2001.

 Se eligió el período en torno a la tercera gran crecida, es decir, entre las 0:19 del 20 de Julio de 2001 hasta las 5:47 del 21 de Julio de 2001. La Figura 4.9.3-2 muestra el detalle de la crecida y los puntos utilizados en la determinación de la conductividad hidráulica *Khid* .

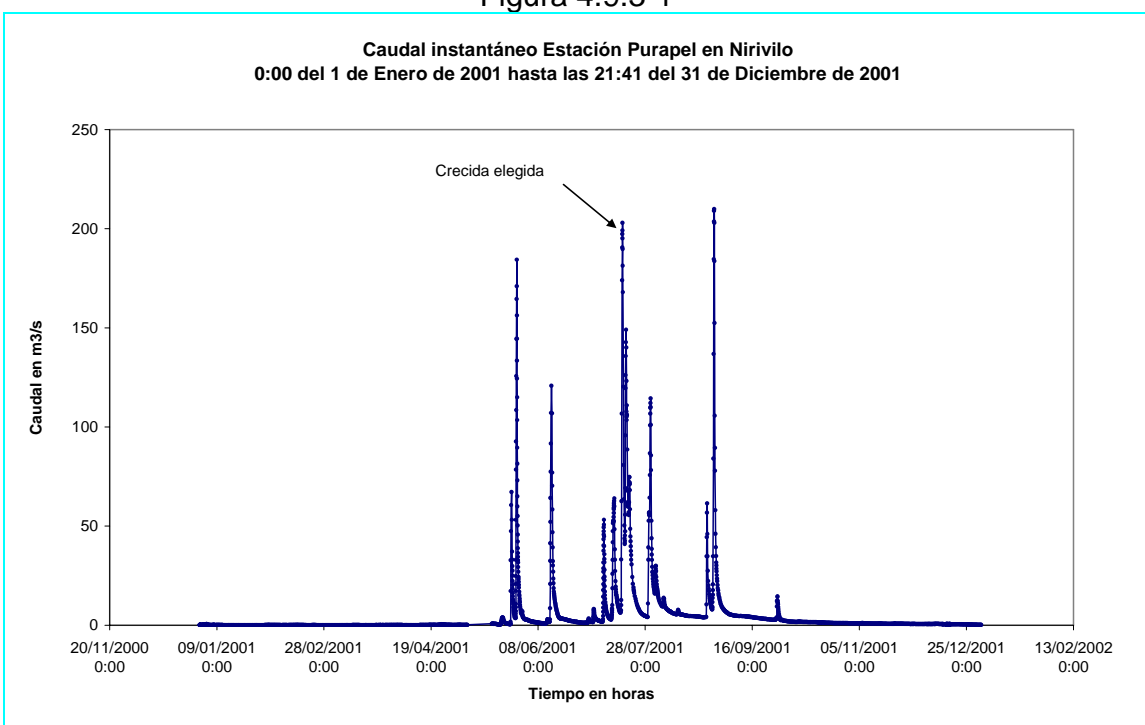

Figura 4.9.3-1

Figura 4.9.3-2

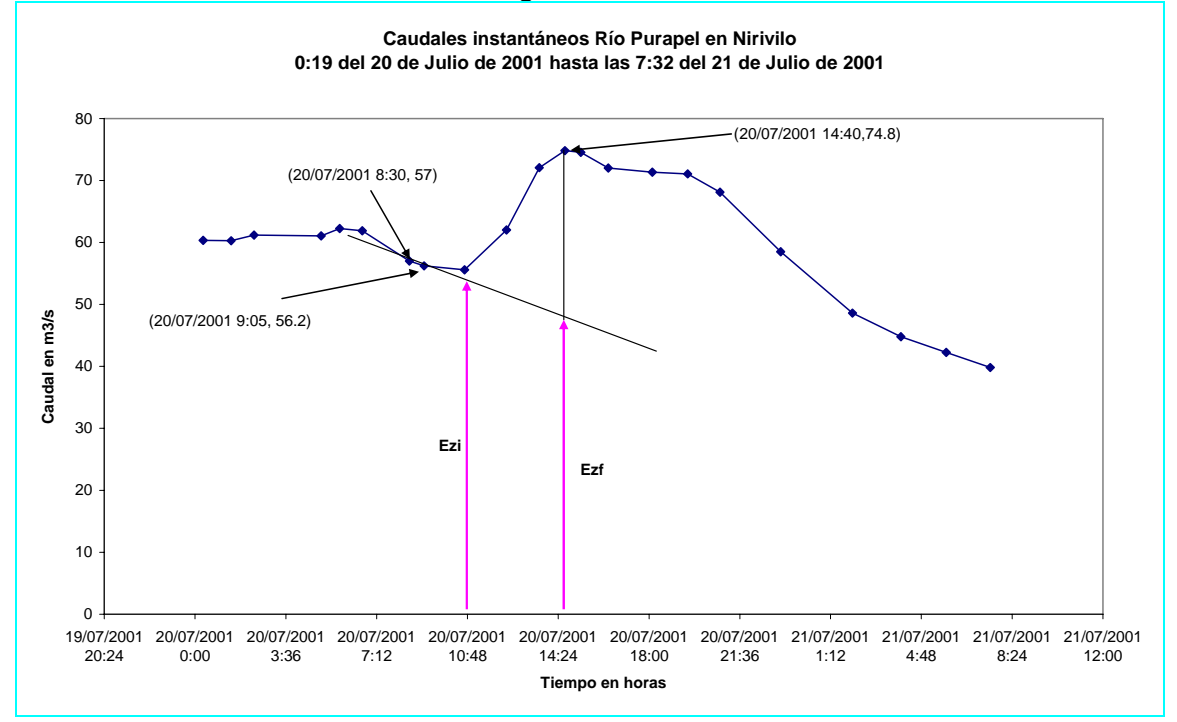

Los valores del flujo subterráneo para este sector son:  $Ezi = 56.2 \frac{m3}{s}$  y  $Ezf = 48.8 \frac{m3}{s}$  y por lo tanto el los valores estimados para el *Khid* serán:

*Valor*  $medio = 1.5$   $mm/h$ *Máximo* = 2.1 *mm*/*h Mínimo* = 1.1 *mm*/*h* 

# **4.10 Determinación de la altura de agua**  $h_c$  **correspondiente a la capacidad de campo** *Scc*

Se define  $h_{cc}$  como el agua en tensión del estanque superficial que no está disponible para drenar libremente, sólo cuando los granos de suelo han sido mojados, se generan micro-conductos que transportan agua en distintas direcciones a través de la masa de suelo.

 Luego este nivel de agua se puede determinar considerando una lluvia precedida por un período seco. El lapso sin lluvia debe ser lo suficientemente prolongado como para asegurar que el estanque superior se encuentre seco o muy próximo a este estado. Además la lluvia debe ser lo suficientemente importante como para producir infiltración y percolación profunda, pero deberá ser además de intensidad moderada para dar tiempo a la manifestación de los fenómenos de infiltración y percolación profunda antes de un significativo aumento de la escorrentía superficial.

 Bajo estas condiciones se puede suponer que se producirá un aumento brusco del hidrograma, cuando la escorrentía superficial, y la percolación profunda en su componente subsuperficial alcancen el punto de control de la cuenca. Cuando esto suceda la cuantificación de *h<sub>cc</sub>* se puede determinar sumando la precipitación de los días anteriores al aumento brusco del hidrograma. En estricto rigor se debe considerar la precipitación media sobre la cuenca, es decir, los valores de precipitación deben ser ponderados por el coeficiente de precipitación *A* , sin embargo, la determinación de qué porción de la precipitación antecedente contribuye al llenado del estanque primario y cuanto de ella contribuye al aumento de caudal, es incierto. Los límites son por tanto difusos, con una oscilación de valores que puede ser incluso mayor a la exactitud impuesta por la consideración del coeficiente de precipitación *A*.

## **Limitaciones**

- a) La mayoría de las veces, no es posible encontrar un período lo suficientemente largo con las condiciones necesarias para determinar  $h_{\alpha}$ , luego este estanque no está en general vacío.
- b) Si la cuenca es suficientemente grande puede tener un tiempo de concentración importante. No se sabrá por tanto hasta que tiempo (días, horas) se deberá considerar para la contabilización de la lluvia que produce los efectos deseados. Esto se puede subsanar -en parte- evaluando el tiempo de concentración antes de realizar la contabilización de la lluvia.

# **4.10.1 Cuenca Río Catillo**

Para la determinación de *h<sub>cc</sub>* en la cuenca del río Catillo, se consideró la precipitación y caudal asociado entre el 1 de Enero de 1957 y el 31 de Diciembre de 1967. Se estudiaron los períodos especialmente secos, para evaluar de la mejor forma posible este parámetro.

El Cuadro 4.10.1-1 muestra los valores de obtenidos para *h<sub>cc</sub>* 

| Fecha     | $h_{cc}$ mm |         |  |  |
|-----------|-------------|---------|--|--|
| Inicio    | fin         |         |  |  |
| 17-Abr-62 | 18-Jun-62   | 196.5   |  |  |
| 20-Mar-64 | 24-May-64   | 78.9    |  |  |
| 05-Abr-65 | 06-Abr-65   | 104.5   |  |  |
| 02-Abr-66 | 16-Abr-66   | 108.4   |  |  |
|           | Mínimo      | 78.9    |  |  |
|           | Máximo      | 196.5   |  |  |
|           | Promedio    | 122.075 |  |  |

Cuadro 4.10.1-1 Valores de *h<sub>cc</sub>* Cuenca Río Catillo

## **4.10.2 Cuenca Estero Los Puercos**

Para la determinación de *h<sub>cc</sub>* en la cuenca del Estero Los Puercos, se consideró la lluvia y caudal simultáneo desde el 1 de Enero de 1987 al 10 de Octubre de 1991, el Cuadro 4.10.2-1 muestra los valores obtenidos.

|           | $h_{cc}$ en mm |        |  |
|-----------|----------------|--------|--|
| Inicio    | Final          |        |  |
| 01-Ene-87 | 31-May-87      | 58     |  |
| 01-Nov-87 | 30-Jun-88      | 46.5   |  |
| 31-Oct-90 | 27-May-91      | 181.8  |  |
| 10-Oct-91 | 14-May-87      | 109.6  |  |
|           | Mínimo         | 46.5   |  |
|           | Máximo         | 181.8  |  |
|           | Promedio       | 98.975 |  |

Cuadro 4.10.2-1 Valores de  $h_{cc}$  Cuenca Estero Los Puercos

## **4.10.3 Cuenca Río Purapel**

Para la determinación de  $h_{cc}$  en la cuenca del Río Purapel, se analizó el período que va entre el 1 de Agosto de 1988 al 16 de Junio de 1997. El Cuadro 4.10.3-1 resume los valores obtenidos de  $h_{cc}$ , su valor máximo, mínimo y el promedio.

| G.U. 4. 10.3-1 |           |                |  |  |
|----------------|-----------|----------------|--|--|
|                | Fecha     |                |  |  |
| Inicial        | Final     | $h_{cc}$<br>mm |  |  |
| 01-Ago-88      | 01-Jul-89 | 56.5           |  |  |
| 01-Ago-89      | 01-Jun-90 | 115.0          |  |  |
| 01-Sep-90      | 01-Jul-91 | 111.8          |  |  |
| 01-Sep-93      | 01-Jul-94 | 72.7           |  |  |
| 05-Jul-94      | 31-Jul-95 | 70.5           |  |  |
| 01-Ago-95      | 01-Jul-96 | 127.6          |  |  |
| 15-Jun-96      | 16-Jun-97 | 100.8          |  |  |
|                | Mínimo    | 56.5           |  |  |
|                | Máximo    |                |  |  |
|                | Promedio  | 93.557         |  |  |

Cuadro 4.10.3-1

La metodología y los criterios para la estimación de  $h_{cc}$ , se encuentran en detalle en el anexo F.

#### **4.11 Determinación de la capacidad de campo** *Scc* **, del punto de marchitez permanente** *Smín* **y del parámetro** *Scrit*

 La capacidad de campo *Scc* , el punto de marchitez permanente *Smín* y *Scrit* , no son independientes entre si, sino más bien, dependen de la textura del suelo definida por los contenidos de arena, arcilla y materia orgánica.

 El parámetro *Scrit* en las prácticas de riego toma el valor correspondiente a una disminución de humedad de un 60% de la diferencia entre la capacidad de campo y el punto de marchitez permanente, es decir:

$$
Script = Sec - 0.60 \cdot (Sec - Smin)
$$
\n
$$
(4.11-1)
$$

Es decir:

$$
Script = 0.40 \cdot \text{Scc} + 0.60 \cdot \text{Smín} \tag{4.11-2}
$$

 Luego una vez determinado *Scc* y *Smín* para el tipo de suelo, *Scrit* queda determinado por la ecuación (4.11-2).

 Para determinar *Scc* y *Smín* se utilizó el triángulo textural de suelos. El algoritmo de clasificación se encuentra automatizado a través del programa para Windows del Departamento de Agricultura de Estados Unidos denominado *"Soil Water Characteristics from Texture".* Desarrollado a partir del artículo escrito por Saxton et al (1985). Los valores de estos parámetros están referidos al volumen de suelo, por lo que deben ser divididos por el porcentaje de saturación para convertirlos en grado de saturación. Además este programa permite determinar la porosidad total de suelo y la conductividad hidráulica entre otros, lo cual permite tener un medio de comparación para saber si se está en el camino adecuado.

 Para determinar estos parámetros a través de este programa, se debe conocer previamente el tipo de suelo considerado:

$$
C = Clay (Arcilla), L = Loam (Marga), Sa = Sand (Arena), Si = Silt (Limo)
$$

 La marga es una roca más o menos dura, de color gris, compuesta principalmente de carbonato de cal y arcilla en proporciones casi iguales. Se emplea como abono de los terrenos en que escasea la cal o la arcilla.

 Además de esta clasificación se consideran sus combinaciones, logrando un total de 12 posibilidades de suelo, en el Cuadro 4.11-1 se muestran estas 12 posibilidades:

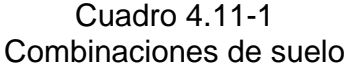

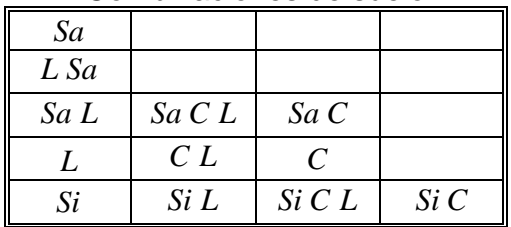

 La Figura 4.11-1 muestra una pantalla con los valores de los parámetros para una de las opciones del suelo (*"Franco Arenoso"*).

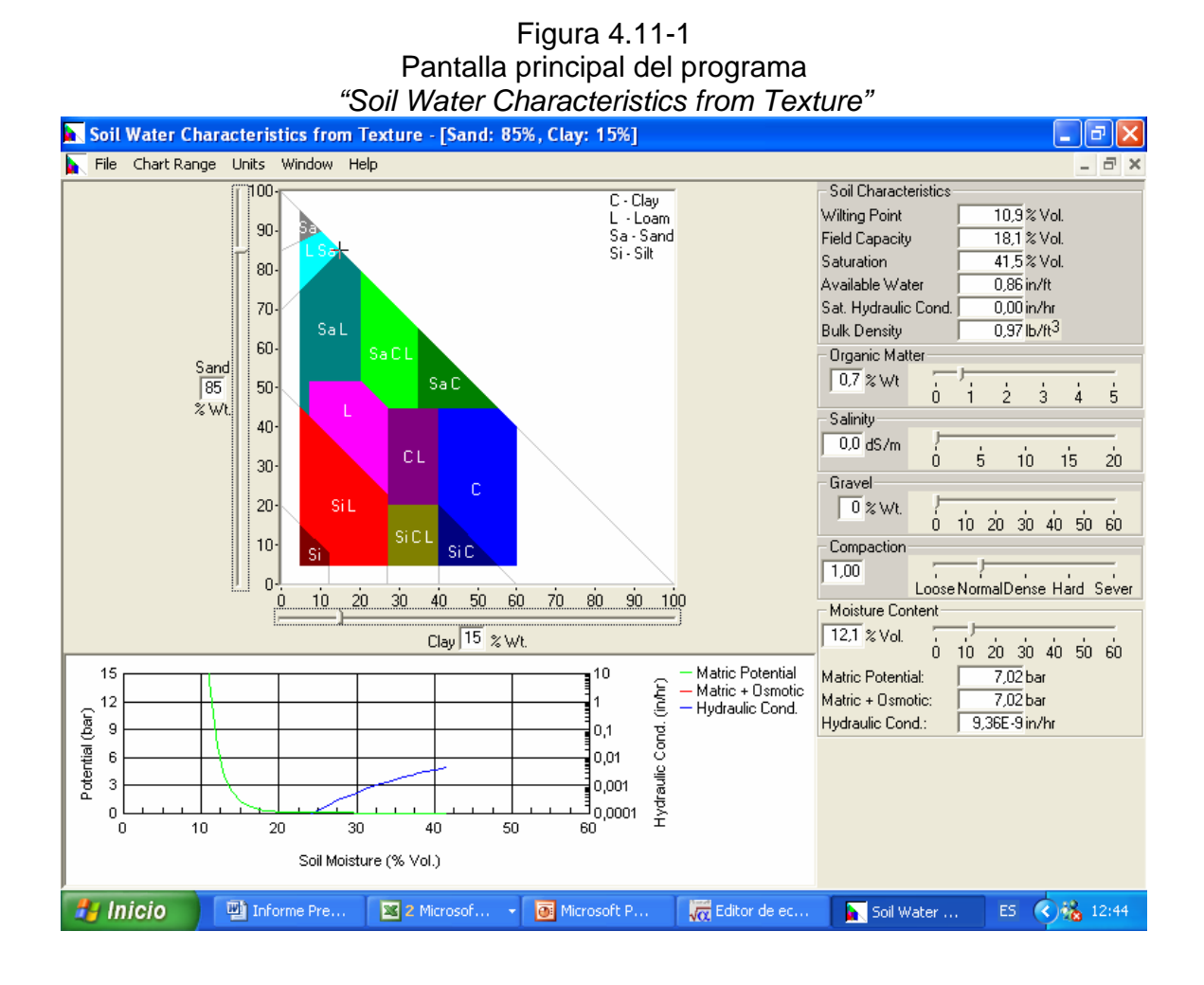

 Para determinar el tipo de suelo promedio de cada cuenca, se puede recurrir a estudios de suelo de la zona. Además como se conoce la conductividad hidráulica *Khid* de cada cuenca, se puede utilizar el Cuadro 4.11-2 como ayuda a la clasificación definitiva. Este Cuadro corresponde a la Tabla 4.3.1 de Chow V. T. (1994).

| anion oo ay mmnaolon ay Oroon / mipi para vanao olaooo ay |                            |                            |                                 |                                            |
|-----------------------------------------------------------|----------------------------|----------------------------|---------------------------------|--------------------------------------------|
| Clase de suelo                                            | Porosidad                  | Porosidad<br>Efectiva      | Ascenso<br>Capilar Hcap<br>(cm) | Conductividad<br>hidráulica Khid<br>(cm/h) |
| Arena                                                     | 0.437<br>$(0.374 - 0.500)$ | 0.417<br>$(0.354 - 0.480)$ | 4.95<br>$(0.97 - 25.36)$        | 11.78                                      |
| Arena margosa                                             | 0.437<br>$(0.363 - 0.506)$ | 0.401<br>$(0.329 - 0.473)$ | 6.13<br>$(1.35 - 27.94)$        | 2.99                                       |
| Marga arenosa                                             | 0.453<br>$(0.351 - 0.555)$ | 0.412<br>$(0.283 - 0.541)$ | 11.01<br>$(2.67 - 45.47)$       | 1.09                                       |
| Marga                                                     | 0.463<br>$(0.375 - 0.551)$ | 0.434<br>$(0.334 - 0.534)$ | 8.89<br>$(1.33 - 59.38)$        | 0.34                                       |
| Marga limosa                                              | 0.501<br>$(0.420 - 0.582)$ | 0.486<br>$(0.394 - 0.578)$ | 16.68<br>$(2.92 - 95.39)$       | 0.65                                       |
| Marga areno<br>arcillosa                                  | 0.398<br>$(0.332 - 0.464)$ | 0.33<br>$(0.235 - 0.425)$  | 21.85<br>$(4.42 - 108.0)$       | 0.15                                       |
| Marga arcillosa                                           | 0.464<br>$(0.409 - 0.519)$ | 0.309<br>$(0.279 - 0.501)$ | 20.88<br>$(4.79 - 91.10)$       | 0.1                                        |
| Marga limo arcillosa                                      | 0.471<br>$(0.418 - 0.524)$ | 0.432<br>$(0.347 - 0.517)$ | 27.3<br>$(5.67 - 131.50)$       | 0.1                                        |
| Arcilla arenosa                                           | 0.43<br>$(0.370 - 0.490)$  | 0.321<br>$(0.207 - 0.435)$ | 23.9<br>$(4.08 - 140.2)$        | 0.06                                       |
| Arcilla limosa                                            | 0.479<br>$(0.425 - 0.533)$ | 0.423<br>$(0.334 - 0.512)$ | 29.22<br>$(6.13 - 139.4)$       | 0.05                                       |
| Arcilla                                                   | 0.475<br>$(0.427 - 0.523)$ | 0.385<br>$(0.269 - 0.501)$ | 31.63<br>$(6.39 - 156.5)$       | 0.03                                       |

Cuadro 4.11-2 Parámetros de infiltración de Green-Ampt para varias clases de suelo.

Los números entre paréntesis debajo de cada parámetro son una desviación estándar alrededor del valor del parámetro dado. Fuente: Rawls, Brakensiek y Millar, 1983.

# **4.11.1 Cuenca del río Catillo**

 De acuerdo a *CEDEC (1977)*, el suelo correspondiente a esta cuenca posee las siguientes características:

 Las **clases de capacidad de uso de suelo**, para esta zona son del tipo VII y VIII

#### **Clase VII**

Suelos con limitaciones muy severas que lo hacen inadecuado para los cultivos. Su uso fundamental es forestal y pastos resistentes. Posee formaciones de cerros de fuertes pendientes y suelos extremadamente delgados, ubicados en las terrazas bajas a orillas de río o estero.

#### **Clase VIII**

Posee además zonas que corresponden a suelos sin valor agrícola ni forestal. Su uso está limitado solamente para la vida silvestre, recreación o protección de hoyas hidrográficas

Además esta zona cae en la **sub-clase e** de capacidad de uso, la cual posee riesgos o efectos de antiguas erosiones.

 En cuanto a la **clasificación de suelos para riego**, esta zona cae en la **6ª**, es decir suelos no regables en gran parte de esta zona, tierras de topografía muy quebrada, con pendientes muy pronunciadas, excesivamente erosionadas, con texturas muy ligeras y gruesas o pesadas, con suelos muy delgados sobre gravas, tosca, roca o materiales similares, con drenaje inadecuado y altas concentraciones de sales solubles.

Dado que el valor de la conductividad hidráulica fluctúa entre 41mm/h y 103*mm*/h, este suelo clasifica como Arena según el Cuadro 4.11-2, sin embargo, de acuerdo a las características mencionadas anteriormente, clasificaremos este suelo como *"Arena Margosa"*, entonces los parámetros de Green-Ampt serán:

| Porosidad<br>Clase de suelo |                            | Porosidad<br>Efectiva      | Ascenso<br>Capilar Hcap<br>(cm) | Conductividad<br>hidráulica Khid<br>(cm/h) |  |  |
|-----------------------------|----------------------------|----------------------------|---------------------------------|--------------------------------------------|--|--|
| Arena margosa               | 0.437<br>$(0.363 - 0.506)$ | 0.401<br>$(0.329 - 0.473)$ | 6.13<br>$(1.35 - 27.94)$        | 2.99                                       |  |  |

Cuadro 4.11.1-1 Parámetros de Green-Ampt Cuenca Río Catillo

 Usando este tipo de suelo en el programa *"Soil Water Characteristics from Texture"*, se obtienen distintos valores para el punto de marchitez permanente, la capacidad de campo y la porosidad total. La obtención de un amplio rango de valores de estos parámetros para un tipo de suelo dado, se puede realizar ubicando distintos puntos al interior del polígono correspondiente. Una buena forma para obtener estos puntos, es considerar los valores correspondientes a

cada vértice del polígono correspondiente al tipo de suelo. Los resultados obtenidos para la cuenca del Río Catillo se muestra en el Cuadro 4.11.1-2.

|                 | <b>Punto de Marchitez</b><br><b>Permanente</b><br>(% Vol) | Capacidad<br>deCampo<br>(% Vol) | <b>Saturación</b><br><b>Porosidad Total</b><br>(% Vol) | Conductividad<br><b>Hidráulica</b><br>Saturada (mm/h) |  |  |
|-----------------|-----------------------------------------------------------|---------------------------------|--------------------------------------------------------|-------------------------------------------------------|--|--|
|                 | 6.3                                                       | 15.7                            | 36.0                                                   | 52.6                                                  |  |  |
|                 | 8.0                                                       | 23.4                            | 38.2                                                   | 36.4                                                  |  |  |
|                 | 8.5                                                       | 23.4                            | 40.2                                                   | 31.1                                                  |  |  |
|                 | 8.1                                                       | 21.5                            | 39.6                                                   | 32.1                                                  |  |  |
|                 | 12.7                                                      | 24.0                            | 45.6                                                   | 6.6                                                   |  |  |
|                 | 13.2                                                      | 20.5                            | 43.5                                                   | 5.7                                                   |  |  |
|                 | 10.9                                                      | 18.1                            | 41.5                                                   | 11.8                                                  |  |  |
| <b>Mínimo</b>   | 6.3                                                       | 15.7                            | 36.0                                                   | 5.7                                                   |  |  |
| <b>Máximo</b>   | 13.2                                                      | 24.0                            | 45.6                                                   | 52.6                                                  |  |  |
| <b>Promedio</b> | 9.7                                                       | 20.9                            | 40.7                                                   | 25.2                                                  |  |  |

Cuadro 4.11.1-2 Parámetros de suelo, cuenca Río Catillo en % Vol

Cuadro 4.11.1-3 Parámetros de suelo, cuenca Río Catillo en °/1

|                 | Smin $('/1)$ | $Scc$ ( $9/1$ ) | Por total (°/1) | Khid (mm/h) | Scrit $(°/1)$ |
|-----------------|--------------|-----------------|-----------------|-------------|---------------|
|                 | 0.175        | 0.436           | 0.360           | 52.6        | 0.279         |
|                 | 0.209        | 0.613           | 0.382           | 36.4        | 0.371         |
|                 | 0.211        | 0.582           | 0.402           | 31.1        | 0.360         |
|                 | 0.205        | 0.543           | 0.396           | 32.1        | 0.340         |
|                 | 0.279        | 0.526           | 0.456           | 6.6         | 0.378         |
|                 | 0.303        | 0.471           | 0.435           | 5.7         | 0.371         |
|                 | 0.263        | 0.436           | 0.415           | 11.8        | 0.332         |
| <b>Mínimo</b>   | 0.175        | 0.436           | 0.360           | 5.7         | 0.279         |
| Máximo          | 0.303        | 0.613           | 0.456           | 52.6        | 0.427         |
| <b>Promedio</b> | 0.235        | 0.515           | 0.400           | 25.2        | 0.347         |

# **4.11.2 Cuenca Estero Los Puercos**

 De acuerdo al rango de conductividad hidráulica determinada en el punto 4.9.2, se tiene:

*Máximo* = 4.6 *mm*/*h* promedio = 3mm/h  $Mínimo = 1.8mm/h$ 

 Utilizando el Cuadro 4.11-2, el suelo de la cuenca del Estero Los Puercos en promedio clasificaría como "*Marga"*. Los parámetros de Green-Ampt están dados en el Cuadro 4.11.2-1.

Cuadro 4.11.2-1 Parámetros de Green-Ampt para la cuenca del Estero Los Puercos

| Clase de suelo | Porosidad                  | Porosidad<br>Efectiva      | Ascenso<br>Capilar Hcap<br>(cm) | Conductividad<br>hidráulica Khid<br>(cm/h) |
|----------------|----------------------------|----------------------------|---------------------------------|--------------------------------------------|
| Marga          | 0.463<br>$(0.375 - 0.551)$ | 0.434<br>$(0.334 - 0.534)$ | 8.89<br>$(1.33 - 59.38)$        | 0.34                                       |

El uso de estos datos en el triángulo textural, arrojan como resultado:

| Parámetros de suelo, cuenca Estero Los Puercos en % Vol |                                                           |                                  |                                                        |                                                       |  |
|---------------------------------------------------------|-----------------------------------------------------------|----------------------------------|--------------------------------------------------------|-------------------------------------------------------|--|
|                                                         | <b>Punto de Marchitez</b><br><b>Permanente</b><br>(% Vol) | Capacidad<br>de Campo<br>(% Vol) | <b>Saturación</b><br><b>Porosidad Total</b><br>(% Vol) | Conductividad<br><b>Hidráulica</b><br>Saturada (mm/h) |  |
|                                                         | 8.1                                                       | 21.5                             | 39.6                                                   | 32.1                                                  |  |
|                                                         | 12.7                                                      | 24                               | 45.6                                                   | 6.6                                                   |  |
|                                                         | 15.6                                                      | 27.5                             | 47.8                                                   | 3.5                                                   |  |
|                                                         | 15.1                                                      | 31.1                             | 49.4                                                   | 4.8                                                   |  |
|                                                         | 8.5                                                       | 23.7                             | 40.3                                                   | 31.1                                                  |  |
| <b>Mínimo</b>                                           | 8.1                                                       | 21.5                             | 39.6                                                   | 3.5                                                   |  |
| <b>Máximo</b>                                           | 15.6                                                      | 31.1                             | 49.4                                                   | 32.1                                                  |  |
| <b>Promedio</b>                                         | 12.0                                                      | 25.6                             | 44.5                                                   | 15.6                                                  |  |

Cuadro 4.11.2-2

Cuadro 4.11.2-3

Parámetros de suelo, cuenca Estero Los Puercos en °/1

|                 | <b>Smin (°/1)</b> | $Scc$ ( $9/1$ ) | Por (°/1) | Khid (mm/h) | Scrit (°/1) |
|-----------------|-------------------|-----------------|-----------|-------------|-------------|
|                 | 0.205             | 0.543           | 0.396     | 32.1        | 0.340       |
|                 | 0.279             | 0.526           | 0.456     | 6.6         | 0.378       |
|                 | 0.326             | 0.575           | 0.478     | 3.5         | 0.426       |
|                 | 0.306             | 0.630           | 0.494     | 4.8         | 0.435       |
|                 | 0.211             | 0.588           | 0.403     | 31.1        | 0.362       |
| <b>Mínimo</b>   | 0.205             | 0.526           | 0.396     | 3.5         | 0.333       |
| Máximo          | 0.326             | 0.630           | 0.494     | 32.1        | 0.448       |
| <b>Promedio</b> | 0.265             | 0.572           | 0.4       | 15.6        | 0.388       |
# **4.11.3 Cuenca del Río Purapel**

De acuerdo al punto 4.9.3 la conductividad hidráulica oscila entre 1.1mm/h y 2.1mm/h, entonces considerando el Cuadro 4.11-2 el suelo de la cuenca del Río Purapel clasifica como: *"Sa C L"*. El Cuadro 4.11.3-1 y 4.11.3-2 muestra los resultados arrojados por el uso del triángulo textural, expresados en % del Volumen total y en grado de saturación respectivamente.

| <u>I didilictive de suelo cuerica fiu i diaper el 7000.</u> |                                                           |                                  |                                                 |                                                                        |  |
|-------------------------------------------------------------|-----------------------------------------------------------|----------------------------------|-------------------------------------------------|------------------------------------------------------------------------|--|
|                                                             | <b>Punto de Marchitez</b><br><b>Permanente</b><br>(% Vol) | Capacidad<br>de Campo<br>(% Vol) | Saturación<br><b>Porosidad Total</b><br>(% Vol) | <b>Conductividad</b><br><b>Hidráulica</b><br><b>Saturada</b><br>(mm/h) |  |
|                                                             | 13.2                                                      | 20.5                             | 43.5                                            | 5.7                                                                    |  |
|                                                             | 12.7                                                      | 24                               | 45.6                                            | 1.1                                                                    |  |
|                                                             | 15.6                                                      | 27.5                             | 47.8                                            | 1.2                                                                    |  |
|                                                             | 19.4                                                      | 30.6                             | 49.2                                            | 1.1                                                                    |  |
|                                                             | 19.5                                                      | 27.4                             | 47.8                                            | 1.4                                                                    |  |
| <b>Mínimo</b>                                               | 12.7                                                      | 20.5                             | 43.5                                            | 1.1                                                                    |  |
| <b>Máximo</b>                                               | 19.5                                                      | 30.6                             | 49.2                                            | 5.7                                                                    |  |
| <b>Promedio</b>                                             | 16.1                                                      | 26.0                             | 46.8                                            | 2.1                                                                    |  |

Cuadro 4.11.3-1 Parámetros de suelo cuenca río Purapel en %Vol

Cuadro 4.11.3-2 Parámetros de suelo cuenca río Purapel en °/1

|                 | Smin (°/1) | Scc (°/1) | Por (°/1) | Khid (mm/h) | Scrit $(°/1)$ |
|-----------------|------------|-----------|-----------|-------------|---------------|
|                 | 0.303      | 0.471     | 0.435     | 5.7         | 0.371         |
|                 | 0.279      | 0.526     | 0.456     | 1.1         | 0.378         |
|                 | 0.326      | 0.575     | 0.478     | 1.2         | 0.426         |
|                 | 0.394      | 0.622     | 0.492     | 1.1         | 0.485         |
|                 | 0.408      | 0.573     | 0.478     | 1.4         | 0.474         |
| <b>Mínimo</b>   | 0.279      | 0.471     | 0.435     | 1.1         | 0.356         |
| <b>Máximo</b>   | 0.408      | 0.622     | 0.492     | 5.7         | 0.494         |
| <b>Promedio</b> | 0.342      | 0.554     | 0.5       | 2.1         | 0.427         |

### **4.12 Profundidad de suelo** *Hsuelo*

Dado que la capacidad de campo  $s_{cc}$  corresponde a la proporción de agua retenida en la masa de suelo cuando ésta se deja drenar libremente bajo la acción de la gravedad, se puede escribir:

$$
s_{cc} = \frac{h_{cc}}{H_{\text{max}}} \tag{4.12-1}
$$

Donde:

- *cc s* : Capacidad de campo en °/1
- *h<sub>cc</sub>*: Altura de agua correspondiente a la capacidad de campo.
- *H*<sub>max</sub>: Máxima altura de agua correspondiente al estado de saturación de la masa de suelo.

Entonces conocidos  $s_{cc}$  y  $h_{cc}$  es posible determinar  $H_{\text{max}}$  a través de la definición de la capacidad de campo.

$$
s_{cc} = \frac{h_{cc}}{H_{\text{max}}} \qquad \text{es decir:} \qquad H_{\text{max}} = \frac{h_{cc}}{s_{cc}} \tag{4.12-2}
$$

Con el valor de *Hmáx* se puede determinar la profundidad de suelo, pues;

$$
PorT = \frac{H_{\text{max}}}{H \text{suelo}} \tag{4.12-3}
$$

Donde:

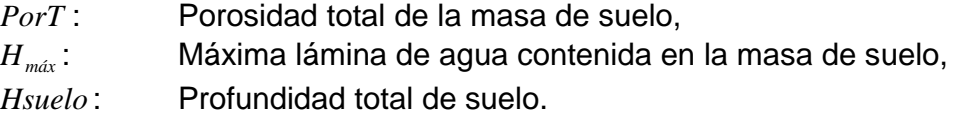

De aquí finalmente se obtiene que:

$$
Hsuelo = \frac{H_{\text{max}}}{PorT}
$$
\n(4.12.4)

En los cuadros 4.12-1, 4.12-2 y 4.12-3 se muestran los resultados obtenidos para cada cuenca.

|                 | Scc $(°/1)$        | PorT $('/1)$    |                 |                       |                       |                       |                       |          |
|-----------------|--------------------|-----------------|-----------------|-----------------------|-----------------------|-----------------------|-----------------------|----------|
| <b>Mínimo</b>   | 0.436              | 0.36            |                 |                       |                       |                       |                       |          |
| <b>Máximo</b>   | 0.613              | 0.456           |                 |                       |                       |                       |                       |          |
| <b>Promedio</b> | 0.515              | 0.407           |                 |                       | <b>Hsuelo</b>         |                       |                       |          |
|                 |                    | Hmax con        | Hmax con        |                       | PorT(mínima)          |                       | PorT(máxima)          |          |
|                 | <b>Hcc</b><br>(mm) | Scc mín<br>(mm) | Scc máx<br>(mm) | Hmax(Scc mín)<br>(mm) | Hmax(Scc máx)<br>(mm) | Hmax(Scc mín)<br>(mm) | Hmax(Scc máx)<br>(mm) |          |
|                 | 201.5              | 462             | 329             | 1283                  | 914                   | 1013                  | 721                   |          |
|                 | 78.9               | 181             | 129             | 503                   | 358                   | 397                   | 282                   |          |
|                 | 208.3              | 478             | 340             | 1327                  | 945                   | 1047                  | 746                   |          |
|                 | 106.5              | 244             | 174             | 678                   | 483                   | 536                   | 381                   |          |
| Mínimo          | 78.9               | 181             | 129             | 503                   | 358                   | 397                   | 282                   | Hsuelo   |
| Máximo          | 208.3              | 478             | 340             | 1327                  | 945                   | 1047                  | 746                   | Promedio |
| Promedio        | 148.8              | 341             | 243             | 948                   | 675                   | 748                   | 533                   | (mm)     |
|                 |                    |                 | <b>Mínimo</b>   | 503                   | 358                   | 397                   | 282                   | 385      |
|                 |                    | <b>Hsuelo</b>   | Máximo          | 1327                  | 945                   | 1047                  | 746                   | 1016     |
|                 |                    |                 | <b>Promedio</b> | 938                   | 668                   | 741                   | 527                   | 719      |

Cuadro 4.12-1 Cálculo de Hsuelo para la cuenca del río Catillo

|                 | $Scc$ ( $9/1$ ) | PorT $(°/1)$       |                    |                       |                       |                       |                       |                 |
|-----------------|-----------------|--------------------|--------------------|-----------------------|-----------------------|-----------------------|-----------------------|-----------------|
| <b>Mínimo</b>   | 0.526           | 0.396              |                    |                       |                       |                       |                       |                 |
| <b>Máximo</b>   | 0.630           | 0.494              |                    |                       |                       |                       |                       |                 |
| <b>Promedio</b> | 0.572           | 0.4454             |                    |                       |                       | <b>Hsuelo</b>         |                       |                 |
|                 |                 | Hmax con           | Hmax con           |                       | PorT(mínima)          |                       | PorT(máxima)          |                 |
|                 | Hcc<br>(mm)     | Scc mínimo<br>(mm) | Scc máximo<br>(mm) | Hmax(Scc mín)<br>(mm) | Hmax(Scc máx)<br>(mm) | Hmax(Scc mín)<br>(mm) | Hmax(Scc máx)<br>(mm) |                 |
|                 | 58              | 110                | 92                 | 278                   | 233                   | 223                   | 186                   |                 |
|                 | 46.5            | 88                 | 74                 | 223                   | 187                   | 179                   | 150                   |                 |
|                 | 181.8           | 345                | 289                | 872                   | 729                   | 699                   | 585                   |                 |
|                 | 109.6           | 208                | 174                | 526                   | 440                   | 422                   | 352                   |                 |
| Mínimo          | 46.5            | 88                 | 74                 | 223                   | 187                   | 179                   | 150                   |                 |
| Máximo          | 181.8           | 345                | 289                | 872                   | 729                   | 699                   | 585                   | <b>Hsuelo</b>   |
| Promedio        | 98.975          | 188                | 157                | 475                   | 397                   | 381                   | 318                   | <b>Promedio</b> |
|                 |                 |                    | <b>Mínimo</b>      | 223                   | 187                   | 179                   | 150                   | 184             |
|                 |                 | <b>Hsuelo</b>      | Máximo             | 872                   | 729                   | 699                   | 585                   | 721             |
|                 |                 |                    | <b>Promedio</b>    | 496                   | 414                   | 397                   | 332                   | 410             |

Cuadro 4.12-2 Cálculo de Hsuelo Cuenca del Estero Los Puercos.

|                 | Scc $(°/1)$ | Por $(°/1)$     |                 |                       |                       |                       |                       |          |
|-----------------|-------------|-----------------|-----------------|-----------------------|-----------------------|-----------------------|-----------------------|----------|
| Mínimo          | 0.471       | 0.435           |                 |                       |                       |                       |                       |          |
| Máximo          | 0.622       | 0.492           |                 |                       |                       |                       |                       |          |
| <b>Promedio</b> | 0.554       | 0.4678          |                 |                       |                       | <b>Hsuelo</b>         |                       |          |
|                 |             | Hmax con        | Hmax con        |                       | PorT(mínima)          |                       | PorT(máxima)          |          |
|                 | Hcc<br>(mm) | Scc mín<br>(mm) | Scc máx<br>(mm) | Hmax(Scc mín)<br>(mm) | Hmax(Scc máx)<br>(mm) | Hmax(Scc mín)<br>(mm) | Hmax(Scc máx)<br>(mm) |          |
|                 | 56.5        | 120             | 91              | 276                   | 209                   | 244                   | 185                   |          |
|                 | 115         | 244             | 185             | 561                   | 425                   | 496                   | 376                   |          |
|                 | 111.8       | 237             | 180             | 546                   | 413                   | 482                   | 365                   |          |
|                 | 72.7        | 154             | 117             | 355                   | 269                   | 314                   | 238                   |          |
|                 | 70.5        | 150             | 113             | 344                   | 261                   | 304                   | 230                   |          |
|                 | 127.6       | 271             | 205             | 623                   | 472                   | 551                   | 417                   | Hsuelo   |
|                 | 100.8       | 214             | 162             | 492                   | 373                   | 435                   | 329                   | Promedio |
|                 |             |                 | <b>Mínimo</b>   | 276                   | 209                   | 244                   | 185                   | 228      |
|                 |             | <b>Hsuelo</b>   | Máximo          | 623                   | 472                   | 551                   | 417                   | 515      |
|                 |             |                 | <b>Promedio</b> | 457                   | 346                   | 404                   | 306                   | 378      |

Cuadro 4.12-3 Cálculo de Hsuelo Cuenca del Río Purapel.

# **4.13 Porosidad efectiva** *PorEf* **, altura capilar** *Hcap*

 Los rangos de porosidad efectiva y de altura capilar pueden ser determinados a través del Cuadro 4.11-2. Se puede entrar a este Cuadro a través del valor promedio de la conductividad hidráulica *Khid* y la clasificación de suelo propuesta en el punto 4.11.

# **4.13.1 Cuenca del río Catillo**

En esta cuenca se tiene: *Khid* = 78*mm*/*h* y el tipo de suelo corresponde a arena margosa, luego de acuerdo al Cuadro 4.11-2 se tiene:

| . טובו<br>i iyay Qutiiya ilo Qaliilo |                       |                                 |  |  |
|--------------------------------------|-----------------------|---------------------------------|--|--|
| Arena<br>Margosa                     | Porosidad<br>Efectiva | Ascenso<br>Capilar Hcap<br>(cm) |  |  |
| Mínimo                               | 0.329                 | 1.35                            |  |  |
| Medio                                | 0.401                 | 6.13                            |  |  |
| Máximo                               | 0.473                 | 27.94                           |  |  |

Cuadro 4.13.1-1 PorEf y Hcap Cuenca río Catillo

# **4.13.2 Cuenca del Estero Los Puercos**

En esta cuenca se tiene: *Khid* = 3mm/h y el tipo de suelo corresponde a Marga, luego de acuerdo al Cuadro 4.11-2 se tiene:

| PorEf y Hcap Cuenca Estero Los Puercos |                       |                                 |  |  |
|----------------------------------------|-----------------------|---------------------------------|--|--|
| Marga                                  | Porosidad<br>Efectiva | Ascenso<br>Capilar Hcap<br>(cm) |  |  |
| Mínimo                                 | 0.334                 | 1.33                            |  |  |
| Medio                                  | 0.434                 | 8.89                            |  |  |
| Máximo                                 | 0.534                 | 59.38                           |  |  |

Cuadro 4.13.2-1

# **4.13.3 Cuenca del río Purapel**

En esta cuenca se tiene: *Khid* = 1.5mm/h y el tipo de suelo corresponde a Marga arcillosa, luego de acuerdo al Cuadro 4.11-2 se tiene:

| Marga<br>Arcillosa | Porosidad<br>Efectiva | Ascenso<br>Capilar Hcap<br>(cm) |
|--------------------|-----------------------|---------------------------------|
| Mínimo             | 0.279                 | 4.79                            |
| Medio              | 0.309                 | 20.88                           |
| Máximo             | 0.501                 | 911                             |

Cuadro 4.13.3-1 PorEf y Hcap Cuenca Estero Los Puercos

# **4.14 Calibración Modelo SIMED para las distintas cuencas**

 Con los datos anteriores se pueden rellenar los archivos principales para las distintas cuencas.

# **4.14.1 Cuenca del río Catillo**

 De acuerdo a lo determinado anteriormente, los valores iniciales de los parámetros y de las condiciones iniciales para la cuenca del río Catillo, se muestran en la Cuadro 4.14.1-1

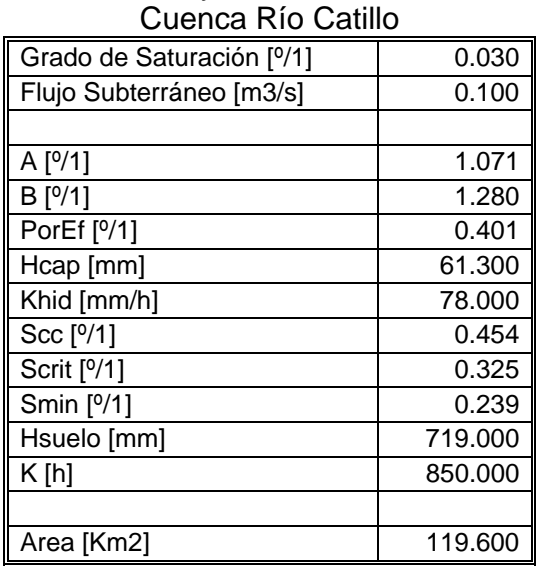

# Cuadro 4.14.1-1 Parámetros y condiciones iniciales

Con estos valores, y los archivos de precipitación diaria, evaporación mensual de bandeja y de caudales medios diarios observados se inicia el proceso de calibración para la cuenca del río Catillo. La Figura 4.14.1-1 muestra la respuesta del modelo con los valores iniciales de los parámetros.

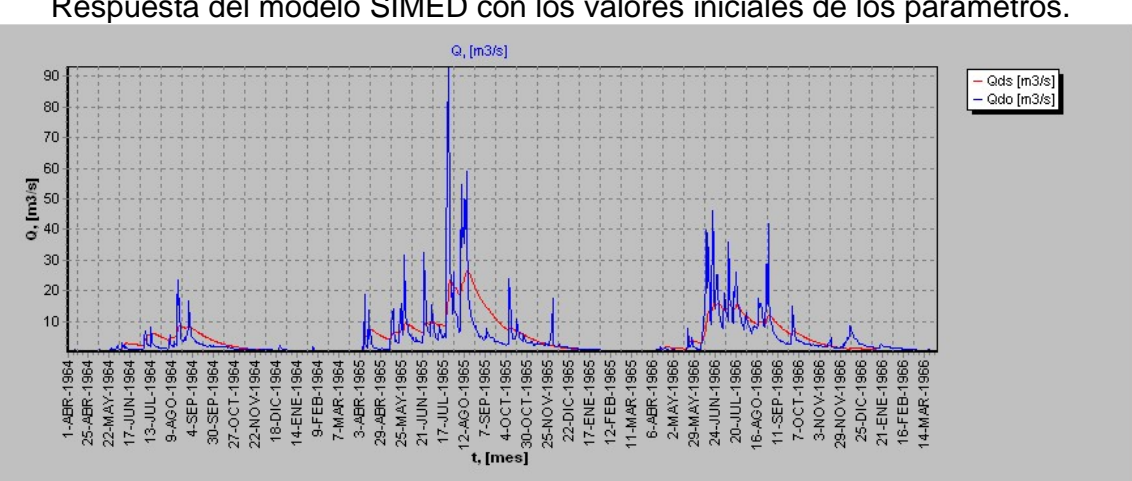

Figura 4.14.1-1 Respuesta del modelo SIMED con los valores iniciales de los parámetros.

 En este gráfico se aprecia una señal con poca definición orientada a los valores medios observados. Es necesario ajustar las recesiones y representar los valores extremos adecuadamente. Para esto se moverán los parámetros dentro los rangos impuestos por las leyes físicas que rigen el modelo.

 Antes de comenzar con la calibración propiamente tal, se procedió a variar los parámetros dentro de sus respectivos rangos, con el fin de tener una idea del efecto que tiene cada uno en la señal de salida. Esto es en sí un análisis de sensibilidad grueso, en ocasiones los valores adoptados por los parámetros no fueron físicamente posibles, sin embargo, tuvieron el valor de mostrar cómo reacciona el conjunto de ecuaciones del modelo matemático. El análisis de este proceso se encuentra con todos los detalles en el punto 6.1 de este trabajo. Al final de cada calibración se realizaró un análisis de sensibilidad más fino que consistió en variar todos los parámetros entre un 90% y 110% de su valor final.

La Figura 4.14.1-2 muestra la señal de salida en la calibración final y el Cuadro 4.14.1-2 muestra los valores finales de los parámetros.

Asimismo la Figura 4.14.1-3 muestra el resultado de la validación del modelo SIMED en la cuenca del Río Catillo.

Figura 4.14.1-2 Resultado de la calibración del modelo SIMED en la cuenca del Río Catillo

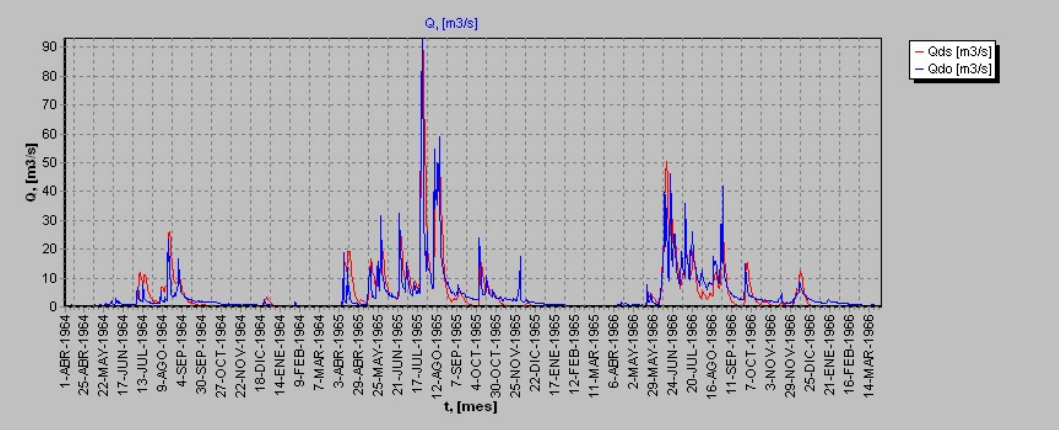

Cuadro 4.14.1-2

Parámetros de calibración del modelo SIMED en la cuenca del Río Catillo

| Grado de Saturación [ <sup>0</sup> /1] | 0.030   |
|----------------------------------------|---------|
| Flujo Subterráneo [m3/s]               | 0.100   |
| A [9/1]                                | 0.977   |
| B [ <sup>o</sup> /1]                   | 0.417   |
| PorEf [%1]                             | 0.453   |
| Hcap [mm]                              | 61.300  |
| Khid [mm/h]                            | 8.3     |
| $Scc$ [ $9/1$ ]                        | 0.554   |
| Scrit [ <sup>0</sup> /1]               | 0.294   |
| Smin [%1]                              | 0.120   |
| Hsuelo [mm]                            | 960,000 |
| K Ihl                                  | 56.000  |

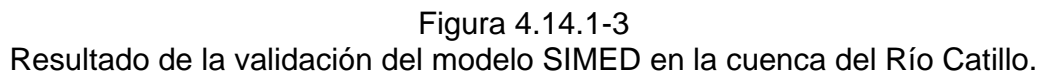

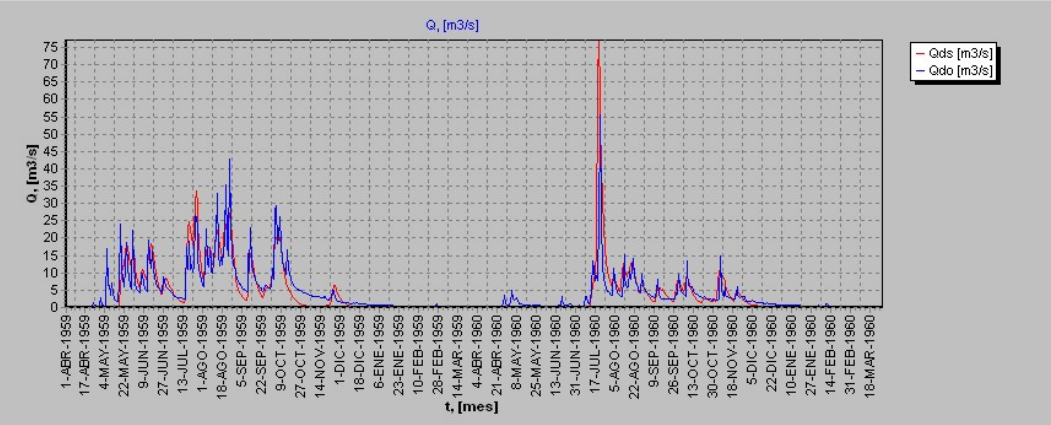

# **4.14.2 Cuenca del Estero Los Puercos**

 La Figura 4.14.2-1 y el Cuadro 4.14.2-1 muestran los valores finales de los parámetros y la gráfica correspondiente al período de calibración.

Figura 4.14.2-1 Resultado de la calibración del modelo SIMED en la cuenca del Estero Los Puercos

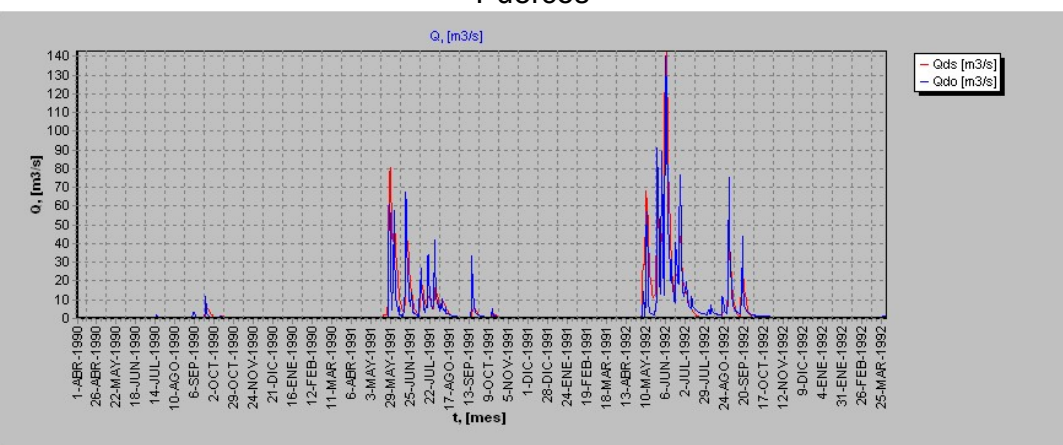

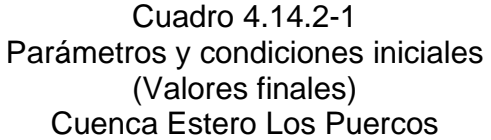

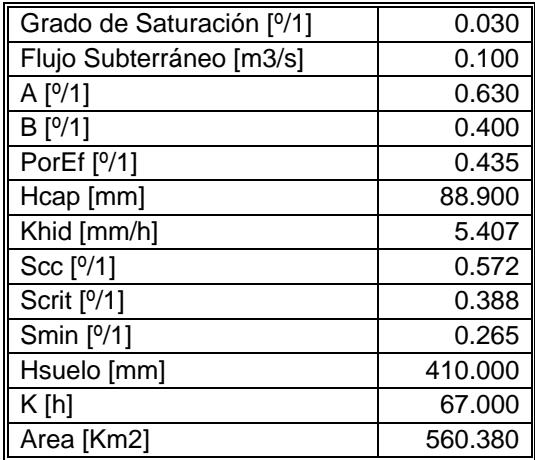

La Figura 4.14.2-2 muestra los resultados para el período de validación.

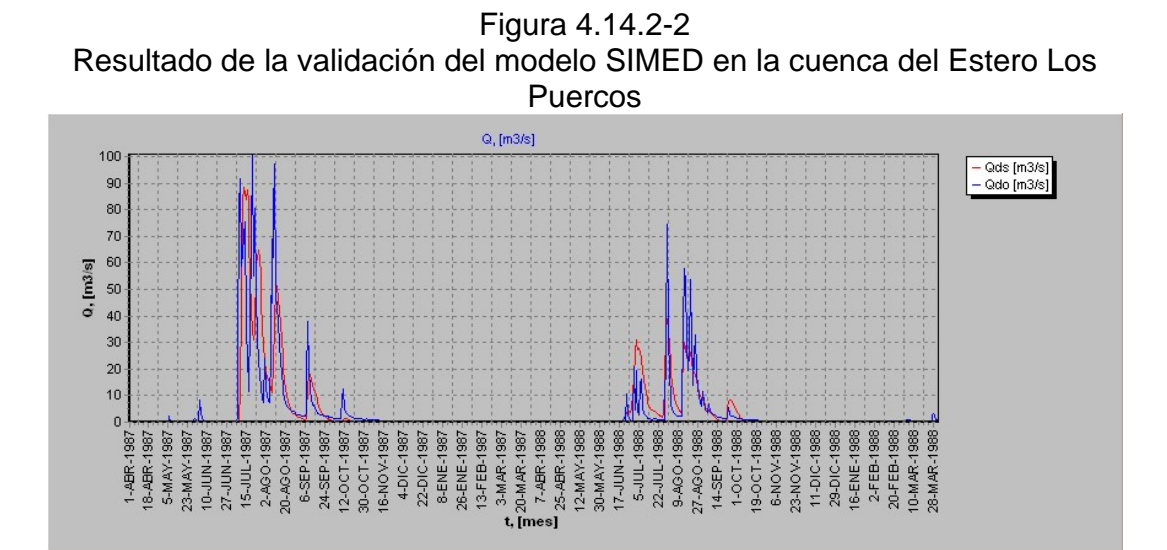

# **4.14.3 Cuenca de río Purapel**

 La Figura 4.14.3-1 y el Cuadro 4.14.3-1 muestran los resultados de la calibración del modelo SIMED en la cuenca del río Purapel.

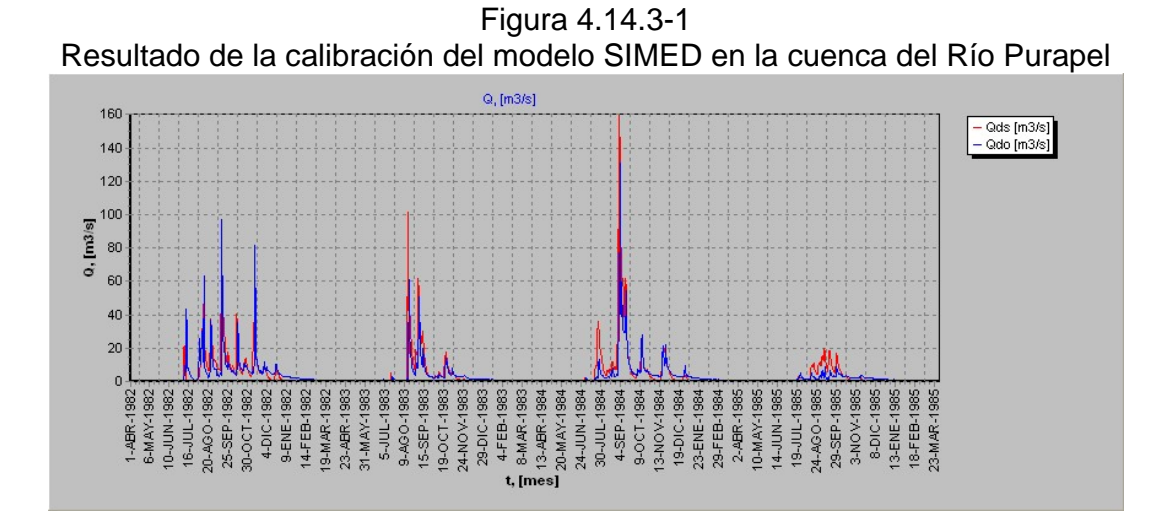

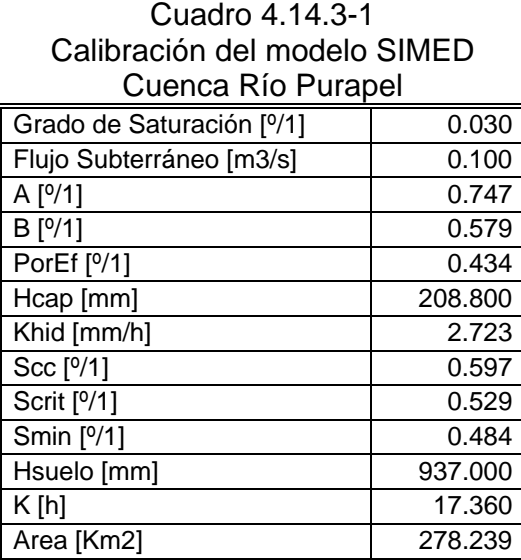

Por otro lado la Figura 4.14.3-3 muestra el resultado de la validación.

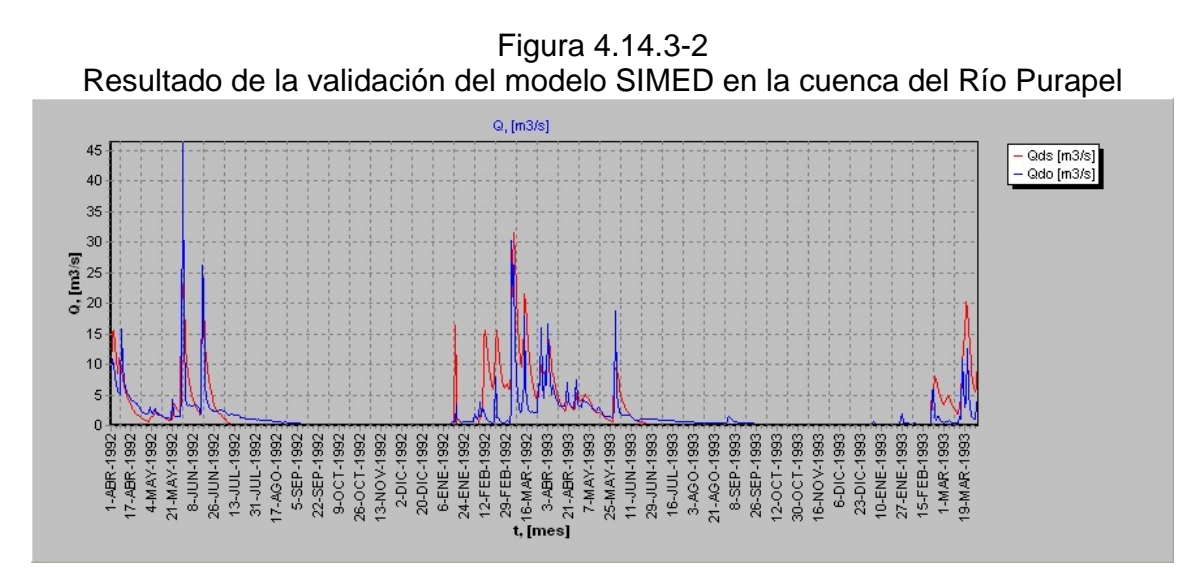

# **5. CAUDALES MEDIOS DIARIOS A TRAVÉS DEL MODELO SACRAMENTO. CUENCA DEL RÍO CATILLO.**

### **5.1 Introducción**

 El modelo hidrológico generalizado SACRAMENTO es un sistema conceptual para modelar parte del recorrido del agua en el ciclo hidrológico. Está basado en un sistema de percolación, almacenamiento de la humedad del suelo, drenaje y evapotranspiración. La Figura 5-1 muestra un esquema conceptual del modelo.

 Este modelo supone que la lluvia que cae sobre la cuenca, lo hace sobre dos tipos de áreas. Una área permeable, donde se desarrollan los procesos de infiltración, percolación, drenaje lateral y evapotranspirativos, y otra área impermeable la cual se divide en una parte fija y otra variable, donde la lluvia que cae sobre ellas se incorpora rápidamente al flujo propio de arroyos, ríos o canales de la cuenca.

 El agua que penetra en la zona impermeable llega a un estanque superior que ha sido dividido en dos estanques. Uno denominado estanque de agua en tensión responsable de satisfacer las demandas evapotranspirativas de la zona superior (evaporación y transpiración de la vegetación de cortas raíces), y otro denominado estanque de agua libre, responsable de la generación de escorrentía subsuperficial y de satisfacer la demanda de percolación de la zona baja.

 Cuando el estanque de agua en tensión de la zona alta es llenado, comienza a llenarse el estanque de agua libre de la zona alta. Es entonces cuando pueden manifestarse los procesos de percolación y drenaje subsuperficial. Cuando el agua percola a la parte baja, una proporción de ella alimenta el estanque de agua en tensión de la zona baja, y otra parte alimenta los estanques de agua libre primario (responsable del flujo base primario) y de agua libre suplementario (responsable de la generación del flujo base suplementario). La suma del flujo base primario y suplementario genera el flujo base total.

 Por otra parte el estanque de agua en tensión de la zona baja, satisface las necesidades evapotranspirativas de arbustos de largas raíces y también es la fuente de agua para mantener el flujo base primario en tiempos de estiaje.

 El modelo SACRAMENTO considera varios tipos de pérdidas (pérdidas de agua por la vegetación ribereña y pérdidas en el flujo base).

 En resumen este modelo creado por Burnash y Ferral en la década de los 70's trata de modelar el flujo de la humedad en la superficie y manto de suelo, lo mas fielmente posible a la realidad.

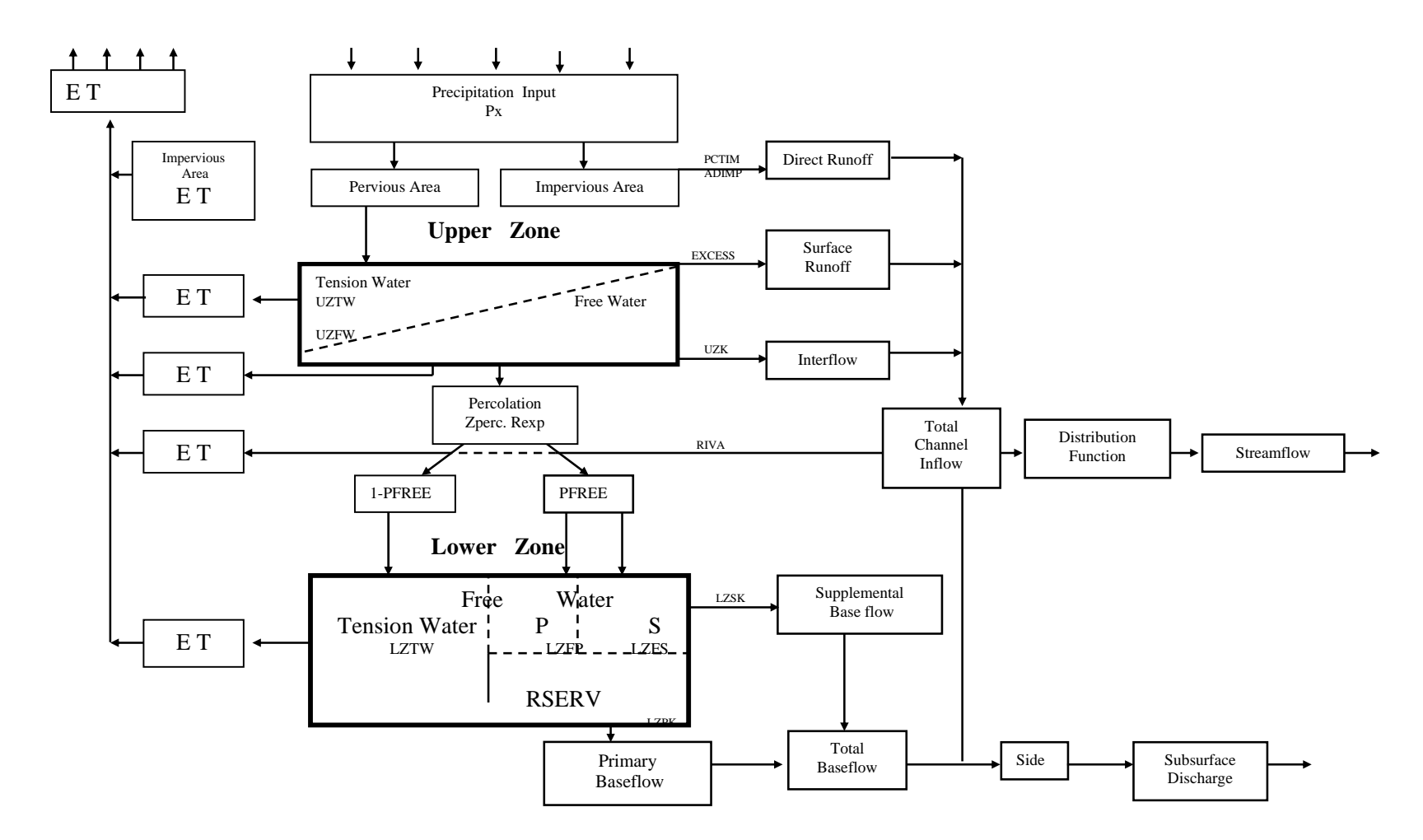

Figura 5.1-1 Esquema conceptual modelo SACRAMENTO

# **5.2 Parámetros del modelo SACARMENTO.**

# **5.2.1 Capacidad del estanque de agua libre en tensión de la zona alta**  *UZTWM* .

 Este parámetro se evalúa considerando una lluvia precedida por un período seco. El lapso sin lluvia debe ser suficientemente largo como para dejar agotado el estanque de agua en tensión de la zona alta, y la precipitación lo suficientemente apreciable como para llenarlo y rebasarlo. Cuando se da esta situación el agua se infiltra y percola. Dependiendo de la tasa de infiltración y de las características de la cuenca, se produce aumento de flujo base, flujo intermedio y de escorrentía superficial. Esto se refleja en un aumento considerable de caudal. La capacidad de este elemento de almacenamiento se evalúa como la suma las precipitaciones de los días anteriores al aumento brusco del hidrograma. Teóricamente este valor se debe corregir por el factor de amplificación del índice de precipitaciones *PX* − *ADJ*.

 Cabe hacer notar que cuando aún no se ha llenado este estanque, se produce un aumento de flujo debido a la escorrentía desde zonas impermeables.

Limitaciones:

- **a)** En el común de los casos este estanque no se encuentra agotado al producirse una precipitación que sea capaz de llenarlo.
- **b)** Por lo general este estanque se llena durante un intervalo de tiempo en que la precipitación es muy apreciable.
- **c)** Es común que al llenarse este estanque, casi el total de la infiltración percola, la que en gran proporción alimenta el estanque intersticial. Cuando se da esta situación es difícil detectar el rebase del estanque intersticial de la zona alta.

Cabe notar que el parámetro *UZTWM*, corresponde a  $h_{cc}$ , en el modelo SIMED. Luego se tiene que el valor inicial para la cuenca del río Catillo será:

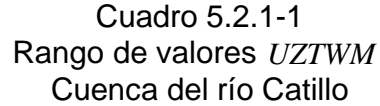

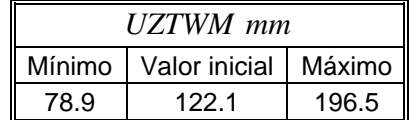

# **5.2.2 Fracción de la cuenca temporalmente impermeable** *PCTIM* .

 Este parámetro se estima considerando una precipitación pequeña precedida de un período seco prolongado, de manera que no llene el estanque de agua en tensión de la zona alta. Con esto el total de exceso de escorrentía se debe a aquella proveniente desde zonas impermeables.

Consideraciones:

- Es conveniente considerar una precipitación en la temporada en que el caudal base es mínimo, de manera que la escorrentía producida desde *PCTIM* sea más significativa.
- La precipitación debe ser pequeña para no llenar el estanque de agua en tensión de la zona alta, pero conviene que sea lo más apreciable posible dentro de la restricción existente, por la misma razón que la consideración anterior.
- El período seco es conveniente que sea lo más prolongado posible, de manera que la fracción impermeable de *ADIMP* sea insignificante.

El parámetro se estima de la siguiente manera.

$$
PCTIM = \frac{Ecorrentía desde zonas impermeables}{Lluvia total}
$$
 (5.2.2-1)

 La escorrentía tiene unidades de caudal, y debe ser expresada en unidades de altura de agua, para obtener un valor adimensional del parámetro.

 La separación entre el flujo base y la escorrentía se realizó según las referencias bibliográficas Espíldora et al (1975). El resultado obtenido para la cuenca del río Catillo es: *PCTIM* = 0.00196

# **5.2.3 Máxima fracción de la cuenca temporalmente impermeable** *ADIMP*.

 Para evaluar este parámetro se debe considerar una pequeña precipitación después de una gran tormenta. Esta tiene que haber sido capaz de llenar los dos estanques de agua en tensión, de manera que la fracción impermeable de la cuenca sea máxima. El parámetro se estima de la siguiente manera:

$$
ADIMP = \frac{Escorrentía desde zonas impermeables}{Lluvia total} - PCTIM
$$

 En esta situación la escorrentía desde las zonas impermeables debe ser separada del flujo base, del flujo intermedio y posiblemente de una fracción de la escorrentía superficial retardada por el hidrograma unitario. Para la cuenca del río Catillo se tiene que *ADIMP* = 0.01413.

#### **5.2.4 Tasa de recesión diaria del estanque de agua libre primario** *LZPK* .

 Este parámetro se estima graficando el logaritmo del caudal en función del tiempo. Como la tasa de recesión primaria es la menor, el estanque primario sigue drenando agua después de acabados todos los demás tipos de escorrentías y flujos de agua libre. En este período se estima la pendiente del hidrograma y se evalúa *LZPK* .

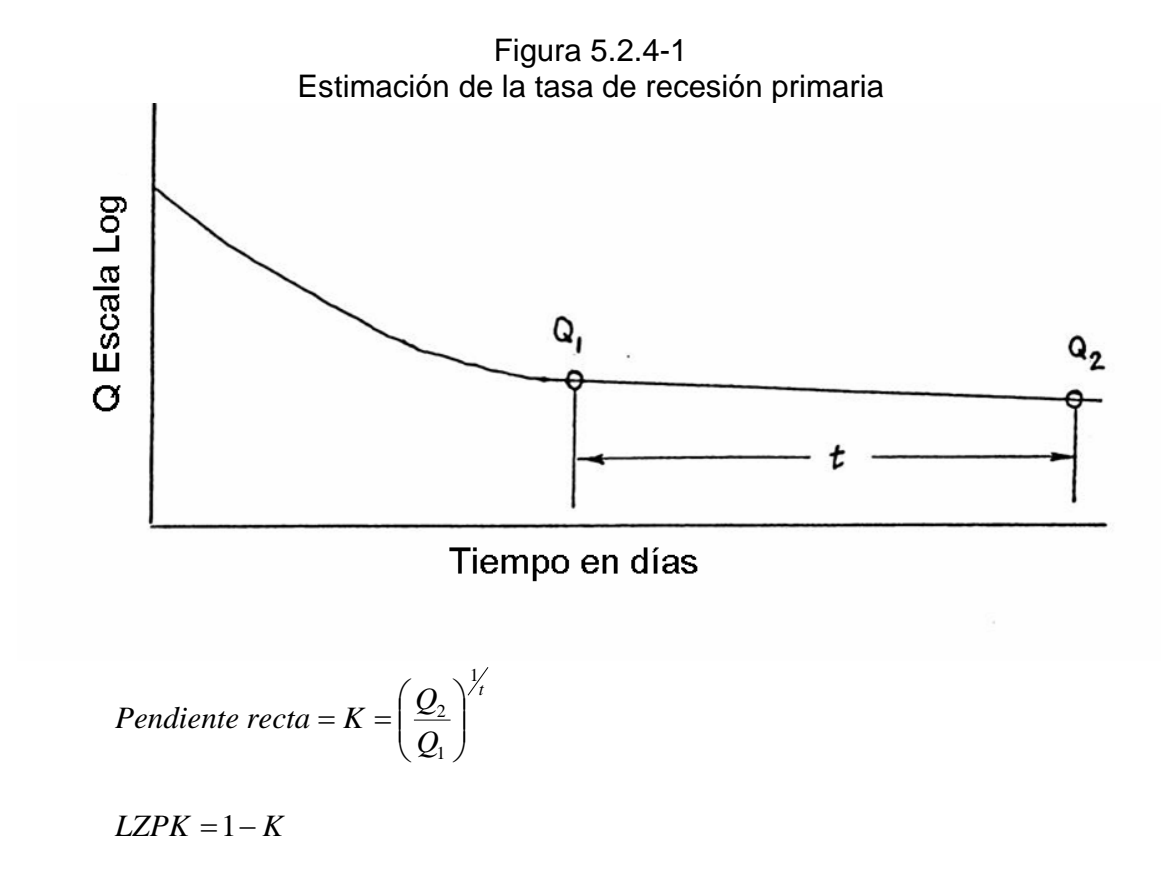

La estimación de la tasa primaria tiene las siguientes limitaciones:

- En los meses de verano, cuando la evapotranspiración potencial es máxima (Diciembre y Enero), es produce una evapotranspiración efectiva pequeña, lejos de la potencial, desde la vegetación ribereña, lo que hace aumentar en esos meses la tasa de recesión. En los meses siguientes (Febrero, Marzo, Abril) disminuye la demanda de evapotranspiración, bajando el remanente que deja la zona alta, con lo que esta vegetación ribereña consume menos agua. Esto genera una disminución de la tasa de recesión primaria llegando incluso a ser negativa.
- Cuando los caudales de estiaje son muy pequeños y la vegetación ribereña relativamente abundante, se hace muy difícil el cálculo de este parámetro.
- Es común que exista una variación interanual y/o intermensual de este parámetro.
- Es difícil saber con anterioridad si en una fecha determinada existe sólo flujo primario.
- La pendiente K de la recta es muy cercana a 1, con lo que la estimación de este parámetro resulta muy imprecisa, debido a que corresponde a valores numéricos muy similares.

Con todo lo anterior se adoptará *LZPK* = 0.019 para la cuenca del río Catillo.

# **5.2.5 Capacidad del estanque de agua libre primario** *LZFPM* **.**

El modelo define el flujo primario como:

*Flujo primario* = *LZFPC* ⋅ *LZPK*

El máximo valor de esta expresión se obtiene:

*Flujo primario*  $m\acute{\alpha}ximo = LZFPC_{max} \cdot LZPK$ 

 El flujo primario máximo se logra 1 ó 2 días después del peak de cada crecida según los manuales del modelo Sacramento, y se obtiene extrapolando la recta primaria hasta el día de la crecida como muestra la Figura 5.2.5-1.

Figura 5.2.5-1 Estimación de la capacidad del estanque de agua libre primario.

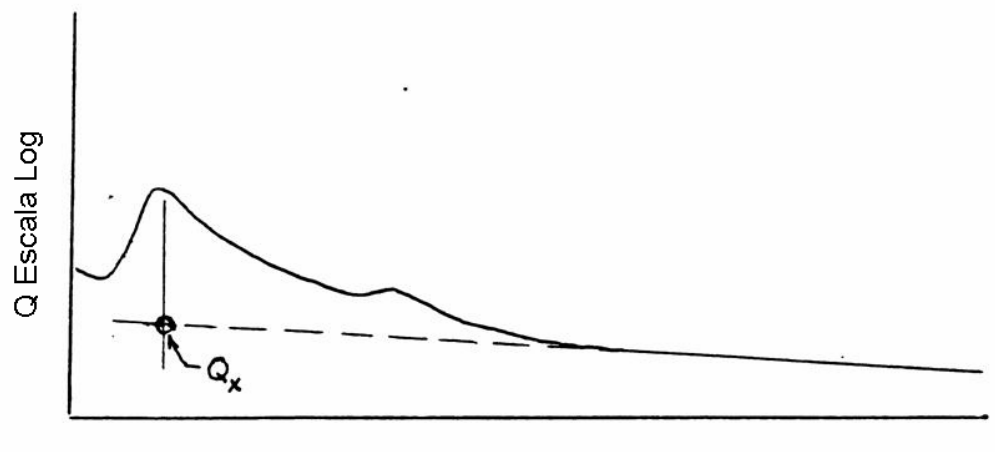

Tiempo en días

es decir:

$$
Q_{Pm\acute{a}x} = LZFPC_{m\acute{a}x} \cdot LZPK
$$

$$
LZFPC_{\text{max}} = \frac{Q_{\text{Pm\'ax}}}{LZPK}
$$

 En cada crecida se puede obtener el estado de almacenamiento máximo del estanque primario. Se eligen las crecidas más apreciables y se asume como capacidad el máximo valor obtenido de todas las crecidas.

Limitaciones:

- El error de la estimación de la tasa primaria es alto, con lo que se genera un error muy apreciable en la estimación de *LZFPM* .
- Es común que existan muchas crecidas seguidas, en cada una de ellas se producen recargas del estanque primario difíciles de cuantificar.
- El máximo contenido del estanque primario está entre un 60 y 90% de su capacidad, según los manuales del modelo Sacramento. El mayor porcentaje se asocia a suelos permeables. Lo anterior significa que esta metodología corresponde a una mínima estimación del parámetro.

El resultado para la cuenca del río Catillo es de: *LZFPM* = 25.9 *mm*

# **5.2.6 Tasa de recesión diaria del estanque de agua libre suplementario**  *LZSK* .

 La forma de evaluar este parámetro es graficando el caudal en función del tiempo en escala semi-logarítmica, previa sustracción del caudal primario.

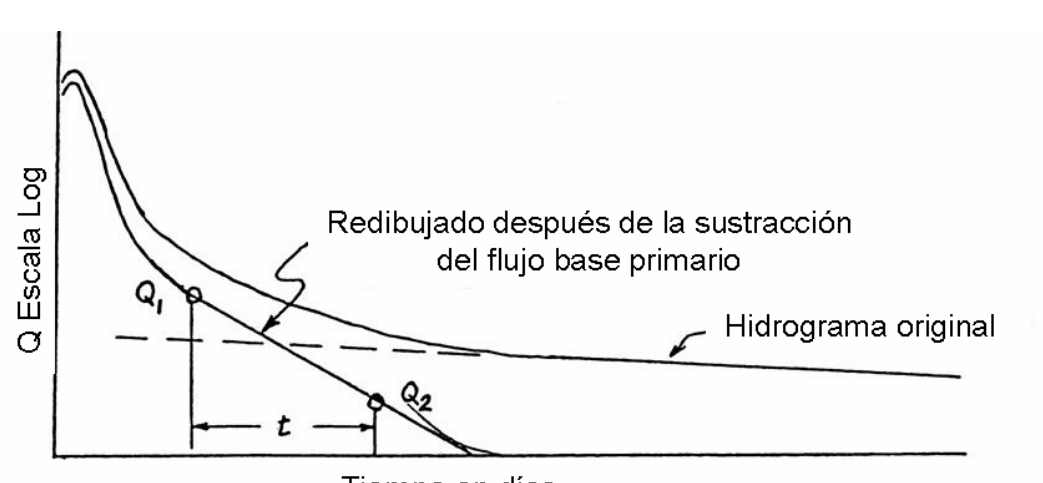

Figura 5.2.6-1 Estimación gráfica de *LZSK*

Tiempo en días

De la Figura 5.2.6-1 se estima la pendiente de la recta *KS* como:

$$
KS = \left(\frac{Q_2}{Q_1}\right)^{\frac{1}{\gamma}}
$$
 luego *LZSK* = 1 – *KS*

La estimación de la tasa suplementaria tiene las siguientes limitaciones:

- Es difícil detectar el cese del flujo suplementario.
- Existe variación interanual de este parámetro.
- Se acarrea el error de la tasa primaria
- La combinación del flujo primario y suplementario no es una línea recta en un grafico semi-logarítmico.

El valor para la cuenca del río Catillo es: *LZSK* = 0.1131

### **5.2.7 Capacidad del estanque de agua libre suplementario** *LZFSM*

Al igual que *LZFPM* , este se estima de la siguiente manera:

$$
LZFSM = \frac{Q_{sm\acute{a}x}}{LZSK}
$$

*Qsmáx* : Flujo base suplementario máximo.

 Se evalúa extrapolando la recta suplementaria hasta 1 o días después del peak. De todos los casos analizados se elige el máximo valor.

Limitaciones:

- Se acarrea el error de la estimación de las tasas primarias y suplementarias y de la extrapolación de sus flujos.
- Al igual que para *LZFPM* , la estimación está subestimada. Según los manuales del modelo Sacramento, si la tasa *LZSK* es menor que 0.05, se aumenta la relación *LZFSC<sub>máx</sub>* / LZFSM . Es decir mientras menor sea LZSK, menos subestimada queda la estimación.

El resultado para la cuenca del río Catillo es *LZFSM* =11*mm* .

#### **5.2.8 Tasa de recesión diaria del estanque de agua libre de la zona alta** *UZK* .

 Teóricamente este parámetro se podría evaluar en forma análoga a *LZSK* , restando al hidrograma de escorrentía total el flujo base primario y suplementario. El error de esta metodología de cálculo aumenta con respecto al asociado a *LZPK* y *LZSK* . Los manuales del modelo Sacramento recomiendan suponerlo entre 0.3 y 0.4, aunque tiene un rango de variación entre 0.05 y 0.5.

 Por otra parte *Burnash* comenta que el rango observado de este parámetro está entre 0.18 a 1.0 y que generalmente un valor de 0.4 resulta ser una buena estimación inicial.

Se tomará par la cuenca del río Catillo un valor de *UZK* = 0.333 .

# **5.2.9 Capacidad del estanque de agua libre de la zona alta** *UZFWM*

 La zona alta de agua libre, representa la profundidad de agua libre que estará disponible en la porción permeable de la cuenca, para que el drenaje vertical y horizontal de la zona superior del suelo pueda tener lugar a tasas máximas. Esto corresponde a las cantidades de agua libre en la zona superior del suelo requeridas para mantener el frente de mojado potencialmente saturado, y satisfacer el máximo nivel de flujo intermedio.

 Este parámetro se puede evaluar en forma análoga al método utilizado para determinar las capacidades de los estanques primario y suplementario, pero el error asociado crecería desproporcionadamente.

 Los manuales entregan una tabla, en la cual, la capacidad de este estanque depende inversamente de la frecuencia de la escorrentía superficial (ver Cuadro 5.2.9-1).

Las limitaciones asociadas al método descrito son:

- El parámetro depende solamente de una variable.
- Son indefinidos los calificativos de las tormentas: *"casi todas", "regulares" y "grandes".*
- En algunas tormentas no es claro si se produjo o no escorrentía superficial.
- Si el intervalo de tiempo de simulación es grande (12 o 24 horas), es posible que durante la calibración este parámetro debe disminuirse. El modelo supone que la precipitación cae uniformemente durante un intervalo de tiempo, generándose intensidades de lluvia mucho menores que las reales.

 De acuerdo a lo señalado por *Burnash*, el rango observado de *UZFWM* va desde 6.35 *mm* hasta 88.9 *mm*. Por las razones esgrimidas anteriormente *Burnash* afirma que; generalmente no es factible derivar la magnitud de la capacidad del estanque de agua libre de la zona alta a través de la observación directa, es por esto que el valor válido para este parámetro se establece después de varias ejecuciones del programa Sacramento.

 El valor final de este parámetro para la cuenca del río Catillo, se tomó considerando el Cuadro 5.9-1 y la información obtenida del estudio de la distribución de precipitaciones horarias realizada para el programa SIMED en Catillo. La información de interés está registrada en el Cuadro 4.4.2.1-1, en este cuadro se muestra que el 32% de las tormentas registradas son del tipo Normal,

es decir, durante estas tormentas precipitan entre 1*mm* y 10 *mm*, además el 20% de las tormentas son del tipo intensas, es decir, durante el desarrollo de estas tormentas precipitan mas de 10 *mm*.

| en iuncioni de la riecuencia de la escorientia superiicial |                     |                                 |  |
|------------------------------------------------------------|---------------------|---------------------------------|--|
| Frecuencia de<br>escorrentía superficial                   | <b>UZFWM</b><br>mm. | <b>UZFWM</b><br>promedio<br>mm. |  |
| En casi todas las tormentas                                | 10a15               | 12.5                            |  |
| Tormentas regulares y fuertes                              | 15 a 25             | 20                              |  |
| Sólo durante grandes tormentas                             | 25a40               | 32.5                            |  |
| nunca                                                      | 40                  |                                 |  |

Cuadro 5.2.9-1 Capacidad del estanque de agua libre de la zona alta en función de la frecuencia de la escorrentía superficial

Si se considera que las *Tormentas regulares y fuertes* corresponden a las tormentas del tipo *Normal*, y la clasificación de grandes tormentas corresponde a lo que se denominó como tormentas del tipo *Intensas*, y si además, consideramos que se produce escorrentía superficial sólo en las tormentas del tipo Normal e Intensas podemos ponderar los valores promedio de *UZFWM* por la frecuencia de ocurrencia de estas tormentas para obtener un valor mas representativo.

$$
UZFWM = \frac{0.32 \cdot (20 \text{ mm}) + 0.2 \cdot (32.5 \text{ mm})}{0.32 + 0.2} = 24.8 \text{ mm}
$$

#### **5.2.10 Capacidad del estanque de agua en tensión de la zona baja** *LZTWM*

 De acuerdo a *Burnash*, este es uno de los volúmenes más difíciles de determinar. Lo anterior se debe a que la humedad de este estanque de agua en tensión puede permanecer por un período de muchos años, por tanto, la capacidad total de este estanque no puede ser en general inferida a través de los registros disponibles. Si una condición seca –de apreciable extensión temporal- se mantiene dentro del rango de registros disponibles de la cuenca o el área estudiada es afectada seriamente por procesos de transpiración de plantas de raíces profundas, el período de registros de la cuenca será suficiente para determinar el máximo valor de la capacidad del estanque de agua en tensión de la zona baja. Generalmente la longitud de los registros meteorológicos y fluviométricos no son suficientes para este propósito.

 Como resultado de lo anterior, se debe tener mucho cuidado en su determinación, la capacidad del estanque de agua en tensión puede ser inadvertidamente casi la máxima deficiencia experimentada durante el período de registros y no la capacidad real de esta zona.

 Se ha notado según *Burnash,* que el crecimiento de las plantas en el área es relativamente un efectivo indicador de la capacidad de agua en tensión de la zona baja. En regiones densamente pobladas con coníferas de profundas raíces, se ha determinado que *LZTWM* puede tomar un valor de 600 *mm*. En zonas de pastos perennes *LZTWM* alcanza probablemente un valor cercano a los 150 *mm* . En lugares compuestos primordialmente por árboles de raíces poco profundas y pastos, el valor de *LZTWM* puede ser tan pequeño como 80 *mm*. Se debe comprender que esta zona representa el volumen de agua utilizado por las plantas existentes durante períodos secos. El rango observado de valores para *LZTWM* va desde los 50 *mm* a los 635 *mm*, con un valor muy común de 150 *mm* .

 Por otra parte en el trabajo de Edwards, se considera además el método del balance de aguas. Este método considera la siguiente ecuación de balance de aguas:

$$
\Delta S = PX - RO - R - ET \tag{5.2.10-1}
$$

En donde:

- *PX* : Precipitación,
- *RO* : Escorrentía,
- *R* : Recargas,
- *ET* : Evapotranspiración en el período analizado.
- Δ*S* : Variación del almacenamiento en los estanques.

$$
\Delta S = \Delta UZTWC + \Delta UZFWC + \Delta LZTWC + \Delta LZFPC + \Delta LZFSC
$$
 (5.2.10-2)

 La fecha de inicio debe corresponder al instante posterior del primer peak de la primera crecida ocurrida después de un período seco, y la fecha final, debe ser posterior a una crecida después de un período de muchas crecidas, esta situación se muestra en la Figura 5.2.10-1

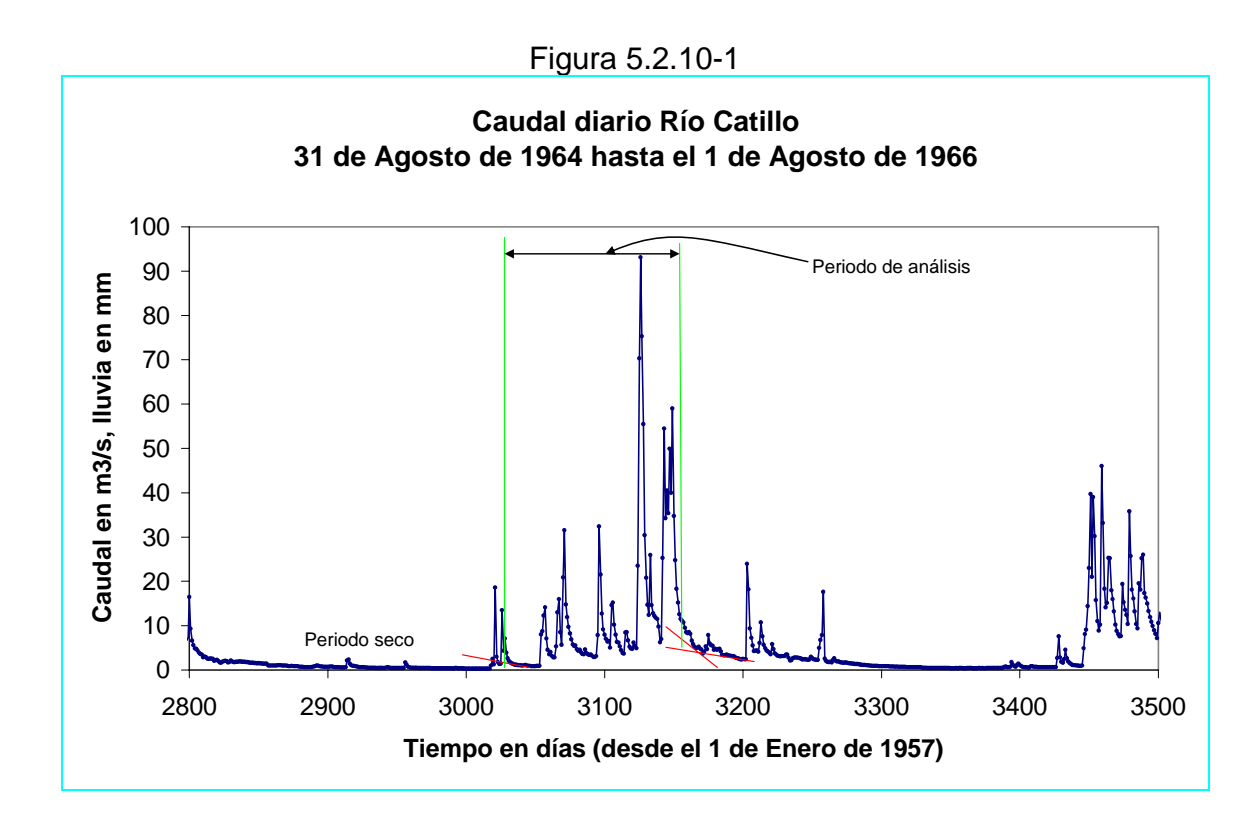

Con estas restricciones se cumple:

 Δ*UZFWC* = 0 , ya que las fechas extremas corresponden a instantes en que ya se había acabado el flujo intermedio.

Δ*UZTWC* = 0 , ya que en las fechas extremas este embalse está lleno.

$$
\Delta LZFPC = LZFPC_2 - LZFPC_1
$$

$$
= \frac{Q_{P2}}{LZPK} - \frac{Q_{P1}}{LZPK}
$$

Además

$$
\Delta LZFSC = LZFSC_2 - LZFSC_1
$$

$$
= \frac{Q_{S2}}{LZPK} - 0
$$

 El contenido del estanque del estanque suplementario inicialmente se considera nulo, ya que viene de un período seco, en el cual sólo existía flujo primario. Los demás contenidos se evalúan desde el gráfico, en forma análoga a la evaluación de los parámetros *LZFPM* y *LZFSM* .

 Δ*LZTWC* = *LZTWM* , pues, se supone que inicialmente este estanque estaba vacío y después lleno.

 $R = 0$ , pues se supone que no existen recargas.

Por lo tanto la ecuación de balance queda expresada de la siguiente forma:

$$
LZTWM = PX - RO - ET - LZFSC_2 - LZFPC_2 + LZFPC_1
$$
\n
$$
(5.2.10-3)
$$

 Evaluando la precipitación, el caudal y la evapotranspiración en un período de tiempo y los estados de almacenamiento inicial y final de los estanques primario y suplementario, se puede estimar este parámetro.

Consideraciones:

- La evapotranspiración se puede aproximar a la evapotranspiración potencial, debido a que el período analizado corresponde a un período de crecidas, en que hay disponibilidad de agua para satisfacer la demanda.
- Las variaciones de almacenamiento de los estanques primario y suplementario son pequeñas en comparación a los demás términos.
- Este método corresponde a una mínima estimación, debido a que es probable que al comienzo del período, el estanque de agua en tensión de la zona baja no esté vacío.
- Se debe analizar un período corto, de manera que el error asociado al estimar la evapotranspiración, sea menor al error asociado al considerar el estanque inicialmente vacío.
- Se generan errores apreciables al determinar exactamente los intervalos de tiempo inicial y final, debido a que generalmente tienen asociados valores significativos de precipitación y caudal.

 De lo expuesto anteriormente se deduce que el cálculo de este parámetro tiene una variación intrínseca apreciable, a pesar de que Edwards considera que el balance de aguas es muy confiable, se deja entrever que no existe tal diferencia con el método que considera la vegetación, principalmente porque:

• Burnash afirma que la humedad de este estanque puede permanecer durante muchos años, y sólo en presencia de vegetación de profundas raíces, durante un período de sequía considerable, se puede afirmar que este estanque está muy próximo al vacío. Por tanto no es adecuado considerarlo vacío.

- Los métodos que permiten determinar la evapotranspiración potencial agregan el mismo nivel de incertidumbre asociado al método de la vegetación para el cálculo de la profundidad del estanque de agua en tensión de la zona baja.
- Existen errores de arrastre incluidos en la determinación de Δ*LZFPC* y Δ*LZFSC* , pues, existe incertidumbre en la determinación del caudal primario inicial, caudal primario final y el caudal suplementario final  $(Q_{p_1}, Q_{p_2}$   $\dot{y}$   $Q_{s_2}$ ), debido a que las pendientes de las rectas primaria y secundaria están supeditadas a la calidad de la información y al criterio de elección de los puntos adecuados. Además *LZPK* arrastra un nivel de incertidumbre, que afecta el valor final de la profundidad del estanque de agua en tensión de la zona baja.

 Considerando lo anterior se adopta para la cuenca del río Catillo, el valor típico propuesto por *Burnash*.

#### *LZTWM* =150 *mm*

 Habida cuenta de que se debe considerar un rango de variación amplio para este parámetro, su valor final se determinará en el transcurso de la simulación.

# **5.2.11 Fracción de la percolación que se distribuye entre los estanques de agua libre de la zona baja, cuando existe deficiencia de agua en tensión de la zona baja** *PFREE*

 Para evaluar este parámetro se debe considerar una de las primeras crecidas de la temporada de lluvias, de manera que exista déficit de agua en tensión en la zona baja. Para que se produzca la crecida es necesario además que el agua intersticial de la zona alta esté a plena capacidad.

 La fracción *PFREE* de la percolación recarga los estanques primario y suplementario, produciéndose un aumento de flujo base. Los manuales del modelo Sacramento determinan inicialmente este parámetro en función del grado de aumento del flujo base, de acuerdo al Cuadro 5.2.11-1

Cuadro 5.2.11-1 *PFREE* en función del grado de aumento del flujo base

| Caso | Aumento de flujo base | <b>PFREE</b> inicial |
|------|-----------------------|----------------------|
|      | Pequeña o nada        | 0a0.1                |
|      | Notable               | 0.2 a 0.3            |
|      | Significativo         | 0.4 a 0.5            |

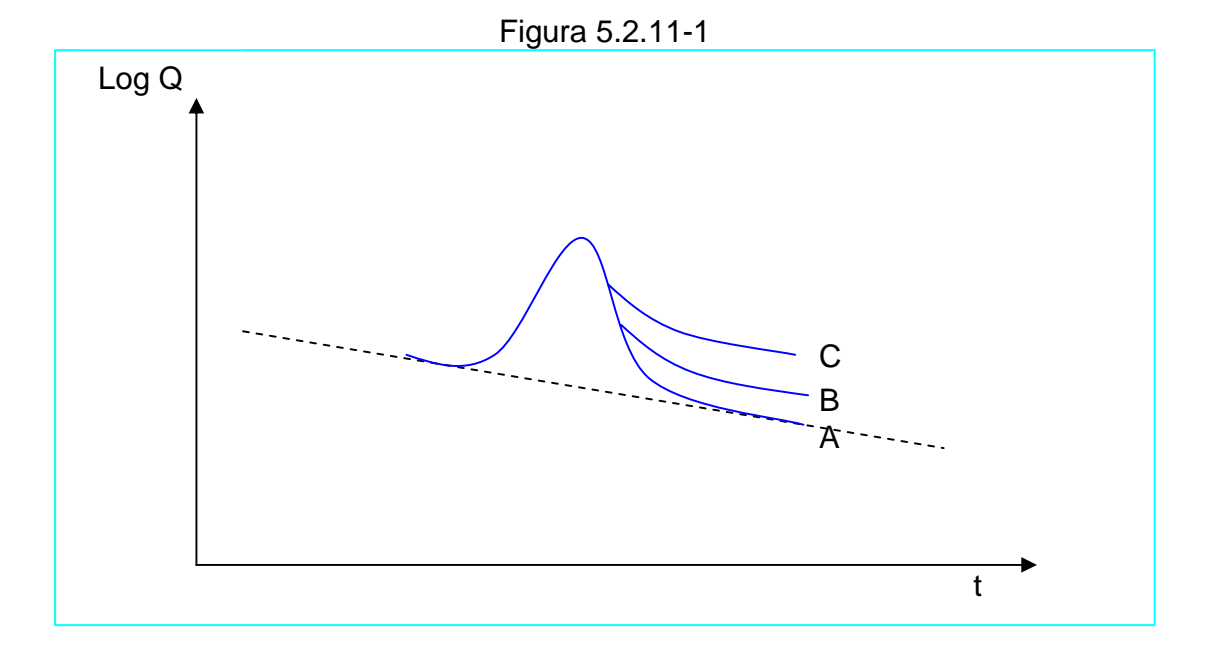

Limitaciones:

- El parámetro depende únicamente de una variable, la que a su vez es función de otros parámetros.
- Son indeterminados los calificativos: pequeño, notable, significativo.

De acuerdo a lo analizado en la cuenca del río Catillo el valor apropiado es:  $PFREE = 0.2$ 

 Como la asignación de la magnitud del parámetro es un tanto subjetiva, se establecerá como rango de variación el signado por los manuales del modelo, es decir:

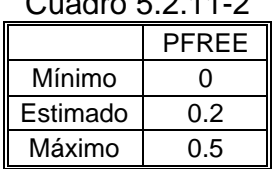

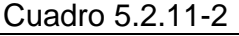

# **5.2.12 SARVA**

 Corresponde a la fracción decimal que representa la proporción de la cuenca que esta cubierta por arroyos, ríos, lagos y vegetación ribereña que puede disminuir el volumen de agua que circula por el cauce por evaporación y evapotranspiración.

 *Burnash*, considera que el área de SARVA es igual o menor que el área considerada a través de PCTIM. Mapas detallados pueden estimar la magnitud de áreas impermeables que agotan directamente los arroyos, por lo que las diferencias entre PCTIM y SARVA pueden ser mínimas. Generalmente SARVA puede considerarse entre 40% y 100% del valor de PCTIM.

 De acuerdo a la información geomorfológica de la cuenca del río Catillo mostrada en el Cuadro 4.3-1, se tiene:

 Longitud de los cursos de agua = 271760 *m* Área de la cuenca del río Catillo =  $119599616 m^2$ 

 Si consideramos un ancho promedio de 1 *m* para la longitud de los cursos de agua, el cual considera vegetación ribereña y superficie de agua, se puede obtener una aproximación superior de *SARVA*, dividiendo el área promedio por el área total de la cuenca, es decir:

$$
SARVA = \frac{271760 \, m \cdot 1 \, m}{119599616 \, m^2} = 0.0023
$$

Además como *PCTIM* = 0.00196 , puede notarse que efectivamente *SARVA* tiene el mismo orden de magnitud que *PCTIM* . Luego el rango de *SARVA* estará entre el 40% de *PCTIM* y el 100% de *PCTIM* ; se adoptará como valor inicial el promedio de los valores extremos anteriores, es decir:

| Cuadro 5.2.12-1 |        |  |  |
|-----------------|--------|--|--|
|                 | SARVA  |  |  |
| Mínimo          | 0.0008 |  |  |
| Valor inicial   | 0.0014 |  |  |
| Máximo          | 0.0020 |  |  |

 $C<sub>0</sub>$   $C<sub>2</sub>$  12.12-1

# **5.2.13 ZPERC ó Z, REXP**

#### *ZPERC ó Z* :

 Aumento relativo de percolación al cambiar las condiciones saturadas por secas.

#### *REXP* :

 Es el exponente en la ecuación de percolación, que determina la tasa con la que cambia la demanda de percolación desde una condición seca,  $(Z + 1) \cdot PBASE$ , a una condición húmeda, *PBASE* .

 Estos parámetros dependen principalmente de la permeabilidad del suelo de la cuenca. Los manuales del modelo Sacramento entregan una tabla donde se estiman estos parámetros en función de la permeabilidad promedio de la cuenca, que tiene relación directa con el balance entre el flujo base y la escorrentía superficial. El Cuadro 5.2.13-1 muestra los valores de *ZPERC* y de *REXP* en función de las características hidrográficas y del tipo de suelo.

# Cuadro 5.2.13-1 Valor de *ZPERC ó Z* y de *REXP* , en función de del tipo de suelo y de las características hidrográficas.

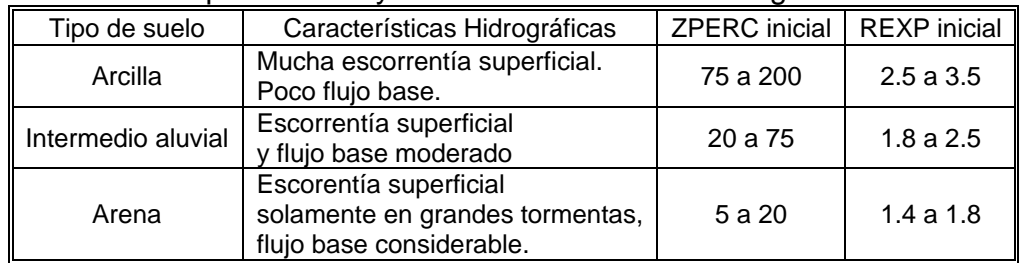

 De acuerdo a la clasificación de suelo realizada para la cuenca del río Catillo en el punto 4.11 se tiene que el suelo de Catillo clasifica como *"arena margosa"*, luego se infiere del cuadro que se trata de un suelo intermedio aluvial. El rango de valores asignado para los parámetros se muestra en el Cuadro 5.2.13-2

### Cuadro 5.2.13-2 Cuenca río Catillo

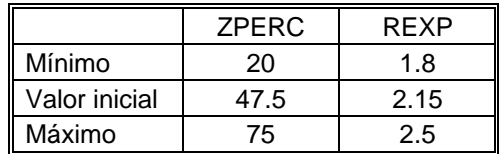

Limitaciones:

- Es difícil catalogar a una cuenca de acuerdo a su permeabilidad promedio.
- Son indeterminados los calificativos; mucho, moderado y bajo.
- La dispersión de los parámetros es muy grande de dentro de cada categoría.

 De acuerdo a *Burnash*, el mejor valor para *ZPERC* se obtiene a través de ensayos computacionales. El valor inicial puede ser estimado en la ejecución del programa para uno o dos meses, en donde se produce un aumento de caudal precedido de una condición seca. Se varía el parámetro hasta reproducir aproximadamente este salto en el hidrograma.

# **5.2.14 SIDE**

*SIDE* :

 Representa la razón entre el flujo base que no drena y el flujo base que drena por la sección de salida de la cuenca.

 No es posible realizar un cálculo para estimar este parámetro. Los manuales del modelo entregan las siguientes recomendaciones para su estimación inicial.

- Para cuencas sin particularidades geológicas importantes como fallas, el valor de *SIDE* es nulo o muy cercano a cero.
- Para cuencas con pérdidas de flujo base significativo el valor de *SIDE* es superior a 0.2.

 *Burnash* afirma que en áreas donde todo el drenaje de flujo base desde los acuíferos alcanza la superficie de los cauces *SIDE* será nulo. Un valor nulo o cercano a cero ocurrirá en una basta porción de la cuenca. Sin embargo, en áreas sujetas a extremas pérdidas de drenaje subsuperficial, *SIDE* puede tomar un valor tan alto como 5.0.

 Como no se tiene mucha información geológica al respecto, se adoptará un valor inicial de *SIDE* = 0 para la cuenca del río Catillo.

# **5.2.15 RSERV**

#### *RSERV* :

 Es la porción de los estanques de agua libre de la zona baja, incapaz de transferir agua al estanque de agua en tensión.

 No es posible plantear un esquema sencillo de cálculo para estimar este parámetro. Los manuales del modelo recomiendan un valor inicial de 0.3.

 Este parámetro regula las transferencias de agua en la zona baja. Lo anterior puede suceder si el contenido relativo de agua libre es mayor que el de agua en tensión. La cuenca del río Catillo, tiene un régimen de precipitaciones intensas en invierno y estiajes prolongados, con lo que la transferencia sólo es posible al final de los estiajes. Este parámetro fluctúa entre 0 y 0.4.

Se adoptará una valor de *RSERV* = 0.2 para la cuenca del río Catillo.

### **5.2.16 SSOUT**

#### *SSOUT* :

 Corresponde a la tasa de flujo que se pierde debido a la porosidad del lecho del cauce y que no es observada en la sección de salida de la cuenca.

 Este parámetro es difícil de cuantificar debido a la movilidad natural del lecho, recordemos que el acorazamiento del lecho es variable porque depende de las condiciones de flujo. Se recomienda comenzar con un valor cercano a cero. Para la cuenca del río Catillo se adoptó un valor de  $SSOUT = 0.001 m^3/s/Km^2$ 

#### **5.2.17 PX-ADJ, PE-ADJ**

 PX-ADJ y PE-ADJ son los factores que ponderan la precipitación y evaporación respectivamente para convertir el dato puntual en un valor promedio representativo de toda la cuenca. Estos parámetros fueron determinados en los puntos 4.6.1 y 4.7.1, pues, corresponden a los valores de los parámetros *A* y *B* del modelo SIMED.

 $PE - ADJ = 1.28$  $PX - ADJ = 1.498$ 

# **5.2.18 Resumen de valores iniciales de los parámetros**

 El Cuadro 5.2.18-1 muestra los valores iniciales de los parámetros utilizados en el modelo Sacramento.

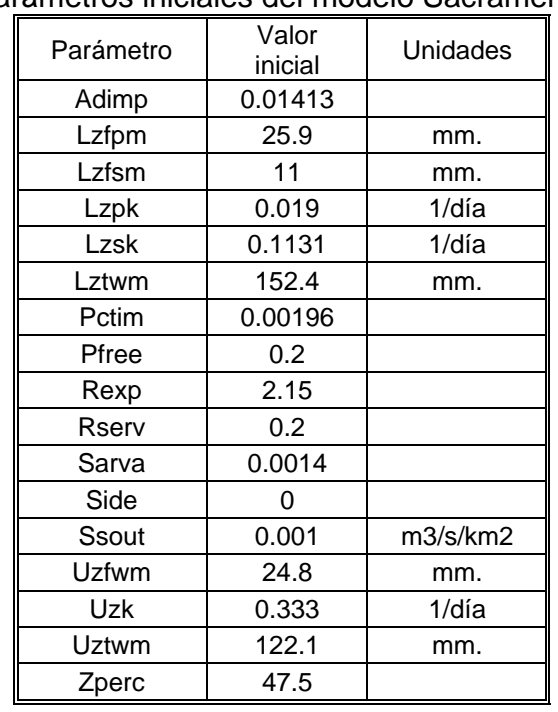

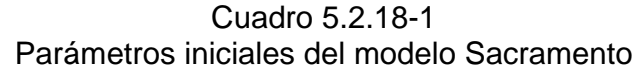

# **5.2.19 Calibración Cuenca del río Catillo a través de SACRAMENTO.**

 El Cuadro 5.2.19 muestra los valores finales de los parámetros del modelo SACRAMENTO.  $C_{1.19}$ dr

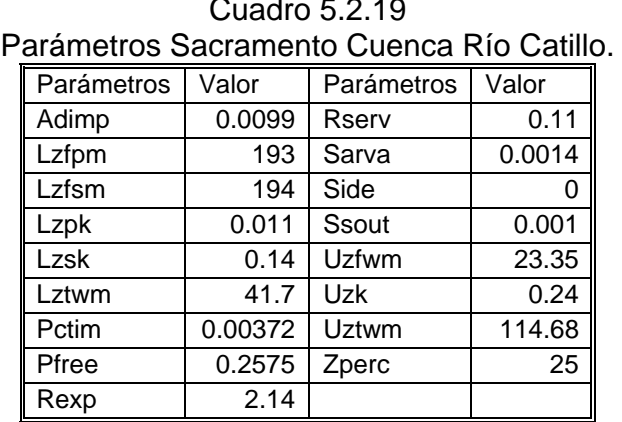

 Las Figuras 5.2.19-1 y 5.2.19-2 muestran los gráficos de la calibración y validación del modelo SACRAMENTO en al cuenca del río Catillo.

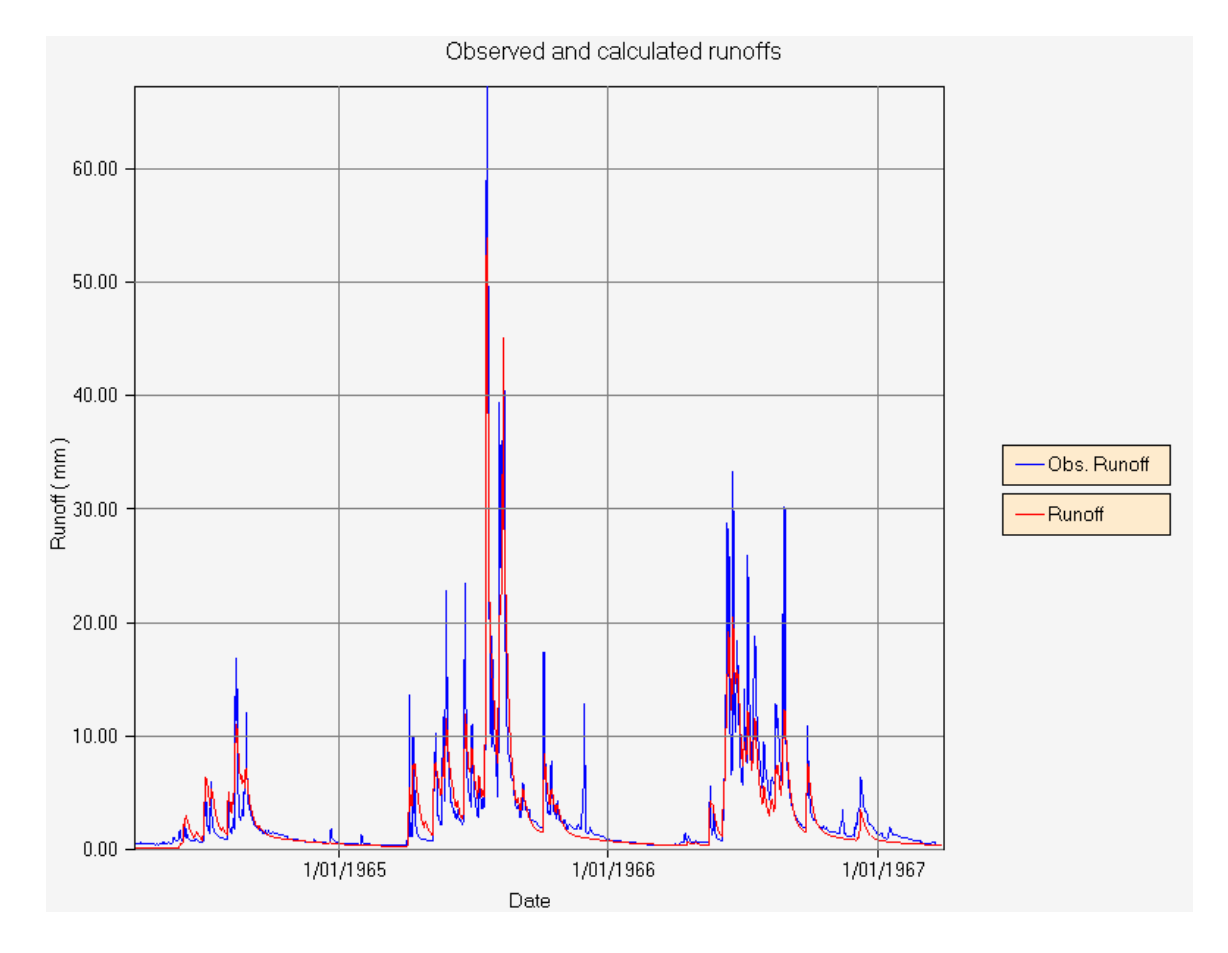

Figura 5.2.19-1 Resultados de la calibración

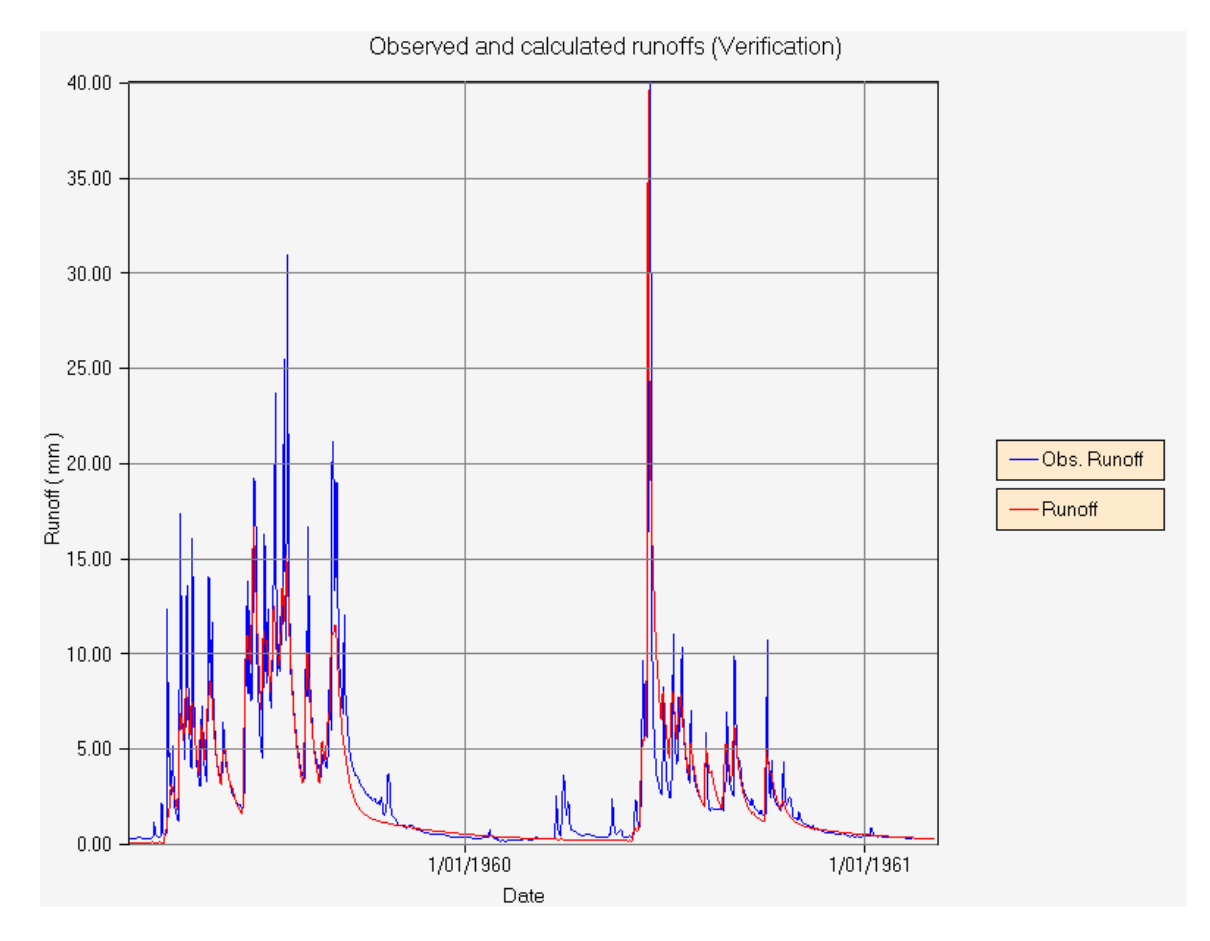

# Figura 5.2.19-2 Resultados de la Validación

# **6. Análisis de sensibilidad**

### **6.1 Introducción**

 Un análisis de sensibilidad describe las variaciones de las respuestas del modelo frente a modificaciones de los valores de los parámetros. Se efectuaron dos análisis de sensibilidad. Uno denominado *Grueso* y otro denominado *Fino*. El análisis de sensibilidad grueso tiene la finalidad de observar el comportamiento del modelo frente a grandes variaciones de un parámetro, este conocimiento ayuda notablemente en el proceso de obtención de la solución óptima. Muchas veces el rango de valores en que se mueve el parámetro no tiene asidero físico, pero tiene el valor de sugerir la tendencia del parámetro frente a estos estímulos. El análisis de sensibilidad fino tiene el objetivo de observar el comportamiento del conjunto de parámetros frente a pequeñas variaciones de éstos en torno a la solución óptima. Para la realización del análisis de sensibilidad grueso y fino se escogió la cuenca del río Catillo para ambos modelos.

# **6.2 Análisis de sensibilidad Grueso**

# **6.2.1 Modelo SIMED**

 El movimiento de los parámetros se realizó considerando los valores iniciales de los parámetros. El Cuadro 6.2.1-1 muestra los valores iniciales de los parámetros.

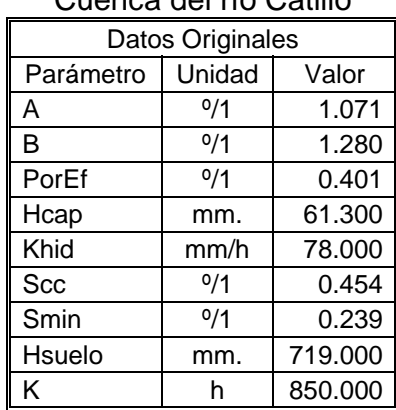

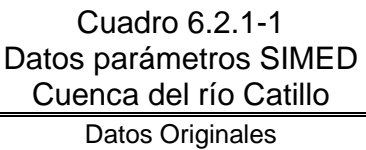
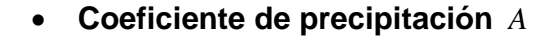

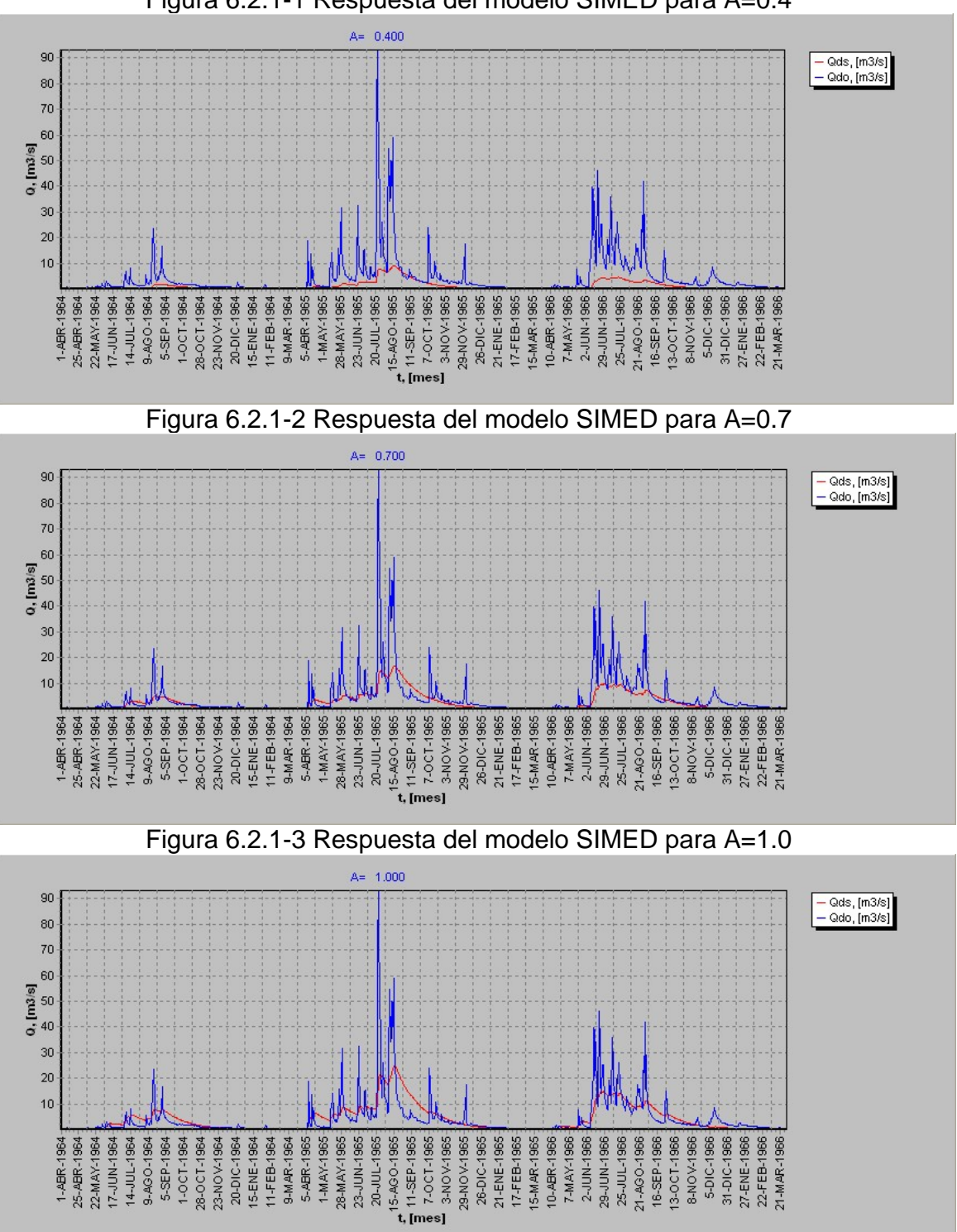

Figura 6.2.1-1 Respuesta del modelo SIMED para A=0.4

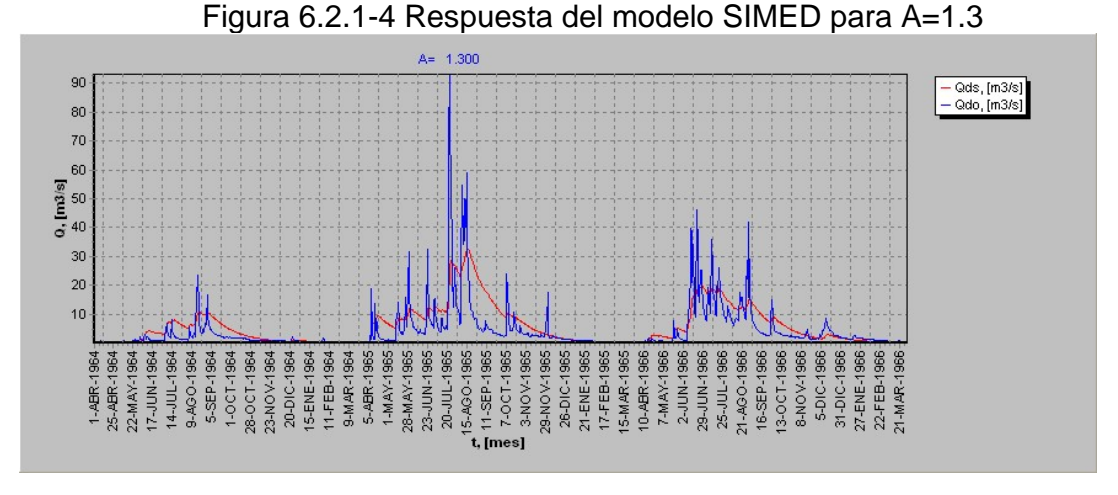

 Indudablemente este es uno de los parámetros que tiene una gran influencia sobre la señal resultante, pues, afecta directamente a la lluvia de entrada. Recordemos que la finalidad del parámetro *A* es transformar un dato puntual de lluvia, en un dato de lluvia promedio sobre la cuenca. Este parámetro se define

$$
como: A = \frac{P_M}{P_P}
$$

en donde:

*PM* : Precipitación media uniforme sobre la cuenca en *mm* ,

- *A* : Coeficiente de precipitación,
- *P<sub>p</sub>*: Precipitación puntual.

 Se puede notar que un aumento de *A* , se traduce en un aumento en la amplitud de los caudales simulados.

## • **Coeficiente de evaporación** *B* .

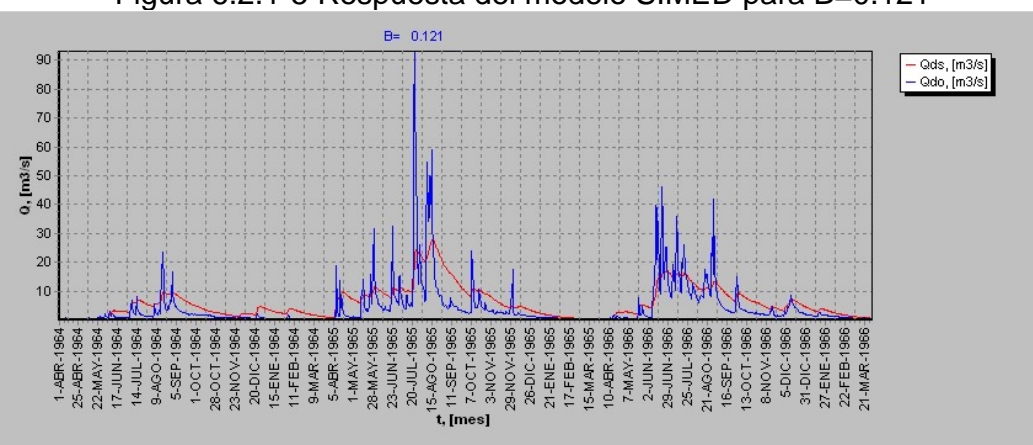

Figura 6.2.1-5 Respuesta del modelo SIMED para B=0.121

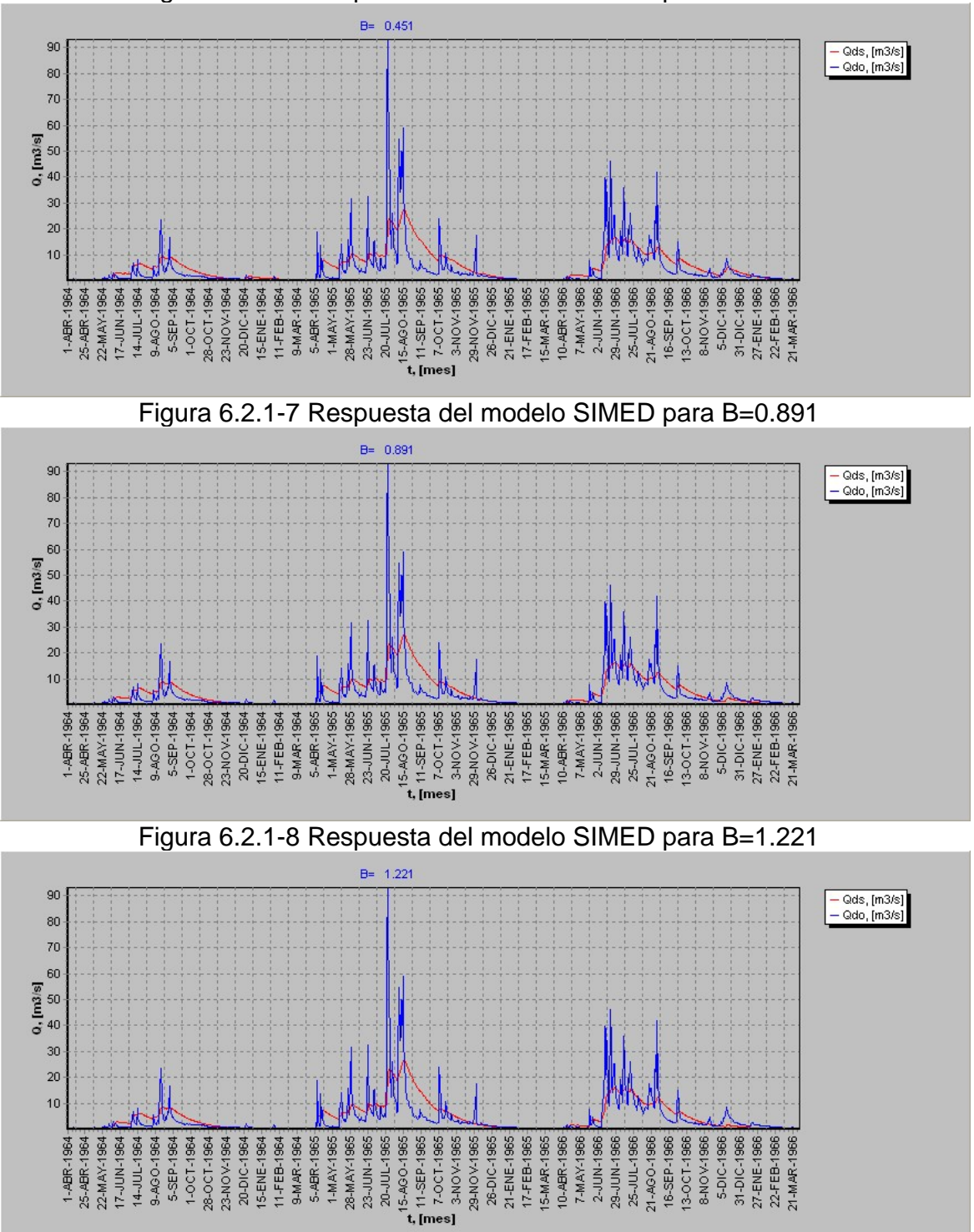

Figura 6.2.1-6 Respuesta del modelo SIMED para B=0.451

 El parámetro *B* , tiene doble finalidad dentro de SIMED, la primera finalidad es la de homogeneizar el dato de evaporación puntual (bandeja Pan A), para transformarlo en un dato promedio representativo de toda la cuenca. La otra finalidad es, que este dato sea representativo de los niveles de evapotranspiración correspondiente. En los gráficos anteriores, se puede apreciar que un aumento del valor de *B* , produce una disminución de la amplitud de la señal de caudales simulados. Esto se debe a que se agrega una mayor pérdida por evapotranspiración. Cabe notar que la señal disminuye con mayor rapidez en los períodos de estiaje prolongado. Esto último se debe a que la frecuencia de precipitaciones en este período disminuye naturalmente. También es interesante agregar el hecho de que la distribución de evaporación en el tiempo afecta notablemente el balance de agua durante el transcurso de tormentas del tipo *Lloviznas* y *Normales* y en menor grado en tormentas del tipo *Intensas*, tal como se menciona en detalle en el punto 4.4.2

• **Porosidad efectiva** *PorEf* .

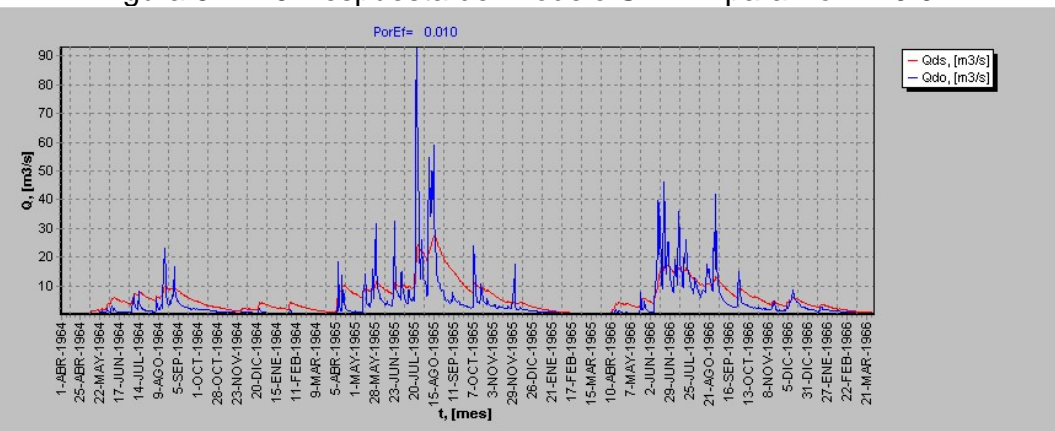

Figura 6.2.1-9 Respuesta del modelo SIMED para PorEf=0.01

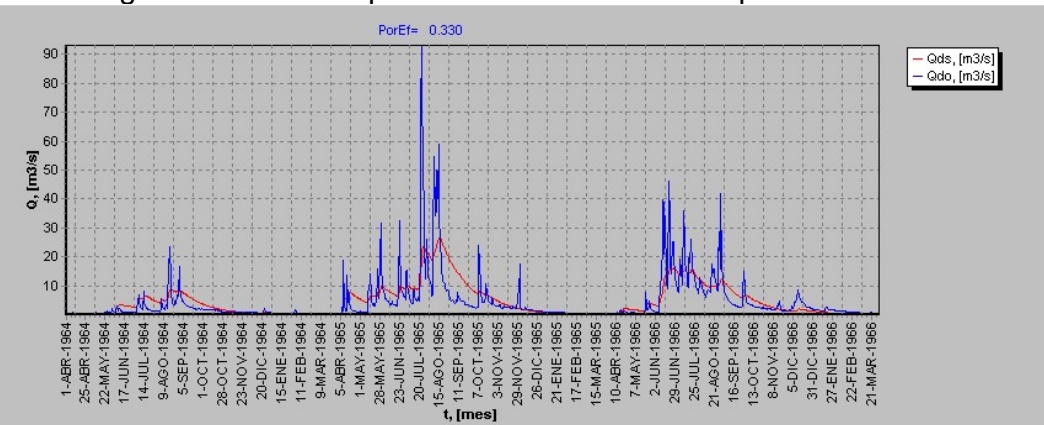

Figura 6.2.1-10 Respuesta del modelo SIMED para PorEf=0.33

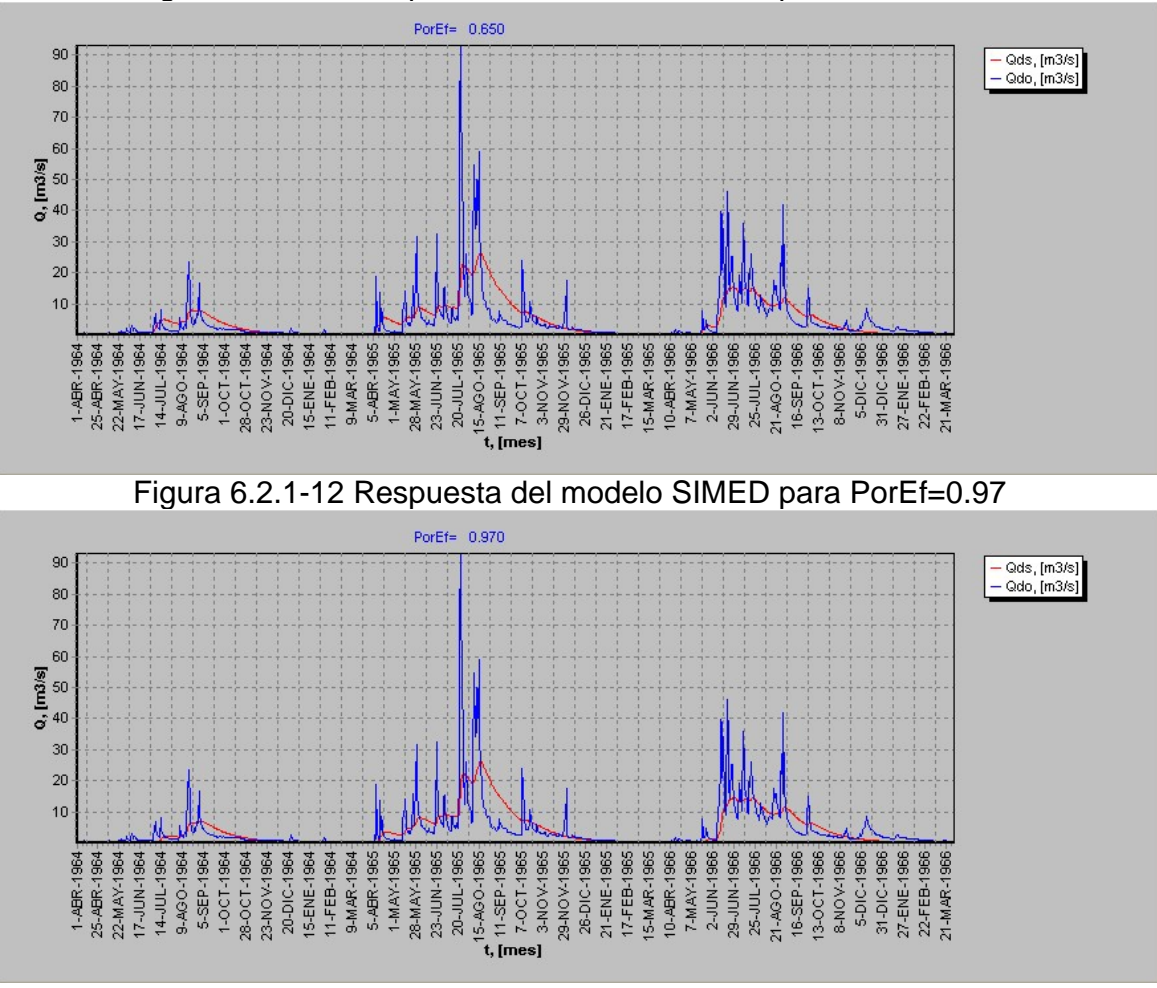

Figura 6.2.1-11 Respuesta del modelo SIMED para PorEf=0.65

 Se puede observar que a medida que aumenta el valor de la porosidad efectiva, disminuye progresivamente la señal de salida. Esto físicamente se debe a que un aumento de la porosidad lleva consigo un aumento del volumen del estanque superficial, por lo tanto, es necesario un mayor volumen de precipitación para producir infiltración, percolación profunda y escorrentía superficial. El efecto conjunto es una demora en la aparición de la señal de salida.

 La disminución de la señal, se produce tempranamente en períodos de estiaje, y su disminución es menor en períodos de mucha humedad. Lo anterior se explica a través del modelo matemático, pues, en dos partes del modelo la porosidad efectiva interviene directamente, a saber en la determinación de la máxima lámina de agua *Hmáx* capaz de escurrir libremente desde la zona superior de suelo, es decir:

 $H_{\textit{max}} = H \textit{suelo} \cdot \textit{PorEf}$ 

y en la determinación de la variación de humedad  $Δθ$  entre el frente de mojado y la humedad antecedente, utilizada en el cálculo del proceso de infiltración a través del método de Green – Ampt. Recordemos que su valor se determina como:

$$
\Delta \theta = (1 - S_e) \cdot PorEf
$$

Donde S<sub>c</sub> corresponde a la saturación efectiva del suelo. La tasa de infiltración se determina como:

$$
f = Khid \cdot \left(\frac{Hcap \cdot \Delta\theta}{F} + 1\right)
$$

en donde *F* es la infiltración acumulada que se determina como:

$$
F(t) = Khid \cdot t + Hcap \cdot \Delta \theta \cdot \ln\left(1 + \frac{F(t)}{Hcap \cdot \Delta \theta}\right)
$$

 La figura 6.2.1-13 muestra la variación de la tasa de infiltración con el aumento de la porosidad efectiva. En donde se ha considerado *Hcap* = 61.3 *mm* , *khid* = 78 mm/h y una saturación efectiva del suelo de 30%.

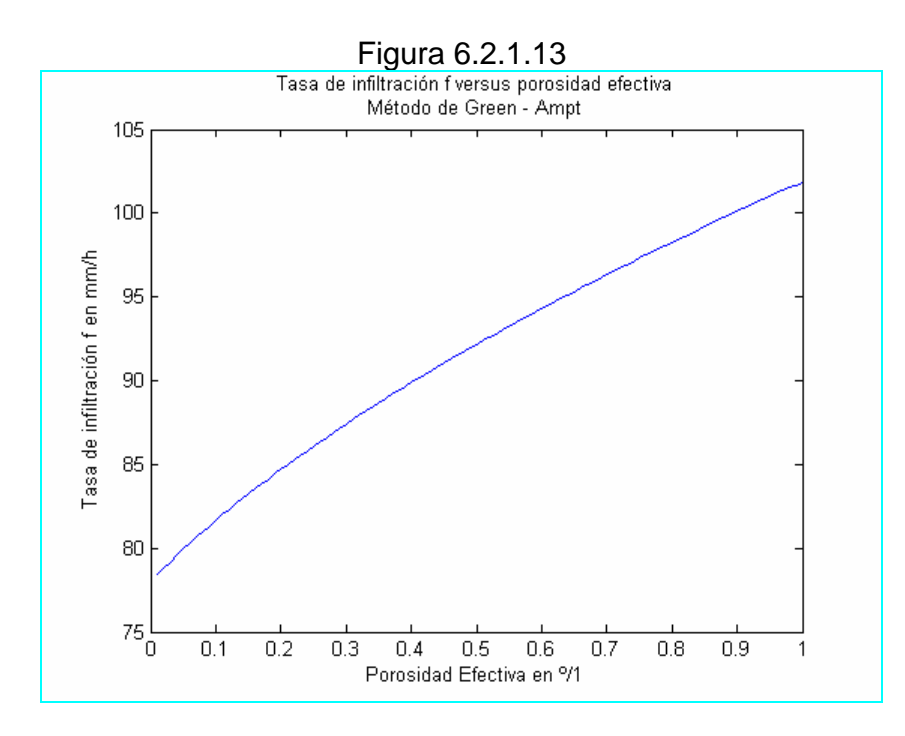

 Lo anterior induce a concluir, que un aumento de la porosidad efectiva produce un retardo en la presencia de la señal de salida en períodos de estiaje o de baja frecuencia de precipitaciones, debido al aumento del volumen del estanque superficial ( *Hmáx* aumenta). La poca influencia en períodos de abundante humedad, se explica considerando el hecho de que un aumento de la porosidad efectiva produce un aumento de la tasa de infiltración. En este período, el nivel de humedad del estanque superior ha alcanzado  $H_{max}$ , y con esto los procesos de infiltración y percolación pueden llevarse a cabo a tasas máximas. Un pequeño estímulo de precipitación se refleja casi inmediatamente en el flujo de salida. Por otra parte, es sabido que la conductividad hidráulica depende del grado de humedad del suelo, a mayor humedad mayor valor para la conductividad hidráulica. Esto implica que en períodos de abundante precipitación son favorables las condiciones para la generación de un flujo base en alza.

 En términos de la calibración del modelo SIMED, si las recesiones simuladas están por debajo de las observadas, es posible enmendar en parte este hecho bajando el valor de la porosidad efectiva.

• **Altura capilar** *Hcap* .

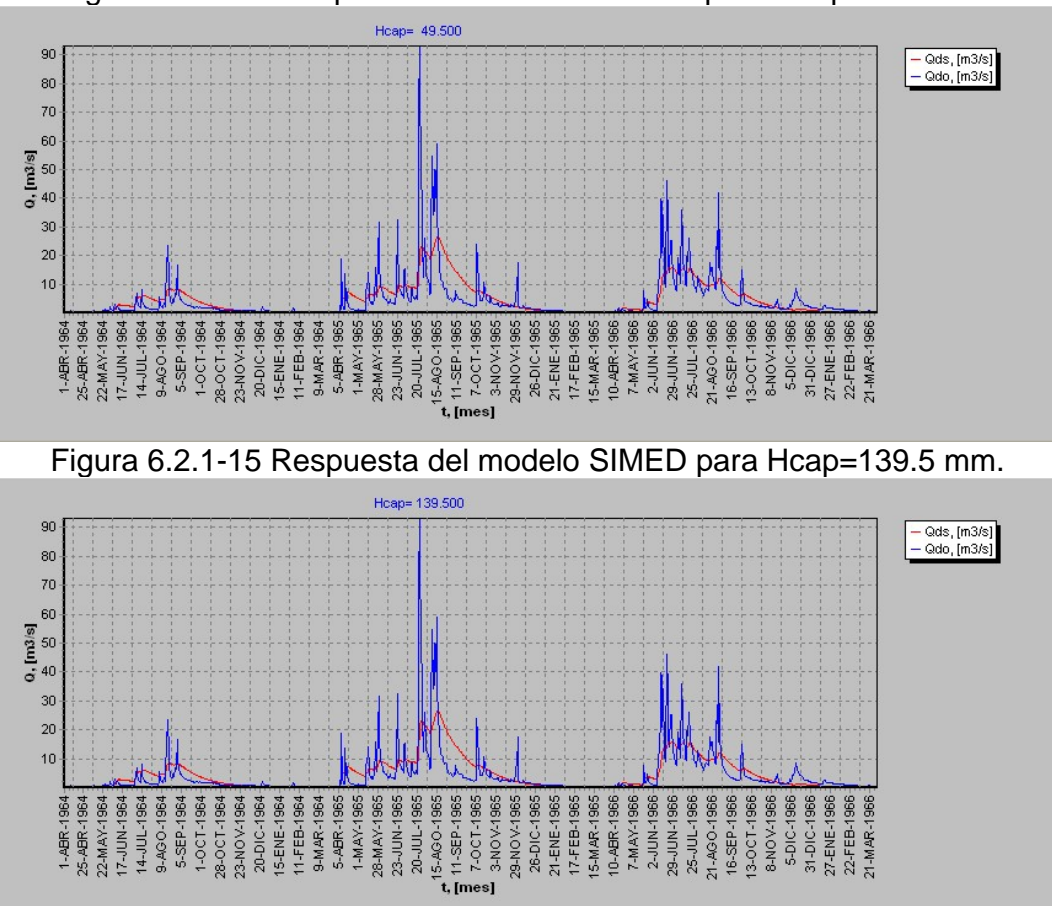

Figura 6.2.1-14 Respuesta del modelo SIMED para Hcap=49.5 mm.

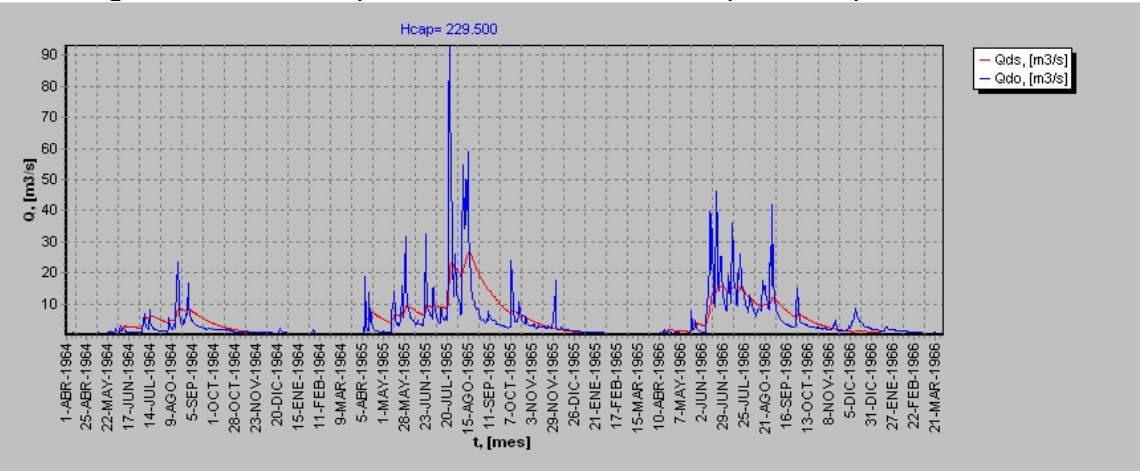

Figura 6.2.1-16 Respuesta del modelo SIMED para Hcap=229.5 mm.

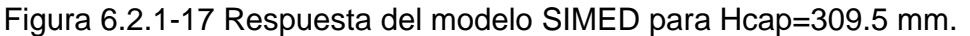

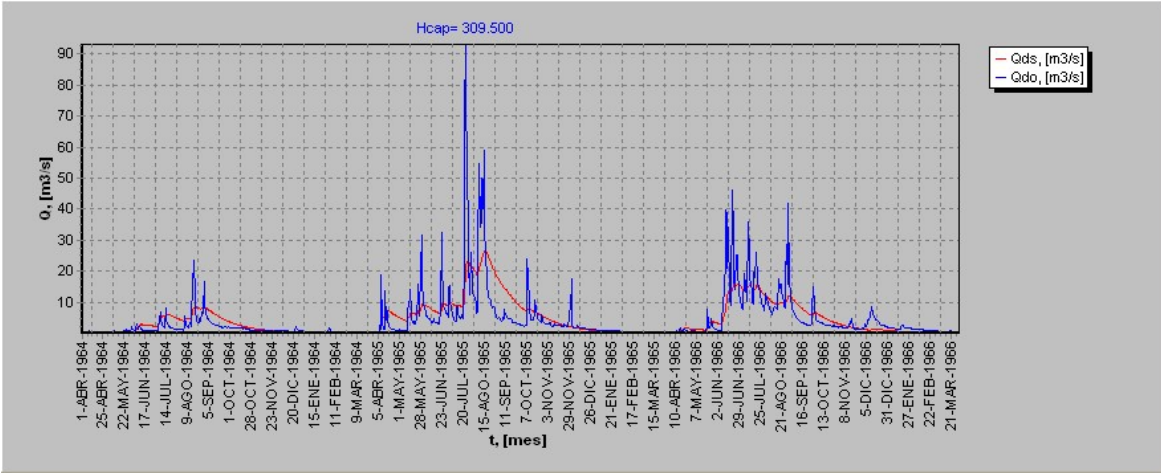

 Se puede apreciar que la altura capilar no tiene efectos apreciables sobre la señal de salida. Esto se debe a que este parámetro interviene exclusivamente en la tasa de infiltración. La dependencia de la tasa de infiltración con la altura capilar se muestra gráficamente en la Figura 6.2.1-18.

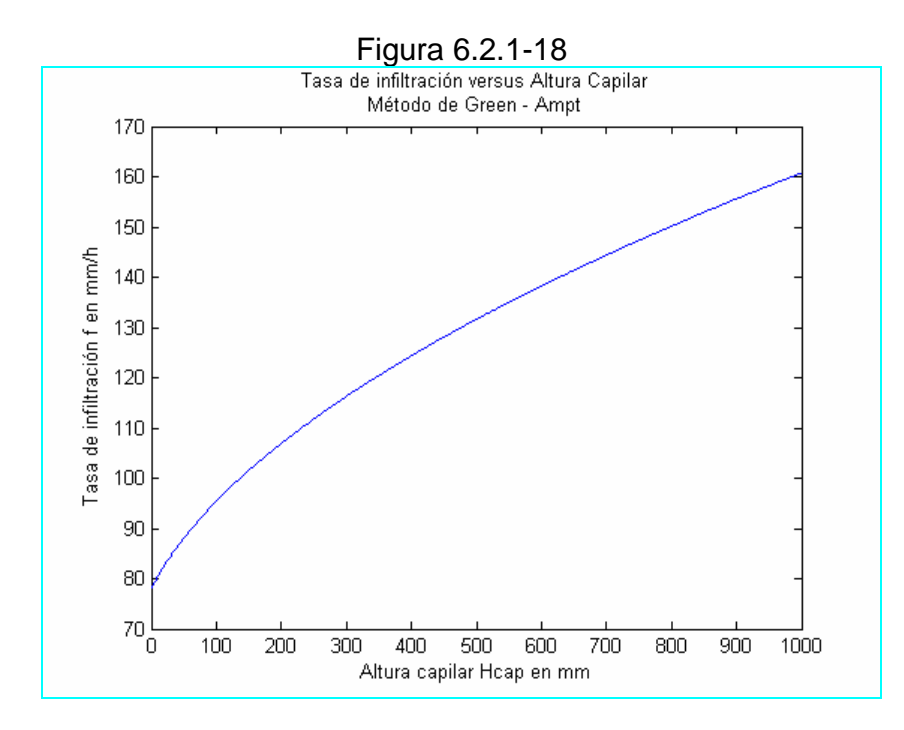

Para la confección de la figura 6.2.1.-18 se ha considerado *khid* = 78 $mm/h$ , *PorEf* = 0.4. Se puede apreciar que para un gran aumento del valor de la altura capilar ( $Hcap = 0 \rightarrow 1000$  *mm*), equivalente a un aumento porcentual de 1000%, la magnitud de la tasa de infiltración fluctúa entre  $f = 78.27 \rightarrow 160.8 \text{ mm/h}$  es decir aumenta aproximadamente al doble. De manera que la influencia de este parámetro es poco significativa.

# • **Conductividad hidráulica** *Khid* .

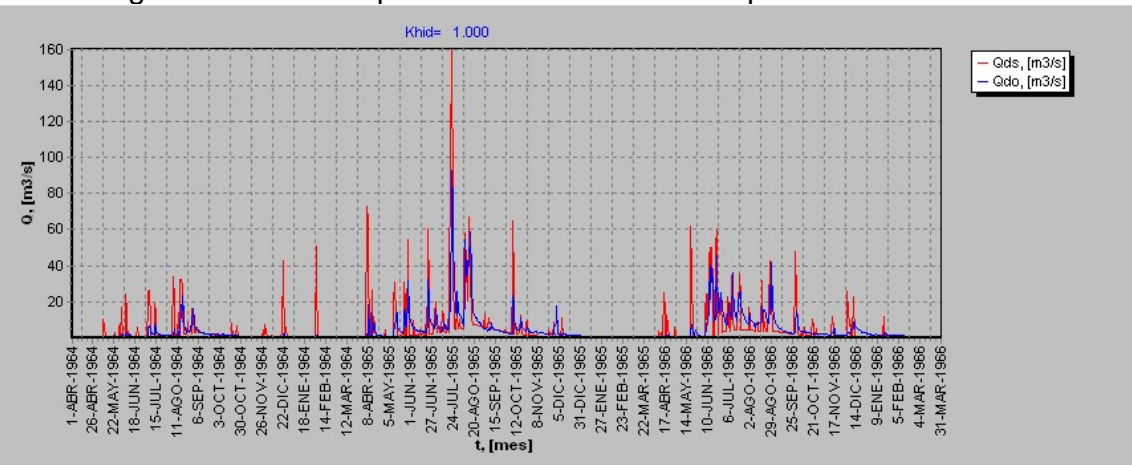

Figura 6.2.1-19 Respuesta del modelo SIMED para Khid=1 mm/h.

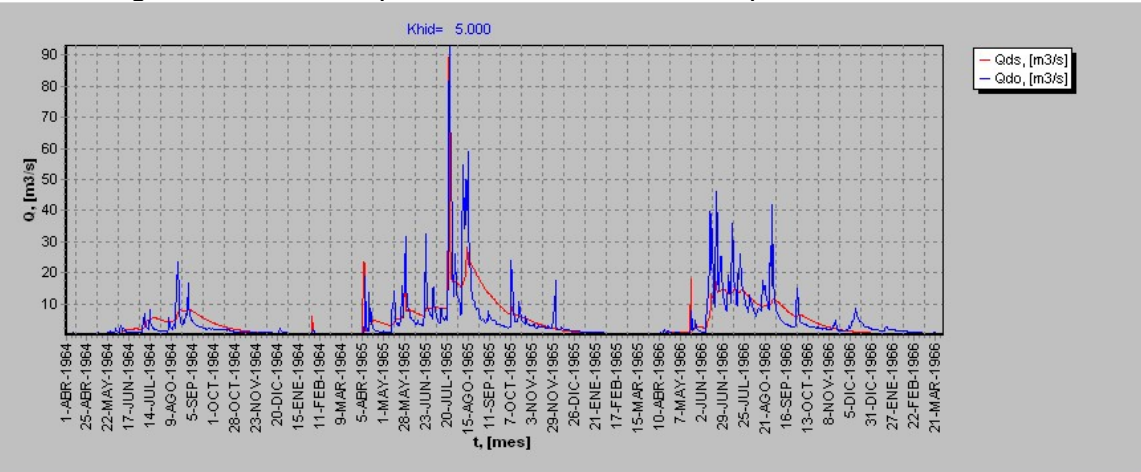

Figura 6.2.1-20 Respuesta del modelo SIMED para Khid=5 mm/h.

Figura 6.2.1-21 Respuesta del modelo SIMED para Khid=9 mm/h.

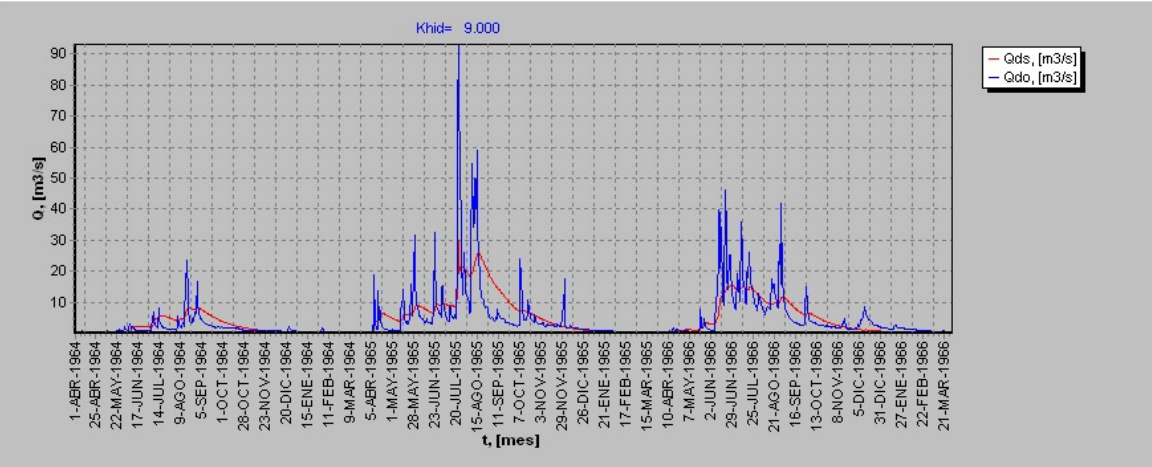

Figura 6.2.1-22 Respuesta del modelo SIMED para Khid=103 mm/h.

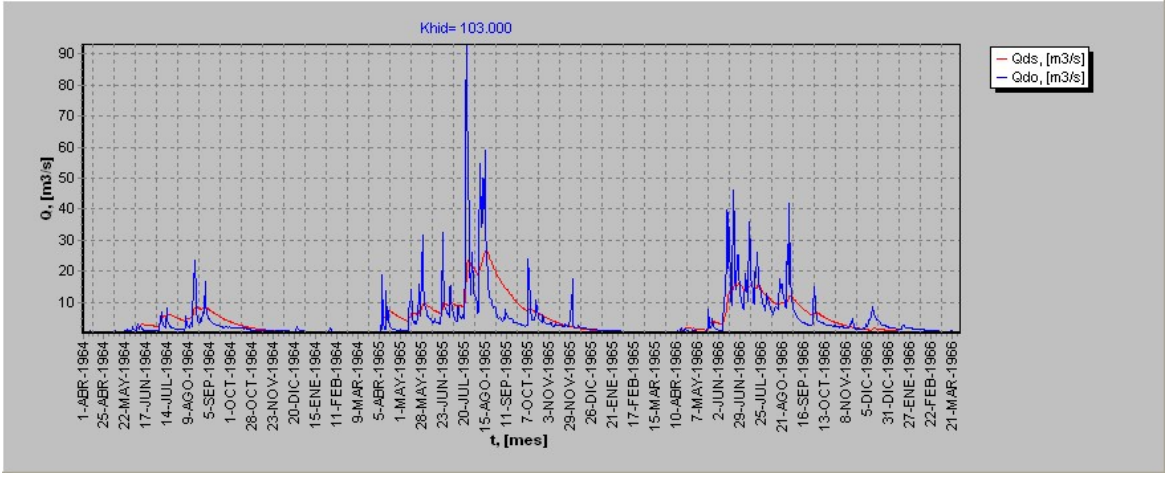

 Se puede notar que para valores pequeños de *khid* , los peaks de la señal de salida son exacerbados notoriamente. Estos peaks, que agregan definición a la señal, disminuyen hasta suavizarse completamente cuando la conductividad hidráulica supera los 15 mm/h. A partir de este valor la señal decrece un poco en amplitud para luego mantenerse constante.

 Lo anterior se explica físicamente, pues, una conductividad hidráulica pequeña tiene como efecto impermeabilizar el manto de suelo, logrando con ello una gran escorrentía superficial, que se manifiesta rápidamente en la señal de salida.

 Para efectos de la calibración, si se tiene una señal pobremente definida, bastará entonces, disminuir adecuadamente la conductividad hidráulica para subsanar el problema.

#### • **Capacidad de campo** *Scc* .

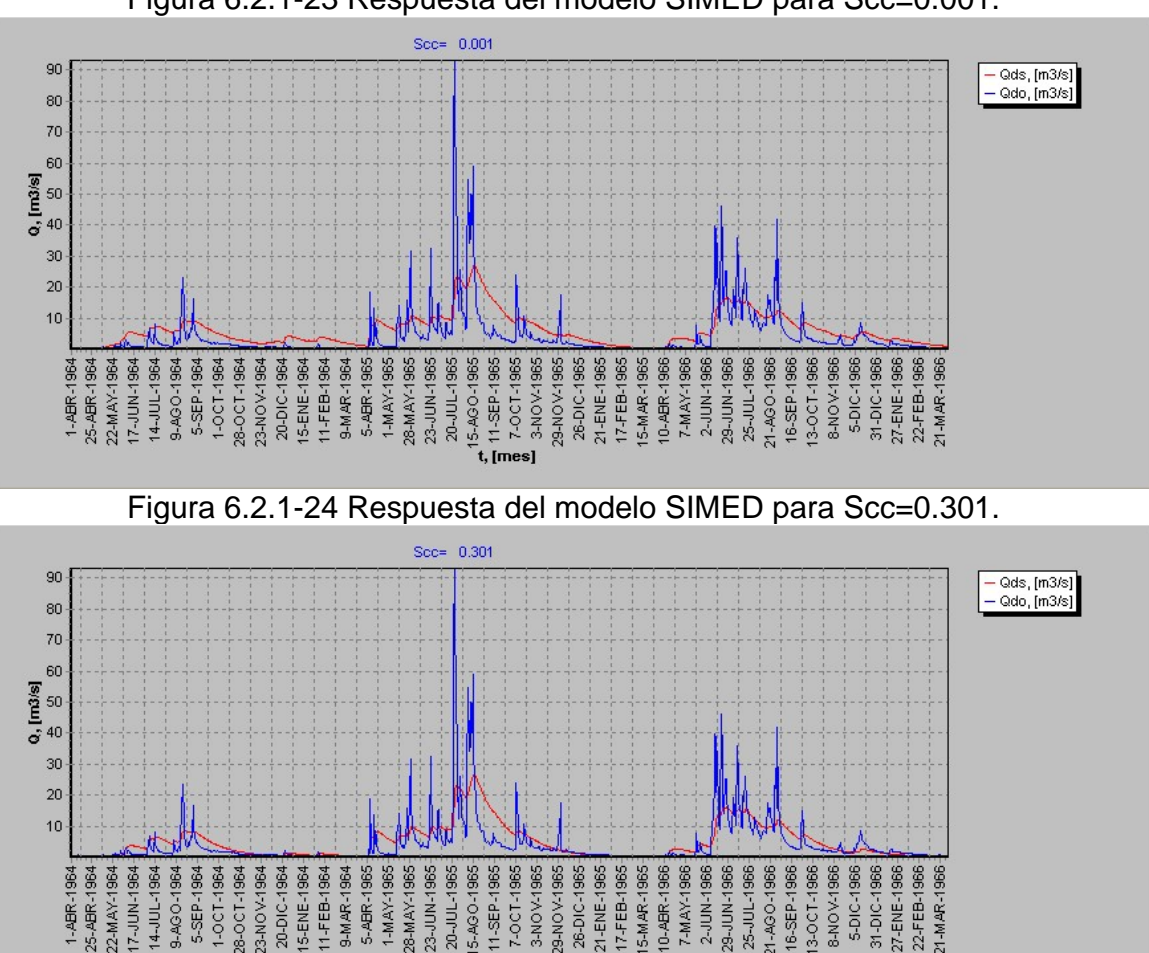

Figura 6.2.1-23 Respuesta del modelo SIMED para Scc=0.001.

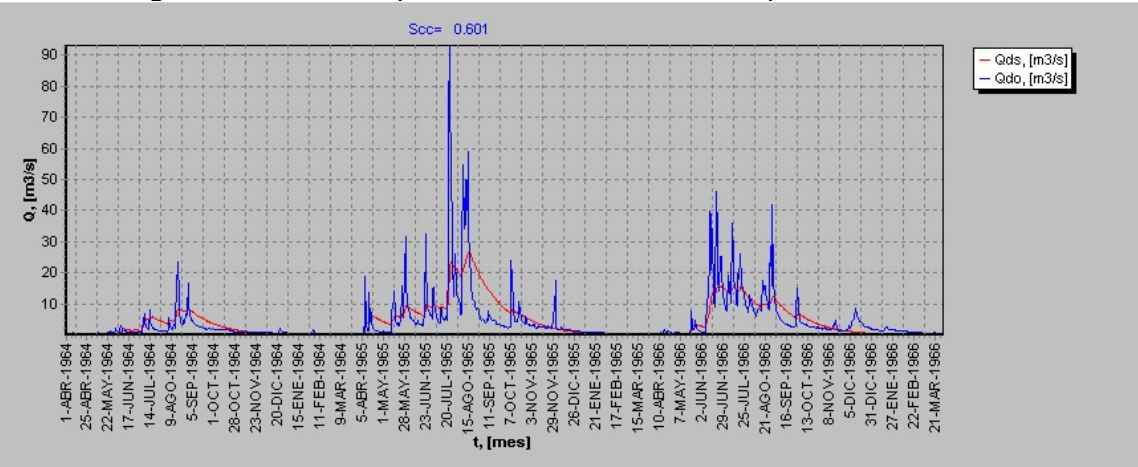

Figura 6.2.1-25 Respuesta del modelo SIMED para Scc=0.601.

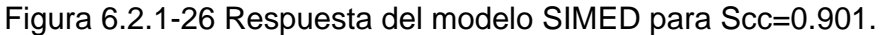

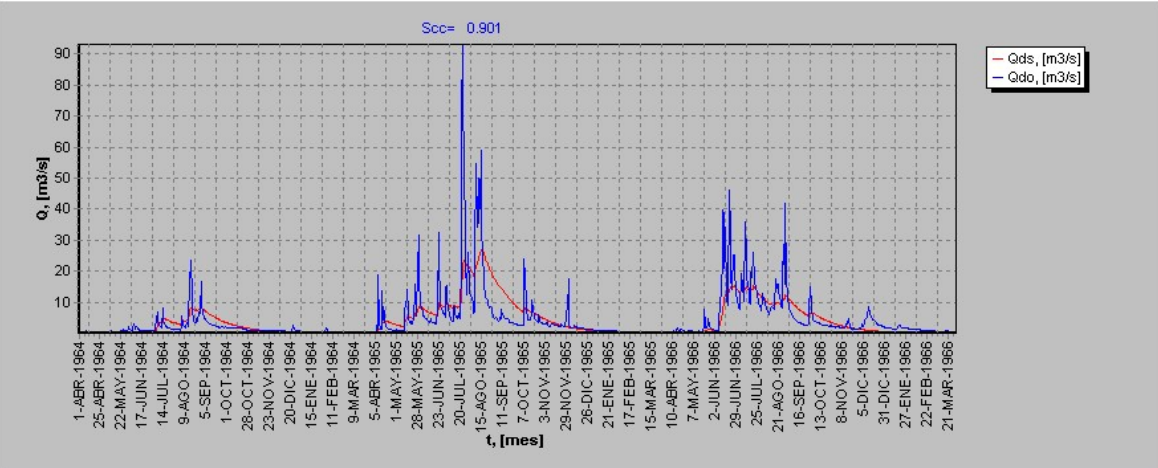

 La capacidad de campo corresponde a la humedad que no está disponible para drenar libremente desde el estanque superior. La capacidad de campo está considerada dentro del modelo matemático, en los instantes en que se manifiesta la percolación profunda. Cabe notar que sólo se produce percolación profunda, cuando la humedad de la capa superior de suelo, supera la humedad correspondiente a la capacidad de campo. Matemáticamente se tiene:

$$
Pp = \begin{cases} 0 & si & S < Smín \\ Khid \cdot \left(\frac{S - Scc}{1 - Scc}\right)^3 & si & S > Scc \end{cases}
$$

En donde:

*Pp* : Percolación profunda,

*Khid* : Conductividad hidráulica,

- *S* : Grado de humedad actual,
- *Scc* : Grado de humedad correspondiente a la capacidad de campo,
- *Smín* : Grado de humedad correspondiente al punto de marchitez permanente.

 Las figuras 6.2.1-23 a 6.2.1-26 muestran que la señal de salida disminuye notoriamente su amplitud en períodos de estiaje y escasa precipitación, desapareciendo completamente –en estos períodos- cuando la capacidad de campo supera el valor de 0.4, después la disminución de la señal se torna lenta y poco apreciable sobre todo en períodos de lluvias frecuentes.

 La explicación de éste fenómeno tiene que ver con las restricciones para la producción de escorrentía subterránea, pues, para pequeños valores de la capacidad de campo, se genera rápidamente un gran volumen de escorrentía subterránea por el aumento de la percolación profunda. Esto se manifiesta en un mayor flujo base. Por el contrario si aumenta el valor de la capacidad de campo, la escorrentía subterránea tendrá lugar tardíamente, generando un escaso flujo base en períodos de estiaje prolongado. Sin embargo en períodos de abundante lluvia, esta condición es indiferente, pues, la capacidad de campo no controla –en gran parte del tiempo- la generación de percolación profunda debido a que la humedad actual del estanque superior la supera largamente.

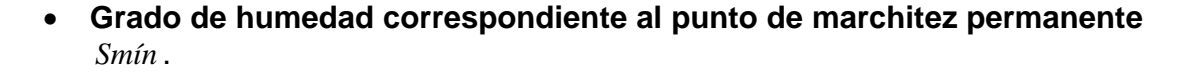

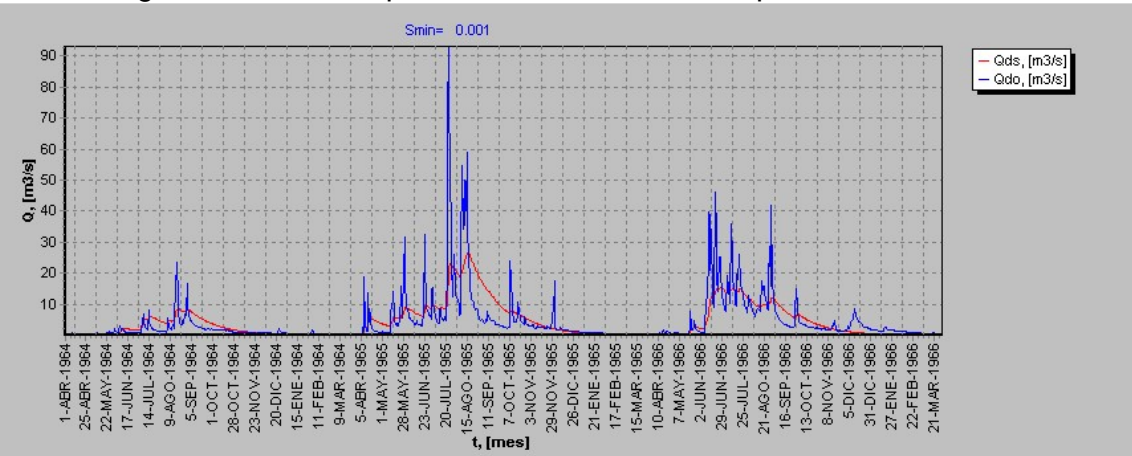

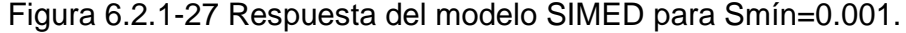

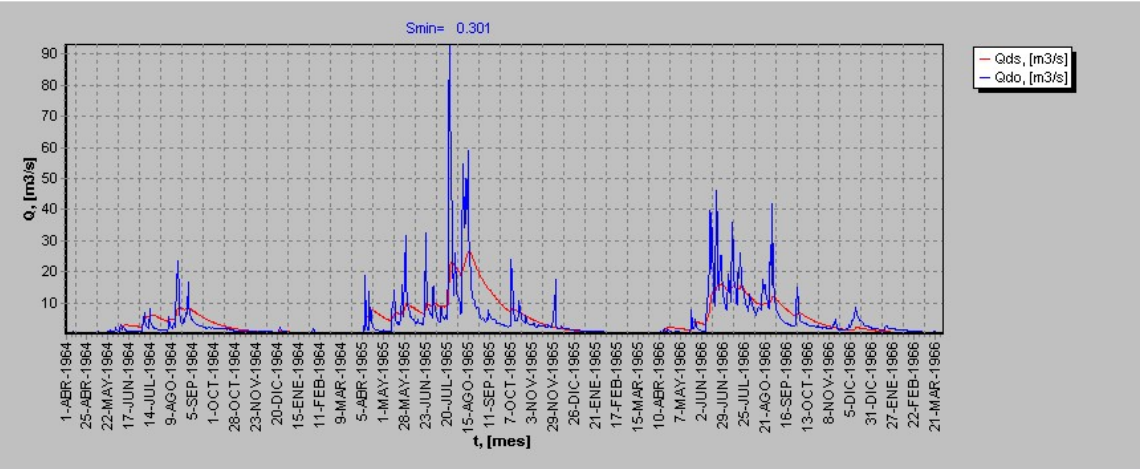

Figura 6.2.1-28 Respuesta del modelo SIMED para Smín=0.301.

Figura 6.2.1-29 Respuesta del modelo SIMED para Smín=0.601.

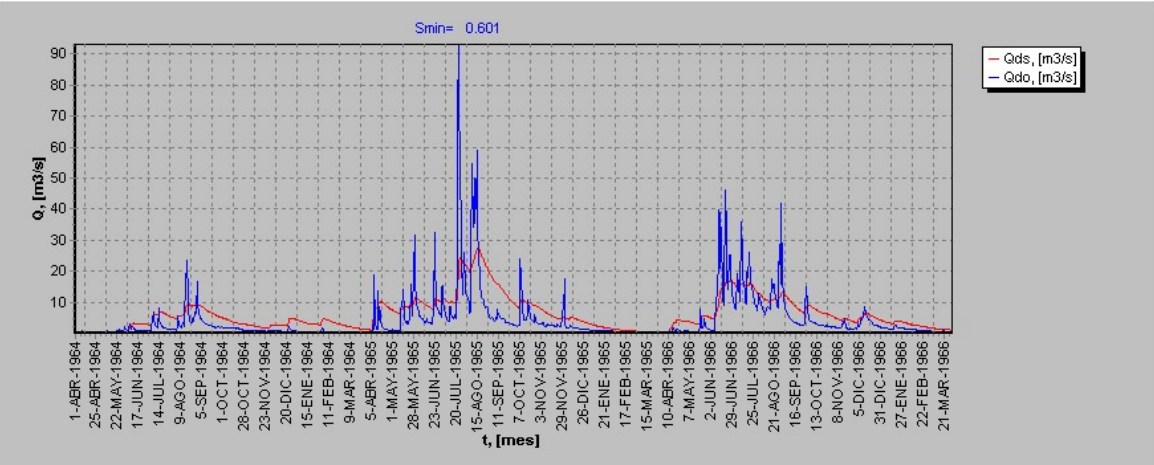

Figura 6.2.1-30 Respuesta del modelo SIMED para Smín=0.901.

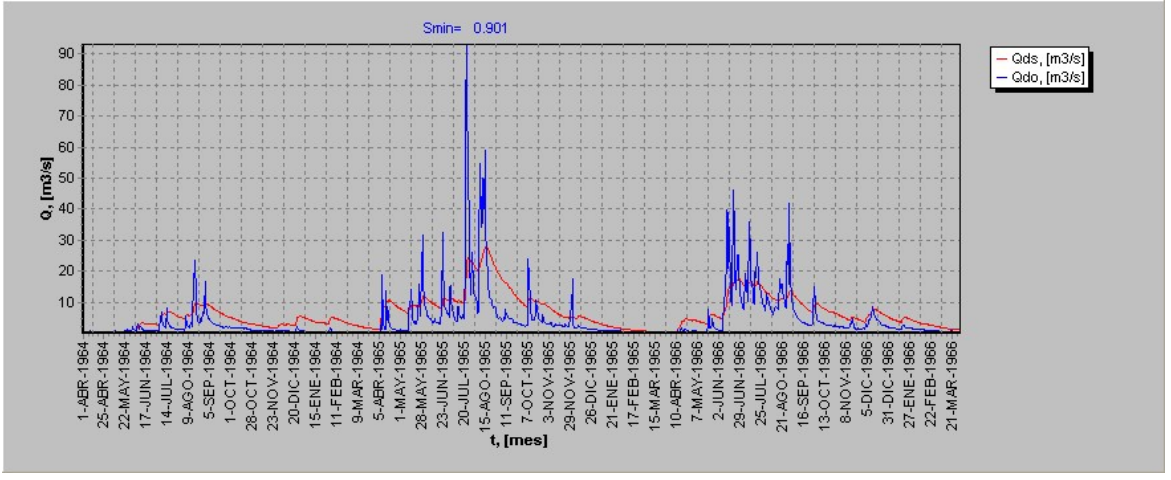

 Se puede ver que a medida que aumenta el valor de *Smín* , la magnitud del flujo base aumenta notoriamente. Este fenómeno tiene explicación en el hecho de que la evapotranspiración está controlada en parte a través de *Smín* , pues:

$$
ET = \begin{cases} 0 & para & S < Smin \\ \nETP \cdot \left( \frac{S - Smin}{Scrit - Smin} \right) & para & Smín < S < Scrit \\ \nETP & para & S > Scrit \n\end{cases}
$$

Donde:

- *ET* : Evapotranspiración,
- *ETP* : Evapotranspiración potencial,
- *S* : Grado actual de humedad,
- *Smín* : Humedad correspondiente al punto de marchitez permanente,
- *Scrit* : Grado de humedad bajo la cual se restringe la tasa de evapotranspiración.

 De aquí se ve, que a mayor *Smín* , las pérdidas por Evapotranspiración serán cada vez menores generando un mayor flujo base en períodos de estiaje, donde la evapotranspiración es más notoria.

Cabe notar que *Smín* , también controla la percolación profunda. Si la humedad actual es inferior a *Smín* , entonces, la percolación profunda es nula. Por lo tanto un aumento de *Smín* , produce un aumento en el límite superior de humedad, y en consecuencia más prologado será el tiempo en que no habrán aportes a la escorrentía subterránea. A pesar de este hecho el flujo base es mayor en períodos de estiaje cuantificando la importancia de la evapotranspiración en este período.

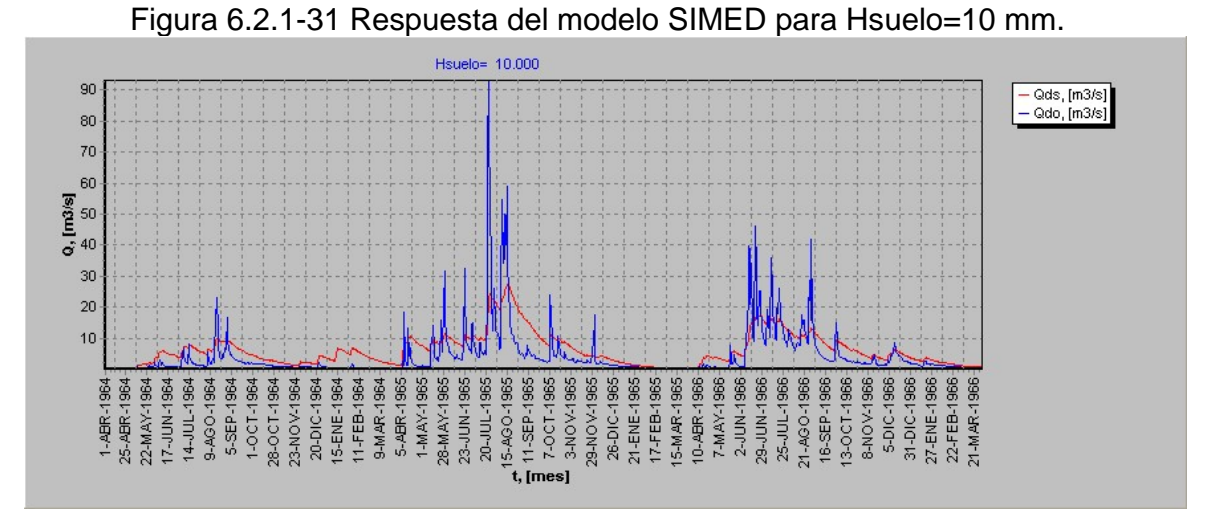

• **Profundidad de suelo** *Hsuelo* .

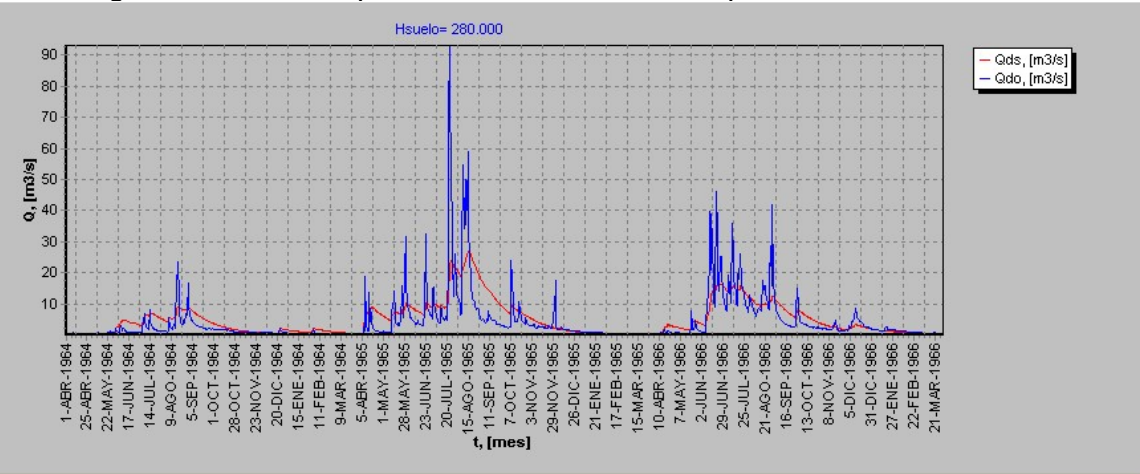

Figura 6.2.1-32 Respuesta del modelo SIMED para Hsuelo=280 mm.

Figura 6.2.1-33 Respuesta del modelo SIMED para Hsuelo=550 mm.

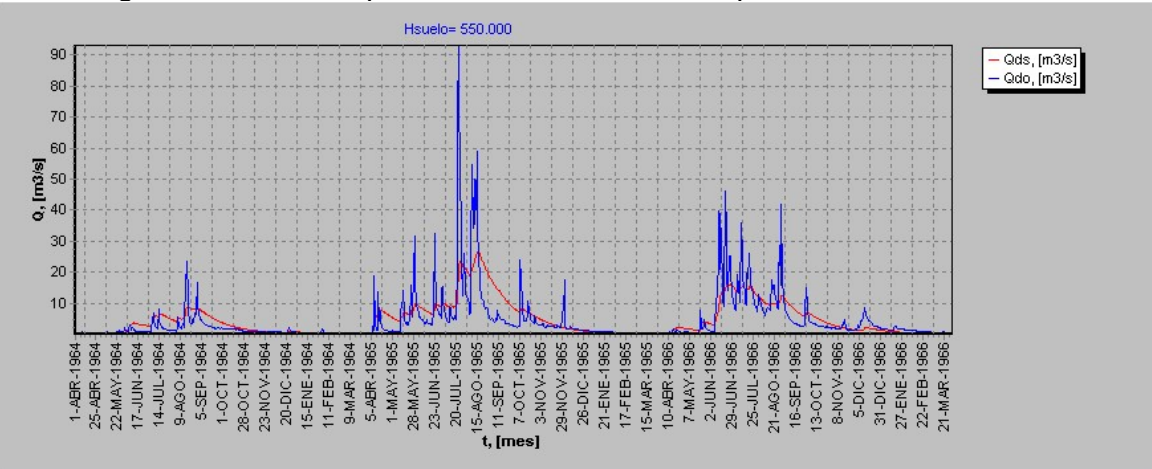

Figura 6.2.1-34 Respuesta del modelo SIMED para Hsuelo=910 mm.

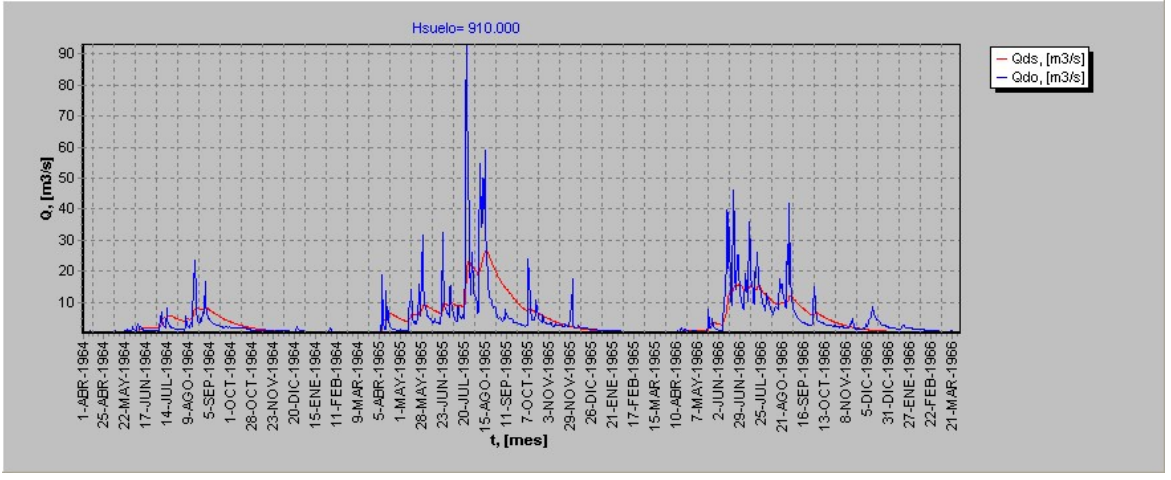

 Se puede notar que una disminución del valor de *Hsuelo* produce un aumento del flujo base, esto se debe, a que una valor bajo de la profundidad del suelo genera un bajo valor de *Hmáx* (altura correspondiente al estado de saturación del estanque superior) y por lo tanto se alcanzan rápidamente los estados de humedad que desencadenan los procesos de percolación profunda, que inciden directamente en el aumento de flujo base. Por otra parte, un mayor valor de la profundidad de suelo conlleva un tamaño del estanque superior mayor, por lo tanto el llenado de este estanque considerará un mayor volumen de precipitación, *Hmáx* será mayor y más tardíamente se alcanzarán los estados de humedad necesarios para la producción de percolación profunda y por tanto de flujo base.

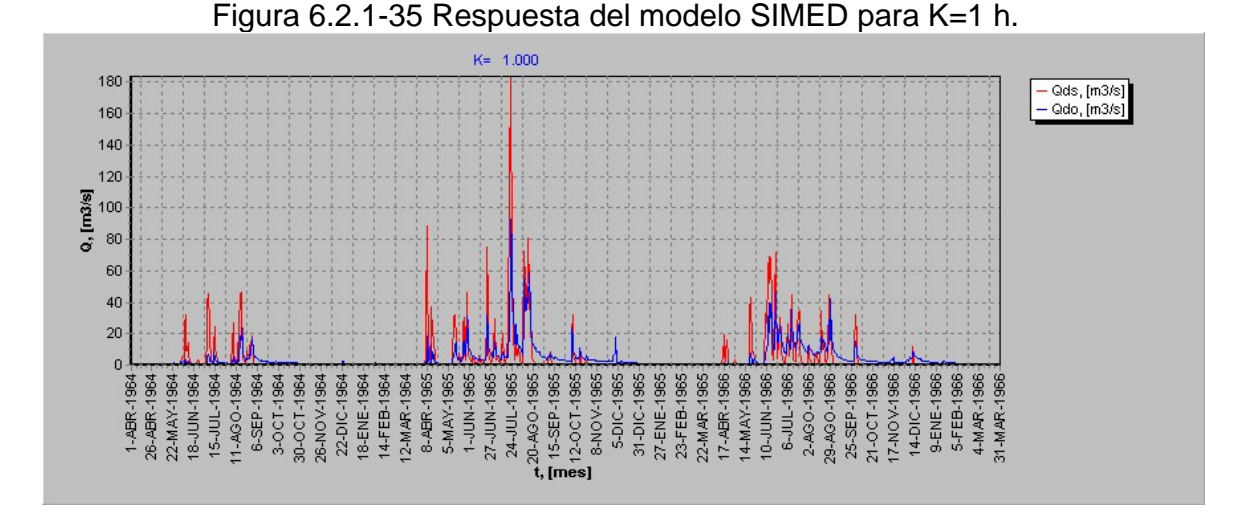

#### • **Constante de embalse subterráneo** *K* .

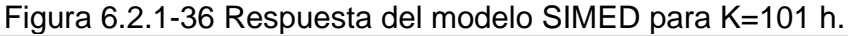

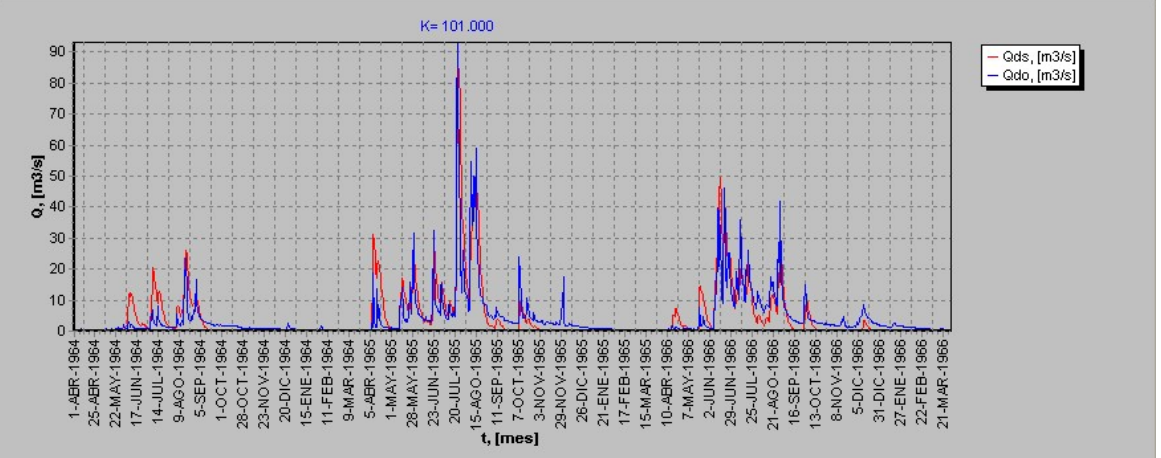

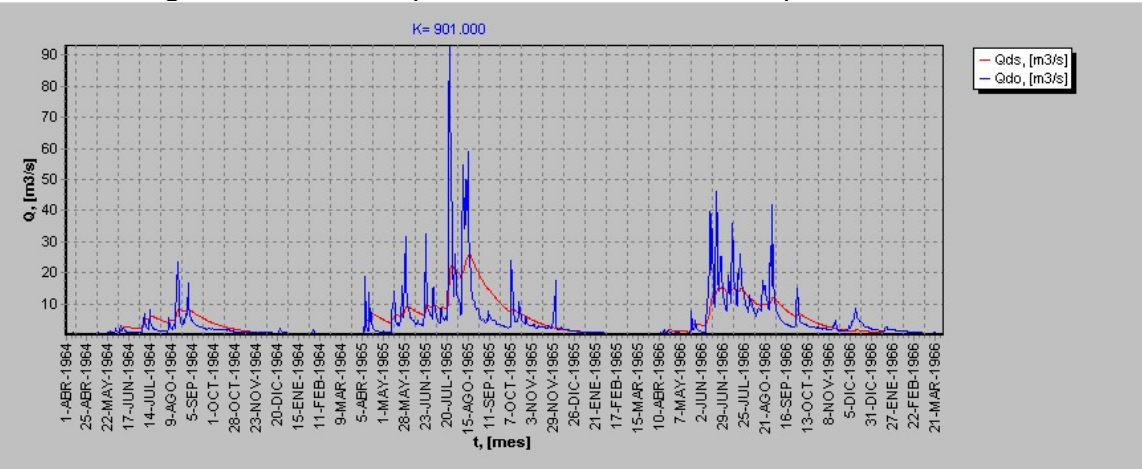

Figura 6.2.1-37 Respuesta del modelo SIMED para K=901 h.

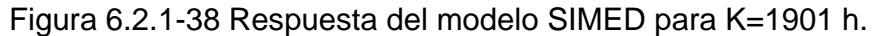

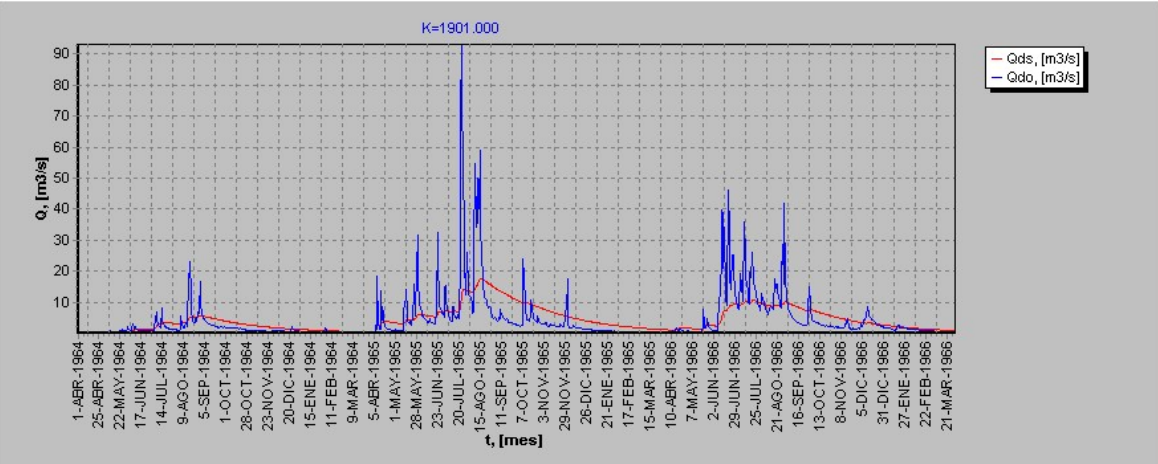

 De acuerdo al modelo matemático, la constante de embalse subterráneo *K* afecta directamente la generación de escorrentía subterránea.

$$
E z_f = Pp + \frac{E z_i - Pp}{e^{\frac{1}{K}}}
$$

Donde:

 $E_{z_f}$ : Escorrentía al final del intervalo horario,

- *Pp* : Percolación profunda constante, en el intervalo horario,
- *Ez*<sub>i</sub>: Escorrentía subterránea al inicio del intervalo temporal,
- *K* : Constante de embalse subterráneo.

 Un aumento de *K* , genera un aumento de la escorrentía subterránea y por lo tanto del flujo base. Por el contrario una disminución de *K* , produce como efecto inmediato una disminución de la escorrentía subterránea y un aumento de los peaks de la señal de salida. Es posible notar que un *K* de embalse subterráneo en torno a 1200 horas ajusta bien la recesión primaria, responsable del flujo base en períodos de estiaje prolongados, sin embargo, un *K* en torno a 100 horas ajusta bien la pendiente de combinada de la escorrentía sub-superficial y el flujo suplementario.

# **6.2.2 Modelo SACRAMENTO**

 El movimiento de los parámetros se realizó considerando los valores finales de los parámetros, determinados para la cuenca del Río Catillo. El Cuadro 6.2.2-1 muestra los valores iniciales de los parámetros.

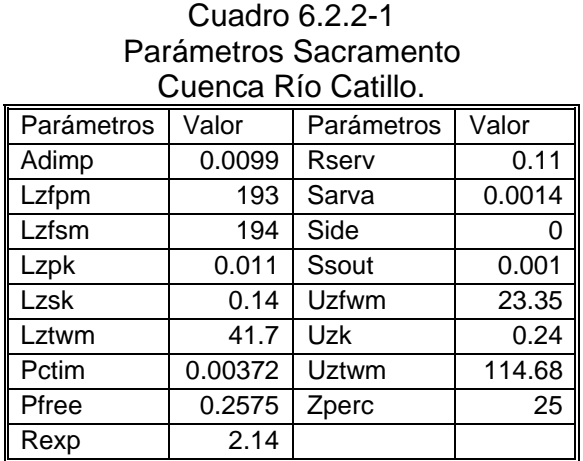

• **Capacidad del estanque de agua en tensión de la zona alta** *UZTWM* **.** 

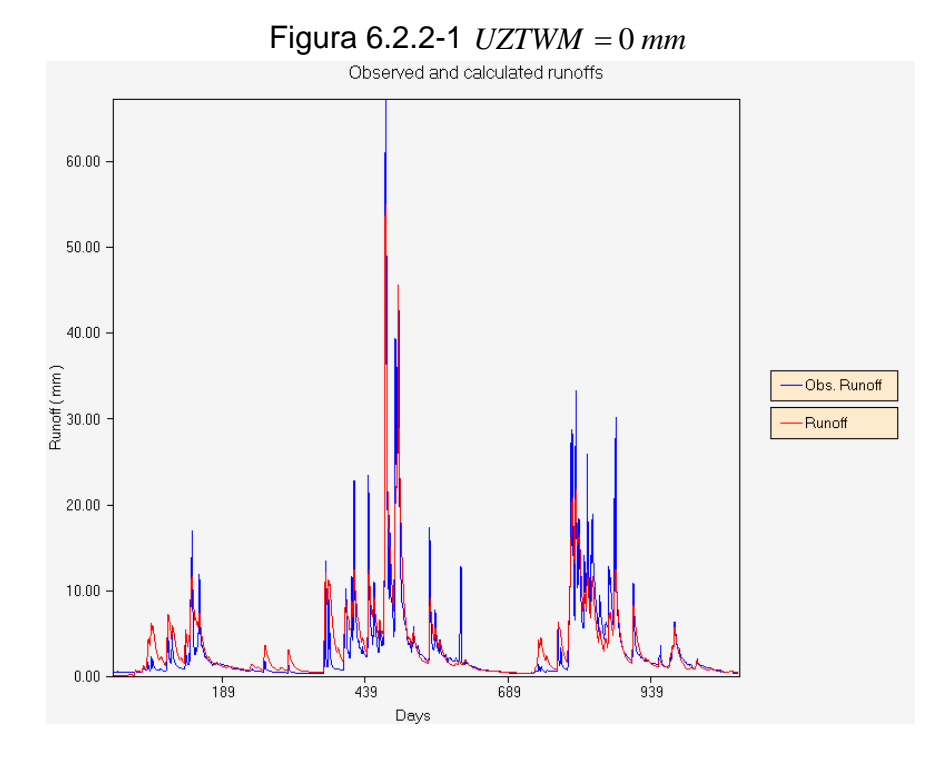

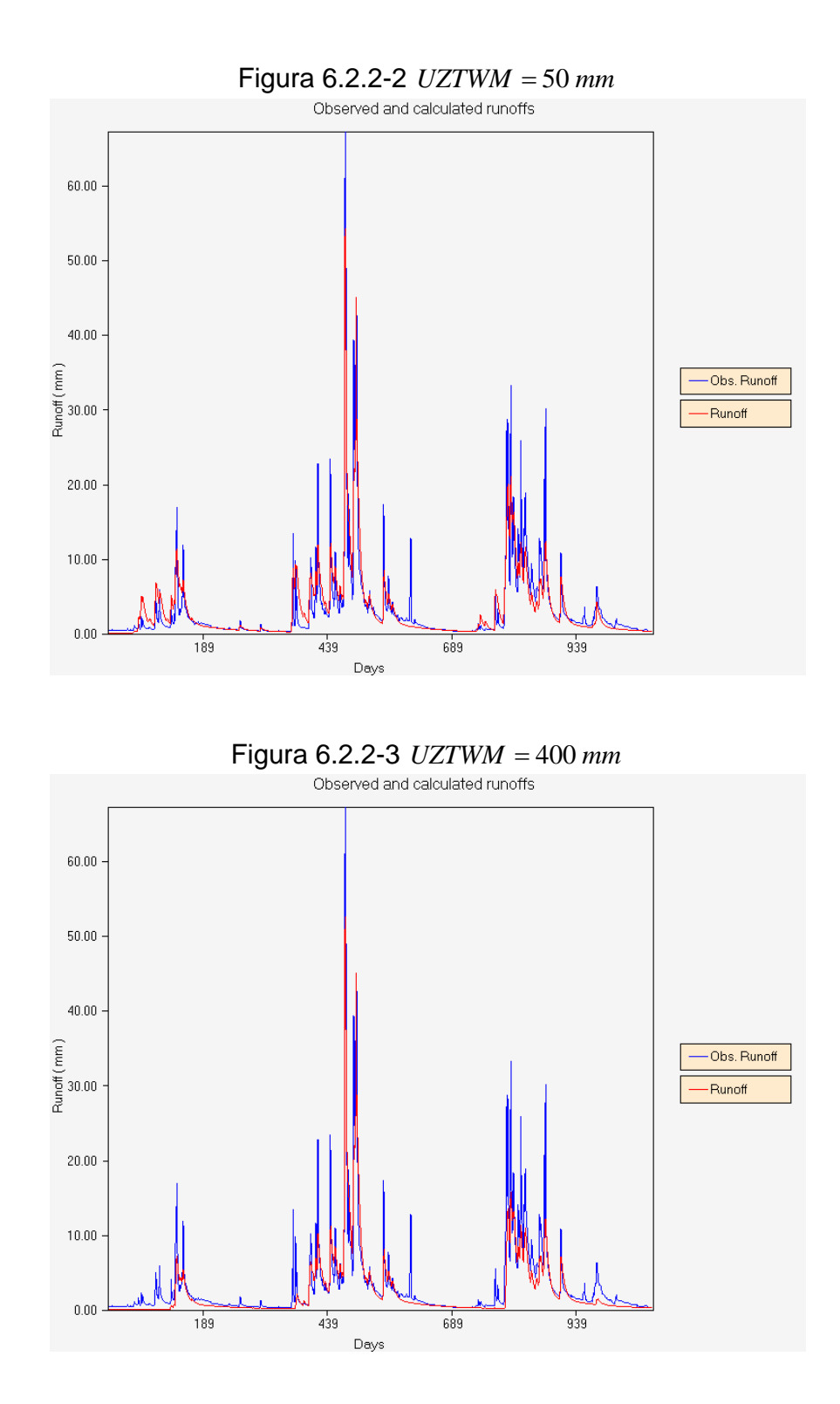

Se puede apreciar que un aumento de *UZTWM* tiene como efecto una disminución progresiva de la señal de salida. Esta disminución se produce con mayor rapidez en los períodos de estiaje, en contraste a los períodos de abundante humedad, donde la tasa de disminución es sostenidamente menor.

Lo anterior se explica, considerando que un aumento de *UZTWM* tiene como consecuencia un aumento en el volumen del estanque de agua en tensión de la zona alta. Será necesario por tanto, un mayor volumen de precipitación para rebalsarlo y con ello inducir la manifestación de los fenómenos de infiltración y percolación profunda. Si el período considerado es mezquino en lluvias, este parámetro se torna importante en el control del caudal de estiaje, debido a la mayor demanda de humedad que se produce por un aumento de la evapotranspiración. En consecuencia se espera que la señal de salida tenga un alto grado de sensibilidad al movimiento de este parámetro.

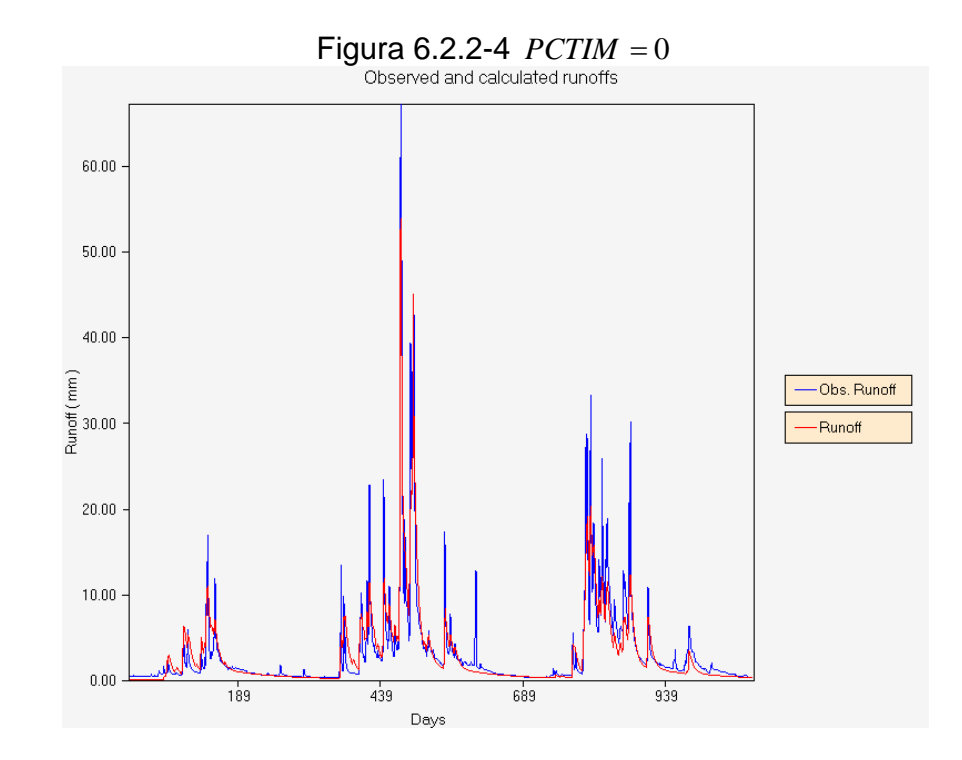

## • **Fracción de la cuenca permanente impermeable** *PCTIM*

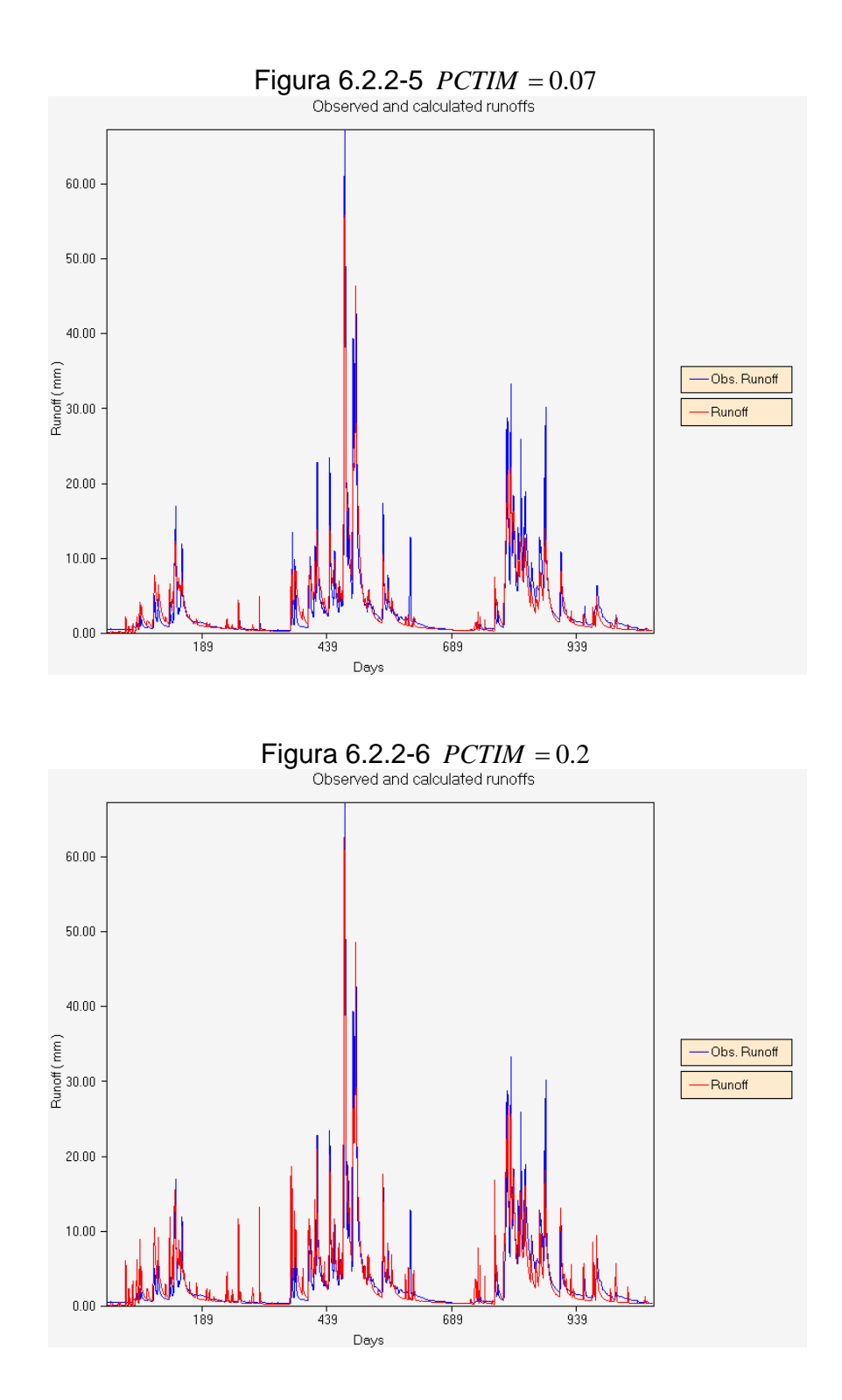

124

Recordemos que *PCTIM* , corresponde a las superficies libres de agua y a sus riberas que por procesos geológicos son impermeables. Una precipitación sobre estas áreas se traduce rápidamente en escorrentía directa. Es por esta razón que un aumento en la proporción de estas áreas, se refleja en un aumento brusco de los peaks de la señal de salida, y una disminución del flujo base.

En términos de la calibración el parámetro *PCTIM* ayuda en el control de los peaks y la definición de la señal. Además se puede ver que la señal de salida es particularmente sensible a este parámetro cuando el valor de *PCTIM* supera el 2%.

## • **Máxima fracción de la cuenca temporalmente impermeable** *ADIMP*

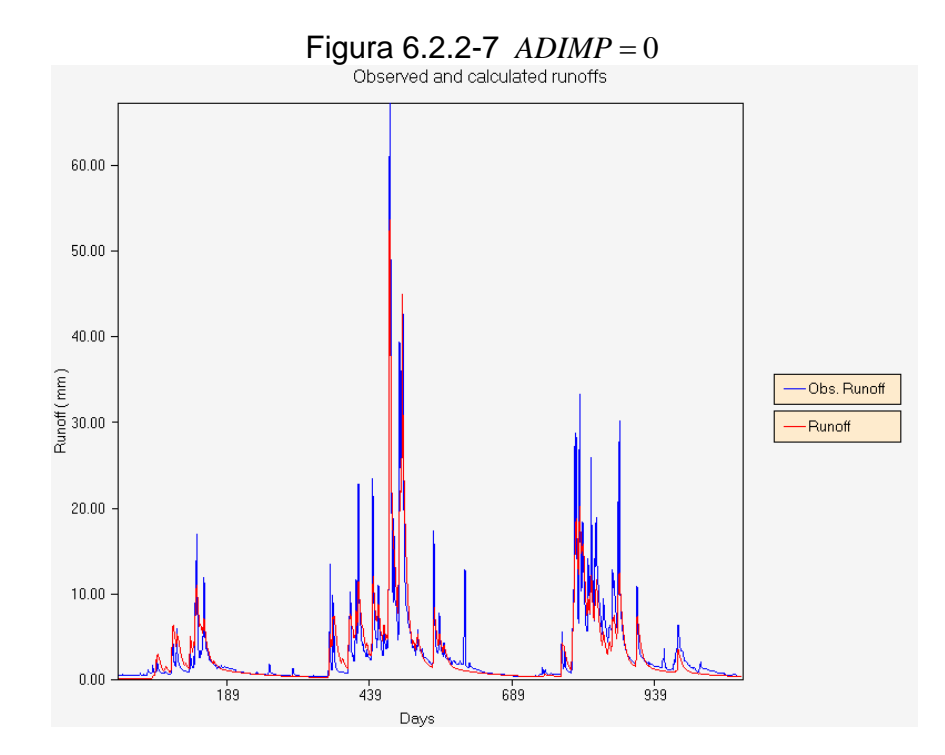

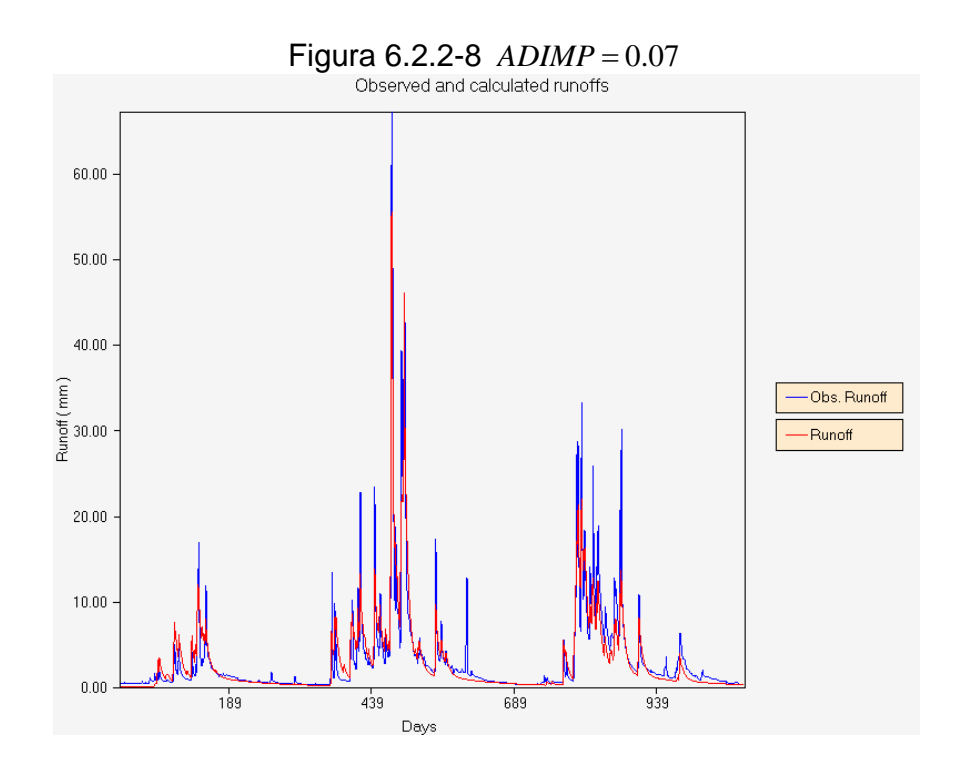

Figura 6.2.2-9 *ADIMP* = 0.2<br>Observed and calculated runoffs  $60.00$  $50.00$  $40.00$ Rungt(mm)<br>Rungt<br> -Obs. Runoff -Runoff  $20.00$  $10.00$  $0.00$  $189$  $439$  $689$ 939 Days

*ADIMP* corresponde a la máxima proporción de la cuenca temporalmente impermeable, es decir a la máxima proporción de pantanos y vertientes de flujos temporales. Al igual que *PCTIM* , un aumento de *ADIMP* produce un aumento en la escorrentía directa pero a una tasa comparativamente menor. Esto último se debe al hecho de que estas áreas de flujo libre, aparecen en el transcurso de una tormenta. Parte del flujo temporal escurre libremente incorporándose rápidamente al caudal de salida de la cuenca, y otra parte se infiltra alimentando los estanques de agua en tensión. La proporción de agua que va directamente a los estanques de agua en tensión, depende exclusivamente de la humedad antecedente de la masa de suelo sobre la cual se generan estos conductos temporales.

*ADIMP*, controla los peaks y la definición de la señal de salida.

# • **Tasa de recesión diaria del estanque de agua libre primario** *LZPK*

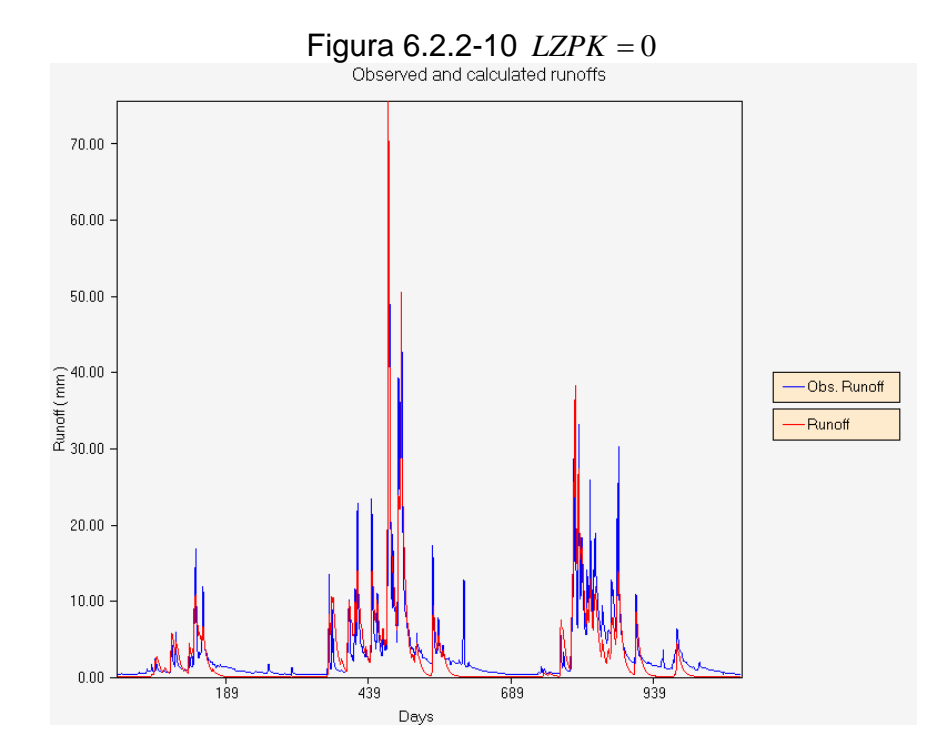

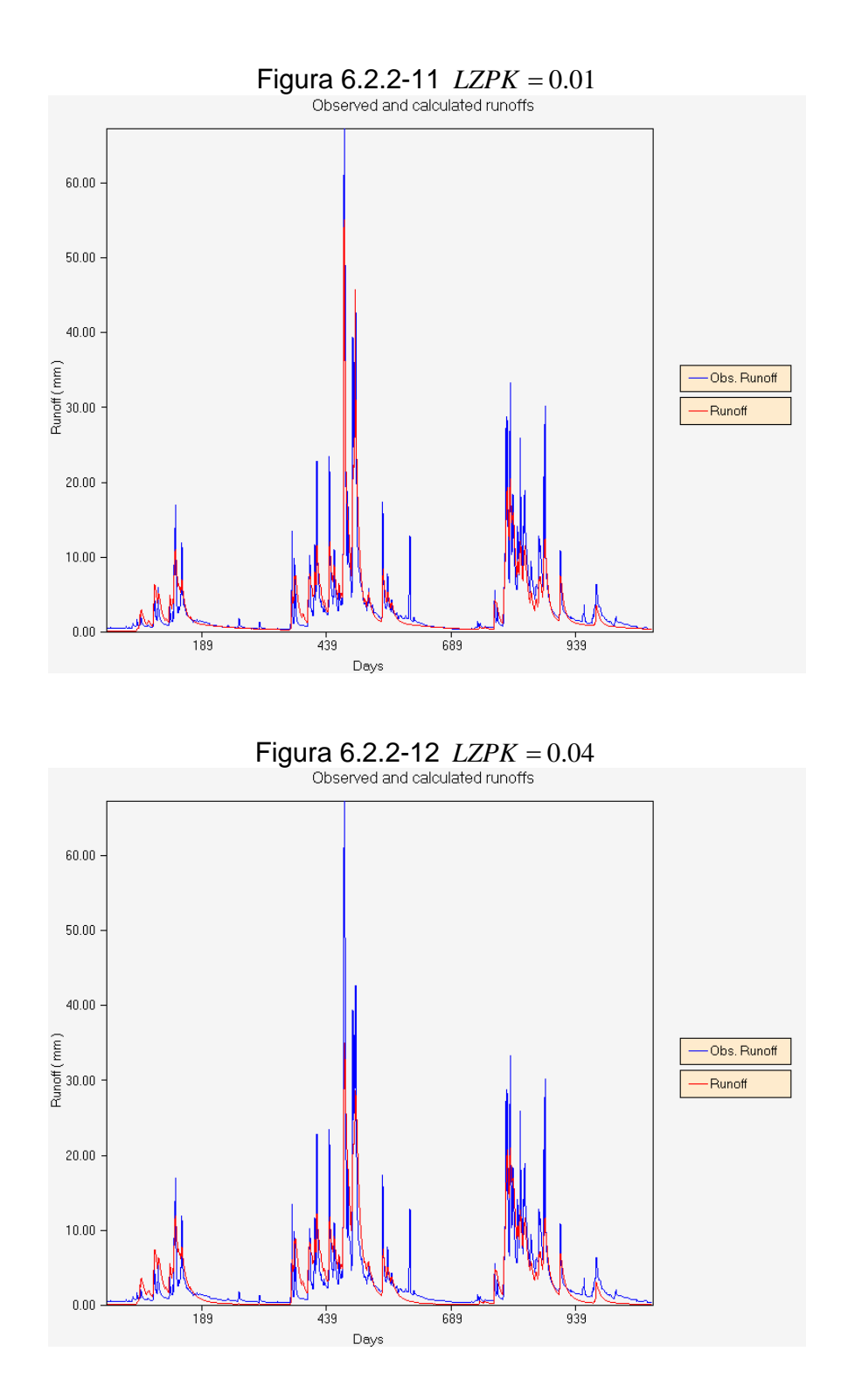

128

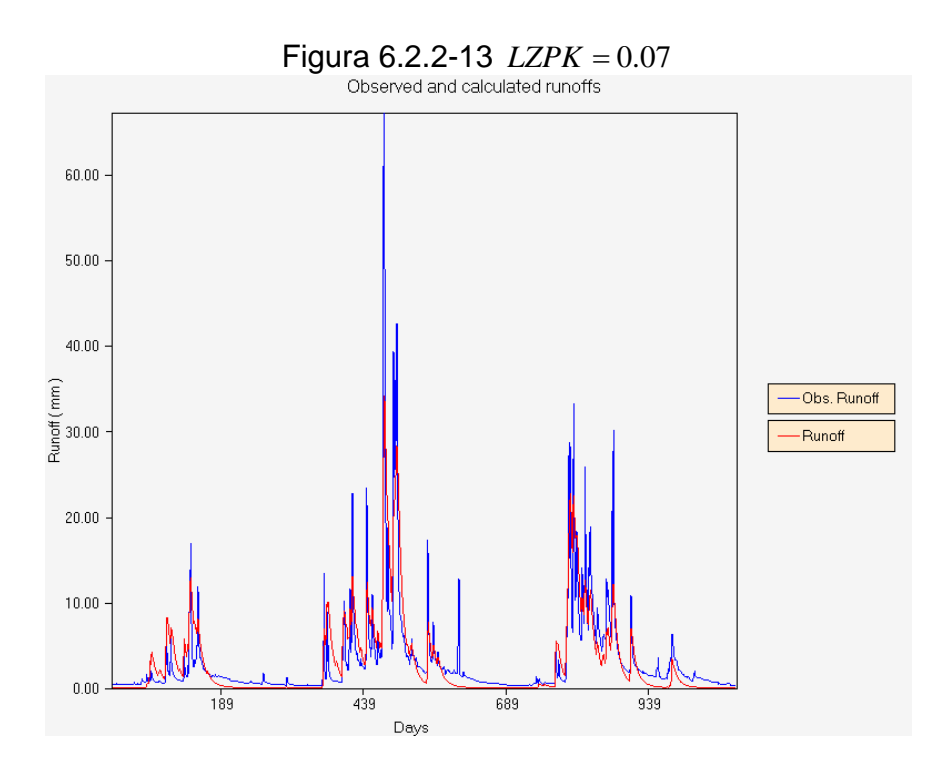

Se puede notar que a medida que crece *LZPK* , la inclinación de la recesión primaria crece, alejándose de la posición correcta. Un valor cercano a 0.01, representa de manera adecuada la forma de la recesión primaria.

# • **Capacidad del estanque de agua libre primario** *LZFPM* **.**

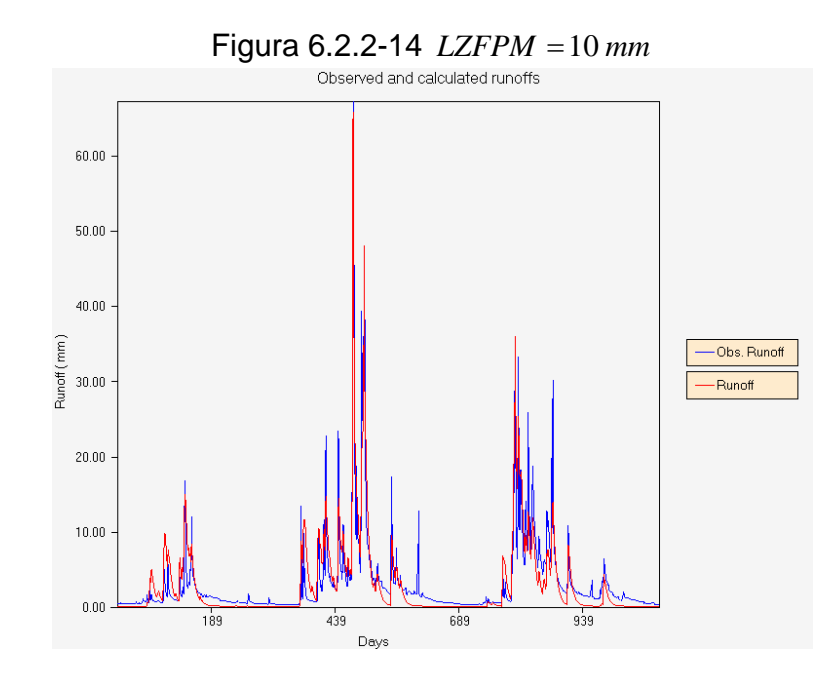

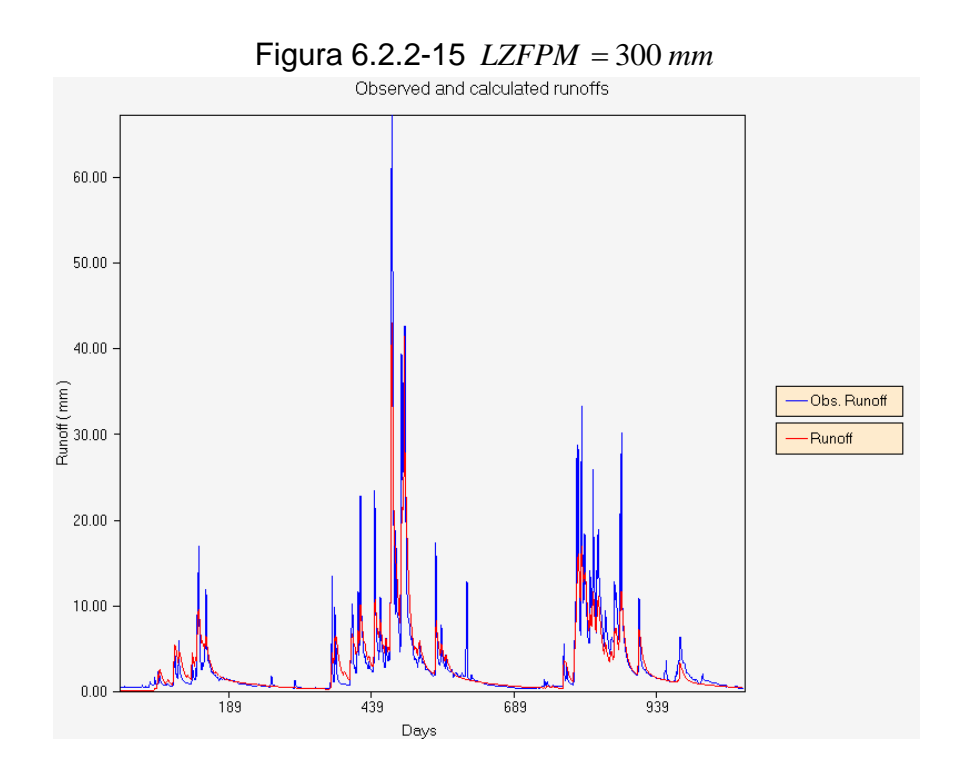

Figura 6.2.2-16 *LZFPM* = 600 *mm* $60.00$  $50.00$  $40.00$ Runoff (mm)<br>30.00 -Obs. Runoff -Runoff  $20.00$  $10.00$  $0.00\,$  $189$  $439$  $689$  $939$ 

Days

Un aumento en el nivel máximo del estanque de agua libre primario de la zona baja, produce un aumento en la magnitud del flujo base primario, debido a que habrá mayor disponibilidad de agua que puede escurrir subterráneamente por un tiempo mayor. Este parámetro ayuda, por tanto, en la determinación del flujo base primario adecuado. Por cierto, sus efectos, estarán ligados de manera muy estrecha a la tasa de recesión primaria *LZPK* .

#### • **Tasa de recesión diaria del estanque de agua libre suplementario**  *LZSK*

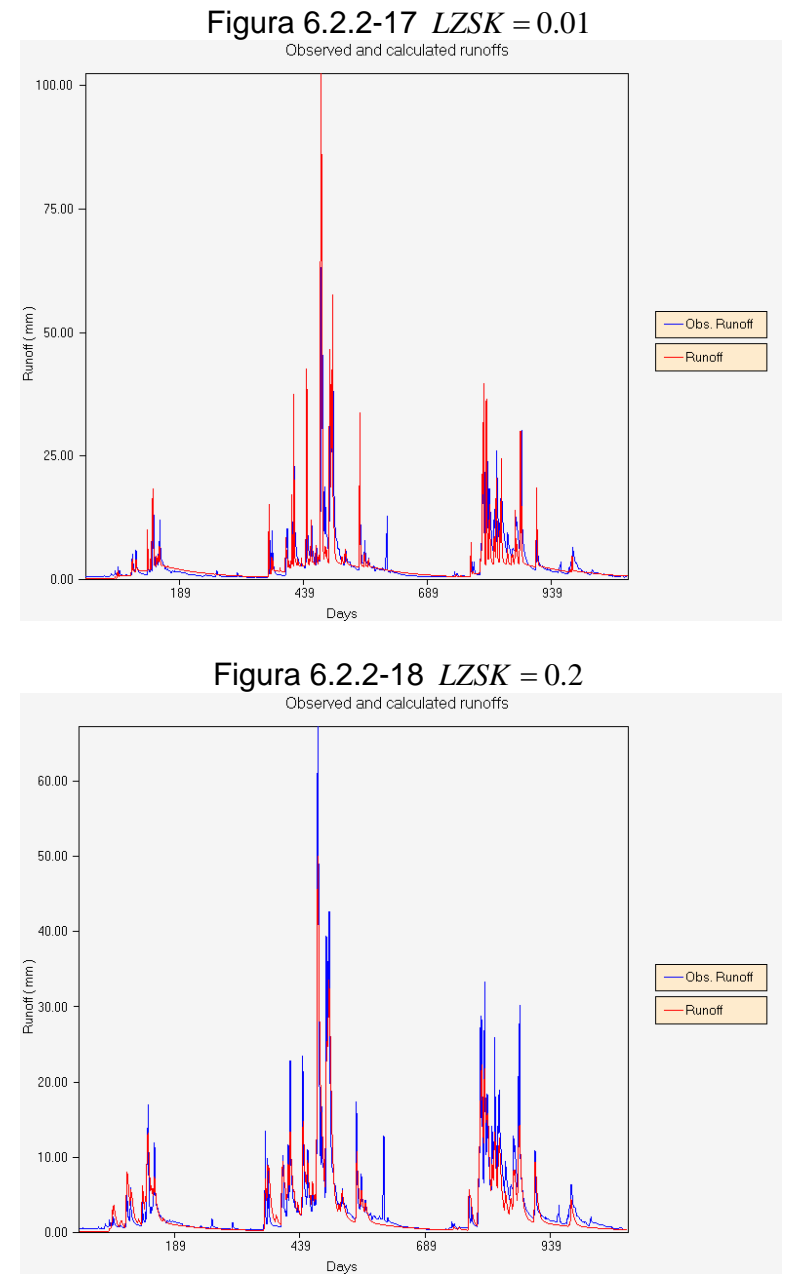

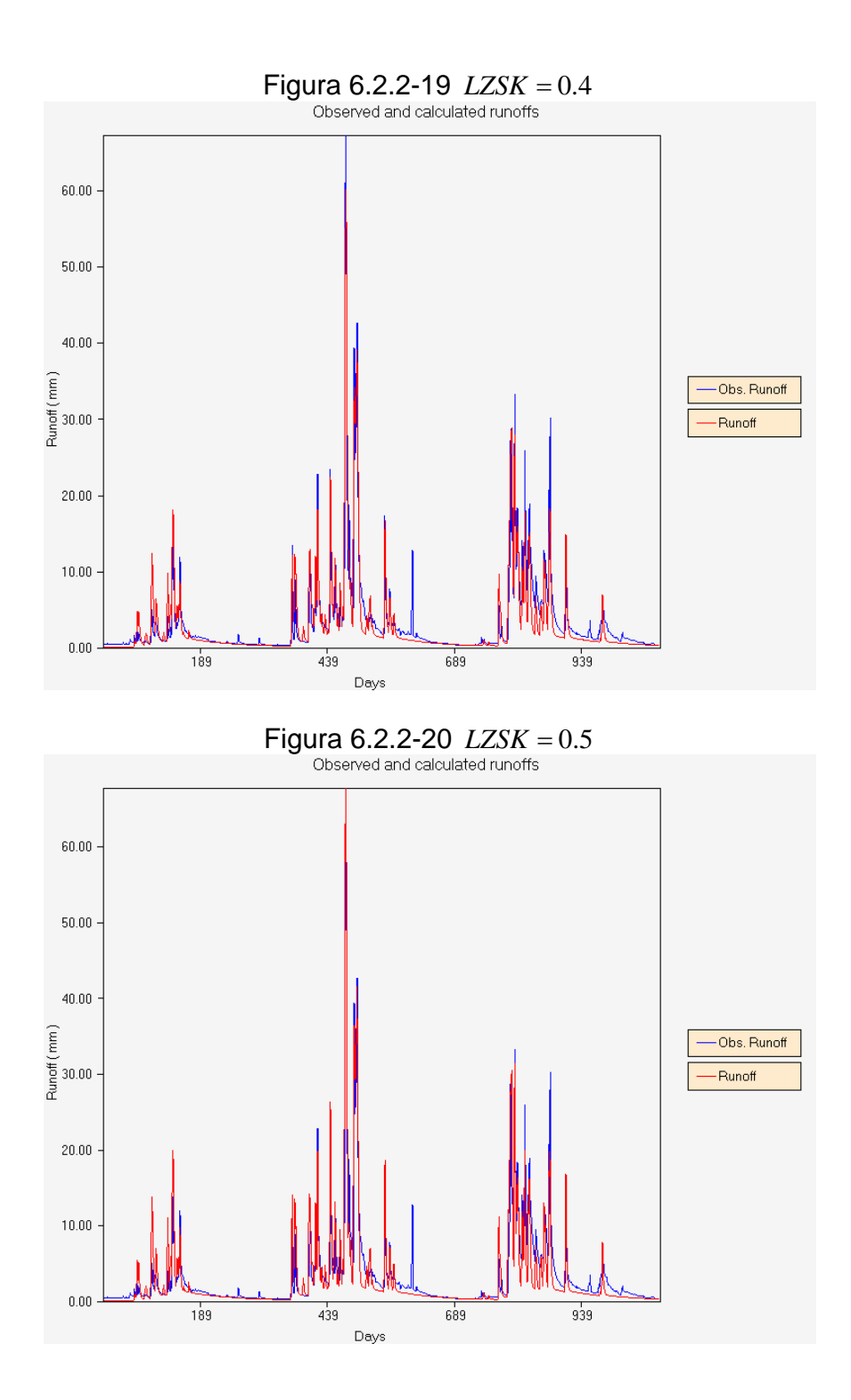

Este parámetro controla la pendiente del flujo suplementario, se puede apreciar que a mayor valor de *LZSK* , mayor será la pendiente involucrada en este flujo.

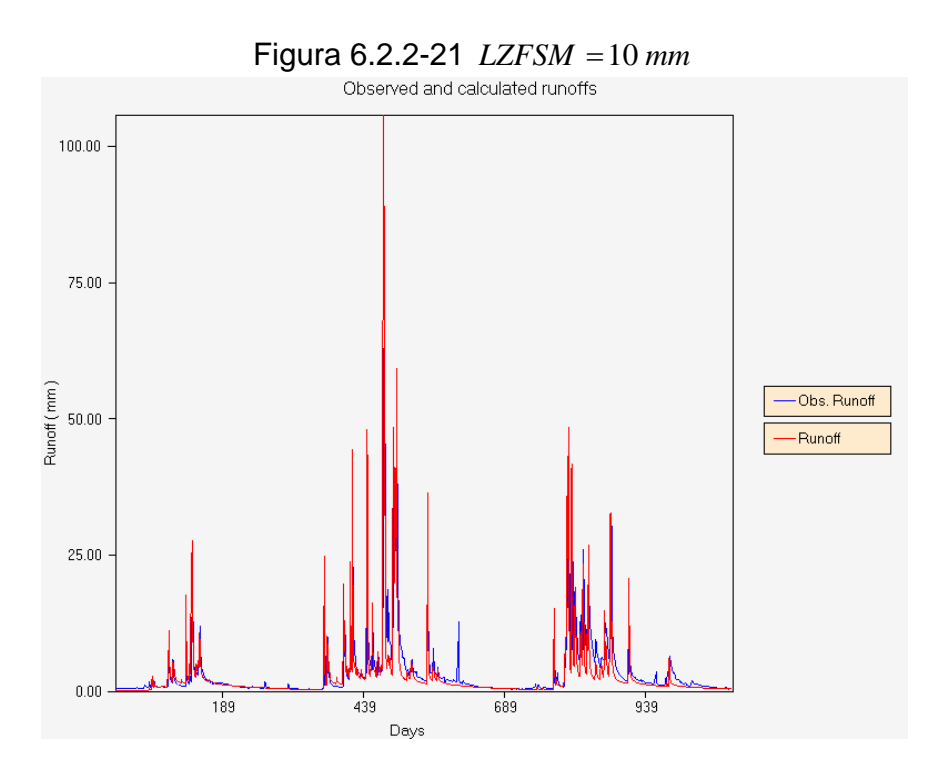

# • **Capacidad del estanque de agua libre suplementario** *LZFSM*

Figura 6.2.2-22 *LZFSM* = 60 *mm*

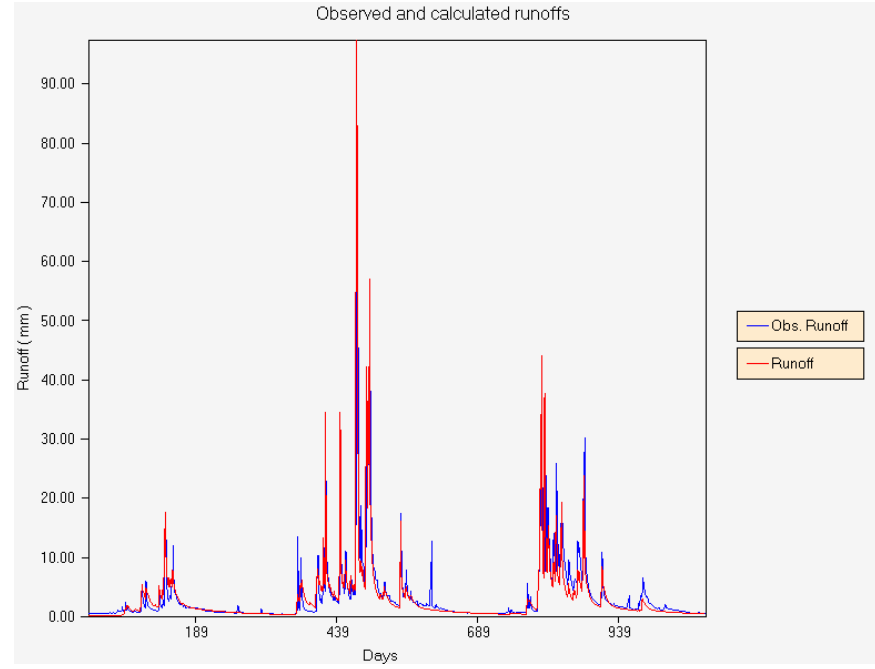

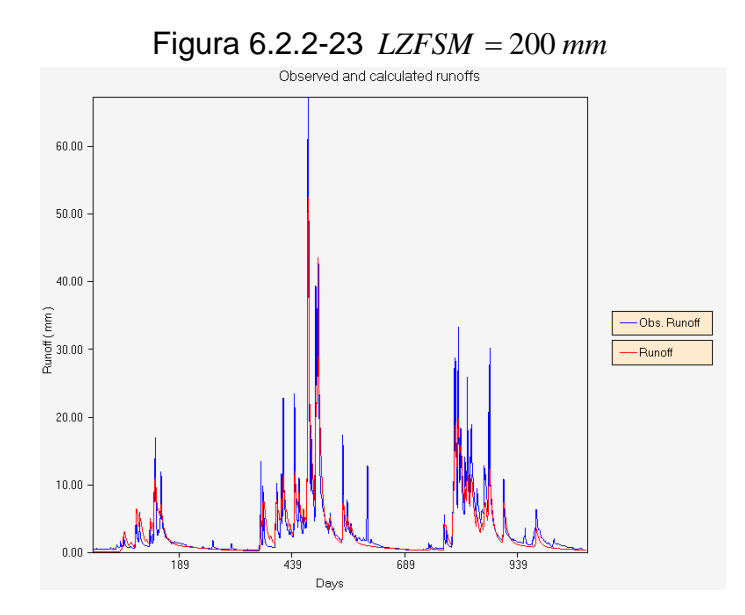

A medida que aumenta el valor de *LZFSM* , disminuyen los peaks de la señal y aumenta la pendiente del flujo suplementario, este parámetro tiene por tanto influencia en la señal de salida. Lo anterior se explica porque a mediada que aumenta el valor de *LZFSM* , aumenta el volumen del estanque de agua libre suplementario de la zona baja, con esto, una mayor proporción de la precipitación sobre la cuenca, se convierte en flujo base y por lo tanto bajan los peaks de la señal, pues, la escorrentía directa es proporcionalmente menor. Este parámetro tiene por tanto gran influencia en el ajuste de la recesión suplementaria y el control de los peaks de la señal.

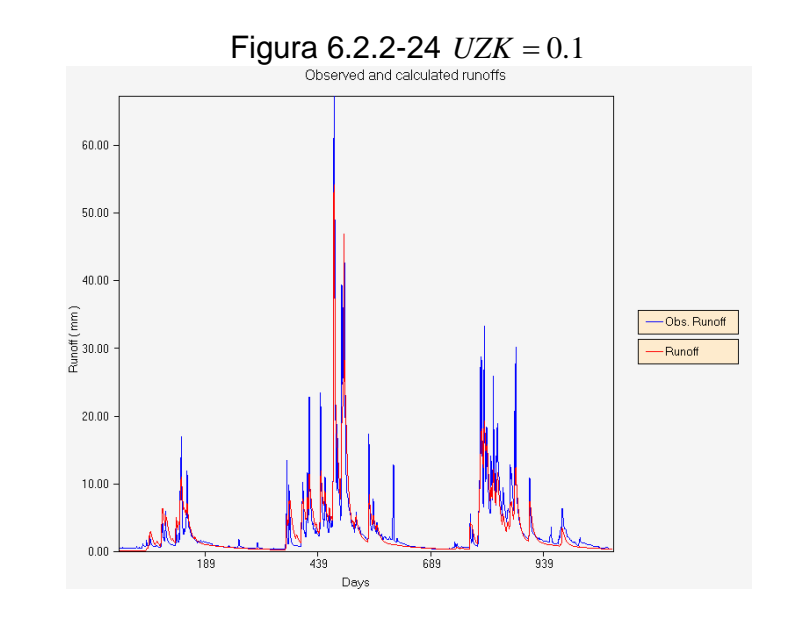

• **Tasa de recesión diaria del estanque de agua libre de la zona alta** *UZK* .

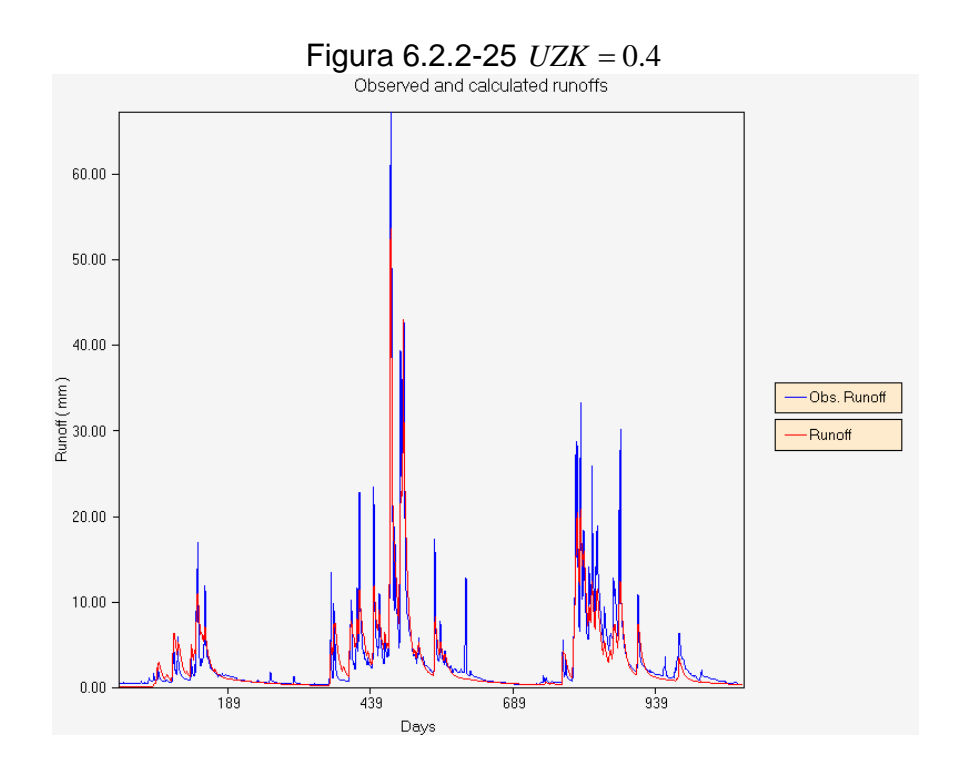

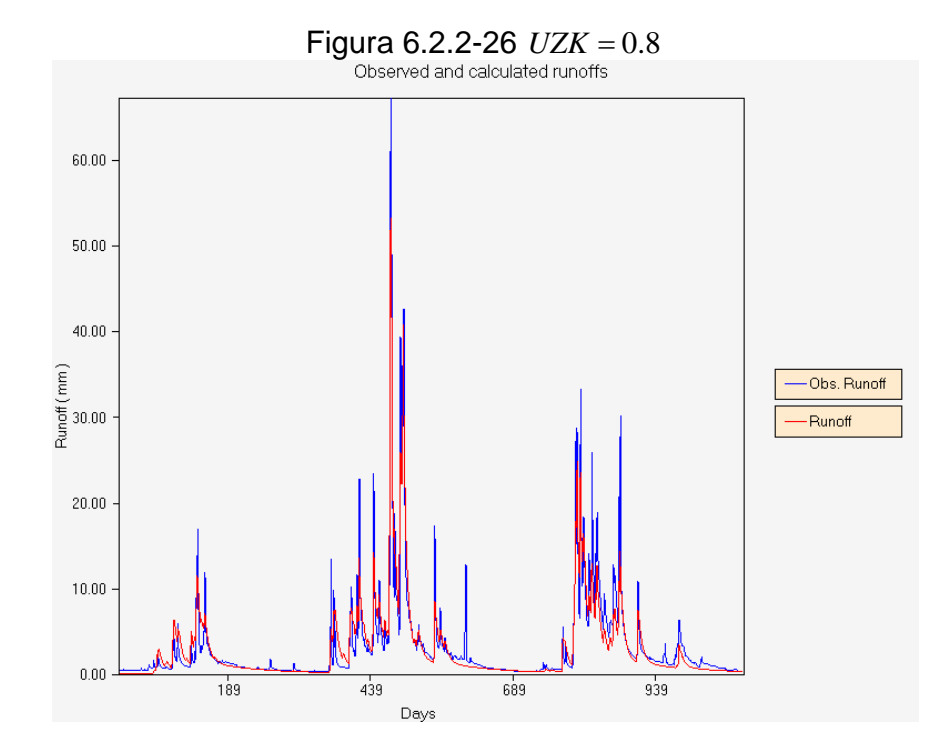

Este parámetro controla la recesión del flujo intermedio, a mayor valor de *UZK* , mayor será la pendiente correspondiente a la zona de flujo intermedio. El flujo intermedio tiene una temprana manifestación y su desarrollo en el hidrograma corresponde a la parte alta de la curva. La observación de este parámetro nos indica que el modelo es poco sensible al movimiento de *UZK* .

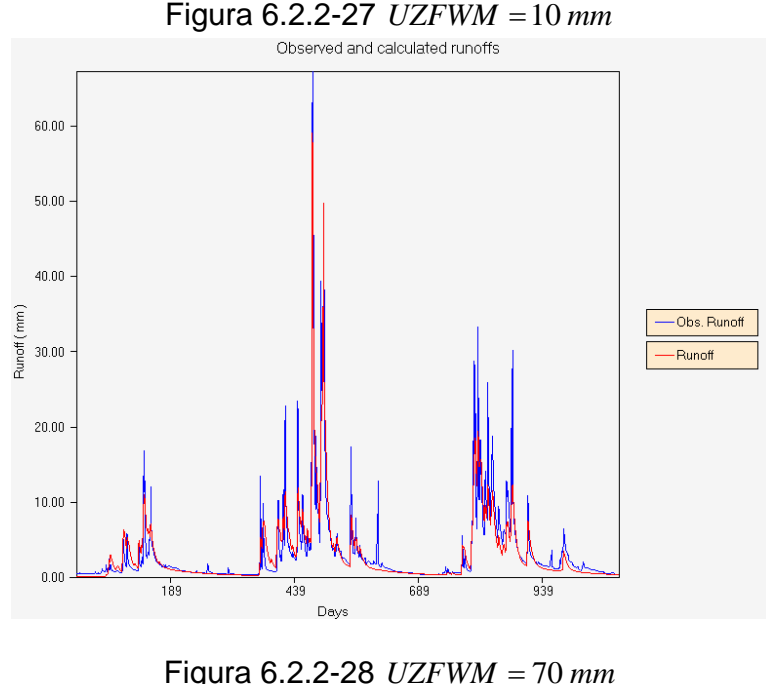

• **Capacidad del estanque de agua libre de la zona alta** *UZFWM*

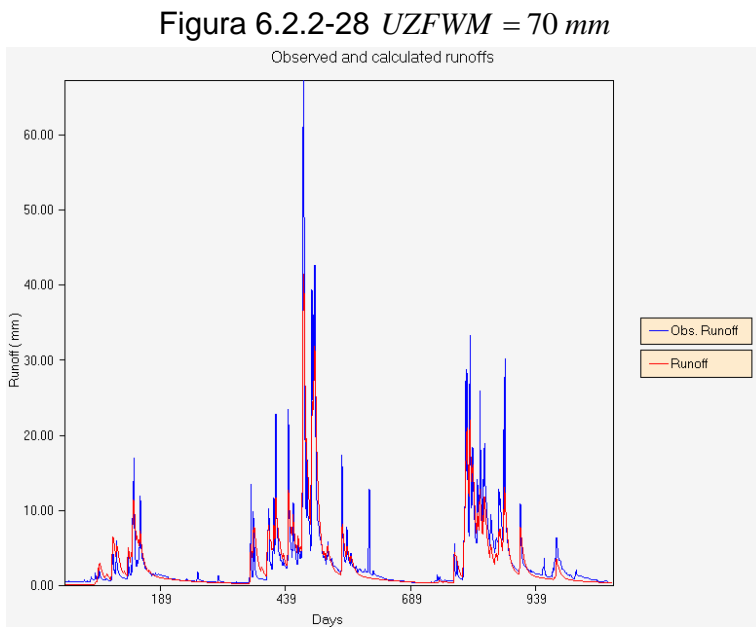

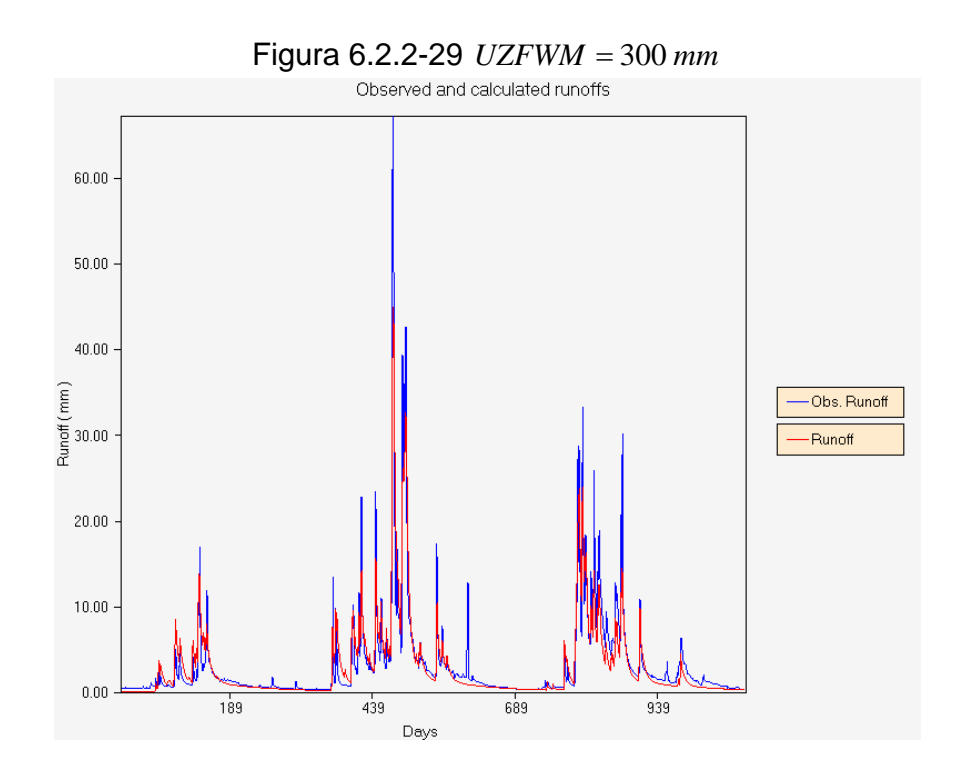

*UZFWM* afecta directamente la producción de escorrentía superficial y a los procesos de infiltración que desencadenan en flujo subsuperficial y percolación profunda.

Un valor pequeño de este parámetro, indica que el manto de suelo se torna más impermeable, generando un mayor volumen de escorrentía directa que alcanza la salida de la cuenca con mayor rapidez. Por otra parte un valor pequeño de *UZFWM* , significa que se tiene un estanque de agua libre de la zona alta que se rebalsa rápidamente, de manera que los procesos de flujo subsuperficial, infiltración y percolación se realizarán rápidamente. Es por esta razón que el volumen del flujo base no se ve tan afectado comparado con el volumen de escorrentía directa.

Con todo lo anterior, se tiene que el modelo será poco sensible frente a grandes variaciones de este parámetro.
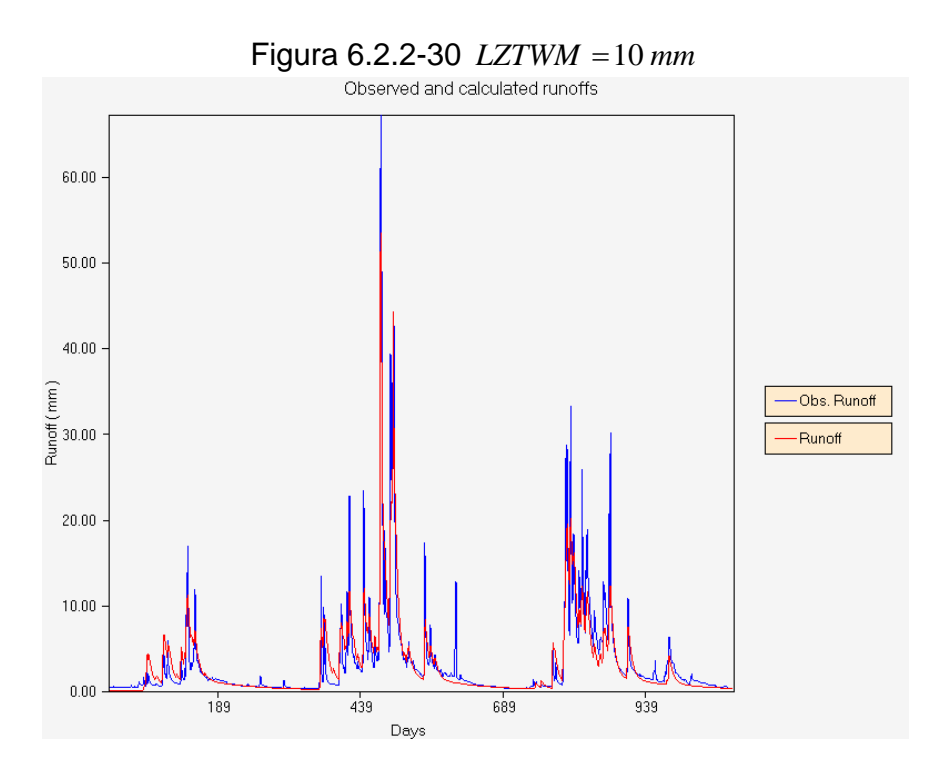

# • **Capacidad del estanque de agua en tensión de la zona baja** *LZTWM*

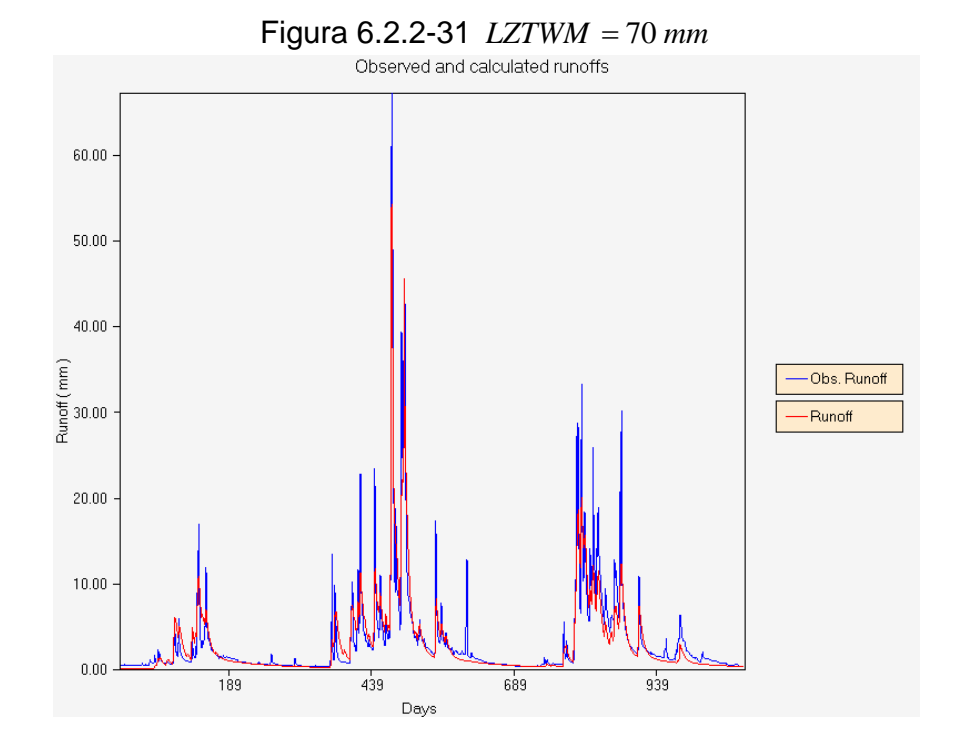

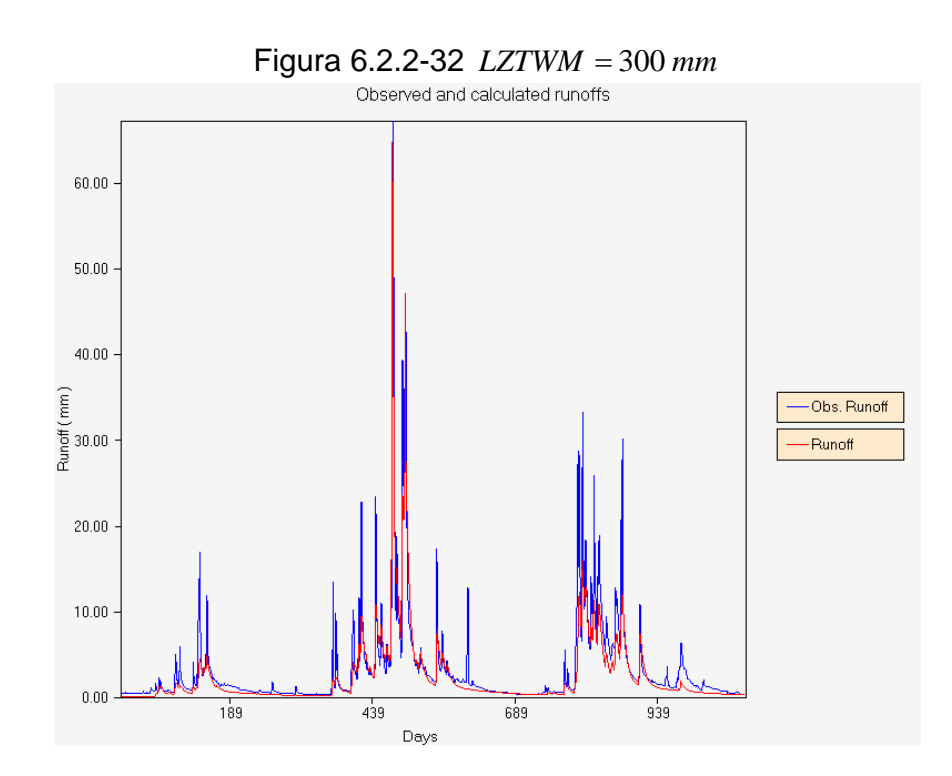

El tamaño del estanque en tensión de la zona baja, afecta directamente a los procesos evapotranspirativos y a la demanda de percolación que está supeditada al contenido de humedad de la zona alta y a la deficiencia en la zona baja. Recordemos que la demanda de percolación se relaciona con la deficiencia de humedad en la zona baja como:

 $PERC \leq (LZTWM - LZTWC) + (LZFPM - LZFPC) + (LZFSM - LZFSC)$ 

En otras palabras no puede percolar más que la suma de lo que falta para llenar los estanques de agua en tensión, de agua libre primario y de agua libre suplemetario. Este hecho explica que en períodos más secos la percolación y por tanto el flujo base, sea menor, pues, las deficiencias en cada uno de los estanques de la zona baja crecen considerablemente, bajando el nivel del flujo base. En contraste, en períodos de abundante precipitación, las deficiencias de los estanques primario y suplementario son menores, en consecuencia existe una mayor disponibilidad de agua en los estanques primario y secundario para la generación del flujo base, una variación importante del contenido de agua en tensión en este período afecta directamente a la magnitud de los peaks. En consecuencia el modelo debería ser poco sensible a pequeñas variaciones de este parámetro.

• *PFREE*

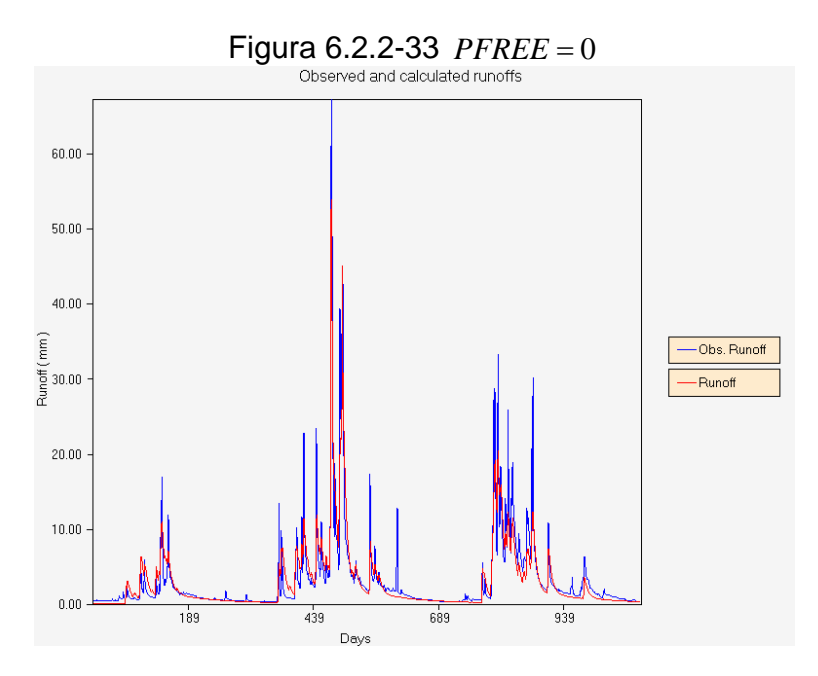

Recordemos que si existe deficiencia de agua en la zona baja, esta se distribuye de la siguiente manera:

*PERCF* = *PERC* ⋅ *PFREE* : Percolación hacia los estanques de agua libre de la zona baja.<br>*PERCF* = *PERC*·(1-*PFREE*): Percol

**Percolación hacia el estanque intersticial.** 

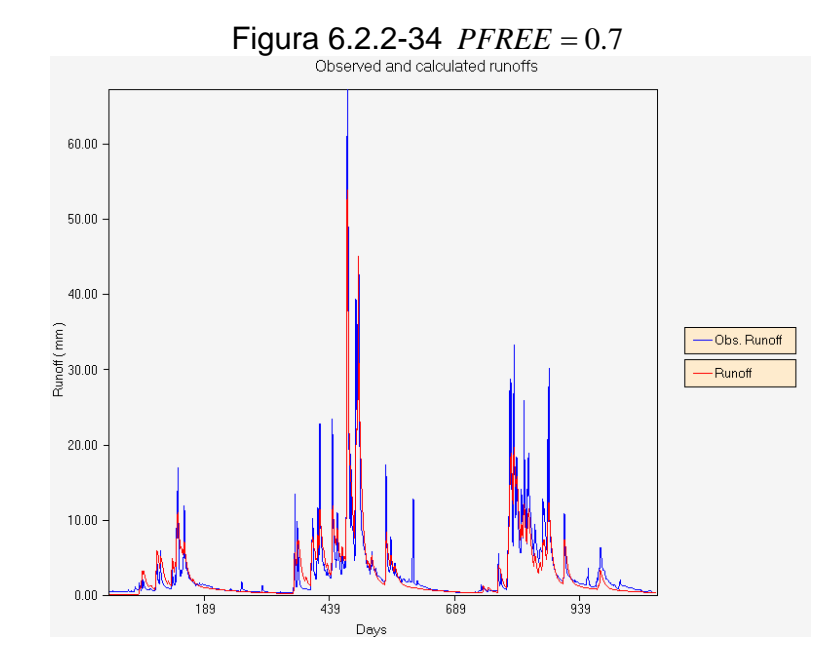

Un aumento de este parámetro, incide en un aumento de la proporción de agua que va a los estanques de agua libre de la zona baja. Estos estanques son los responsables de la generación de flujo base. Si el período en que se produce este aumento de *PFREE* , corresponde a un período de mucha humedad, se presentará una disminución de la magnitud de la señal, preferentemente al comienzo de la temporada. Sin embargo, si el período considerado corresponde a una temporada de pobre en precipitaciones, la influencia sobre la magnitud de la señal alcanza también períodos intermedios. Lo anterior se debe a que el estanque de agua en tensión tiene una menor oferta de agua comparada con la exigente demanda por evapotranspiración.

Parece interesante notar que, no se aprecian mayores diferencias cuando *PFREE* es menor a 0.4, es decir, el modelo es sensible a este parámetro cuando el valor de *PFREE* supera los 0.4.

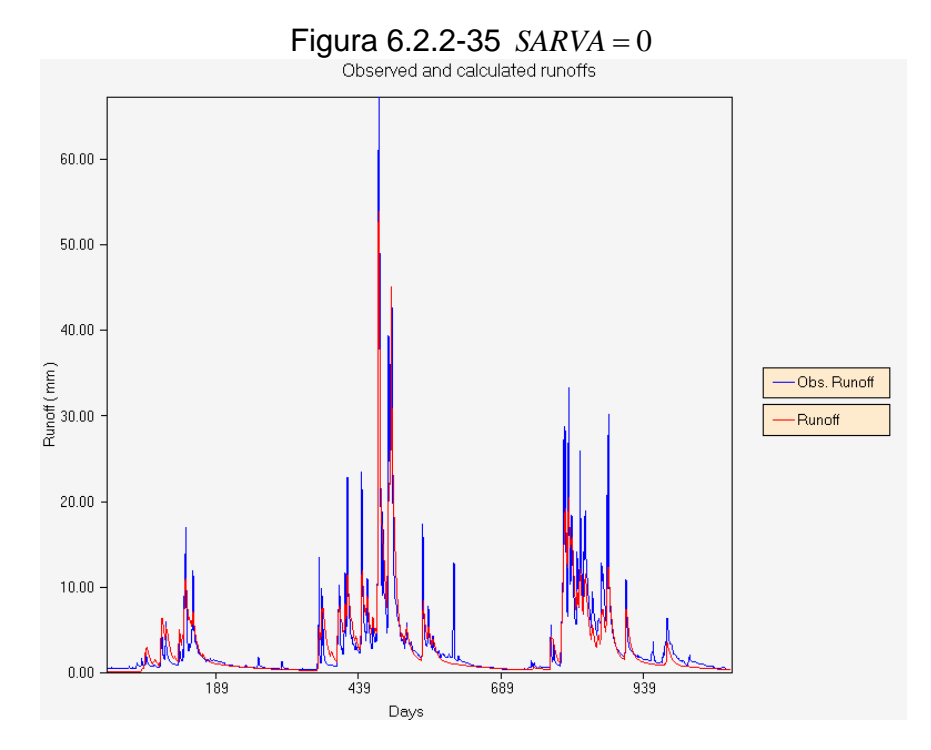

#### • **SARVA**

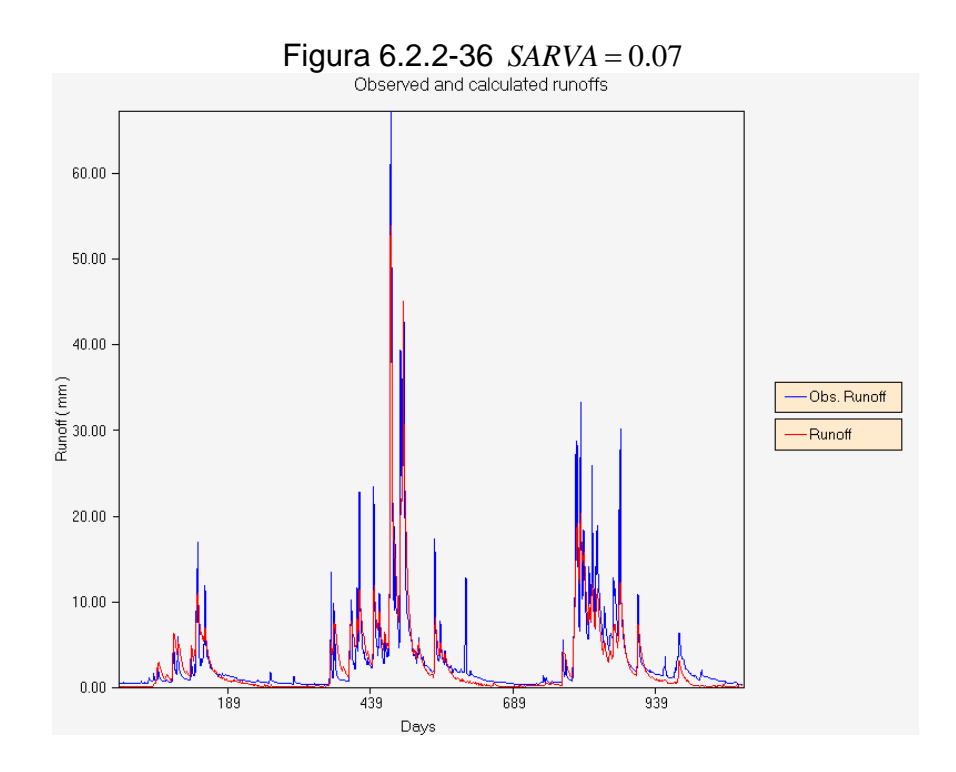

Figura 6.2.2-37 *SARVA* = 0.2<br>
Observed and calculated runoffs 60.00  $50.00$  $40.00$ Runoff (mm)<br>Runoff (mm) -Obs. Runoff -Runoff  $20.00\,$  $10.00$  $0.00$  $439$  $689$  $189$  $-939$ Days

*SARVA* corresponde a la fracción decimal que representa la proporción de la cuenca que esta cubierta por arroyos, ríos, lagos y vegetación ribereña que puede disminuir el volumen de agua que circula por el cauce por evaporación y evapotranspiración. Su influencia, por tanto, es muy notoria en períodos de estiaje, como lo muestra la secuencia de figuras 6.2.2.12-1, 6.2.2.12-2 y 6.2.2.12-3. el efecto de *SARVA* , comienza a notarse en los períodos de estiaje prolongado, cuando su valor supera el 1%.

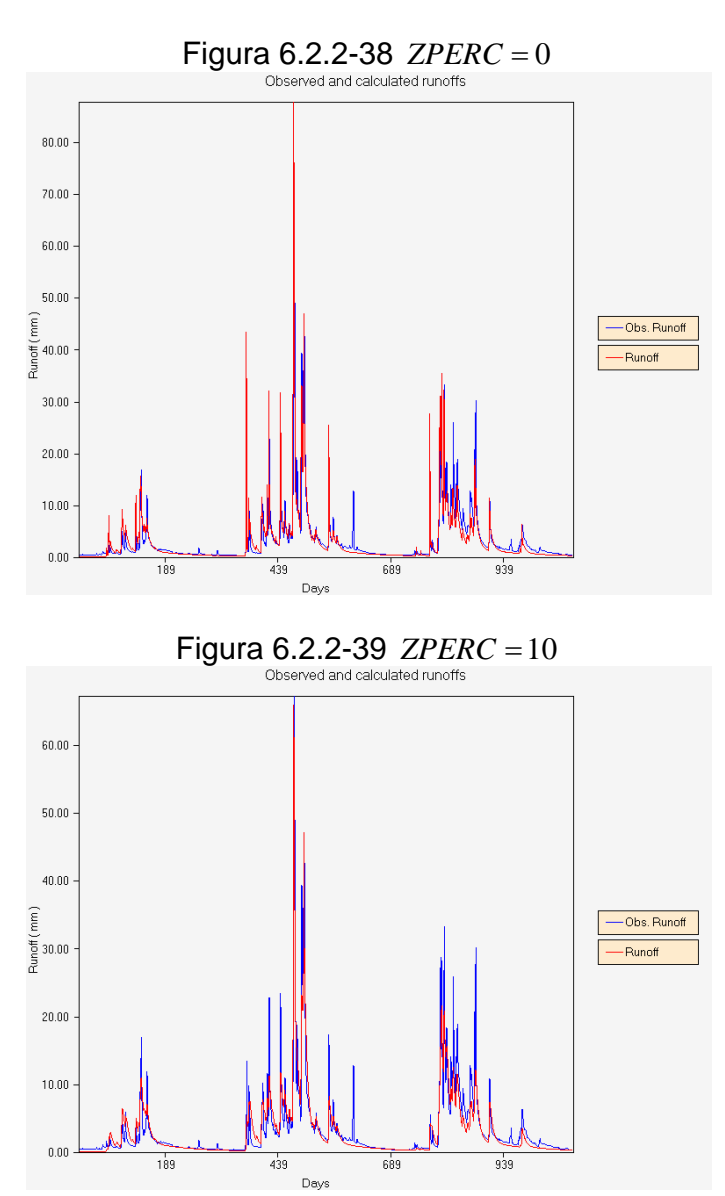

• **ZPERC ó Z** 

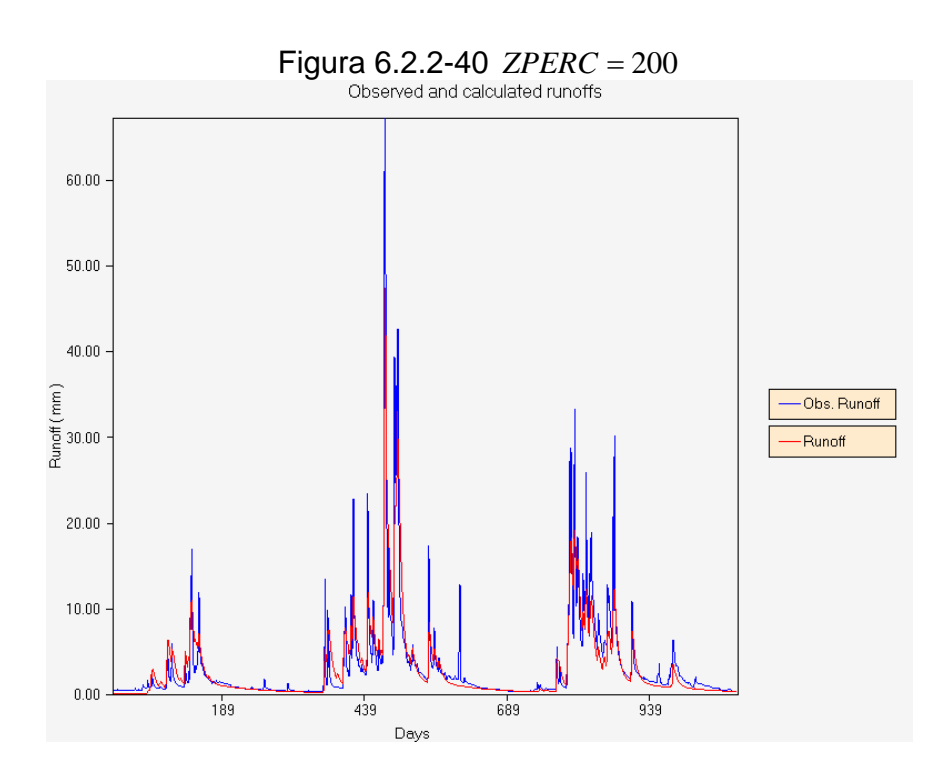

Recordemos que *ZPERC* , corresponde al aumento relativo de percolación al cambiar las condiciones saturadas por secas, es decir:

$$
DDA = PBASE \cdot (1 + Z \cdot DEFR^{REXP})
$$

En donde:

*DDA*: Demanda de percolación de la zona baja

*PBASE* = *LZFPM* ⋅ *LZPK* + *LZFSM* ⋅ *LZSK máximo flujo base*

$$
DEFR = \frac{(LZTWM - LZTWC) + (LZFPM - LZFPC) + (LZFSM - LZFSC)}{LZTWM + LZFPM + LZFSM}
$$

*DEFR* corresponde a la deficiencia relativa de agua en la zona baja. *Z* y *REXP* son parámetros del modelo y se definen de la siguiente manera:

- *Z ó ZPERC* : corresponde al aumento relativo de percolación al cambiar las condiciones saturadas por secas,
- *REXP* : define la forma de la curva de percolación entre los valores extremos fijos dados por *DEFR* = 0 y *DEFR* =1.

Entre 0 y 10 este parámetro tiene una influencia notable en la señal de salida. Si *ZPERC* es cercano a 0 se incrementan las amplitudes de los peaks de la señal. Por otra parte un valor superior a 200 no genera mayores perturbaciones de la señal de salida, es decir, el modelo se torna más sensible a este parámetro cuando sus valores son bajos.

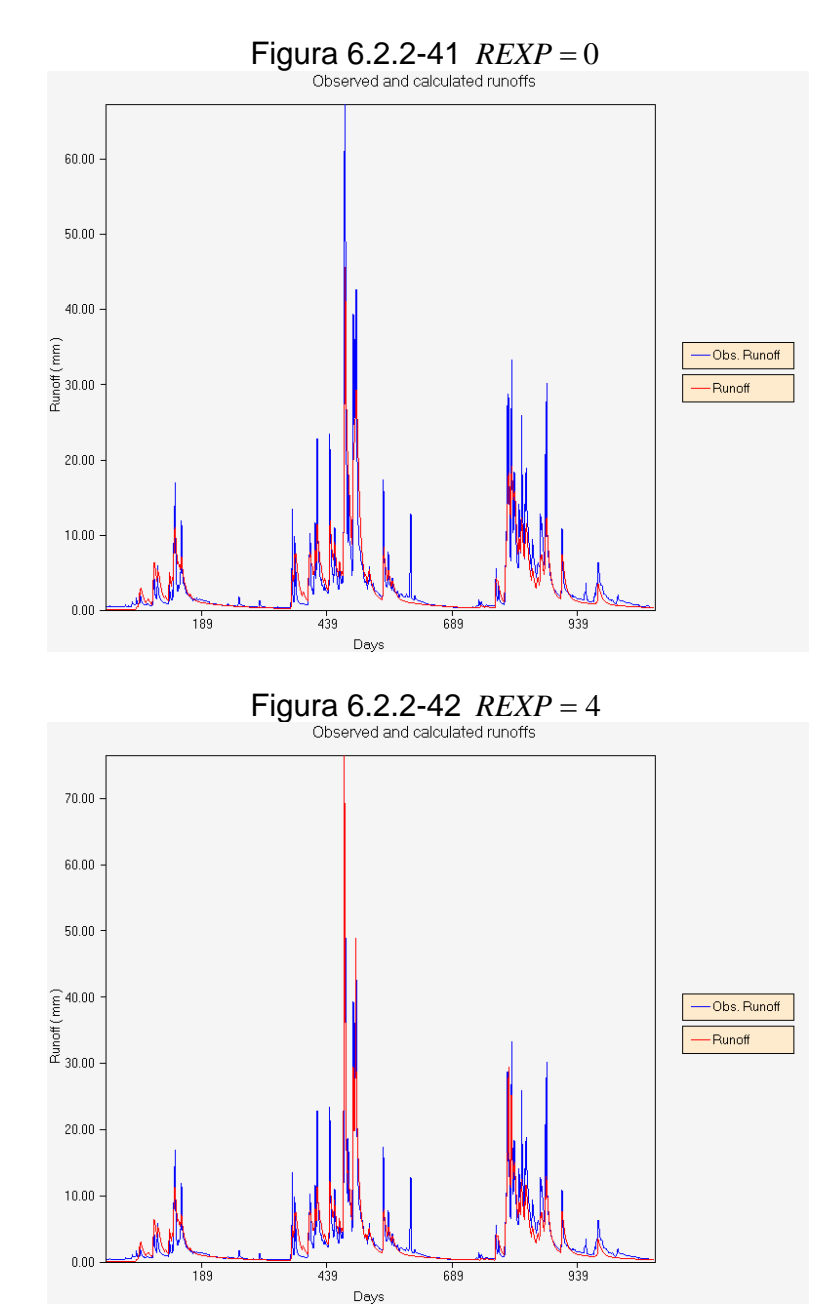

### • **REXP**

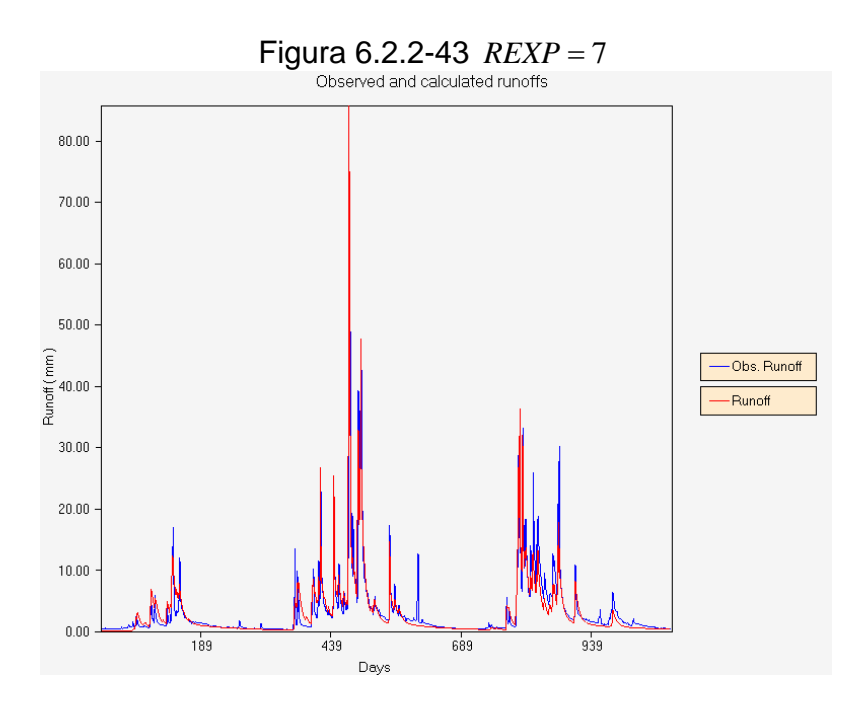

Se puede notar que un aumento de *REXP* , produce un rápido aumento de los peaks de la señal, de manera que este parámetro que controla la demanda de percolación es muy sensible.

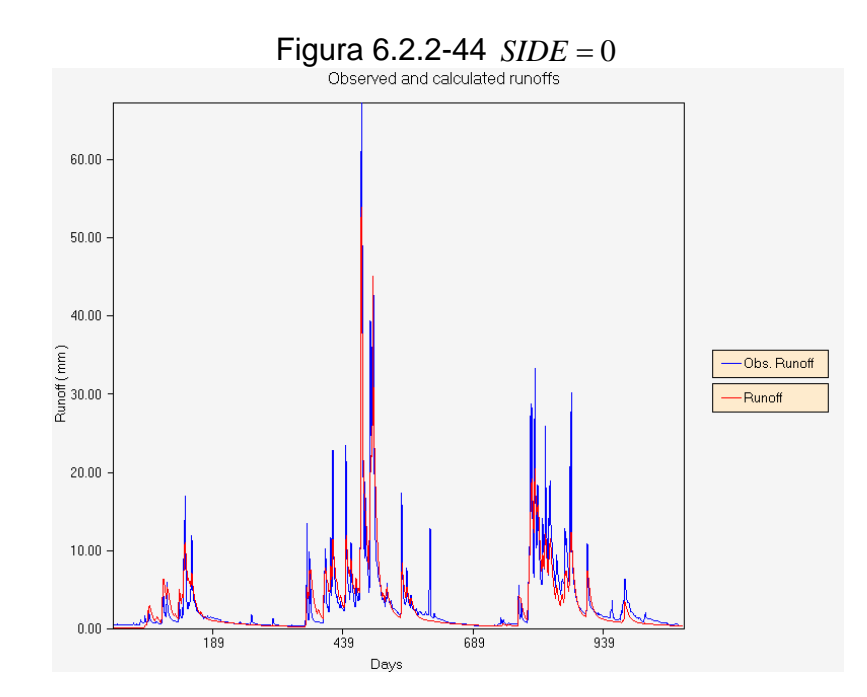

• **SIDE** 

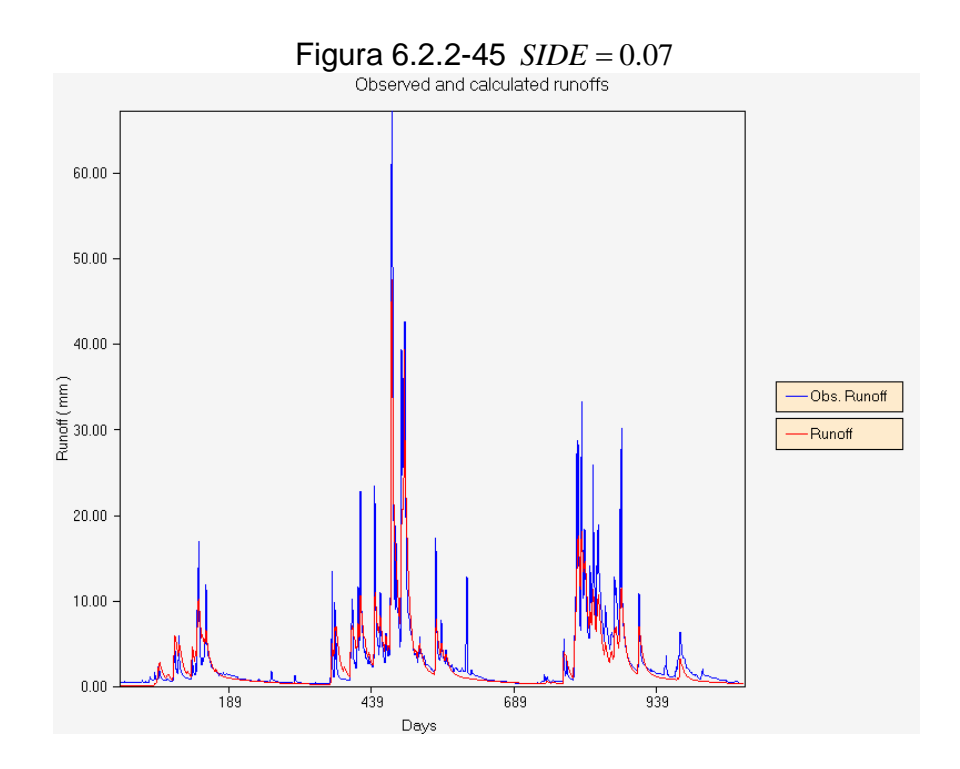

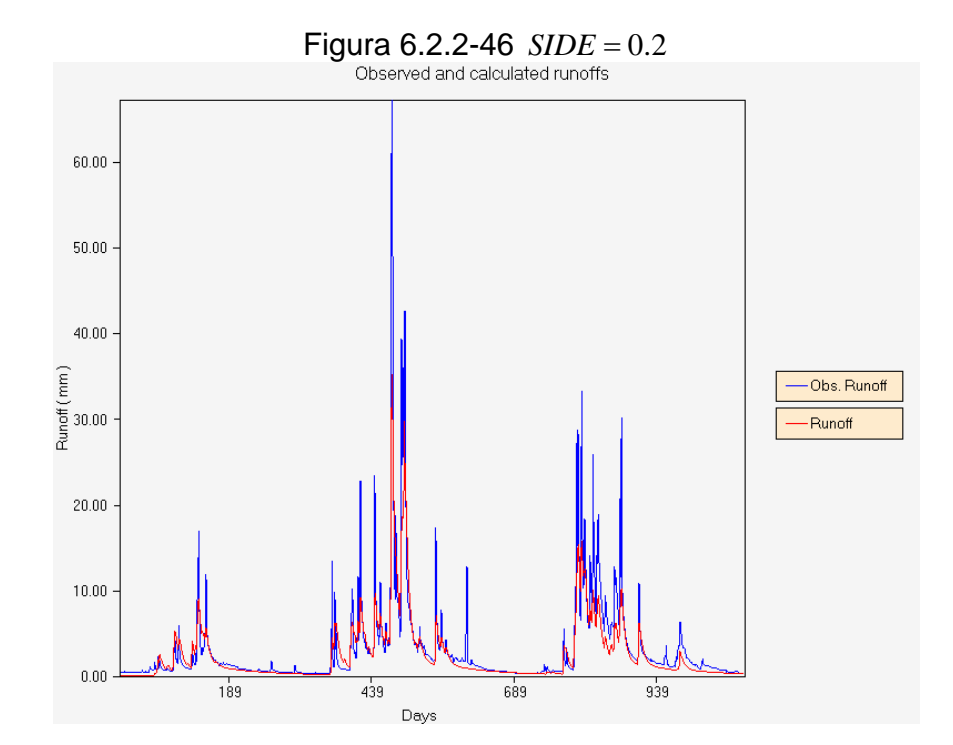

*SIDE* :

 Representa la razón entre el flujo base que no drena y el flujo base que drena por la sección de salida de la cuenca.

Evidentemente un incremento del valor de *SIDE* , incide en una disminución de la amplitud de la señal de salida en todos sus puntos. Cabe notar que pequeños cambios de *SIDE* , produce pequeños cambios en la señal de salida, de manera, que si la cuenca no presenta singularidades como grandes fallas geológicas, que impliquen fracturas de la roca basal, el valor de *SIDE* no debería superar el 1%.

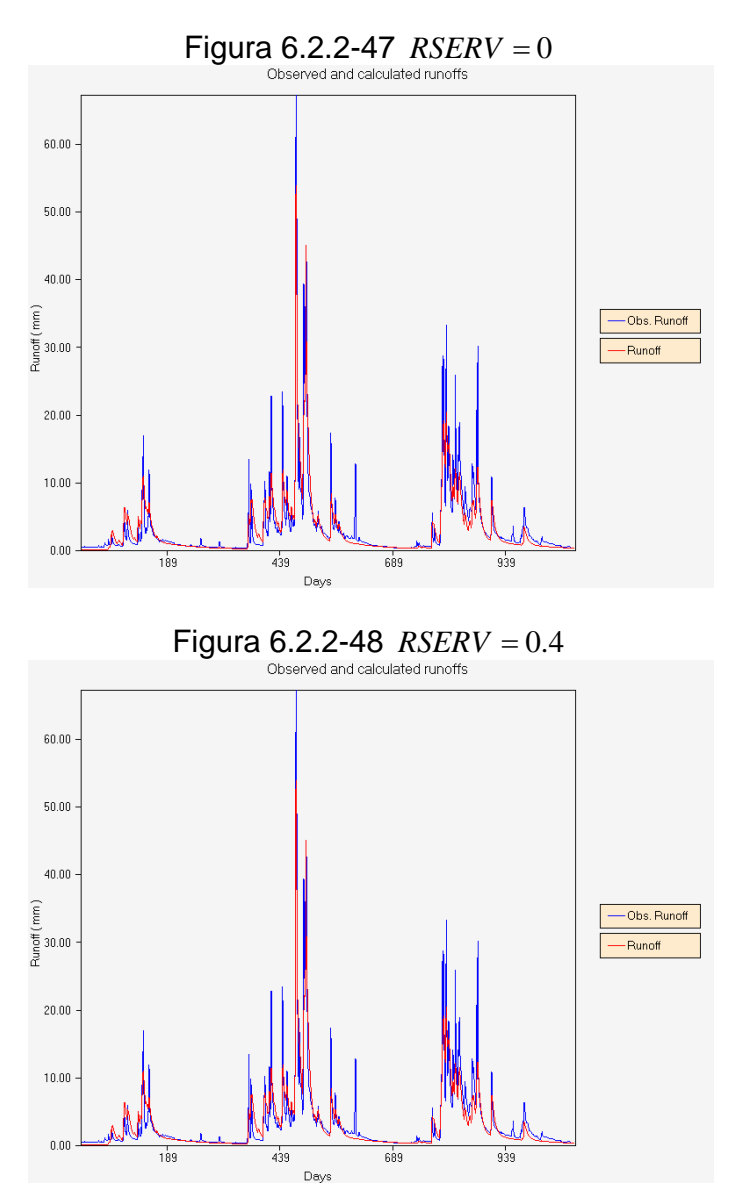

#### • **RSERV**

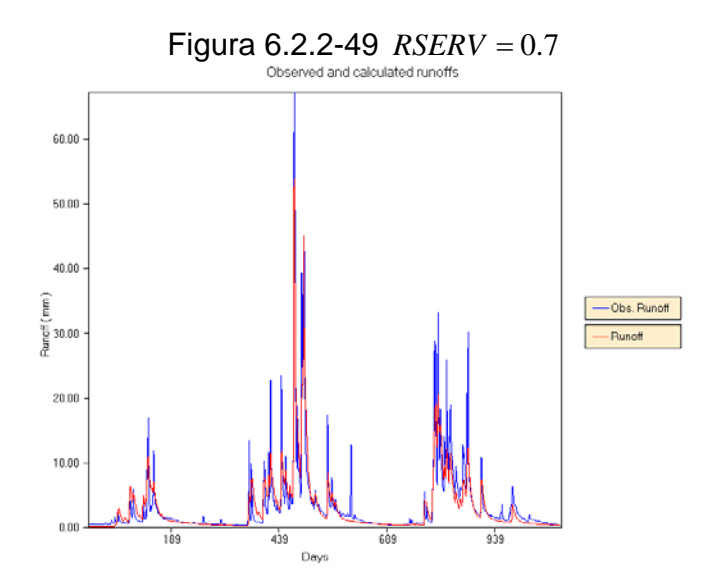

Se puede notar que a pesar de las grandes variaciones del parámetro no se producen variaciones apreciables en la salida de la señal. Recordemos que *RSERV* es la porción de los estanques de agua libre de la zona baja, incapaz de transferir agua al estanque de agua en tensión. Además sólo se transfiere agua si la deficiencia relativa de humedad en el estanque intersticial es menor a la deficiencia relativa de los estanques de agua libre de la zona baja. Lo anterior nos dice que este efecto será notorio en condiciones de alta demanda evapotranspirativa y simultáneamente abundante humedad. Por cierto este escenario, no es de los más comunes, de manera que la escala gráfica no nos permite capturar con certeza esta información. De todas maneras se concluye que el modelo no es sensible a grandes cambios del valor de este parámetro.

• **SSOUT**

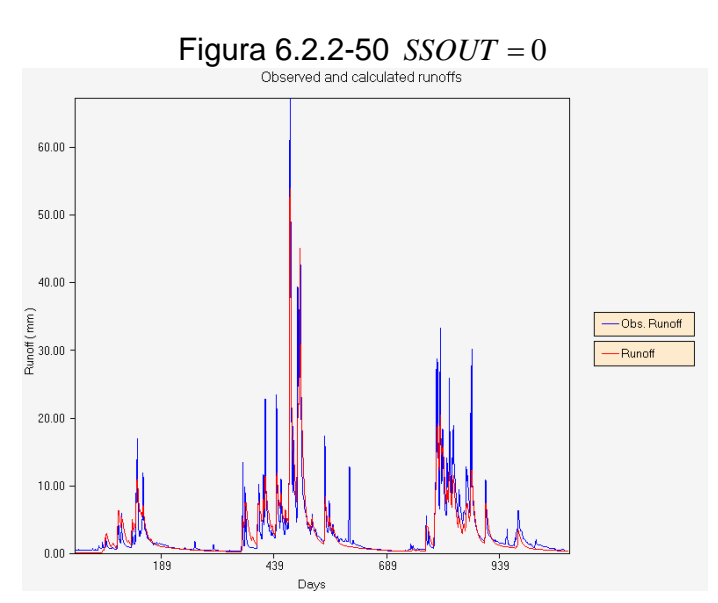

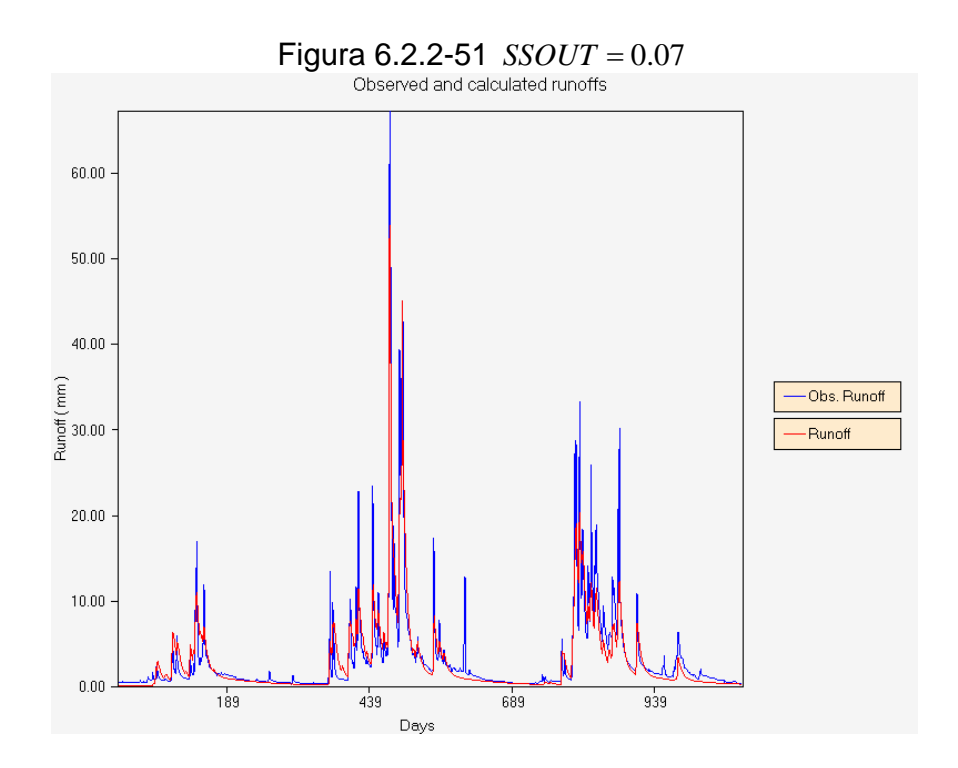

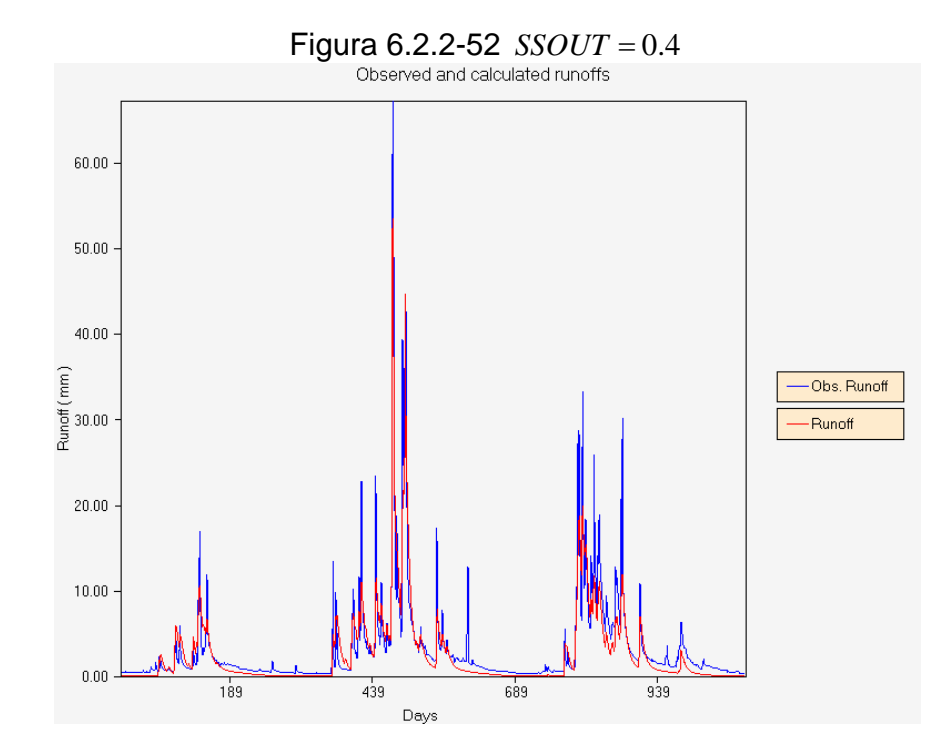

#### *SSOUT* :

 Corresponde a la tasa de flujo que se pierde debido a la porosidad del lecho del cauce y que no es observada el la sección de salida de la cuenca.

Se puede apreciar que un aumento de *SSOUT* , produce una disminución de la amplitud de la señal de salida. Además se ve que el modelo es sensible a grandes cambios del valor de este parámetro. Sin embargo en la práctica a pesar de que este parámetro es de difícil determinación, su valor real es pequeño. Por lo tanto el modelo tendrá una baja sensibilidad frente a los cambios del valor de *SSOUT* .

### **6.3 Análisis de sensibilidad fino**

#### **6.3.1 Modelo SIMED**

Este análisis se efectuó considerando el efecto sobre los estadísticos al mover el valor de cada parámetro entre el 95% y 105% del valor final de calibración.

Se ha considerado el estadístico RMS (Root mean square error) para efectuar las comparaciones, RMS se define como:

$$
RMS = \frac{\sqrt{\sum_{i=1}^{n} (s_i - o_i)^2}}{n}
$$

Donde:

*<sup>i</sup> s* : caudal simulado en el intervalo *i*,

*oi* : caudal observado en el intervalo *i*,

*n* : número de intervalos temporales.

La siguiente secuencia de figuras, muestra los efectos sobre este indicador en cada parámetro.

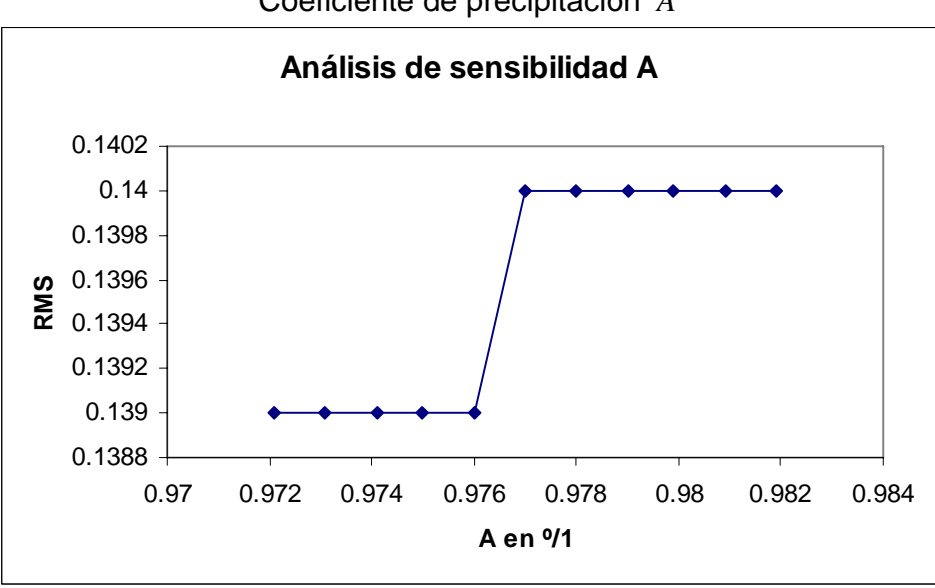

Figura 6.3.1-1 Coeficiente de precipitación *A*

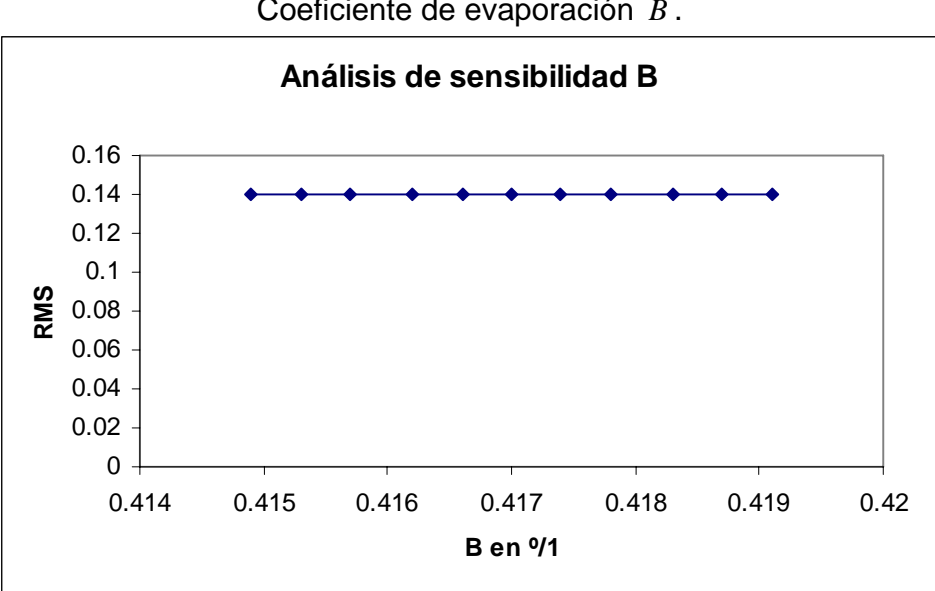

Figura 6.3.1-2 Coeficiente de evaporación *B* .

Figura 6.3.1-3 Porosidad efectiva *PorEf* .

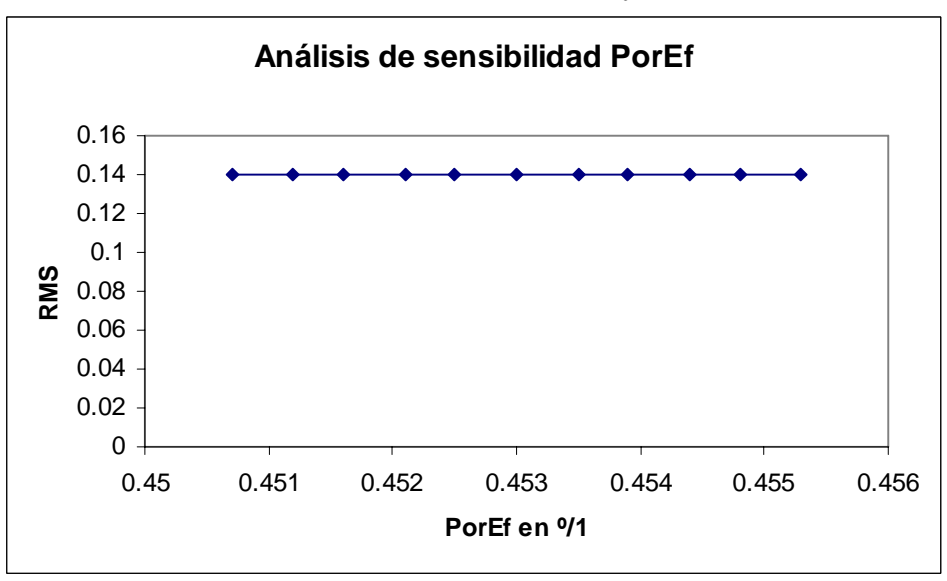

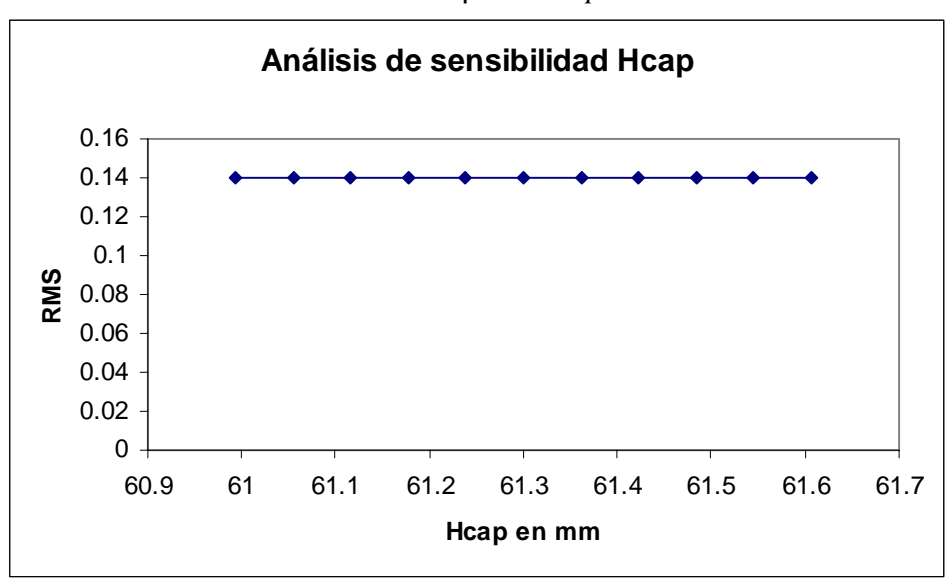

Figura 6.3.1-4 Altura capilar *Hcap* .

Figura 6.3.1-5 Conductividad hidráulica *Khid* .

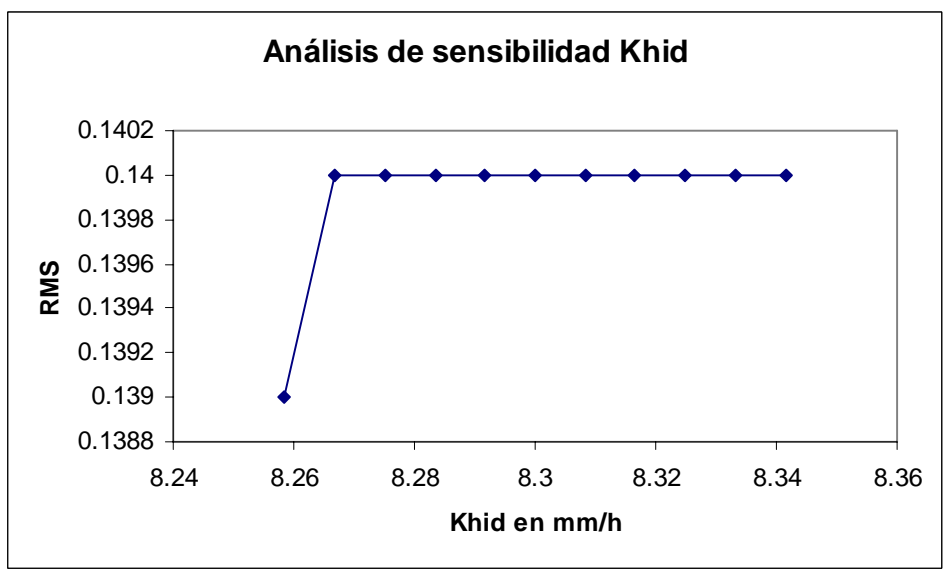

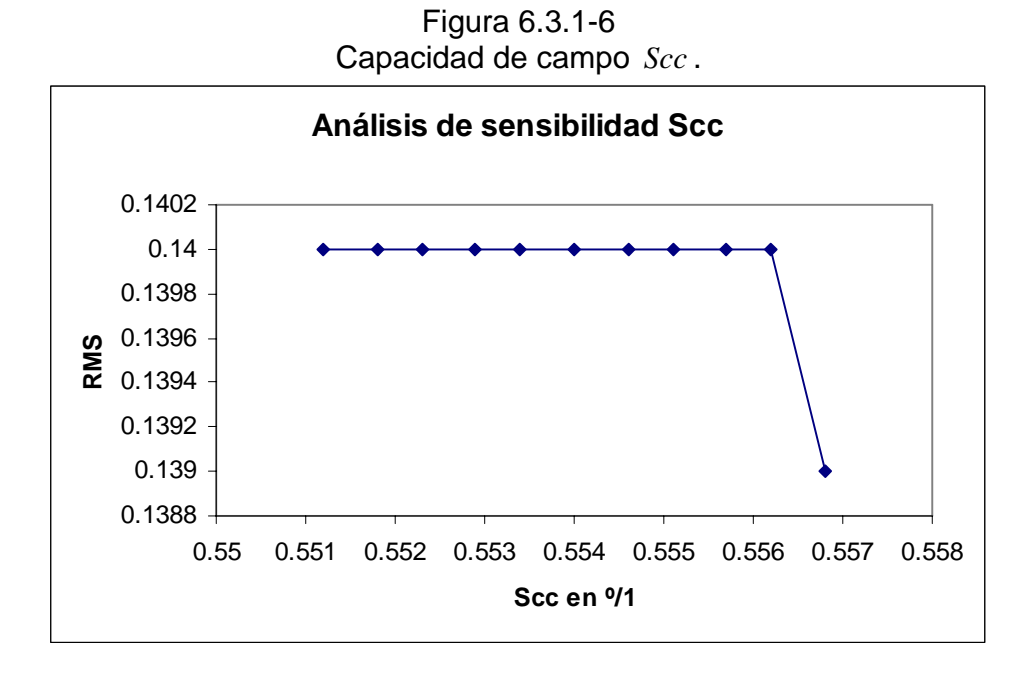

Figura 6.3.1-7 Grado de humedad correspondiente al punto de marchitez permanente *Smín* .

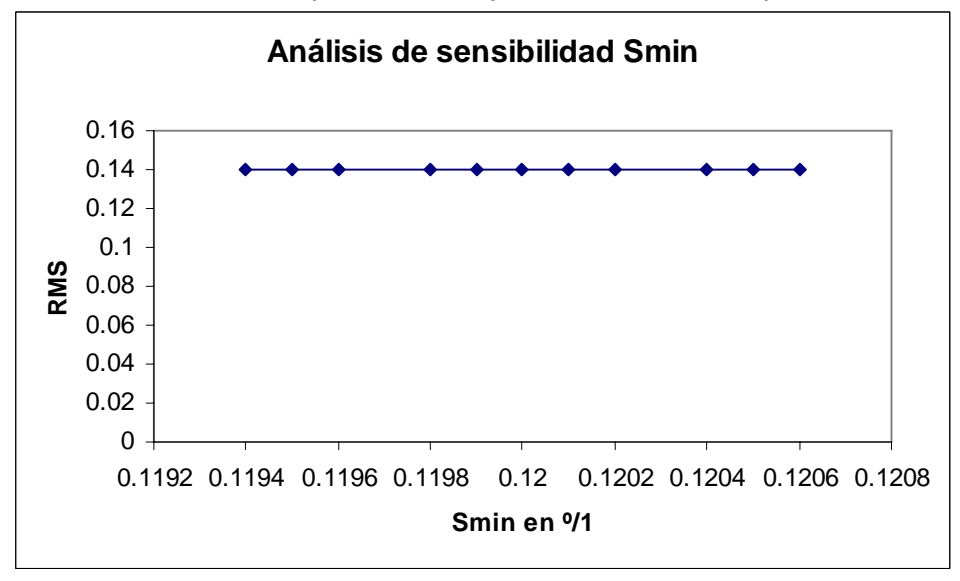

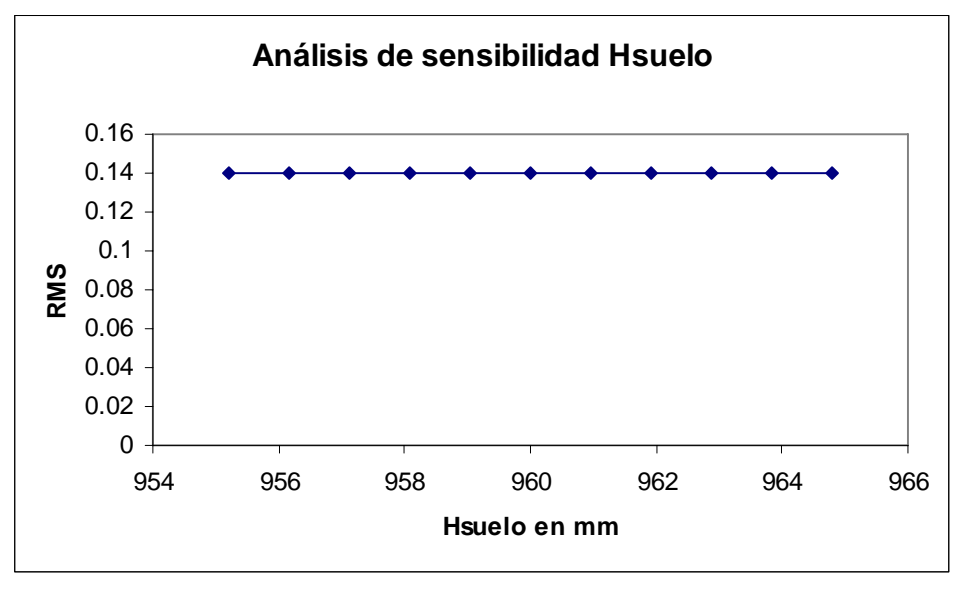

Figura 6.3.1-8 Profundidad de suelo *Hsuelo* .

Figura 6.3.1-9 Constante de embalse subterráneo *K* .

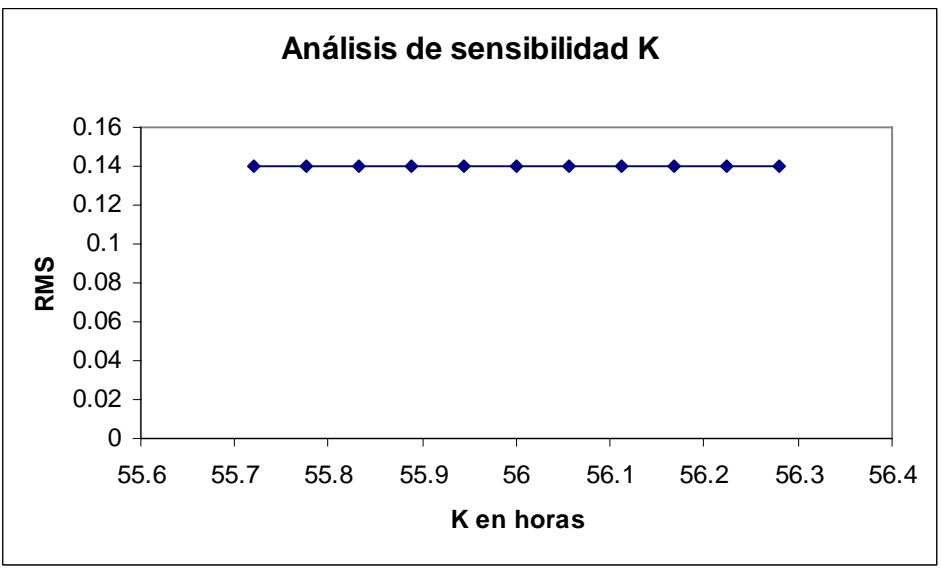

De las gráficas anteriores se puede apreciar que el valor de RMS se mantiene relativamente constante ( *RMS* = 0.14 ), luego la solución conlleva un grado importante de estabilidad.

De los análisis de sensibilidad efectuados a los parámetros del modelo SIMED, podemos clasificar estos parámetros de acuerdo a su grado de influencia en el modelo. El Cuadro 6.3.1-1 muestra esta calificación de mayor a menor influencia y el Cuadro 6.3-2 muestra un resumen de los efectos de los parámetros.

Cuadro 6.3.1-1 Grado de Influencia de parámetros SIMED

| Grupo<br>(influencia) | Parámetro |  |  |
|-----------------------|-----------|--|--|
|                       | А         |  |  |
| (mucha)               | Khid      |  |  |
|                       | Κ         |  |  |
| 2<br>(mediana)        | R         |  |  |
|                       | PorEf     |  |  |
|                       | Scc       |  |  |
|                       | Smin      |  |  |
|                       | Hsuelo    |  |  |
| 3<br>(ninguna)        | Hcap      |  |  |

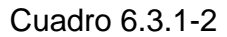

Efectos de la variación de los parámetros en la respuesta del Modelo SIMED

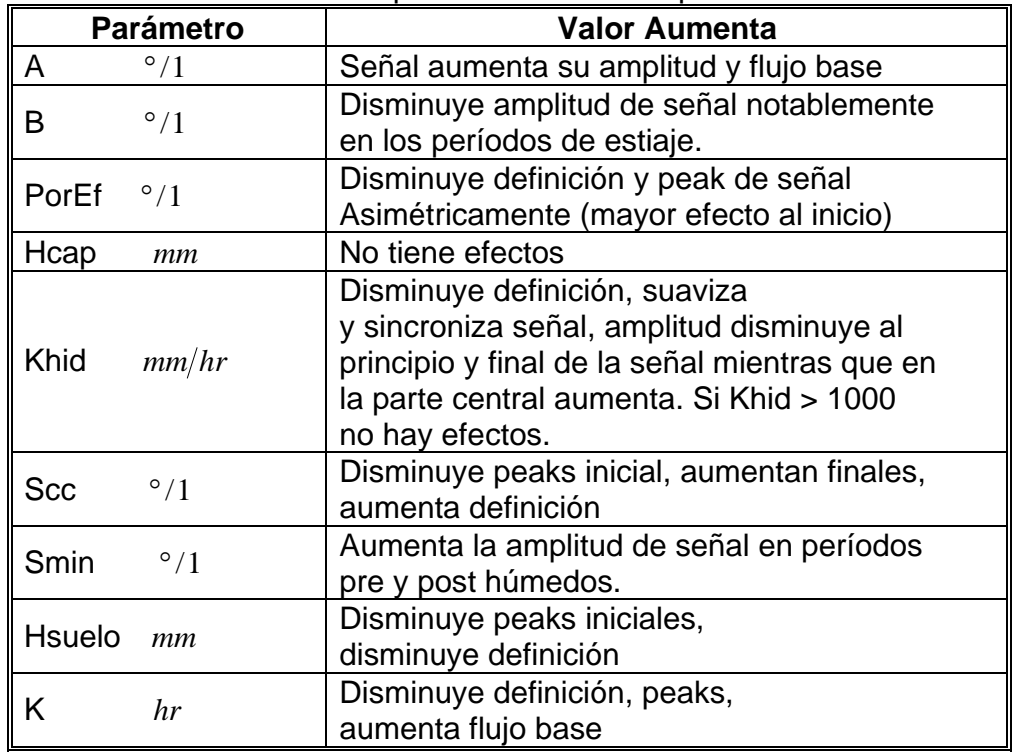

## **6.3.2 Modelo SACRAMENTO**

El análisis de sensibilidad del modelo SACRAMENTO, se realizó variando los 17 parámetros entre sus valores máximo y mínimo. El estadístico utilizado es el RMS. El cuadro 6.3.2-1 muestra el rango de valores considerado para cada parámetro.

Cuadro 6.3.2-1

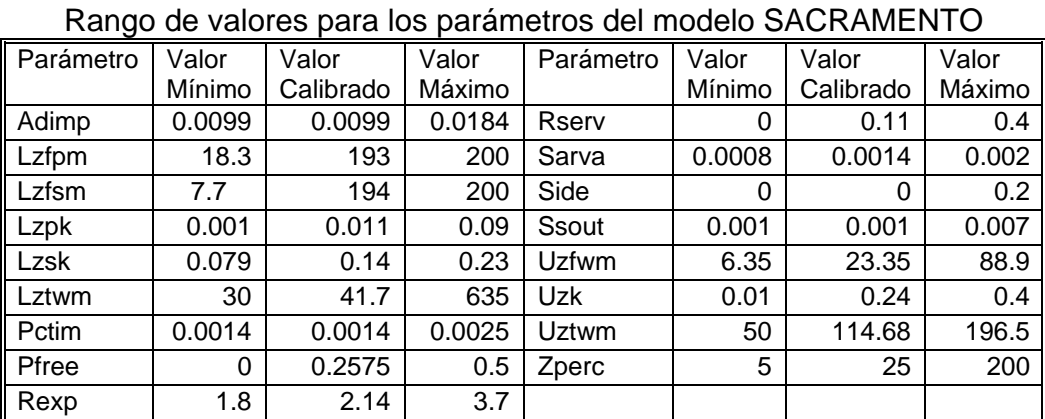

Las siguientes figuras muestran la variación de RMS versus el valor de cada parámetro dentro de su rango respectivo.

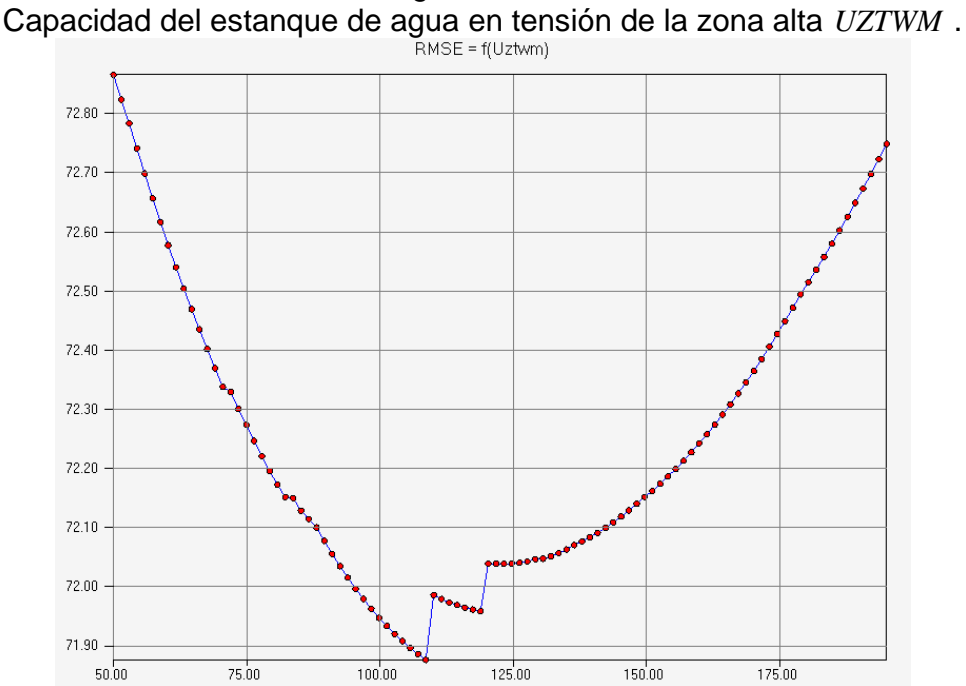

Figura 6.3.2-1

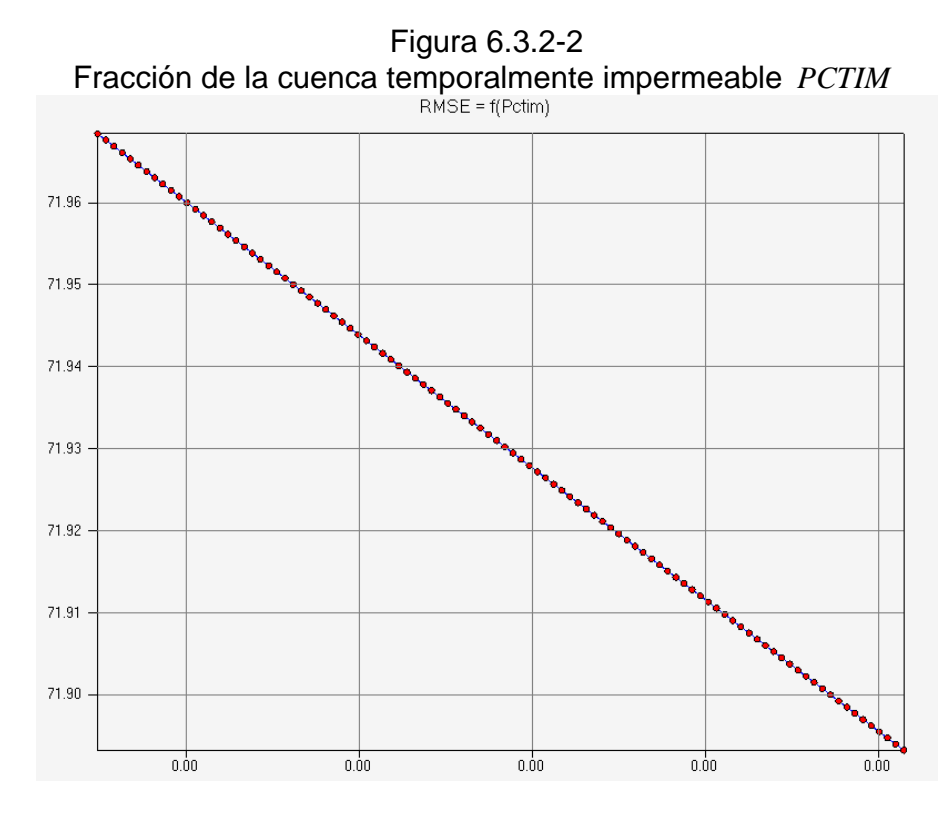

Figura 6.3.2-3 Máxima fracción de la cuenca temporalmente impermeable *ADIMP*<br>RMSE = f(Adimp)

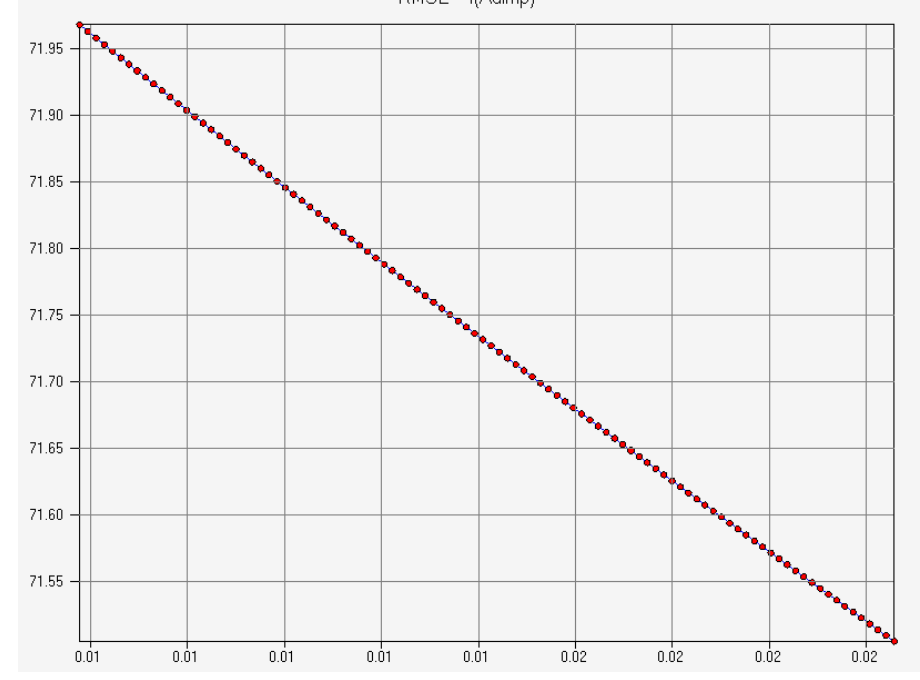

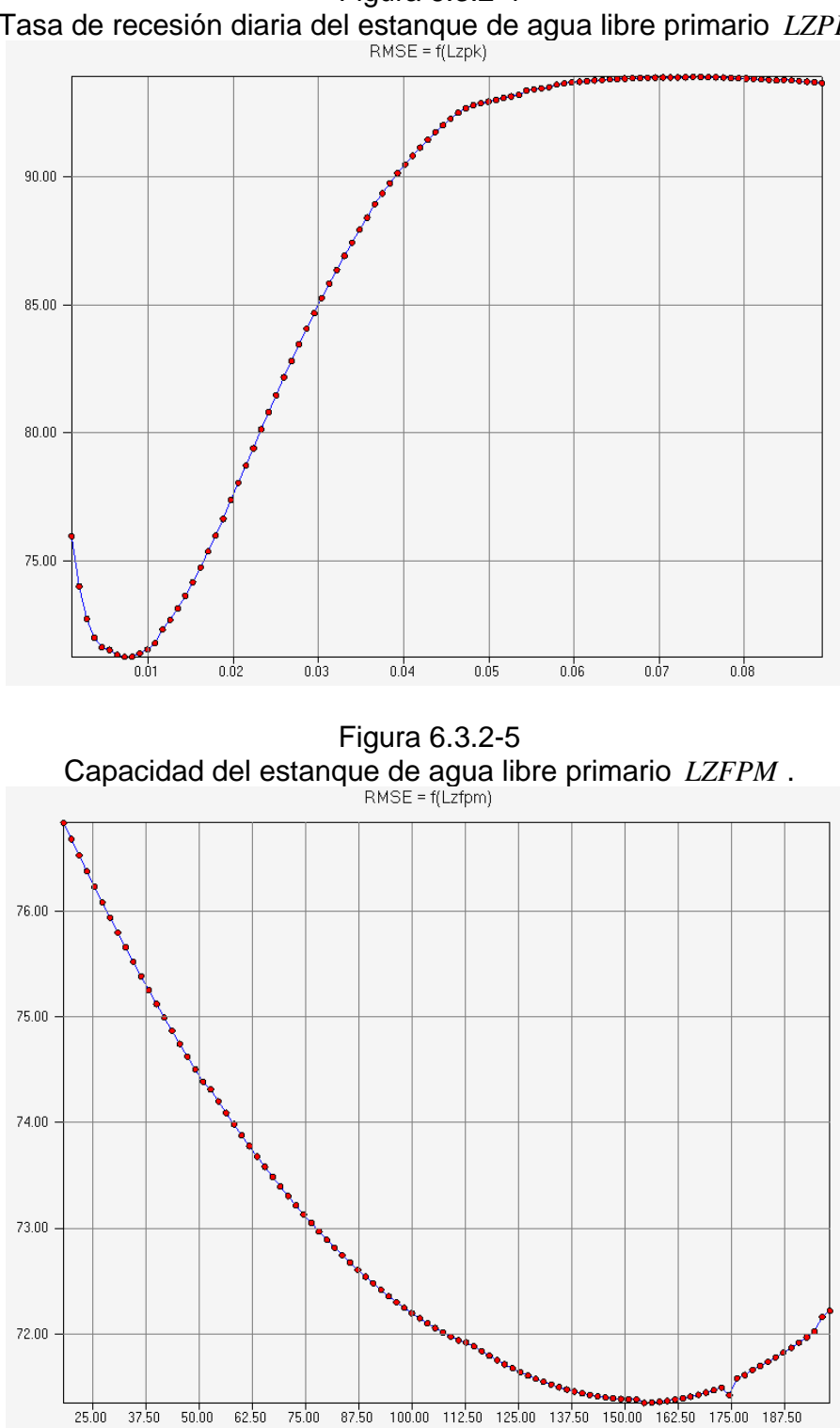

Figura 6.3.2-4 Tasa de recesión diaria del estanque de agua libre primario *LZPK*

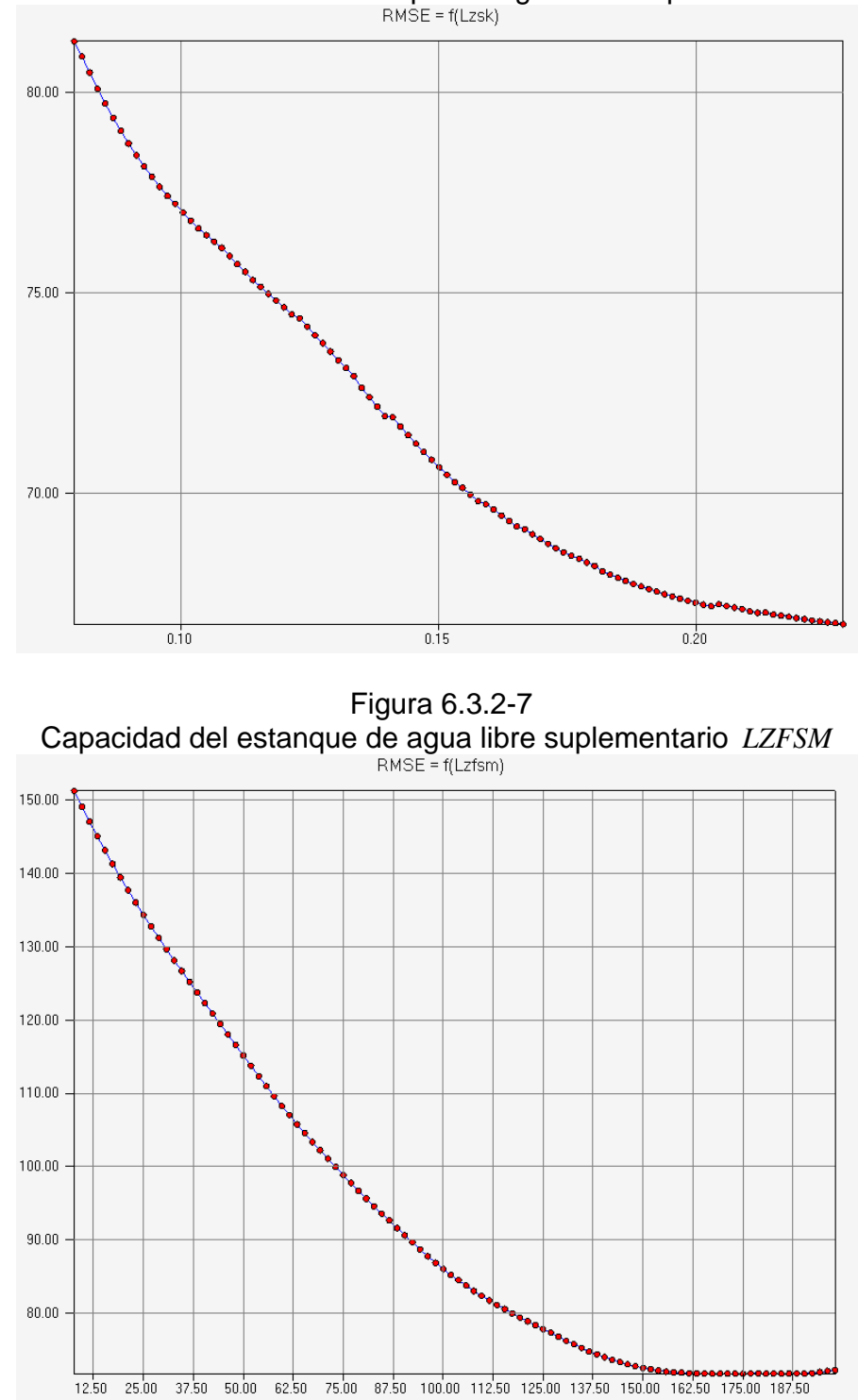

Figura 6.3.2-6 Tasa de recesión diaria del estanque de agua libre suplementario *LZSK*

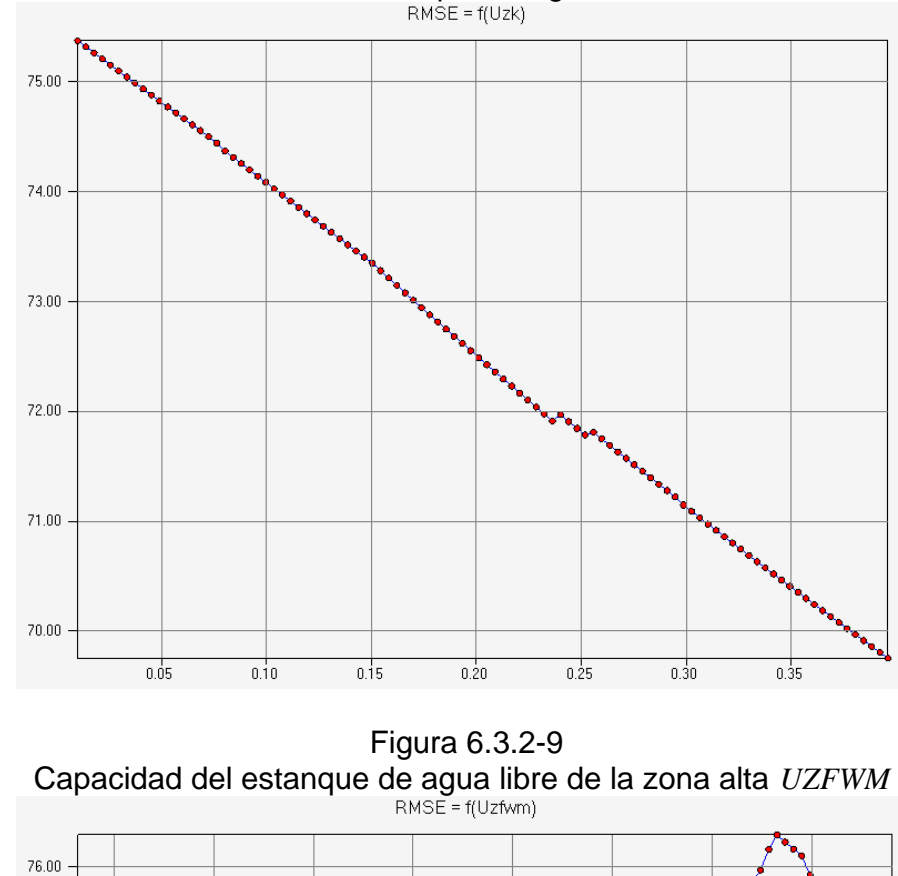

Figura 6.3.2-8 Tasa de recesión diaria del estanque de agua libre de la zona alta *UZK* .

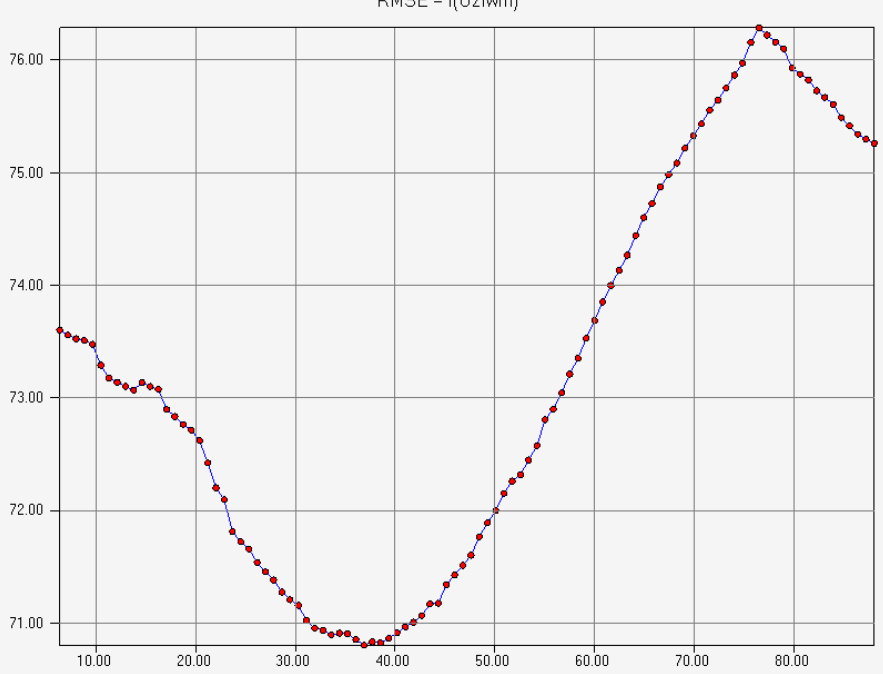

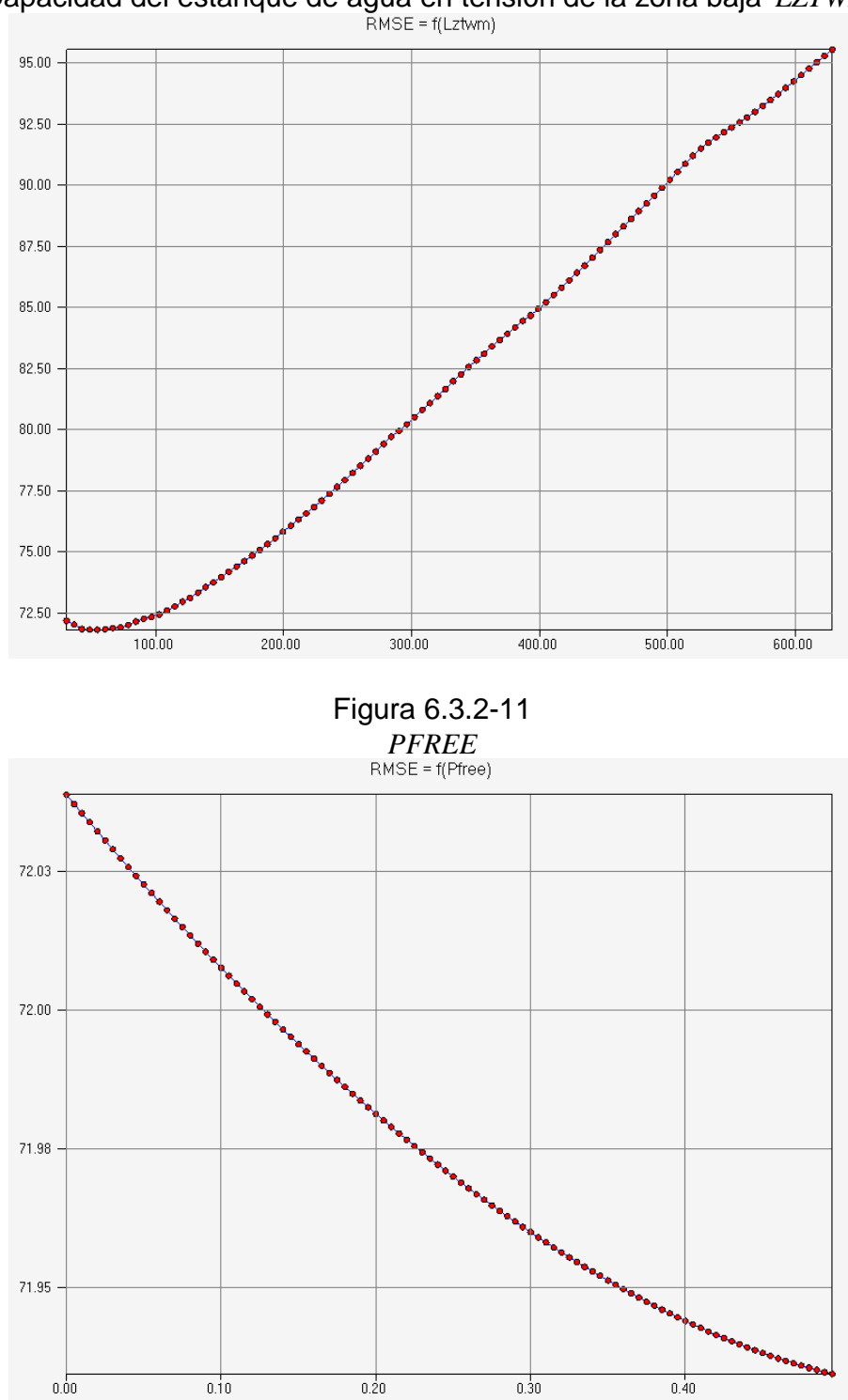

Figura 6.3.2-10 Capacidad del estanque de agua en tensión de la zona baja *LZTWM*

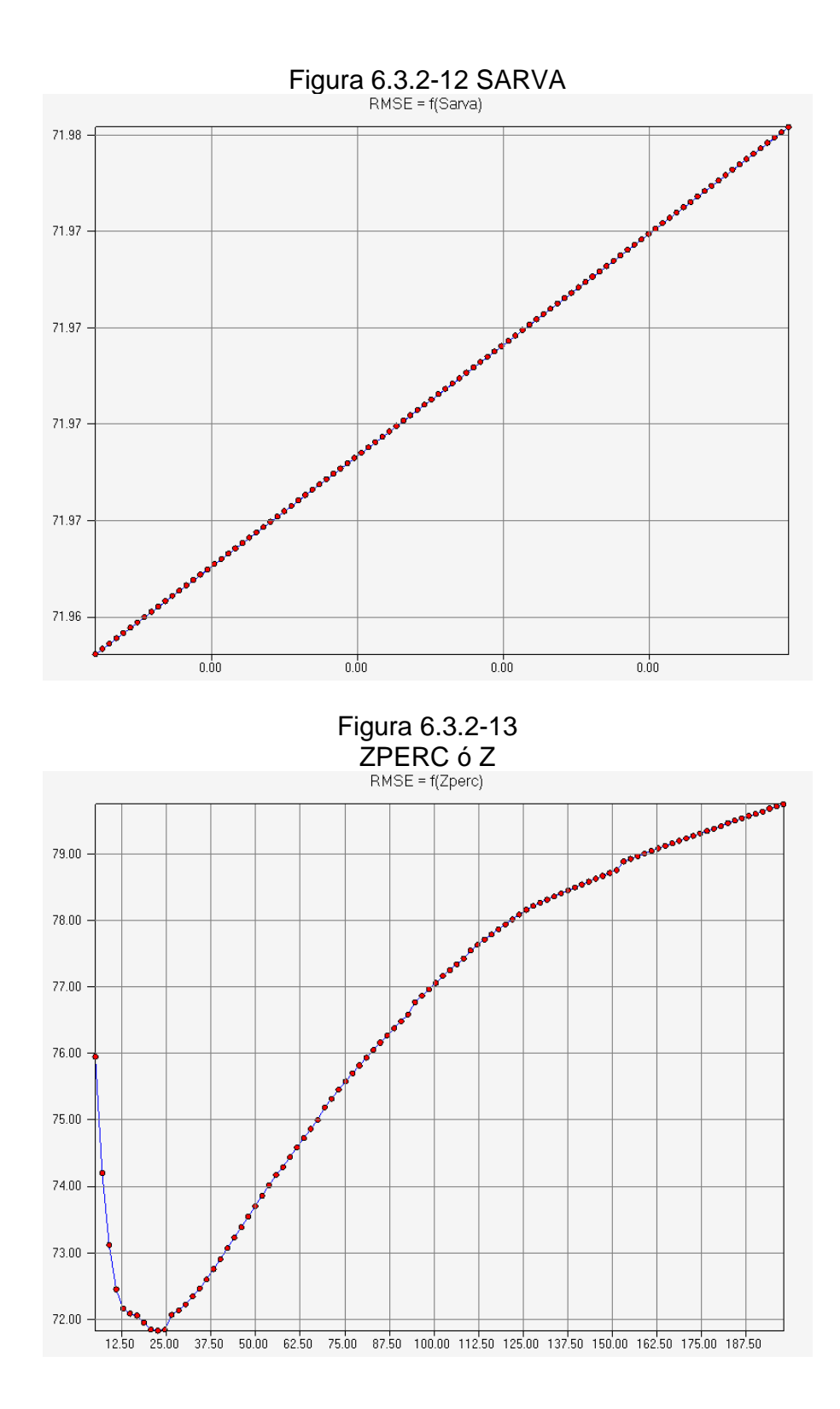

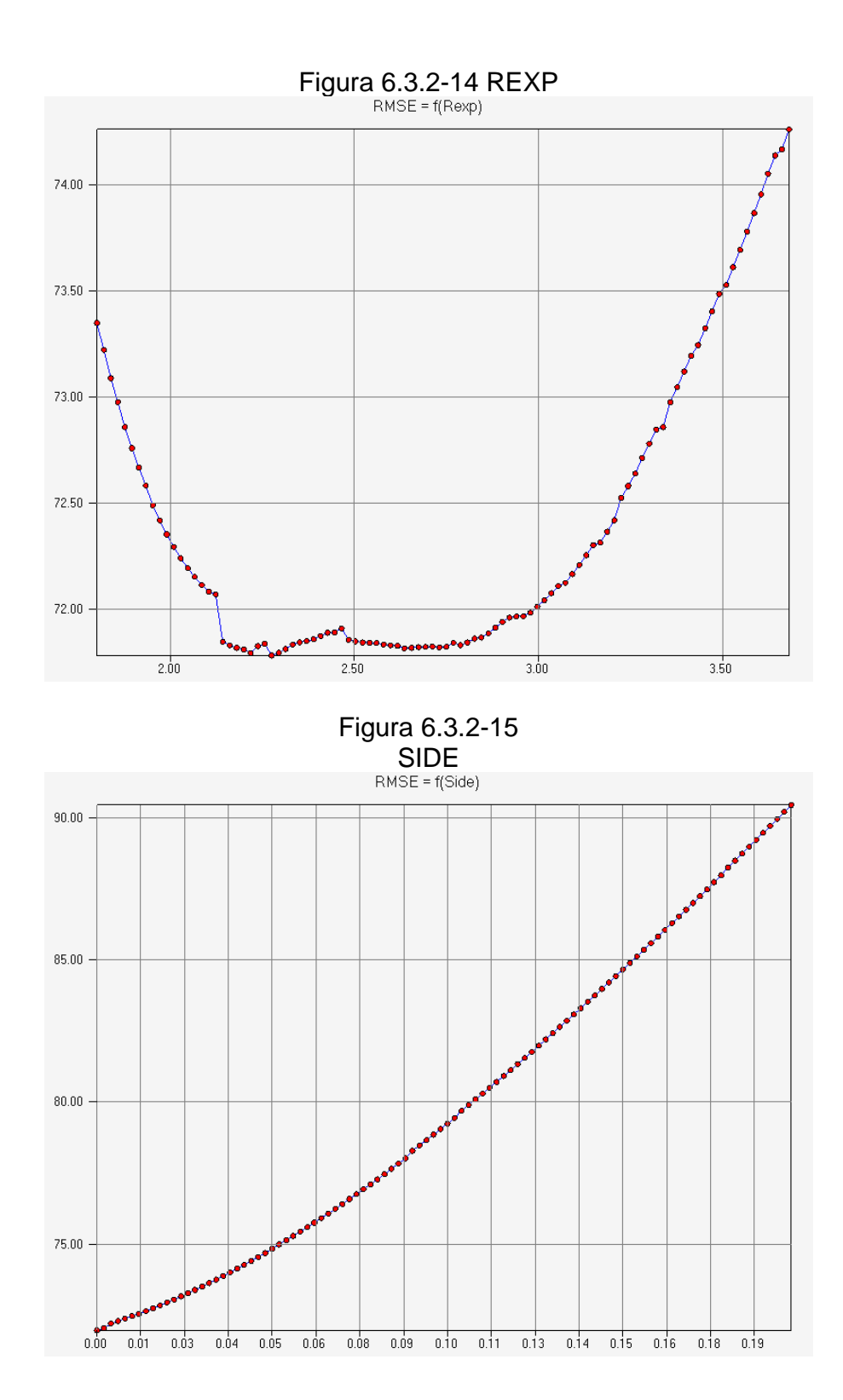

165

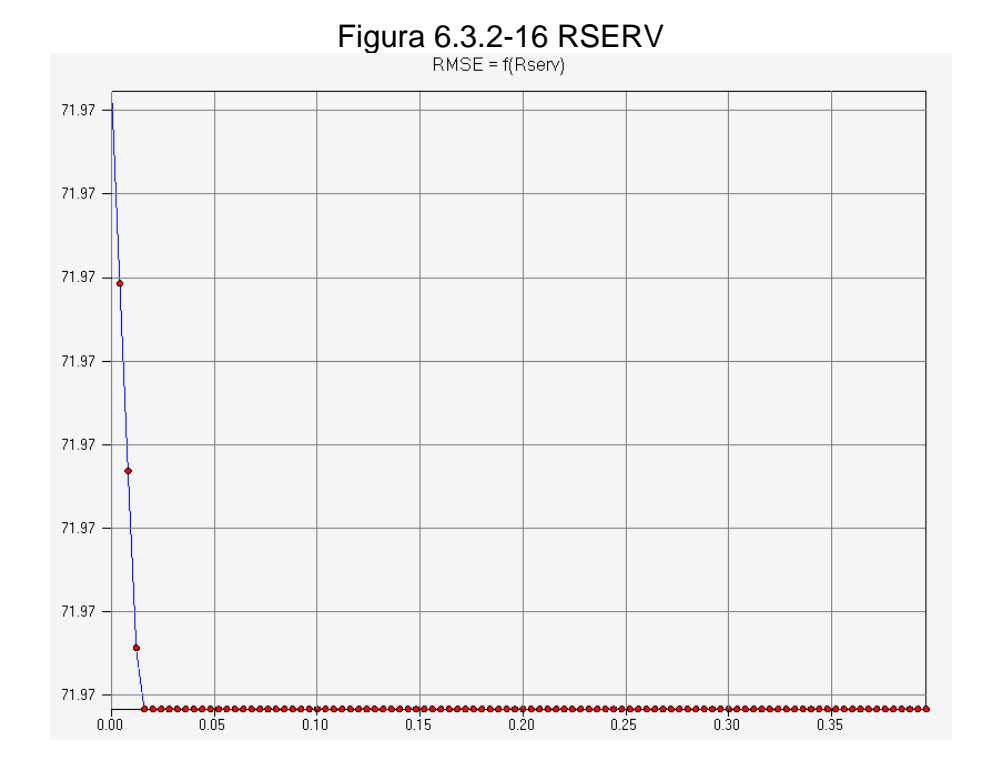

Figura 6.3.2-17 SSOUT

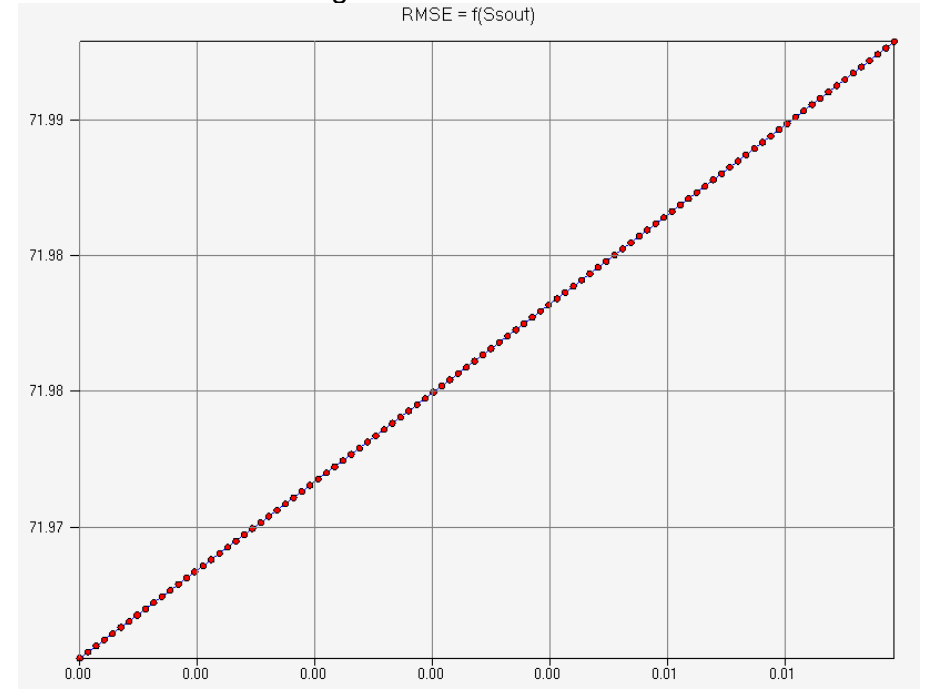

De acuerdo a lo manifestado en el análisis de sensibilidad grueso y lo apreciado en las figuras 6.4-1 a 6.4-17, podemos establecer un orden de influencia de los parámetros sobre la señal de salida. Este orden se muestra en el cuadro 6.4-2.

| Cuauro 6.3.2-2 |              |              |              |  |
|----------------|--------------|--------------|--------------|--|
|                | Grupo        |              |              |  |
| Parámetros     | 1            | 2            | 3            |  |
|                | <b>LZFPM</b> | <b>ADIMP</b> | <b>SSOUT</b> |  |
|                | <b>LZFSM</b> | <b>PCTIM</b> | <b>RSERV</b> |  |
|                | <b>LZPK</b>  | <b>SIDE</b>  | <b>PFREE</b> |  |
|                | LZSK         | <b>UZTWM</b> | <b>SARVA</b> |  |
|                | LZTWM        |              |              |  |
|                | <b>REXP</b>  |              |              |  |
|                | <b>UZFWM</b> |              |              |  |
|                | <b>UZK</b>   |              |              |  |
|                | <b>ZPERC</b> |              |              |  |

Cuadro 6.3.2-2

Grupo 1: mucha influencia,

- 2: mediana influencia,
- 3: poca o ninguna influencia.

## **6.4 Análisis comparativo de los Modelos SIMED Y SACRAMENTO**

Las diferencias entre el modelo SIMED y el modelo SACRAMENTO, parten primero por el número de parámetros involucrados en cada uno.

Una fortaleza del modelo SIMED, consiste en que considera tan sólo 9 parámetros comparado con el modelo SACRAMENTO el cual utiliza 17, sin contar con los coeficientes de evapotranspiración potencial y de precipitación, que sumados llegarían a 19 parámetros.

Un número menor de parámetros permite una calibración más rápida, pues, aunque el hiperespacio de soluciones es siempre persistentemente amplio, este menor número mejora el control de la señal de salida por parte del agente calibrador.

Interesante es mencionar que 7 de los 9 parámetros representan propiedades físicas del suelo, a saber

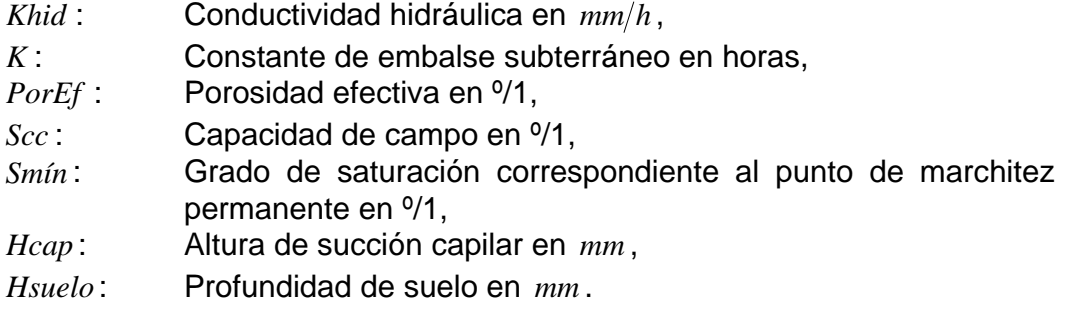

Todas estas propiedades se pueden estimar a través de estudios de suelo o a través del método expuesto en este estudio.

Los otros 2 parámetros (coeficiente de precipitación A, y coeficiente de evaporación *B* ) se estiman a través de mapas de isoyetas e isolíneas de evaporación.

Sin embargo cabe mencionar, que el modelo SIMED, no ajusta bien la variedad de recesiones que se manifiestan en una cuenca, en comparación al modelo SACRAMENTO que las ajusta notablemente. A continuación veremos porque el modelo SIMED no puede realizar este ajuste de una manera adecuada. Analizaremos los procesos involucrados en ambos modelos desde la superficie hasta los niveles subterráneos pertinentes.

En el modelo SACRAMENTO la lluvia que ocurre sobre la cuenca se considera cayendo sobre dos áreas básicas, 1) sobre una porción permeable del manto de suelo, y 2) sobre una porción del manto de suelo cubierta por esteros, ríos, superficies de lagos, pantanos u otros materiales impermeables relacionados con la red de drenaje. El área permeable produce escorrentía cuando la intensidad de la lluvia sobre la cuenca es muy alta, mientras que la segunda área produce escorrentía con cualquiera intensidad de lluvia.

Por otra parte el modelo SIMED considera que la lluvia cae sólo en la porción permeable de la cuenca, o más bien, toda la cuenca es considerada como una superficie permeable. Se vio en el análisis de sensibilidad que los parámetros que controlan el porcentaje temporalmente impermeable y permanentemente impermeable en el modelo SACRAMENTO (ADIMP y PCTIM), influyen muy poco en el balance final, pues, estas áreas son en general proporcionalmente menores, comparadas con la superficie permeable de la cuenca.

En la porción permeable de la cuenca, el modelo SACRAMENTO, considera un estanque de almacenamiento inicial de la humedad de suelo identificado como *"estanque de agua en tensión de la zona alta"* que debe ser totalmente llenado antes de que la humedad de suelo se torne disponible para otro estanque de almacenamiento. El agua en tensión es considerada como aquella agua ligada estrechamente a la superficie de las partículas de suelo. El estanque en tensión de la zona alta representa el volumen de precipitación que será requerido en condiciones secas considerando los requerimientos de intercepción y provee de suficiente humedad para el manto de suelo de la zona alta para que la percolación a zonas profundas y algunas veces el drenaje horizontal pueda comenzar. Cuando el estanque en tensión de la zona alta ha sido llenado, el exceso de humedad de este estanque es acumulado temporalmente en el estanque de agua libre de la zona alta. El agua libre es aquella que no esta ligada a la superficie de las partículas de suelo. Esta agua es libre para descender a las regiones profundas del manto de suelo, o se mueve lateralmente a través del suelo por gravedad y fuerzas de presión. El contenido del estanque libre de la zona alta provee agua para la percolación a las zonas bajas y también para el drenaje lateral. El estanque libre de la zona alta es aquel volumen de humedad en la capa superior del suelo donde el drenaje lateral, aparece como escorrentía observable. Este drenaje lateral se denomina flujo intermedio o subsuperficial. El estanque libre de la zona alta no solo tiene el potencial horizontal para generar flujo intermedio, sino que también un significativo potencial vertical. Las demandas impuestas en el estanque de agua libre de la zona superior varían con el monto del agua disponible en la zona alta. El flujo intermedio es proporcional al volumen de agua libre disponible después de la percolación, es decir:

$$
FLUJO INTERMEDIO = UZK \cdot UZFWC
$$
6.4-1

donde

- *UZK* es el coeficiente de recesión diaria del estanque de agua libre de la zona alta.
- *UZFWC* es el el volumen de agua libre presentado en el estanque de la zona alta.

La tasa de drenaje vertical, la percolación profunda del suelo, es controlada por el contenido de agua del estanque de agua libre de la zona superior y la deficiencia del volumen de humedad de la zona baja. El camino preferido por la humedad en la zona superior de agua libre es el que se dirige hacia abajo como percolación. El flujo horizontal en la forma de flujo intermedio ocurre sólo cuando la tasa de precipitación excede la tasa con que la humedad se mueve hacia abajo, este movimiento puede ocurrir desde el estanque de agua libre de la zona superior. Cuando la intensidad de la precipitación excede la tasa de percolación y la máxima capacidad de drenaje de flujo intermedio, entonces la capacidad del estanque de agua libre de la zona superior es llenada completamente y el exceso de precipitación se convertirá en escorrentía superficial. Bajo estas condiciones, la tasa del volumen de escorrentía superficial es altamente dependiente con la tasa de escorrentía inicial determinada por la tasa de precipitación aplicada y el grado de sequedad de las diferentes zonas.

 La capacidad de la zona baja de agua en tensión es aquella profundidad de agua suspendida por el suelo de la zona baja después de mojado y drenado que está generalmente disponible para evapotranspiración. Los dos estanques de agua libre de la zona baja, Primario y Suplementario, representan aquellos volúmenes que están disponibles para drenar como flujo base o flujo de salida subsuperficial que no aparece en el cauce. Estos estanques se llenan simultáneamente con el agua percolada y drenan independientemente a diferentes tasas, dando una recesión de agua subterránea variable.

El mecanismo de transferencia desde la zona alta a los volúmenes de la zona baja esta basado en el cálculo de la demanda de percolación de la zona baja. Cuando la zona baja está totalmente saturada, entonces la percolación en la zona baja deberá limitarse a un valor igual que el agua que es drenada fuera de la zona baja. Esta limitación de la tasa de drenaje es calculada como la suma de los productos de cada uno de los dos estanques de agua libre de la zona baja y sus respectivas tasas de drenaje. Esta tasa límite de drenaje desde los estanques combinados de la zona baja se definen como *PBASE* .

$$
PBASE = ((LZFMs \cdot LZSK) + (LZFMP \cdot LZPK))
$$
 6.4-2

donde

- LZFM<sub>s</sub> Contenido máximo de agua libre en el estanque suplementario de la zona baja,
- *LZSK* Coeficiente de recesión del estanque suplementario de agua libre de la zona baja,
- *LZFM <sup>P</sup>* Contenido máximo de agua libre en el estanque primario de la zona baja,
- *LZPK* Coeficiente de recesión del estanque primario de agua libre de la zona baja.

Después de períodos secos, es evidente que las tasas de percolación que puedan ocurrir serán proporcionalmente más altas. Si se asume que algunos límites de percolación existen, entonces este puede ser definido como igual a…

$$
MAX\ CAPACIDAD\ PERCOLACION = PBASE \cdot (1+Z)
$$
6.4-3

donde *Z* nos provee del multiplicador necesario para hacer crecer la percolación desde su valor mínimo, *PBASE* , al máximo. Si se asume que el máximo de percolación ocurre cuando la zona alta está saturada y la zona baja esta seca, entonces la demanda de percolación desde la zona baja puede comenzar como

DEMANDA PERCOLACIÓN ZONA BAJA = PBASE 
$$
\cdot \left(1 + Z \cdot f\left(\frac{Deficit zona baja}{Capacidad zona baja}\right)\right)
$$
  
6.4-4

Asumiendo que el cambio de la demanda de percolación el la zona baja está relacionada exponencialmente con el cuociente ( ) *Deficit zona baja Capacidad zona baja* , llegamos a que la ecuación para la demanda de percolación con la variación de la humedad del suelo es:

*Demanda Percolación* = *PBASE* 
$$
\cdot
$$
  $\left(1 + Z \cdot \left( \frac{\sum (Capacidad zona baja menos contenido)}{\sum (Capacidad zona baja)} \right)^{REXP} \right)$  6.4-5

La actual percolación deberá, sin embargo, también ser controlada por el suministro de agua disponible. En consecuencia, la demanda efectiva deberá ser modificada por una función del suministro de agua disponible con el fin de definir la actual percolación, tal que,

$$
Percolación = Demanda Percolación \cdot \left(\frac{Contenido agua libre zona alta}{Capacidad agua libre zona alta}\right)
$$
6.4-6

La suma de las capacidades y contenidos de la zona baja incluyen ambos estanques en tensión y agua libre. Así, la percolación es definida por una interrelación entre las características de drenaje del suelo y las condiciones de humedad del suelo.

El volumen que percola a la zona baja está dividido en tres almacenamientos de humedad del suelo significativos. El primero de estos, estanque en tensión de la zona baja, representa el volumen de humedad en la zona baja del suelo que será demandado por las partículas de suelo seco cuando la humedad del frente de mojado alcance esta profundidad. Las deficiencias del agua en tensión están asociadas con las fuerzas de succión, que tienden a absorber toda el agua percolada hasta que estas deficiencias sean satisfechas. Sin embargo, las variaciones en las condiciones del suelo y los montos de la lluvia sobre la cuenca causan variaciones de la condición promedio. El efecto de estas variaciones es aproximado en el modelo desviando una fracción del agua percolada en los estanques de agua libre de la zona baja antes de que las deficiencias del agua en tensión de la zona baja sean satisfechas plenamente. El agua percolada desde la zona superior de agua libre a la zona baja puede ir totalmente al estanque de agua en tensión, o alguna parte del agua percolada puede estar disponible en el estanque primario o suplementario. En cualquier momento el estanque de agua en tensión de la zona baja estará totalmente lleno, la percolación es dividida entre los estanques de agua libre. En todo momento el agua estará disponible en el estanque primario y suplementario distribuyéndose entre ellos en respuesta a sus deficiencias relativas. La zona baja de agua libre representa aquel volumen que produce flujo horizontal generalmente considerado como flujo base.

 El uso de las tres componentes de agua libre, uno en la zona superior y dos la zona baja, permite la generación de una amplia variedad de recesiones y según Burnash, son generalmente consistentes con las características de la escorrentía observada.

 El flujo base es el resultado de la combinación del drenaje de dos embalses lineales tal que el flujo base es igual a

( ) ( ) *VOLUMEN* 1 ⋅(*FACTOR DRENAJE* 1) + ((*VOLUMEN* 2)⋅(*FACTOR DRENAJE* 2)) 6.4-7

*VOLUMEN* 1 identifica el almacenamiento primario y *VOLUMEN* 2 al almacenamiento suplementario. La aproximación del flujo base por dos estanques de agua libre en la zona baja con funciones de salida fija, permite la integración de la recesión observada y el cálculo del volumen de agua libre con que está asociada. Las características del flujo base primario son estimadas como sigue:

$$
K = \left(\frac{QP_t}{QP_o}\right)^{\frac{1}{t}}
$$
  
\n
$$
LZPK = 1 - K
$$
  
\n
$$
LZFM_p = \frac{QP \max}{LZPK}
$$

donde

- *K* es coeficiente de recesión del flujo base primario para el tiempo unitario usado, usualmente 1 día,
- *t* es el número de tiempo unitario,
- *QPo* es la descarga cuando la recesión ocurre a la tasa primaria,
- *QPt* es la descarga después del tiempo unitario *t*,
- *QP*max es el máximo flujo base que puede ser inferido desde el análisis del hidrograma.

El análisis de otros volúmenes de agua libre es similar al anterior. Esto es necesariamente un poco más complejo, porque las recesiones observadas de las descargas pueden incluir componentes de flujo desde dos o tres de los estanques de agua libre.

Por otra parte, el modelo SIMED considera un estanque superior, el cual satisface todas las necesidades evapotranspirativas de la cubierta vegetal y en donde se generan los procesos de infiltración y percolación profunda. El proceso de infiltración se realiza a través del método de Green – Ampt. Las ecuaciones de Green – Ampt son esencialmente no lineales, y consideran que el frente de humedad se desliza en los primeros horizontes de suelo como un flujo pistón, en donde, el abrupto límite divide a la masa de suelo en dos zonas, una zona inferior con un nivel de correspondiente a la humedad antecedente de la masa de suelo, y otra zona superior saturada. La ecuación 6.4-9 presenta la expresión desarrollada por Green – Ampt.

$$
F(t_2) - F(t_1) - Hcap \cdot \Delta \theta \cdot \ln \left\{ \frac{Hcap \cdot \Delta \theta + F(t_2)}{Hcap \cdot \Delta \theta + F(t_1)} \right\} = Khid \cdot (t_2 - t_1)
$$
 6.4-9
En donde:

- $F(t_0)$ : Es la infiltración acumulada al final del intervalo,
- $F(t<sub>1</sub>)$ : Es la infiltración acumulada al principio del intervalo,
- *Hcap* : Es la altura de succión capilar,
- $\Delta\theta$ : Es el cambio de humedad entre la parte superior y la inferior del frente de mojado,
- *Khid* : Es la conductividad hidráulica de la masa de suelo.

La tasa de infiltración se determina como:

$$
f(t) = Khid \cdot \left(\frac{Hcap \cdot \Delta\theta}{F(t)} + 1\right)
$$
6.4-10

La tasa de infiltración, es decir, la velocidad con que se mueve el frente de mojado al interior de los primeros horizontes de suelo, dependen de la deficiencia de humedad Δθ del estanque superior, de la altura capilar *Hcap* , de la conductividad hidráulica *Khid* y de la humedad acumulada *F*(*t*).

Si bien es cierto, el frente de humedad no es abrupto ni mucho menos lineal, sino más bien, corresponde en general a un bulbo que crece espacialmente en todas direcciones, donde los límites entre zonas de distinta humedad son difusos. El método de Green – Ampt tiene la gracia de proporcionar los tiempos de retardo adecuados, que simulan la demora natural del frente de humedad cuando se mueve a través de la masa de suelo, pues, primero se deben mojar los granos de suelo antes que se generen microconductos que transporten agua a través de ellos. Es por esto que el modelo SACRAMENTO, considera dos estanques; uno de agua en tensión que corresponde al agua que se adhiere a los granos de suelo y otro de agua libre responsables de los procesos de percolación y flujo intermedio. Luego el estanque de agua en tensión del modelo SACRAMENTO, es suplido en el modelo SIMED indirectamente a través del método de Green – Ampt. Sin embargo el modelo SIMED, carece de un mecanismo que represente los flujos laterales.

El modelo SIMED, realiza un balance de humedad del estanque superior a nivel horario. La variable de estado utilizada es *s*, que representa el grado de humedad actual en el estanque superior. *s* se define como el cuociente entre la altura de humedad del estanque superior al final del intervalo *Hfin* y la altura de humedad máxima posible en este estanque *Hmáx* . Es decir:

$$
s = \frac{Hfin}{Hm\acute{a}x}
$$
6.4-11

 Para realizar este balance se utiliza la ecuación de continuidad sobre una porción de área unitaria de la cuenca. Para esto se considera como entrada la precipitación horaria, y como salidas la evapotranspiración y la percolación horaria, las cuales dependen del grado de humedad actual del estanque superior. A saber, la evapotranspiración horaria se determina como:

 $\overline{a}$  $\frac{1}{2}$  $\overline{a}$  $\parallel$ ⎨  $\left($ >  $-\frac{s-Smín}{Scrit-Smín}$  para Smín < s <  $\lt$ = *ETP para s Scrit para Smín s Scrit Scrit Smín*  $ETP \cdot \frac{s - Smín}{s - s - s}$ *para s Smín ET* 0 6.4-12

Donde:

- *ET* : Evapotranspiración,
- *ETP* : Evapotranspiración potencial,
- *s*: grado de saturación actual,
- *Smín* : Grado de humedad correspondiente al punto de marchitez permanente,
- *Scrit* : Grado de humedad sobre la cual la Evapotranspiración corresponde a la Evapotranspiración potencial.

La Figura 6.4-1 muestra gráficamente el comportamiento de la evapotranspiración.

Evapotranspiración en función del grado de saturación *Smín Grado de Saturación*, *s ET Scrit*  $ET = 0$  si s < Smín  $\frac{5mn}{-Sm(n)}$ , si Smín < s < Scrit  $= ETP \cdot \frac{s-1}{s-1}$ *Scrit Smín*  $ET = ETP \cdot \frac{s - Smin}{s - \frac{S}{s}}$  $ET = ETP$  si s > Scrit *Scrit*=*Scc*−0.6⋅( ) *Scc*−*S*min *Scrit*=0.4⋅*Scc*+0.6⋅*S*min

Figura 6.4-1

Además la percolación profunda se determina como sigue:

$$
Pp = \begin{cases} 0 & para & s < Smín \\ Khid \cdot \left(\frac{s - Soc}{1 - Sec}\right)^3 & para & s > Scc \end{cases} \tag{6.4-13}
$$

En donde:

*Pp* : Percolación profunda,

- *s*: grado de saturación actual,
- *Smín* : Grado de humedad correspondiente al punto de marchitez permanente,
- *Khid* : Es la conductividad hidráulica de la masa de suelo,
- *Scc* : Grado de humedad correspondiente a la capacidad de campo.

La Figura 6.4-2 muestra gráficamente el comportamiento de la percolación profunda.

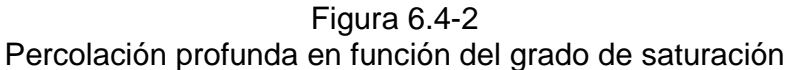

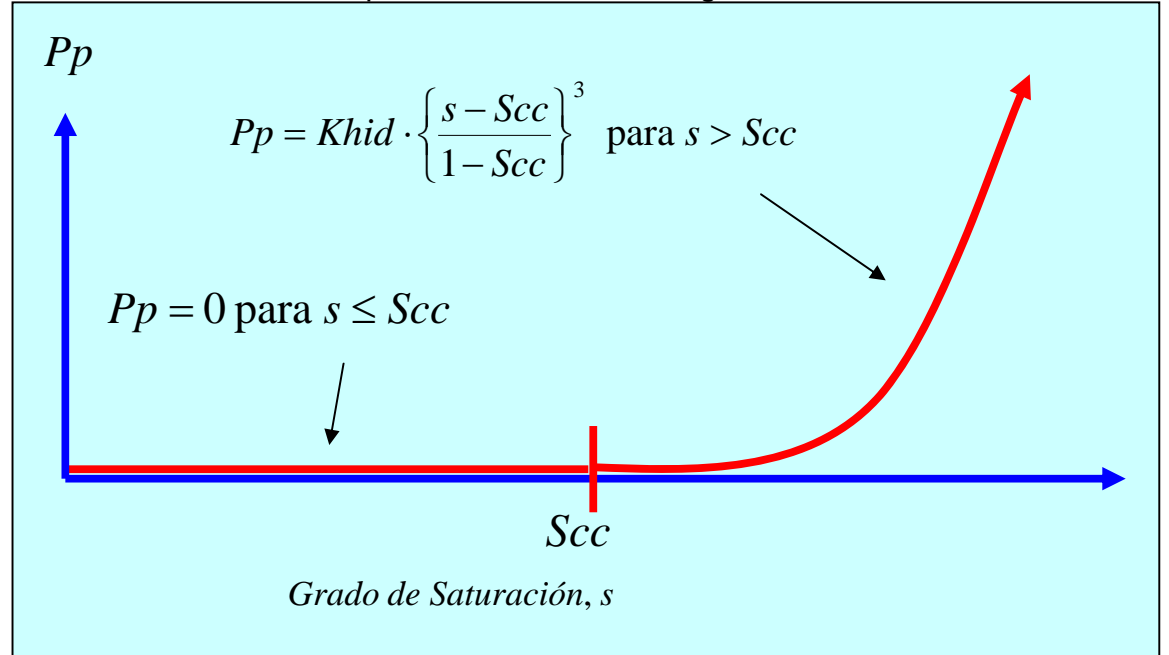

En primer lugar se determina la humedad infiltrada, la que se suma a la altura de humedad antecedente, luego se recalcula el grado de humedad actual y se satisfacen las necesidades evapotranspirativas, nuevamente se recalcula el grado de humedad actual restando la posible humedad correspondiente a la evapotranspiración horaria, con este valor de humedad actual se determina la percolación profunda, para luego recalcular nuevamente el grado de humedad actual restando la posible humedad correspondiente a la percolación horaria, este último grado de humedad es el que se utiliza para comenzar nuevamente el ciclo con el cálculo de la humedad infiltrada.

En el proceso anterior se puede observar que no se aprovecha a cabalidad la filosofía del método de infiltración de Green – Ampt, pues, de acuerdo a la ecuación 6.4-10 la tasa de infiltración es directamente proporcional a la diferencia de humedad  $\Delta\theta$  entre la parte superior e inferior del frente de mojado. Al recalcular la humedad antecedente como *s* = *Hfin Hmáx* , se está calculando la humedad promedio del estanque superior, que puede resultar mayor a la humedad bajo el frente de mojado utilizada en el período anterior, esto tendrá como consecuencia una disminución artificial de la diferencia de humedad Δθ entre los extremos del frente y por lo tanto redundara en una menor tasa de infiltración. Para subsanar este hecho se puede crear una variable de estado que controle la humedad sobre el frente de mojado, y otra variable de estado que controle la humedad bajo el frente de mojado. Las necesidades de evapotranspiración serán satisfechas en primer lugar extrayendo agua desde la zona inferior del frente de mojado y si esta no fuere suficiente se extraerá agua desde la zona superior del frente de mojado, luego se habrá de satisfacer la percolación profunda.

Por otra parte, el modelo SIMED considera para el cálculo de la magnitud de la precipitación y evapotranspiración horaria, tablas de distribución típicas, las cuales permiten pasar el dato diario a nivel horario. Para el caso de la precipitación, la obtención de estas distribuciones pasa por un sencillo análisis estadístico de los datos horarios de estaciones adecuadas, pero en el caso de la evapotranspiración no existen datos horarios en la actualidad que permitan inferir la distribución adecuada. En el caso de la evapotranspiración se deberá recurrir a métodos indirectos como programas de simulación de evapotranspiración. Cabe señalar que el modelo SIMED, considera un ciclo de 24 horas, lo que genera un inconveniente en zonas donde las tormentas del tipo intensas pueden durar más de 24 horas.

La escorrentía directa se produce cuando la tasa de precipitación supera la tasa de infiltración.

Por otra parte el modelo SIMED, considera un estanque en la zona baja, denominado estanque subterráneo, responsable de la generación del escurrimiento subsuperficial y subterráneo.

Se supone que este embalse subterráneo recibe una recarga desde la zona superior, constante en el intervalo temporal considerado equivalente a la percolación profunda. La ecuación que rige el fenómeno se deduce de la hipótesis de embalse lineal, es decir:

$$
E_{z_f} = P p + (E_{z_i} - P p) \cdot e^{-1/K} \tag{6.4-14}
$$

En donde:

- $E_{z_f}$ : Escorrentía subterránea al final del intervalo,
- *Pp* : Percolación profunda constante en el intervalo,
- *Ezi* : Escorrentía subterránea al principio del intervalo,
- *K* : Constante de embalse subterráneo.

En esta parte radica la gran diferencia del modelo SIMED y SACRAMENTO, pues, mientras el modelo SACRAMENTO considera 4 tipos de flujos (escorrentía directa, flujo intermedio, flujo suplementario y flujo base primario) como lo muestra la Figura 6.4-3, el modelo SIMED considera tan sólo 2 (escorrentía directa y flujo base).

Figura 6.4-3 Tipos de flujo presentes en una recesión

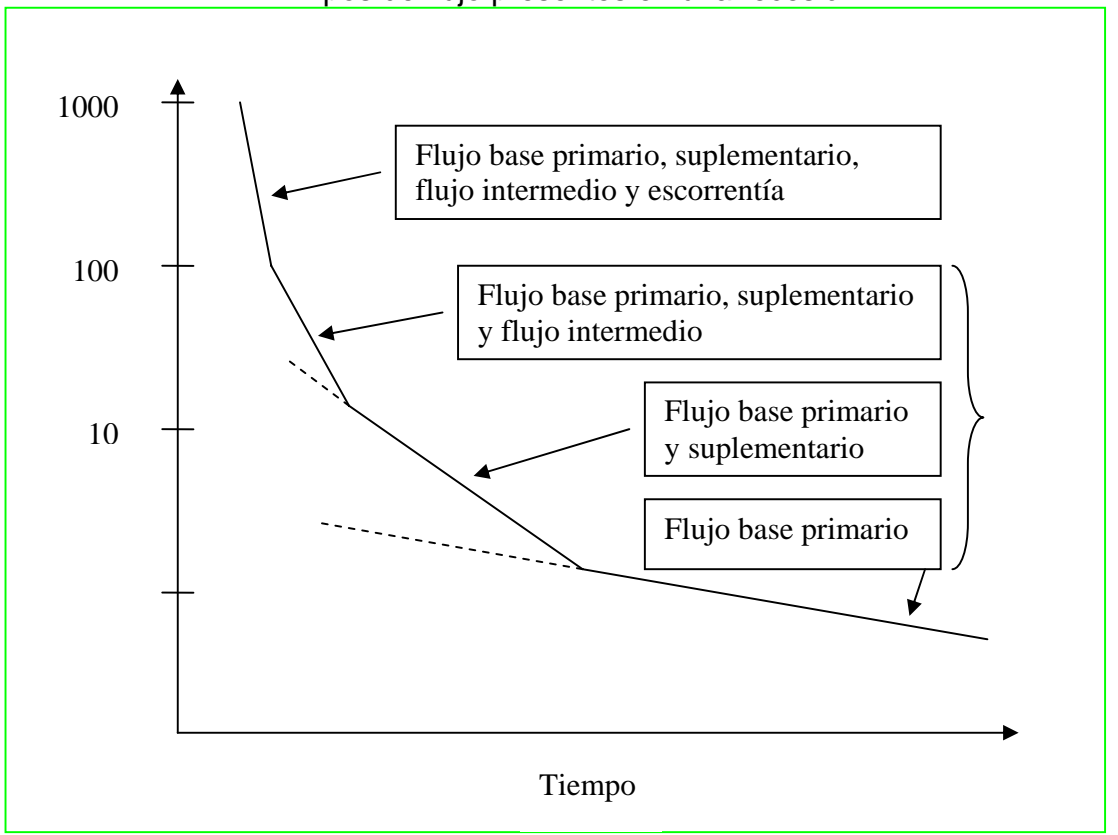

Este hecho impide reconstituir los diferentes tipos de recesiones que se pueden dar en una cuenca, pues, tenemos sólo un parámetro (la constante de embalse subterráneo *K*) para controlar la inclinación de la recesión, para valores altos de K

cercanos a 2000 horas, se reproducen muy bien los flujos primarios, pero se hace muy difícil reproducir con nitidez la señal para valores intermedios. Para valores bajos de *K*, entre 50 y 100 horas, se reproducen muy bien los flujos suplementarios e intermedio, pero es muy difícil reproducir de manera adecuada los caudales extremos (peaks altos, y caudales mínimos).

A pesar de la imposibilidad para representar simultáneamente todos los tipos de recesiones, el modelo SIMED, posee una cualidad importante: la facilidad para la calibración, por el menor número de parámetros involucrados. Si estamos interesados en valores medios de buena calidad, entonces podemos ajustar los parámetros para representar bien los flujos suplemetario e intermedio.

#### **Metodología**

- Ajustar el K de embalse subterráneo al tipo de recesión requerida, K alto (sobre 1000 horas) para flujo primario, K bajo (< 100 horas) para flujos intermedio y suplementario.
- Ajustar la conductividad hidráulica desde un valor mínimo (por ejemplo 1 mm/h) subiendo su valor hasta ajustar bien los peaks.
- Modificar el valor de A adecuadamente para afinar los detalles anteriores.
- Si la señal tiene problemas en los períodos pre y post invernales, entonces se debe considerar mover los parámetros del grupo 2, comenzando por B hasta lograr un resultado satisfactorio.

## **7. CONCLUSIONES Y RECOMENDACIONES**

En el estudio realizado se logró el objetivo general, cual es, calibrar y validar dos modelos de simulación hidrológica en cuencas pluviales de la hoya hidrográfica del río Maule y analizar comparativamente los resultados entregados. Se ha generado una metodología adecuada para la utilización del modelo SIMED.

Se logró una aceptable calibración de los modelos en la cuenca del río Catillo, y en las cuencas del Estero Los Puercos y río Purapel para el modelo SIMED.

Se discutió extensamente la teoría del modelo SACRAMENTO y SIMED para explicar las diferencias entre ambos modelos. Un mayor número de parámetros que controlan los diferentes flujos, asegura una mayor definición de la señal simulada, pero aumenta el grado de dificultad en la calibración de los modelos y en la obtención de los valores iniciales de los parámetros.

Cabe hacer notar que no es obligatorio un mayor número de parámetros para lograr resultados satisfactorios, sino más bien desarrollar una teoría generalizada que permita explicar satisfactoriamente los diferentes procesos hidrológicos con menos parámetros, el ejemplo está en la utilización del método de Green – Ampt para explicar de buena manera el proceso de infiltración, este proceso reemplaza adecuadamente la utilización de dos estanques en la zona alta realizada por el modelo hidrológico SACRAMENTO para desarrollar el mismo proceso.

Es posible perfeccionar el modelo SIMED, para que represente de manera adecuada un gran número de recesiones si se agrega algún control sobre el flujo suplementario. Sin embargo agregar un estanque suplementario en la zona baja, tiene el inconveniente de que los valores iniciales de los parámetros que controlan este tipo de recesión son difíciles de obtener, tal como lo menciona Burnash y el trabajo de Edwards.

Los resultados finales de la calibración nunca serán del todo correctos para todo el mundo, y siempre serán insatisfactorios para la persona encargada de la calibración, y tomo un comentario muy cercano de un experimentado en el tema *"La calibración es un arte, el resultado final depende de las expectativas del artista y de la visión que este tenga del problema"*. Sin embargo los resultados aquí expuestos pueden y deben ser considerados como una buena aproximación a sus propias expectativas.

Se ha propuesto una metodología robusta y rápida para la determinación de los valores iniciales de los parámetros del modelo SIMED. Los resultados de esta metodología tienen un mayor grado de certidumbre que la sugerida por Burnash, y los manuales del modelo SACRAMENTO para la determinación de los valores iniciales de sus propios parámetros.

La determinación de la distribución de la evaporación horaria en el modelo SIMED alcanza un grado de dificultad apreciable, debido a la falta de datos horarios de evaporación. Esto se puede subsanar en parte utilizando programas que determinen la evaporación a partir de otras variables meteorológicas.

Como un producto, tal vez inesperado, se ha desarrollado un método sencillo que no utiliza pruebas de terreno para la determinación de la conductividad hidráulica promedio de la cuenca (punto 4.9) que nos permite incluso, dado este valor, clasificar el tipo de suelo de la cuenca. Este procedimiento se puede utilizar cuando se quiera tener una rápida y económica aproximación del valor de la conductividad hidráulica y del tipo de suelo promedio de la cuenca.

## **BIBLIOGRAFÍA**

- **1. Arteaga, F.; Benítez, A.**  Método para la determinación de Hidrogramas unitarios sintéticos en Chile. Empresa Nacional de Electricidad S. A. Santiago, Chile, 1974.
- **2. Berry, P. L. ; Reid, D.**  Mecánica de suelos. McGraw-Hill Interamericana, S.A. Santafé de Bogota, Colombia, 1993.

#### **3. Burnash, R.; Ferral, R.**

 A Generalizad Streamflow Simulation System. Conceptual modeling for digital computers. Sacramento, California, USA, 1979.

#### **4. CEDEC**.

 Estudio integral de Riego de la Cuenca del Río Maule, prefactibilidad. Parte IV. Comisión Nacional de Riego. Santiago, Chile, 1977.

#### **5. Chow, V. T.; Maidment, D. R.; Mays, L. W.**

 Hidrología Aplicada. McGraw-Hill Interamericana, S.A. Santafé de Bogota, Colombia, 1994.

## **6. Chow, V. T.**

 Hidráulica de canales abiertos. McGraw-Hill Interamericana, S.A. Santafé de Bogota, Colombia, 1994.

#### **7. Dirección General de Aguas (DGA).**

Plan Director de la cuenca del Río Maule. Santiago, Chile, 2003.

#### **8. Dirección General de Aguas (DGA).**

 Asesoría para el complemento y actualización de la modelación Hidrológica de la cuenca del Río Maule. Santiago, Chile, 2004.

## **9. Dirección General de Aguas (DGA).**

 Actualización de modelación hidrológica Cuenca del Río Maule. Modelo de Simulación de caudales medios diarios SIMED en cuencas pluviales. Santiago, Chile, 2003.

#### **10. Edwards, F.**

 Análisis y Calibración del modelo de Simulación Hidrológica de Sacramento. Memoria para optar al título de ingeniero civil. Universidad de Chile, Santiago, Chile, 1987.

#### **11. Espildora, B.; Brown, E.; Cabrera, G.; Isensee, P.**

 Elementos de Hidrología. Centro de Recursos Hidráulicos. Departamento de obras civiles, facultad de ciencias físicas y matemáticas, Universidad de Chile, 1975.

### **12. Ferrer, P.; Brown, E.; Ayala, L.**

 II Coloquio Nacional Sociedad Chilena de Ingeniería Hidráulica. Volumen II. Departamento de obras hidráulicas de la Pontificia Universidad Católica de Chile. Santiago, Chile, 1973.

## **13. Ministerio de Obras públicas.**

Balance Hídrico Nacional. Dirección General de Aguas. Santiago de Chile 1997.

## **14. Rawls, W.; Brakensiek, D.; Miller, N.**

Green-Ampt infiltration parameters from soils data. 1983.

#### **15. Saxton, K.; Rawls, W.; Romberger, J.; Papendick, R.**

Estimating generalized soil-water characteristics from texture. Washington State University. Junio 1985.

#### **16. Soto, C.; Stöwhas, L.**

Caracterización de condiciones meteorológicas durante eventos de precipitación a la latitud 33º Sur en Chile. Noviembre 2003.

#### **17. Soto, V.**

 Metodología para la determinación de la precipitación efectiva en una cuenca semi-árida.

 Memoria para optar al título de ingeniero civil. Universidad de Chile, Santiago, Chile, 1995.

#### **18. Varas, E.; Bois, P.**

Hidrología Probabilística. Ediciones Universidad Católica de Chile, 1998.

#### **ANEXOS**

Los anexos de esta memoria se encuentran en formato digital, el contenido de cada uno se describe a continuación.

#### **Anexo A**

Método y criterios para la selección de cuencas pluviales en la cuenca del Río Maule.

#### **Anexo B**

Procedimientos y criterios para la determinación de los períodos de calibración y validación de los modelos en las cuencas seleccionadas.

#### **Anexo C**

Programa en lenguaje MATLAB, para la determinación de la distribución horaria de lluvia.

#### **Anexo D**

Fundamentos teóricos y descripción del modelo del modelo SIMED.

#### **Anexo E**

Método y criterios para la determinación de la constante de embalse subterráneo, utilizada por el modelo SIMED en las cuencas selecionadas.

#### **Anexo F**

Método y criterios utilizados en la estimación de la altura de la lámina de agua correspondiente a la capacidad de campo *Hcc* .

#### **Anexo G**

Descripción teórica del modelo SACRAMENTO.

# ANEXO A

Selección de cuencas Pluviales.

#### **A Selección de cuencas pluviales**

#### **A.1 Generalidades**

 Para la selección de las cuencas pluviales susceptibles de ser utilizadas por los programas que sintetizan caudales medios diarios, se utilizará la subdivisión de cuencas para el Río Maule sugerida por el Departamento de Estudios y Planificación –DEP– de la Dirección General de Aguas. Esta subdivisión de la cuenca del Río Maule es fruto de la topología utilizada en el programa de modelación genérica denominado MAGIC de propiedad del DEP.

 La cuenca del río Maule según lo anterior se ha dividido en 97 hoyas que aportan a nodos del sistema como muestra la figura A.1-1, las cuales se han denominado con los siguientes prefijos:

*HI* : *Hoya* intermedia

## *AN* : *Aporte natural*

La cuadro A.1-1 muestra en detalle los códigos de cada subcuenca.

#### **A.2 Metodología**

 Los criterios que se utilizarán para la selección de cuencas pluviales serán los siguientes:

- Serán consideradas como cuencas pluviales, todas aquellas cuencas cuya cota superior sea inferior a 1500 *m*.
- Serán aceptadas además como cuencas pluviales, todas aquellas cuencas que posean menos de un 10% de su superficie por sobre los 1500 *m*.
- Aquellas cuencas que no posean control fluviométrico serán descartadas.
- Además serán descartadas todas aquellas cuencas que tengan un alto grado de intervención humana. Entendiéndose esto último, como la copiosa existencia de canales sin control fluviométrico, cuya presencia no permitiría restituir el régimen natural de la cuenca.

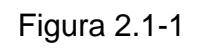

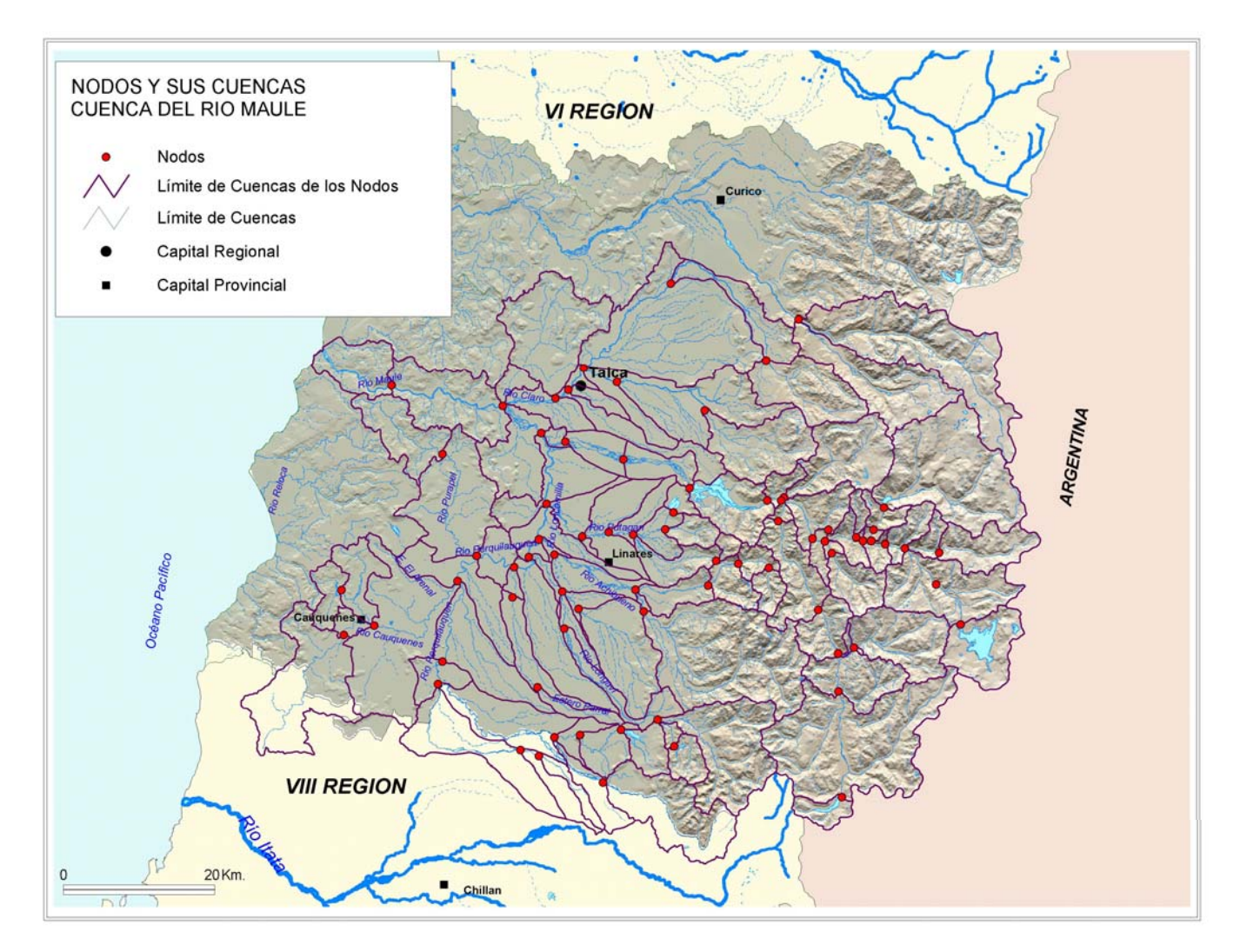

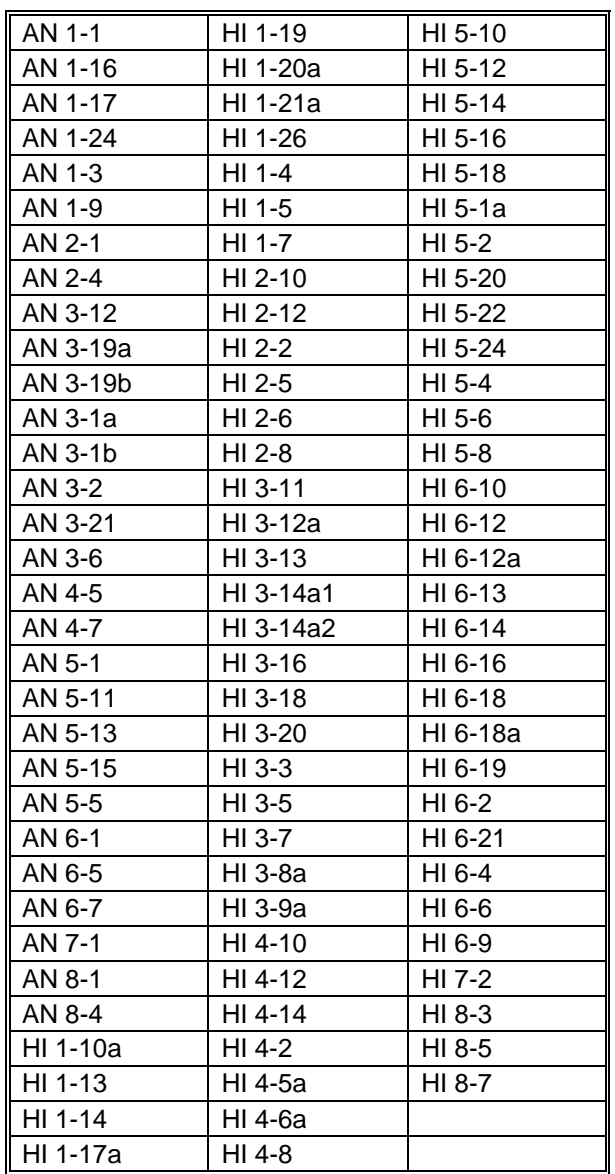

#### Cuadro A.1-1 Código de Hoyas que aportan a nodos (Topología río Maule)

#### **A.3 Proceso de selección**

 Para determinar las cuencas cuya cota sea inferior a 1500 *m* , se utiliza la información SIG en ArcView. El resultado se muestra en la Figura A.3-1. Se descartan automáticamente 27 cuencas y a simple vista se observan otras 10 cuencas en donde no es posible discernir con claridad si son cuencas pluviales, nivo-pluviales o pluvio-nivales. Para resolver lo anterior se determinan las curvas hipsométricas de cada cuenca dudosa, con estas curvas se establece el porcentaje de superficie que está por sobre los 1500 *m*.*s*.*n*.*m* .

 Las cuencas consideradas para la realización de curvas hipsométricas son las siguientes:

HI 1-26, HI 3-13, AN 4-7, HI 5-1a, HI 1-20a, AN 5-13, AN 6-7, HI 2-12, HI 1-17a, HI 1-14 y HI 2-6.

 Los siguientes gráficos muestran las curvas hipsométricas obtenidas. En el eje de ordenadas se encuentra signada la altura sobre el nivel del mar, y en el eje de las abscisas la fracción de área *a A* del total de la cuenca que está por sobre una determinada cota. Aquí:

- *a A*: Fracción de área del total de la cuenca que está por sobre una cota determinada.
- *a* : Área acumulada de la cuenca, que está por sobre una cota determinada.
- *A* : Área total de la cuenca.

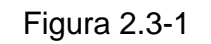

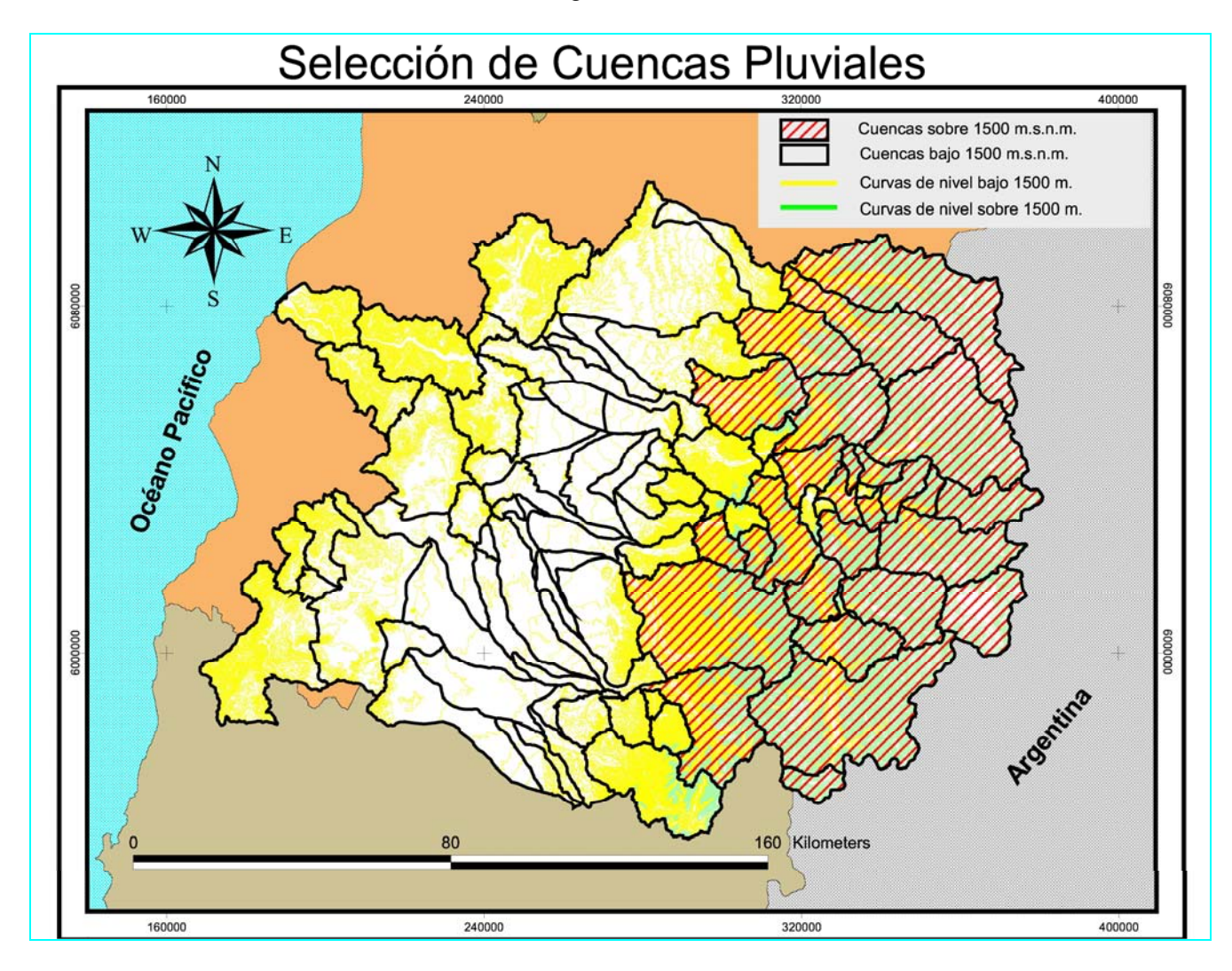

**Cuenca AN 4-7** 

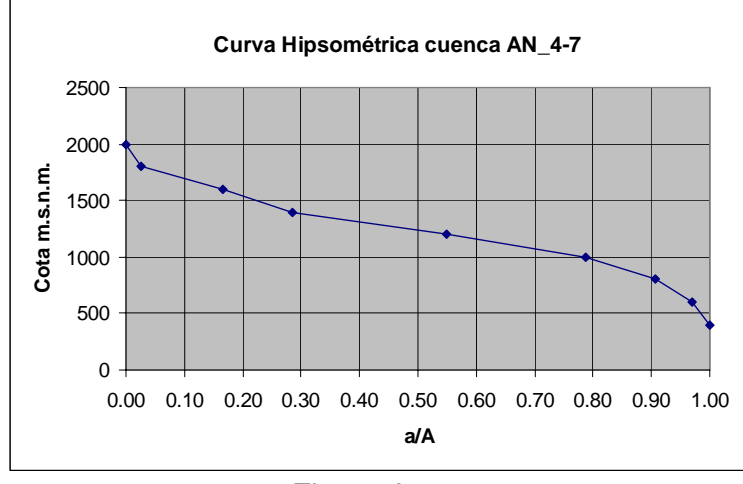

Figura A.3-2

 El 23% de la superficie de la cuenca está por sobre 1500 *m*.*s*.*n*.*m*, será por tanto considerada como cuenca pluvio-nival.

**Cuenca AN 5-13** 

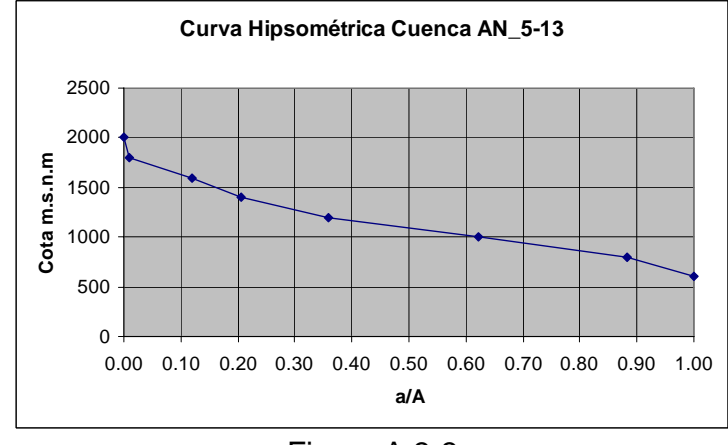

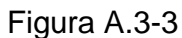

 El 16% de la superficie de la cuenca está por sobre los 1500 *m*.*s*.*n*.*m* , por tanto esta cuenca será considerada como pluvio-nival.

**Cuenca AN 6-7** 

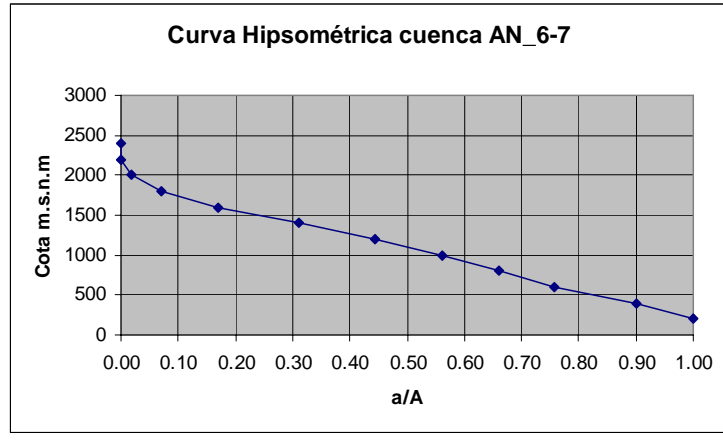

Figura A.3-4

 El 23% de la superficie de la cuenca está por sobre los 1500 *m*.*s*.*n*.*m* , por tanto será considerada como pluvio-nival.

#### **Cuenca HI 1-14**

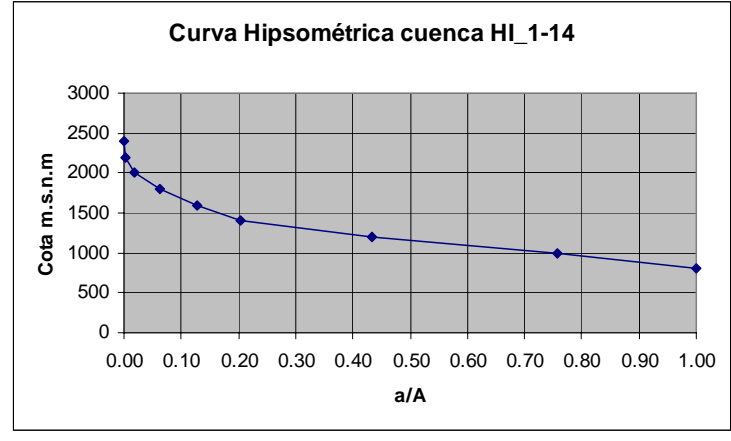

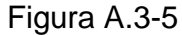

 El 17% de la superficie de la cuenca está por sobre los 1500 *m*.*s*.*n*.*m* , por tanto esta cuenca será considerada como pluvio-nival.

**Cuenca HI 17a** 

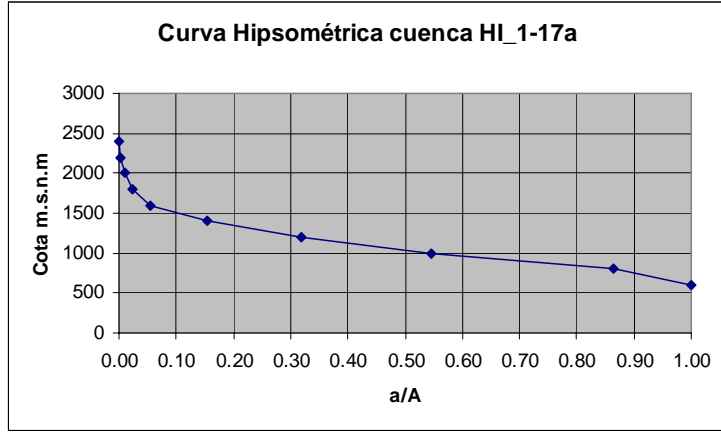

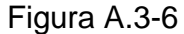

 El 10% de la superficie de la cuenca está por sobre los 1500 *m*.*s*.*n*.*m* , por tanto esta cuenca será considerada como pluvial.

#### **Cuenca HI 1-20a**

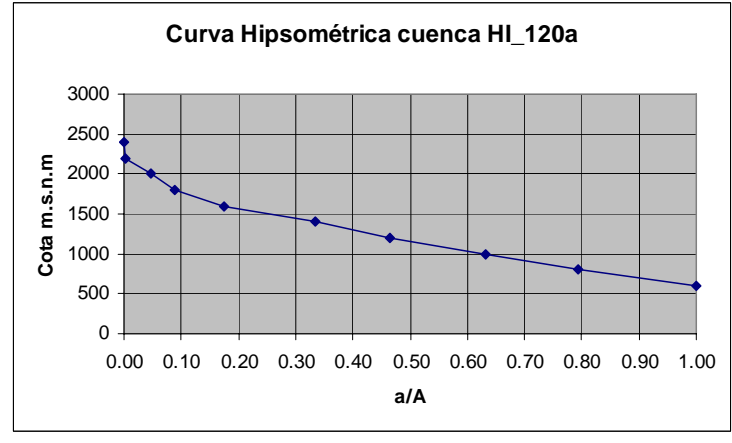

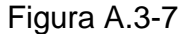

 El 25% de la superficie de la cuenca está por sobre los 1500 *m*.*s*.*n*.*m* , por tanto esta cuenca será considerada como pluvio-nival.

**Cuenca HI 1-26** 

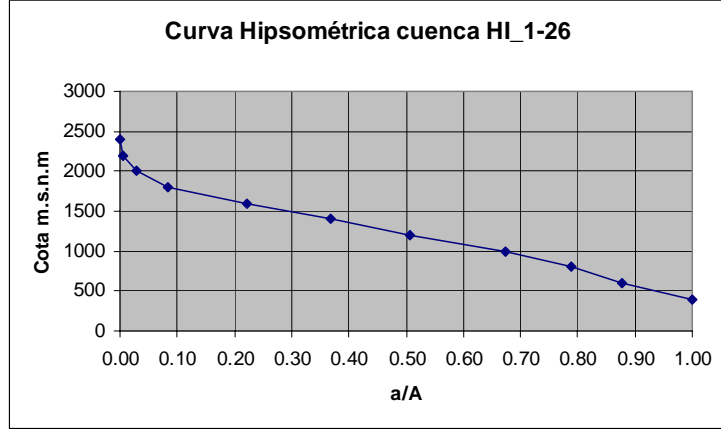

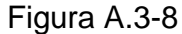

 El 30% de la superficie de la cuenca está por sobre los 1500 *m*.*s*.*n*.*m* , por tanto esta cuenca será considerada como pluvio-nival.

#### **Cuenca HI 2-6**

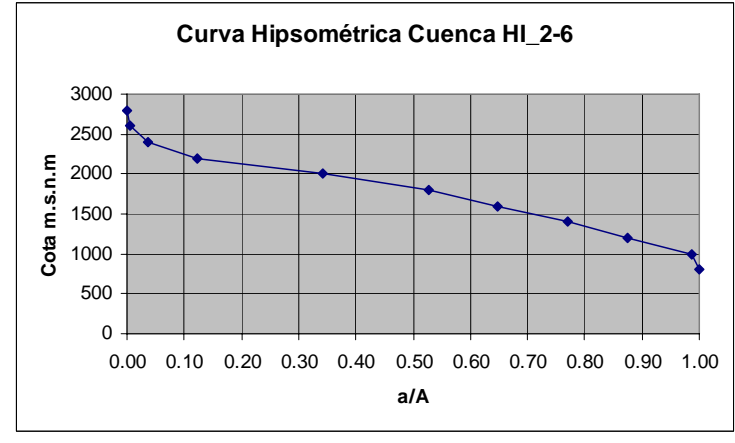

Figura A.3-9

 El 70% de la superficie de la cuenca está por sobre los 1500 *m*.*s*.*n*.*m* , por tanto esta cuenca será considerada como nivo-pluvial.

**Cuenca HI 2-12** 

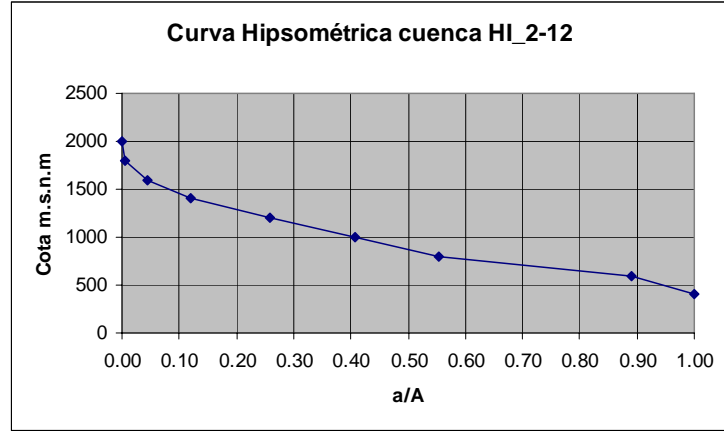

Figura A.3-10

 El 8% de la superficie de la cuenca está por sobre los 1500 *m*.*s*.*n*.*m*, por tanto esta cuenca será considerada como pluvial.

#### **Cuenca HI 3-13**

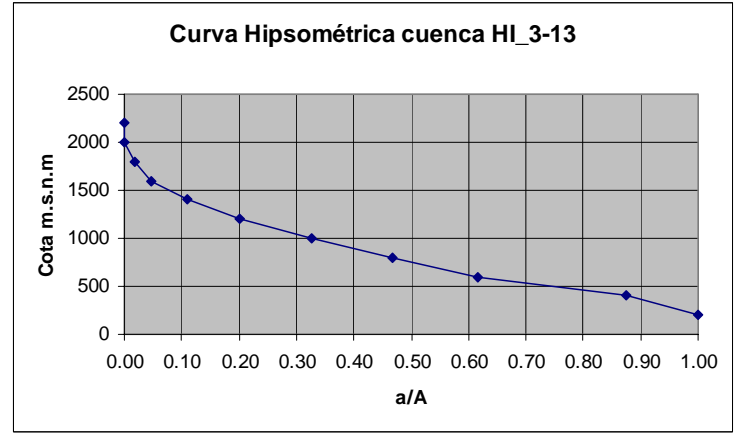

Figura A.3-11

 El 7.5% de la superficie de la cuenca está por sobre los 1500 *m*.*s*.*n*.*m*, por tanto esta cuenca será considerada como pluvial.

**Cuenca HI 5-1a** 

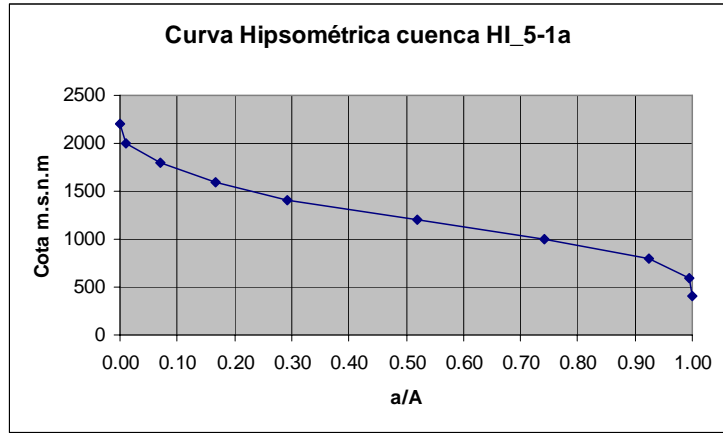

Figura A.3-12

 El 22% de la superficie de la cuenca está por sobre los 1500 *m*.*s*.*n*.*m* , por tanto esta cuenca será considerada como pluvio-nival.

 La figura A.3-13 muestra la división de las hoyas de la cuenca del río Maule en pluviales y no-pluviales. El cuadro 1.3-1 muestra la lista de las cuencas pluviales.

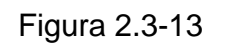

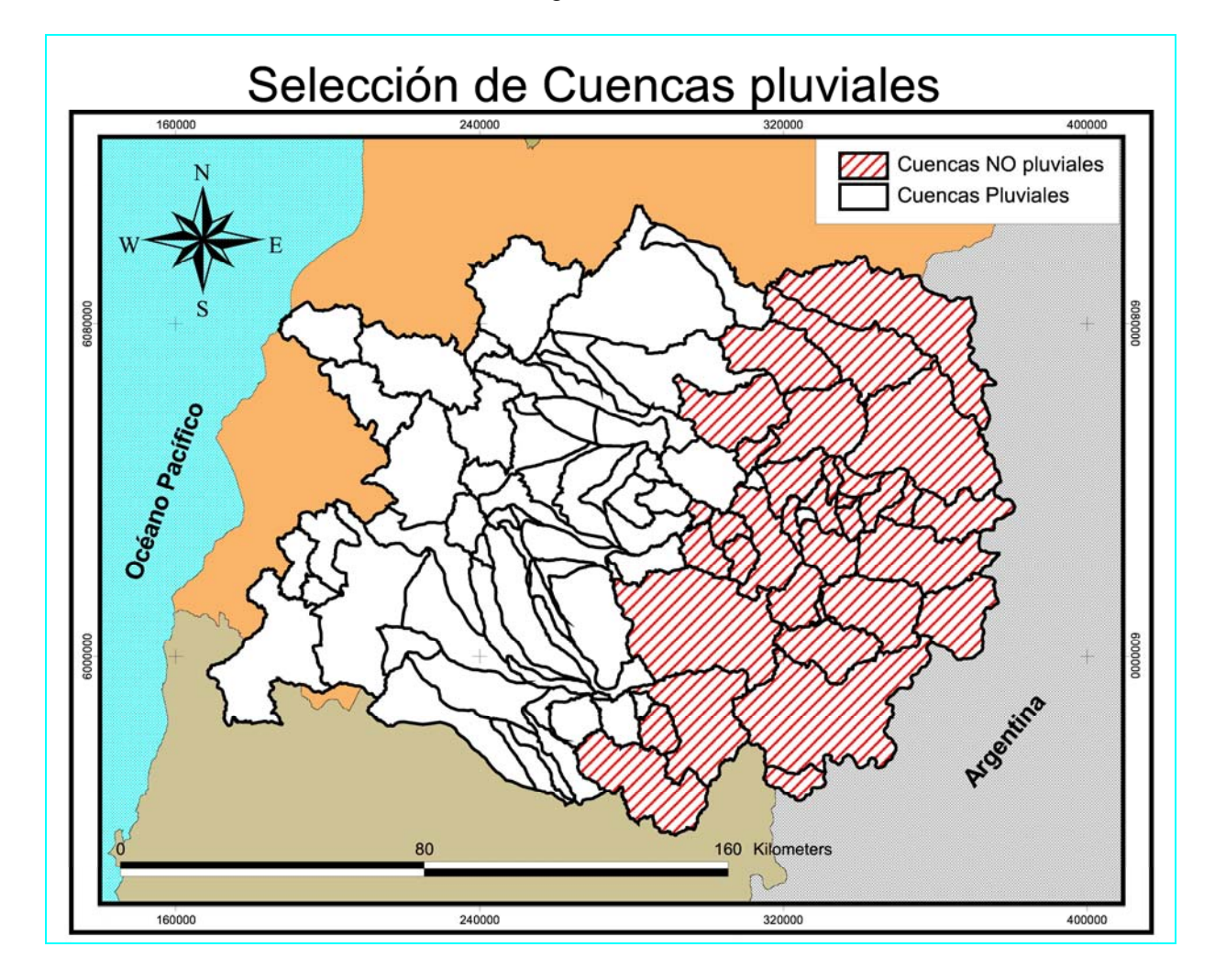

| AH 3-12   | HI 3-3  | HI 5-6   |
|-----------|---------|----------|
| AN3-19a   | HI 3-5  | HI 5-8   |
| AN 3-19b  | HI 3-7  | HI 6-10  |
| AN 3-21   | HI 3-8a | HI 6-12  |
| AN 4-5    | HI 3-9a | HI 6-12a |
| AN 5-11   | HI 4-10 | HI 6-13  |
| AN 6-1    | HI 4-12 | HI 6-14  |
| AN 6-5    | HI 4-14 | HI 6-16  |
| AN 7-1    | HI 4-2  | HI 6-18  |
| AN 8-1    | HI 4-5a | HI 6-18a |
| AN 8-4    | HI 4-6a | HI 6-19  |
| HI 1-17a  | HI 4-8  | HI 6-2   |
| HI 2-12   | HI 5-10 | HI 6-21  |
| HI 3-11   | HI 5-12 | HI 6-4   |
| HI 3-12a  | HI 5-14 | HI 6-6   |
| HI 3-13   | HI 5-16 | HI 6-9   |
| HI 3-14a1 | HI 5-18 | HI 7-2   |
| HI 3-14a2 | HI 5-20 | HI 8-3   |
| HI 3-16   | HI 5-22 | HI 8-5   |
| HI 3-18   | HI 5-24 | HI 8-7   |
| HI 3-20   | HI 5-4  |          |

Cuadro A.3-1 Código de Cuencas Pluviales

 De estas cuencas pluviales se eligen para la simulación todas aquellas en las cuales sea posible restituir el régimen natural de la cuenca. Lo complejo de la situación se muestra en la figura A.3-14, donde se aprecian las bocatomas existentes, la red de canales y las estaciones pluviométricas en la cuenca del río Maule. Finalmente se han elegido 3 cuencas pluviales:

- AN 7-1 controlada en la estación Purapel en Nirivilo con estadísticas pluviométricas desde 1957 hasta 2004.
- AN 3-19b controlada en la estación Estero Los Puercos en Puente Los Puercos, con estadísticas disponibles desde 1986 hasta 2004. Cabe notar que en esta cuenca está operativo el sistema de canales Pencahue, el cual entró en operación en 1993, por tanto es posible simular aproximadamente entre los años 1986 a 1991.
- AN 6-5 controlada en la estación río Cato en Digua, la cual posee estadísticas desde 1957 hasta 1984. Cabe notar que en esta cuenca está operando el embalse Digua desde 1971, por tanto es posible utilizar las estadísticas para la simulación entre 1957 hasta 1969.

Las cuencas elegidas se muestran en la figura A.3-15.

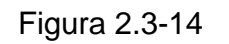

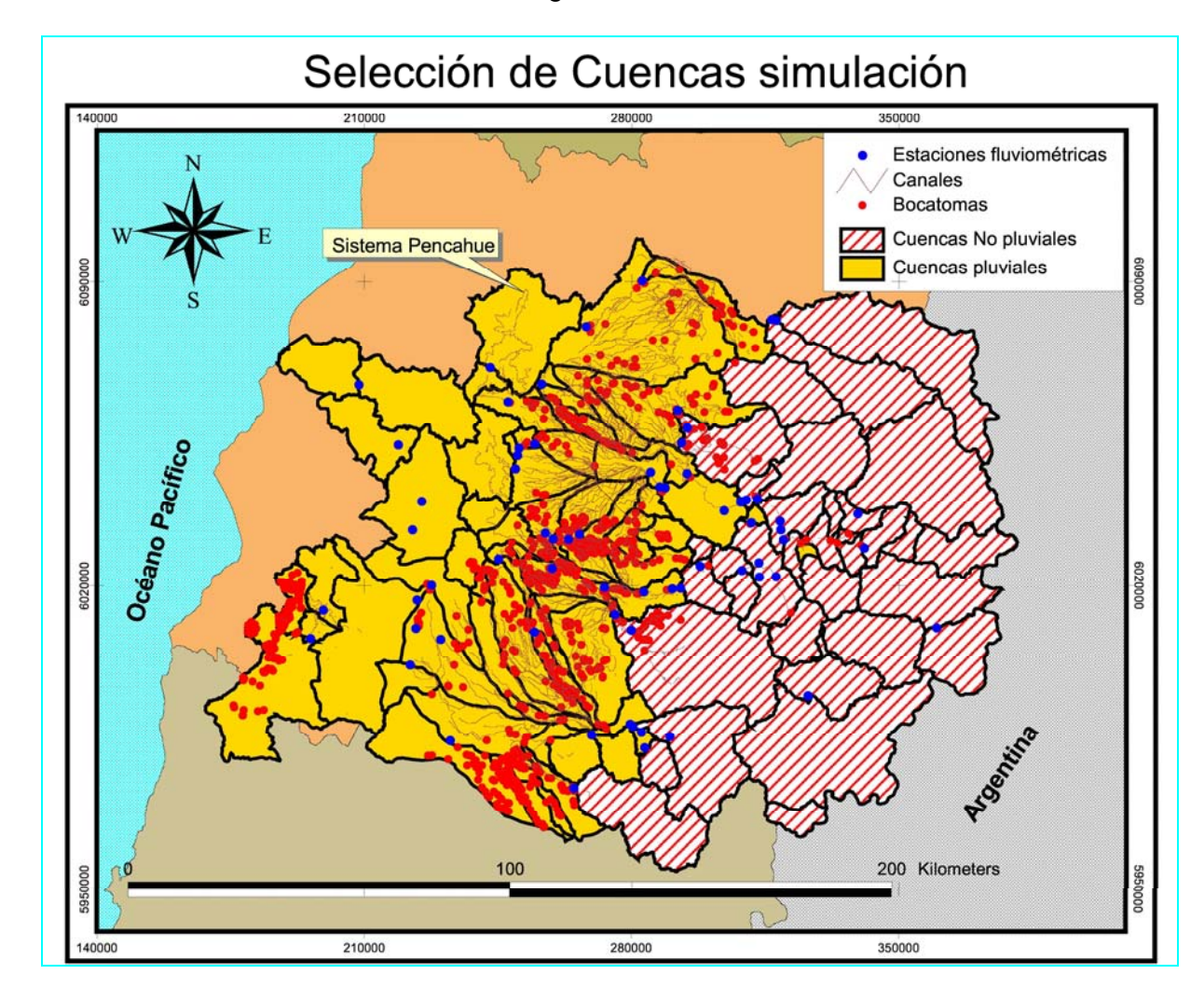

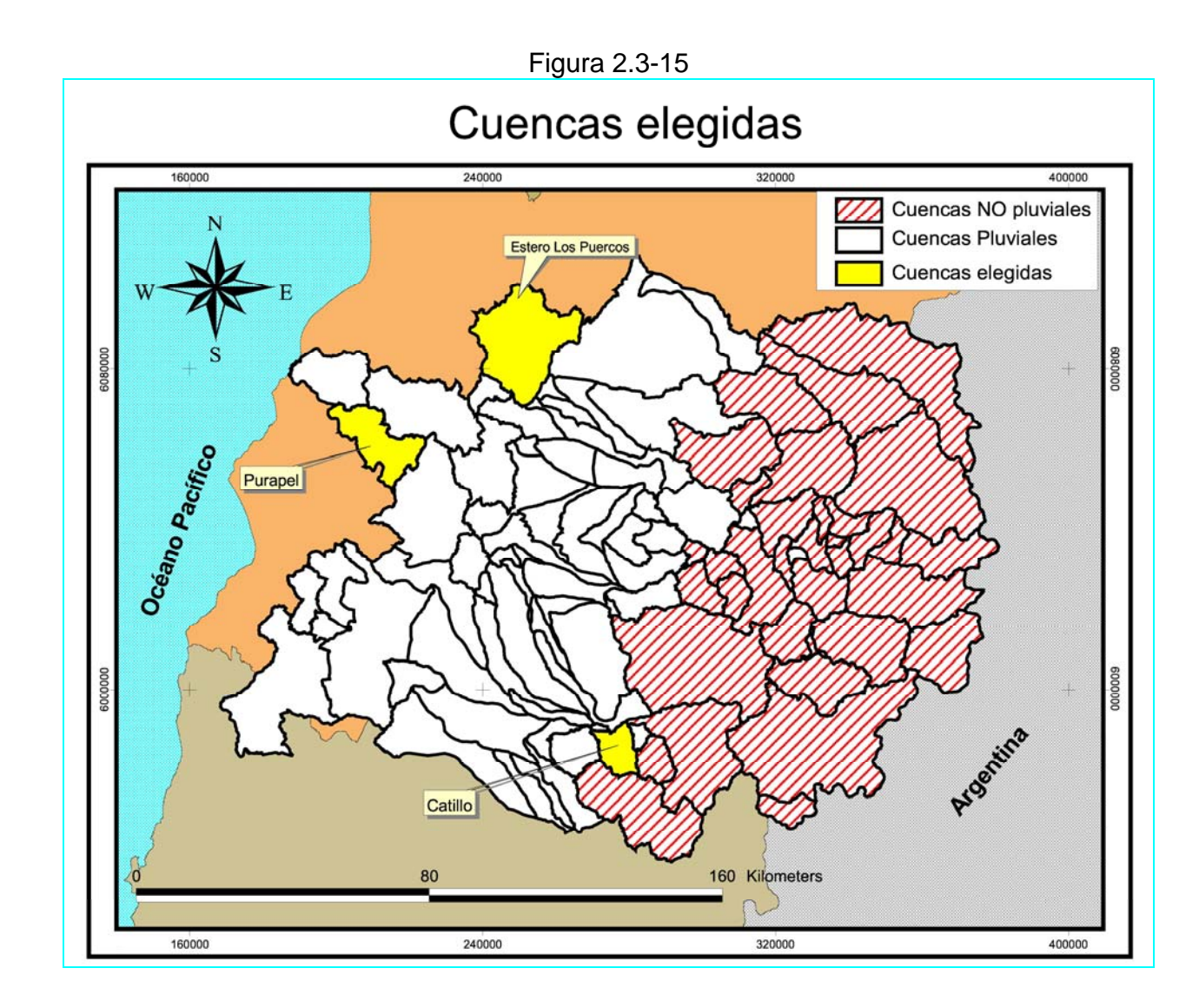

15

# ANEXO B

Elección del periodo de datos requerido para la calibración y validación de los modelos.

#### **B Elección del periodo de datos requerido para la calibración y validación de los modelos.**

 La elección del periodo de calibración y validación está supeditada a la disponibilidad de datos de precipitación. Los datos de caudales son necesarios al momento de comparar la señal de salida, sin embargo, el modelo computacional utilizado requiere la presencia de todos y cada uno de los datos de caudales observados durante el periodo utilizado en la calibración. Este hecho restringe nuestro horizonte, pues, ahora se debe considerar un tramo continuo, el que muchas veces es mezquino.

 Lo ideal es considerar un tramo extenso en el tiempo, que incluya variadas condiciones de precipitación. Debido a las restricciones impuestas por los datos, nos conformaremos solo en lograr la mayor extensión posible en el periodo elegido, esperando que esto lleve consigo la variedad requerida.

 El criterio general será el siguiente: se rellenarán datos de caudales diarios para extender el periodo sólo si faltaren uno, dos, tres, o cuatro datos continuos en el tiempo y sólo en ausencia de precipitación simultánea. Este hecho nos permite utilizar sin mucho error en el relleno, extrapolación lineal de datos, pues, tendremos seguridad de que la cuenca se encuentra en recesión.

 Si faltaren más de cuatro datos y la precipitación es nula en este periodo, se intentará seguir la forma exponencial de la recesión, sin embargo, si la precipitación no es nula en este periodo, se intentará seguir la forma de la crecida provocada por estos pulsos de precipitación. Para lo anterior se analizará el tiempo de desfase entre el pulso de precipitación y la respuesta de caudal. Además se analizarán escenarios similares de precipitación – caudal dentro de la misma cuenca pero en otro espacio temporal, que permitan restituir la proporción adecuada entre el pulso de precipitación y la magnitud del caudal generado.

 Sin lugar a dudas, se evitará en lo posible efectuar rellenos a la estadística de caudales observados y solo se harán con el sucinto afán de extender un tramo interesante de datos para la calibración y validación de los modelos. Sin perjuicio de lo anterior se elegirá como periodo de calibración el más extenso, con el fin de involucrar mayor variedad de escenarios de la cuenca.

#### **B.1 Cuenca del río Catillo**

 En la cuenca del río Catillo se dispone de estadísticas fluviométricas desde el 12 de Octubre de 1947 hasta el 8 de Enero de 1985 y de estadísticas pluviométricas desde el 1 de Octubre de 1947 hasta el 30 de Abril de 2005. La figura B.1-1 muestra la cuenca del río Catillo y en ella la estación fluviométrica Río Cato en Digua, además de la estación meteorológica Digua Embalse.

 En la figura B.1-2 se puede apreciar un cambio de tendencia de la distribución de caudales a partir del verano de 1968. Este hecho se puede reafirmar graficando simultáneamente la precipitación y caudal diario para todo el periodo de datos. En la figura B.1-3 se muestra simultáneamente el caudal diario en trazo azul y la precipitación en trazo de color rojo, en ella se aprecia la inexistencia de flujo en periodos de abundante precipitación y al revés abundante flujo en periodos de estiaje. Lo anterior se debe al efecto regulador del embalse Digua. Este embalse – de acuerdo a las informaciones oficiales- entró en operación en 1971, las perturbaciones anteriores a este año se deben a la intervención del cauce durante el periodo de ejecución de las obras. Parece lógico entonces considerar un periodo válido de tiempo entre 1947 y 1967 para calibrar y validar los programas SIMED y SACRAMENTO.

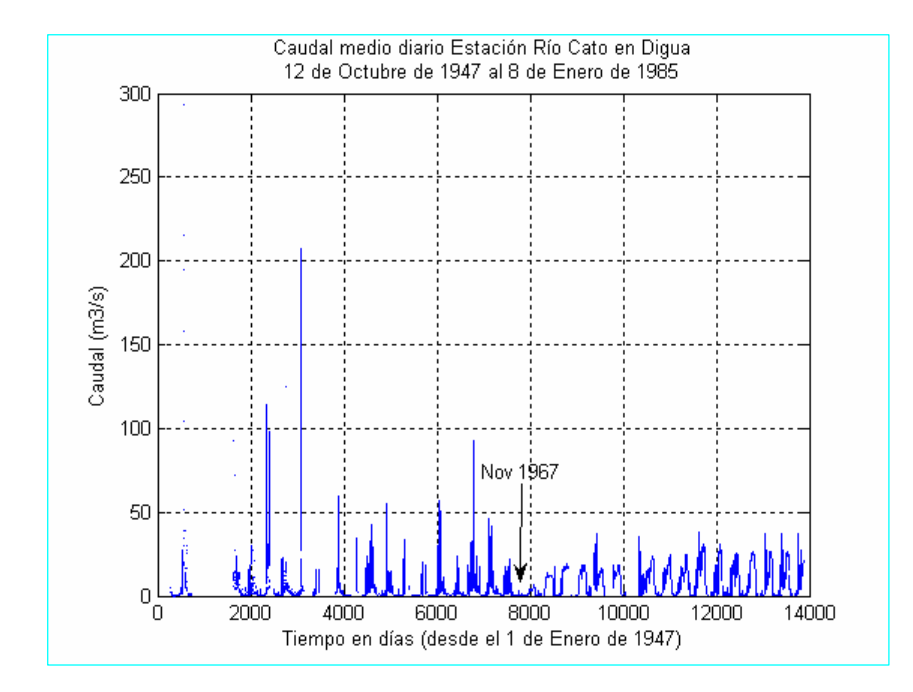

Figura B.1-2

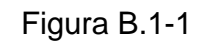

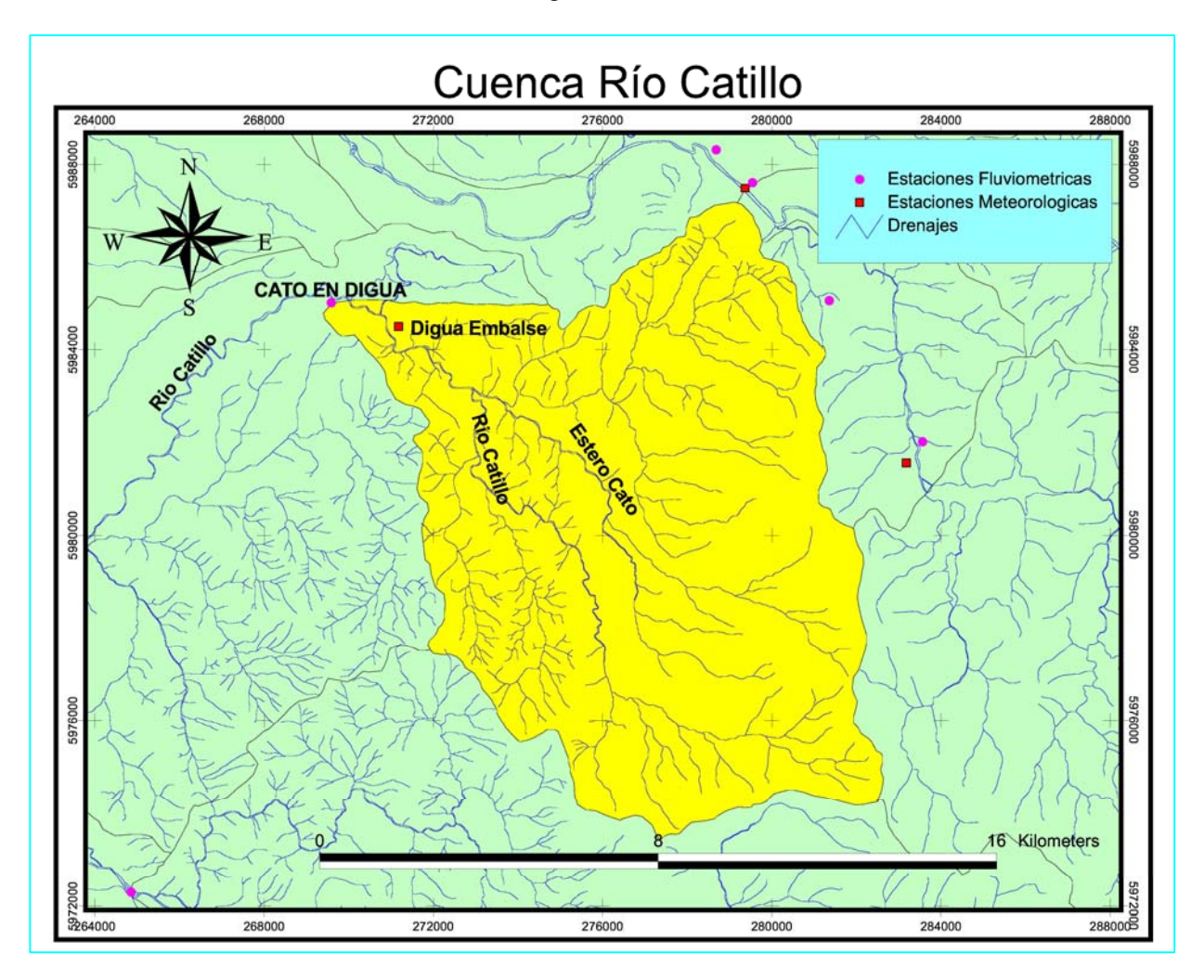

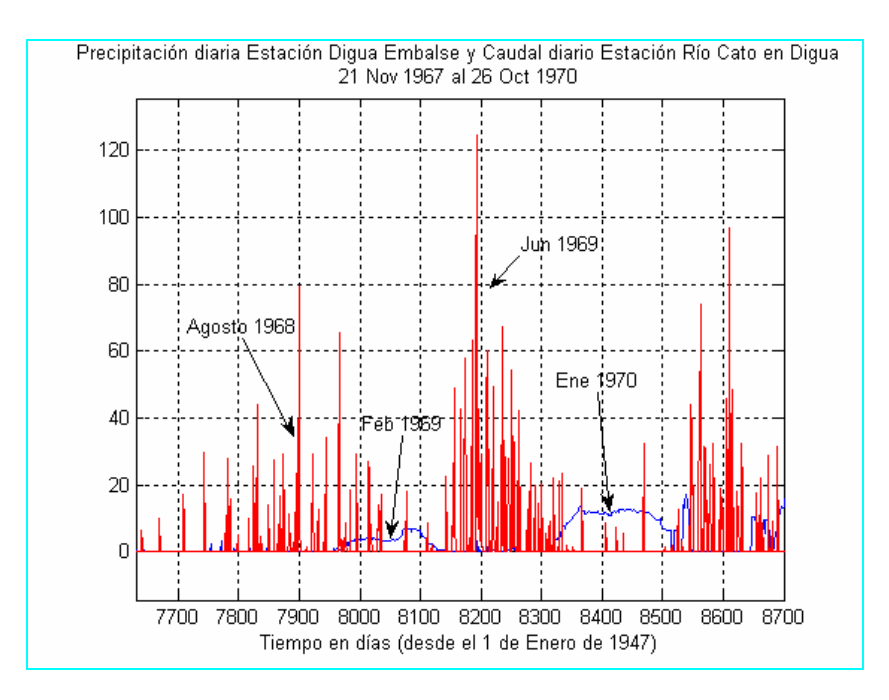

Figura B.1-3

 Lo anterior sugiere realizar un análisis de la estadística fluviométrica anterior al año 1968. La figura B.1-4 muestra la estadística fluviométrica del río Catillo entre los años 1947 y 1967.

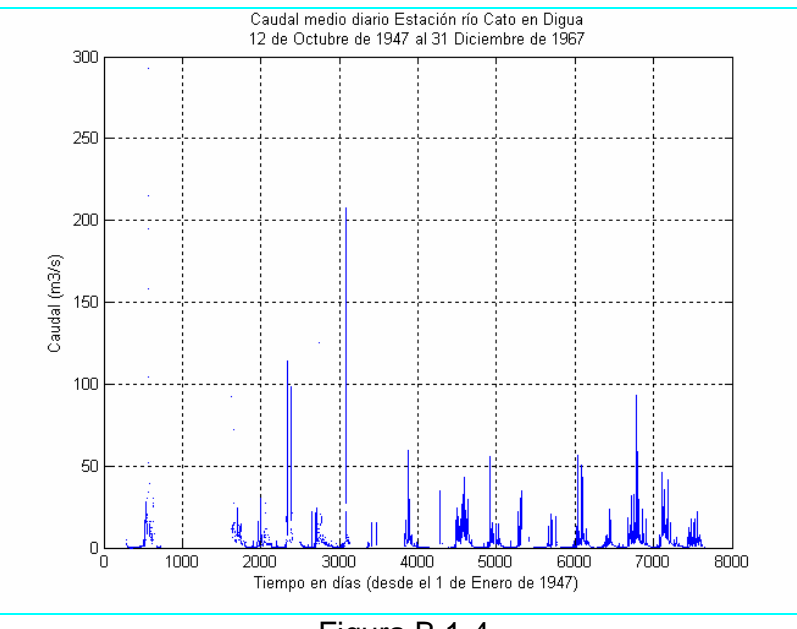

Figura B.1-4

 Evidentemente el régimen fluviométrico de la cuenca en este periodo de tiempo es pluvial. Están diferenciados claramente los periodos de abundante lluvia y estiaje. En la figura B.1-4 se puede apreciar además la ausencia de numerosos datos, la selección del periodo de calibración deberá reunir dos condiciones; datos completos de lluvia en el periodo considerado y la mayor longitud posible de datos de caudal.

 En relación a lo anterior se tienen datos continuos de lluvia entre el 1 de Enero de 1956 y el 31 de Diciembre de 1967, luego los periodos de calibración y validación deberán estar en este lapso de tiempo. Se ha elegido como periodo de calibración los datos de caudales entre el 1 de Abril de 1964 al 31 de Marzo de 1967 debido a que en este periodo se tienen datos continuos de precipitación y solo serán rellenados 7 datos de caudal diario. Para el relleno se consideró la técnica de análisis de un escenario similar de la cuenca para obtener la proporción entre el pulso de precipitación y el caudal generado, además del tiempo de desfase entre el pulso de precipitación y la respuesta de caudal. Se determinó que el tiempo de desfase varía entre 1 y 2 días dependiendo de la magnitud del caudal antecedente, se utilizó para este relleno un tiempo de desfase de 1 día. El cuadro B.1-1 muestra los datos de caudales considerados, destacados en rojo, se muestran los 7 datos rellenados, además el cuadro B.1-2 presenta los datos de precipitación correspondientes a este periodo. En estos cuadros se ha marcado con -1 todos aquellos días que no pertenecen al mes considerado.

 La figura B.1-5 muestra la gráfica de caudales correspondiente, mientras que la figura B.1-6 muestra la gráfica de precipitación asociada a este periodo. La figura B.1-7 reúne datos de caudal y precipitación. El periodo de calibración será por tanto de 3 años

| Periodo de Calibración |                |            |            |            |            |            |            |            |            |            |            |            |            |
|------------------------|----------------|------------|------------|------------|------------|------------|------------|------------|------------|------------|------------|------------|------------|
| AÑO                    | <b>DIA</b>     | <b>ABR</b> | <b>MAY</b> | <b>JUN</b> | <b>JUL</b> | <b>AGO</b> | <b>SEP</b> | <b>OCT</b> | <b>NOV</b> | <b>DIC</b> | <b>ENE</b> | <b>FEB</b> | <b>MAR</b> |
| 1964                   |                | 0.400      | 0.425      | 1.130      | 0.695      | 1.130      | 9.310      | 1.900      | 1.020      | 1.020      | 0.674      | 0.403      | 0.358      |
| 1964                   | $\mathbf{2}$   | 0.432      | 0.436      | 2.200      | 0.718      | 1.110      | 6.600      | 1.790      | 1.020      | 0.968      | 0.633      | 0.406      | 0.357      |
| 1964                   | 3              | 0.436      | 0.436      | 1.330      | 0.680      | 1.100      | 5.610      | 1.800      | 1.050      | 0.848      | 0.616      | 1.680      | 0.350      |
| 1964                   | $\overline{4}$ | 0.436      | 0.422      | 1.020      | 0.805      | 1.070      | 4.810      | 1.840      | 1.060      | 0.766      | 0.604      | 1.230      | 0.341      |
| 1964                   | 5              | 0.436      | 0.436      | 0.775      | 1.180      | 1.090      | 4.760      | 1.840      | 1.070      | 0.760      | 0.577      | 0.716      | 0.336      |
| 1964                   | 6              | 0.436      | 0.450      | 0.693      | 4.860      | 1.520      | 4.390      | 1.890      | 1.020      | 0.739      | 0.551      | 0.605      | 0.339      |
| 1964                   | $\overline{7}$ | 0.436      | 0.436      | 1.270      | 6.860      | 5.520      | 3.880      | 1.890      | 1.000      | 0.720      | 0.508      | 0.528      | 0.354      |
| 1964                   | $\,8\,$        | 0.427      | 0.440      | 3.200      | 4.610      | 2.740      | 3.600      | 1.860      | 1.020      | 0.720      | 0.525      | 0.495      | 0.336      |
| 1964                   | 9              | 0.436      | 0.472      | 1.870      | 2.720      | 2.140      | 3.480      | 1.830      | 0.995      | 0.731      | 0.496      | 0.474      | 0.334      |
| 1964                   | 10             | 0.677      | 0.546      | 1.160      | 2.700      | 1.950      | 2.840      | 1.830      | 0.930      | 0.695      | 0.490      | 0.472      | 0.308      |
| 1964                   | 11             | 0.475      | 0.851      | 2.280      | 2.290      | 1.820      | 3.030      | 1.790      | 0.880      | 0.783      | 0.477      | 0.464      | 0.446      |
| 1964                   | 12             | 0.472      | 0.597      | 1.530      | 2.000      | 1.730      | 2.910      | 1.780      | 0.881      | 0.782      | 0.471      | 0.448      | 0.404      |
| 1964                   | 13             | 0.461      | 0.547      | 1.210      | 1.820      | 3.610      | 2.590      | 1.690      | 0.903      | 0.706      | 0.450      | 0.448      | 0.345      |
| 1964                   | 14             | 0.466      | 0.551      | 1.110      | 8.050      | 2.480      | 2.520      | 1.640      | 0.880      | 0.671      | 0.457      | 0.445      | 0.336      |
| 1964                   | 15             | 0.453      | 0.545      | 0.982      | 4.330      | 2.220      | 2.530      | 1.640      | 0.879      | 0.633      | 0.455      | 0.426      | 0.327      |
| 1964                   | 16             | 0.439      | 0.525      | 0.958      | 3.290      | 18.600     | 2.580      | 1.600      | 0.847      | 0.616      | 0.472      | 0.424      | 0.333      |
| 1964                   | 17             | 0.450      | 0.647      | 0.887      | 2.670      | 15.600     | 2.460      | 1.580      | 0.825      | 0.616      | 0.451      | 0.424      | 0.320      |
| 1964                   | 18             | 0.434      | 0.645      | 0.874      | 2.300      | 23.300     | 2.040      | 1.530      | 0.798      | 0.596      | 0.440      | 0.424      | 0.315      |
| 1964                   | 19             | 0.423      | 0.569      | 0.861      | 2.050      | 12.500     | 2.210      | 1.510      | 0.741      | 0.577      | 0.424      | 0.404      | 0.306      |
| 1964                   | 20             | 0.436      | 0.575      | 0.818      | 1.880      | 7.230      | 2.260      | 1.540      | 0.720      | 0.566      | 0.496      | 0.400      | 0.306      |
| 1964                   | 21             | 0.456      | 0.544      | 0.810      | 1.720      | 4.860      | 2.060      | 1.520      | 0.701      | 0.559      | 0.616      | 0.393      | 0.306      |
| 1964                   | 22             | 0.448      | 0.529      | 0.841      | 1.650      | 3.890      | 1.720      | 1.470      | 0.673      | 0.658      | 0.542      | 0.379      | 0.306      |
| 1964                   | 23             | 0.447      | 0.694      | 1.040      | 1.520      | 3.290      | 1.620      | 1.400      | 0.672      | 2.160      | 0.470      | 0.371      | 0.311      |
| 1964                   | 24             | 0.453      | 1.020      | 0.958      | 1.460      | 3.590      | 1.820      | 1.450      | 0.637      | 2.360      | 0.457      | 0.365      | 0.319      |
| 1964                   | 25             | 0.471      | 1.390      | 1.060      | 1.390      | 4.600      | 2.020      | 1.450      | 0.636      | 1.400      | 0.448      | 0.358      | 0.307      |
| 1964                   | 26             | 0.462      | 1.040      | 0.953      | 1.310      | 4.050      | 2.070      | 1.430      | 0.651      | 1.050      | 0.453      | 0.352      | 0.303      |
| 1964                   | 27             | 0.462      | 0.973      | 0.845      | 1.310      | 3.890      | 1.980      | 0.965      | 0.665      | 0.925      | 0.448      | 0.357      | 0.298      |
| 1964                   | 28             | 0.478      | 0.913      | 0.784      | 1.260      | 6.840      | 1.730      | 1.000      | 0.680      | 0.956      | 0.448      | 0.352      | 0.292      |
| 1964                   | 29             | 0.458      | 0.886      | 0.784      | 1.190      | 6.590      | 1.760      | 1.020      | 0.772      | 0.867      | 0.436      | $-1.000$   | 0.292      |
| 1964                   | 30             | 0.416      | 0.890      | 0.725      | 1.270      | 7.270      | 2.140      | 0.998      | 0.847      | 0.775      | 0.433      | $-1.000$   | 0.295      |
| 1964                   | 31             | $-1.000$   | 0.941      | $-1.000$   | 1.160      | 16.500     | $-1.000$   | 0.976      | $-1.000$   | 0.725      | 0.424      | $-1.000$   | 0.304      |

Cuadro B.1-1 Caudales medios diarios en  $m^3/s$  Estación río Cato en Digua

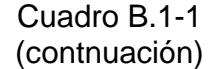

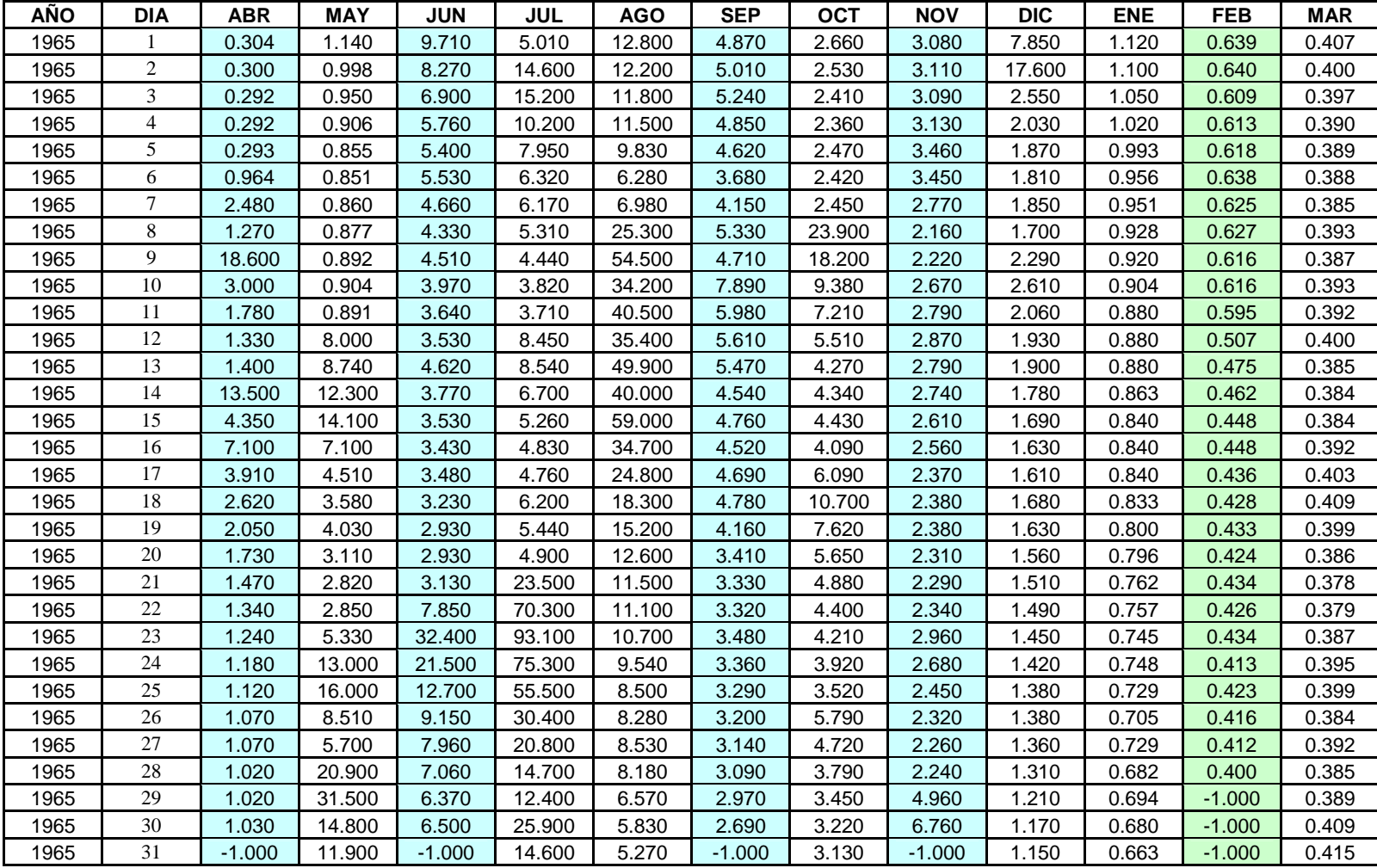

| <b>AÑO</b> | <b>DIA</b>     | <b>ABR</b> | <b>MAY</b> | <b>JUN</b> | JUL    | <b>AGO</b> | <b>SEP</b> | <b>OCT</b> | <b>NOV</b> | <b>DIC</b> | <b>ENE</b> | <b>FEB</b> | <b>MAR</b> |
|------------|----------------|------------|------------|------------|--------|------------|------------|------------|------------|------------|------------|------------|------------|
| 1966       |                | 0.424      | 0.829      | 1.100      | 10.200 | 10.600     | 12.800     | 9.430      | 1.910      | 1.540      | 1.860      | 1.430      | 0.928      |
| 1966       | $\overline{c}$ | 0.424      | 0.830      | 1.050      | 8.820  | 13.000     | 10.700     | 6.820      | 1.980      | 1.350      | 1.810      | 1.370      | 0.464      |
| 1966       | 3              | 0.424      | 0.734      | 0.988      | 8.110  | 11.000     | 9.360      | 5.700      | 1.990      | 2.050      | 1.790      | 1.340      | 0.783      |
| 1966       | 4              | 0.433      | 0.683      | 0.976      | 7.620  | 9.800      | 8.310      | 4.740      | 1.960      | 3.090      | 1.750      | 1.250      | 0.714      |
| 1966       | 5              | 0.429      | 0.677      | 0.932      | 7.660  | 8.930      | 7.250      | 4.050      | 1.990      | 2.330      | 1.690      | 1.250      | 0.608      |
| 1966       | 6              | 0.424      | 0.658      | 0.904      | 19.400 | 8.480      | 6.460      | 3.770      | 1.910      | 3.300      | 1.620      | 1.230      | 0.580      |
| 1966       | $\tau$         | 0.424      | 0.643      | 0.962      | 15.300 | 7.770      | 5.940      | 3.710      | 1.870      | 4.000      | 1.770      | 1.220      | 0.580      |
| 1966       | 8              | 0.417      | 0.642      | 4.920      | 13.600 | 7.110      | 5.440      | 3.460      | 1.870      | 4.800      | 1.860      | 1.200      | 0.564      |
| 1966       | 9              | 0.410      | 0.646      | 8.110      | 12.400 | 6.260      | 5.110      | 3.310      | 1.750      | 4.500      | 1.800      | 1.200      | 0.522      |
| 1966       | 10             | 0.422      | 0.623      | 9.120      | 10.400 | 5.920      | 4.790      | 3.300      | 1.790      | 5.300      | 1.400      | 1.160      | 0.506      |
| 1966       | 11             | 0.565      | 0.641      | 14.400     | 35.800 | 7.950      | 4.490      | 3.390      | 1.740      | 8.700      | 1.320      | 1.130      | 0.514      |
| 1966       | 12             | 0.738      | 0.633      | 23.000     | 25.700 | 8.250      | 4.180      | 3.090      | 1.730      | 8.000      | 1.240      | 1.230      | 0.536      |
| 1966       | 13             | 0.798      | 0.636      | 39.700     | 18.100 | 8.550      | 3.990      | 2.870      | 2.070      | 6.800      | 1.200      | 1.150      | 0.549      |
| 1966       | 14             | 0.605      | 0.648      | 21.000     | 16.100 | 8.180      | 3.870      | 2.830      | 2.970      | 6.210      | 1.100      | 1.090      | 0.549      |
| 1966       | 15             | 0.670      | 0.631      | 39.000     | 13.200 | 7.950      | 3.630      | 2.760      | 3.070      | 4.990      | 1.100      | 1.010      | 0.521      |
| 1966       | 16             | 0.745      | 0.632      | 30.200     | 10.400 | 7.740      | 3.530      | 2.730      | 3.370      | 4.830      | 1.120      | 1.000      | 0.531      |
| 1966       | 17             | 1.800      | 0.633      | 15.800     | 9.390  | 8.730      | 3.330      | 2.620      | 4.790      | 4.450      | 1.510      | 0.973      | 0.585      |
| 1966       | 18             | 1.180      | 0.621      | 11.000     | 19.500 | 17.600     | 3.230      | 2.470      | 1.730      | 4.400      | 1.710      | 0.967      | 0.648      |
| 1966       | 19             | 0.846      | 0.621      | 8.870      | 18.100 | 14.700     | 3.070      | 2.380      | 1.660      | 4.340      | 2.490      | 0.950      | 0.676      |
| 1966       | 20             | 0.691      | 2.710      | 10.200     | 25.200 | 15.600     | 2.930      | 2.370      | 1.760      | 3.940      | 2.670      | 0.950      | 0.676      |
| 1966       | 21             | 1.220      | 7.600      | 46.000     | 26.000 | 15.800     | 2.770      | 2.770      | 1.490      | 3.310      | 1.940      | 0.942      | 0.685      |
| 1966       | 22             | 1.450      | 2.860      | 33.200     | 17.300 | 13.500     | 2.810      | 2.530      | 1.490      | 3.000      | 1.790      | 0.900      | 0.639      |
| 1966       | 23             | 1.160      | 1.870      | 18.300     | 16.300 | 11.500     | 2.630      | 2.330      | 1.430      | 2.760      | 1.720      | 0.900      | 0.435      |
| 1966       | 24             | 0.866      | 1.610      | 14.100     | 15.000 | 10.600     | 2.550      | 2.290      | 1.550      | 2.790      | 1.590      | 0.900      | 0.393      |
| 1966       | 25             | 0.735      | 2.410      | 15.100     | 13.300 | 9.010      | 2.520      | 2.380      | 1.380      | 2.720      | 1.550      | 0.894      | 0.368      |
| 1966       | 26             | 0.670      | 4.560      | 25.300     | 11.900 | 8.150      | 2.470      | 2.430      | 1.350      | 2.660      | 1.610      | 0.854      | 0.366      |
| 1966       | 27             | 0.630      | 2.620      | 25,200     | 10.900 | 18.000     | 2.410      | 2.200      | 1.400      | 2.640      | 1.610      | 0.856      | 0.377      |
| 1966       | 28             | 0.597      | 1.900      | 18.000     | 9.940  | 28.700     | 3.020      | 2.100      | 1.430      | 2.510      | 1.610      | 0.875      | 0.397      |
| 1966       | 29             | 0.584      | 1.560      | 16.000     | 8.930  | 15.900     | 7.530      | 2.040      | 1.400      | 2.170      | 1.610      | $-1.000$   | 0.398      |
| 1966       | 30             | 0.579      | 1.340      | 13.200     | 8.190  | 41.800     | 15.000     | 2.000      | 1.570      | 2.120      | 1.540      | $-1.000$   | 0.398      |
| 1966       | 31             | $-1.000$   | 1.170      | $-1.000$   | 7.190  | 17.000     | $-1.000$   | 1.960      | $-1.000$   | 2.120      | 1.490      | $-1.000$   | 0.398      |

Cuadro B.1-1 (continuación)
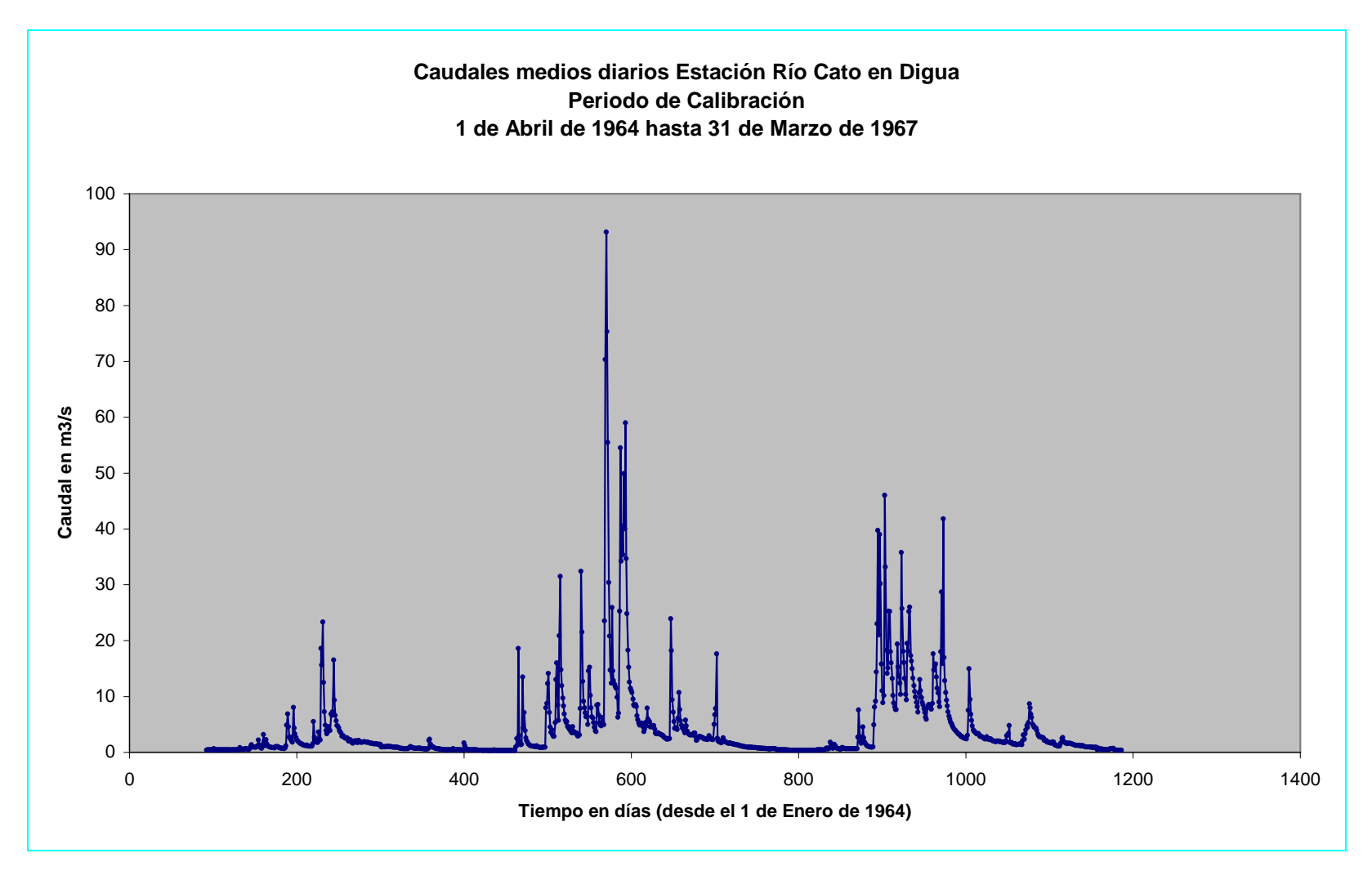

Figura B.1-5

| AÑO  | <b>DIA</b>     | <b>ABR</b>     | <b>MAY</b>       | <b>JUN</b>     | <b>JUL</b>       | <b>AGO</b>       | <b>SEP</b>       | <b>OCT</b>       | <b>NOV</b>     | <b>DIC</b>       | <b>ENE</b>       | <b>FEB</b>     | <b>MAR</b>       |
|------|----------------|----------------|------------------|----------------|------------------|------------------|------------------|------------------|----------------|------------------|------------------|----------------|------------------|
| 1964 | 1              | $\overline{0}$ | $\theta$         | 33.5           | $\mathbf{0}$     | $\overline{0}$   | $\mathbf{0}$     | $\boldsymbol{0}$ | $\overline{0}$ | 1.8              | $\overline{0}$   | $\overline{0}$ | $\mathbf{0}$     |
| 1964 | $\overline{2}$ | $\overline{0}$ | $\theta$         | 16             | $\overline{0}$   | $\overline{0}$   | $\mathbf{0}$     | $\mathbf{0}$     | $\overline{0}$ | $\overline{0}$   | $\mathbf{0}$     | 71.5           | $\mathbf{0}$     |
| 1964 | 3              | $\overline{0}$ | $\Omega$         | 5.2            | $\Omega$         | $\Omega$         | $\overline{0}$   | $\overline{0}$   | 3.5            | $\overline{0}$   | $\overline{0}$   | 1.7            | $\boldsymbol{0}$ |
| 1964 | $\overline{4}$ | $\overline{0}$ | $\Omega$         | $\overline{0}$ | 17.8             | $\overline{0}$   | 1.2              | $\overline{0}$   | $\theta$       | 1.6              | $\overline{0}$   | $\overline{0}$ | $\mathbf{0}$     |
| 1964 | 5              | $\overline{0}$ | $\overline{0}$   | $\overline{0}$ | 26               | $\overline{0}$   | 6                | $\overline{0}$   | $\overline{0}$ | $\overline{0}$   | $\overline{0}$   | $\Omega$       | $\mathbf{0}$     |
| 1964 | 6              | $\overline{0}$ | $\overline{0}$   | 12.2           | 33.5             | 49               | $\overline{0}$   | $\theta$         | $\overline{0}$ | $\overline{0}$   | $\overline{0}$   | $\overline{0}$ | $\overline{0}$   |
| 1964 | $\tau$         | $\overline{0}$ | $\boldsymbol{0}$ | 40.6           | 30.4             | $\overline{0}$   | $\overline{0}$   | $\theta$         | $\overline{0}$ | $\overline{0}$   | $\overline{0}$   | $\overline{0}$ | $\mathbf{0}$     |
| 1964 | 8              | $\overline{0}$ | $\mathbf{0}$     | 4.2            | $\mathbf{0}$     | $\boldsymbol{0}$ | $\overline{0}$   | $\boldsymbol{0}$ | $\overline{0}$ | 5.5              | $\mathbf{0}$     | $\overline{0}$ | $\boldsymbol{0}$ |
| 1964 | 9              | $\overline{0}$ | $\theta$         | $\overline{0}$ | 10.5             | $\overline{0}$   | $\overline{0}$   | $\theta$         | $\overline{0}$ | $\overline{0}$   | $\overline{0}$   | $\overline{0}$ | $\mathbf{0}$     |
| 1964 | 10             | 1.8            | 33.5             | 17             | 0.5              | $\Omega$         | $\boldsymbol{0}$ | $\Omega$         | $\Omega$       | 9.5              | $\Omega$         | $\Omega$       | $\mathbf{0}$     |
| 1964 | 11             | $\overline{0}$ | $\Omega$         | $\mathfrak{Z}$ | $\overline{0}$   | $\Omega$         | $\overline{0}$   | $\Omega$         | $\theta$       | $\overline{0}$   | $\overline{0}$   | $\Omega$       | $\mathbf{0}$     |
| 1964 | 12             | $\overline{0}$ | $\overline{0}$   | $\overline{0}$ | $\overline{0}$   | 27.2             | $\overline{0}$   | $\theta$         | $\overline{0}$ | $\overline{0}$   | $\overline{0}$   | $\overline{0}$ | $\overline{0}$   |
| 1964 | 13             | $\overline{0}$ | $\theta$         | $\mathbf{0}$   | $\overline{0}$   | $\overline{0}$   | $\overline{0}$   | $\overline{0}$   | 1.7            | $\overline{0}$   | $\overline{0}$   | $\overline{0}$ | $\boldsymbol{0}$ |
| 1964 | 14             | 1.6            | $\theta$         | $\overline{0}$ | 33.5             | $\overline{0}$   | $\mathbf{0}$     | $\theta$         | $\overline{0}$ | $\boldsymbol{0}$ | 2.1              | $\overline{0}$ | $\mathbf{0}$     |
| 1964 | 15             | $\overline{0}$ | $\Omega$         | $\overline{0}$ | 5.5              | 47               | 9.5              | $\overline{0}$   | $\overline{0}$ | $\overline{0}$   | $\overline{0}$   | $\overline{0}$ | $\overline{0}$   |
| 1964 | 16             | $\overline{0}$ | 12.5             | $\overline{0}$ | 5.5              | 26.5             | $\overline{0}$   | $\Omega$         | $\Omega$       | $\overline{0}$   | $\Omega$         | $\Omega$       | 0.5              |
| 1964 | 17             | $\overline{0}$ | $\overline{0}$   | $\overline{0}$ | $\overline{0}$   | 36               | $\overline{0}$   | $\overline{0}$   | $\overline{0}$ | $\overline{0}$   | $\overline{0}$   | $\overline{0}$ | $\overline{0}$   |
| 1964 | 18             | $\overline{0}$ | $\overline{0}$   | $\overline{0}$ | $\overline{0}$   | 11.5             | $\overline{0}$   | $\overline{0}$   | $\overline{0}$ | $\overline{0}$   | $\overline{0}$   | $\overline{0}$ | $\overline{0}$   |
| 1964 | 19             | $\overline{0}$ | 5.2              | $\overline{0}$ | $\overline{0}$   | $\overline{0}$   | $\boldsymbol{0}$ | 9                | $\Omega$       | $\boldsymbol{0}$ | 12               | $\overline{0}$ | $\boldsymbol{0}$ |
| 1964 | 20             | $\overline{0}$ | $\mathbf{0}$     | $\overline{0}$ | $\boldsymbol{0}$ | $\overline{0}$   | $\overline{0}$   | $\boldsymbol{0}$ | $\overline{0}$ | $\boldsymbol{0}$ | 10               | $\overline{0}$ | $\boldsymbol{0}$ |
| 1964 | 21             | $\overline{0}$ | $\Omega$         | 1.3            | $\overline{0}$   | $\Omega$         | $\overline{0}$   | $\theta$         | $\Omega$       | $\tau$           | $\overline{0}$   | $\Omega$       | $\boldsymbol{0}$ |
| 1964 | 22             | $\overline{0}$ | $\theta$         | $\,8\,$        | $\overline{0}$   | $\Omega$         | $\mathbf{0}$     | $\Omega$         | $\theta$       | 61.8             | $\Omega$         | $\Omega$       | $\boldsymbol{0}$ |
| 1964 | 23             | $\overline{0}$ | $\Omega$         | 4.6            | $\mathbf{0}$     | $\Omega$         | $\overline{0}$   | $\theta$         | $\theta$       | 19.5             | $\overline{0}$   | $\Omega$       | $\mathbf{0}$     |
| 1964 | 24             | $\overline{0}$ | 18.5             | 4.2            | $\overline{0}$   | 20               | $\overline{0}$   | $\Omega$         | $\overline{0}$ | $\overline{0}$   | $\overline{0}$   | $\overline{0}$ | $\overline{0}$   |
| 1964 | 25             | 1.6            | $\boldsymbol{0}$ | $\overline{0}$ | $\overline{0}$   | $\overline{0}$   | $\mathbf{0}$     | 8.5              | $\overline{0}$ | 4.7              | $\overline{0}$   | $\overline{0}$ | $\boldsymbol{0}$ |
| 1964 | 26             | $\mathbf{0}$   | $\mathbf{0}$     | $\overline{0}$ | $\mathbf{0}$     | 4.3              | $\overline{0}$   | $\mathbf{0}$     | 5.8            | 8.3              | $\boldsymbol{0}$ | $\overline{0}$ | $\boldsymbol{0}$ |
| 1964 | 27             | $\overline{0}$ | $\theta$         | $\overline{0}$ | $\overline{0}$   | 14.5             | $\overline{0}$   | $\theta$         | $\overline{0}$ | $\overline{0}$   | $\overline{0}$   | $\overline{0}$ | $\boldsymbol{0}$ |
| 1964 | 28             | 2.5            | $\theta$         | $\overline{0}$ | $\Omega$         | 5                | 4.5              | $\overline{0}$   | 19.2           | $\overline{0}$   | $\overline{0}$   | 1.5            | $\mathbf{0}$     |
| 1964 | 29             | 1.7            | $\overline{0}$   | $\overline{0}$ | 10.5             | $\overline{0}$   | 11.2             | $\overline{0}$   | $\overline{0}$ | $\boldsymbol{0}$ | $\boldsymbol{0}$ | $-1$           | $\boldsymbol{0}$ |
| 1964 | 30             | $\overline{0}$ | 9                | $\overline{0}$ | $\overline{0}$   | 28.5             | $\overline{0}$   | $\theta$         | 22.2           | $\overline{0}$   | $\overline{0}$   | $-1$           | $\overline{0}$   |
| 1964 | 31             | $-1$           | $\overline{c}$   | $-1$           | $\overline{0}$   | $\overline{0}$   | $-1$             | $\theta$         | $-1$           | $\overline{0}$   | $\overline{0}$   | $-1$           | $\boldsymbol{0}$ |

Cuadro B.1-2 Precipitación diaria en mm. Estación Digua Embalse Periodo de Calibración

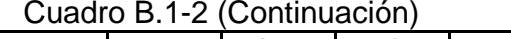

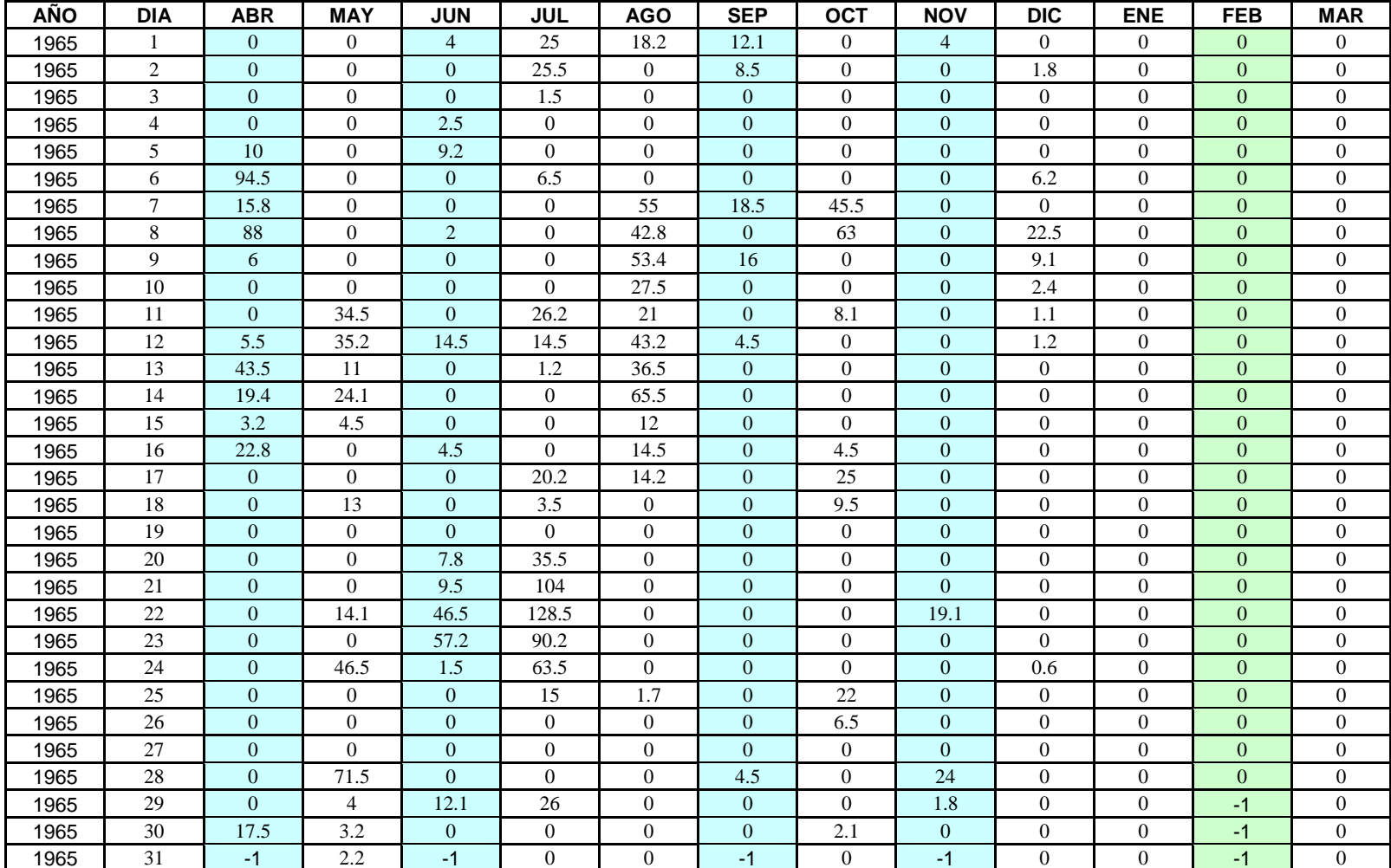

Cuadro B.1-2 (Continuación)

| AÑO  | <b>DIA</b>     | <b>ABR</b>     | <b>MAY</b>     | <b>JUN</b>       | <b>JUL</b>     | <b>AGO</b>     | <b>SEP</b>       | <b>OCT</b>     | <b>NOV</b>     | <b>DIC</b>       | <b>ENE</b>     | <b>FEB</b>     | <b>MAR</b>       |
|------|----------------|----------------|----------------|------------------|----------------|----------------|------------------|----------------|----------------|------------------|----------------|----------------|------------------|
| 1966 |                | $\Omega$       | $\Omega$       | $\overline{0}$   | $\Omega$       | 27.5           | $\overline{0}$   | 2.2            | $\Omega$       | $\overline{0}$   | $\Omega$       | $\Omega$       | $\overline{0}$   |
| 1966 | $\overline{c}$ | 3.8            | $\theta$       | $\overline{0}$   | $\mathbf{0}$   | $\theta$       | $\overline{0}$   | 2.7            | $\theta$       | 17               | $\overline{0}$ | $\Omega$       | $\boldsymbol{0}$ |
| 1966 | 3              | $\mathbf{0}$   | $\theta$       | $\overline{0}$   | $\overline{0}$ | $\theta$       | $\overline{0}$   | $\theta$       | $\theta$       | 41.8             | $\overline{0}$ | $\overline{0}$ | $\mathbf{0}$     |
| 1966 | $\overline{4}$ | $\overline{0}$ | $\Omega$       | $\boldsymbol{0}$ | $\Omega$       | $\theta$       | $\boldsymbol{0}$ | $\Omega$       | $\Omega$       | $\overline{0}$   | $\Omega$       | $\overline{0}$ | $\boldsymbol{0}$ |
| 1966 | 5              | $\overline{0}$ | $\Omega$       | $\overline{0}$   | 34.5           | $\theta$       | $\overline{0}$   | $\Omega$       | $\Omega$       | 8.5              | $\overline{0}$ | $\overline{0}$ | $\mathbf{0}$     |
| 1966 | 6              | $\overline{0}$ | $\overline{0}$ | $\overline{0}$   | 14.5           | $\overline{0}$ | $\overline{0}$   | 5.5            | $\overline{0}$ | 25               | $\theta$       | $\overline{0}$ | $\mathbf{0}$     |
| 1966 | $\overline{7}$ | $\overline{0}$ | $\Omega$       | 30               | 5.8            | $\theta$       | $\mathbf{0}$     | $\theta$       | $\Omega$       | $\mathbf{0}$     | 9.5            | $\overline{0}$ | $\mathbf{0}$     |
| 1966 | 8              | $\overline{0}$ | $\overline{0}$ | 30.2             | $\overline{0}$ | $\overline{0}$ | $\mathbf{0}$     | $\theta$       | $\overline{0}$ | $\overline{0}$   | $\overline{0}$ | $\overline{0}$ | $\boldsymbol{0}$ |
| 1966 | 9              | $\overline{0}$ | $\overline{0}$ | 17.5             | $\overline{4}$ | $\overline{0}$ | $\overline{0}$   | $\theta$       | $\overline{0}$ | 11.5             | $\overline{0}$ | $\overline{0}$ | $\mathbf{0}$     |
| 1966 | 10             | 18.8           | $\Omega$       | 18.4             | 46.5           | 17             | $\overline{0}$   | 7.2            | $\theta$       | 39.5             | $\Omega$       | $\Omega$       | $\boldsymbol{0}$ |
| 1966 | 11             | 11.2           | $\overline{0}$ | 55.5             | 24             | 5.2            | $\mathbf{0}$     | $\theta$       | $\overline{0}$ | 5.5              | $\mathbf{0}$   | 12             | $\boldsymbol{0}$ |
| 1966 | 12             | 17             | $\overline{0}$ | 35.5             | $\overline{0}$ | 7.5            | $\overline{0}$   | $\theta$       | $\overline{0}$ | 8.5              | $\overline{0}$ | $\overline{0}$ | $\mathbf{0}$     |
| 1966 | 13             | 2.4            | $\theta$       | 53.8             | $\Omega$       | $\overline{0}$ | $\overline{0}$   | $\Omega$       | 18.2           | 4.5              | $\Omega$       | $\Omega$       | $\boldsymbol{0}$ |
| 1966 | 14             | 13.7           | $\overline{0}$ | 24.5             | $\overline{0}$ | $\overline{0}$ | $\mathbf{0}$     | $\theta$       | 25             | $\mathbf{0}$     | $\mathbf{0}$   | $\overline{0}$ | $\mathbf{0}$     |
| 1966 | 15             | $\overline{0}$ | 3.2            | 60               | $\mathbf{0}$   | $\theta$       | $\overline{0}$   | $\theta$       | $\overline{0}$ | $\mathbf{0}$     | $\Omega$       | $\overline{0}$ | $\mathbf{0}$     |
| 1966 | 16             | 41.5           | $\Omega$       | $\overline{0}$   | 4.5            | $\theta$       | $\overline{0}$   | $\Omega$       | $\theta$       | $\overline{0}$   | 6.6            | $\overline{0}$ | $\overline{0}$   |
| 1966 | 17             | 4.5            | $\overline{0}$ | $\boldsymbol{0}$ | 9.5            | 44             | $\boldsymbol{0}$ | $\overline{0}$ | $\overline{0}$ | $\boldsymbol{0}$ | 16.5           | $\overline{0}$ | 5.2              |
| 1966 | 18             | $\overline{0}$ | $\overline{0}$ | $\overline{0}$   | 34             | 9.3            | $\overline{0}$   | $\theta$       | $\overline{0}$ | $\overline{0}$   | 26.5           | $\overline{0}$ | $\overline{0}$   |
| 1966 | 19             | $\overline{0}$ | $\theta$       | $\overline{4}$   | $\overline{0}$ | $\overline{0}$ | $\mathbf{0}$     | $\Omega$       | $\overline{0}$ | $\overline{0}$   | 9.7            | $\overline{0}$ | 2.2              |
| 1966 | 20             | 28             | 81.5           | 66.5             | 46.5           | 21.2           | $\mathbf{0}$     | 24             | $\Omega$       | $\boldsymbol{0}$ | $\mathbf{0}$   | $\Omega$       | $\mathbf{0}$     |
| 1966 | 21             | $\overline{0}$ | $\theta$       | 44               | 2.8            | $\overline{0}$ | $\overline{0}$   | $\theta$       | $\overline{0}$ | $\overline{0}$   | $\overline{0}$ | $\overline{0}$ | $\boldsymbol{0}$ |
| 1966 | 22             | $\mathbf{0}$   | 9.7            | 4.5              | $\mathbf{0}$   | $\overline{0}$ | $\mathbf{0}$     | $\theta$       | $\overline{0}$ | $\boldsymbol{0}$ | $\mathbf{0}$   | $\overline{0}$ | $\boldsymbol{0}$ |
| 1966 | 23             | $\Omega$       | $\Omega$       | $\boldsymbol{0}$ | $\Omega$       | $\theta$       | $\overline{0}$   | $\Omega$       | $\Omega$       | $\overline{0}$   | $\Omega$       | $\Omega$       | $\overline{0}$   |
| 1966 | 24             | $\overline{0}$ | 12.4           | $\overline{0}$   | $\mathbf{0}$   | $\theta$       | $\overline{0}$   | 2.1            | $\overline{0}$ | $\overline{0}$   | $\mathbf{0}$   | $\overline{0}$ | $\mathbf{0}$     |
| 1966 | 25             | $\mathbf{0}$   | $\overline{0}$ | 34.5             | $\mathbf{0}$   | $\theta$       | $\mathbf{0}$     | $\tau$         | $\overline{0}$ | $\mathbf{0}$     | $\overline{0}$ | $\overline{0}$ | $\mathbf{0}$     |
| 1966 | 26             | $\overline{0}$ | $\Omega$       | 8.5              | $\Omega$       | 27.5           | $\overline{0}$   | $\Omega$       | $\overline{0}$ | $\boldsymbol{0}$ | $\Omega$       | $\overline{0}$ | $\boldsymbol{0}$ |
| 1966 | 27             | $\overline{0}$ | $\Omega$       | 24.5             | $\mathbf{0}$   | 47.5           | 1.6              | $\overline{0}$ | $\overline{0}$ | $\mathbf{0}$     | $\mathbf{0}$   | $\overline{0}$ | $\mathbf{0}$     |
| 1966 | 28             | $\mathbf{0}$   | $\overline{0}$ | 6                | $\overline{0}$ | 1.7            | 47               | $\theta$       | $\overline{0}$ | $\overline{0}$   | $\mathbf{0}$   | $\overline{0}$ | $\mathbf{0}$     |
| 1966 | 29             | $\overline{0}$ | $\Omega$       | $\overline{0}$   | $\overline{0}$ | 47.5           | 43.5             | $\Omega$       | $\overline{0}$ | $\boldsymbol{0}$ | $\Omega$       | $-1$           | $\boldsymbol{0}$ |
| 1966 | 30             | 20             | $\mathbf{0}$   | $\boldsymbol{0}$ | $\mathbf{0}$   | 3.5            | 18               | $\theta$       | $\overline{0}$ | $\boldsymbol{0}$ | $\mathbf{0}$   | $-1$           | $\boldsymbol{0}$ |
| 1966 | 31             | $-1$           | $\overline{0}$ | $-1$             | $\overline{0}$ | $\overline{0}$ | $-1$             | $\theta$       | $-1$           | $\overline{0}$   | $\mathbf{0}$   | $-1$           | $\overline{0}$   |

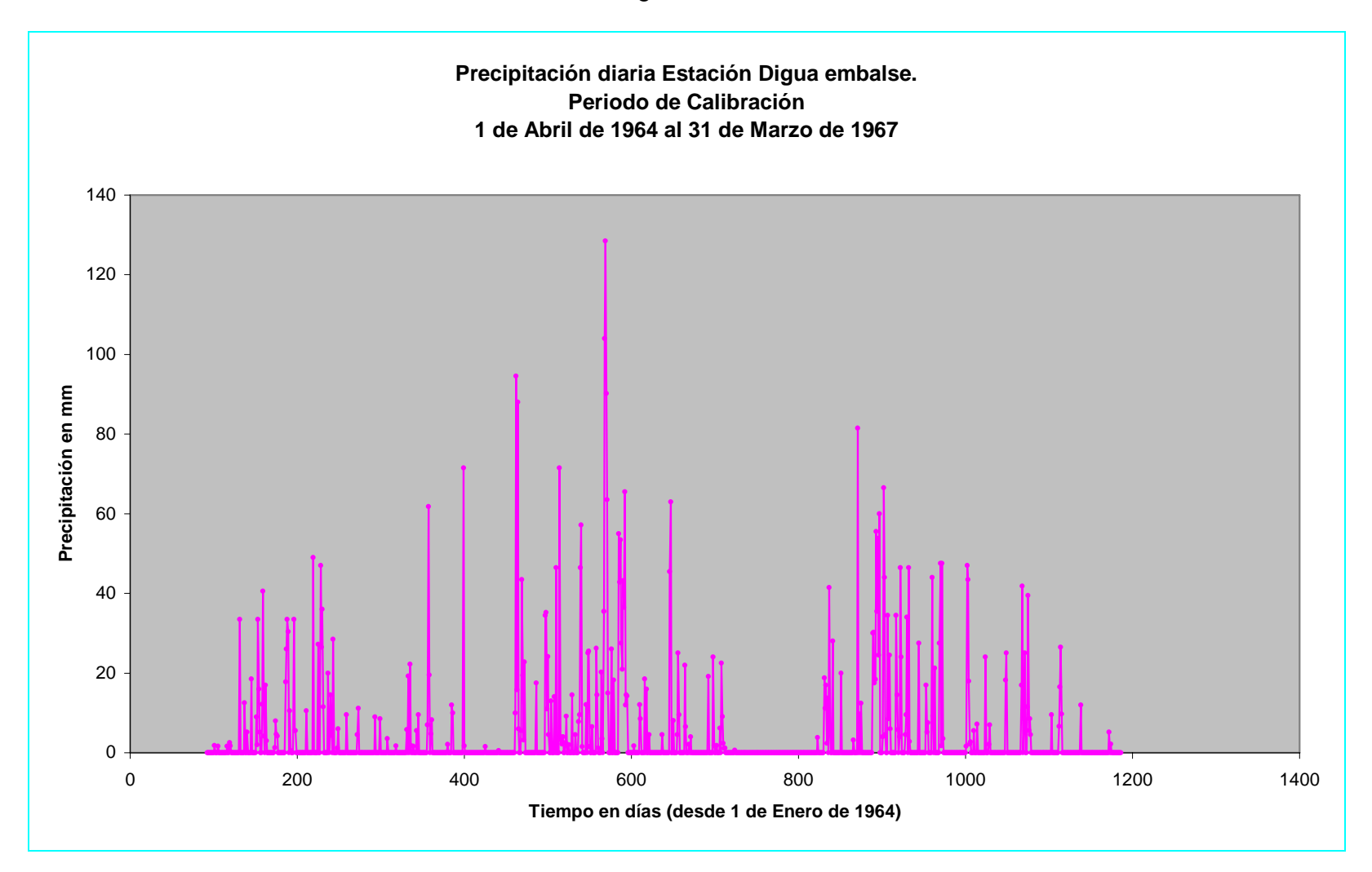

Figura B.1-6

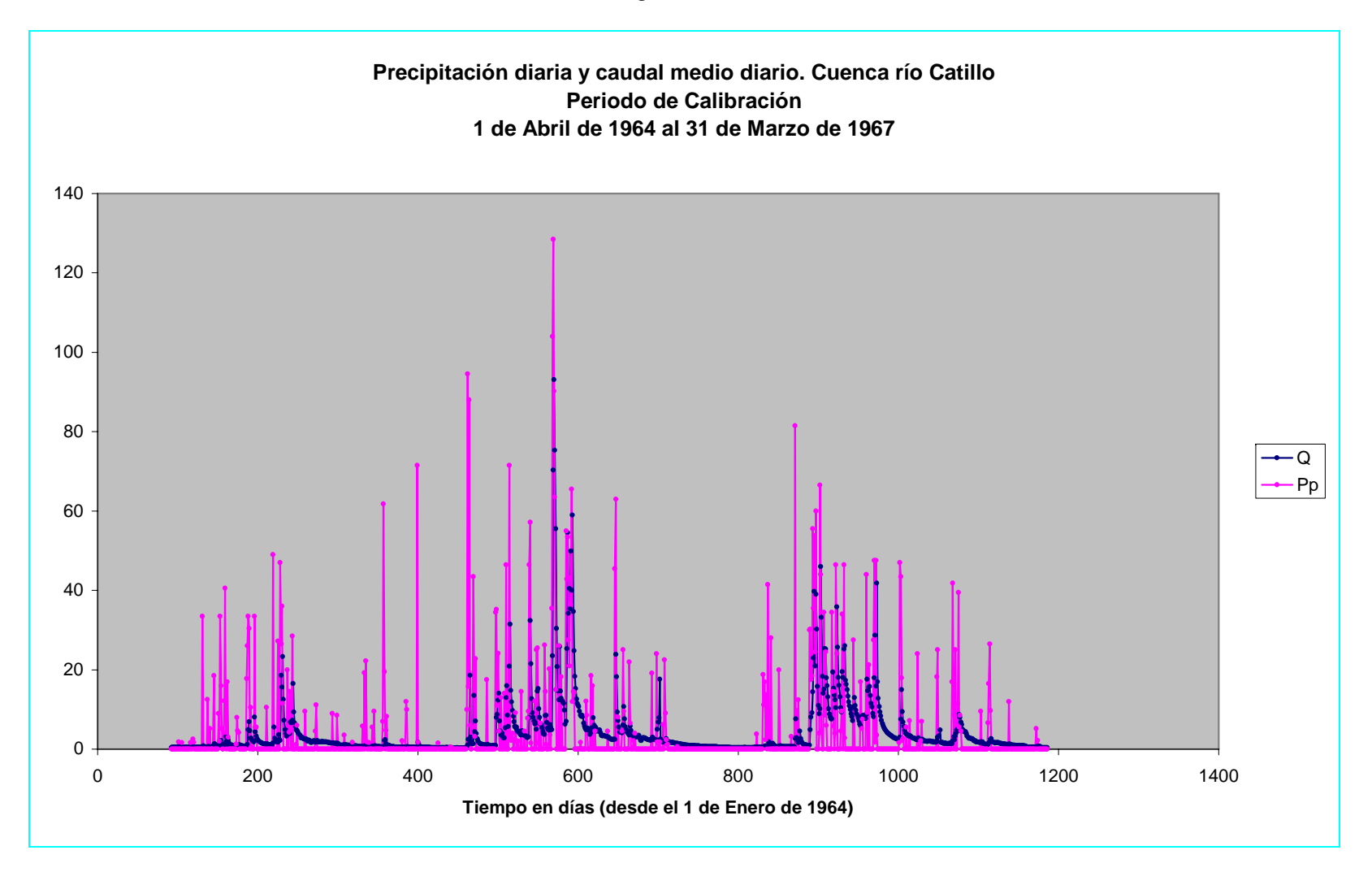

Figura B.1-7

 Se ha elegido como periodo de validación entre el 1 de Marzo de 1959 al 28 de Febrero de 1961, conformando 2 años de datos de caudales, en los cuales se han rellenado 47 datos. Entre el 9 y el 21 de Marzo de 1960 se utilizó ajuste lineal. Entre el 1 y 18 de Abril de 1960 y entre el 10 y el 25 de Agosto de 1960 se utilizaron las dos técnicas planteadas.

 El cuadro B.1-3 muestra los datos de caudales considerados para la validación. Destacados en color rojo, se muestran los datos rellenados. La figura B.1-8 muestra la grafica de éstos datos. El cuadro B.1-4 muestra los datos de precipitación para éste periodo y la figura B.1-9 muestra su gráfica asociada, además, se ha incluido la figura B.1-10 que tiene la finalidad de mostrar caudal y precipitación simultánea para el periodo de validación.

| <b>AÑO</b> | <b>DIA</b>     | <b>MAR</b> | <b>ABR</b> | <b>MAY</b> | <b>JUN</b> | <b>JUL</b> | <b>AGO</b> | <b>SEP</b> | <b>OCT</b> | <b>NOV</b> | <b>DIC</b> | <b>ENE</b> | <b>FEB</b> |
|------------|----------------|------------|------------|------------|------------|------------|------------|------------|------------|------------|------------|------------|------------|
| 1959       |                | 0.300      | 2.890      | 8.970      | 4.930      | 6.860      | 8.500      | 11.200     | 4.130      | 1.710      | 0.702      | 0.370      | 0.276      |
| 1959       | $\mathbf{2}$   | 0.313      | 0.826      | 7.140      | 4.530      | 6.180      | 7.690      | 9.750      | 4.040      | 1.530      | 0.638      | 0.402      | 0.255      |
| 1959       | 3              | 0.317      | 0.582      | 5.730      | 4.120      | 12.400     | 6.860      | 8.180      | 3.860      | 1.380      | 0.633      | 0.402      | 0.199      |
| 1959       | $\overline{4}$ | 0.330      | 0.520      | 4.980      | 3.750      | 22.500     | 6.610      | 27.800     | 3.650      | 1.290      | 0.607      | 0.402      | 0.165      |
| 1959       | 5              | 0.322      | 0.717      | 4.580      | 3.540      | 13.100     | 5.830      | 29.300     | 3.520      | 1.320      | 0.645      | 0.416      | 0.132      |
| 1959       | 6              | 0.316      | 17.000     | 4.070      | 3.340      | 11.700     | 5.440      | 18.400     | 3.580      | 1.310      | 0.668      | 0.386      | 0.156      |
| 1959       | $\tau$         | 0.319      | 6.340      | 8.610      | 3.180      | 17.100     | 5.160      | 20.000     | 3.360      | 1.240      | 0.677      | 0.366      | 0.176      |
| 1959       | 8              | 0.346      | 6.520      | 10.000     | 2.980      | 12.400     | 4.930      | 26.300     | 3.360      | 1.300      | 0.652      | 0.366      | 0.136      |
| 1959       | 9              | 0.366      | 4.190      | 7.100      | 2.910      | 10.700     | 4.660      | 18.200     | 3.320      | 1.300      | 0.608      | 0.358      | 0.132      |
| 1959       | 10             | 0.366      | 3.470      | 5.630      | 2.800      | 9.820      | 4.680      | 13.600     | 3.150      | 1.200      | 0.606      | 0.313      | 0.132      |
| 1959       | 11             | 0.384      | 7.080      | 5.100      | 2.780      | 13.000     | 15.500     | 12.000     | 3.090      | 1.060      | 0.621      | 0.330      | 0.132      |
| 1959       | 12             | 0.384      | 4.110      | 4.530      | 2.760      | 18.300     | 10.600     | 11.200     | 3.150      | 1.120      | 0.610      | 0.333      | 0.169      |
| 1959       | 13             | 0.366      | 2.590      | 10.900     | 2.610      | 20.400     | 23.000     | 9.950      | 3.250      | 1.270      | 0.606      | 0.349      | 0.176      |
| 1959       | 14             | 0.352      | 2.160      | 19.400     | 2.570      | 32.800     | 12.100     | 9.440      | 2.930      | 1.160      | 0.607      | 0.306      | 0.176      |
| 1959       | 15             | 0.354      | 1.880      | 14.100     | 2.500      | 15.700     | 10.900     | 16.600     | 2.850      | 1.250      | 0.650      | 0.341      | 0.195      |
| 1959       | 16             | 0.330      | 1.610      | 11.300     | 5.820      | 12.200     | 9.310      | 10.900     | 3.000      | 1.280      | 0.618      | 0.319      | 0.241      |
| 1959       | 17             | 0.330      | 6.930      | 16.100     | 17.300     | 14.500     | 8.010      | 9.760      | 2.780      | 1.200      | 0.547      | 0.304      | 0.240      |
| 1959       | 18             | 0.341      | 24.000     | 10.600     | 10.900     | 12.500     | 7.030      | 8.260      | 3.090      | 1.120      | 0.532      | 0.343      | 0.230      |
| 1959       | 19             | 0.349      | 12.200     | 9.000      | 19.100     | 17.000     | 6.600      | 7.510      | 3.360      | 1.040      | 0.510      | 0.367      | 0.255      |
| 1959       | 20             | 0.329      | 7.510      | 7.090      | 10.900     | 14.400     | 6.240      | 6.670      | 2.640      | 0.986      | 0.479      | 0.379      | 0.249      |
| 1959       | 21             | 0.349      | 8.670      | 6.210      | 12.300     | 20.600     | 5.760      | 6.120      | 2.010      | 0.949      | 0.462      | 0.367      | 0.222      |
| 1959       | 22             | 0.344      | 6.070      | 5.630      | 10.300     | 35.300     | 5.660      | 5.640      | 1.970      | 0.904      | 0.457      | 0.436      | 0.220      |
| 1959       | 23             | 0.350      | 10.800     | 5.170      | 11.800     | 18.300     | 5.380      | 5.400      | 2.810      | 0.908      | 0.438      | 0.368      | 0.205      |
| 1959       | 24             | 0.496      | 18.800     | 4.920      | 26.500     | 14.700     | 4.680      | 5.170      | 2.820      | 0.895      | 0.438      | 0.366      | 0.214      |
| 1959       | 25             | 1.560      | 11.900     | 4.660      | 26.300     | 42.800     | 4.930      | 4.900      | 4.990      | 0.865      | 0.438      | 0.517      | 0.222      |
| 1959       | 26             | 0.770      | 8.490      | 4.410      | 23.200     | 23.300     | 6.420      | 4.980      | 5.070      | 0.830      | 0.438      | 0.970      | 0.272      |
| 1959       | 27             | 0.561      | 6.750      | 8.780      | 13.900     | 15.400     | 6.490      | 4.800      | 2.800      | 0.747      | 0.438      | 0.587      | 0.359      |
| 1959       | 28             | 0.463      | 5.430      | 7.760      | 11.600     | 12.500     | 6.020      | 4.650      | 2.320      | 0.734      | 0.438      | 0.462      | 0.320      |
| 1959       | 29             | 0.437      | 22.200     | 6.100      | 9.580      | 11.600     | 5.600      | 4.340      | 2.030      | 0.673      | 0.428      | 0.398      | 0.320      |
| 1959       | 30             | 0.390      | 11.400     | 5.600      | 7.820      | 10.700     | 5.470      | 4.220      | 1.850      | 0.728      | 0.421      | 0.348      | $-1.000$   |
| 1959       | 31             | 0.569      | $-1.000$   | 5.260      | $-1.000$   | 9.410      | 6.290      | $-1.000$   | 1.760      | $-1.000$   | 0.367      | 0.320      | $-1.000$   |

Cuadro B.1-3 Caudales medios diarios en  $m^3/s$  . Estación río Cato en DIgua, Periodo de Validación

| <b>AÑO</b> | <b>DIA</b>     | <b>MAR</b> | <b>ABR</b> | <b>MAY</b> | <b>JUN</b> | <b>JUL</b> | <b>AGO</b> | <b>SEP</b> | <b>OCT</b> | <b>NOV</b> | <b>DIC</b> | <b>ENE</b> | <b>FEB</b> |
|------------|----------------|------------|------------|------------|------------|------------|------------|------------|------------|------------|------------|------------|------------|
| 1960       |                | 0.295      | 2.000      | 0.471      | 0.377      | 3.520      | 4.370      | 4.840      | 2.370      | 1.810      | 0.807      | 0.482      | 0.402      |
| 1960       | $\mathfrak{2}$ | 0.188      | 4.000      | 0.441      | 0.574      | 3.920      | 4.050      | 4.240      | 2.010      | 1.800      | 0.670      | 0.658      | 0.406      |
| 1960       | 3              | 0.176      | 5.000      | 0.420      | 0.394      | 11.400     | 3.840      | 3.970      | 2.030      | 1.690      | 0.763      | 0.509      | 0.406      |
| 1960       | $\overline{4}$ | 0.176      | 3.000      | 0.441      | 0.423      | 8.270      | 3.650      | 3.600      | 1.970      | 2.280      | 0.731      | 0.481      | 0.395      |
| 1960       | 5              | 0.215      | 2.000      | 0.421      | 0.468      | 5.710      | 3.370      | 3.350      | 2.380      | 1.750      | 0.730      | 0.486      | 0.384      |
| 1960       | 6              | 0.240      | 2.500      | 0.388      | 0.705      | 4.590      | 3.240      | 13.600     | 14.800     | 1.700      | 0.730      | 0.486      | 0.382      |
| 1960       | $\tau$         | 0.304      | 3.000      | 0.390      | 3.090      | 4.050      | 3.030      | 10.000     | 5.160      | 1.530      | 0.667      | 0.471      | 0.374      |
| 1960       | 8              | 0.369      | 2.000      | 0.384      | 3.100      | 3.580      | 2.950      | 6.770      | 3.720      | 1.430      | 0.642      | 0.452      | 0.369      |
| 1960       | 9              | 0.365      | 1.000      | 0.370      | 1.770      | 3.300      | 2.760      | 6.100      | 3.260      | 1.350      | 0.604      | 1.120      | 0.362      |
| 1960       | 10             | 0.361      | 0.954      | 0.387      | 1.310      | 3.330      | 5.000      | 6.010      | 6.040      | 1.330      | 0.620      | 1.020      | 0.362      |
| 1960       | 11             | 0.357      | 0.907      | 0.357      | 1.090      | 8.090      | 8.000      | 6.030      | 3.950      | 1.360      | 0.684      | 0.556      | 0.362      |
| 1960       | 12             | 0.354      | 0.861      | 0.421      | 2.200      | 15.200     | 4.000      | 4.790      | 3.300      | 1.270      | 0.623      | 0.500      | 0.361      |
| 1960       | 13             | 0.350      | 0.814      | 0.475      | 4.930      | 8.820      | 3.000      | 4.320      | 3.120      | 1.320      | 0.710      | 0.484      | 0.359      |
| 1960       | 14             | 0.346      | 0.768      | 0.552      | 13.300     | 6.860      | 2.500      | 3.980      | 2.880      | 1.210      | 0.709      | 0.459      | 0.361      |
| 1960       | 15             | 0.342      | 0.722      | 0.645      | 11.100     | 5.770      | 2.300      | 3.720      | 2.770      | 1.140      | 0.658      | 0.458      | 0.359      |
| 1960       | 16             | 0.338      | 0.675      | 0.679      | 7.640      | 5.950      | 2.600      | 3.500      | 2.760      | 1.130      | 0.608      | 0.460      | 0.362      |
| 1960       | 17             | 0.334      | 0.629      | 3.250      | 9.140      | 10.600     | 2.500      | 3.310      | 2.490      | 1.330      | 0.624      | 0.525      | 0.364      |
| 1960       | 18             | 0.330      | 0.582      | 2.030      | 7.730      | 8.060      | 2.480      | 3.180      | 2.310      | 0.970      | 0.479      | 0.454      | 0.354      |
| 1960       | 19             | 0.327      | 0.536      | 1.030      | 25.600     | 11.300     | 2.480      | 3.110      | 2.360      | 0.979      | 0.476      | 0.436      | 0.354      |
| 1960       | 20             | 0.323      | 0.499      | 0.744      | 52.500     | 14.300     | 2.480      | 2.940      | 4.330      | 1.030      | 0.469      | 0.414      | 0.352      |
| 1960       | 21             | 0.319      | 0.554      | 0.638      | 55.500     | 9.200      | 2.480      | 2.740      | 5.890      | 0.961      | 0.468      | 0.401      | 0.346      |
| 1960       | 22             | 0.315      | 0.607      | 0.696      | 24.700     | 7.410      | 2.480      | 3.240      | 3.460      | 0.911      | 0.481      | 0.406      | 0.346      |
| 1960       | 23             | 0.276      | 0.610      | 0.795      | 12.100     | 6.550      | 2.480      | 2.800      | 3.030      | 0.931      | 0.480      | 0.399      | 0.340      |
| 1960       | 24             | 0.284      | 0.610      | 0.921      | 8.560      | 5.870      | 2.480      | 2.630      | 2.790      | 0.989      | 0.476      | 0.401      | 0.338      |
| 1960       | 25             | 0.299      | 0.588      | 0.972      | 6.740      | 5.210      | 2.480      | 2.450      | 3.110      | 0.883      | 0.460      | 0.418      | 0.338      |
| 1960       | 26             | 1.050      | 0.610      | 0.795      | 5.580      | 4.660      | 2.480      | 2.440      | 3.310      | 0.782      | 0.465      | 0.424      | 0.338      |
| 1960       | 27             | 3.440      | 0.567      | 0.503      | 4.720      | 4.370      | 2.350      | 2.350      | 3.330      | 0.808      | 0.472      | 0.422      | 0.340      |
| 1960       | 28             | 1.380      | 0.540      | 0.376      | 4.570      | 9.650      | 4.360      | 2.260      | 3.110      | 0.772      | 0.465      | 0.411      | 0.338      |
| 1960       | 29             | 0.816      | 0.493      | 0.370      | 4.160      | 6.530      | 4.060      | 2.080      | 1.880      | 0.737      | 0.458      | 0.406      | $-1.000$   |
| 1960       | 30             | 0.628      | 0.468      | 0.370      | 3.710      | 5.660      | 9.560      | 2.370      | 1.870      | 0.772      | 0.458      | 0.406      | $-1.000$   |
| 1960       | 31             | 0.512      | $-1.000$   | 0.341      | $-1.000$   | 4.910      | 6.410      | $-1.000$   | 1.790      | $-1.000$   | 0.458      | 0.406      | $-1.000$   |

Cuadro B.1-3 (continuación)

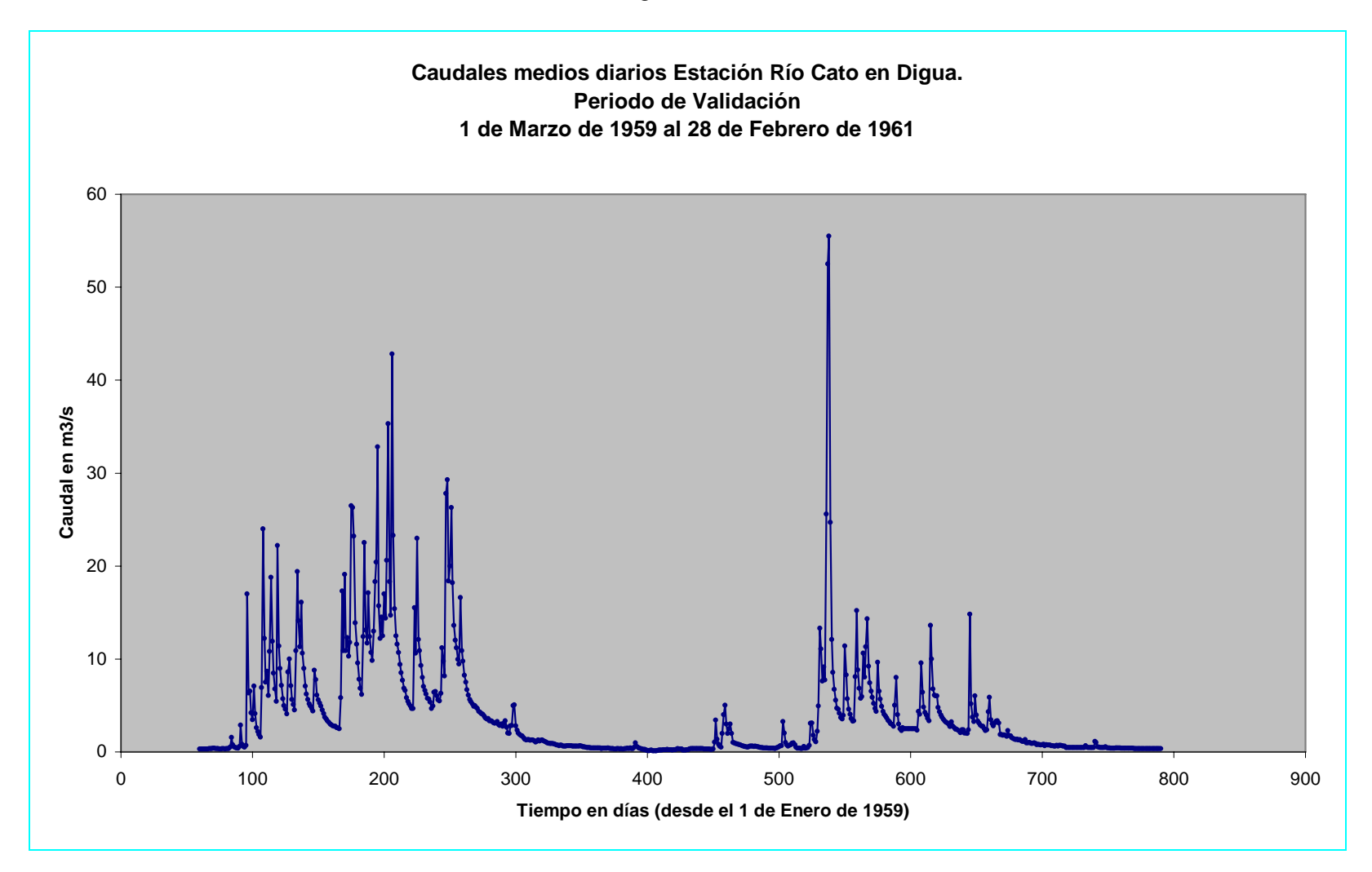

Figura B.1-8

| AÑO  | <b>DIA</b>     | <b>MAR</b>       | <b>ABR</b>     | <b>MAY</b>       | <b>JUN</b>       | <b>JUL</b>       | <b>AGO</b>       | <b>SEP</b>       | OCT            | <b>NOV</b>       | <b>DIC</b>       | <b>ENE</b>     | <b>FEB</b>       |
|------|----------------|------------------|----------------|------------------|------------------|------------------|------------------|------------------|----------------|------------------|------------------|----------------|------------------|
| 1959 |                | $\overline{0}$   | $\mathbf{0}$   | $\overline{0}$   | $\mathbf{0}$     | $\overline{0}$   | $\boldsymbol{0}$ | $\mathbf{0}$     | $\overline{0}$ | $\mathbf{0}$     | $\mathbf{0}$     | $\mathbf{0}$   | $\boldsymbol{0}$ |
| 1959 | $\overline{c}$ | $\overline{0}$   | $\mathbf{0}$   | $\boldsymbol{0}$ | $\overline{7}$   | 58               | 5                | 43               | $\overline{0}$ | $\mathbf{0}$     | $\boldsymbol{0}$ | $\mathbf{0}$   | $\boldsymbol{0}$ |
| 1959 | 3              | $\overline{0}$   | $\overline{0}$ | $\boldsymbol{0}$ | $\mathbf{0}$     | 12               | $\boldsymbol{0}$ | 22               | $\overline{0}$ | $\mathbf{0}$     | $\overline{0}$   | $\overline{0}$ | $\mathbf{0}$     |
| 1959 | $\overline{4}$ | $\overline{0}$   | 85             | $\overline{0}$   | $\overline{0}$   | $\overline{7}$   | $\overline{0}$   | 13               | $\overline{0}$ | $\mathbf{0}$     | $\mathbf{0}$     | $\overline{0}$ | $\mathbf{0}$     |
| 1959 | 5              | $\mathbf{0}$     | 5              | $\boldsymbol{0}$ | $\mathbf{0}$     | 16               | $\boldsymbol{0}$ | 12               | $\mathbf{0}$   | $\mathbf{0}$     | $\boldsymbol{0}$ | $\overline{0}$ | $\mathbf{0}$     |
| 1959 | 6              | $\overline{0}$   | 27             | 50               | $\mathbf{0}$     | 13               | $\overline{0}$   | 21               | $\overline{0}$ | $\boldsymbol{0}$ | $\mathbf{0}$     | $\mathbf{0}$   | $\boldsymbol{0}$ |
| 1959 | $\tau$         | $\overline{0}$   | 14             | $\boldsymbol{0}$ | $\mathbf{0}$     | $\mathbf{0}$     | $\boldsymbol{0}$ | 11               | $\overline{0}$ | $\boldsymbol{0}$ | $\mathbf{0}$     | $\overline{0}$ | $\mathbf{0}$     |
| 1959 | 8              | $\overline{0}$   | $\overline{0}$ | $\boldsymbol{0}$ | $\mathbf{0}$     | $\overline{4}$   | $\boldsymbol{0}$ | $\boldsymbol{0}$ | $\mathbf{0}$   | $\mathbf{0}$     | $\boldsymbol{0}$ | $\mathbf{0}$   | $\mathbf{0}$     |
| 1959 | 9              | $\overline{0}$   | 29             | $\boldsymbol{0}$ | $\mathbf{0}$     | 5                | 34               | $\boldsymbol{0}$ | $\overline{0}$ | $\mathbf{0}$     | $\overline{0}$   | $\overline{0}$ | $\mathbf{0}$     |
| 1959 | 10             | $\overline{0}$   | $\overline{7}$ | $\overline{0}$   | $\overline{0}$   | 24               | $\overline{7}$   | $\mathbf{0}$     | $\overline{0}$ | $\overline{0}$   | $\mathbf{0}$     | $\overline{0}$ | $\mathbf{0}$     |
| 1959 | 11             | $\mathbf{0}$     | $\mathbf{0}$   | 29               | $\mathbf{0}$     | 16               | 46               | $\mathbf{0}$     | 6              | $\mathbf{0}$     | $\boldsymbol{0}$ | $\mathbf{0}$   | $\boldsymbol{0}$ |
| 1959 | 12             | $\mathbf{0}$     | $\mathbf{0}$   | 12               | $\mathbf{0}$     | 46               | 6                | $\boldsymbol{0}$ | $\overline{0}$ | $\boldsymbol{0}$ | $\boldsymbol{0}$ | $\mathbf{0}$   | $\boldsymbol{0}$ |
| 1959 | 13             | $\overline{0}$   | $\mathbf{0}$   | 27               | $\overline{0}$   | $\mathbf{0}$     | $\boldsymbol{0}$ | 16               | $\Omega$       | $\mathbf{0}$     | $\overline{4}$   | $\overline{0}$ | $\mathbf{0}$     |
| 1959 | 14             | $\boldsymbol{0}$ | $\mathbf{0}$   | 6                | 12               | 3                | $\boldsymbol{0}$ | $\boldsymbol{0}$ | $\mathbf{0}$   | $\mathbf{0}$     | $\boldsymbol{0}$ | $\mathbf{0}$   | $\boldsymbol{0}$ |
| 1959 | 15             | $\overline{0}$   | $\overline{0}$ | 26               | 56               | 12               | $\boldsymbol{0}$ | $\boldsymbol{0}$ | $\Omega$       | $\mathbf{0}$     | $\overline{0}$   | $\overline{0}$ | $\mathbf{0}$     |
| 1959 | 16             | $\overline{0}$   | 29             | $\overline{0}$   | 18               | 10               | $\overline{0}$   | $\mathbf{0}$     | $\Omega$       | $\mathbf{0}$     | $\mathbf{0}$     | $\overline{0}$ | $\mathbf{0}$     |
| 1959 | 17             | $\mathbf{0}$     | 62             | $\boldsymbol{0}$ | 46               | $\boldsymbol{0}$ | $\boldsymbol{0}$ | $\mathbf{0}$     | 16             | $\mathbf{0}$     | $\boldsymbol{0}$ | $\overline{4}$ | $\boldsymbol{0}$ |
| 1959 | 18             | $\mathbf{0}$     | $\mathbf{0}$   | $\boldsymbol{0}$ | 5                | 29               | $\overline{4}$   | $\mathbf{0}$     | 10             | $\mathbf{0}$     | $\boldsymbol{0}$ | $\overline{0}$ | $\mathbf{0}$     |
| 1959 | 19             | $\overline{0}$   | 17             | $\boldsymbol{0}$ | 8                | 21               | $\boldsymbol{0}$ | $\mathbf{0}$     | $\overline{0}$ | $\mathbf{0}$     | $\mathbf{0}$     | $\overline{0}$ | $\mathbf{0}$     |
| 1959 | $20\,$         | $\mathbf{0}$     | $\mathbf{0}$   | $\boldsymbol{0}$ | 12               | 43               | $\mathbf{0}$     | $\boldsymbol{0}$ | $\overline{0}$ | $\mathbf{0}$     | $\boldsymbol{0}$ | 25             | $\boldsymbol{0}$ |
| 1959 | 21             | $\overline{0}$   | 8              | $\overline{0}$   | $\mathbf{0}$     | $\overline{0}$   | $\boldsymbol{0}$ | $\boldsymbol{0}$ | $\overline{4}$ | $\mathbf{0}$     | $\overline{0}$   | $\overline{0}$ | $\boldsymbol{0}$ |
| 1959 | 22             | $\overline{0}$   | 38             | $\overline{0}$   | 45               | $\overline{0}$   | $\overline{0}$   | $\mathbf{0}$     | 10             | $\mathbf{0}$     | $\mathbf{0}$     | $\overline{0}$ | $\mathbf{0}$     |
| 1959 | 23             | 42               | 18             | $\boldsymbol{0}$ | 46               | 44               | $\boldsymbol{0}$ | $\boldsymbol{0}$ | 10             | $\mathbf{0}$     | $\boldsymbol{0}$ | $\overline{0}$ | $\mathbf{0}$     |
| 1959 | 24             | $\mathbf{0}$     | $\mathbf{0}$   | $\boldsymbol{0}$ | 26               | 27               | 21               | $\mathbf{0}$     | 35             | $\mathbf{0}$     | $\boldsymbol{0}$ | 39             | $\mathbf{0}$     |
| 1959 | 25             | $\overline{0}$   | $\mathbf{0}$   | 10               | $\mathbf{0}$     | $\overline{0}$   | 14               | $\mathbf{0}$     | $\overline{0}$ | $\mathbf{0}$     | $\mathbf{0}$     | $\mathbf{0}$   | $\mathbf{0}$     |
| 1959 | 26             | $\overline{0}$   | $\overline{0}$ | 28               | $\mathbf{0}$     | $\overline{0}$   | $\boldsymbol{0}$ | $\boldsymbol{0}$ | $\overline{0}$ | $\mathbf{0}$     | $\boldsymbol{0}$ | $\overline{0}$ | $\mathbf{0}$     |
| 1959 | 27             | $\overline{0}$   | 17             | 3                | $\mathbf{0}$     | $\overline{0}$   | $\mathbf{0}$     | $\mathbf{0}$     | $\theta$       | $\mathbf{0}$     | $\mathbf{0}$     | $\overline{0}$ | $\boldsymbol{0}$ |
| 1959 | 28             | $\overline{0}$   | 35             | 10               | $\mathbf{0}$     | $\mathbf{0}$     | 5                | $\mathbf{0}$     | $\overline{0}$ | $\mathbf{0}$     | $\mathbf{0}$     | $\overline{0}$ | $\mathbf{0}$     |
| 1959 | 29             | $\mathbf{0}$     | $\mathbf{0}$   | $\boldsymbol{0}$ | $\mathbf{0}$     | $\mathbf{0}$     | 6                | $\mathbf{0}$     | $\overline{0}$ | $\mathbf{0}$     | $\boldsymbol{0}$ | $\mathbf{0}$   | $\pmb{0}$        |
| 1959 | 30             | 40               | $\mathbf{0}$   | $\boldsymbol{0}$ | $\boldsymbol{0}$ | $\mathbf{0}$     | 21               | $\boldsymbol{0}$ | $\overline{0}$ | $\boldsymbol{0}$ | $\boldsymbol{0}$ | $\overline{0}$ | $-1$             |
| 1959 | 31             | $\overline{0}$   | $-1$           | $\boldsymbol{0}$ | $-1$             | $\overline{0}$   | 11               | $-1$             | $\overline{0}$ | $-1$             | $\overline{0}$   | $\overline{0}$ | $-1$             |

Cuadro B.1-4 Precipitación diaria en mm. Estación Digua Embalse, Periodo de Validación

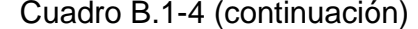

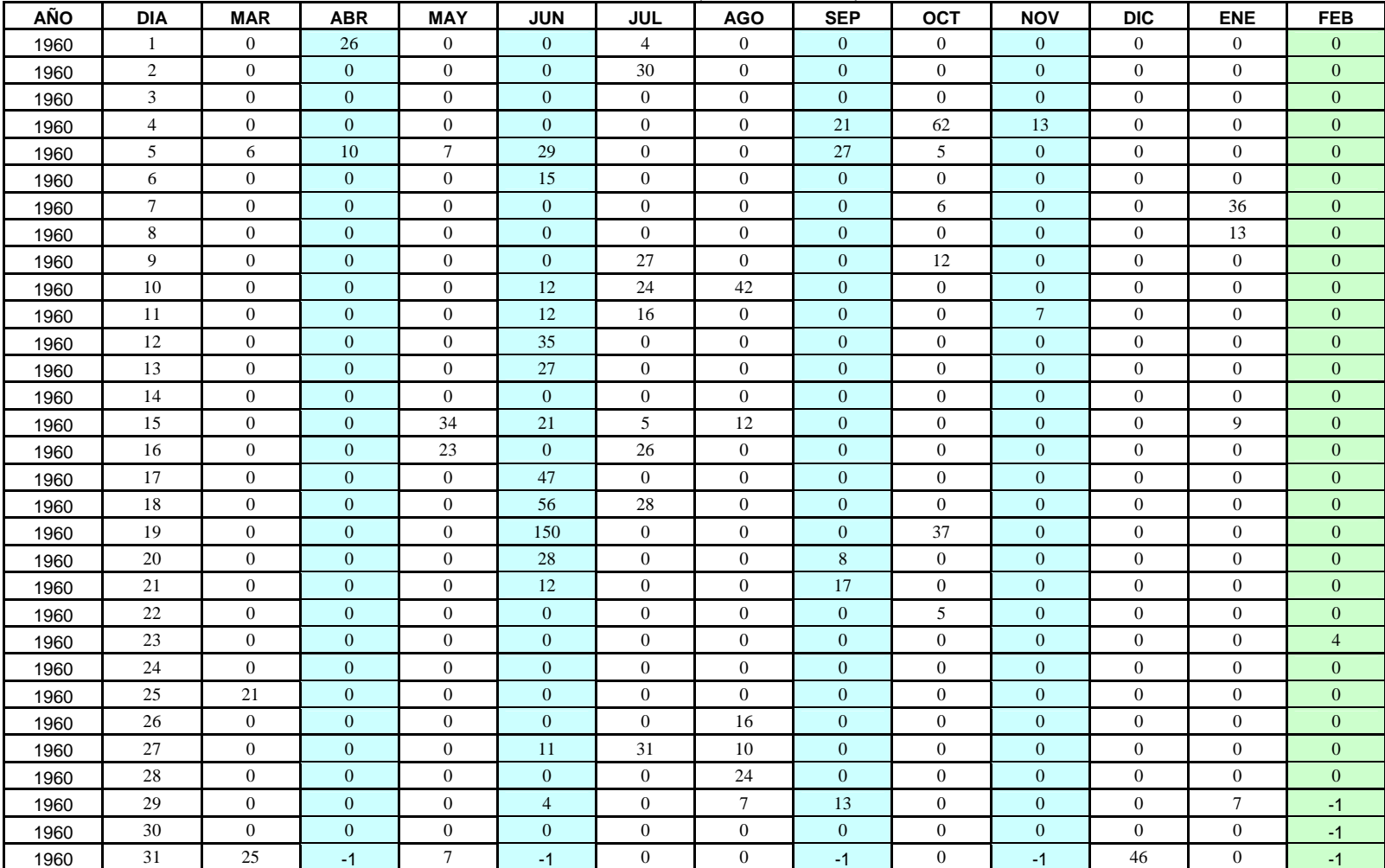

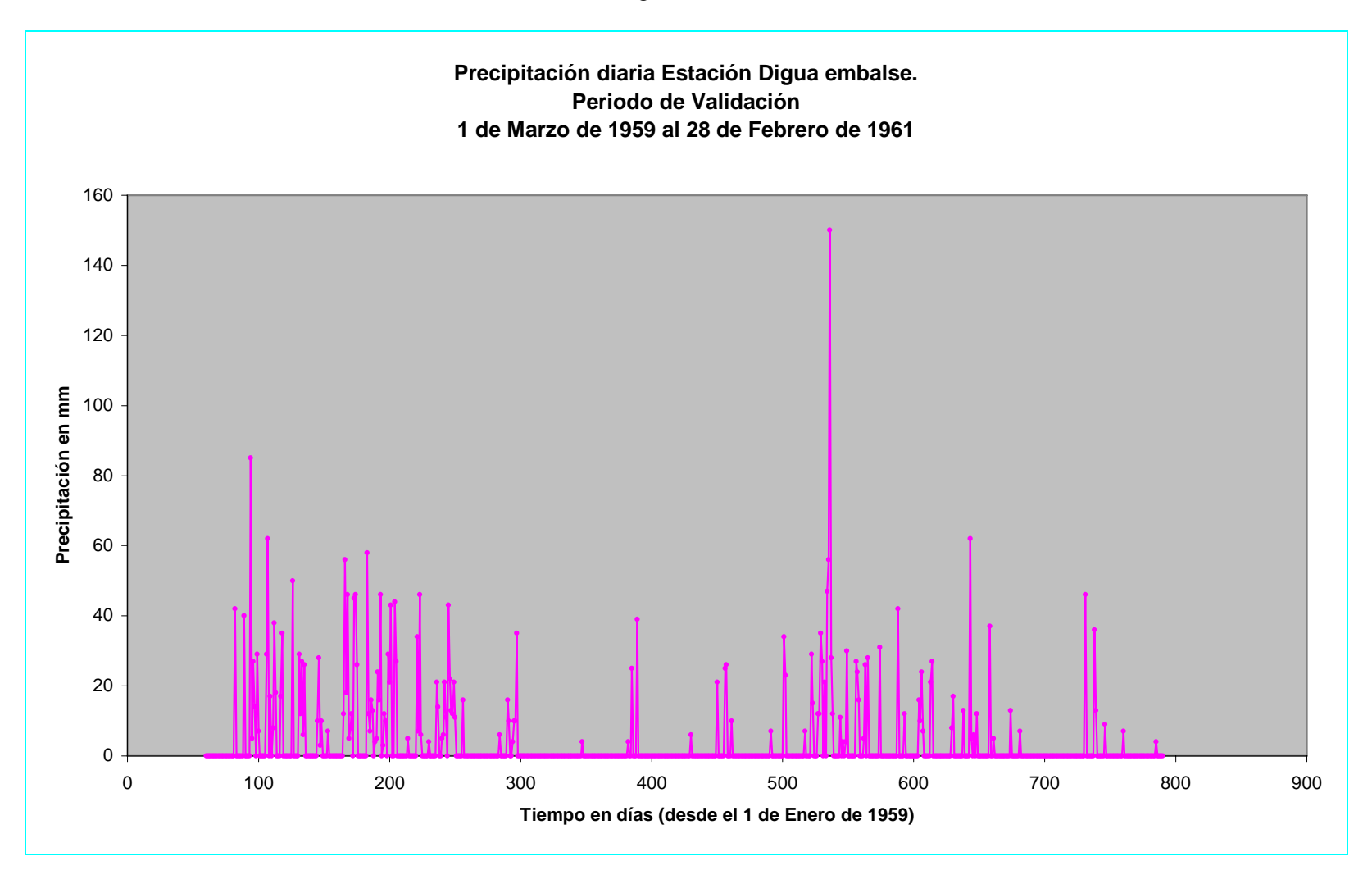

Figura B.1-9

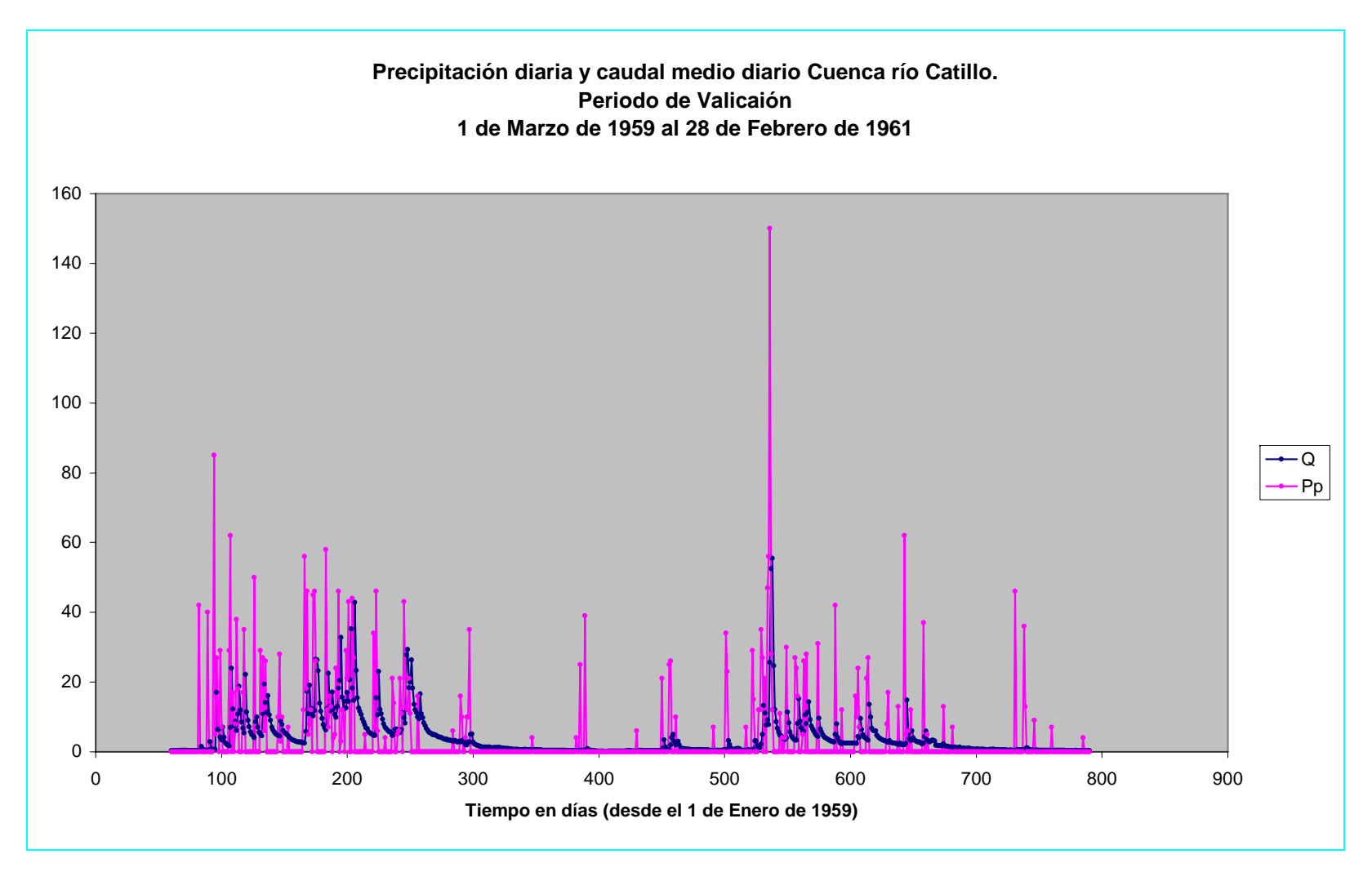

Figura B.1-10

## **B.2 Cuenca del Estero Los Puercos**

 Se analizaron datos de caudales diarios desde el 20 de Febrero de 1986 hasta el 31 de Agosto de 2004, además de datos de precipitación diaria entre el 1 de Junio de 1986 al 31 de Octubre de 2004. La Figura B.2-1 muestra la cuenca del Estero Los Puercos y en ella las estaciones fluviométrica Estero Los Puercos en Puente Los Puercos y meteorológica Pencahue.

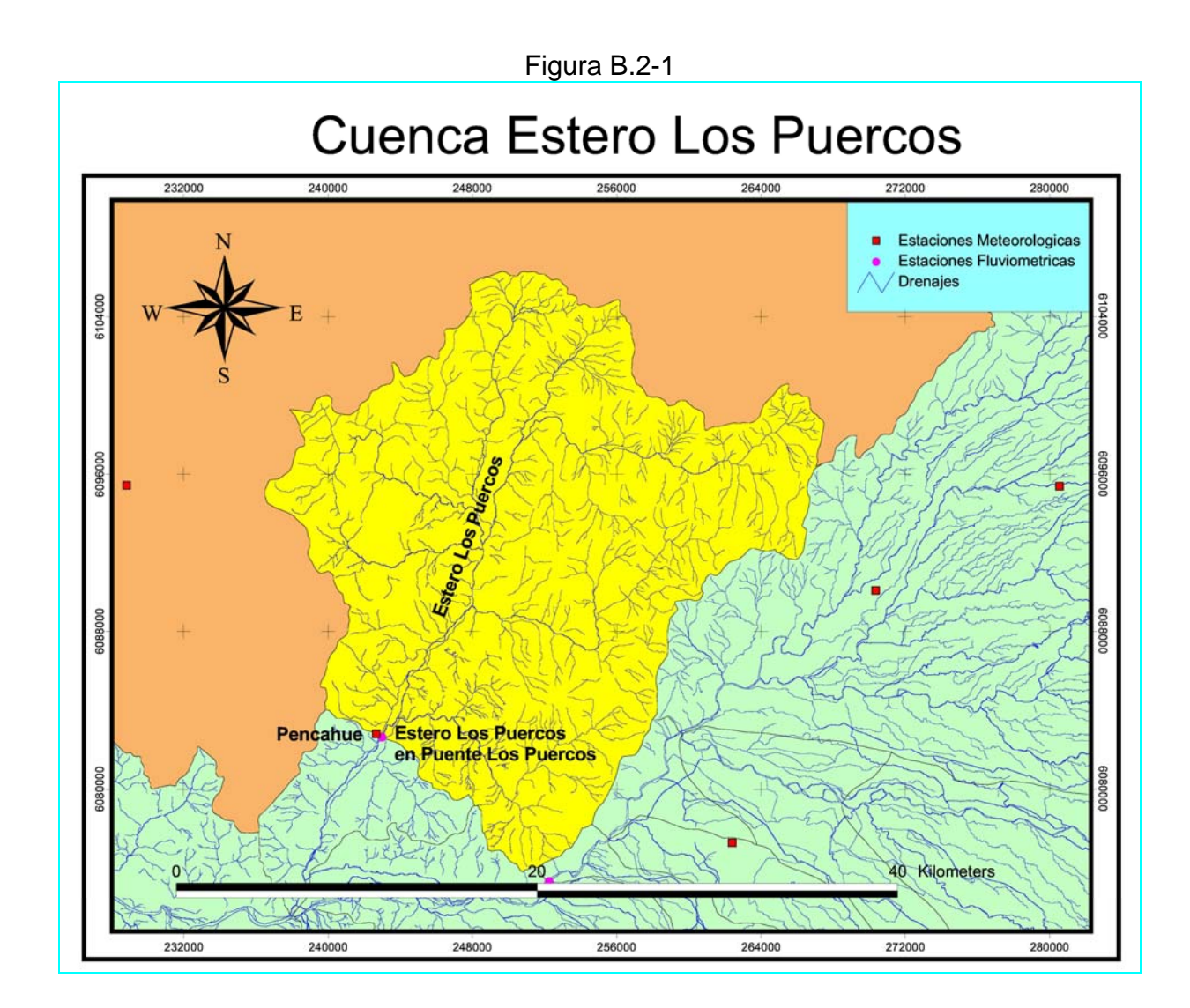

La figura B.2-2 muestra los caudales medios diarios del Estero Los puercos en la estación Puente Los Puercos, desde el 20 de Febrero de 1986 al 31 de Agosto de 2004.

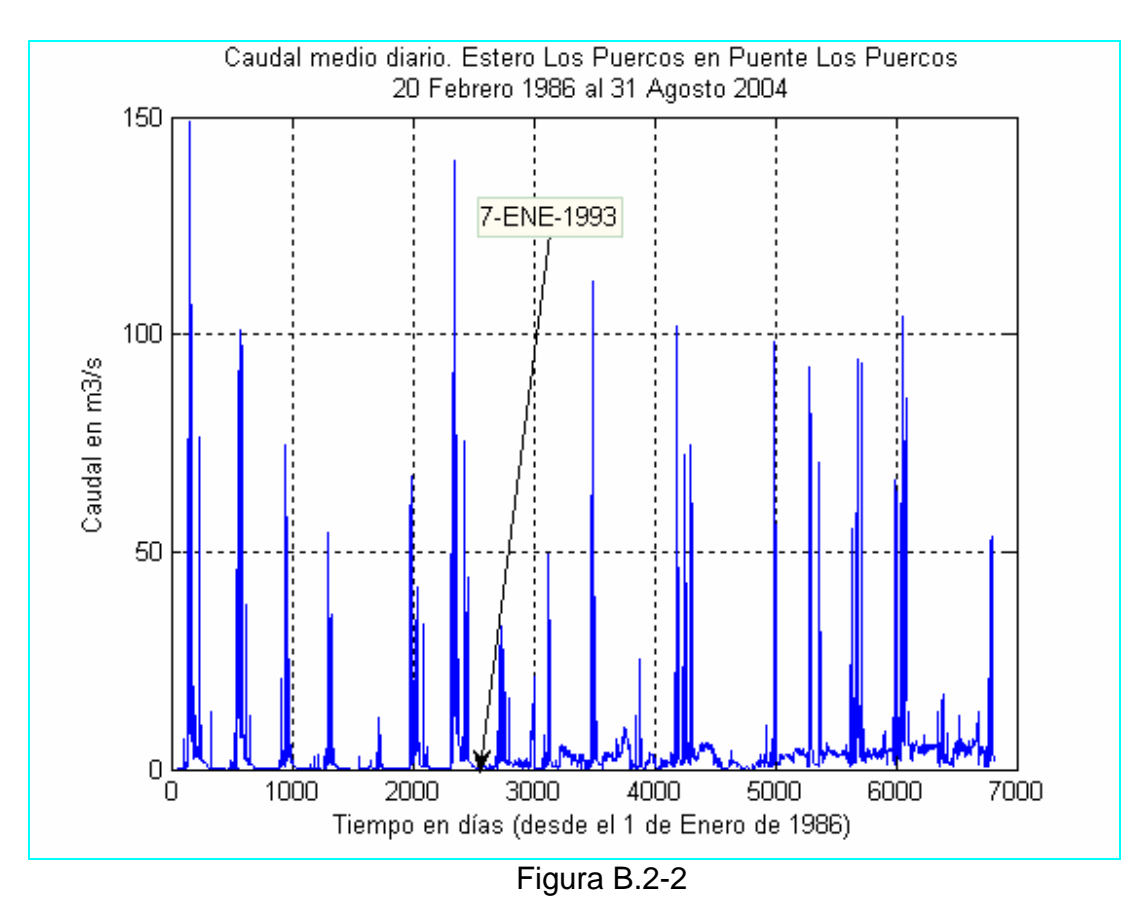

 En esta figura se puede observar que a partir de Enero de 1993 hay un cambio de tendencia en la distribución temporal de caudales.

 Por otra parte, se puede observar en la figura B.2-3 que el caudal se mantiene entre  $1m^3/s$  y  $2m^3/s$  hasta el 27 de Febrero de 1994, incluso a partir de esta fecha el caudal sube considerablemente. Cabe notar que en este lapso de tiempo existen 14 días de precipitación en los cuales la precipitación diaria no supera como máximo los 4 *mm* . La magnitud y la cantidad de días de precipitación no se condice con la tendencia de los caudales medios diarios. Esta situación anómala indudablemente se debe a la regulación inherente al *sistema de canales Pencahue*. Por tanto los periodos de calibración y validación de los modelos pluviales, deberá ser anterior al 31 de Agosto de 1993. Se incluirá el año 1992. La última recesión después de este año llega con datos confiables hasta el 7 de Enero de 1993 después de esta fecha el nivel de caudales es muy bajo con valor constante de  $0.005 \frac{m^3}{s}$  hasta el 19 de Enero de 1993, este valor no es confiable

debido a que es muy pequeño y cae en la parte extrapolada de la curva de descarga.

 En resumen, el lapso adecuado para elegir los periodos de calibración y validación será desde el 20 de Febrero de 1986 hasta el 7 de Enero de 1993.

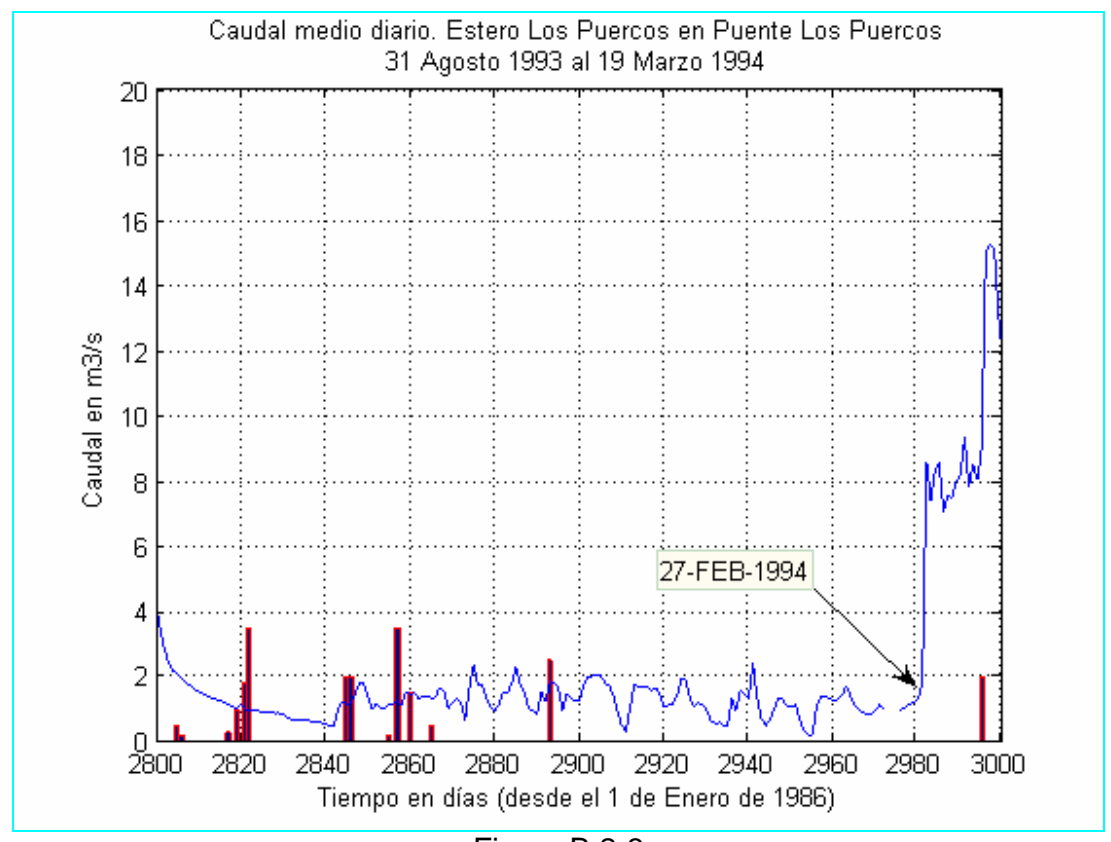

Figura B.2-3

 Antes de iniciar el proceso para determinar cual serán los rangos exactos para calibrar y validar los modelos, es necesario realizar un análisis de la continuidad de los datos de precipitación en el tiempo. El cuadro B.2-1 muestra los tramos con y sin información con sus respectivos días. El último tramo tiene 1583 días con información por lo tanto este tramo es candidato para calibración, sólo se debe verificar si se tienen datos de caudales medios diarios observados para poder realizar la comparación con los valores simulados.

|              | <b>DÍAS CON</b><br><b>INFORMACIÓN</b> | <b>NÚMERO DE</b><br><b>DÍAS</b> | <b>DÍAS SIN</b><br><b>INFORMACIÓN</b> |
|--------------|---------------------------------------|---------------------------------|---------------------------------------|
| <b>FECHA</b> | DE                                    | <b>DESDE 1 ENERO</b>            | DE                                    |
|              | <b>PRECIPITACIÓN</b>                  | 1986                            | <b>PRECIPITACIÓN</b>                  |
| 01-Jun-86    |                                       | 152                             |                                       |
| 30-Jun-86    | 30                                    | 181                             |                                       |
|              |                                       |                                 | 31                                    |
| 01-Ago-86    |                                       | 213                             |                                       |
| 31-Mar-87    | 243                                   | 455                             |                                       |
|              |                                       |                                 | $\overline{7}$                        |
| 08-Abr-87    |                                       | 463                             |                                       |
| 26-May-87    | 49                                    | 511                             |                                       |
|              |                                       |                                 | $\mathbf{1}$                          |
| 28-May-87    |                                       | 513                             |                                       |
| 30-May-87    | 3                                     | 515                             |                                       |
|              |                                       |                                 | $\mathbf{1}$                          |
| 01-Jun-87    |                                       | 517                             |                                       |
| 30-May-88    | 365                                   | 881                             |                                       |
|              |                                       |                                 | 1                                     |
| 01-Jun-88    |                                       | 883                             |                                       |
| 31-Ene-89    | 245                                   | 1127                            |                                       |
|              |                                       |                                 | $\mathbf{1}$                          |
| 02-Feb-89    |                                       | 1129                            |                                       |
| 31-Mar-89    | 58                                    | 1186                            |                                       |
|              |                                       |                                 | 30                                    |
| 01-May-89    |                                       | 1217                            |                                       |
| 30-Jun-89    | 61                                    | 1277                            |                                       |
|              |                                       |                                 | 62                                    |
| 01-Sep-89    |                                       | 1340                            |                                       |
| 31-Dic-93    | 1583                                  | 2922                            |                                       |

Cuadro B.2-1

 Para obtener el período de validación adecuado no se deberán realizar muchos rellenos a la estadística pluviométrica para no incorporar un elevado nivel de incertidumbre en los resultados de la simulación. Se ve entonces que un lapso adecuado para este fin esta entre el 1 de Agosto de 1986 y el 31 de Marzo de 1989, pues, sólo es necesario rellenar 11 datos de un total de 963 días con información. Para este fin analizaran los datos simultáneos de precipitación de las estaciones Gualleco y Nirivilo. Estas estaciones son vecinas y cercanas a la estación Pencahue. Gualleco se encuentra al poniente de la cuenca del Estero Los Puercos y tal vez muchas de las tormentas registradas en esta estación son del tipo convectivo, pues, la masa de nubes con humedad suficiente para precipitar es más pesada y por tanto de menor altura, cuando choque con la masa montañosa de la costa tenderá a subir produciendo la precipitación. Si el frente es

extenso, parte de esta precipitación podría registrarse al otro lado de la primera masa montañosa, sin embargo, podría darse el caso de un frente pequeño, el cual, una vez que atraviese la primera masa montañosa, es decir cuando llegue a la cuenca del estero los Puercos, disminuya su densidad y no precipite. Entonces se tendrá el caso en que llueve en Gualleco pero no en Pencahue. Es por esta razón que la estación Nirivilo es de mucha utilidad, pues, se encuentra detrás de un cordón montañoso y con una sombra pluviométrica similar al régimen de la estación Pencahue. Los valores de relleno para Pencahue se muestra en el cuadro B.2-2, donde el valor -1 indica ausencia de datos.

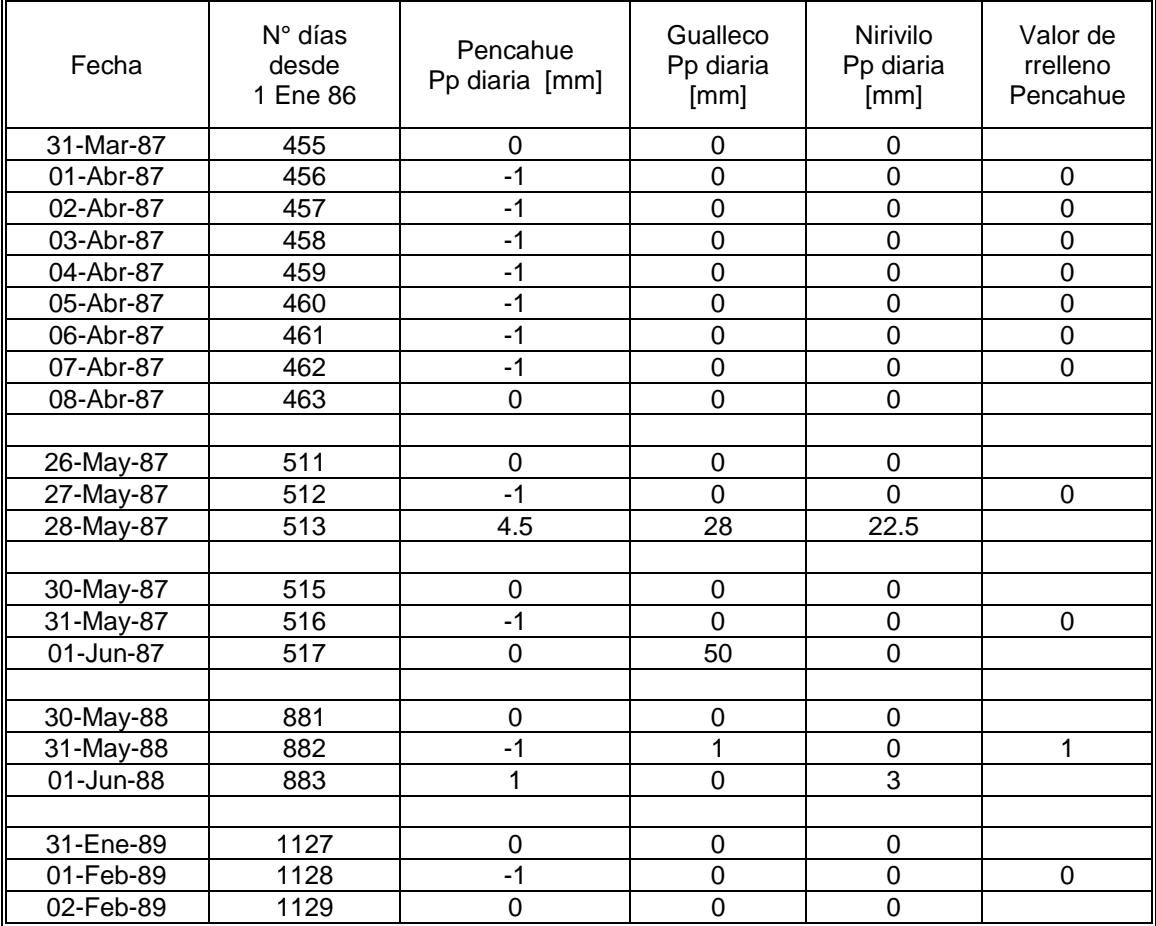

## Cuadro B.2-2

 En cuanto a los caudales observados que se utilizarán en la calibración y validación de los modelos se elegirán series de datos en los cuales los datos faltantes sean mínimos y existan series completas de datos de lluvia diaria. Si bien es cierto las series de caudales observados no intervienen en la generación de las series simuladas, sus valores se tornan importantes al momento de mover los parámetros del modelo para ajustar la salida de la señal.

 Para el periodo de Calibración se utilizarán los datos de caudales entre el 1 de Abril de 1990 al 31 de Marzo de 1993. En este lapso sólo falta el dato correspondiente al día 2 de Mayo de 1992, cabe notar que éste día se incluye en el periodo de días sin precipitación que va desde el 28 de Abril de 1992 al 4 de Mayo de 1992, entonces existen fundadas razones para creer que el caudal toma el valor de los días vecinos, es decir de  $0.005 \frac{m^3}{s}$ .

 En tanto para el periodo de Validación se analizó el tramo desde el 1 de Agosto de 1986 al 31 de Marzo de 1989 pues presenta datos continuos de precipitación. En este lapso se encuentra una serie de caudales medios diarios que va desde el 20 de Febrero de 1986 al 31 de Marzo de 1989, en la cual sólo faltan 27 datos entre el 1 de Abril de 1987 al 27 de Abril de 1987. En este periodo de datos se registran 4 días de precipitación que suman un total de 16 *mm* en 27 días, como lo muestra el cuadro B.2-3.

| Número de días<br>desde 1 Enero 1986 | Fecha     | Precipitación<br>en mm |
|--------------------------------------|-----------|------------------------|
| 467                                  | 12-Abr-87 | 0.5                    |
| 469                                  | 14-Abr-87 | 15                     |
| 482.                                 | 27-Abr-87 | 0.5                    |

Cuadro B.2-3

 Esta precipitación es muy pequeña como para producir un aumento importante de caudal dado el prolongado periodo de estiaje, de manera que con toda seguridad el caudal se mantiene en el mínimo, es decir en  $0.005 \frac{m^3}{s}$ . Esta tendencia se refleja claramente en la figura B.2-4.

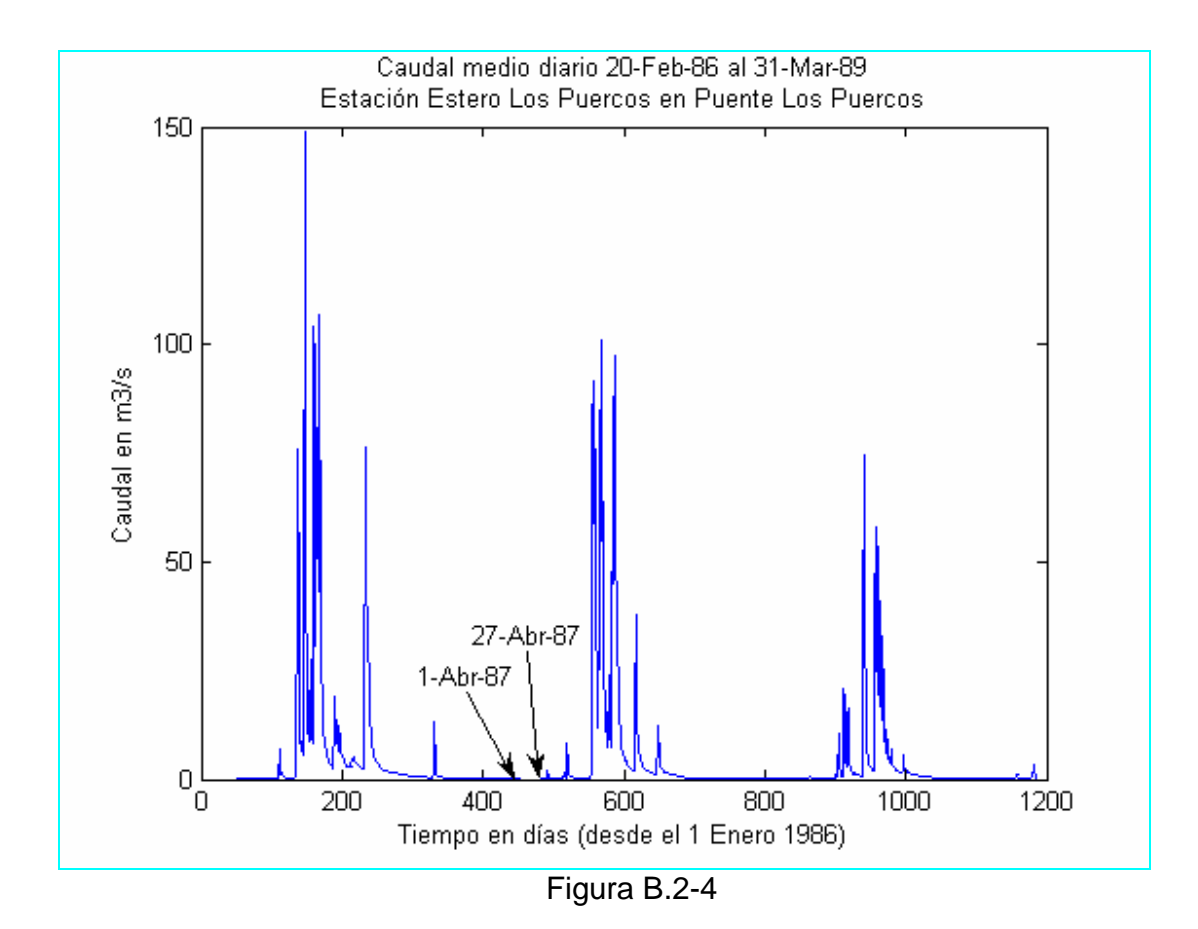

 Contrastando los datos de precipitación y caudal, se tiene el siguiente periodo común para la validación; desde el 1 de Abril de 1987 hasta el 31 de Marzo de 1989. Luego se han configurado 2 años para este fin.

En resumen los periodos de calibración y validación para esta cuenca serán:

Calibración: 1 de Abril de 1990 al 31 de Marzo de 1993 (3 años) Validación: 1 de Abril de 1987 al 31 de Marzo de 1989 (2 años).

 El cuadro B.2-4 muestra los datos de caudales observados para el periodo de calibración y la figura B.2-5 muestra la gráfica de estos datos. Por otra parte el cuadro B.2-5 y la figura B.2-6 muestran los valores y la gráfica de los datos de precipitación para este periodo. También se muestran los valores de caudal y precipitación simultánea en la figura B.2-7.

Además en el cuadro B.2-6 y la figura B.2-8 se muestran los datos de caudales y la gráfica de los mismos para el periodo de validación. En el cuadro B.2-7 y la figura B.2-9 se muestran los valores y la grafica de precipitación correspondiente a este periodo. La figura B.2-10 muestra simultáneamente la precipitación y el caudal asociado.

| Cuadro B.2-4 Caudales medios diarios en $m^3/s$ . |  |
|---------------------------------------------------|--|
|---------------------------------------------------|--|

Estación Estero Los Puercos en Puente Los Puercos, Periodo de Calibración

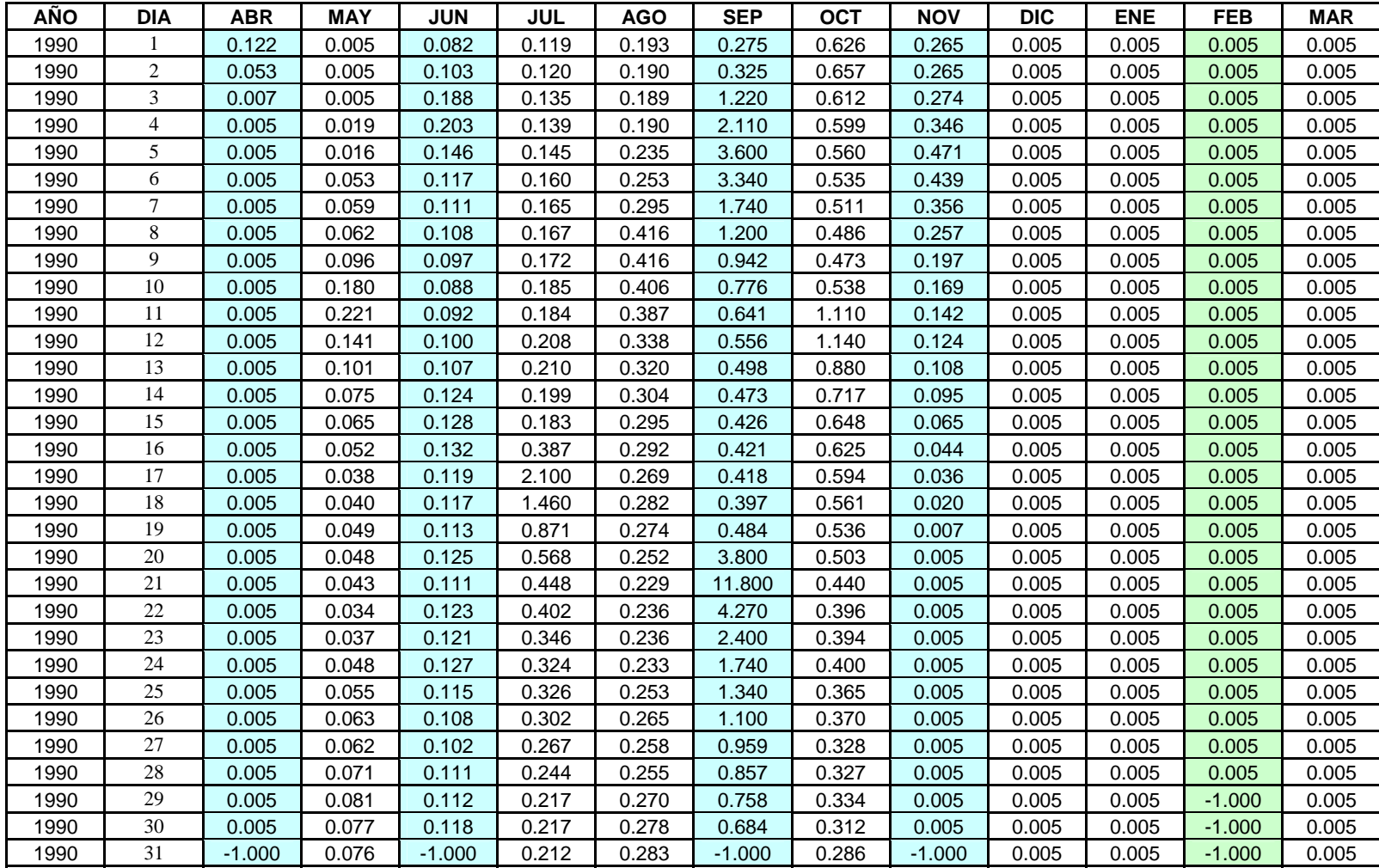

| <b>AÑO</b> | <b>DIA</b>     | <b>ABR</b> | <b>MAY</b> | <b>JUN</b> | JUL    | <b>AGO</b> | <b>SEP</b> | <b>OCT</b> | <b>NOV</b> | <b>DIC</b> | <b>ENE</b> | <b>FEB</b> | <b>MAR</b> |
|------------|----------------|------------|------------|------------|--------|------------|------------|------------|------------|------------|------------|------------|------------|
| 1991       |                | 0.005      | 0.005      | 4.620      | 2.650  | 8.840      | 0.938      | 1.240      | 0.461      | 0.162      | 0.149      | 0.005      | 0.005      |
| 1991       | $\mathfrak{2}$ | 0.005      | 0.005      | 21.700     | 2.320  | 7.190      | 0.917      | 1.170      | 0.458      | 0.143      | 0.127      | 0.005      | 0.005      |
| 1991       | 3              | 0.005      | 0.005      | 57.500     | 2.130  | 6.000      | 0.857      | 1.070      | 0.429      | 0.118      | 0.119      | 0.005      | 0.005      |
| 1991       | 4              | 0.005      | 0.005      | 31.300     | 1.920  | 6.800      | 0.801      | 0.976      | 0.438      | 0.115      | 0.100      | 0.005      | 0.005      |
| 1991       | 5              | 0.005      | 0.005      | 20.600     | 1.740  | 4.160      | 0.792      | 0.916      | 0.452      | 0.130      | 0.088      | 0.005      | 0.005      |
| 1991       | 6              | 0.005      | 0.005      | 12.500     | 1.570  | 5.930      | 0.741      | 0.857      | 0.440      | 0.119      | 0.049      | 0.005      | 0.005      |
| 1991       | $\tau$         | 0.005      | 0.005      | 7.220      | 1.470  | 10.800     | 0.735      | 0.800      | 0.408      | 0.097      | 0.029      | 0.005      | 0.005      |
| 1991       | 8              | 0.005      | 0.005      | 5.050      | 20.400 | 6.780      | 0.712      | 0.791      | 0.385      | 0.098      | 0.021      | 0.005      | 0.005      |
| 1991       | 9              | 0.005      | 0.005      | 3.740      | 11.100 | 5.360      | 0.685      | 0.741      | 0.365      | 0.097      | 0.005      | 0.005      | 0.005      |
| 1991       | 10             | 0.005      | 0.005      | 6.640      | 26,800 | 4.180      | 0.682      | 0.712      | 0.366      | 0.066      | 0.005      | 0.005      | 0.005      |
| 1991       | 11             | 0.005      | 0.005      | 2.210      | 15.900 | 3.630      | 0.637      | 0.685      | 0.334      | 0.108      | 0.005      | 0.005      | 0.005      |
| 1991       | 12             | 0.005      | 0.005      | 2.000      | 11.100 | 6.160      | 0.589      | 0.882      | 0.339      | 0.159      | 0.005      | 0.005      | 0.005      |
| 1991       | 13             | 0.005      | 0.005      | 1.670      | 8.840  | 2.910      | 0.581      | 1.630      | 0.333      | 0.175      | 0.005      | 0.005      | 0.005      |
| 1991       | 14             | 0.005      | 0.005      | 1.500      | 5.470  | 2.610      | 0.538      | 5.240      | 0.326      | 0.119      | 0.005      | 0.005      | 0.005      |
| 1991       | 15             | 0.005      | 0.005      | 1.350      | 3.540  | 2.450      | 0.608      | 2.790      | 0.315      | 0.111      | 0.005      | 0.005      | 0.005      |
| 1991       | 16             | 0.005      | 0.005      | 1.240      | 3.960  | 2.310      | 6.190      | 1.930      | 0.296      | 0.088      | 0.005      | 0.005      | 0.005      |
| 1991       | 17             | 0.005      | 0.005      | 4.110      | 6.410  | 2.120      | 33.200     | 1.550      | 0.271      | 0.087      | 0.005      | 0.005      | 0.005      |
| 1991       | 18             | 0.005      | 0.005      | 18.600     | 6.070  | 1.910      | 14.600     | 1.270      | 0.257      | 0.059      | 0.005      | 0.005      | 0.005      |
| 1991       | 19             | 0.005      | 0.005      | 67.500     | 32.900 | 1.740      | 7.330      | 1.090      | 0.228      | 0.042      | 0.005      | 0.005      | 0.005      |
| 1991       | 20             | 0.005      | 0.005      | 60.100     | 34.300 | 1.580      | 5.850      | 1.020      | 0.247      | 0.035      | 0.005      | 0.005      | 0.005      |
| 1991       | 21             | 0.005      | 0.005      | 41.200     | 21.100 | 1.460      | 4.170      | 0.904      | 0.239      | 0.025      | 0.005      | 0.005      | 0.005      |
| 1991       | 22             | 0.005      | 0.005      | 24.300     | 13.800 | 1.380      | 3.170      | 0.787      | 0.233      | 0.024      | 0.005      | 0.005      | 0.005      |
| 1991       | 23             | 0.005      | 0.005      | 14.900     | 8.220  | 1.310      | 2.660      | 0.723      | 0.288      | 0.010      | 0.005      | 0.005      | 0.005      |
| 1991       | 24             | 0.005      | 0.005      | 10.200     | 7.480  | 1.240      | 2.190      | 0.683      | 0.340      | 0.005      | 0.005      | 0.005      | 0.005      |
| 1991       | 25             | 0.005      | 0.005      | 7.700      | 6.150  | 1.180      | 2.000      | 0.669      | 0.309      | 0.032      | 0.005      | 0.005      | 0.005      |
| 1991       | 26             | 0.005      | 1.180      | 6.830      | 5.140  | 1.140      | 1.820      | 0.630      | 0.281      | 0.273      | 0.005      | 0.005      | 0.005      |
| 1991       | 27             | 0.005      | 32.200     | 13.500     | 6.460  | 1.100      | 1.700      | 0.579      | 0.256      | 0.324      | 0.005      | 0.005      | 0.005      |
| 1991       | 28             | 0.005      | 60.800     | 5.580      | 41.800 | 1.040      | 1.570      | 0.521      | 0.229      | 0.221      | 0.005      | 0.005      | 0.005      |
| 1991       | 29             | 0.005      | 52.300     | 3.470      | 26.500 | 0.970      | 1.430      | 0.506      | 0.192      | 0.168      | 0.005      | 0.005      | 0.005      |
| 1991       | 30             | 0.005      | 20.200     | 3.020      | 18.300 | 0.920      | 1.340      | 0.483      | 0.176      | 0.138      | 0.005      | $-1.000$   | 0.005      |
| 1991       | 31             | $-1.000$   | 8.370      | $-1.000$   | 11.900 | 0.914      | $-1.000$   | 0.477      | $-1.000$   | 0.145      | 0.005      | $-1.000$   | 0.005      |

Cuadro B.2-4 (continuación)

| <b>AÑO</b> | <b>DIA</b>     | <b>ABR</b> | <b>MAY</b> | <b>JUN</b> | JUL    | <b>AGO</b> | <b>SEP</b> | <b>OCT</b> | <b>NOV</b> | <b>DIC</b> | <b>ENE</b> | <b>FEB</b> | <b>MAR</b> |
|------------|----------------|------------|------------|------------|--------|------------|------------|------------|------------|------------|------------|------------|------------|
| 1992       |                | 0.005      | 0.005      | 43.800     | 16.000 | 1.910      | 26.900     | 2.070      | 0.825      | 0.373      | 0.088      | 0.024      | 0.725      |
| 1992       | $\mathfrak{2}$ | 0.005      | 0.005      | 26.300     | 13.500 | 4.540      | 17.600     | 1.930      | 0.822      | 0.360      | 0.101      | 0.024      | 0.717      |
| 1992       | 3              | 0.005      | 0.005      | 17.200     | 19.400 | 4.540      | 12,000     | 1.750      | 0.824      | 0.363      | 0.091      | 0.024      | 0.486      |
| 1992       | 4              | 0.005      | 0.005      | 12.500     | 11.900 | 2.680      | 8.790      | 1.740      | 0.816      | 0.388      | 0.071      | 0.024      | 0.382      |
| 1992       | 5              | 0.005      | 0.597      | 140.000    | 9.300  | 2.420      | 6.840      | 1.600      | 0.788      | 0.401      | 0.038      | 0.024      | 0.256      |
| 1992       | 6              | 0.005      | 14.400     | 119.000    | 8.050  | 7.450      | 5.640      | 1.500      | 0.774      | 0.385      | 0.009      | 0.024      | 0.107      |
| 1992       | $\tau$         | 0.005      | 3.550      | 88.500     | 7.030  | 4.670      | 4.800      | 1.410      | 0.803      | 0.376      | 0.005      | 0.024      | 0.034      |
| 1992       | 8              | 0.005      | 1.080      | 76.600     | 6.140  | 3.370      | 4.220      | 1.300      | 0.816      | 0.360      | 0.005      | 0.478      | 0.024      |
| 1992       | 9              | 0.005      | 9.480      | 53.500     | 5.540  | 3.020      | 3.670      | 1.270      | 0.780      | 0.356      | 0.005      | 0.229      | 0.144      |
| 1992       | 10             | 0.005      | 42.500     | 36.600     | 11.600 | 2.730      | 3.340      | 1.220      | 0.807      | 0.334      | 0.005      | 0.076      | 0.160      |
| 1992       | 11             | 0.005      | 56.700     | 27.400     | 10.400 | 2.580      | 3.100      | 1.180      | 0.825      | 0.348      | 0.005      | 0.060      | 0.160      |
| 1992       | 12             | 0.005      | 20.400     | 20.300     | 7.080  | 2.420      | 2.920      | 1.220      | 0.861      | 0.351      | 0.005      | 0.825      | 0.070      |
| 1992       | 13             | 0.005      | 8.220      | 31.500     | 6.190  | 2.320      | 2.690      | 1.210      | 0.816      | 0.360      | 0.005      | 0.718      | 0.025      |
| 1992       | 14             | 0.005      | 4.570      | 21.900     | 5.480  | 2.220      | 2.490      | 1.200      | 0.781      | 0.339      | 0.005      | 0.381      | 0.029      |
| 1992       | 15             | 0.005      | 3.110      | 15.800     | 5.000  | 2.080      | 2.330      | 1.170      | 0.741      | 0.330      | 0.005      | 0.048      | 0.075      |
| 1992       | 16             | 0.005      | 2.400      | 12.600     | 4.810  | 2.020      | 10.700     | 1.190      | 0.679      | 0.331      | 0.005      | 0.024      | 0.371      |
| 1992       | 17             | 0.005      | 2.680      | 10.100     | 4.500  | 1.930      | 43.900     | 1.200      | 0.610      | 0.316      | 0.005      | 0.024      | 0.538      |
| 1992       | 18             | 0.005      | 2.480      | 8.460      | 3.880  | 1.860      | 16.800     | 1.190      | 0.566      | 0.293      | 0.005      | 0.077      | 0.322      |
| 1992       | 19             | 0.005      | 1.940      | 40.600     | 3.550  | 1.860      | 9.630      | 1.190      | 0.553      | 0.271      | 0.005      | 0.187      | 0.045      |
| 1992       | 20             | 0.005      | 1.730      | 34.000     | 3.360  | 1.850      | 7.130      | 1.140      | 0.527      | 0.257      | 0.005      | 0.340      | 0.024      |
| 1992       | 21             | 0.005      | 2.070      | 23.800     | 3.200  | 12.000     | 5.590      | 1.090      | 0.523      | 0.244      | 0.024      | 0.271      | 0.024      |
| 1992       | 22             | 0.005      | 5.710      | 19.400     | 3.080  | 11.100     | 4.520      | 1.060      | 0.499      | 0.236      | 0.024      | 0.581      | 0.024      |
| 1992       | 23             | 0.005      | 4.000      | 18.300     | 2.800  | 4.570      | 3.990      | 0.992      | 0.484      | 0.215      | 0.024      | 0.711      | 0.062      |
| 1992       | 24             | 0.005      | 12.400     | 42.400     | 2.660  | 3.840      | 3.590      | 0.983      | 0.511      | 0.194      | 0.024      | 0.601      | 0.314      |
| 1992       | 25             | 0.005      | 91.200     | 76.800     | 2.540  | 3.300      | 3.160      | 0.927      | 0.556      | 0.205      | 0.024      | 0.648      | 0.844      |
| 1992       | 26             | 0.005      | 71.500     | 44.600     | 2.430  | 3.010      | 2.820      | 0.921      | 0.526      | 0.197      | 0.024      | 0.673      | 1.050      |
| 1992       | 27             | 0.005      | 35.900     | 29.700     | 2.370  | 2.840      | 2.610      | 0.851      | 0.484      | 0.169      | 0.024      | 0.702      | 1.010      |
| 1992       | 28             | 0.005      | 21.200     | 21.600     | 2.300  | 9.170      | 2.420      | 0.852      | 0.466      | 0.129      | 0.024      | 0.698      | 1.000      |
| 1992       | 29             | 0.005      | 13.000     | 15.600     | 2.230  | 30.200     | 2.290      | 0.855      | 0.433      | 0.114      | 0.024      | $-1.000$   | 1.010      |
| 1992       | 30             | 0.005      | 20.500     | 11.800     | 2.100  | 75.500     | 2.190      | 0.831      | 0.406      | 0.111      | 0.024      | $-1.000$   | 0.586      |
| 1992       | 31             | $-1.000$   | 89.400     | $-1.000$   | 1.970  | 45.500     | $-1.000$   | 0.833      | $-1.000$   | 0.086      | 0.024      | $-1.000$   | 0.086      |

Cuadro B.2-4 (continuación)

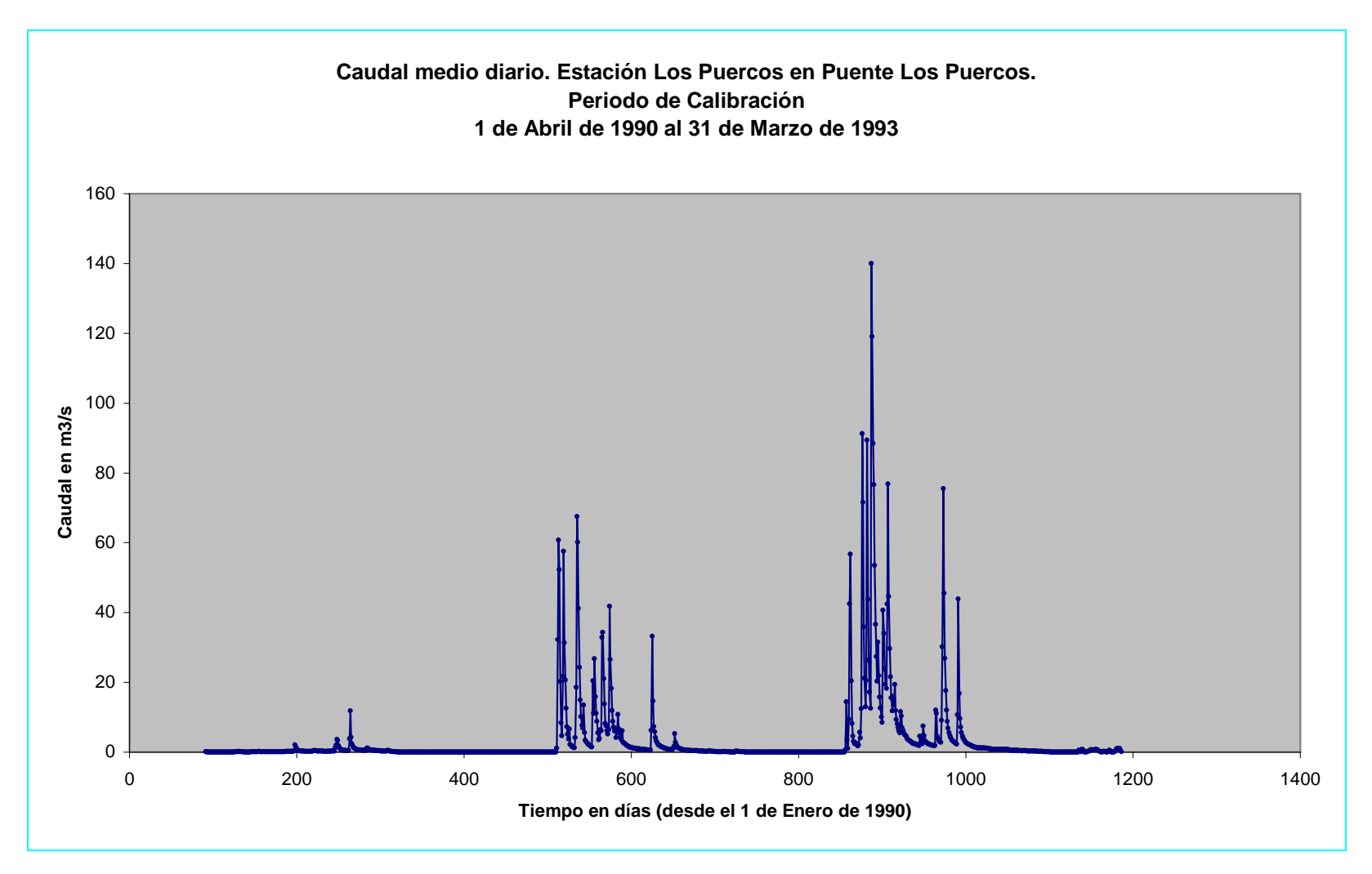

Figura B.2-5

| <b>AÑO</b> | <b>DIA</b>     | <b>ABR</b>     | <b>MAY</b>  | <b>JUN</b>     | <b>JUL</b>              | <b>AGO</b>  | <b>SEP</b>     | <b>OCT</b> | <b>NOV</b>     | <b>DIC</b> | <b>ENE</b>  | <b>FEB</b>     | <b>MAR</b> |
|------------|----------------|----------------|-------------|----------------|-------------------------|-------------|----------------|------------|----------------|------------|-------------|----------------|------------|
| 1990       | 1              | $\mathbf{0}$   | 0           | 11.2           | $\overline{\mathbf{c}}$ | 0           | 12.2           | 0          | $\mathbf 0$    | 0          | 0           | $\overline{0}$ | 0          |
| 1990       | $\overline{2}$ | $\mathbf 0$    | 2.7         | $\mathbf 0$    | 0                       | $\Omega$    | 21.1           | 0          | $\Omega$       | 0          | 0           | $\overline{0}$ | 0          |
| 1990       | 3              | $\Omega$       | 5.3         | $\Omega$       | 0                       | $\Omega$    | $\overline{0}$ | $\Omega$   | 15.4           | 0          | $\Omega$    | $\Omega$       | 0          |
| 1990       | 4              | $\mathbf{0}$   | 0           | $\pmb{0}$      | 0                       | $\mathbf 0$ | 9.5            | 0          | $\mathbf{0}$   | 0          | $\mathbf 0$ | $\Omega$       | 0          |
| 1990       | 5              | $\mathbf{0}$   | 1.8         | $\mathbf{0}$   | 0                       | $\Omega$    | 0.5            | 0          | $\mathbf{0}$   | 0          | 0           | $\mathbf{0}$   | 0          |
| 1990       | 6              | $\Omega$       | $\mathbf 0$ | $\mathbf{0}$   | 0                       | 15.4        | $\overline{0}$ | 0          | $\Omega$       | 0          | $\Omega$    | $\Omega$       | 0          |
| 1990       | $\overline{7}$ | $\pmb{0}$      | 0           | $\pmb{0}$      | $\overline{c}$          | $\mathbf 0$ | 1.5            | 0          | $\overline{0}$ | 0          | $\mathbf 0$ | $\overline{0}$ | 0          |
| 1990       | 8              | $\mathbf 0$    | 5.8         | $\mathbf 0$    | 0                       | $\mathbf 0$ | 0              | 0          | $\mathbf{0}$   | 0          | 0           | $\overline{0}$ | 0          |
| 1990       | 9              | $\overline{0}$ | 21.8        | $\overline{0}$ | 0                       | $\mathbf 0$ | $\overline{0}$ | 4.7        | $\overline{0}$ | 0          | 0           | $\overline{0}$ | 0          |
| 1990       | 10             | $\pmb{0}$      | $\mathbf 0$ | $\pmb{0}$      | $\mathbf 0$             | $\pmb{0}$   | $\overline{0}$ | 24         | $\pmb{0}$      | 0          | $\mathbf 0$ | $\overline{0}$ | 0          |
| 1990       | 11             | $\mathbf{0}$   | $\mathbf 0$ | $\mathbf 0$    | 0                       | $\Omega$    | $\overline{0}$ | 0          | $\mathbf{0}$   | 0          | 0           | $\mathbf{0}$   | 0          |
| 1990       | 12             | $\mathbf{0}$   | 0           | $\overline{0}$ | 0.2                     | 0.8         | 0              | 0          | $\overline{0}$ | 3          | 0           | $\overline{0}$ | 0          |
| 1990       | 13             | $\mathbf 0$    | 0           | 8.5            | $\pmb{0}$               | 0.3         | 0              | 0          | 2.2            | 0          | 0           | $\overline{0}$ | 0          |
| 1990       | 14             | $\mathbf{0}$   | 0           | 0              | 0                       | $\mathbf 0$ | 0              | 0          | $\mathbf 0$    | 0          | 0           | $\overline{0}$ | 0          |
| 1990       | 15             | 16             | 0           | $\mathbf{0}$   | 28.3                    | $\Omega$    | 0              | 0          | $\Omega$       | 0          | 0           | $\Omega$       | 0          |
| 1990       | 16             | $\mathbf 0$    | 0           | $\pmb{0}$      | 22                      | $\pmb{0}$   | 0              | 0          | $\overline{0}$ | 0          | 0           | $\overline{0}$ | 0          |
| 1990       | 17             | $\mathbf{0}$   | $\Omega$    | $\mathbf 0$    | 1.5                     | $\mathbf 0$ | $\Omega$       | 0          | $\mathbf{0}$   | 0          | 0           | $\overline{0}$ | 0          |
| 1990       | 18             | $\Omega$       | 0           | $\mathbf{0}$   | $\mathbf 0$             | $\Omega$    | 19.3           | $\Omega$   | $\mathbf{0}$   | 0          | $\Omega$    | $\Omega$       | 0          |
| 1990       | 19             | $\mathbf{0}$   | 0           | $\overline{0}$ | 0                       | $\mathbf 0$ | 7.8            | 0          | $\mathbf{0}$   | 0          | 0           | $\overline{0}$ | 0          |
| 1990       | 20             | 2.5            | $\Omega$    | $\mathbf{0}$   | 0                       | $\Omega$    | 25.5           | 0          | $\mathbf{0}$   | 0          | 24          | $\overline{0}$ | 0          |
| 1990       | 21             | 5.8            | 0           | 5.1            | $\Omega$                | $\mathbf 0$ | 0.6            | 0          | $\mathbf{0}$   | 0          | 0           | $\Omega$       | 0          |
| 1990       | 22             | 0.2            | $\mathbf 0$ | $\pmb{0}$      | 1.4                     | $\mathbf 0$ | 0              | 0          | $\overline{0}$ | 0          | $\mathbf 0$ | $\Omega$       | 0          |
| 1990       | 23             | $\mathbf{0}$   | 0           | $\mathbf{0}$   | 5                       | $\mathbf 0$ | $\overline{0}$ | 0          | $\mathbf{0}$   | 0          | 0           | $\mathbf{0}$   | 0          |
| 1990       | 24             | $\overline{0}$ | 0           | $\mathbf{0}$   | 1.8                     | $\mathbf 0$ | 0              | 0          | $\mathbf{0}$   | 0          | 0           | $\overline{0}$ | 0          |
| 1990       | 25             | 0.8            | 1.5         | $\pmb{0}$      | $\mathbf 0$             | $\mathbf 0$ | 0              | 0          | $\overline{0}$ | 0          | $\mathbf 0$ | $\overline{0}$ | 0          |
| 1990       | 26             | $\overline{0}$ | 2.2         | $\mathbf 0$    | 0                       | 0.8         | $\overline{0}$ | 0          | $\mathbf{0}$   | 0          | 0           | $\overline{0}$ | 0          |
| 1990       | 27             | $\mathbf 0$    | $\mathbf 0$ | $\pmb{0}$      | 0                       | $\mathbf 0$ | 0              | 0          | $\overline{0}$ | 0          | 0           | $\Omega$       | 0          |
| 1990       | 28             | $\pmb{0}$      | 0           | $\pmb{0}$      | 0                       | $\mathbf 0$ | $\overline{0}$ | 0          | $\overline{0}$ | 0          | 0           | $\overline{0}$ | 0          |
| 1990       | 29             | $\mathbf 0$    | 1.5         | $\mathbf 0$    | 0                       | 0           | 0              | 0          | $\mathbf 0$    | 0          | 0           | $-1$           | 0          |
| 1990       | 30             | $\pmb{0}$      | 0           | $\pmb{0}$      | 0                       | 0           | 0              | 0          | $\mathbf 0$    | 0          | 0           | $-1$           | 0          |
| 1990       | 31             | $-1$           | 0           | $-1$           | $\overline{0}$          | 0           | $-1$           | $\Omega$   | $-1$           | 0          | 0           | $-1$           | 0          |

Cuadro B.2-5 Precipitación diaria. Estación Pencahue, Periodo de Calibración

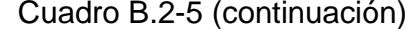

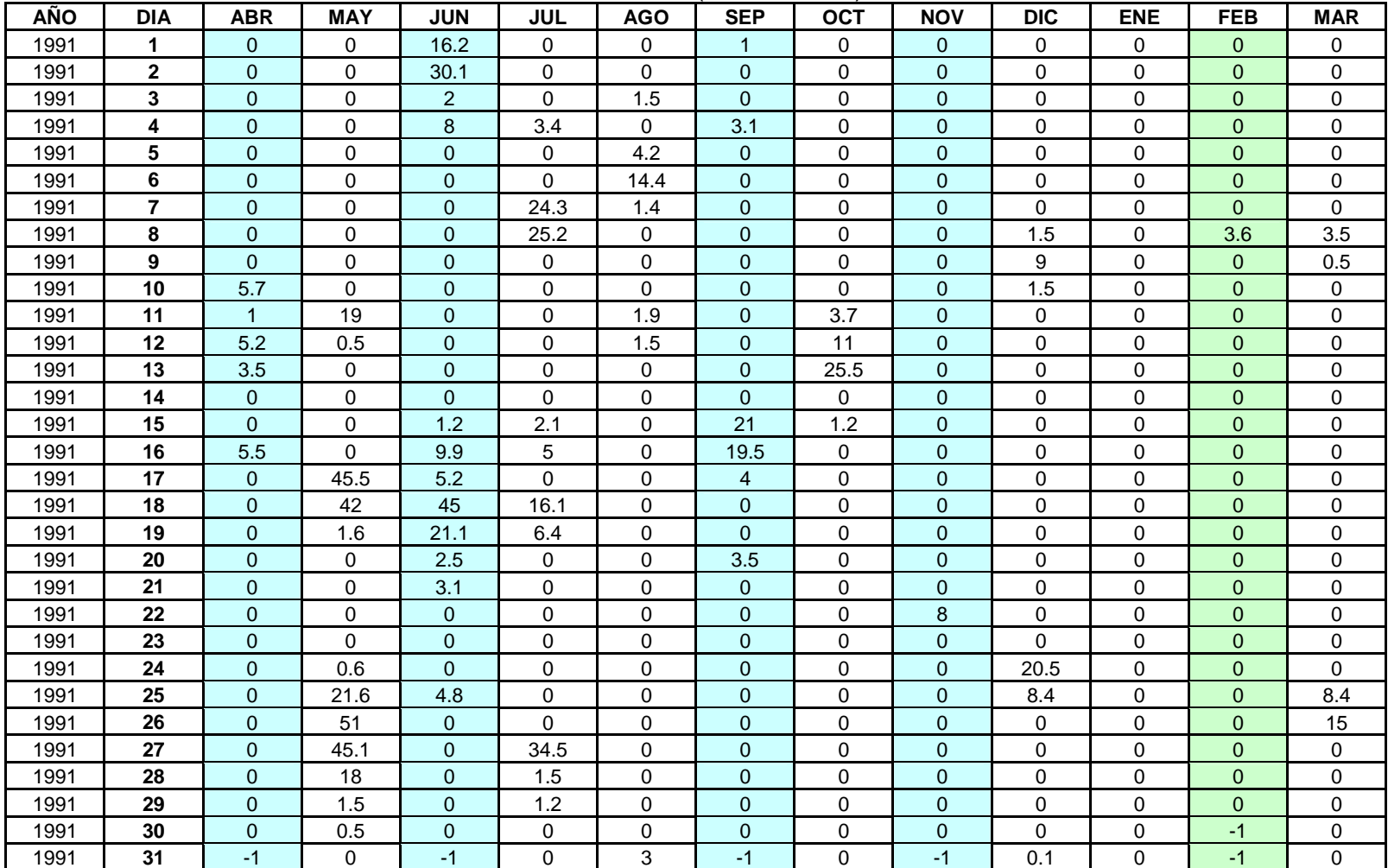

| AÑO  | <b>DIA</b>     | <b>ABR</b>     | <b>MAY</b>  | <b>JUN</b>     | <b>JUL</b>   | <b>AGO</b> | <b>SEP</b>   | <b>OCT</b>     | <b>NOV</b>     | <b>DIC</b>  | <b>ENE</b>       | <b>FEB</b>     | <b>MAR</b>  |
|------|----------------|----------------|-------------|----------------|--------------|------------|--------------|----------------|----------------|-------------|------------------|----------------|-------------|
|      |                |                |             |                |              |            |              |                |                |             |                  |                |             |
| 1992 | 1              | 4.3            | 0           | $\mathbf 0$    | 1.2          | 0.8        | $\mathbf 0$  | 0              | $\mathbf 0$    | 0           | 0                | $\overline{0}$ | 0           |
| 1992 | $\mathbf{2}$   | $\mathbf{0}$   | $\mathbf 0$ | $\mathbf{0}$   | 9            | 12.5       | $\mathbf{0}$ | 0              | $\mathbf{0}$   | 1           | 0                | $\overline{0}$ | $\mathbf 0$ |
| 1992 | 3              | 6.2            | 0.2         | $\overline{0}$ | $\Omega$     | $\Omega$   | $\mathbf 0$  | $\overline{0}$ | $\Omega$       | 0           | $\Omega$         | $\overline{0}$ | $\Omega$    |
| 1992 | 4              | $\pmb{0}$      | 52          | 100.6          | $\mathbf 0$  | 0          | $\pmb{0}$    | 0.6            | $\pmb{0}$      | $\mathbf 0$ | $\boldsymbol{0}$ | $\overline{0}$ | 0           |
| 1992 | 5              | $\mathbf{0}$   | 58.5        | 57             | 1            | $\Omega$   | $\mathbf 0$  | 0              | $\mathbf{0}$   | 0           | $\mathbf 0$      | $\overline{0}$ | 0           |
| 1992 | 6              | $\mathbf{0}$   | 2.5         | 37.5           | $\Omega$     | 10.5       | $\mathbf{0}$ | 0              | $\Omega$       | 0           | $\Omega$         | $\overline{0}$ | 0           |
| 1992 | $\overline{7}$ | $\overline{0}$ | $\mathbf 0$ | 20             | $\mathbf 0$  | 0          | $\mathbf 0$  | 0              | $\mathbf{0}$   | 0           | 0.5              | 0              | 0           |
| 1992 | 8              | $\mathbf 0$    | 20.5        | 7.5            | 0            | 0          | $\mathbf{0}$ | 0              | $\mathbf 0$    | 0           | 0                | 0              | 0           |
| 1992 | 9              | $\pmb{0}$      | 26.5        | 1.9            | 9            | $\Omega$   | $\mathbf 0$  | 0              | 0.1            | 0           | $\mathbf 0$      | 0              | 0           |
| 1992 | 10             | $\overline{0}$ | 36.4        | $\pmb{0}$      | $\mathbf 0$  | 0          | $\mathbf 0$  | 0              | $\mathbf{1}$   | $\mathbf 0$ | $\pmb{0}$        | $\overline{0}$ | 0           |
| 1992 | 11             | $\mathbf{0}$   | $\Omega$    | $\Omega$       | $\Omega$     | $\Omega$   | $\mathbf 0$  | 0              | $\mathbf{0}$   | 0           | $\mathbf 0$      | $\overline{0}$ | 0           |
| 1992 | 12             | $\mathbf{0}$   | $\Omega$    | 12.6           | $\Omega$     | $\Omega$   | $\mathbf 0$  | 0              | $\Omega$       | $\Omega$    | $\Omega$         | $\overline{0}$ | 0           |
| 1992 | 13             | $\overline{0}$ | $\mathbf 0$ | $\mathbf{0}$   | $\mathbf 0$  | 0          | $\mathbf{0}$ | 0              | $\overline{0}$ | 0           | $\mathbf 0$      | $\overline{0}$ | 0           |
| 1992 | 14             | $\mathbf{0}$   | $\mathbf 0$ | $\mathbf 0$    | $\mathbf 0$  | 0          | $\mathbf{0}$ | 0              | $\mathbf{0}$   | 0           | 0                | $\overline{0}$ | 0           |
| 1992 | 15             | $\overline{0}$ | 2.5         | $\pmb{0}$      | 0.9          | $\Omega$   | 5.4          | 0              | $\overline{0}$ | 0           | $\mathbf 0$      | $\overline{0}$ | 0           |
| 1992 | 16             | $\overline{0}$ | 5.8         | $\mathbf 0$    | $\mathbf{1}$ | 0          | 56.6         | 0              | $\overline{0}$ | $\mathbf 0$ | $\mathbf 0$      | $\overline{0}$ | 0           |
| 1992 | 17             | $\mathbf 0$    | $\mathbf 0$ | $\mathbf{0}$   | $\mathbf 0$  | $\Omega$   | $\mathbf{0}$ | 0              | $\mathbf 0$    | 0           | $\mathbf 0$      | $\overline{0}$ | 0           |
| 1992 | 18             | $\mathbf{0}$   | $\Omega$    | 29.5           | $\Omega$     | $\Omega$   | $\mathbf{0}$ | 1.7            | $\mathbf{0}$   | 0           | $\Omega$         | $\overline{0}$ | 0           |
| 1992 | 19             | $\Omega$       | $\mathbf 0$ | 6              | $\mathbf 0$  | $\Omega$   | $\mathbf{0}$ | 0              | $\Omega$       | 0           | $\mathbf 0$      | $\overline{0}$ | 0           |
| 1992 | 20             | $\overline{0}$ | 7.3         | 3.6            | $\mathbf 0$  | $\Omega$   | $\mathbf 0$  | 0              | $\mathbf 0$    | 0           | 0                | $\overline{0}$ | 0           |
| 1992 | 21             | 43.5           | 12.5        | $\pmb{0}$      | $\mathbf 0$  | 26.2       | $\mathbf 0$  | 0              | $\overline{0}$ | 0           | $\mathbf 0$      | $\overline{0}$ | 0           |
| 1992 | 22             | 0.9            | $\Omega$    | 6              | $\Omega$     | $\Omega$   | $\mathbf 0$  | $\Omega$       | $\overline{0}$ | $\mathbf 0$ | $\mathbf 0$      | $\overline{0}$ | 0           |
| 1992 | 23             | $\mathbf{0}$   | 9.6         | 9              | $\mathbf 0$  | $\Omega$   | $\mathbf 0$  | $\mathbf 0$    | $\mathbf{0}$   | 0           | $\mathbf 0$      | $\overline{0}$ | 0           |
| 1992 | 24             | $\overline{0}$ | 53          | 43.5           | $\Omega$     | $\Omega$   | $\mathbf{0}$ | 0              | $\overline{0}$ | 0           | $\Omega$         | $\overline{0}$ | 0           |
| 1992 | 25             | $\mathbf{0}$   | 19.6        | $\mathbf 0$    | $\mathbf 0$  | 0          | $\mathbf 0$  | 0              | $\mathbf{0}$   | $\mathbf 0$ | $\mathbf 0$      | $\overline{0}$ | 0           |
| 1992 | 26             | $\mathbf{0}$   | $\mathbf 0$ | $\mathbf 0$    | $\mathbf 0$  | 0          | $\mathbf{0}$ | 0              | $\mathbf{0}$   | 0           | $\mathbf 0$      | $\overline{0}$ | 0           |
| 1992 | 27             | $\overline{0}$ | $\mathbf 0$ | $\pmb{0}$      | $\mathbf 0$  | 1          | $\mathbf{0}$ | 0              | $\overline{0}$ | 0           | $\boldsymbol{0}$ | 0              | 0           |
| 1992 | 28             | 13             | $\Omega$    | $\pmb{0}$      | $\mathbf 0$  | 30.2       | $\mathbf 0$  | 0              | $\overline{0}$ | $\mathbf 0$ | $\mathbf 0$      | $\overline{0}$ | 0           |
| 1992 | 29             | $\pmb{0}$      | 6           | $\pmb{0}$      | $\mathbf 0$  | 37         | $\mathbf 0$  | 0              | $\overline{0}$ | 0           | $\pmb{0}$        | $-1$           | 0           |
| 1992 | 30             | $\mathbf 0$    | 44          | 9.5            | $\mathbf 0$  | 2.8        | 2.4          | 0              | $\mathbf 0$    | 0           | $\mathbf 0$      | $-1$           | 0           |
| 1992 | 31             | $-1$           | $\mathbf 0$ | $-1$           | $\mathbf 0$  | 0          | $-1$         | 0              | $-1$           | 0           | $\mathbf 0$      | $-1$           | 0           |

Cuadro B.2-5 (continuación)

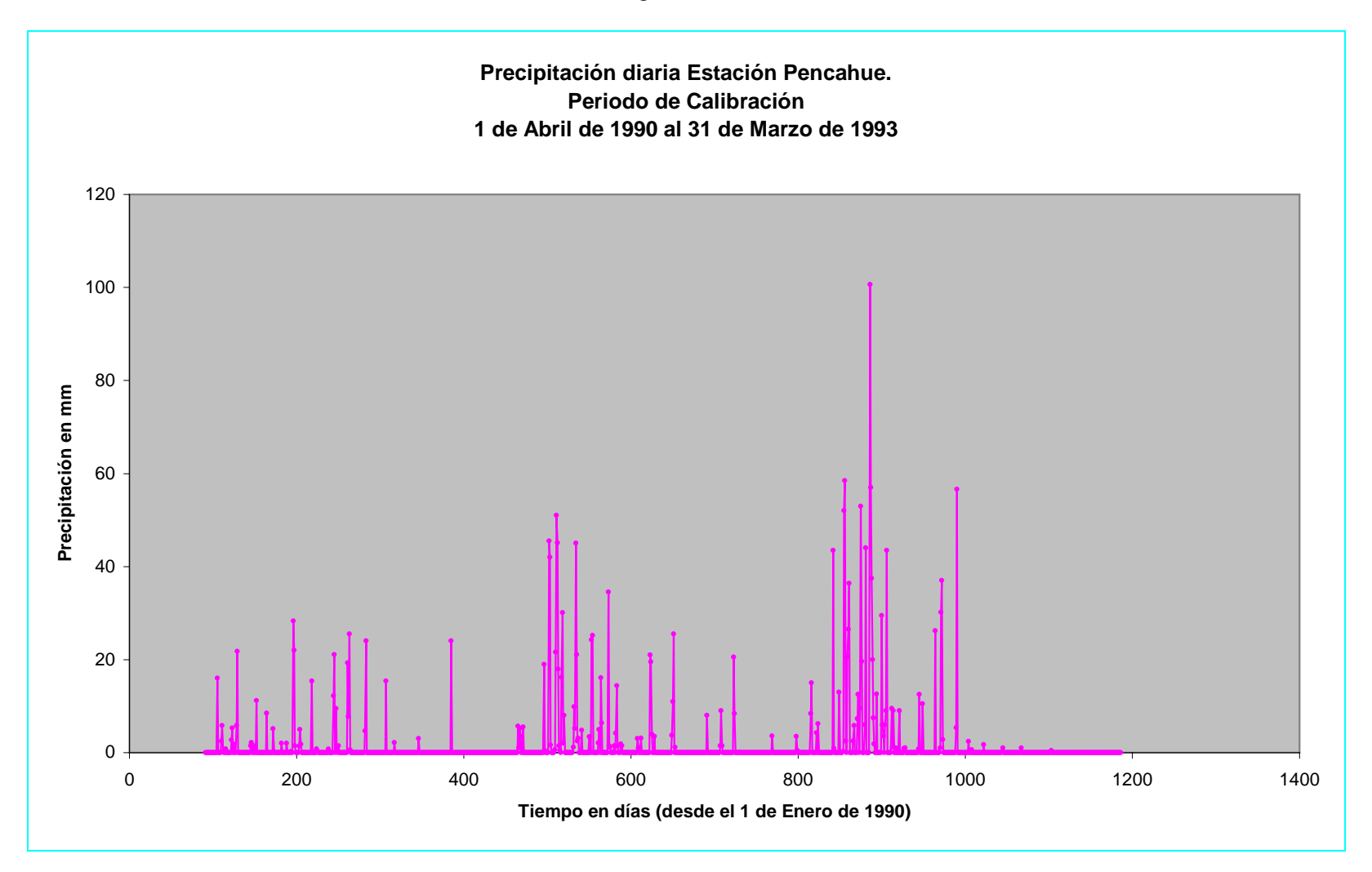

Figura B.2-6

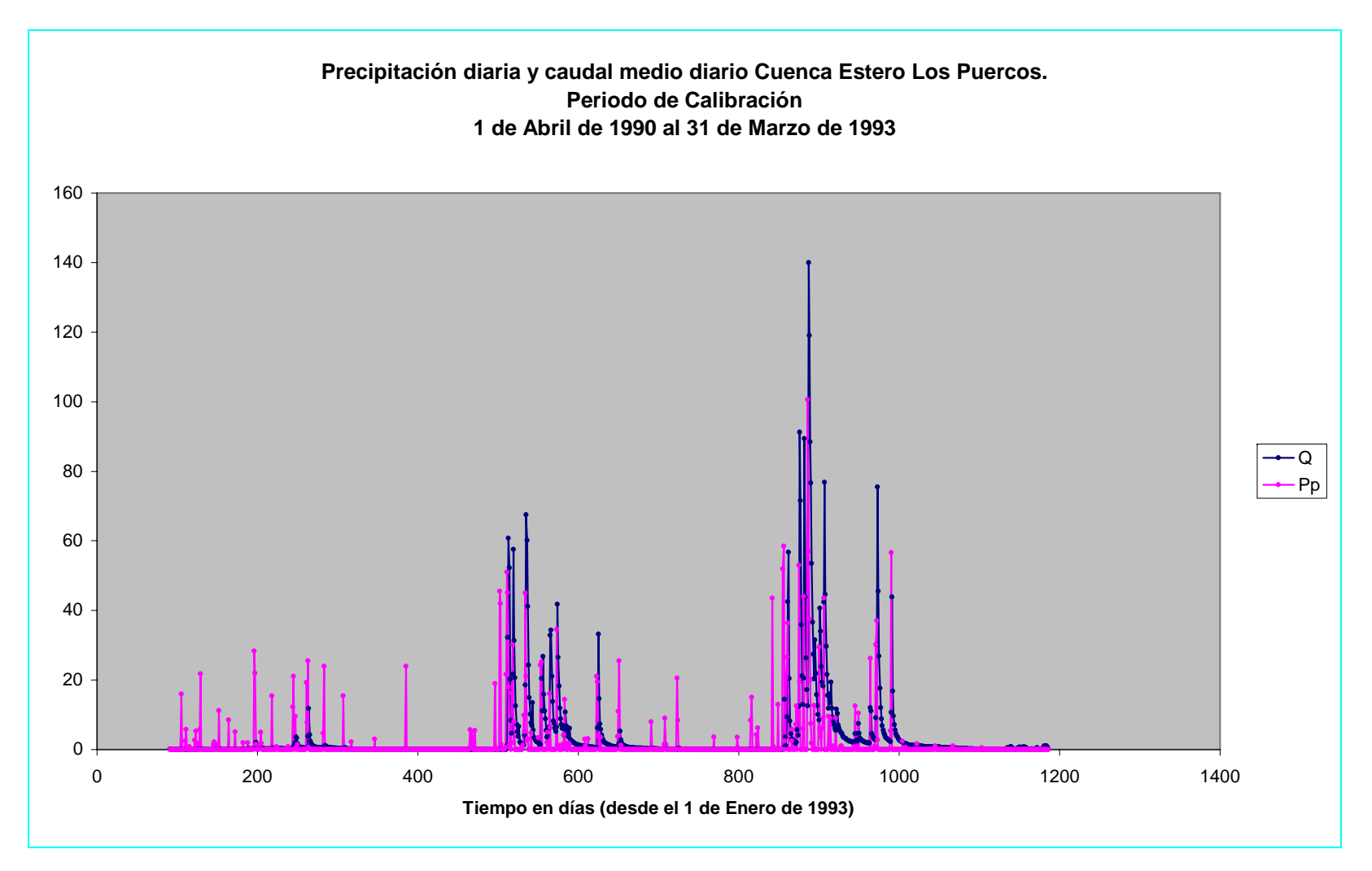

Figura B.2-7

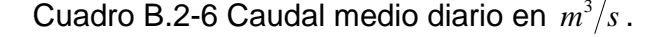

Estación Estero Los Puercos en Puente Los Puercos, Periodo de Validación

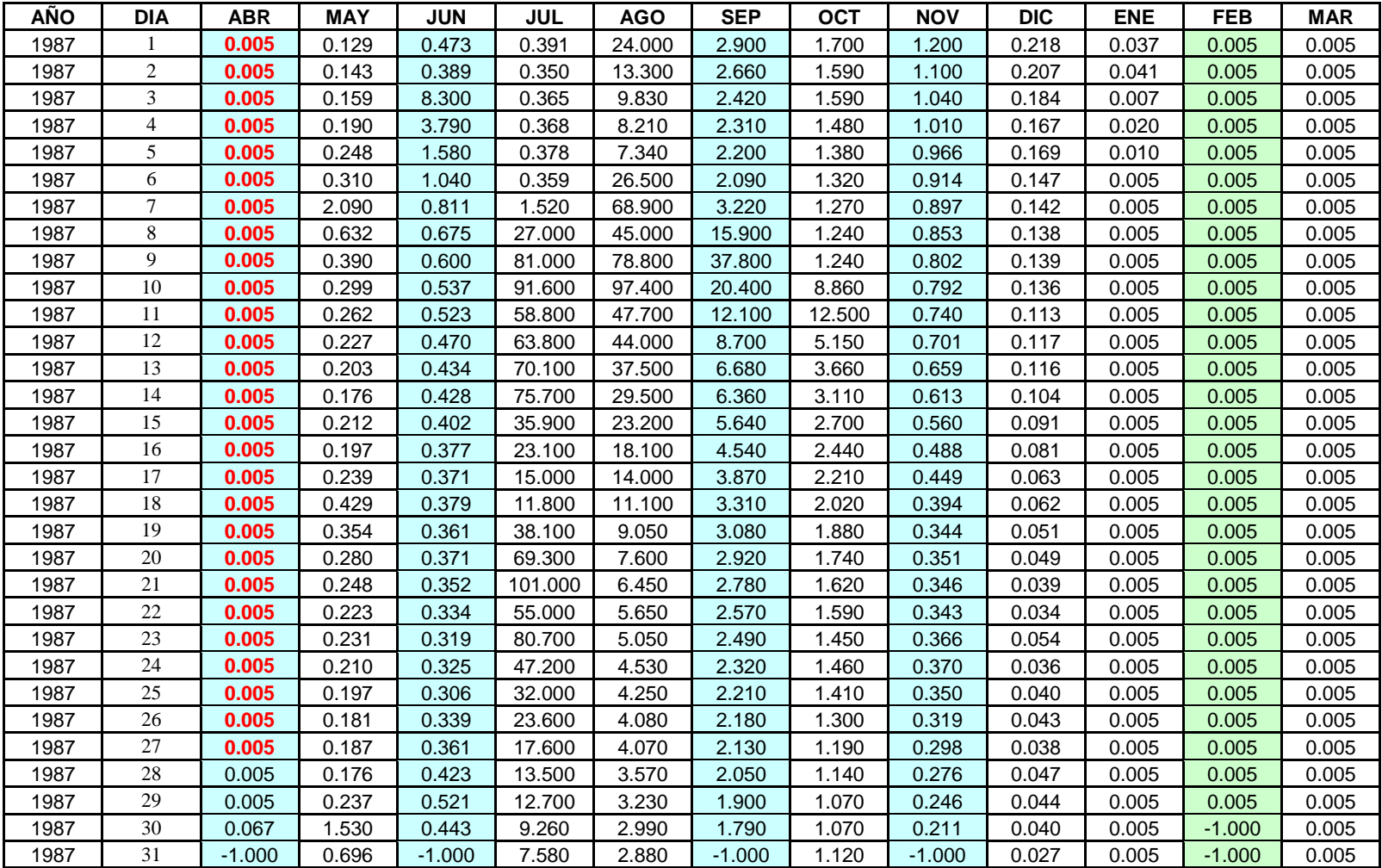

| <b>AÑO</b> | <b>DIA</b>     | <b>ABR</b> | <b>MAY</b> | <b>JUN</b> | JUL    | <b>AGO</b> | <b>SEP</b> | <b>OCT</b> | <b>NOV</b> | <b>DIC</b> | <b>ENE</b> | <b>FEB</b> | <b>MAR</b> |
|------------|----------------|------------|------------|------------|--------|------------|------------|------------|------------|------------|------------|------------|------------|
| 1988       |                | 0.005      | 0.047      | 0.147      | 19.500 | 10.200     | 5.700      | 1.490      | 0.455      | 0.068      | 0.005      | 0.005      | 0.596      |
| 1988       | $\mathfrak{2}$ | 0.005      | 0.044      | 0.155      | 9.540  | 6.700      | 4.910      | 1.440      | 0.430      | 0.087      | 0.005      | 0.005      | 1.010      |
| 1988       | 3              | 0.005      | 0.058      | 0.161      | 4.540  | 5.040      | 4.280      | 1.330      | 0.411      | 0.074      | 0.005      | 0.005      | 1.030      |
| 1988       | 4              | 0.005      | 0.077      | 0.147      | 2.750  | 3.910      | 3.780      | 1.190      | 0.393      | 0.081      | 0.005      | 0.005      | 1.040      |
| 1988       | 5              | 0.005      | 0.074      | 0.154      | 14.400 | 3.260      | 6.730      | 1.160      | 0.367      | 0.095      | 0.005      | 0.005      | 1.010      |
| 1988       | 6              | 0.005      | 0.085      | 0.157      | 16.300 | 2.850      | 4.360      | 1.120      | 0.347      | 0.096      | 0.005      | 0.005      | 0.005      |
| 1988       | $\tau$         | 0.005      | 0.083      | 0.146      | 5.760  | 2.530      | 3.570      | 1.080      | 0.314      | 0.088      | 0.005      | 0.005      | 0.005      |
| 1988       | 8              | 0.005      | 0.076      | 0.146      | 3.650  | 2.480      | 3.190      | 1.070      | 0.292      | 0.078      | 0.005      | 0.005      | 0.005      |
| 1988       | 9              | 0.005      | 0.083      | 0.162      | 2.640  | 2.270      | 2.850      | 1.030      | 0.299      | 0.054      | 0.005      | 0.005      | 0.005      |
| 1988       | 10             | 0.005      | 0.094      | 0.171      | 2.120  | 2.090      | 2.630      | 0.966      | 0.280      | 0.030      | 0.005      | 0.005      | 0.005      |
| 1988       | 11             | 0.005      | 0.095      | 0.153      | 1.820  | 2.150      | 2.360      | 0.943      | 0.281      | 0.005      | 0.005      | 0.005      | 0.005      |
| 1988       | 12             | 0.005      | 0.099      | 0.134      | 1.530  | 2.890      | 2.160      | 0.923      | 0.268      | 0.005      | 0.005      | 0.005      | 0.005      |
| 1988       | 13             | 0.005      | 0.140      | 0.127      | 1.310  | 36.900     | 2.020      | 0.909      | 0.270      | 0.005      | 0.005      | 0.005      | 0.005      |
| 1988       | 14             | 0.005      | 0.664      | 0.140      | 1.200  | 58.000     | 1.890      | 0.857      | 0.260      | 0.005      | 0.005      | 0.005      | 0.005      |
| 1988       | 15             | 0.005      | 0.484      | 0.154      | 1.100  | 53.100     | 1.820      | 0.833      | 0.238      | 0.005      | 0.005      | 0.005      | 0.005      |
| 1988       | 16             | 0.005      | 0.284      | 0.188      | 1.050  | 30.000     | 1.730      | 0.785      | 0.219      | 0.005      | 0.005      | 0.005      | 0.005      |
| 1988       | 17             | 0.005      | 0.211      | 0.503      | 1.510  | 19.600     | 1.610      | 0.736      | 0.225      | 0.005      | 0.005      | 0.005      | 0.005      |
| 1988       | 18             | 0.012      | 0.186      | 0.616      | 1.300  | 26.400     | 1.570      | 0.764      | 0.229      | 0.005      | 0.005      | 0.005      | 0.005      |
| 1988       | 19             | 0.031      | 0.146      | 0.357      | 1.170  | 53.600     | 1.500      | 0.767      | 0.212      | 0.005      | 0.005      | 0.005      | 0.005      |
| 1988       | 20             | 0.034      | 0.130      | 1.860      | 1.110  | 29.100     | 1.420      | 0.678      | 0.222      | 0.005      | 0.005      | 0.005      | 0.233      |
| 1988       | 21             | 0.033      | 0.121      | 1.270      | 1.000  | 20.100     | 1.780      | 0.663      | 0.218      | 0.005      | 0.005      | 0.005      | 0.393      |
| 1988       | 22             | 0.041      | 0.129      | 0.627      | 0.983  | 13.800     | 2.210      | 0.595      | 0.228      | 0.005      | 0.005      | 0.005      | 0.401      |
| 1988       | 23             | 0.050      | 0.154      | 10.600     | 0.951  | 25.200     | 5.660      | 0.589      | 0.207      | 0.005      | 0.005      | 0.005      | 0.401      |
| 1988       | 24             | 0.049      | 0.153      | 3.010      | 0.903  | 32.900     | 3.300      | 0.579      | 0.174      | 0.005      | 0.005      | 0.005      | 0.401      |
| 1988       | 25             | 0.040      | 0.160      | 1.370      | 0.833  | 18.800     | 2.520      | 0.563      | 0.174      | 0.005      | 0.005      | 0.005      | 0.519      |
| 1988       | 26             | 0.040      | 0.168      | 0.903      | 0.807  | 13.000     | 2.330      | 0.548      | 0.141      | 0.005      | 0.005      | 0.005      | 2.880      |
| 1988       | 27             | 0.044      | 0.175      | 0.669      | 0.788  | 9.540      | 2.150      | 0.534      | 0.114      | 0.005      | 0.005      | 0.005      | 3.210      |
| 1988       | 28             | 0.062      | 0.186      | 0.760      | 30.700 | 7.530      | 1.880      | 0.517      | 0.092      | 0.005      | 0.005      | 0.005      | 2.810      |
| 1988       | 29             | 0.062      | 0.171      | 20.800     | 74.700 | 6.180      | 1.750      | 0.507      | 0.089      | 0.005      | 0.005      | $-1.000$   | 0.296      |
| 1988       | 30             | 0.056      | 0.156      | 4.690      | 33.300 | 11.600     | 1.570      | 0.485      | 0.082      | 0.005      | 0.005      | $-1.000$   | 0.764      |
| 1988       | 31             | $-1.000$   | 0.156      | $-1.000$   | 17.500 | 7.320      | $-1.000$   | 0.500      | $-1.000$   | 0.005      | 0.005      | $-1.000$   | 0.701      |

Cuadro B.2-6 (continuación)

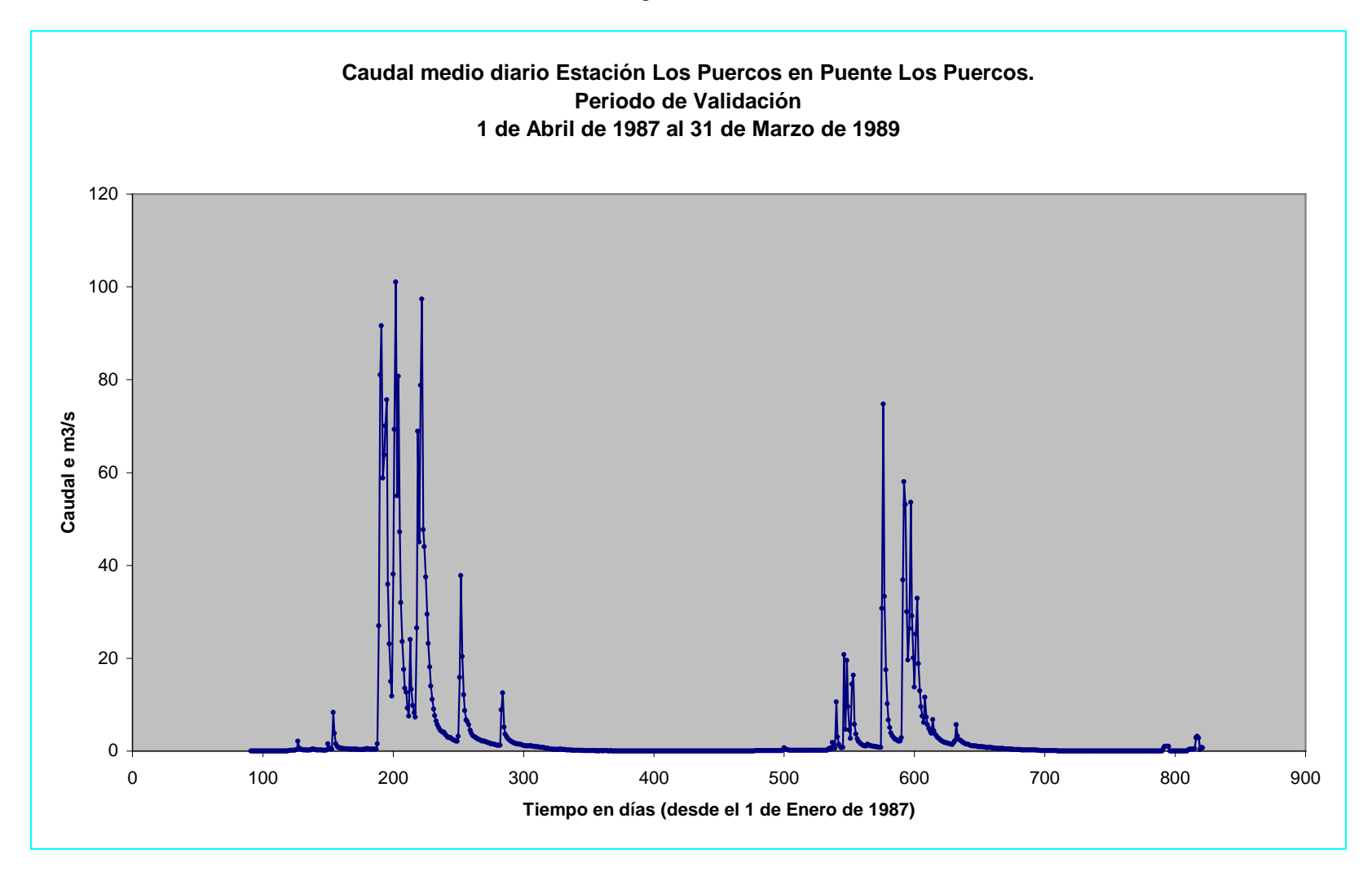

Figura B.2-8

| <b>AÑO</b> | <b>DIA</b>     | <b>ABR</b>     | <b>MAY</b>   | <b>JUN</b>     | <b>JUL</b>  | <b>AGO</b>     | <b>SEP</b>     | <b>OCT</b>     | <b>NOV</b>     | <b>DIC</b>     | <b>ENE</b>  | <b>FEB</b>     | <b>MAR</b>   |
|------------|----------------|----------------|--------------|----------------|-------------|----------------|----------------|----------------|----------------|----------------|-------------|----------------|--------------|
| 1987       | 1              | $\mathbf{0}$   | 0            | $\mathbf{0}$   | $\mathbf 0$ | 0              | $\mathbf{0}$   | $\Omega$       | $\mathbf{0}$   | 0              | $\mathbf 0$ | $\overline{0}$ | 0            |
| 1987       | $\overline{2}$ | $\mathbf{0}$   | 0            | 33.5           | $\mathbf 0$ | $\mathbf 0$    | $\overline{0}$ | 0.5            | $\mathbf{0}$   | 0              | 0           | $\overline{0}$ | 0            |
| 1987       | 3              | $\mathbf{0}$   | $\Omega$     | 3.5            | $\mathbf 0$ | 12.5           | 0              | 0              | $\mathbf{0}$   | 0              | $\Omega$    | $\Omega$       | 0            |
| 1987       | 4              | $\mathbf{0}$   | 0            | $\mathbf{0}$   | $\mathbf 0$ | $\mathbf 0$    | $\overline{0}$ | $\mathbf 0$    | $\mathbf{0}$   | 0              | $\mathbf 0$ | $\overline{0}$ | $\mathbf{0}$ |
| 1987       | 5              | $\mathbf{0}$   | 9.5          | $\pmb{0}$      | $\mathbf 0$ | 0              | $\overline{0}$ | 0              | $\mathbf 0$    | 0              | 0           | $\overline{0}$ | 0            |
| 1987       | 6              | $\mathbf{0}$   | 48           | $\mathbf{0}$   | $\mathbf 0$ | $\mathbf 0$    | 1.5            | $\Omega$       | $\mathbf{0}$   | 0              | $\Omega$    | $\overline{0}$ | 0            |
| 1987       | $\overline{7}$ | $\mathbf{0}$   | 0            | $\pmb{0}$      | $\Omega$    | 7.6            | 14             | $\mathbf 0$    | $\overline{0}$ | 0              | $\mathbf 0$ | $\overline{0}$ | 0            |
| 1987       | 8              | $\mathbf 0$    | $\mathbf 0$  | $\mathbf 1$    | 24.5        | 15             | 26.5           | $\Omega$       | $\overline{0}$ | 0              | 0           | $\overline{0}$ | 0            |
| 1987       | 9              | $\mathbf 0$    | 0            | 0.2            | 40          | 34.9           | 6              | 18.5           | $\overline{0}$ | 0              | $\mathbf 0$ | $\Omega$       | 28.6         |
| 1987       | 10             | $\overline{0}$ | 0.2          | 0.4            | 37.5        | 14             | 0              | 5.5            | $\overline{0}$ | 0              | $\mathbf 0$ | $\Omega$       | 12.9         |
| 1987       | 11             | $\Omega$       | 0            | 1.7            | 56          | 15.5           | $\overline{0}$ | $\overline{c}$ | $\mathbf{0}$   | 0              | 0           | $\overline{0}$ | 0            |
| 1987       | 12             | 0.5            | $\Omega$     | 0.3            | 16.5        | $\overline{2}$ | $\overline{0}$ | $\Omega$       | $\overline{0}$ | 0              | $\Omega$    | $\Omega$       | $\mathbf{0}$ |
| 1987       | 13             | $\overline{0}$ | $\mathbf 0$  | $\mathbf{0}$   | 18          | 8.5            | $\overline{2}$ | $\Omega$       | $\Omega$       | 0              | $\Omega$    | $\Omega$       | 0            |
| 1987       | 14             | 15             | $\mathbf 0$  | $\mathbf 0$    | 17          | $\overline{7}$ | 6              | $\Omega$       | $\mathbf{0}$   | 0              | 0           | $\overline{0}$ | 0            |
| 1987       | 15             | 1.5            | $\Omega$     | $\mathbf{0}$   | 29          | $\Omega$       | 0              | 0.2            | $\Omega$       | 0              | $\Omega$    | $\Omega$       | 0            |
| 1987       | 16             | $\overline{0}$ | 18.5         | $\pmb{0}$      | 17          | $\mathbf 0$    | 0              | $\mathbf 0$    | $\mathbf{0}$   | 0              | $\mathbf 0$ | $\overline{0}$ | 0            |
| 1987       | 17             | $\mathbf{0}$   | 0            | $\mathbf 0$    | 0           | 0              | $\overline{0}$ | $\Omega$       | $\mathbf{0}$   | 0              | $\Omega$    | $\overline{0}$ | 0            |
| 1987       | 18             | $\Omega$       | $\Omega$     | $\Omega$       | $\Omega$    | $\Omega$       | $\overline{0}$ | $\Omega$       | $\Omega$       | $\overline{0}$ | $\Omega$    | $\Omega$       | 0            |
| 1987       | 19             | $\mathbf{0}$   | $\mathbf 0$  | $\mathbf{0}$   | $\Omega$    | $\mathbf 0$    | $\overline{0}$ | $\mathbf 0$    | $\mathbf{0}$   | 0              | $\mathbf 0$ | $\Omega$       | 0            |
| 1987       | 20             | $\mathbf{0}$   | $\mathbf 0$  | $\mathbf{0}$   | $\mathbf 0$ | $\mathbf 0$    | 0              | 0              | $\mathbf{0}$   | 0              | 0           | $\overline{0}$ | 0            |
| 1987       | 21             | $\mathbf{0}$   | 0            | $\mathbf{0}$   | 14          | $\mathbf 0$    | $\overline{0}$ | 0              | $\mathbf{0}$   | 0              | $\mathbf 0$ | $\overline{0}$ | 0            |
| 1987       | 22             | $\overline{0}$ | 0.1          | $\overline{0}$ | 3           | $\mathbf 0$    | $\overline{0}$ | $\mathbf 0$    | $\mathbf{0}$   | 0              | $\mathbf 0$ | $\overline{0}$ | 0.2          |
| 1987       | 23             | $\overline{0}$ | $\mathbf 0$  | $\pmb{0}$      | 58          | 0              | 0              | $\Omega$       | $\mathbf{0}$   | 0              | 0           | $\overline{0}$ | 0            |
| 1987       | 24             | $\mathbf 0$    | 0.1          | $\mathbf{0}$   | 2.5         | $\mathbf 0$    | 0              | 0.5            | $\mathbf{0}$   | 0              | $\Omega$    | $\overline{0}$ | 0            |
| 1987       | 25             | $\overline{0}$ | 0            | $\pmb{0}$      | 22          | $\mathbf 0$    | 2.5            | $\mathbf 0$    | $\overline{0}$ | 0              | $\mathbf 0$ | $\overline{0}$ | 0            |
| 1987       | 26             | $\overline{0}$ | $\mathbf 0$  | $\mathbf{0}$   | 8.5         | 4              | $\overline{0}$ | 0              | $\mathbf{0}$   | 0              | 0           | $\overline{0}$ | 0            |
| 1987       | 27             | 0.5            | $\mathbf{0}$ | 4.5            | 9           | $\mathbf 0$    | 0.2            | 0              | $\overline{0}$ | 0              | $\mathbf 0$ | $\overline{0}$ | 0            |
| 1987       | 28             | $\overline{0}$ | 4.5          | 1.5            | $\Omega$    | $\mathbf 0$    | $\overline{0}$ | $\Omega$       | $\Omega$       | 0              | $\mathbf 0$ | $\Omega$       | 0            |
| 1987       | 29             | $\mathbf{0}$   | 21           | $\mathbf 0$    | 0           | $\mathbf 0$    | $\overline{0}$ | $\Omega$       | $\mathbf{0}$   | 0              | 0           | $\overline{0}$ | 0            |
| 1987       | 30             | $\mathbf 0$    | 0            | 0              | 0           | $\Omega$       | 0              | 0.1            | $\mathbf{0}$   | 0              | 0           | $-1$           | 0            |
| 1987       | 31             | $-1$           | $\bf{0}$     | $-1$           | 4.5         | 2.5            | $-1$           | 6.5            | $-1$           | 0              | $\Omega$    | $-1$           | 0            |

Cuadro B.2-7 Precipitación diaria Estación Pencahue´Periodo de Validación

![](_page_251_Picture_139.jpeg)

![](_page_251_Picture_140.jpeg)
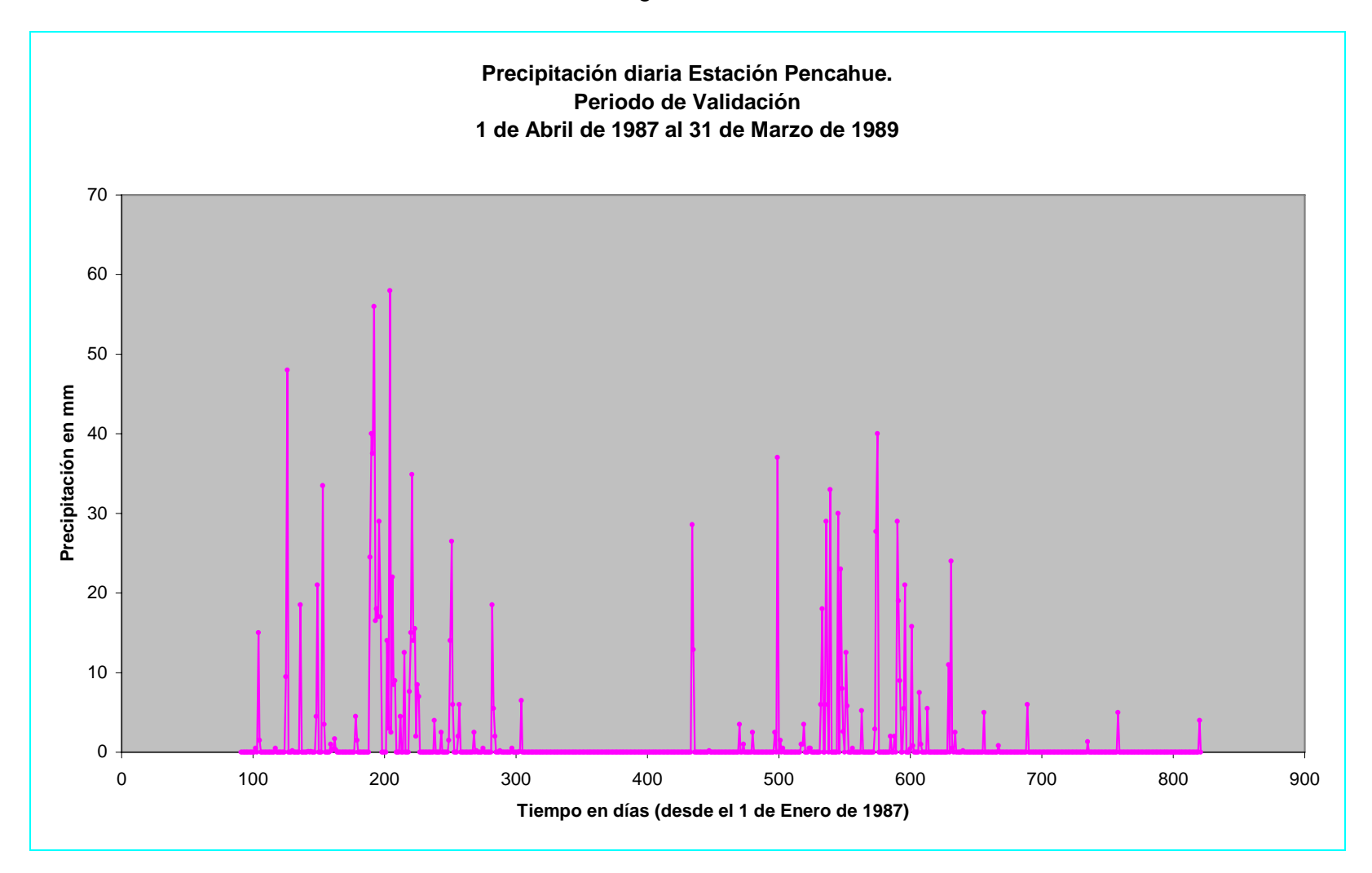

Figura B.2-9

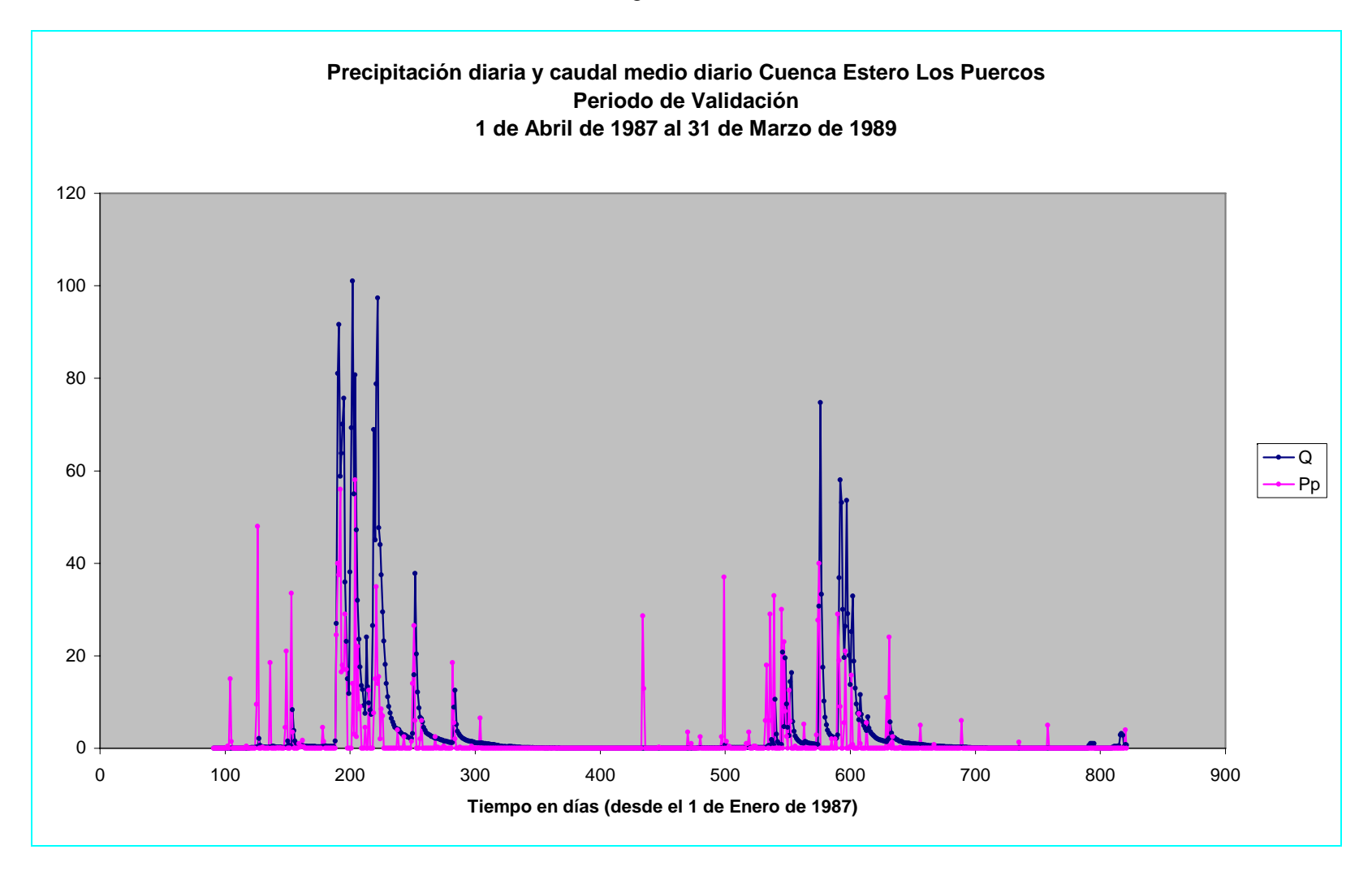

Figura B.2-10

## **B.3 Cuenca del río Purapel**

 En la cuenca del río Purapel se tienen datos continuos de precipitación diaria desde el 1 de Junio de 1961 hasta el 31 de Octubre de 2004. Este extenso periodo de precipitación traspasa la responsabilidad de la elección a los datos diarios de caudales observados.

 La figura B.3-1 muestra la cuenca del río Purapel y las estaciones fluviométrica de Purapel en Nirivilo y meteorológica de Nirivilo.

 El periodo de calibración se ha extraído desde un tramo que va desde el 21 de Enero de 1982 hasta el 9 de Junio de 1986, pues, en este tramo solo han de ser rellenados 7 datos de un total de 1594 días con información. El cuadro B.3-1 muestra los datos rellenados (en rojo), sus respectivas fechas y la precipitación simultánea correspondiente.

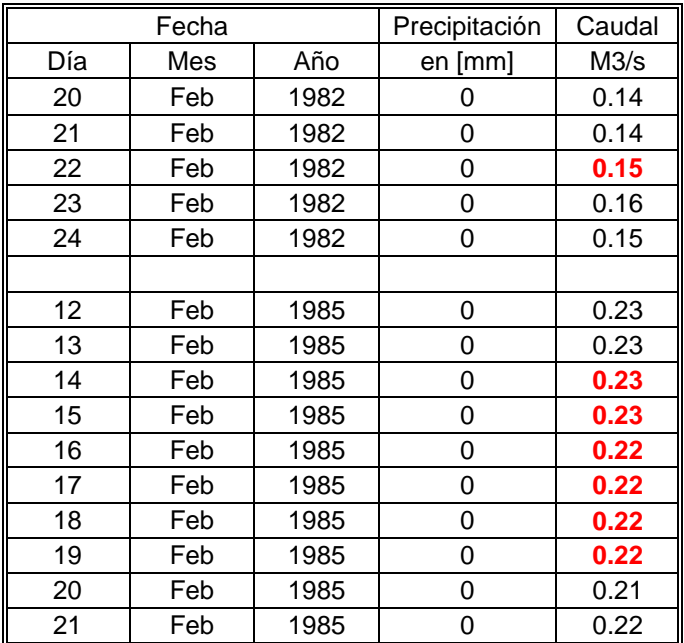

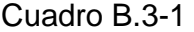

 El periodo final de calibración ha quedado definido entre el 1 de Febrero de 1982 y el 31 de Enero de 1986, configurando 4 años de información.

 Entretanto para el periodo de validación se ha analizado los datos comprendidos entre el 15 de Junio de 1992 y el 4 de Octubre de 1994. En este periodo existen 842 datos válidos y sólo han de rellenarse 10. El cuadro B.3-2 muestra las estadísticas que rodean a los datos faltantes. Se ha utilizado un ajuste lineal para el relleno de estos valores.

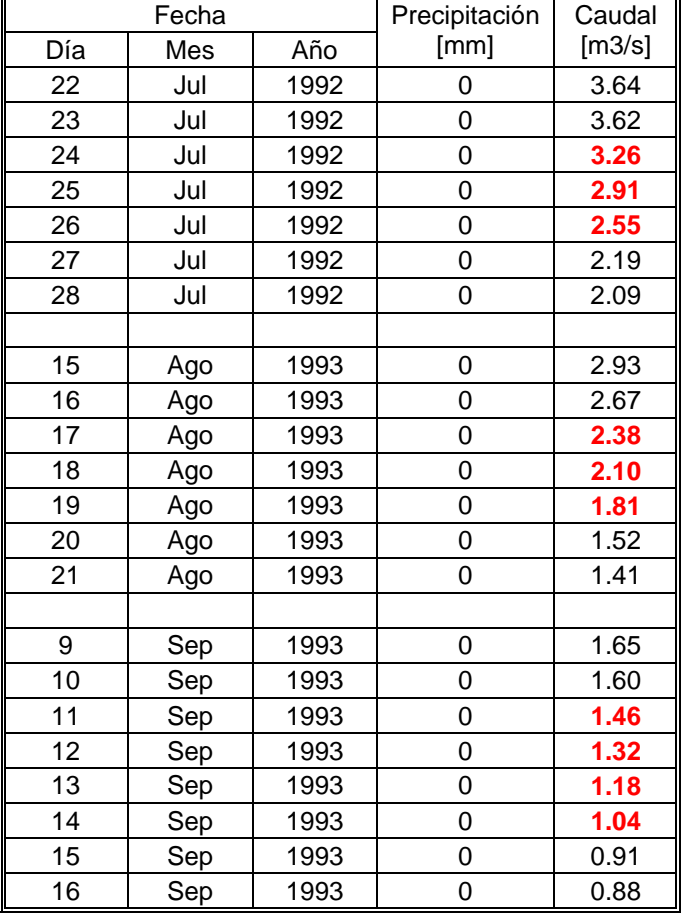

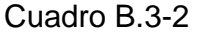

 El periodo final para la validación de los modelos en está cuenca queda definido entre el 1 de Julio de 1992 y el 31 de junio de 1994, conformando 2 años de estadísticas válidas.

 El cuadro B.3-3 y la figura B.3-2 muestran los datos y la gráfica de caudales medios diarios, en tanto que el cuadro B.3-4 y la figura B.3-3 muestran la precipitación diaria correspondiente al periodo de calibración. También se incluye la figura B.3-4 que muestra la precipitación y caudal simultáneo para este periodo.

 El cuadro B.3-5 y la figura B.3-5 muestran los valores y la gráfica correspondiente al caudal medio diario en el periodo de Validación. También se agrega el cuadro B.3-6 y la figura B.3-6 quienes muestran los datos y la grafica de precipitación en este periodo. Por último se presenta la figura B.3-7 que muestra la precipitación y caudal simultáneo para el periodo de validación.

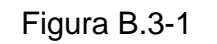

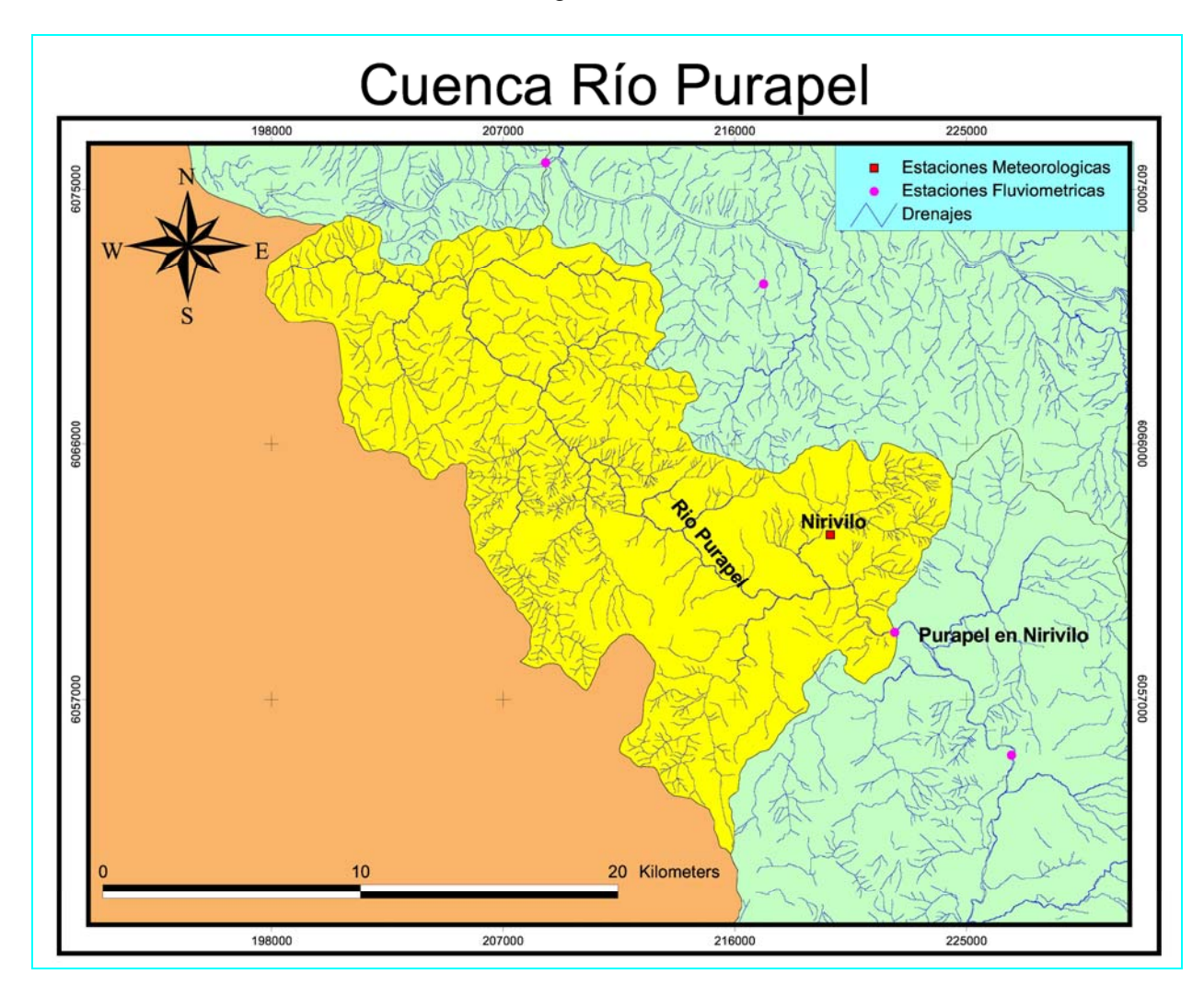

| AÑO  | <b>DIA</b>     | <b>FEB</b> | <b>MAR</b> | <b>ABR</b> | <b>MAY</b> | <b>JUN</b> | <b>JUL</b> | <b>AGO</b> | <b>SEP</b> | <b>OCT</b> | <b>NOV</b> | <b>DIC</b> | <b>ENE</b> |
|------|----------------|------------|------------|------------|------------|------------|------------|------------|------------|------------|------------|------------|------------|
| 1982 |                | 0.316      | 0.239      | 0.245      | 0.339      | 1.230      | 7.960      | 6.300      | 6.770      | 7.670      | 3.540      | 1.970      | 0.960      |
| 1982 | $\mathfrak{2}$ | 0.295      | 0.218      | 0.245      | 0.338      | 2.340      | 7.150      | 5.950      | 6.280      | 6.750      | 3.210      | 1.860      | 0.958      |
| 1982 | 3              | 0.279      | 0.205      | 0.238      | 0.342      | 1.900      | 7.620      | 5.730      | 5.980      | 7.340      | 3.020      | 1.660      | 0.934      |
| 1982 | 4              | 0.268      | 0.196      | 0.238      | 0.364      | 21.200     | 7.080      | 6.310      | 5.780      | 8.720      | 2.930      | 1.610      | 0.914      |
| 1982 | 5              | 0.258      | 0.195      | 0.238      | 0.357      | 14.500     | 7.080      | 6.210      | 5.690      | 7.250      | 3.010      | 1.630      | 0.943      |
| 1982 | 6              | 0.248      | 0.241      | 0.235      | 0.363      | 26.000     | 6.020      | 5.900      | 5.500      | 6.750      | 2.830      | 1.580      | 0.934      |
| 1982 | $\tau$         | 0.240      | 0.316      | 0.224      | 0.658      | 12.400     | 3.880      | 5.100      | 4.830      | 6.710      | 2.730      | 1.510      | 0.984      |
| 1982 | 8              | 0.222      | 0.302      | 0.230      | 1.640      | 10.100     | 4.340      | 4.640      | 4.370      | 6.330      | 2.840      | 1.310      | 0.938      |
| 1982 | 9              | 0.201      | 0.303      | 0.228      | 4.110      | 30.100     | 3.730      | 4.410      | 5.810      | 5.910      | 2.850      | 1.310      | 0.912      |
| 1982 | 10             | 0.184      | 0.306      | 0.221      | 9.330      | 23.800     | 3.290      | 4.280      | 5.910      | 5.650      | 2.900      | 1.410      | 0.876      |
| 1982 | 11             | 0.175      | 0.267      | 0.220      | 6.240      | 15.100     | 3.210      | 4.010      | 4.870      | 5.210      | 2.840      | 1.340      | 0.900      |
| 1982 | 12             | 0.168      | 0.240      | 0.218      | 43.700     | 11.700     | 5.270      | 10.100     | 13.400     | 4.850      | 2.840      | 1.260      | 0.937      |
| 1982 | 13             | 0.163      | 0.217      | 0.319      | 31.300     | 62.900     | 4.390      | 35.300     | 81.900     | 4.610      | 2.840      | 1.200      | 1.000      |
| 1982 | 14             | 0.186      | 0.198      | 0.374      | 12.900     | 20.400     | 3.320      | 23.700     | 31.500     | 4.440      | 2.780      | 1.240      | 1.020      |
| 1982 | 15             | 0.198      | 0.190      | 0.361      | 8.080      | 9.780      | 29.400     | 15.800     | 20.300     | 4.340      | 2.710      | 1.190      | 0.952      |
| 1982 | 16             | 0.184      | 0.184      | 0.339      | 8.000      | 6.530      | 97.400     | 12.300     | 15.100     | 4.210      | 2.590      | 1.240      | 0.917      |
| 1982 | 17             | 0.166      | 0.177      | 0.342      | 7.520      | 5.640      | 30.100     | 10.200     | 12.100     | 4.620      | 2.560      | 1.190      | 0.907      |
| 1982 | 18             | 0.148      | 0.174      | 0.365      | 5.370      | 5.490      | 29.600     | 8.860      | 10.400     | 4.400      | 2.440      | 1.190      | 0.905      |
| 1982 | 19             | 0.143      | 0.176      | 0.373      | 4.150      | 5.060      | 18.500     | 7.960      | 9.480      | 4.080      | 2.340      | 1.150      | 0.884      |
| 1982 | 20             | 0.138      | 0.173      | 0.378      | 3.900      | 3.330      | 19.500     | 7.490      | 8.290      | 5.960      | 2.230      | 1.160      | 0.876      |
| 1982 | 21             | 0.135      | 0.172      | 0.376      | 3.170      | 2.440      | 15.800     | 6.960      | 6.610      | 10.500     | 2.180      | 1.110      | 0.805      |
| 1982 | 22             | 0.145      | 0.169      | 0.376      | 2.500      | 2.840      | 11.100     | 6.620      | 5.810      | 10.600     | 2.140      | 1.080      | 0.858      |
| 1982 | 23             | 0.155      | 0.161      | 0.376      | 2.120      | 2.960      | 9.620      | 6.290      | 5.510      | 7.820      | 1.980      | 1.080      | 0.868      |
| 1982 | 24             | 0.150      | 0.158      | 0.374      | 1.700      | 7.930      | 8.680      | 10.500     | 6.340      | 6.550      | 2.030      | 1.120      | 0.889      |
| 1982 | 25             | 0.213      | 0.173      | 0.368      | 1.470      | 20.500     | 7.770      | 10.800     | 5.710      | 5.760      | 2.000      | 1.190      | 0.914      |
| 1982 | 26             | 0.312      | 0.321      | 0.367      | 1.270      | 36.900     | 7.310      | 9.210      | 5.030      | 5.310      | 2.050      | 1.200      | 0.885      |
| 1982 | 27             | 0.300      | 0.331      | 0.376      | 1.060      | 30.900     | 11.900     | 8.770      | 4.710      | 4.810      | 2.140      | 1.210      | 0.866      |
| 1982 | 28             | 0.263      | 0.299      | 0.364      | 0.942      | 16.100     | 10.400     | 9.240      | 5.070      | 4.510      | 2.240      | 1.260      | 0.852      |
| 1982 | 29             | $-1.000$   | 0.275      | 0.337      | 0.911      | 11.300     | 8.830      | 9.170      | 6.040      | 4.290      | 1.990      | 1.150      | 0.884      |
| 1982 | 30             | $-1.000$   | 0.258      | 0.337      | 0.870      | 9.370      | 7.860      | 7.790      | 11.600     | 4.100      | 2.120      | 1.040      | 0.892      |
| 1982 | 31             | $-1.000$   | 0.244      | $-1.000$   | 0.868      | $-1.000$   | 7.000      | 7.060      | $-1.000$   | 3.840      | $-1.000$   | 1.020      | 0.908      |

Cuadro B.3-3 Caudal medio diario Estación Purapel en Nirivilo, Periodo de Calibración

| <b>AÑO</b> | <b>DIA</b>     | <b>FEB</b> | <b>MAR</b> | <b>ABR</b> | <b>MAY</b> | <b>JUN</b> | <b>JUL</b> | <b>AGO</b> | <b>SEP</b> | <b>OCT</b> | <b>NOV</b> | <b>DIC</b> | <b>ENE</b> |
|------------|----------------|------------|------------|------------|------------|------------|------------|------------|------------|------------|------------|------------|------------|
| 1983       |                | 0.847      | 0.594      | 0.611      | 0.694      | 0.914      | 3.590      | 2.520      | 4.200      | 2.320      | 1.360      | 0.750      | 0.717      |
| 1983       | $\mathfrak{2}$ | 0.828      | 0.616      | 0.591      | 0.712      | 0.914      | 10.900     | 2.510      | 4.020      | 2.190      | 1.350      | 0.753      | 0.724      |
| 1983       | 3              | 0.802      | 0.613      | 0.586      | 1.240      | 0.908      | 11.200     | 2.410      | 3.780      | 2.060      | 1.320      | 0.796      | 0.724      |
| 1983       | 4              | 0.803      | 0.622      | 0.586      | 1.620      | 0.868      | 8.300      | 2.340      | 4.600      | 1.960      | 1.270      | 0.796      | 0.705      |
| 1983       | 5              | 0.822      | 0.621      | 0.565      | 1.060      | 0.865      | 12.100     | 2.880      | 7.800      | 1.810      | 1.310      | 0.779      | 0.724      |
| 1983       | 6              | 0.822      | 0.607      | 0.550      | 0.900      | 0.825      | 38.200     | 3.140      | 5.320      | 1.780      | 1.280      | 0.728      | 0.757      |
| 1983       | $\tau$         | 0.853      | 0.611      | 0.550      | 0.829      | 0.822      | 50.700     | 2.900      | 4.320      | 1.740      | 1.240      | 0.792      | 0.787      |
| 1983       | 8              | 0.841      | 0.622      | 0.550      | 0.768      | 0.811      | 20.800     | 2.670      | 3.910      | 1.700      | 1.200      | 0.843      | 0.849      |
| 1983       | 9              | 0.815      | 0.596      | 0.581      | 0.719      | 0.776      | 16.700     | 2.550      | 3.670      | 1.630      | 1.200      | 0.894      | 0.795      |
| 1983       | 10             | 0.776      | 0.598      | 0.603      | 0.684      | 0.776      | 13.100     | 2.540      | 3.490      | 1.510      | 1.160      | 0.848      | 0.757      |
| 1983       | 11             | 0.776      | 0.586      | 0.622      | 0.656      | 0.776      | 13.900     | 3.240      | 3.350      | 1.530      | 1.140      | 0.856      | 0.791      |
| 1983       | 12             | 0.793      | 0.574      | 0.635      | 0.637      | 0.776      | 11.200     | 4.260      | 3.180      | 1.500      | 1.090      | 0.838      | 0.726      |
| 1983       | 13             | 0.776      | 0.534      | 0.652      | 0.658      | 0.798      | 8.970      | 3.580      | 3.130      | 1.510      | 1.090      | 0.791      | 0.716      |
| 1983       | 14             | 0.776      | 0.532      | 0.643      | 0.680      | 0.849      | 19.900     | 3.360      | 3.160      | 1.570      | 1.100      | 0.728      | 0.653      |
| 1983       | 15             | 0.807      | 0.550      | 0.627      | 0.736      | 1.110      | 13.500     | 3.240      | 3.080      | 1.580      | 1.120      | 0.724      | 0.652      |
| 1983       | 16             | 0.779      | 0.564      | 0.622      | 0.934      | 1.140      | 9.770      | 3.080      | 2.940      | 1.620      | 1.110      | 0.724      | 0.649      |
| 1983       | 17             | 0.775      | 0.570      | 0.603      | 0.928      | 9.890      | 7.680      | 2.900      | 2.860      | 1.650      | 1.120      | 0.724      | 0.609      |
| 1983       | 18             | 0.756      | 0.546      | 0.588      | 0.869      | 60.800     | 6.380      | 2.710      | 2.780      | 1.690      | 1.090      | 0.724      | 0.621      |
| 1983       | 19             | 0.734      | 0.541      | 0.606      | 2.180      | 25.600     | 5.440      | 2.570      | 2.730      | 1.660      | 1.060      | 0.691      | 0.580      |
| 1983       | 20             | 0.638      | 0.525      | 0.609      | 3.220      | 25.100     | 4.680      | 2.510      | 2.800      | 1.620      | 1.040      | 0.652      | 0.580      |
| 1983       | 21             | 0.622      | 0.537      | 0.622      | 2.310      | 22.900     | 4.290      | 2.310      | 2.800      | 1.620      | 0.991      | 0.703      | 0.586      |
| 1983       | 22             | 0.618      | 0.557      | 0.622      | 1.700      | 16.800     | 3.810      | 2.340      | 2.770      | 1.570      | 0.940      | 0.746      | 0.620      |
| 1983       | 23             | 0.586      | 0.577      | 0.623      | 1.380      | 11.600     | 3.560      | 9.180      | 2.730      | 1.540      | 0.940      | 0.726      | 0.650      |
| 1983       | 24             | 0.586      | 0.607      | 0.638      | 1.210      | 8.630      | 3.350      | 10.600     | 2.690      | 1.500      | 0.914      | 0.724      | 0.652      |
| 1983       | 25             | 0.586      | 0.616      | 0.634      | 1.080      | 7.150      | 3.270      | 14.100     | 2.580      | 1.520      | 0.895      | 0.709      | 0.624      |
| 1983       | 26             | 0.586      | 0.616      | 0.665      | 1.020      | 6.090      | 3.140      | 10.200     | 3.870      | 1.530      | 0.849      | 0.715      | 0.620      |
| 1983       | 27             | 0.587      | 0.651      | 0.766      | 0.945      | 5.260      | 3.000      | 8.900      | 3.340      | 1.540      | 0.837      | 0.724      | 0.578      |
| 1983       | 28             | 0.597      | 0.625      | 0.818      | 1.070      | 4.610      | 2.930      | 6.440      | 2.920      | 1.500      | 0.818      | 0.724      | 0.542      |
| 1983       | 29             | $-1.000$   | 0.596      | 0.749      | 1.080      | 4.170      | 2.790      | 5.370      | 2.620      | 1.520      | 0.853      | 0.724      | 0.611      |
| 1983       | 30             | $-1.000$   | 0.601      | 0.707      | 1.080      | 3.820      | 2.680      | 4.970      | 2.450      | 1.460      | 0.783      | 0.724      | 0.646      |
| 1983       | 31             | $-1.000$   | 0.586      | $-1.000$   | 1.000      | $-1.000$   | 2.590      | 4.470      | $-1.000$   | 1.390      | $-1.000$   | 0.690      | 0.652      |

Cuadro B.3-3 (continuación)

| AÑO  | <b>DIA</b>     | <b>FEB</b> | <b>MAR</b> | <b>ABR</b> | <b>MAY</b> | <b>JUN</b> | <b>JUL</b> | <b>AGO</b> | <b>SEP</b> | <b>OCT</b> | <b>NOV</b> | <b>DIC</b> | <b>ENE</b> |
|------|----------------|------------|------------|------------|------------|------------|------------|------------|------------|------------|------------|------------|------------|
| 1984 | 1              | 0.592      | 0.320      | 0.281      | 0.279      | 3.660      | 42.700     | 4.070      | 3.870      | 6.350      | 3.720      | 1.470      | 0.877      |
| 1984 | $\overline{c}$ | 0.581      | 0.320      | 0.257      | 0.371      | 3.620      | 77.100     | 3.860      | 3.860      | 5.710      | 3.400      | 1.450      | 0.785      |
| 1984 | 3              | 0.613      | 0.320      | 0.254      | 0.898      | 3.180      | 56.900     | 3.780      | 3.740      | 5.220      | 3.270      | 1.440      | 0.736      |
| 1984 | 4              | 0.580      | 0.299      | 0.260      | 2.120      | 2.830      | 131.000    | 4.520      | 3.630      | 4.770      | 3.110      | 1.430      | 0.823      |
| 1984 | 5              | 0.546      | 0.250      | 0.259      | 1.680      | 2.550      | 41.600     | 7.530      | 3.620      | 4.500      | 3.020      | 1.450      | 0.857      |
| 1984 | 6              | 0.537      | 0.248      | 0.268      | 1.310      | 2.400      | 39.000     | 6.820      | 3.540      | 4.280      | 2.970      | 1.460      | 0.823      |
| 1984 | 7              | 0.605      | 0.271      | 0.271      | 1.080      | 2.260      | 59.900     | 5.730      | 3.490      | 4.040      | 2.860      | 1.380      | 0.767      |
| 1984 | $8\,$          | 0.580      | 0.328      | 0.266      | 0.948      | 2.180      | 33.300     | 5.180      | 3.400      | 3.780      | 2.870      | 1.350      | 0.719      |
| 1984 | 9              | 0.580      | 0.356      | 0.255      | 0.858      | 2.080      | 32.600     | 6.400      | 3.360      | 3.650      | 2.720      | 1.250      | 0.719      |
| 1984 | 10             | 0.580      | 0.290      | 0.252      | 0.730      | 2.070      | 29.400     | 5.840      | 3.320      | 3.470      | 2.570      | 1.240      | 0.714      |
| 1984 | 11             | 0.596      | 0.261      | 0.259      | 0.688      | 3.120      | 29.800     | 23.700     | 3.290      | 3.400      | 2.470      | 1.210      | 0.652      |
| 1984 | 12             | 0.684      | 0.248      | 0.234      | 0.652      | 2.950      | 29.700     | 28.000     | 3.130      | 3.320      | 2.480      | 1.140      | 0.613      |
| 1984 | 13             | 0.666      | 0.248      | 0.248      | 0.652      | 2.450      | 34.600     | 16.500     | 3.090      | 3.190      | 2.380      | 1.160      | 0.610      |
| 1984 | 14             | 0.652      | 0.260      | 0.228      | 0.599      | 2.190      | 43.200     | 12.200     | 3.290      | 3.050      | 2.330      | 1.160      | 0.652      |
| 1984 | 15             | 0.592      | 0.253      | 0.247      | 0.543      | 2.470      | 54.700     | 9.690      | 3.700      | 3.020      | 2.310      | 1.070      | 0.677      |
| 1984 | 16             | 0.580      | 0.248      | 0.310      | 0.548      | 4.150      | 29.300     | 8.150      | 3.620      | 2.920      | 2.250      | 1.080      | 0.658      |
| 1984 | 17             | 0.579      | 0.236      | 0.364      | 0.593      | 3.420      | 19.500     | 7.360      | 3.530      | 2.900      | 2.130      | 1.080      | 0.641      |
| 1984 | 18             | 0.533      | 0.226      | 0.355      | 1.590      | 2.840      | 15.600     | 6.670      | 14.800     | 2.820      | 2.110      | 1.100      | 0.569      |
| 1984 | 19             | 0.530      | 0.214      | 0.389      | 1.790      | 4.950      | 12.800     | 6.330      | 21.500     | 2.770      | 2.140      | 1.120      | 0.546      |
| 1984 | 20             | 0.533      | 0.229      | 0.373      | 1.490      | 7.900      | 10.800     | 6.160      | 16.700     | 2.950      | 2.070      | 1.160      | 0.528      |
| 1984 | 21             | 0.494      | 0.212      | 0.357      | 2.270      | 5.370      | 9.290      | 5.810      | 12.000     | 3.040      | 2.050      | 1.160      | 0.486      |
| 1984 | 22             | 0.435      | 0.213      | 0.322      | 2.910      | 4.130      | 8.260      | 6.590      | 9.230      | 2.910      | 2.000      | 1.160      | 0.476      |
| 1984 | 23             | 0.372      | 0.246      | 0.346      | 2.380      | 3.470      | 7.330      | 5.960      | 10.700     | 2.740      | 1.890      | 1.140      | 0.488      |
| 1984 | 24             | 0.316      | 0.265      | 0.343      | 2.060      | 3.120      | 6.770      | 5.270      | 22.200     | 2.660      | 1.790      | 1.130      | 0.508      |
| 1984 | 25             | 0.302      | 0.233      | 0.320      | 2.990      | 2.860      | 5.980      | 4.930      | 16.200     | 3.100      | 1.710      | 1.080      | 0.562      |
| 1984 | 26             | 0.320      | 0.225      | 0.308      | 10.900     | 2.710      | 5.540      | 4.610      | 12.300     | 3.050      | 1.660      | 1.030      | 0.580      |
| 1984 | 27             | 0.317      | 0.237      | 0.310      | 13.100     | 3.410      | 5.230      | 4.450      | 10.100     | 2.700      | 1.550      | 1.090      | 0.568      |
| 1984 | 28             | 0.299      | 0.248      | 0.300      | 7.950      | 4.160      | 4.870      | 4.240      | 8.480      | 4.210      | 1.600      | 1.060      | 0.527      |
| 1984 | 29             | 0.320      | 0.248      | 0.310      | 6.510      | 3.680      | 4.640      | 4.160      | 7.430      | 9.630      | 1.610      | 1.150      | 0.471      |
| 1984 | 30             | $-1.000$   | 0.275      | 0.296      | 4.850      | 4.420      | 4.340      | 4.040      | 6.750      | 6.190      | 1.530      | 1.090      | 0.427      |
| 1984 | 31             | $-1,000$   | 0.263      | $-1,000$   | 3.720      | $-1,000$   | 4.150      | 3.960      | $-1,000$   | 4.440      | $-1,000$   | 0.986      | 0.377      |

Cuadro B.3-3 (continuación)

| <b>AÑO</b> | <b>DIA</b>     | <b>FEB</b> | <b>MAR</b> | <b>ABR</b> | <b>MAY</b> | <b>JUN</b> | JUL   | <b>AGO</b> | <b>SEP</b> | <b>OCT</b> | <b>NOV</b> | <b>DIC</b> | <b>ENE</b> |
|------------|----------------|------------|------------|------------|------------|------------|-------|------------|------------|------------|------------|------------|------------|
| 1985       |                | 0.355      | 0.216      | 0.284      | 0.592      | 1.600      | 3.240 | 6.320      | 2.030      | 1.910      | 1.070      | 0.618      | 0.215      |
| 1985       | $\overline{2}$ | 0.318      | 0.300      | 0.284      | 0.691      | 1.510      | 2.420 | 5.360      | 1.920      | 1.860      | 0.980      | 0.578      | 0.210      |
| 1985       | 3              | 0.307      | 0.323      | 0.302      | 0.703      | 1.510      | 5.990 | 4.670      | 1.980      | 1.840      | 0.980      | 0.499      | 0.222      |
| 1985       | 4              | 0.308      | 0.370      | 0.302      | 0.724      | 1.540      | 6.670 | 4.210      | 2.030      | 1.790      | 0.974      | 0.480      | 0.180      |
| 1985       | 5              | 0.308      | 0.444      | 0.302      | 0.738      | 1.570      | 3.880 | 4.080      | 2.030      | 1.710      | 0.887      | 0.482      | 0.182      |
| 1985       | 6              | 0.296      | 0.403      | 0.411      | 0.734      | 1.520      | 2.800 | 4.060      | 1.990      | 1.660      | 0.872      | 0.528      | 0.228      |
| 1985       | $\tau$         | 0.300      | 0.400      | 0.575      | 0.705      | 1.470      | 2.320 | 3.730      | 1.970      | 1.600      | 0.843      | 0.551      | 0.175      |
| 1985       | 8              | 0.284      | 0.351      | 0.665      | 0.661      | 1.470      | 8.760 | 3.530      | 2.070      | 1.550      | 0.880      | 0.421      | 0.170      |
| 1985       | 9              | 0.271      | 0.339      | 0.529      | 0.624      | 1.440      | 6.160 | 3.250      | 2.600      | 1.690      | 0.967      | 0.430      | 0.162      |
| 1985       | 10             | 0.248      | 0.318      | 0.528      | 0.661      | 1.460      | 3.580 | 3.100      | 2.590      | 1.770      | 1.110      | 0.470      | 0.160      |
| 1985       | 11             | 0.248      | 0.291      | 0.548      | 0.690      | 1.360      | 1.510 | 2.900      | 2.430      | 1.650      | 1.120      | 0.480      | 0.151      |
| 1985       | 12             | 0.232      | 0.292      | 0.562      | 0.650      | 1.440      | 1.990 | 2.820      | 3.690      | 1.470      | 1.020      | 0.480      | 0.161      |
| 1985       | 13             | 0.234      | 0.251      | 0.576      | 0.635      | 1.700      | 2.030 | 2.790      | 4.040      | 1.700      | 0.884      | 0.480      | 0.178      |
| 1985       | 14             | 0.231      | 0.248      | 0.576      | 0.800      | 5.040      | 1.400 | 3.260      | 3.470      | 1.680      | 0.814      | 0.463      | 0.180      |
| 1985       | 15             | 0.228      | 0.248      | 0.545      | 0.807      | 4.080      | 0.885 | 3.940      | 3.050      | 1.710      | 0.828      | 0.468      | 0.180      |
| 1985       | 16             | 0.225      | 0.248      | 0.656      | 0.864      | 3.160      | 0.904 | 3.550      | 2.680      | 1.610      | 0.838      | 0.445      | 0.180      |
| 1985       | 17             | 0.221      | 0.248      | 0.811      | 0.974      | 2.660      | 5.810 | 3.090      | 2.550      | 1.450      | 0.842      | 0.420      | 0.203      |
| 1985       | 18             | 0.218      | 0.248      | 0.691      | 0.868      | 2.260      | 6.880 | 2.810      | 2.340      | 1.490      | 0.797      | 0.401      | 0.181      |
| 1985       | 19             | 0.215      | 0.255      | 0.614      | 0.815      | 2.400      | 5.180 | 2.710      | 2.260      | 1.490      | 0.780      | 0.363      | 0.226      |
| 1985       | 20             | 0.212      | 0.280      | 0.529      | 1.580      | 2.670      | 4.180 | 2.640      | 2.150      | 1.440      | 0.752      | 0.373      | 0.182      |
| 1985       | 21             | 0.218      | 0.396      | 0.505      | 2.180      | 1.940      | 3.480 | 2.580      | 2.150      | 1.400      | 0.680      | 0.300      | 0.207      |
| 1985       | 22             | 0.248      | 0.404      | 0.476      | 1.790      | 1.680      | 3.040 | 2.520      | 2.150      | 1.320      | 0.721      | 0.300      | 0.213      |
| 1985       | 23             | 0.267      | 0.411      | 0.476      | 1.960      | 1.560      | 3.290 | 2.510      | 2.130      | 1.260      | 0.683      | 0.286      | 0.240      |
| 1985       | 24             | 0.278      | 0.405      | 0.476      | 2.590      | 1.350      | 3.660 | 2.460      | 2.120      | 1.300      | 0.678      | 0.240      | 0.213      |
| 1985       | 25             | 0.272      | 0.352      | 0.476      | 5.460      | 1.240      | 3.210 | 2.450      | 2.100      | 1.210      | 0.613      | 0.225      | 0.269      |
| 1985       | 26             | 0.253      | 0.368      | 0.501      | 4.260      | 1.100      | 2.880 | 2.390      | 2.330      | 1.100      | 0.666      | 0.221      | 0.274      |
| 1985       | 27             | 0.214      | 0.372      | 0.528      | 2.810      | 1.020      | 2.670 | 2.290      | 2.390      | 1.120      | 0.613      | 0.240      | 0.300      |
| 1985       | 28             | 0.232      | 0.372      | 0.572      | 2.110      | 3.060      | 2.620 | 2.270      | 2.230      | 1.300      | 0.630      | 0.240      | 0.292      |
| 1985       | 29             | $-1.000$   | 0.338      | 0.580      | 1.890      | 3.830      | 4.830 | 2.180      | 1.980      | 1.320      | 0.611      | 0.242      | 0.278      |
| 1985       | 30             | $-1.000$   | 0.285      | 0.580      | 1.670      | 2.970      | 8.460 | 2.150      | 1.950      | 1.190      | 0.646      | 0.296      | 0.280      |
| 1985       | 31             | $-1.000$   | 0.284      | $-1.000$   | 1.570      | $-1.000$   | 7.570 | 2.130      | $-1.000$   | 1.090      | $-1.000$   | 0.254      | 0.240      |

Cuadro B.3-3 (continuación)

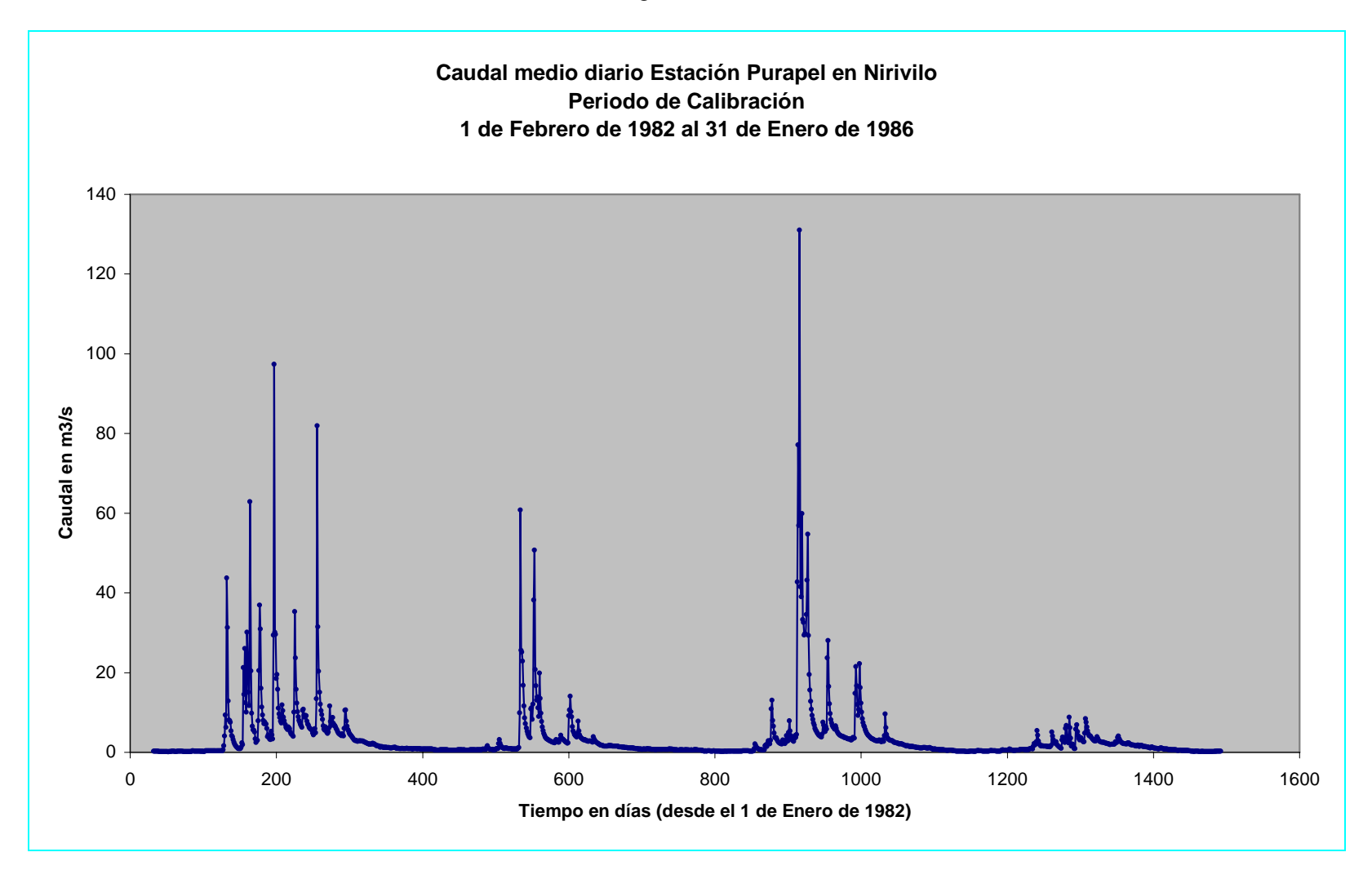

Figura B.3-2

| <b>AÑO</b> | <b>DIA</b>     | <b>FEB</b>     | <b>MAR</b>  | <b>ABR</b>     | <b>MAY</b>  | <b>JUN</b>     | <b>JUL</b>     | <b>AGO</b>     | <b>SEP</b>     | <b>OCT</b> | <b>NOV</b>     | <b>DIC</b>  | <b>ENE</b>  |
|------------|----------------|----------------|-------------|----------------|-------------|----------------|----------------|----------------|----------------|------------|----------------|-------------|-------------|
| 1982       | 1              | $\mathbf{0}$   | 0           | $\mathbf{0}$   | 0           | $\mathbf{0}$   | 10             | 4              | $\mathbf{0}$   | 6          | $\mathbf{0}$   | $\Omega$    | 0           |
| 1982       | $\overline{2}$ | $\mathbf{0}$   | $\mathbf 0$ | 0              | 0           | 43             | 0              | 10             | $\mathbf 0$    | 0          | $\mathbf{0}$   | 0           | 0           |
| 1982       | 3              | $\overline{0}$ | $\mathbf 0$ | $\overline{0}$ | $\mathbf 0$ | $\mathbf{0}$   | 12             | 10             | $\mathbf 0$    | 0          | $\overline{0}$ | 0           | 0           |
| 1982       | 4              | $\overline{0}$ | $\Omega$    | $\mathbf 0$    | $\Omega$    | 29             | $\mathbf{0}$   | $\mathbf 0$    | $\Omega$       | 0          | $\mathbf{0}$   | $\Omega$    | 0           |
| 1982       | 5              | $\overline{0}$ | $\mathbf 0$ | $\overline{0}$ | 24          | $\mathbf{0}$   | $\mathbf{0}$   | $\mathbf 0$    | $\mathbf 0$    | 0          | $\overline{0}$ | $\Omega$    | 0           |
| 1982       | 6              | $\overline{0}$ | $\mathbf 0$ | $\overline{0}$ | 33          | 9              | 8              | $\mathbf 0$    | $\overline{0}$ | 0          | $\overline{0}$ | $\mathbf 0$ | 0           |
| 1982       | $\overline{7}$ | $\overline{0}$ | $\mathbf 0$ | $\overline{0}$ | 66          | 34             | $\mathbf{0}$   | $\Omega$       | 21             | 0          | $\Omega$       | $\Omega$    | 0           |
| 1982       | 8              | $\overline{0}$ | $\mathbf 0$ | $\mathbf 0$    | 76          | 14             | $\overline{c}$ | $\mathbf 0$    | 5              | 0          | $\overline{0}$ | $\mathbf 0$ | 0           |
| 1982       | 9              | $\overline{0}$ | $\mathbf 0$ | $\overline{0}$ | 3.5         | $\overline{2}$ | 0              | 0              | 10             | 0          | $\overline{0}$ | $\mathbf 0$ | 0           |
| 1982       | 10             | $\overline{0}$ | $\Omega$    | 4              | 70          | 10             | 8              | 15             | 60             | 0          | $\Omega$       | $\Omega$    | 0           |
| 1982       | 11             | $\pmb{0}$      | $\mathbf 0$ | 0              | 45          | 60             | $\mathbf{0}$   | 70             | 38             | 0          | $\overline{0}$ | $\Omega$    | 5.5         |
| 1982       | 12             | $\overline{0}$ | $\mathbf 0$ | $\mathbf 0$    | $\mathbf 0$ | 10             | $\mathbf{0}$   | $\Omega$       | 3              | 0          | $\mathbf 0$    | $\Omega$    | 0           |
| 1982       | 13             | $\Omega$       | $\mathbf 0$ | $\Omega$       | $\Omega$    | $\mathbf{0}$   | 38             | $\Omega$       | $\Omega$       | 0          | $\Omega$       | $\Omega$    | $\mathbf 0$ |
| 1982       | 14             | $\pmb{0}$      | $\mathbf 0$ | 0              | $\mathbf 0$ | $\mathbf 0$    | 85             | $\mathbf 0$    | $\mathbf 0$    | 0          | $\mathbf 0$    | $\mathbf 0$ | 0           |
| 1982       | 15             | $\mathbf{0}$   | $\mathbf 0$ | $\overline{2}$ | $\mathbf 0$ | $\mathbf{0}$   | 31             | $\mathbf 0$    | $\mathbf{0}$   | 14         | $\mathbf{0}$   | $\Omega$    | 0           |
| 1982       | 16             | $\overline{0}$ | $\Omega$    | $\Omega$       | $\mathbf 0$ | $\overline{2}$ | 15             | $\Omega$       | $\Omega$       | 0          | $\Omega$       | $\Omega$    | 0           |
| 1982       | 17             | $\mathbf{0}$   | $\mathbf 0$ | 3.5            | 0           | $\mathbf{0}$   | 8              | $\Omega$       | $\overline{4}$ | 0          | $\mathbf 0$    | $\Omega$    | 0           |
| 1982       | 18             | $\mathbf{0}$   | $\mathbf 0$ | $\mathbf 0$    | 5           | 2              | 12             | $\Omega$       | $\mathbf{0}$   | $\Omega$   | $\mathbf 0$    | $\Omega$    | 0           |
| 1982       | 19             | $\Omega$       | $\mathbf 0$ | $\Omega$       | $\Omega$    | $\Omega$       | 10             | $\Omega$       | 2              | 38         | $\Omega$       | $\Omega$    | 0           |
| 1982       | 20             | $\mathbf{0}$   | $\mathbf 0$ | 0              | 0           | $\mathbf 0$    | 0              | $\mathbf 0$    | $\mathbf{0}$   | 17         | $\mathbf 0$    | $\Omega$    | 0           |
| 1982       | 21             | $\overline{0}$ | $\mathbf 0$ | 0              | 0           | $\mathbf{0}$   | 0              | $\Omega$       | 1.5            | 0          | $\mathbf 0$    | $\Omega$    | 0           |
| 1982       | 22             | $\Omega$       | $\Omega$    | $\mathbf 0$    | $\Omega$    | 28             | 0              | 35             | $\Omega$       | 0          | $\Omega$       | $\Omega$    | 4           |
| 1982       | 23             | $\mathbf{0}$   | 1           | $\mathbf 0$    | 0           | 24             | 0              | $\Omega$       | 13             | 0          | $\Omega$       | $\Omega$    | 3           |
| 1982       | 24             | $\Omega$       | 12          | $\mathbf 0$    | $\Omega$    | 30             | 5              | 5              | $\mathbf{0}$   | 0          | $\mathbf 0$    | $\Omega$    | 0           |
| 1982       | 25             | $\Omega$       | 0           | $\mathbf 0$    | $\Omega$    | 25             | 30             | 6              | $\Omega$       | 0          | $\Omega$       | $\Omega$    | $\mathbf 0$ |
| 1982       | 26             | $\mathbf{0}$   | $\mathbf 0$ | $\mathbf 0$    | 0           | $\mathbf 0$    | 3              | 15             | 10             | 0          | $\mathbf{0}$   | 0           | 0           |
| 1982       | 27             | $\overline{0}$ | $\mathbf 0$ | $\mathbf 0$    | 0           | $\overline{c}$ | 0              | $\overline{7}$ | $\mathbf{0}$   | 0          | $\mathbf 0$    | $\Omega$    | 3.5         |
| 1982       | 28             | $\Omega$       | $\Omega$    | $\Omega$       | $\Omega$    | $\overline{1}$ | $\Omega$       | $\Omega$       | 24             | 0          | $\Omega$       | $\Omega$    | 0           |
| 1982       | 29             | $-1$           | $\mathbf 0$ | $\mathbf{0}$   | $\Omega$    | $\mathbf 0$    | 0              | $\Omega$       | $\mathbf{0}$   | 0          | $\mathbf{0}$   | $\Omega$    | 0           |
| 1982       | 30             | $-1$           | 0           | $\mathbf 0$    | 19          | $\mathbf 0$    | $\Omega$       | $\Omega$       | $\mathbf 0$    | 0          | $\mathbf 0$    | $\Omega$    | 0           |
| 1982       | 31             | $-1$           | 0           | $-1$           | 5           | $-1$           | $\Omega$       | $\Omega$       | $-1$           | 0          | $-1$           | 0           | $\mathbf 0$ |

Cuadro B.3-4 Precipitación diaria Estación Nirivilo, Periodo de Calibración

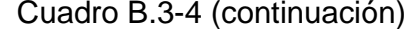

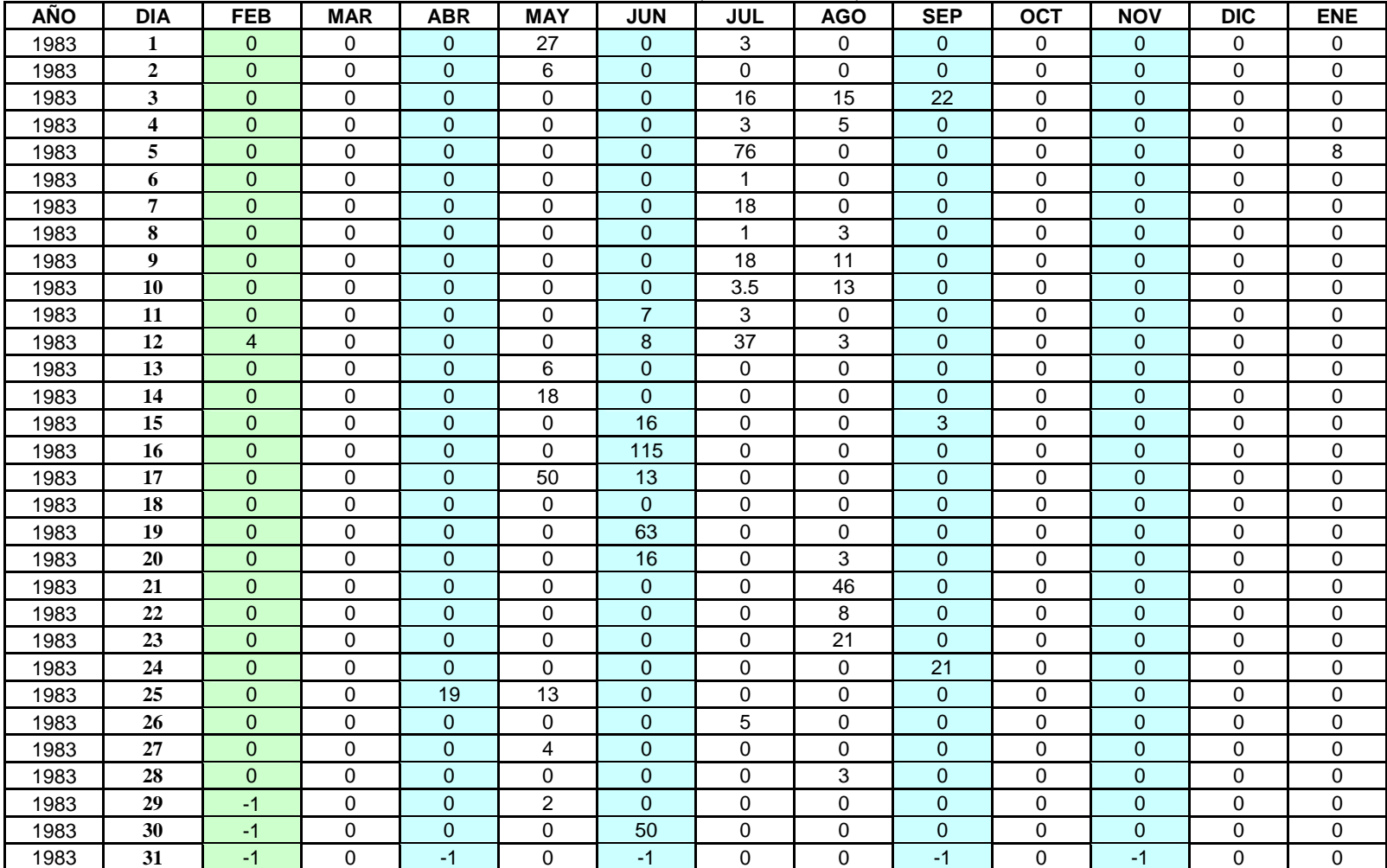

Cuadro B.3-4 (continuación)

| AÑO  | <b>DIA</b>              | <b>FEB</b>   | <b>MAR</b>  | <b>ABR</b>     | <b>MAY</b>       | <b>JUN</b>     | <b>JUL</b>     | <b>AGO</b>     | <b>SEP</b>     | <b>OCT</b>              | <b>NOV</b>     | <b>DIC</b>  | <b>ENE</b>     |
|------|-------------------------|--------------|-------------|----------------|------------------|----------------|----------------|----------------|----------------|-------------------------|----------------|-------------|----------------|
| 1984 | 1                       | $\mathbf{0}$ | $\Omega$    | 0              | 49               | $\overline{0}$ | 83             | 0              | $\mathbf{0}$   | 0                       | $\mathbf{0}$   | $\Omega$    | 0              |
| 1984 | $\boldsymbol{2}$        | $\mathbf{0}$ | $\mathbf 0$ | $\overline{0}$ | 34               | $\overline{0}$ | 32             | 0              | $\overline{0}$ | $\overline{\mathbf{c}}$ | $\mathbf{0}$   | $\mathbf 0$ | 0              |
| 1984 | 3                       | $\mathbf{0}$ | $\mathbf 0$ | $\mathbf{0}$   | $\mathbf 0$      | $\overline{0}$ | 112            | 20             | $\overline{0}$ | 0                       | $\mathbf{0}$   | $\mathbf 0$ | 0              |
| 1984 | $\overline{\mathbf{4}}$ | $\Omega$     | $\Omega$    | 0              | $\Omega$         | $\overline{0}$ | 33             | 17             | $\Omega$       | 0                       | $\overline{0}$ | $\Omega$    | 0              |
| 1984 | 5                       | 6.5          | $\mathbf 0$ | $\mathbf 0$    | $\mathbf 0$      | $\overline{0}$ | 37             | $\overline{2}$ | $\Omega$       | 0                       | $\mathbf 0$    | $\mathbf 0$ | $\pmb{0}$      |
| 1984 | 6                       | $\mathbf{0}$ | $\mathbf 0$ | $\overline{0}$ | $\mathbf 0$      | $\overline{0}$ | 34             | $\mathbf 0$    | $\overline{0}$ | 0                       | 2              | 0           | 0              |
| 1984 | $\overline{7}$          | $\mathbf{0}$ | $\mathbf 0$ | 0              | $\Omega$         | $\overline{0}$ | $\overline{2}$ | $\Omega$       | $\overline{0}$ | 0                       | $\mathbf 0$    | $\Omega$    | 0              |
| 1984 | 8                       | $\pmb{0}$    | $\mathbf 0$ | 0              | $\boldsymbol{0}$ | $\mathbf{0}$   | 39             | 13             | $\mathbf{0}$   | $\pmb{0}$               | $\mathbf 0$    | $\mathbf 0$ | $\pmb{0}$      |
| 1984 | 9                       | $\mathbf{0}$ | $\Omega$    | 0              | 0                | $\Omega$       | 21             | 6              | $\Omega$       | 0                       | $\mathbf 0$    | 0           | 0              |
| 1984 | 10                      | $\Omega$     | $\Omega$    | 0              | $\Omega$         | 22             | 20             | $\Omega$       | $\overline{0}$ | 0                       | $\Omega$       | $\Omega$    | 0              |
| 1984 | 11                      | $\pmb{0}$    | $\mathbf 0$ | 0              | $\boldsymbol{0}$ | $\overline{0}$ | 12             | 50             | $\overline{0}$ | $\pmb{0}$               | $\mathbf 0$    | 0           | 0              |
| 1984 | 12                      | $\mathbf{0}$ | $\Omega$    | $\overline{0}$ | $\Omega$         | $\Omega$       | 0              | 3              | 3              | 0                       | $\Omega$       | $\Omega$    | 0              |
| 1984 | 13                      | $\Omega$     | $\Omega$    | $\overline{0}$ | $\Omega$         | $\Omega$       | $\mathbf 0$    | $\Omega$       | 10             | $\mathbf 0$             | $\Omega$       | $\Omega$    | 0              |
| 1984 | 14                      | $\pmb{0}$    | $\mathbf 0$ | 0              | $\mathbf 0$      | 6              | 70             | $\mathbf 0$    | $\,6$          | 0                       | $\mathbf 0$    | $\mathbf 0$ | 0              |
| 1984 | 15                      | $\mathbf{0}$ | $\mathbf 0$ | 0              | $\mathbf 0$      | 14             | 0              | $\mathbf 0$    | $\overline{0}$ | 0                       | $\mathbf 0$    | $\Omega$    | 0              |
| 1984 | 16                      | $\Omega$     | $\Omega$    | $\overline{0}$ | 32               | $\overline{0}$ | 4              | $\Omega$       | $\Omega$       | $\mathbf 0$             | $\Omega$       | $\Omega$    | 0              |
| 1984 | 17                      | $\mathbf{0}$ | 0           | $\overline{0}$ | $\mathbf 0$      | $\mathbf{0}$   | 3              | $\mathbf 0$    | 46             | 0                       | $\overline{0}$ | $\Omega$    | 0              |
| 1984 | 18                      | $\mathbf{0}$ | $\mathbf 0$ | 19             | $\mathbf 0$      | 4              | 0              | $\overline{7}$ | 22             | 0                       | $\mathbf{0}$   | $\Omega$    | 0              |
| 1984 | 19                      | $\mathbf{0}$ | $\Omega$    | $\overline{0}$ | 40               | 28             | $\mathbf{0}$   | $\Omega$       | 31             | 10                      | $\Omega$       | $\Omega$    | 0              |
| 1984 | 20                      | $\Omega$     | $\Omega$    | $\overline{0}$ | 10               | $\Omega$       | 0              | $\Omega$       | $\Omega$       | 0                       | $\mathbf{0}$   | $\Omega$    | 0              |
| 1984 | 21                      | $\mathbf{0}$ | 4           | 0              | 6                | $\mathbf{0}$   | 0              | 13             | $\overline{0}$ | 0                       | $\mathbf{0}$   | 0           | 0              |
| 1984 | 22                      | $\mathbf{0}$ | $\mathbf 0$ | 0              | 3                | $\overline{0}$ | 0              | $\mathbf 0$    | 12             | 0                       | $\mathbf 0$    | $\mathbf 0$ | 0              |
| 1984 | 23                      | $\Omega$     | $\Omega$    | $\overline{0}$ | $\overline{2}$   | 6              | $\mathbf{0}$   | $\Omega$       | 26             | 0                       | $\Omega$       | $\Omega$    | 0              |
| 1984 | 24                      | $\mathbf{0}$ | $\mathbf 0$ | 0              | 60               | $\mathbf{0}$   | 0              | $\mathbf 0$    | $\overline{0}$ | 14                      | $\mathbf 0$    | 0           | $\overline{2}$ |
| 1984 | 25                      | $\mathbf{0}$ | $\mathbf 0$ | 0              | 31               | $\overline{0}$ | 0              | $\mathbf 0$    | $\overline{0}$ | 0                       | $\mathbf 0$    | $\mathbf 0$ | 0              |
| 1984 | 26                      | $\mathbf{0}$ | $\mathbf 0$ | 0              | 6                | 16             | 0              | $\mathbf 0$    | $\overline{0}$ | 0                       | $\mathbf 0$    | $\Omega$    | 0              |
| 1984 | 27                      | $\mathbf 0$  | $\Omega$    | $\mathbf 0$    | $\overline{7}$   | $\overline{2}$ | 0              | $\Omega$       | $\Omega$       | $\mathbf 0$             | $\overline{0}$ | $\Omega$    | 0              |
| 1984 | 28                      | $\mathbf{0}$ | $\mathbf 0$ | $\overline{0}$ | $\mathbf 0$      | $\overline{0}$ | 0              | $\mathbf 0$    | $\overline{0}$ | 50                      | $\mathbf 0$    | 0           | 0              |
| 1984 | 29                      | $\mathbf{0}$ | $\Omega$    | 0              | $\Omega$         | $\overline{0}$ | 0              | $\Omega$       | 5              | 0                       | $\overline{0}$ | $\Omega$    | 0              |
| 1984 | 30                      | $-1$         | $\mathbf 0$ | $\overline{0}$ | 14               | 67             | 0              | $\mathbf 0$    | $\overline{0}$ | $\mathsf 0$             | $\mathbf 0$    | $\mathbf 0$ | $\mathbf 0$    |
| 1984 | 31                      | $-1$         | 0           | $-1$           | $\mathbf 0$      | $-1$           | 0              | $\mathbf 0$    | $-1$           | 0                       | $-1$           | 0           | 0              |

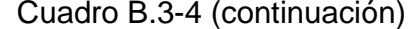

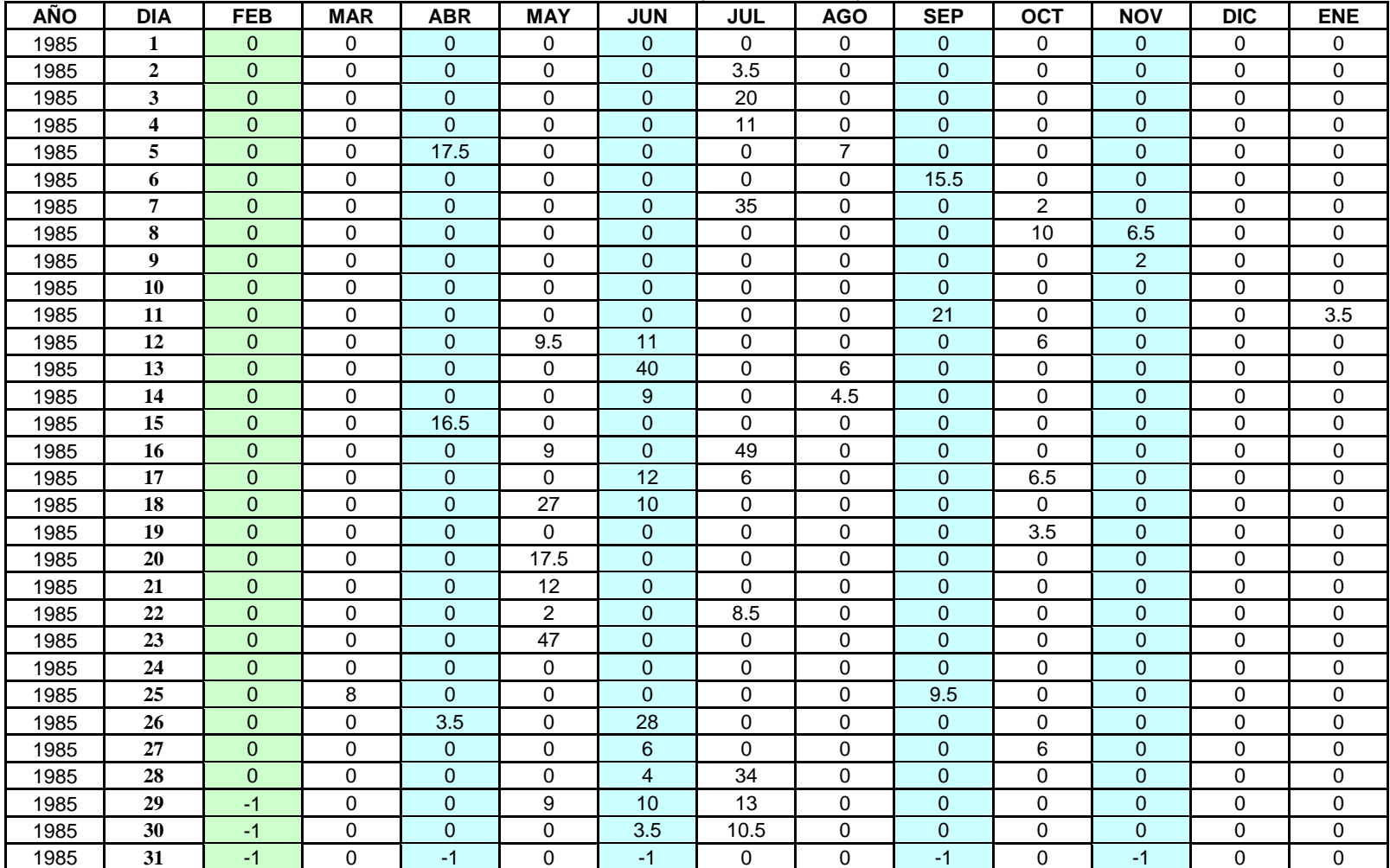

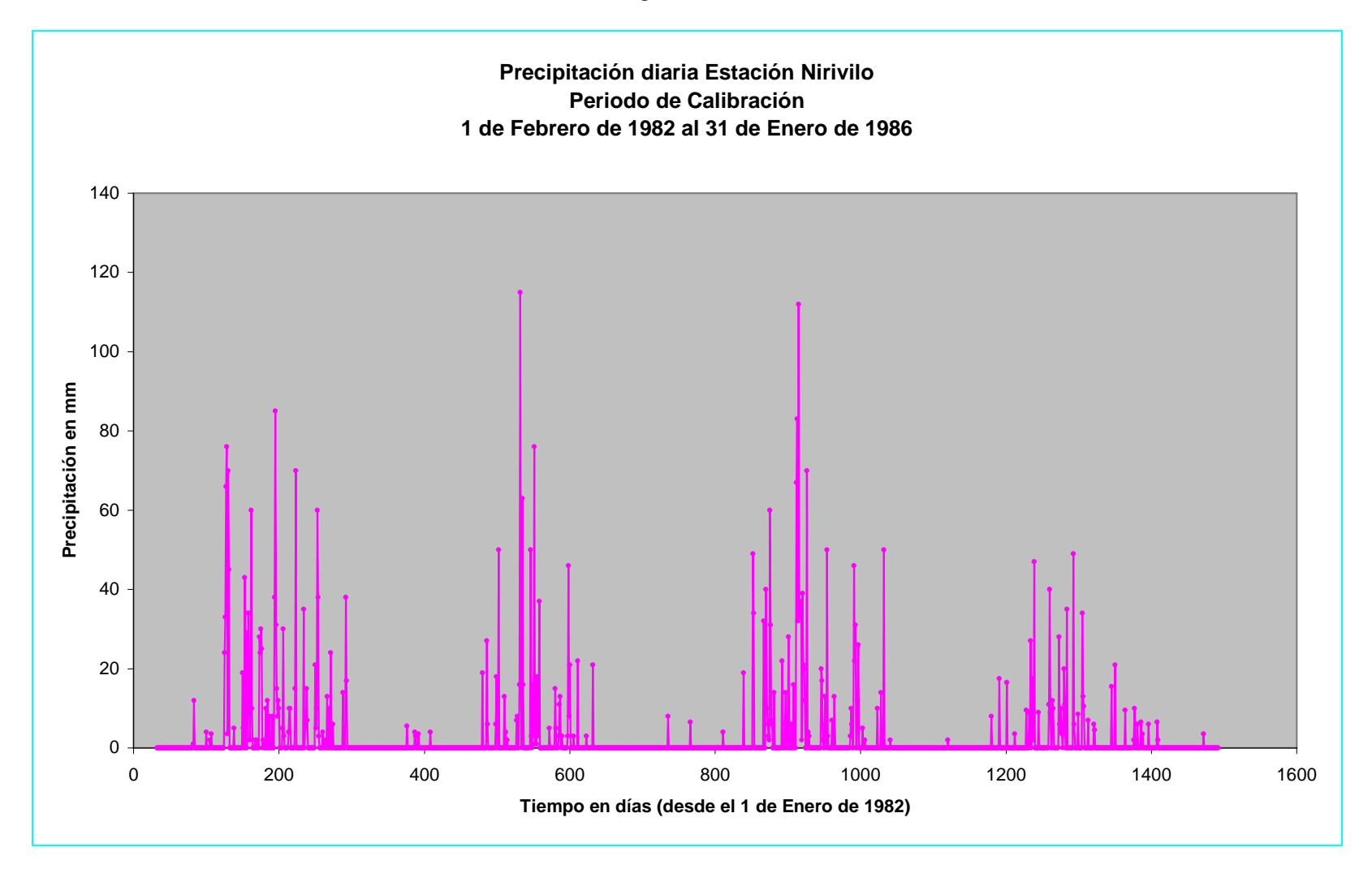

Figura B.3-3

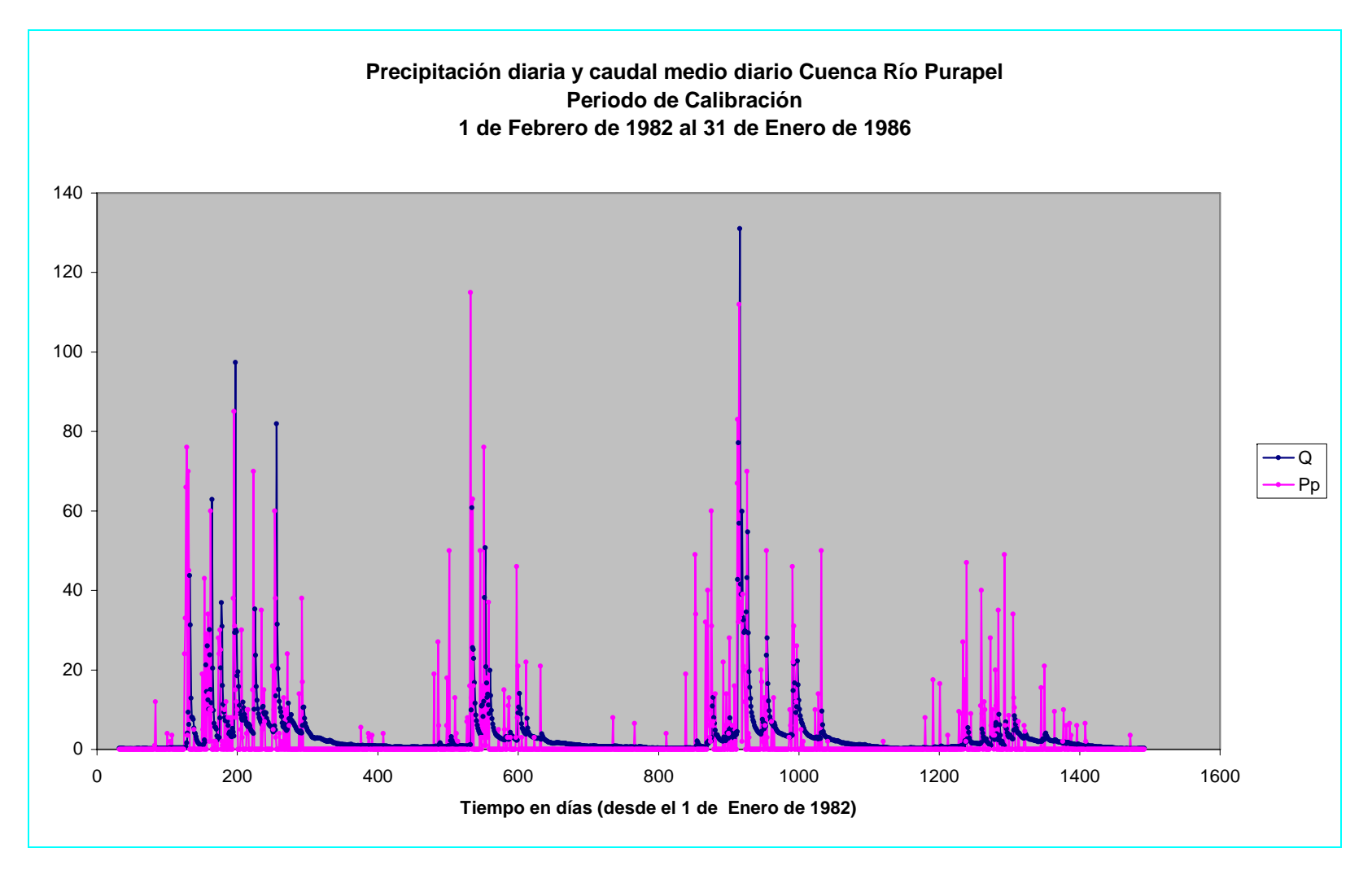

Figura B.3-4

| AÑO  | <b>DIA</b>     | <b>JUL</b> | <b>AGO</b> | <b>SEP</b> | <b>OCT</b> | <b>NOV</b> | <b>DIC</b> | <b>ENE</b> | <b>FEB</b> | <b>MAR</b> | <b>ABR</b> | <b>MAY</b> | <b>JUN</b> |
|------|----------------|------------|------------|------------|------------|------------|------------|------------|------------|------------|------------|------------|------------|
| 1992 |                | 8.900      | 1.870      | 6.250      | 2.570      | 0.955      | 0.390      | 0.199      | 0.099      | 0.100      | 0.164      | 0.609      | 0.507      |
| 1992 | $\overline{c}$ | 10.900     | 2.060      | 4.350      | 2.660      | 0.971      | 0.369      | 0.191      | 0.101      | 0.102      | 0.169      | 0.622      | 2.550      |
| 1992 | 3              | 9.990      | 2.890      | 3.530      | 2.370      | 0.933      | 0.354      | 0.178      | 0.112      | 0.111      | 0.147      | 1.890      | 30.200     |
| 1992 | 4              | 8.140      | 2.140      | 3.150      | 2.280      | 0.886      | 0.426      | 0.158      | 0.092      | 0.098      | 0.142      | 1.420      | 23.100     |
| 1992 | 5              | 6.850      | 1.960      | 3.330      | 2.230      | 0.829      | 0.465      | 0.164      | 0.092      | 0.107      | 0.139      | 1.040      | 26,200     |
| 1992 | 6              | 6.020      | 2.460      | 3.220      | 2.070      | 0.829      | 0.391      | 0.160      | 0.104      | 0.110      | 0.148      | 1.540      | 12.800     |
| 1992 | $\tau$         | 5.670      | 2.780      | 3.300      | 1.940      | 0.925      | 0.340      | 0.135      | 0.105      | 0.107      | 0.138      | 3.900      | 7.830      |
| 1992 | 8              | 5.260      | 1.820      | 3.260      | 1.810      | 0.947      | 0.315      | 0.120      | 0.091      | 0.102      | 0.128      | 1.550      | 4.720      |
| 1992 | 9              | 5.060      | 1.770      | 3.320      | 1.710      | 0.899      | 0.317      | 0.134      | 0.094      | 0.095      | 0.131      | 2.690      | 3.000      |
| 1992 | 10             | 15.800     | 1.830      | 3.400      | 1.820      | 0.864      | 0.289      | 0.124      | 0.090      | 0.092      | 0.127      | 2.440      | 2.210      |
| 1992 | 11             | 9.810      | 1.780      | 3.220      | 1.820      | 0.856      | 0.310      | 0.110      | 0.087      | 0.099      | 0.124      | 2.490      | 2.380      |
| 1992 | 12             | 7.420      | 1.740      | 3.030      | 1.810      | 0.818      | 0.301      | 0.121      | 0.088      | 0.099      | 0.131      | 1.800      | 4.960      |
| 1992 | 13             | 6.270      | 1.660      | 2.790      | 1.790      | 0.747      | 0.313      | 0.123      | 0.098      | 0.097      | 0.191      | 1.190      | 6.640      |
| 1992 | 14             | 5.520      | 1.420      | 2.140      | 1.770      | 0.732      | 0.317      | 0.121      | 0.101      | 0.081      | 0.600      | 0.887      | 17.900     |
| 1992 | 15             | 5.130      | 1.340      | 1.870      | 1.760      | 0.710      | 0.290      | 0.138      | 0.101      | 0.082      | 0.610      | 0.708      | 6.610      |
| 1992 | 16             | 4.810      | 1.290      | 26.300     | 1.700      | 0.660      | 0.274      | 0.129      | 0.098      | 0.083      | 0.551      | 0.581      | 4.000      |
| 1992 | 17             | 4.270      | 1.280      | 22,200     | 1.520      | 0.623      | 0.255      | 0.120      | 0.104      | 0.083      | 3.390      | 0.483      | 2.860      |
| 1992 | 18             | 4.130      | 1.260      | 6.800      | 1.330      | 0.580      | 0.247      | 0.118      | 0.103      | 0.075      | 1.370      | 0.470      | 2.290      |
| 1992 | 19             | 3.970      | 1.060      | 4.490      | 1.310      | 0.566      | 0.249      | 0.126      | 0.100      | 0.087      | 0.964      | 0.745      | 2.210      |
| 1992 | 20             | 3.980      | 1.050      | 3.750      | 1.290      | 0.574      | 0.247      | 0.123      | 0.101      | 0.094      | 0.791      | 7.850      | 2.290      |
| 1992 | 21             | 3.810      | 3.900      | 3.200      | 1.190      | 0.568      | 0.249      | 0.108      | 0.107      | 0.102      | 0.604      | 2.550      | 2.220      |
| 1992 | 22             | 3.640      | 4.370      | 2.720      | 1.140      | 0.510      | 0.265      | 0.112      | 0.109      | 0.102      | 0.518      | 1.310      | 2.230      |
| 1992 | 23             | 3.620      | 1.920      | 2.490      | 1.030      | 0.494      | 0.279      | 0.135      | 0.106      | 0.105      | 0.553      | 1.370      | 2.220      |
| 1992 | 24             | 3.263      | 1.530      | 2.460      | 1.060      | 0.537      | 0.289      | 0.123      | 0.123      | 0.098      | 0.563      | 1.140      | 2.180      |
| 1992 | 25             | 2.905      | 1.580      | 2.370      | 1.110      | 0.545      | 0.242      | 0.115      | 0.122      | 0.094      | 0.565      | 0.731      | 2.050      |
| 1992 | 26             | 2.548      | 1.540      | 2.330      | 0.992      | 0.486      | 0.214      | 0.102      | 0.113      | 0.101      | 0.563      | 0.511      | 6.830      |
| 1992 | 27             | 2.190      | 1.440      | 2.350      | 0.962      | 0.465      | 0.202      | 0.116      | 0.106      | 0.107      | 0.591      | 0.379      | 6.560      |
| 1992 | 28             | 2.090      | 1.570      | 2.340      | 0.978      | 0.484      | 0.186      | 0.111      | 0.115      | 0.130      | 0.596      | 0.356      | 15.900     |
| 1992 | 29             | 2.020      | 4.680      | 2.430      | 0.986      | 0.400      | 0.179      | 0.110      | $-1.000$   | 0.127      | 0.556      | 0.645      | 7.080      |
| 1992 | 30             | 1.890      | 46.500     | 2.490      | 1.000      | 0.375      | 0.200      | 0.107      | $-1.000$   | 0.137      | 0.583      | 0.882      | 4.440      |
| 1992 | 31             | 1.860      | 14.400     | $-1.000$   | 0.978      | $-1.000$   | 0.195      | 0.101      | $-1.000$   | 0.144      | $-1.000$   | 0.725      | $-1.000$   |

Cuadro B.3-5 Caudal medio diario Estación Purapel en Nirivilo, Periodo de Validación

Cuadro B.3-5 (continuación)

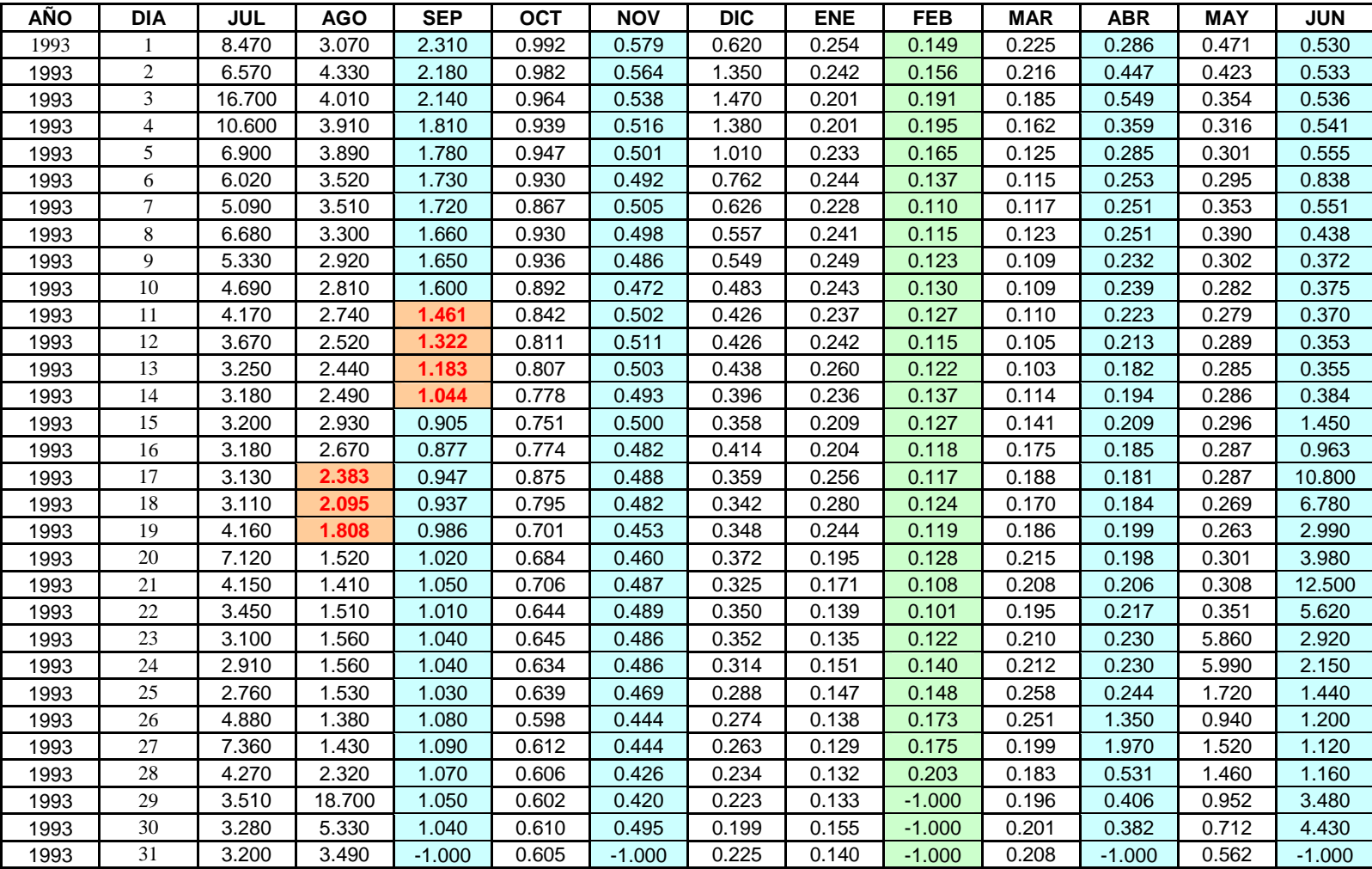

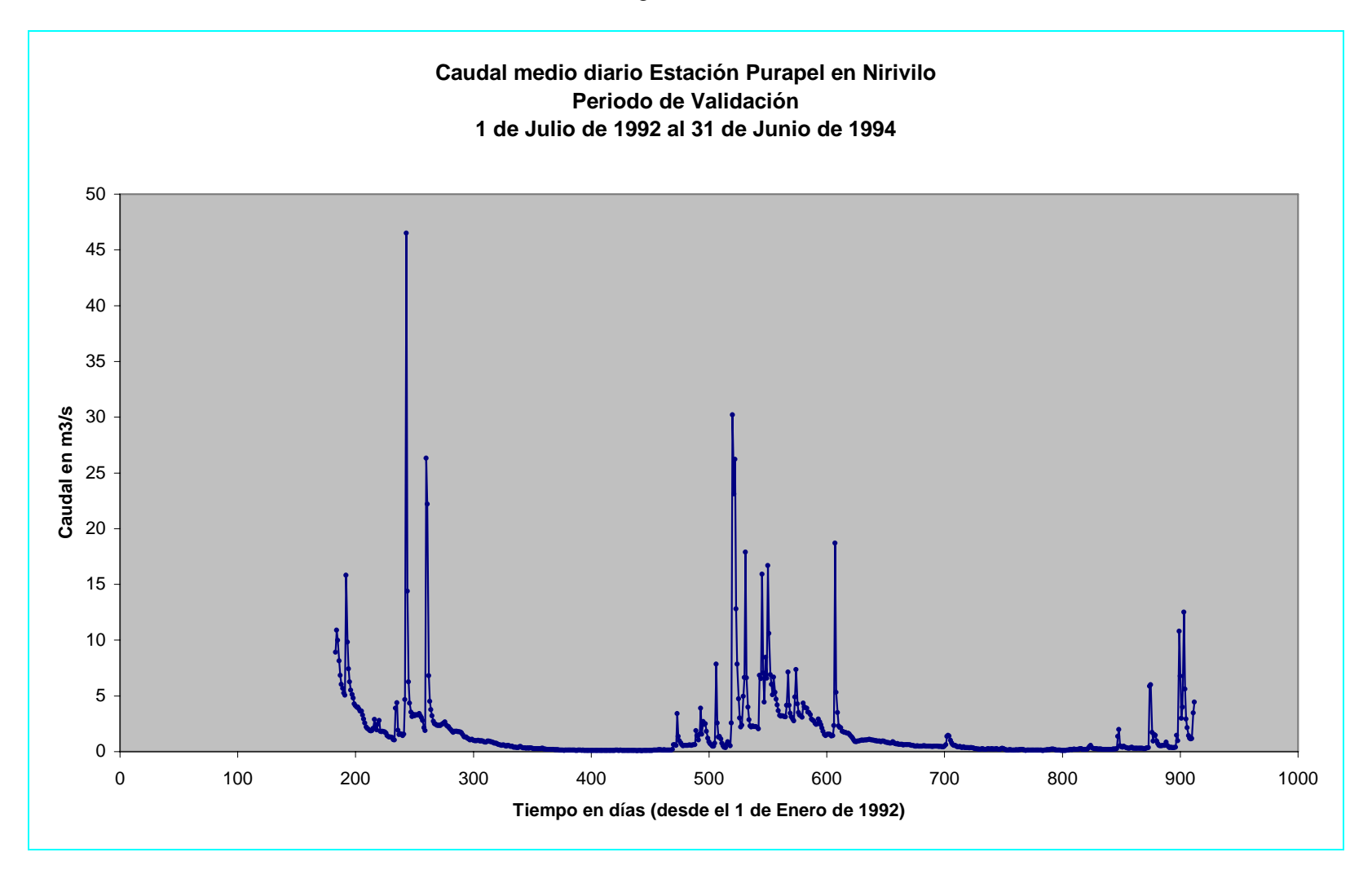

Figura B.3-5

| <b>AÑO</b> | <b>DIA</b>     | <b>JUL</b>     | <b>AGO</b>     | <b>SEP</b>     | <b>OCT</b>     | <b>NOV</b>     | <b>DIC</b> | <b>ENE</b> | <b>FEB</b>   | <b>MAR</b>     | <b>ABR</b>     | <b>MAY</b>     | <b>JUN</b>     |
|------------|----------------|----------------|----------------|----------------|----------------|----------------|------------|------------|--------------|----------------|----------------|----------------|----------------|
| 1992       | 1              | 6              | 0              | $\overline{0}$ | $\mathbf 0$    | $\mathbf{0}$   | 0          | 0          | $\mathbf{0}$ | 0              | $\mathbf{0}$   | $\overline{2}$ | 18             |
| 1992       | $\overline{2}$ | 6.5            | 15             | 0              | 0              | $\mathbf 0$    | 2          | 0          | $\mathbf{0}$ | 0              | $\overline{0}$ | 28             | 23             |
| 1992       | 3              | 0              | $\mathbf 0$    | $\overline{0}$ | 0              | $\mathbf{0}$   | 0          | 0          | $\mathbf{0}$ | 0              | $\mathbf{0}$   | 4              | 31             |
| 1992       | 4              | 0              | $\mathbf 0$    | $\overline{0}$ | $\overline{2}$ | $\overline{0}$ | 0          | 0          | $\mathbf{0}$ | 0              | $\overline{0}$ | 1              | 20             |
| 1992       | 5              | 0              | $\Omega$       | $\overline{0}$ | $\mathbf 0$    | $\overline{0}$ | 0          | 0          | $\mathbf{0}$ | 0              | $\mathbf 0$    | 9.5            | $\overline{4}$ |
| 1992       | 6              | $\Omega$       | 10.5           | $\overline{0}$ | $\Omega$       | $\mathbf{0}$   | 0          | $\Omega$   | $\Omega$     | 0              | $\Omega$       | 22             | $\mathbf{0}$   |
| 1992       | $\overline{7}$ | 21             | $\mathbf 0$    | $\mathbf 0$    | $\Omega$       | $\mathbf{0}$   | 0          | $\Omega$   | $\Omega$     | 0              | $\Omega$       | $\Omega$       | $\mathbf{0}$   |
| 1992       | 8              | 0              | $\mathbf 0$    | $\overline{0}$ | 0              | $\mathbf 0$    | 0          | 0          | $\mathbf{0}$ | 0              | $\mathbf 0$    | 14             | $\mathbf 0$    |
| 1992       | 9              | 0              | $\overline{4}$ | $\overline{0}$ | 0              | 2              | 0          | 0          | $\mathbf{0}$ | 0              | $\mathbf{0}$   | 25             | $\mathbf 0$    |
| 1992       | 10             | $\Omega$       | $\Omega$       | $\overline{0}$ | $\Omega$       | $\overline{2}$ | 0          | $\Omega$   | $\Omega$     | $\overline{0}$ | $\Omega$       | 21             | $\overline{0}$ |
| 1992       | 11             | 0              | $\mathbf 0$    | $\overline{0}$ | 0              | $\mathbf{0}$   | 0          | $\Omega$   | $\mathbf{0}$ | 0              | $\mathbf{0}$   | 7              | 20             |
| 1992       | 12             | 0              | $\mathbf 0$    | $\overline{0}$ | $\Omega$       | $\mathbf{0}$   | 0          | $\Omega$   | $\Omega$     | 0              | 12             | $\overline{2}$ | $\overline{7}$ |
| 1992       | 13             | $\Omega$       | $\Omega$       | $\Omega$       | $\Omega$       | $\Omega$       | 0          | $\Omega$   | $\Omega$     | 0              | $\overline{7}$ | $\Omega$       | 29             |
| 1992       | 14             | 0              | $\mathbf 0$    | $\overline{0}$ | 0              | $\mathbf 0$    | 0          | 0          | $\mathbf{0}$ | 0              | $\mathbf{0}$   | $\Omega$       | $\overline{a}$ |
| 1992       | 15             | $\overline{2}$ | $\mathbf 0$    | 11.5           | 4              | $\mathbf{0}$   | 0          | 0          | $\mathbf{0}$ | 0              | 14             | $\Omega$       | $\mathbf 0$    |
| 1992       | 16             | $\Omega$       | $\Omega$       | 62             | $\Omega$       | $\overline{0}$ | 0          | $\Omega$   | $\Omega$     | 0              | 62             | $\Omega$       | $\pmb{0}$      |
| 1992       | 17             | 0              | $\mathbf 0$    | 0              | 0              | $\pmb{0}$      | 0          | 0          | $\mathbf{0}$ | 0              | $\mathbf{0}$   | $\Omega$       | $\pmb{0}$      |
| 1992       | 18             | $\mathbf{0}$   | $\mathbf 0$    | $\overline{0}$ | $\mathbf{1}$   | $\overline{0}$ | 0          | 0          | $\Omega$     | 0              | $\mathbf{0}$   | 4              | $\pmb{0}$      |
| 1992       | 19             | 0              | $\mathbf 0$    | $\overline{0}$ | $\mathbf 0$    | $\overline{0}$ | 0          | $\Omega$   | $\Omega$     | 0              | $\overline{0}$ | 34.5           | $\pmb{0}$      |
| 1992       | 20             | 0              | $\Omega$       | 0              | 0              | $\mathbf 0$    | 0          | 0          | $\mathbf{0}$ | 0              | $\mathbf{0}$   | $\mathbf{2}$   | $\pmb{0}$      |
| 1992       | 21             | 0              | 29.5           | $\overline{0}$ | $\mathbf 0$    | $\mathbf{0}$   | 0          | 0          | $\mathbf{0}$ | 0              | $\mathbf{0}$   | 11             | $\pmb{0}$      |
| 1992       | 22             | 0              | $\mathbf 0$    | $\overline{0}$ | $\mathbf 0$    | $\overline{0}$ | 0          | $\Omega$   | $\mathbf{0}$ | 0              | $\overline{0}$ | $\Omega$       | $\overline{0}$ |
| 1992       | 23             | 0              | $\mathbf 0$    | $\overline{0}$ | $\mathbf 0$    | $\mathbf{0}$   | 0          | 0          | $\mathbf{0}$ | 0              | $\mathbf{0}$   | $\Omega$       | $\pmb{0}$      |
| 1992       | 24             | 0              | $\mathbf 0$    | $\overline{0}$ | $\mathbf 0$    | $\mathbf{0}$   | 0          | 0          | $\mathbf{0}$ | 0              | $\mathbf{0}$   | 0              | $\overline{4}$ |
| 1992       | 25             | 0              | $\mathbf 0$    | $\overline{0}$ | $\mathbf 0$    | $\mathbf{0}$   | 0          | 0          | $\mathbf{0}$ | 0              | $\overline{0}$ | 0              | 12             |
| 1992       | 26             | 0              | 0              | $\overline{0}$ | 0              | 3              | 0          | 0          | $\mathbf{0}$ | 0              | $\mathbf{0}$   | $\Omega$       | $\overline{7}$ |
| 1992       | 27             | $\Omega$       | $\Omega$       | $\overline{0}$ | $\Omega$       | $\Omega$       | 0          | $\Omega$   | $\Omega$     | $\Omega$       | $\Omega$       | $\Omega$       | 17             |
| 1992       | 28             | $\Omega$       | 20.5           | $\overline{0}$ | $\Omega$       | $\Omega$       | 0          | $\Omega$   | $\Omega$     | 0              | $\Omega$       | 8              | $\pmb{0}$      |
| 1992       | 29             | 0              | 56             | $\mathbf 0$    | 0              | $\mathbf{0}$   | 0          | $\Omega$   | $-1$         | 0              | $\mathbf{0}$   | 5              | $\mathbf 0$    |
| 1992       | 30             | 0              | 3              | 3              | 0              | $\mathbf{0}$   | 0          | 0          | $-1$         | 0              | $\Omega$       | $\Omega$       | 4              |
| 1992       | 31             | $\Omega$       | $\Omega$       | $-1$           | $\Omega$       | $-1$           | 0          | $\Omega$   | $-1$         | 0              | $-1$           | $\Omega$       | $-1$           |

Cuadro B.3-6 Precipitación diaria Estación Nirivilo, Periodo de Validación

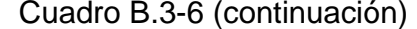

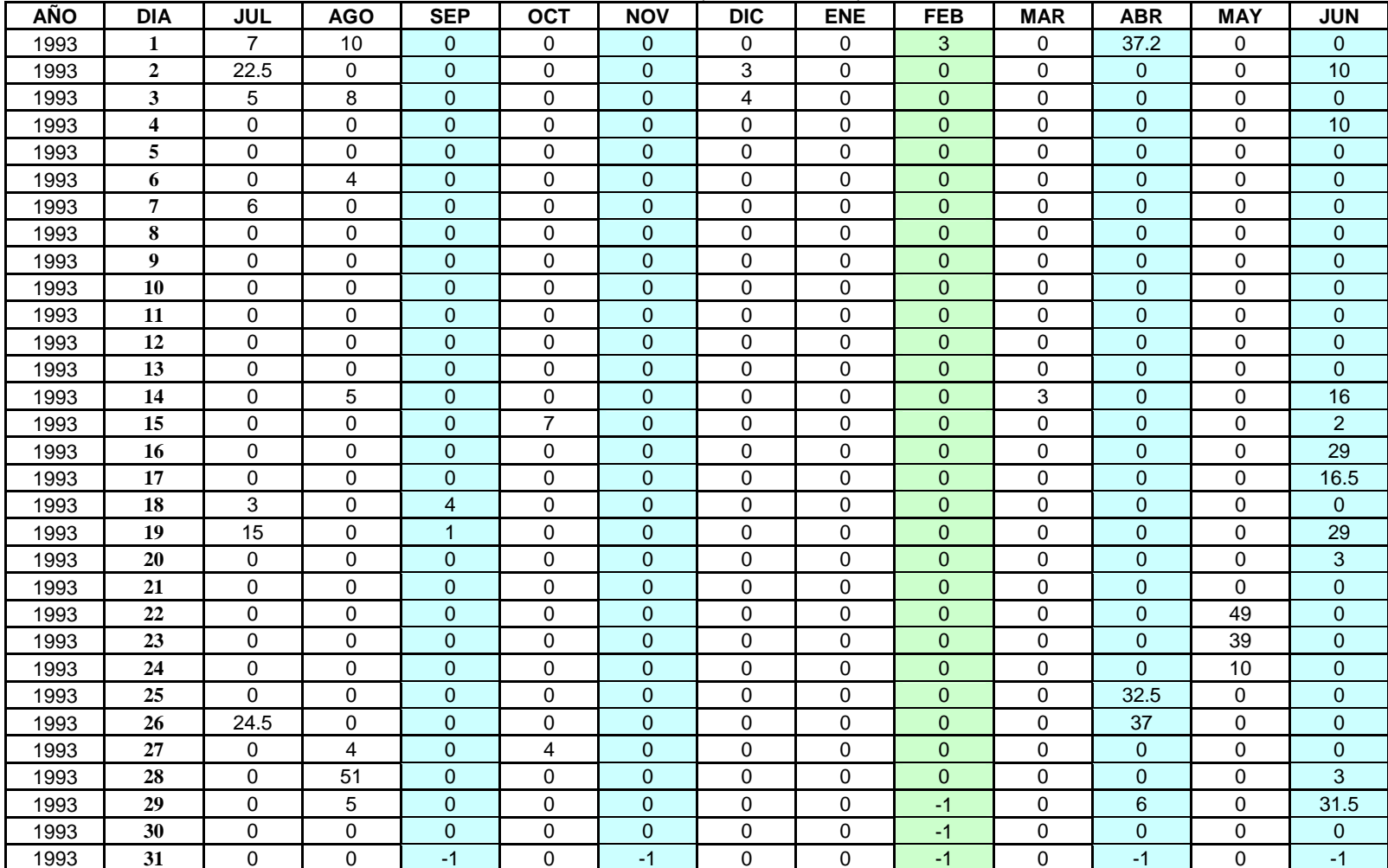

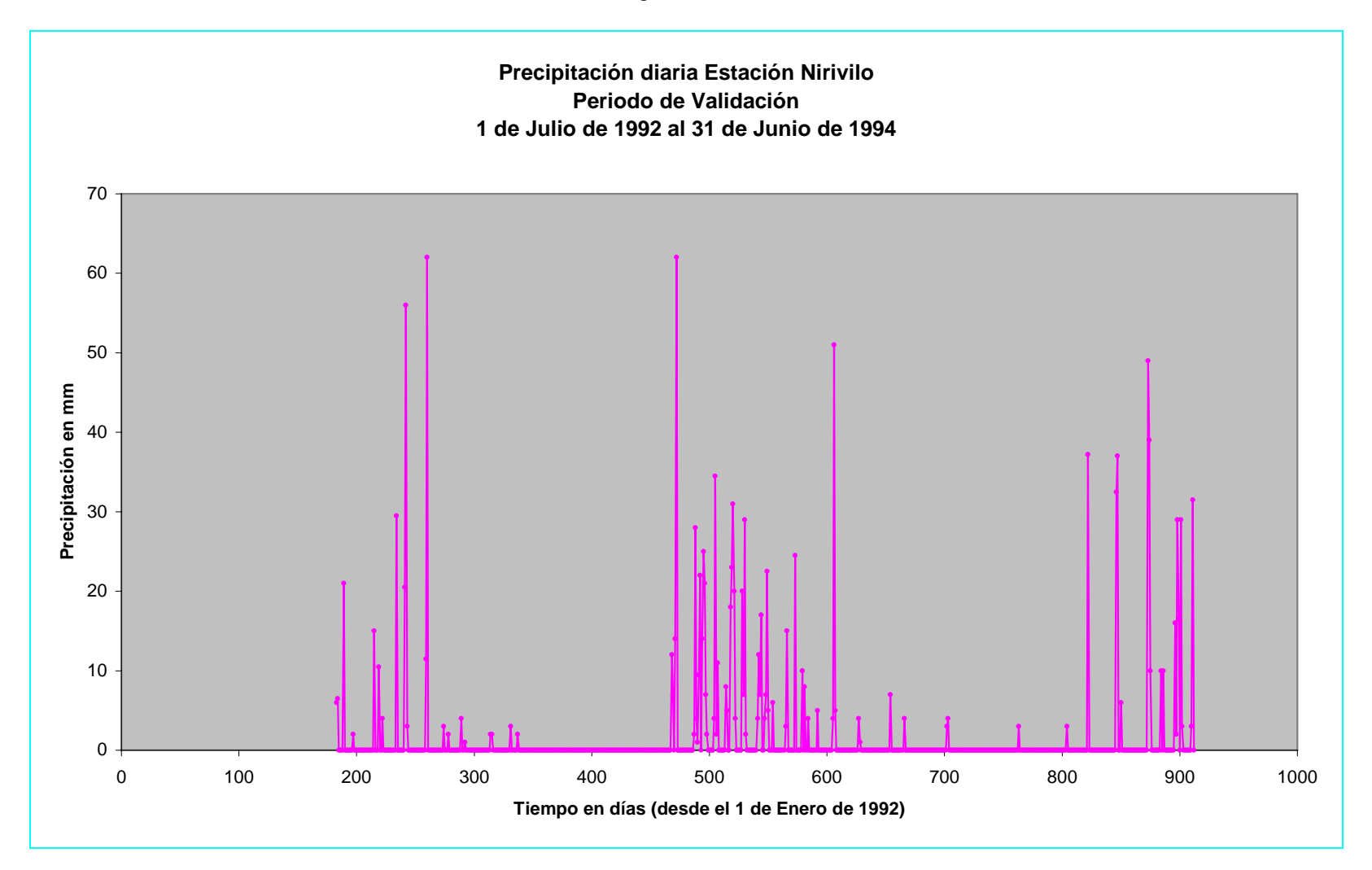

Figura B.3-6

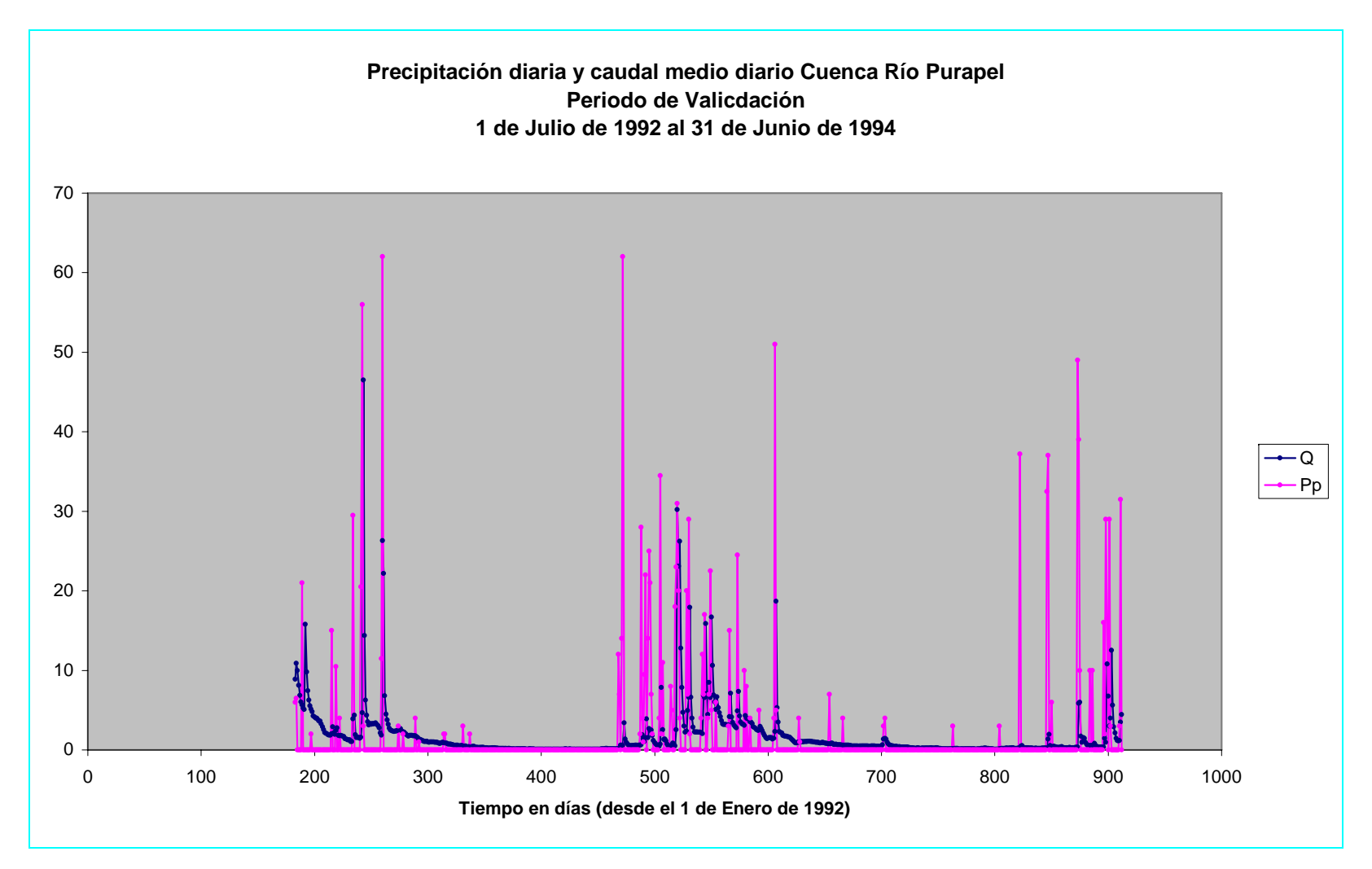

Figura B.3-7

## ANEXO C

 Programa para la determinación de la distribución horaria de las precipitaciones.

```
function [c]=bisiesto(año) 
if mod(año,4)==0&mod(año,100)~=0|mod(año,400)==0 
 c=1:
else 
 c=0:
end
```

```
function [c]=Dias_Periodo(fechas)
```

```
%fechas(2)=struct('año',0,'mes',0,'dia',0);
```

```
%fechas(1).año=input('ingrese año inicial, año ='); 
% fechas(1).mes=input('ingrese mes inicial, mes =');
%fechas(1).dia=input('ingrese dia inicial, dia =');
```

```
%fechas(2).año=input('ingrese año final, año ='); 
%fechas(2).mes=input('ingrese mes final, mes ='); 
%fechas(2).dia=input('ingrese dia final, dia =');
```

```
fecha_inicial=fechas(1); 
fecha_final=fechas(2); 
fecha_inicial.año; 
fecha_final.año;
```

```
dias_año=[31 28 31 30 31 30 31 31 30 31 30 31]; 
dias=0; 
if fecha_inicial.año==fecha_final.año 
   if bisiesto(fecha_inicial.año) 
    dias a\tilde{p}o(2)=29;
   else 
    dias a\tilde{n}o(2)=28;
   end 
   if fecha_inicial.mes==fecha_final.mes 
     dias=fecha_final.dia-fecha_inicial.dia+1; 
   elseif fecha_final.mes==(fecha_inicial.mes+1) 
     dias=dias_año(fecha_inicial.mes)-fecha_inicial.dia+1+fecha_final.dia; 
   else 
     for i=(fecha_inicial.mes+1):(fecha_final.mes-1) 
      dias=dias+dias_año(i);
     end 
     dias=dias+dias_año(fecha_inicial.mes)-fecha_inicial.dia+1+fecha_final.dia; 
   end 
else
```

```
 if bisiesto(fecha_inicial.año) 
     dias_año(2)=29; 
   else 
    dias_a\tilde{n}o(2)=28;
   end 
   %Calcular los dias que faltan para completar el año inicial. 
   dias=dias_año(fecha_inicial.mes)-fecha_inicial.dia+1+fecha_final.dia; 
   for i=(fecha_inicial.mes+1):12 
    dias=dias+dias año(i);
   end 
   if bisiesto(fecha_final.año) 
    dias_a\tilde{p}o(2)=29;
   else 
    dias_a\tilde{n}o(2)=28;
   end 
   for i=1:(fecha_final.mes-1) 
     dias=dias+dias_año(i); 
   end 
  for i=(feeha) inicial.año+1):(fecha final.año-1)
     if bisiesto(j) 
       dias_año(2)=29; 
     else 
       dias_año(2)=28; 
     end 
    for i=1:12 dias=dias+dias_año(i); 
     end 
   end 
end 
c=dias; 
function [c] = Distribution2(a)%Es importante notar que el archivo debe constar de 27 columnas 
%con todas sus filas completas. 
fid = fopen('Termentas.txt');[a, count] = fscanf(fid, \% g \ \% g', inf); % Lee los datos del archivo de texto.
%fila a fila colocandolos en un vector. 
%count entrega el número de elementos leidos. 
fclose(fid); 
count
```

```
N_TORMENTAS=14; 
DIAS_DE_TORMENTA=14;
```
filas=count/27;%Máximo número de filas del cell-array. if rem(count, $27$ )==0

```
 k=DIAS_DE_TORMENTA*24; 
 Llovizna=cell(N_TORMENTAS*filas,4); 
Normal=cell(N_TORMENTAS*filas,4);
 Intensa=cell(N_TORMENTAS*filas,4); 
 P(k)=struct('año',0,'mes',0,'dia',0,'hora',0,'agua',0,'frecuencia',0); 
 %inicializando el vector de la tormenta 
for i=1:kP(i).año=0;
 P(i).mes=0;
 P(i).dia=0;P(i).hora=0;
 P(i).agua=0;
  P(i).frecuencia=0; 
 end 
 %inicializando la marca de FIN de los cell-arrays. 
 for i=1:N_TORMENTAS*filas 
 Llovizna\{i,1\} = 0;% FIN;
 Normal\{i,1\} = 0; \% FIN';
 Intensa\{i,1\} = 0; \% FIN';
 end 
Fecha Actual=struct('año',0,'mes',0,'dia',0);
Fecha Actual.año=a(1);
 Fecha_Actual.mes=a(2); 
Fecha Actual.dia=a(3);
 Ll=1;%Indice cell-array Lloviznas. 
N=1;%Indice cell-array Normales.
 I=1;%Indice cell-array Intensas. 
 p=1;%Indice del vector auxiliar P(i). 
 duracion=0; 
 'comienzo la lectura' 
 for i=1:filas 
  %recuerde que la matriz cell-array "c" tiene n filas y 4 columnas 
  %columna 1 = marca de fin, columna 2 = Duración de la tormenta, 
  %columna 3 = Total agua caida en la tormenta, 
  %columna 4 vector con datos horarios de la tormenta. 
  contador=0; 
  for j=27*i-27+4:27*i %leyendo sólo los datos horarios. 
    contador=contador+1; 
   if a(i) \sim 0 duracion=duracion+1; 
     P(p).agua=a(j);
      if contador<17
```

```
 hora=contador+8; 
 Fecha Actual.año=a(27 * i - 27+1); Fecha_Actual.mes=a(27*i-27+2); 
 Fecha Actual.dia=a(27 * i - 27 + 3); else 
  hora=contador-16; 
  Fecha_Actual.año=a(27*i-27+1); 
  Fecha_Actual.mes=a(27*i-27+2); 
 Fecha Actual.dia=a(27^*i-27+3); Fecha_Actual=Fecha_Siguiente_Dia(Fecha_Actual); 
 end 
 P(p).año=Fecha_Actual.año; 
 P(p).mes=Fecha_Actual.mes; 
 P(p).dia=Fecha_Actual.dia; 
 P(p).hora=hora; 
 if j==count 
  agua_acumulada=0; 
 for l=1:p agua_acumulada=agua_acumulada+P(l).agua; 
  end 
 for l=1: P(l).frecuencia=P(l).agua/agua_acumulada; 
  end 
 if agua acumulada \leq 1Llovizna{L1,1}=1;
    Llovizna{Ll,2}=duracion; 
    Llovizna{Ll,3}=agua_acumulada; 
   Llovizna\{L1,4\} = P;
   Ll=Ll+1;
    duracion=0; 
 elseif (1<agua_acumulada)\&(agua_acumulada\le=10)
   Normal{N,1} = 1; Normal{N,2}=duracion; 
    Normal{N,3}=agua_acumulada; 
   Normal{N,4} = P;N=N+1;
    duracion=0; 
 elseif 10<agua_acumulada
   Intensa{I,1}=1;
    Intensa{I,2}=duracion; 
    Intensa{I,3}=agua_acumulada; 
   Intensa{I,4}=P;
   I=I+1;
    duracion=0; 
  end
```

```
for r=1:p % inicializando el vector P.
           P(r).año=0;
           P(r).mes=0;
           P(r).dia=0;
           P(r).hora=0;
           P(r).agua=0;
            P(r).frecuencia=0; 
          end 
         p=1;
        elseif 
((i==(i*27))\&(a(i+4)\sim=0)\&((a(i+1)\sim=Fecha Actual.año)|(a(i+2)\sim=Fecha Actual.mes)|(a(i+1)\sim=Fecha+3)~=Fecha_Actual.dia))) 
          agua_acumulada=0; 
         for l=1:p agua_acumulada=agua_acumulada+P(l).agua; 
          end 
         for l=1:p P(l).frecuencia=P(l).agua/agua_acumulada; 
          end 
         if agua acumulada \leq 1Llovizna{Ll,1}=1;
            Llovizna{Ll,2}=duracion; 
            Llovizna{Ll,3}=agua_acumulada; 
           Llovizna{L1,4}=P;
           Ll=Ll+1; duracion=0; 
         elseif (1<agua_acumulada)&(agua_acumulada<=10)
           Normal{N,1} = 1; Normal{N,2}=duracion; 
            Normal{N,3}=agua_acumulada; 
           Normal{N,4} = P;
           N=N+1;
            duracion=0; 
         elseif 10<agua_acumulada
           Intensa{I,1}=1;
            Intensa{I,2}=duracion; 
            Intensa{I,3}=agua_acumulada; 
           Intensa{I,4}=P;
           I=I+1:
            duracion=0; 
          end 
         for r=1:p % inicializando el vector P.
           P(r).año=0;
           P(r).mes=0;
           P(r).dia=0;
```

```
P(r).hora=0;
   P(r).agua=0;
    P(r).frecuencia=0; 
  end 
  p=1; 
elseif a(j+1) \sim = 0;
 p=p+1; else 
  agua_acumulada=0; 
 for l=1:p agua_acumulada=agua_acumulada+P(l).agua; 
  end 
 for l=1:p P(l).frecuencia=P(l).agua/agua_acumulada; 
  end 
  if agua_acumulada<=1 
   Llovizna{Ll,1}=1;
    Llovizna{Ll,2}=duracion; 
   Llovizna{Ll,3}=agua_acumulada;
   Llovizna{L1,4}=P;
   Ll=Ll+1:
    duracion=0; 
 elseif (1<agua_acumulada)&(agua_acumulada\leq=10)
   Normal{N,1} = 1; Normal{N,2}=duracion; 
    Normal{N,3}=agua_acumulada; 
   Normal\{N,4\} = P;
   N=N+1:
    duracion=0; 
 elseif 10<agua_acumulada
   Intensa{I,1}=1;
    Intensa{I,2}=duracion; 
    Intensa{I,3}=agua_acumulada; 
   Intensa{I,4}=P;
   I=I+1;
    duracion=0; 
  end 
 for r=1:p %inicializando el vector P.
   P(r).año=0;
   P(r).mes=0;
   P(r).dia=0;
   P(r).hora=0;
   P(r).agua=0;
    P(r).frecuencia=0; 
  end
```

```
p=1;
        end 
      end 
    end 
end 
else 
   'error de lectura de archivo' 
   'faltan o sobran datos, recuerde que la tabla' 
   'debe tener 27 columnas con filas completas' 
end 
'terminé de leer' 
for i=1:N_TORMENTAS*filas 
  if Llovizna\{i,1\} == 0m=i-1;
    break 
   end 
end 
for i=1:mLloviznas\{i,1\}=m;
  Lloviznas\{i,2\}=Llovizna\{i,2\};
  Lloviznas\{i,3\}=Llovizna\{i,3\};
  Lloviznas\{i,4\}=Llovizna\{i,4\};
end 
clear Llovizna; 
for i=1:Lloviznas\{1,1\}for m=1:Lloviznas\{i,2\}g(m)=Lloviznas\{i,4\}(m);
   end 
  Lloviznas\{i,4\} = g;
end 
for i=1:N_TORMENTAS*filas 
  if Normal\{i,1\} == 0m=i-1;
    break 
   end 
end 
for i=1:mNormales\{i,1\}=m;
  Normales\{i,2\}=Normal\{i,2\};
  Normales\{i,3\}=Normal\{i,3\};
  Normales\{i,4\}=Normal\{i,4\};
```

```
end 
clear Normal; 
for i=1:Normales\{1,1\}for m=1:Normales\{i,2\}g(m)=Normales\{i,4\}(m);
   end 
  Normales\{i,4\} = g;end 
for i=1:N_TORMENTAS*filas 
  if Intensa\{i,1\} == 0m=i-1;
    break 
   end 
end 
for i=1:mIntensas\{i,1\}=m;
  Intensas\{i,2\}=Intensa\{i,2\};
  Intensas\{i,3\}=Intensa\{i,3\};
  Intensas\{i,4\}=Intensa\{i,4\};
end 
clear Intensa; 
for i=1:Intensas\{1,1\}for m=1:Intensas\{i,2\}g(m)=Intensas{i,4}(m);
   end 
  Intensas\{i,4\} = g;
end 
fechas(2)=struct('año',0,'mes',0,'dia',0); 
fechas(1).año=a(1);
fechas(1).mes=a(2);fechas(1).dia = a(3);fechas(2).año=a(count-27+1); 
fechas(2) . mes=a (count-27+2);fechas(2).dia=a(\text{count-}27+3);
dias=Dias_Periodo(fechas); 
dias año=[31 29 31 30 31 30 31 31 30 31 30 31];
```

```
suma=0; 
for i=1:Lloviznas\{1,1\} suma=suma+Lloviznas{i,2};
```

```
end 
duracion_promedio_Lloviznas=round(suma/Lloviznas{1,1}) 
suma=0:
for i=1:Normales\{1,1\} suma=suma+Normales{i,2}; 
end 
duracion_promedio_Normales=round(suma/Normales{1,1}) 
suma=0; 
for i=1:Intensas\{1,1\} suma=suma+Intensas{i,2}; 
end 
duracion_promedio_Intensas=round(suma/Intensas{1,1}) 
%A continuación se procederá a normalizar cada tormenta a la duración promedio de cada 
tipo, 
%el resultado será una matriz de cell-array de 4 columnas. 
%Columna 1 = Número de tormentas del tipo encontradas. 
%Columna 2 = duración de la tormenta original. 
%Columna 3 = arreglo con los valores de frecuencia Normalizado de la tormenta, el 
número de registros 
%coincide con la duración promedio de la tormenta. 
%Columna 4 = arreglo de estructura con los datos de latormenta original del tipo siguiente 
%P(i).a\tilde{n}o=0;
```

```
%P(i).mes=0;
%P(i).dia=0;%P(i).hora=0; 
%P(i).agua=0;
%P(i).frecuencia=0;
```
n=duracion\_promedio\_Lloviznas;%duración promedio de la tormenta.

```
for i=1:Lloviznas\{1,1\} m=Lloviznas{i,2}; %duración de la tormenta actual. 
  aux=0; 
 r=1:
 s=1:
 for k=1:n*maux = aux + (1/n)*Lloviznas{i,4}(r).frecuencia;if mod(k,n)=0r=r+1:
    end 
   if mod(k,m)=0N(s) = aux; aux=0;
```

```
s=s+1; end 
  end 
 LloviznasN\{i,1\}=Lloviznas\{i,1\};
 Lloviznas_N\{i,2\}=Lloviznas\{i,2\};;
 LloviznasN(i,3)=N;LloviznasN\{i,4\}=Lloviznas\{i,4\};
end 
clear Lloviznas; 
clear N;
```
%Determinación de la tormenta Lloviznas promedio

```
for j=1:n aux=0; 
 for i=1:Lloviznas_N{1,1}
   aux = aux + Lloviznas_N{i,3}(j); end 
 Lprom(j)=aux/Lloviznas N{1,1};
end 
Lprom 
for i=1:24c=0;for j=1:12 for k=1:dias_año(j) 
     for r=1:Lloviznas N{1,1}for m=1:Lloviznas N\{r,2\} if 
(Lloviznas_N{r,4}(m).mes==j) & (Lloviznas_N{r,4}(m).dia==k) & (Lloviznas_N{r,4}(m).ho)ra == i)c=c+1;
          end 
        end 
      end 
    end 
  end 
  horasd(i)=c; 
end 
clear Lloviznas_N; 
[maxh iH]=max(horasd); 
[maxl iL]=max(Lprom);
```

```
for i=1:24distL{i,1}=i;
 dist_L\{i,2\}=0;
end 
d=iH-iL;
for i=iL:-1:1if (i+d) < 1
   dist_L{i+d+24,2}=Lprom(i);
  else 
   dist_L\{i+d,2\}=Lprom(i);
  end 
end 
for i=iL:nif (i+d) > 24dist_L\{i+d-24,2\}=Lprom(i);
  else 
   dist L{i+d,2}=Lprom(i);
  end 
end
```
dist\_L

%A continuación se procederá a normalizar cada tormenta a la duración promedio de cada tipo,

%el resultado será una matriz de cell-array de 4 columnas.

%Columna 1 = Número de tormentas del tipo encontradas.

%Columna 2 = duración de la tormenta original.

%Columna 3 = arreglo con los valores de frecuencia Normalizado de la tormenta, el número de registros

%coincide con la duración promedio de la tormenta.

%Columna 4 = arreglo de estructura con los datos de latormenta original del tipo siguiente  $%P(i).a\tilde{n}o=0;$  $%P(i)$ .mes=0; %P(i).dia=0;  $%P(i)$ .hora=0;  $%P(i).agua=0;$ 

%P(i).frecuencia=0;

n=duracion\_promedio\_Normales;%duración promedio de la tormenta.

```
for i=1:Normales\{1,1\} m=Normales{i,2}; %duración de la tormenta actual. 
  aux=0;
```

```
r=1;
 s=1;
 for k=1:n*m aux=aux+(1/n)*Normales{i,4}(r).frecuencia; 
   if mod(k,n)=0r=r+1;
    end 
   if mod(k,m)=0N(s) = aux; aux=0; 
     s=s+1;
    end 
  end 
 Normales_N\{i,1\}=Normales\{i,1\};
 Normales_N\{i,2\}=Normales\{i,2\};;
 Normales_N{i,3}=N;
 Normales_N{i,4}=Normales{i,4};
end 
clear Normales; 
clear N;
```
%Determinación de la tormenta Normal promedio

```
for j=1:n aux=0; 
 for i=1:Normales_N\{1,1\}aux = aux + Normales_N{i,3}(i); end 
  Nprom(j)=aux/Normales_N{1,1}; 
end 
Nprom 
for i=1:24c=0;for j=1:12 for k=1:dias_año(j) 
     for r=1:Normales N{1,1}for m=1:Normales_N{r,2} if 
(Normales N\{r,4\}(m).mes==j)&(Normales N\{r,4\}(m).dia==k)&(Normales N\{r,4\}(m).ho
ra == i)c=c+1; end 
        end
```
```
 end 
    end 
  end 
 horasd(i)=c;
end 
clear Normales_N; 
[maxh iH]=max(horasd); 
[maxn iN]=max(Nprom); 
for i=1:24distN\{i,1\}=i;
 dist_N{i,2}=0;
end 
d=iH-iN; 
for i=iN:-1:1if (i+d) < 1
   dist N{i+d+24,2}=Nprom(i);
  else 
   dist_N{i+d,2}=Nprom(i);
  end 
end 
for i=iN:nif (i+d) > 24dist_N{i+d-24,2}=Nprom(i);
  else 
   dist_N{i+d,2}=Nprom(i);
  end 
end
```
dist\_N

%A continuación se procederá a normalizar cada tormenta a la duración promedio de cada tipo,

%el resultado será una matriz de cell-array de 4 columnas.

%Columna 1 = Número de tormentas del tipo encontradas.

%Columna 2 = duración de la tormenta original.

%Columna 3 = arreglo con los valores de frecuencia Normalizado de la tormenta, el número de registros

%coincide con la duración promedio de la tormenta.

%Columna 4 = arreglo de estructura con los datos de latormenta original del tipo siguiente  $%P(i)$ .año=0;

 $%P(i).mes=0;$ 

 $%P(i).dia=0;$ %P(i).hora=0;  $%P(i).agua=0;$ %P(i).frecuencia=0;

n=duracion\_promedio\_Intensas;%duración promedio de la tormenta.

```
for i=1:Intensas\{1,1\} m=Intensas{i,2}; %duración de la tormenta actual. 
  aux=0; 
 r=1:
 s=1; for k=1:n*m 
   aux = aux + (1/n)*Intensas{i,4}(r).frecuencia;if mod(k,n)=0r=r+1;
    end 
   if mod(k,m)=0N(s) = aux;
      aux=0; 
     s=s+1; end 
  end 
 IntensasN\{i,1\}=Intensas\{i,1\};
 Intensas_N{i,2}=Intensas{i,2};;
 IntensasN(i,3)=N;Intensas_N\{i,4\}=Intensas\{i,4\};
end 
clear Intensas; 
clear N;
```
%Determinación de la tormenta Intensa promedio

```
for j=1:n aux=0; 
 for i=1:Intensas_N{1,1}
   aux = aux + Intensas_N{i,3}(i); end 
  Iprom(j)=aux/Intensas_N{1,1}; 
end 
Iprom 
for i=1:24c=0;
```

```
for j=1:12for k=1:dias_año(j)
      for r=1:Intensas_N{1,1}
       for m=1:Intensas_N{r,2}
          if 
(Intensas_N{r,4}(m).mes==j)&(Intensas_N{r,4}(m).dia==k)&(Intensas_N{r,4}(m).hora==
i) 
           c=c+1; end 
        end 
      end 
    end 
   end 
   horasd(i)=c; 
end 
clear Intensas_N; 
[maxh iH]=max(horasd); 
[maxi iI]=max(Iprom); 
for i=1:24dist[I(i,1)=i;dist_I_{i,2}=0;
end 
d=iH-iI;
for i=iI:-1:1if (i+d) < 1
   dist_I{i+d+24,2}=Iprom(i);
   else 
   dist_I{i+d,2}=Iprom(i);
   end 
end 
for i=iI:n 
   if (i+d)>24 
   dist_I{i+d-24,2}=Iprom(i);
   else 
   dist_I{i+d,2}=Iprom(i);
   end 
end 
dist_I
```

```
c='terminé';
```
function [c]=Elementos\_identica\_fecha(fecha,vector,largo\_vector)

%Esta función recibe una estructura denominada fecha de dos elementos con tres campos cada uno.

%Fecha=struct('mes',0,'dia',0,'hora',0);

%Fecha.mes=4;(por ejemplo Abril)

%Fecha.dia=2;(por ejemplo día 2)

%Fecha.hora=8;(por ejemplo 8 de la mañana).

%fecha.mes (mes), fecha.dia (dia) y fecha.hora (hora), además recibe un cell-array %denominado vector que contiene los datos de las precipitaciones lloviznas o Normales %o Intensas y también recibe el largo de este vector.

%Entrega un cell array con información de los datos coincidentes

%Celda 1 = número de elementos encontrados.

%Celda 2 = Duración de la tormenta,

%Celda 3 = Total agua caida en la tormenta,

%Celda 4 vector con datos horarios de la tormenta.

%Si no existen datos coincidentes se entrega un cell array con 1 elementos con campos nulos.

```
for i=1:largo_vector 
  if vector\{i,1\} == 0n=i-1;
     break; 
   end 
end 
a =cell(n, 4);
%recuerde que la matriz cell-array tiene n filas y 4 columnas 
%columna 1 = número de elementos coincidentes con la fecha, 
%columna 2 = Duración de la tormenta, 
%columna 3 = Total agua caida en la tormenta, 
%columna 4 = vector con datos horarios de la tormenta. 
m=0:
for i=1:nfor j=1:vector\{i,2\} if 
(((\text{fecha.hora} == \text{vector}\{i,4\})(i)).\text{hora})\&(\text{fecha.dia} == \text{vector}\{i,4\})(i).dia))\&(\text{fecha.mes} == \text{vector}\{i,4\})(i).dia))i,4(i).mes))
       m=m+1;%cuenta los elementos encontrados. 
      a{m,1}=\text{vector{i,1}}:
      a{m,2}=vector{i,2};
      a{m,3}=vector{i,3};
      a{m,4}=vector{i,4};
     end
```

```
c=a; 
function [c]=Fecha_Siguiente_Dia(fecha) 
año=fecha.año; 
mes=fecha.mes; 
dia=fecha.dia; 
if (mes==12&dia==31) 
  año=año+1; 
  mes=1; 
  dia=1; 
elseif (mes==11&dia==30) 
  mes=12; 
  dia=1; 
elseif (mes==10&dia==31) 
 mes=11; dia=1; 
elseif (mes==9&dia==30) 
 mes=10; dia=1; 
elseif (mes==8&dia==31) 
  mes=9; 
  dia=1; 
elseif (mes==7&dia==31) 
  mes=8; 
  dia=1; 
elseif (mes==6&dia==30) 
  mes=7; 
  dia=30; 
elseif (mes==5&dia==31) 
  mes=6; 
  dia=1; 
elseif (mes==4&dia==30) 
  mes=5; 
  dia=1; 
elseif (mes==3&dia==31) 
  mes=4; 
  dia=1; 
elseif (mes==2&dia==28&bisiesto(año)) 
  dia=29; 
elseif (mes==2&dia==28)
```
 end end

```
 mes=3; 
   dia=1; 
elseif (mes==2)\&(dia==29)
  mes=3; 
   dia=1; 
elseif (mes==1&dia==31) 
  mes=2; 
   dia=1; 
else 
  dia=dia+1; 
end 
fecha.año=año; 
fecha.mes=mes; 
fecha.dia=dia; 
c=fecha;
```
## ANEXO D

 Programa de simulación de Caudales medios diarios SIMED

### **Modelo de simulación de escorrentía diaria en cuencas pluviales SIMED**

Pablo Isensee Martínez

 Se presenta en este trabajo un modelo matemático de simulación hidrológica para caudales medios diarios en una cuenca pluvial. Se incluye una descripción conceptual del ciclo de escorrentía en una cuenca pluvial y su modelación. La simulación de los diferentes procesos involucrados es a escala horaria. El proceso de infiltración se describe a través del método de Green Ampt y se utilizan distribuciones típicas de precipitación y evaporación para determinar el valor de estos datos de entrada a nivel horario.

 Este trabajo fue realizado por el autor para la Dirección General de Aguas, como parte de la *"Actualización de modelación hidrológica para la cuenca del río Maule"* en Diciembre del 2003.

#### **2.1 Introducción.**

 El modelo utiliza datos de lluvias diarias y evapotranspiración mensual sobre la cuenca y un conjunto de parámetros que permiten calcular, en las expresiones matemáticas usadas, las diferentes variables que intervienen en los procesos hidrológicos, es decir, la infiltración de la lluvia, la lluvia efectiva, la evapotranspiración y percolación profunda del suelo, el flujo base, la escorrentía directa y la escorrentía total.

 Internamente el modelo simula los procesos a una escala horaria, de manera que es necesario transformar los datos diarios de lluvia y los datos mensuales de evaporación a valores horarios, para lo cual se recurre a distribuciones horarias típicas de precipitación y evaporación.

 Con los datos horarios de la lluvia se calcula la infiltración mediante el método de Green Ampt. La lluvia efectiva, desde el punto de vista hidrológico es la diferencia entre la lluvia horaria y la infiltración. Con la lluvia efectiva y el Hidrograma Unitario de la cuenca se calcula la escorrentía directa horaria, la cual se le suma el flujo base horario para obtener la escorrentía total horaria. Todos estos cálculos se efectúan expresando las variables como lámina de agua las que se integran para obtener los valores diarios.

 Para simular el flujo base se considera un elemento de almacenamiento de agua subterránea que recibe como recarga la percolación profunda proveniente de la capa superior del suelo y entrega como descarga un flujo que es proporcional al almacenamiento subterráneo, hipótesis de embalse lineal.

 La percolación profunda se calcula como resultado del balance de la capa superior del suelo que recibe la infiltración de la lluvia y satisface las necesidades evapotranspirativas de la cubierta vegetal mediante dicha infiltración y el agua acumulada inicialmente en él. Si la lámina de agua almacenada en el suelo después de considerar la infiltración y la evapotranspiración excede el nivel correspondiente a la capacidad de campo, entonces existirá percolación profunda, la que se calcula en función del grado de saturación del suelo y se limita a la lámina que excede el nivel de capacidad de campo.

### **D.2 Base conceptual del modelo.**

 En la Figura D.2 aparece un esquema conceptual del modelo hidrológico, donde se han considerado todos los elementos de embalse y flujos de agua posibles.

El modelo considera que existen dos elementos de embalse:

 Un volumen de almacenamiento cercano a la superficie del suelo, cuya magnitud representa la capacidad media de retención de agua en la cuenca y desde el cual se extrae agua para satisfacer la demanda de evapotranspiración. La cantidad de agua almacenada en esta capa representa la humedad del suelo y se expresa como lámina de agua.

 Un volumen subterráneo que retiene el agua que percola y que al vaciarse en forma lenta contribuye al escurrimiento subsuperficial y subterráneo, y que es el que produce la escorrentía en los periodos de estiaje.

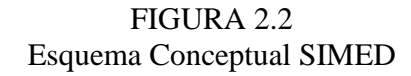

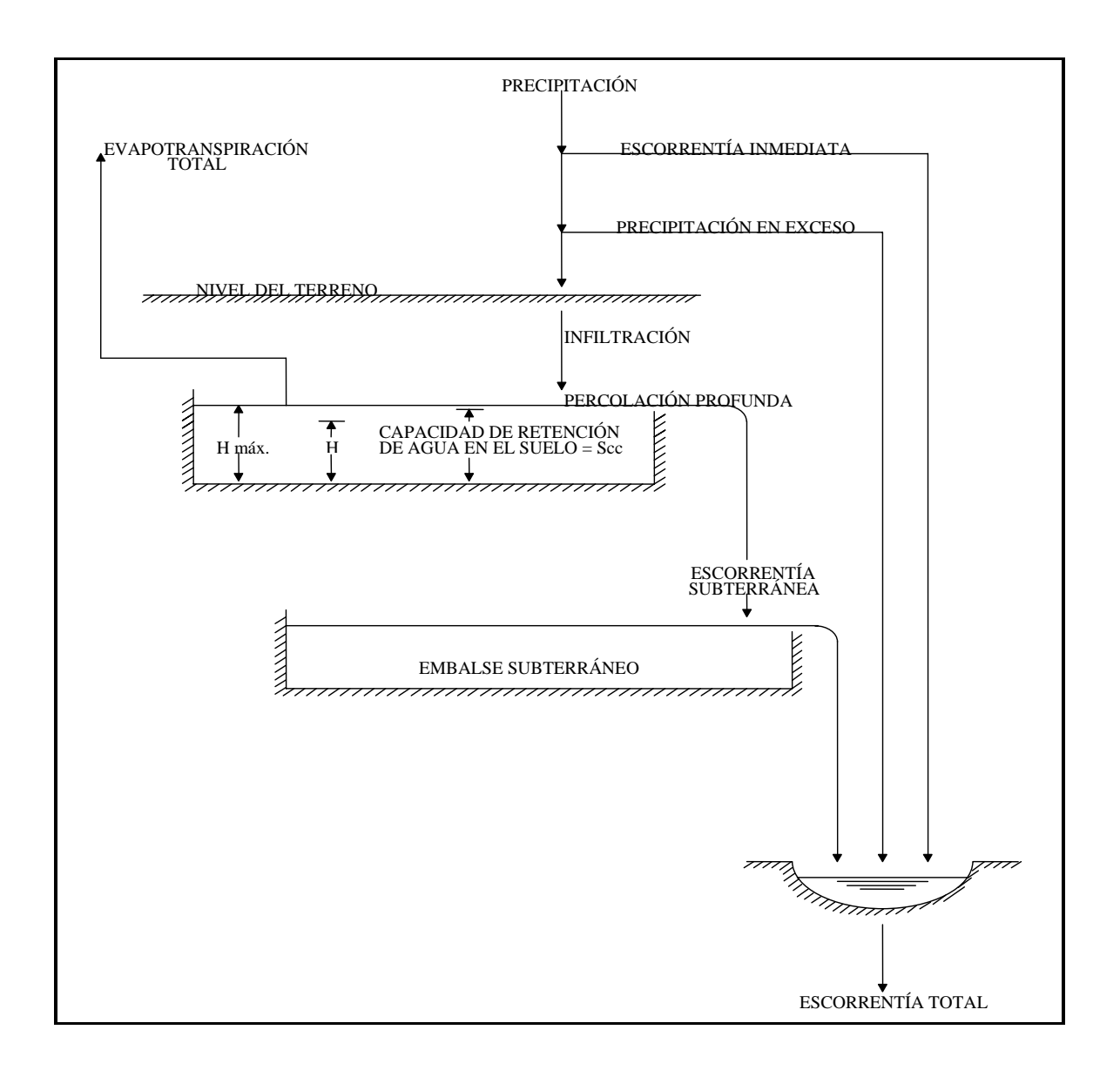

 El modelo usa la ecuación de continuidad aplicada sobre un área unitaria en la zona no saturada del suelo:

$$
\frac{dH}{dt} = E - S
$$

donde:

- *dt dH* Variación en el tiempo de la lámina de agua *H* almacenada en forma de humedad del suelo.
- *E* Flujo de entrada al volumen de control e igual a la tasa de infiltración desde la superficie.
- *S* Flujo de salida del volumen de control e igual a la evapotranspiración más la percolación profunda.

 La lámina de agua almacenada en el suelo en un instante dado, se puede expresar como:

$$
H = s \cdot \eta \cdot D
$$

donde:

- *H* Altura de la lámina de agua en un instante dado en mm.
- *s* Grado de saturación del suelo, cuociente entre el volumen líquido  $V<sub>l</sub>$ y el volumen efectivo de poros  $V_p$ .
- $\eta$  Porosidad efectiva del suelo, parámetro del modelo que representa el cuociente entre el volumen efectivo de poros V<sub>n</sub> y el volumen total *Vt* .
- *D* Profundidad total del suelo, parámetro del modelo

 De igual forma, la humedad almacenada en el suelo puede ser expresada como.

$$
H = s \cdot H_{\text{max}}
$$

donde

 $H_{\text{max}}$  Lámina de agua correspondiente al estado de saturación.

 La ecuación de continuidad puede expresarse entonces en forma adimensional como:

$$
\frac{ds}{dt} = \frac{E - S}{H_{\text{max}}}
$$

#### **D.2.1 Cálculo de la lluvia y evapotranspiración horaria**

 Para obtener los valores horarios de la lluvia diaria se han considerado tres distribuciones típicas que dependen de la magnitud de la lluvia diaria.

Las lluvias diarias se han clasificado en tres tipos según su magnitud:

- Lloviznas lluvias inferiores a 1*mm* .
- Normales lluvias mayores a 1*mm* e inferiores a 10 *mm*.
- Intensas lluvias superiores a 10 *mm*.

 De acuerdo con los resultados del trabajo " Caracterización de Condiciones Meteorológicas durante Eventos de Precipitación a la Latitud 33 º sur en Chile" de Cristián Soto T. y Ludwig Stöwhas B. publicado en las actas del XVI Congreso de Ingeniería Hidráulica para 10 años de registros, 1980 a 1981 en la estación UTFSM las duraciones de las lluvias son las siguientes :

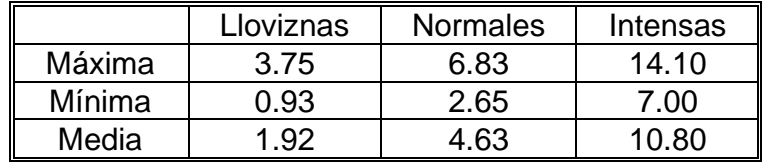

Duraciones de las lluvias [horas]

 Para las aplicaciones de prueba del modelo se ha trabajado con las duraciones siguientes.

- Lloviznas 2 horas
- Normales 6 horas
- Intensas 12 horas

 Para la distribución horaria, en las aplicaciones de prueba del modelo se usaron los valores promedio del grupo I del estudio B. Espíldora y A. Echavarría "Criterios para la Caracterización y Selección de Lluvias de Diseño" IV Coloquio de Ingeniería Hidráulica, 1979

 Para los valores de distribución horaria de la evapotranspiración se han empleado los datos de la memoria de título del Ingeniero Civil de la Universidad de Chile Luis Soto Álvarez, 1995

Las referidas distribuciones se muestran en la Tabla que sigue

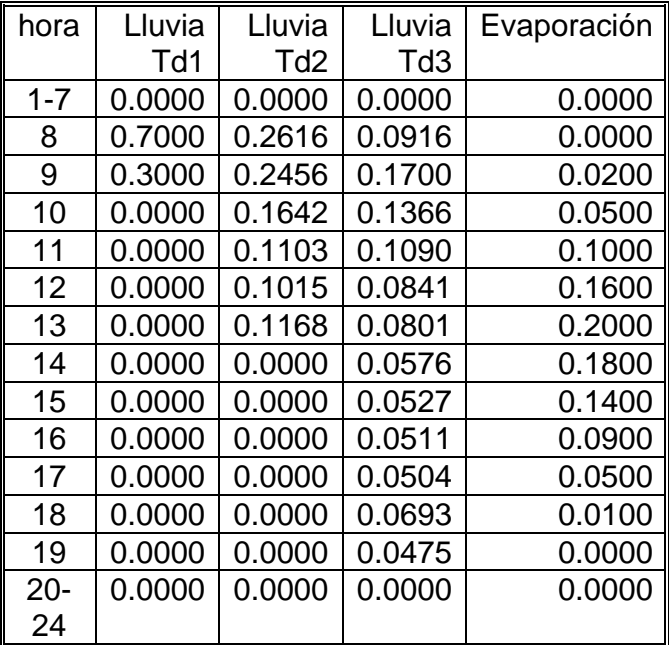

Distribuciones horarias de lluvias y evaporación

## **D.2.2 Cálculo de la Infiltración**

 A continuación se presenta el planteamiento conceptual del método de Green Ampt que calcula la infiltración proveniente de la lluvia, método que se ha incorporado al modelo.

 El planteamiento del método de Green Ampt se ha obtenido del libro "Hidrología Aplicada" de Ven Te Chow, David R. Maidment y Larry W. Mays publicado por Mc Graw Hill en 1994 según se expone en el capítulos 4.3 para lluvia de intensidad constante, en el capítulo 4.4 para determinar el tiempo de encharcamiento y en el capítulo 5.4 para considerar lluvias de intensidad variable.

 Los parámetros que requiere el método de Green Ampt para los diferentes tipos de textura de los suelos se presentan en la Tabla 4.3.1 pág. 117 de la referida publicación.

 El atractivo del método de Green Ampt radica en que bajo ciertos supuestos físicos se puede obtener una solución analítica exacta de la ecuación diferencial que rige el fenómeno y en que los parámetros que intervienen tienen significado físico evidente, es decir, la porosidad efectiva del suelo, el coeficiente de permeabilidad vertical del suelo saturado, la altura de succión capilar y el grado de saturación inicial del suelo.

 El método aplica la relación de Darcy en forma diferencial entre la superficie del suelo y el frente de mojado en un instante de tiempo dado. El frente se supone abrupto, es decir, sobre él el suelo está saturado y debajo en la condición inicial. La ecuación diferencial resultante se puede integrar analíticamente obteniéndose una ecuación implícita para la infiltración acumulada en un instante cualquiera, la que debe resolverse por aproximaciones sucesivas. (3 o 4 iteraciones).

 Aplicando la ecuación de Darcy a la columna de suelo entre la superficie del terreno y la posición del frente de mojado, se tiene que el flujo vertical hacia abajo, que es la tasa de infiltración instantánea *f* , es igual al coeficiente de permeabilidad *K* por el gradiente entre ambas superficies, el cual es, a su vez, la diferencia de cotas piezométricas dividida por la diferencia de cotas entre la superficie del suelo y el frente de mojado.

La cota piezométrica en la superficie del suelo es  $h_0$ , mientras que inmediatamente debajo del frente de mojado es  $-H_{cap}-L$ , siendo  $H_{cap}$  la altura de ascensión capilar y *L* la profundidad del frente de mojado.

Así resulta que

$$
f = K \cdot \left[ \frac{h_0 - (-H_{cap} - L)}{L} \right]
$$

Considerando que  $h_0$  es muy pequeña comparada con  $H_{\text{cav}}$  y L, queda

$$
f = K \cdot \left[ \frac{H_{cap} + L}{L} \right]
$$

Por continuidad la infiltración acumulada *F* es  $L/D_w$  siendo  $D_w$  el cambio del contenido de humedad del suelo, reemplazando *L* queda la ecuación para la capacidad de infiltración

$$
f = K \cdot \left[ \frac{H_{cap} \cdot D_W + F}{F} \right]
$$

o bien

$$
f = K \cdot \left(\frac{H_{cap} \cdot D_{W}}{F} + 1\right)
$$

Como *f* = *dF dt* , esta ecuación es

$$
\frac{dF}{dt} = K \cdot \left( \frac{H_{cap} \cdot D_W + F}{F} \right)
$$

y su integración entre los instantes  $t_1$  y  $t_2$  conduce a

$$
F(t_2) - F(t_1) - H_{cap} \cdot D_W \cdot \ln\left(\frac{H_{cap} \cdot D_W + F(t_2)}{H_{cap} \cdot D_W + F(t_1)}\right) = K \cdot (t_2 - t_1)
$$

Esta ecuación debe resolverse en forma iterativa para calcular  $F(t_2)$  conocidos los demás términos.

 En la Tabla que sigue se presentan los parámetros de infiltración de Green Ampt para varias clases de suelos. Estos antecedentes se han tomado de la Tabla 4.3.1, página 117 del libro " Hidrología Aplicada" de Ven Te Chow, David R. Maidmenty LarryW. Mays publicado por Mc Graw Hill en 1994.

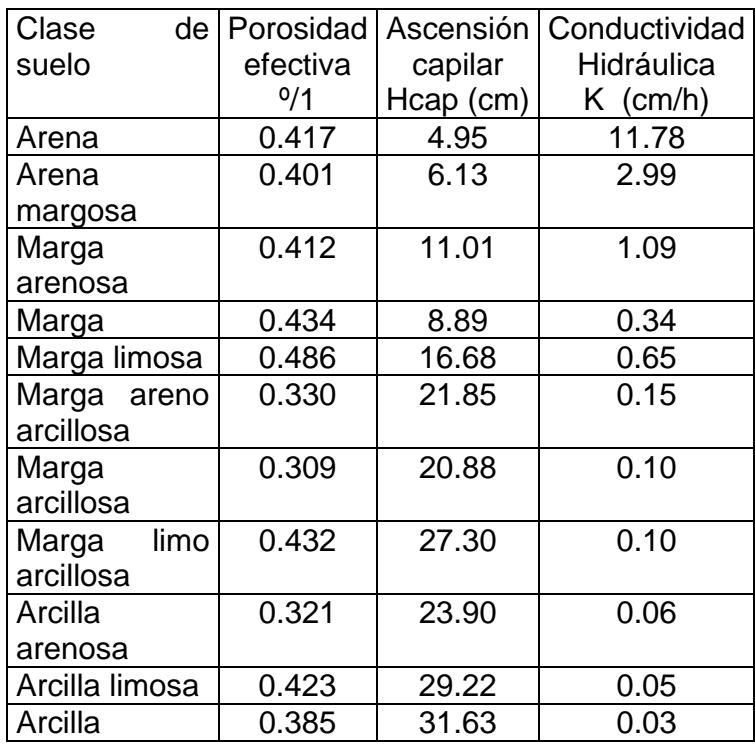

**Parámetros de infiltración de Green Ampt para varias clases de suelos** 

 La marga, en inglés loam, es un carbonato de cal y arcilla que se usa como abono para tierras poco arcillosas.

 Al considerar lluvias de intensidad variable es necesario discriminar en cada intervalo de tiempo si con la intensidad del intervalo de tiempo se produce o no el encharcamiento y calcular la infiltración acumulada antes y después del encharcamiento con la solución correspondiente.

 Durante una lluvia el agua se encharcará solamente si la intensidad *i* de la misma supera la capacidad de infiltración del suelo. El tiempo de encharcamiento *<sup>p</sup> t* es el lapso entre el inicio de la lluvia y el momento en que el agua se empieza a encharcar en el suelo.

 Considerando una lluvia continua de intensidad *i* constante ocurre que antes de  $t_p$  la capacidad de infiltración  $f$  es mayor que la intensidad de la lluvia, pero va disminuyendo con el aumento de la infiltración acumulada, toda la lluvia se infiltra y la superficie del suelo permanece no saturada.

 El encharcamiento comienza cuando la capacidad de infiltración *f* baja hasta llegar a igualarse con la intensidad de la lluvia *i* , es decir, en ese momento es  $f = i$ .

 De acuerdo con este proceso y considerando la ecuación para capacidad de infiltración según Green Ampt

$$
f = K \cdot \left[ \frac{H_{cap} \cdot D_{W}}{F} + 1 \right]
$$

la infiltración acumulada al tiempo de encharcamiento es

$$
F_p = i \cdot t_p
$$

Sustituyendo tenemos

$$
i = K \cdot \left[ \frac{H_{cap} \cdot D_{w}}{i \cdot t_{p}} + 1 \right]
$$

y despejando *<sup>p</sup> t* resulta

$$
t_p = \frac{K \cdot H_{cap} \cdot D_w}{i \cdot (i - K)}
$$

 A partir de las relaciones anteriores se puede calcular la infiltración durante tormentas de intensidad variable pero constantes dentro del intervalo de tiempo adoptado para representar el hietograma de la tormenta.

 A continuación se presenta un procedimiento de cálculo de la infiltración acumulada y parcial de cada intervalo de tiempo para estos casos de lluvias de intensidad variable.

Para el inicio del intervalo se conoce  $F_1$  como dato o por un cálculo anterior, se calcula entonces  $f_1$  con

$$
f_1 = K \cdot \left( \frac{H_{cap} \cdot D_{W}}{F_1} + 1 \right)
$$

Si  $f_1 > i_1$ , entonces no ocurre encharcamiento al principio del intervalo y se calcula un valor tentativo o provisional de  $F_2$  mediante las relaciones que siguen.

$$
F_2 = F_1 + i_1 \cdot D_t
$$

$$
f_2 = K \cdot \left(\frac{H_{cap} \cdot D_w}{F_2} + 1\right)
$$

Si  $f_2 > i_1$  entonces no ocurre encharcamiento dentro del intervalo y el cálculo es definitivo, o sea,  $F_2 = F_2$  y se pasa al siguiente intervalo.

En caso contrario, esto es  $f_2 \leq i_1$ , ocurre encharcamiento dentro del intervalo por lo que debe determinarse el tiempo de encharcamiento desde el inicio del intervalo, la infiltración acumulada hasta ese momento y con ella la del final del intervalo.

La infiltración acumulada hasta el momento del encharcamiento se calcula con

$$
F_p = \frac{K \cdot H_{cap} \cdot D_w}{i_1 - K}
$$

$$
F - F
$$

y

$$
D_t = \frac{F_p - F_1}{i_1}
$$

La infiltración acumulada  $F_2$  debe obtenerse resolviendo por sustituciones sucesivas la ecuación de infiltración implícita.

$$
F_2 = K \cdot (D_t - D_t) + F_p + H_{cap} \cdot D_W \cdot \ln \left( \frac{F_{2i} + H_{cap} \cdot D_W}{F_p + H_{cap} \cdot D_W} \right)
$$

Para resolver esta ecuación, se parte con un valor inicial de  $F_{2i} = K \cdot (D_i - D_i)$ , luego se sustituye  $F_{2i}$  por el nuevo  $F_2$  y se repite el cálculo hasta que el valor absoluto de la diferencia  $F_2 - F_{2i}$  es menor que un error admisible por ejemplo 0.001. El último valor de  $F_2$  es el  $F_2$  buscado, enseguida se calcula  $f_2$  con

$$
f_2 = K \cdot \left[ \frac{H_{cap} \cdot D_W}{F_2} + 1 \right]
$$

La infiltración del intervalo es  $Inf = F_2 - F_1$  y se pasa al siguiente intervalo de tiempo.

En la situación en que  $f_1 \leq i_1$ , entonces ocurre encharcamiento al principio del intervalo y F<sub>2</sub> debe calcularse con la ecuación de infiltración resolviéndola por aproximaciones sucesivas

se parte con  $F_{2i} = K \cdot D_i$  y luego se calcula

$$
F_2 = K \cdot D_t + F_1 + H_{cap} \cdot D_W \cdot Ln\left(\frac{F_{2i} + H_{cap} \cdot D_W}{F_1 + H_{cap} \cdot D_W}\right)
$$

Se sustituye *F*<sup>2</sup>*i* por el nuevo *F*2 y se repite el cálculo hasta que el valor absoluto de la diferencia  $F_2 - F_{2i}$ es menor que un error admisible por ejemplo **0.001**

El valor final de  $F_2$  es el último iterado. Luego se calcula  $f_2$  con

$$
f_2 = K \cdot \left(\frac{H_{cap} \cdot D_{W}}{F_2} + 1\right)
$$

y la infiltración del intervalo es  $Inf = F_2 - F_1$ .

### **D.2.3 Cálculo de la Evapotranspiración**

La evapotranspiración *ET* se estima a partir del grado de saturación del suelo, para lo cual se supone una tasa de evapotranspiración igual a la potencial para humedades mayores a *Scrit* y una tasa de evapotranspiración decreciente en forma lineal hasta anularse, para una humedad equivalente al punto de marchitez permanente *S* min .

Por lo tanto:

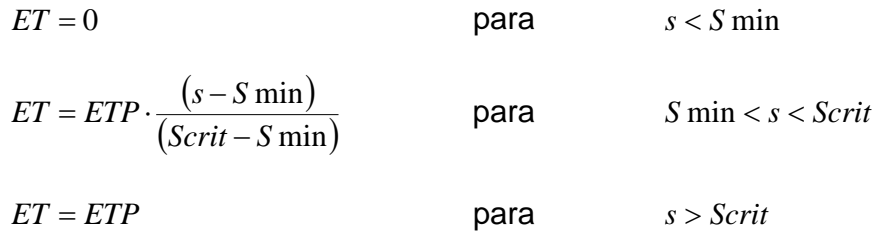

donde *S* min y *Scrit* son parámetros del modelo y *ETP* es un dato de entrada.

## **D.2.4 Cálculo de la Percolación Profunda**

Para evaluar la percolación profunda PP se supone que ésta ocurre sólo para grados de saturación correspondientes a humedades mayores a un nivel umbral equivalente a la capacidad de campo *Scc* , y que aumenta en relación cúbica con la humedad, hasta alcanzar en estado de saturación en equilibrio con la tasa de infiltración asintótica definida por la conductividad hidráulica *Khid* .

$$
Pp = 0
$$
 para  $s < S \min$ .  

$$
Pp = Khid \cdot \left[ \frac{s - Sec}{1 - Sec} \right]^3
$$
 para  $s > Soc$ 

## **D.2.5 Cálculo de la Escorrentía Directa**

 La escorrentía directa se calcula para cada hora mediante el Hidrograma Unitario de la cuenca a las lluvias efectivas.

 La lluvia efectiva de cada hora es la diferencia entre la lluvia horaria y la infiltración horaria.

 La escorrentía directa de cada hora se determina como la sumatoria de los productos de las N ordenadas del Hidrograma Unitario por las N lluvias efectivas horarias previas, partiendo de la hora en proceso, es decir,

$$
Edir_t = P_t \cdot U_1 + P_{t-1} \cdot U_2 + P_{t-2} \cdot U_3 + \dots + P_{t-(n-1)} \cdot U_n
$$

 Las ordenadas del Hidrograma Unitario se han obtenido mediante la metodología del Hidrograma Unitario Sintético de Benítez y Arteaga dándole la forma de Gray.

#### **D.2.6 Cálculo de la Escorrentía Subterránea**

 Para evaluar la escorrentía subterránea se supone que el embalse subterráneo recibe una recarga constante durante cada intervalo de tiempo, igual a la percolación profunda *Pp* , y que descarga un flujo *Ez* (escorrentía subterránea) proporcional al volumen *V* embalsado en él, hipótesis de embalse de tipo lineal

Aplicando la ecuación de continuidad se tiene:

$$
Pp - Ez = \frac{dV}{dt}
$$

La hipótesis de embalse lineal es :

$$
Ez = \frac{V}{K}
$$

Reemplazando, la ecuación de continuidad queda:

$$
Pp - Ez = K \cdot \frac{dEz}{dt}
$$

y separando variables e integrando, la escorrentía subterránea instantánea vale:

$$
Ez(t) = Pp + (Ez_0 - Pp) \cdot e^{-\frac{1}{K}}
$$

donde:

- *Ez*<sub>0</sub> : Escorrentía subterránea al inicio del intervalo<br> *K* : Constante de tiempo
	- Constante de tiempo

La escorrentía subterránea al final del intervalo e inicial del siguiente  $Ez_f$ , vale:

$$
Ez_f = Pp + (Ez_0 - Pp) \cdot e^{-\frac{1}{K}}
$$

# ANEXO E

Determinación de la constante de embalse subterráneo *K*

## **E Determinación de la constante de embalse subterráneo** *K* **.**

 El cálculo de la escorrentía subterránea está basado en el supuesto de que el estanque de embalse subterráneo tiene comportamiento lineal, es decir se satisface la siguiente ecuación:

$$
\forall = K \cdot Q \tag{E-1}
$$

Donde:

 $∀ =$  Almacenamiento en  $m^3$ 

 $Q =$  Caudal en  $m^3/s$ 

*K* = Constante de embalse subterráneo en *seg*

 La ecuación de continuidad exige que el cambio temporal del volumen embalsado esté dado por la diferencia entre lo que entra menos lo que sale, es decir se cumple:

$$
\frac{d\forall}{dt} = P_p(t) - Q(t) \tag{E-2}
$$

Donde:

 $P_p(t)$  = Percolación profunda en  $m^3/s$ 

 $Q(t)$  = Caudal que sale desde el embalse subterráneo en  $m^3/s$ 

Diferenciando la función de almacenamiento ∀ = *K* ⋅*Q* resulta:

$$
\frac{d\forall}{dt} = K \cdot \frac{dQ(t)}{dt} \tag{E-3}
$$

1

luego la ecuación (E-2) toma la siguiente forma:

$$
K \cdot \frac{dQ(t)}{dt} = P_p(t) - Q(t)
$$
 (E-4)

Es decir:

$$
\frac{dQ(t)}{dt} + \frac{1}{K} \cdot Q(t) = \frac{1}{K} \cdot P_p(t)
$$

 Esta última ecuación diferencial es de primer orden y puede ser resuelta multiplicando ambos lados por el factor integrante  $e^{t/K}$ :

$$
e^{t/K} \cdot \frac{dQ(t)}{dt} + e^{t/K} \cdot \frac{1}{K} \cdot Q(t) = e^{t/K} \cdot \frac{1}{K} \cdot P_p(t)
$$
 (E-5)

La ecuación anterior se puede escribir como:

$$
\frac{d(Q(t) \cdot e^{t/K})}{dt} = \frac{1}{K} \cdot e^{t/K} \cdot P_p(t)
$$
\n(E-6)

Integrando la ecuación (E-6) con las condiciones iniciales:

$$
Q = Q(t_0) \quad en \quad t = t_0
$$

Se tiene:

$$
\int_{Q(t_0)}^{Q(t)} d(Q(t) \cdot e^{t/K}) = \int_{t_0}^{t} \frac{1}{K} \cdot e^{t/K} \cdot P_p(t) dt
$$
 (E-7)

Si la percolación profunda es constante entre  $t<sub>0</sub>$  y  $t$  entonces se tiene:

$$
Q(t) \cdot e^{t/K} - Q(t_0) \cdot e^{t_0/K} = P_p \cdot e^{t/K} - P_p \cdot e^{t_0/K}
$$

Reuniendo términos:

$$
(Q(t) - P_p) \cdot e^{t/K} = (Q(t_0) - P_p) \cdot e^{t_0/K}
$$

$$
\ln(Q(t) - P_p) + \frac{t}{K} = \ln(Q(t_0) - P_p) + \frac{t_0}{K}
$$

De donde finalmente se obtiene:

$$
K = \frac{t - t_0}{\ln\left(\frac{Q(t_0) - P_p}{Q(t) - P_p}\right)}
$$
(E-8)

En tiempos de estiaje la percolación profunda se anula, luego la ecuación (E-8) se reduce a la siguiente expresión:

$$
K = \frac{t - t_0}{\ln\left(\frac{Q(t_0)}{Q(t)}\right)}\tag{E-9}
$$

*K* se puede obtener a partir de la ecuación (E-9) si se conocen los caudales instantáneos en tiempos de estiaje para dos instantes de tiempo conocidos:

 Recordemos además que para establecer la ecuación (E-9), se consideró la percolación profunda constante durante el intervalo de tiempo <sup>0</sup> Δ*t* = *t* − *t* , éste

intervalo de tiempo corresponde a 1 *hr* , es decir Δ*t* = 3600 *seg* . Dentro de este rango de diferencia temporal la hipótesis de *percolación profunda constante* es válida, entonces para la determinación de *K* debemos elegir los tiempos inicial y final de manera que Δ*t* esté en el rango adecuado.

 Por otra parte si se grafica una recesión considerando el logaritmo natural del caudal versus el tiempo, se tendrá una recta dentro de un rango temporal apreciable. Su ecuación tendrá la forma siguiente:

$$
\ln(Q) = m \cdot t + n \tag{E-10}
$$

donde:

- m: pendiente,
- *n* : intersecto o coeficiente de posición.

 De lo anterior se tiene que *n* corresponde al logaritmo natural del caudal en  $t = 0$ , es decir:

$$
n = \ln(Q_0) \tag{E-11}
$$

Luego la ecuación de la recta toma la forma:

$$
\ln(Q) = m \cdot t + \ln(Q_0) \tag{E-12}
$$

Despejando *m* se tiene la siguiente expresión:

$$
m = \frac{\ln\left(\frac{Q}{Q_0}\right)}{t}
$$
 (E-13)

 De aquí se tiene, comparando las ecuaciones E-9 y E-13, que la constante de embalse es el recíproco de *m* , es decir:

$$
K=\frac{1}{m}
$$

 Entonces podemos determinar *K* , a través del cálculo de la pendiente de la recta de recesión en un grafico ln(*Q*) *v* /*s tiempo* .

### **E.1 Cuenca del río Catillo**

 Para determinar la constante de embalse subterráneo en la cuenca del río Catillo, se considerarán los caudales instantáneos medidos desde las 12:03 del 23 de Junio de 1957 hasta la 1:00 del 25 de Octubre de 1958. La figura E.1-1 muestra la gráfica correspondiente.

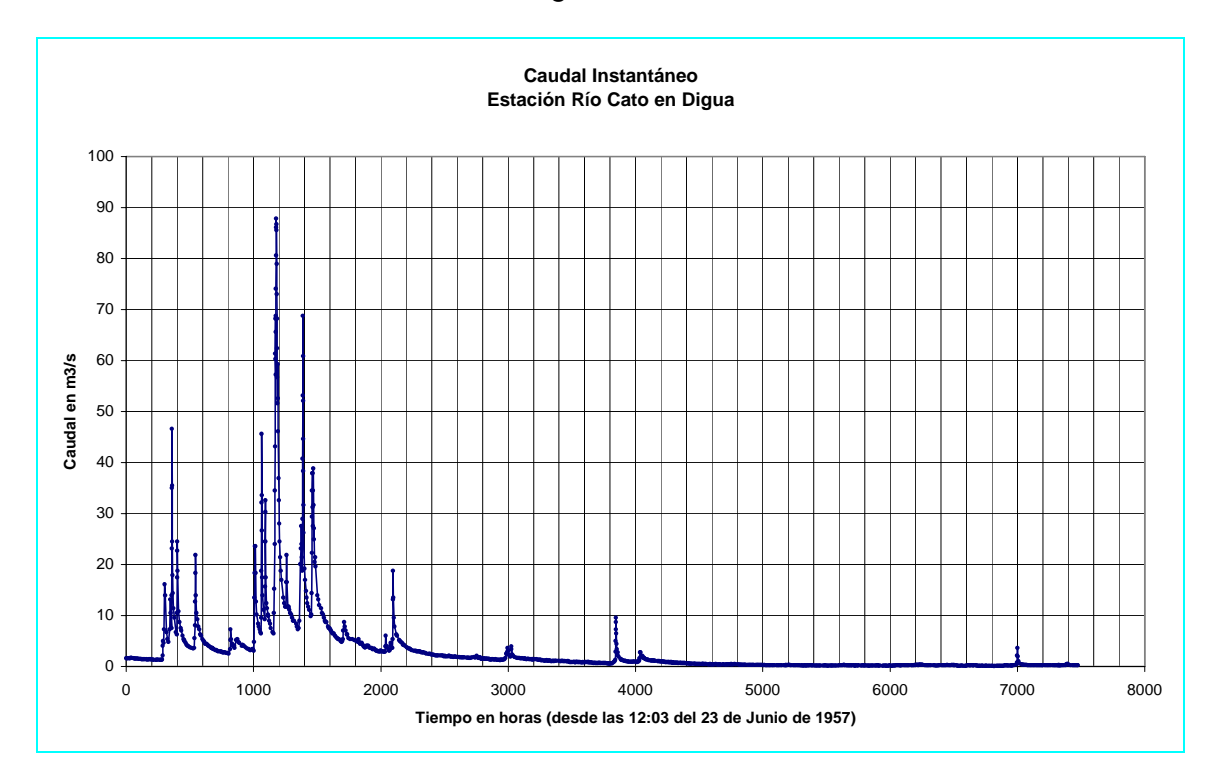

Figura E.1-1

 Comenzaremos con el análisis del último periodo recesivo mostrado en la figura E.1-1. El lapso de tiempo considerado será aquel que va desde: las 4000.15 a 6199.4 horas (4:12 del 7 de Diciembre de 1957 hasta las 19:27 del 8 de Marzo de 1958). Se graficará el logaritmo natural del caudal instantáneo versus el tiempo, el resultado se muestra en la figura E.1-2.

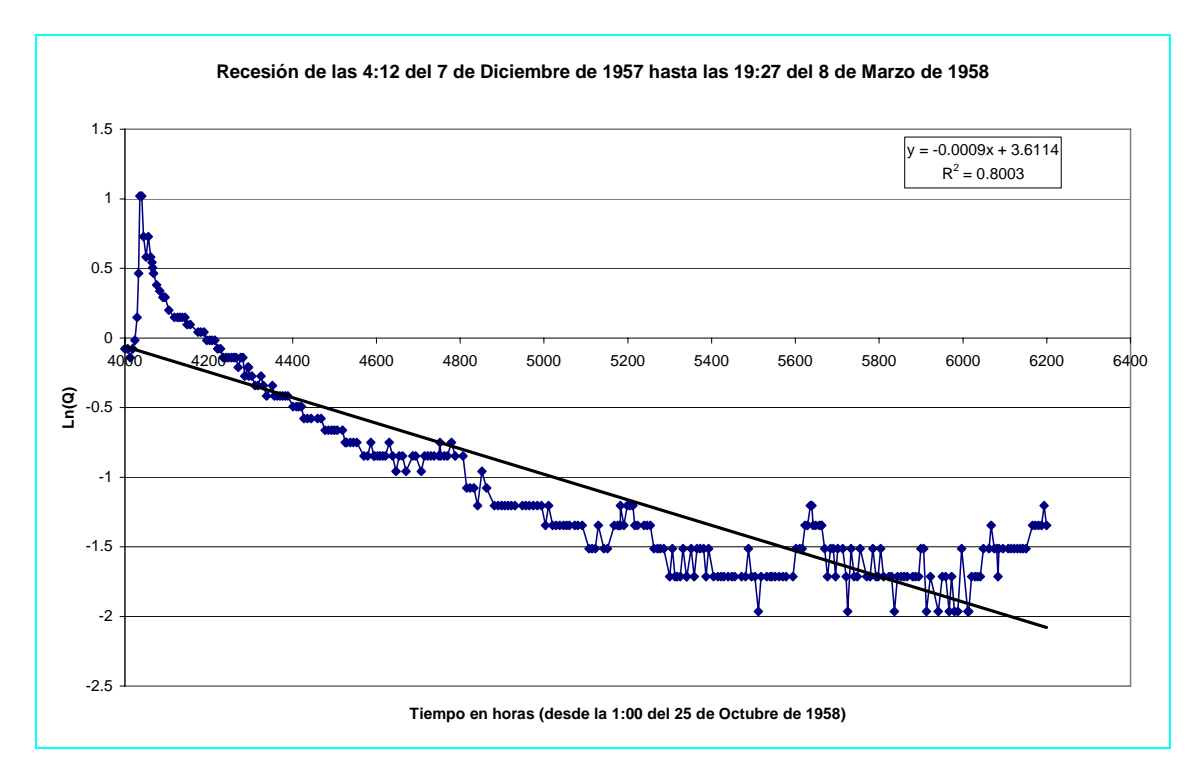

Figura E.1-2

En la figura E.1-2, se puede observar que la regresión lineal arroja un  $R^2 = 0.8003$ , el cual sin ser un valor inadecuado, no sugiere claramente una tendencia fuertemente lineal. Es por esto que en esta se aprecian 3 tendencias lineales entre: 4143.2 a 4579.23 horas y entre las 4579.23 a 5271.27 horas y entre las 5271.27 hasta las 6199.4 horas. Se graficarán a continuación los dos primeros tramos (figura E.1-3 y figura E.1-4). El último tramo se dejará fuera debido a las fuertes oscilaciones de sus valores.

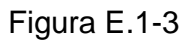

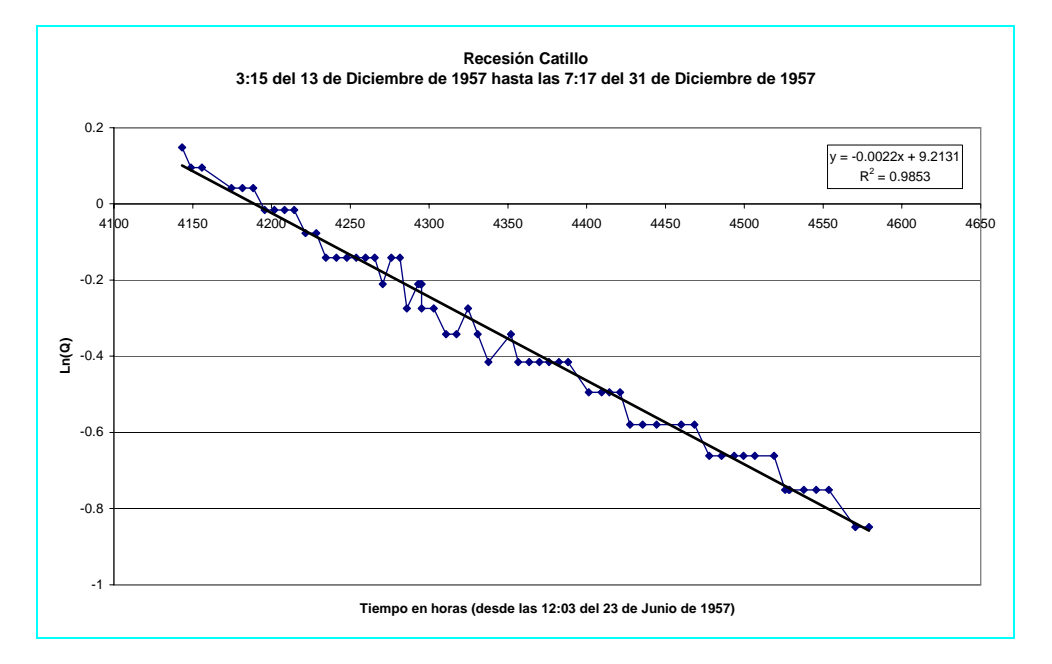

Figura E.1-4

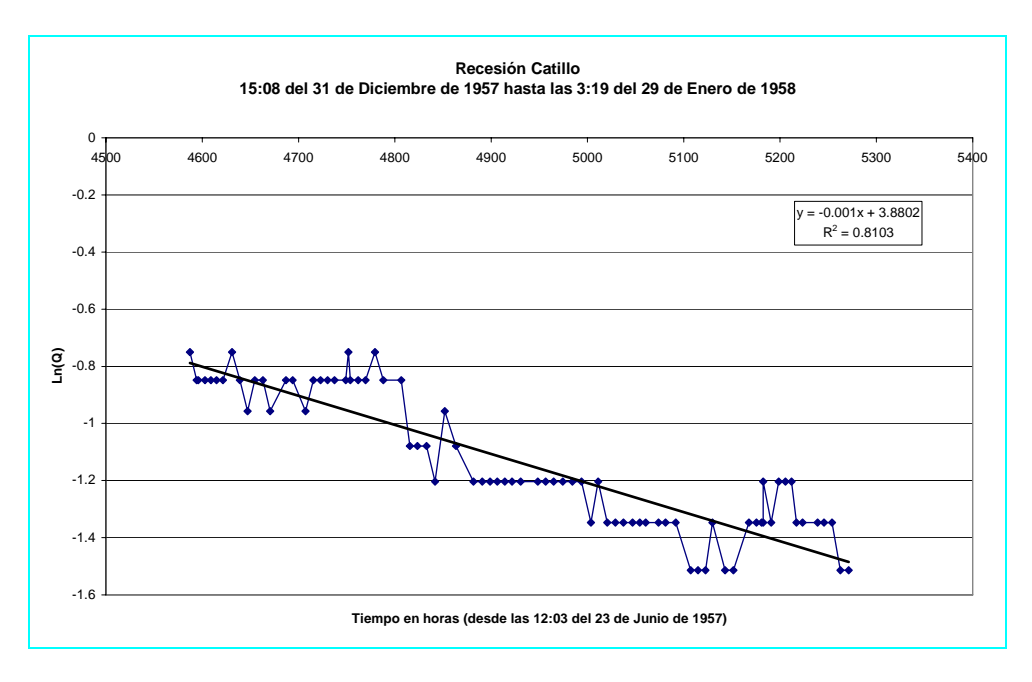

 A continuación se graficarán la recesión anterior a la mostrada en la figura E.1- 2, es decir la recesión comprendida entre las 12:48 del 29 de Octubre de 1957 hasta las 13:01 del 29 de Noviembre de 1957

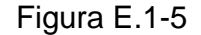

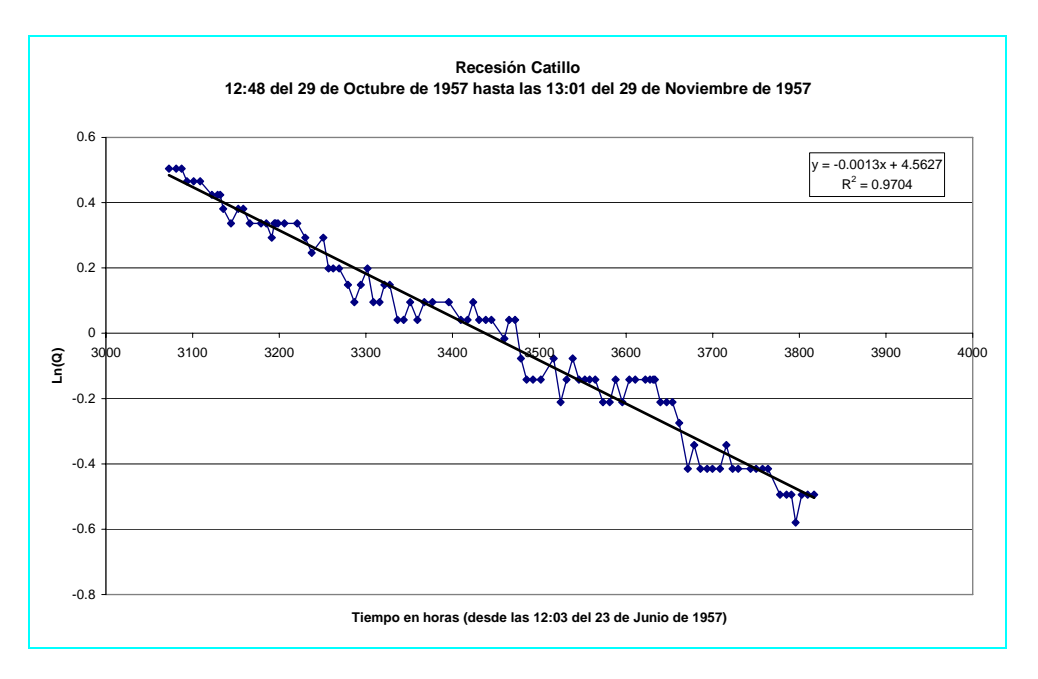

 El cuadro E.1-1 muestra los resultados obtenidos y el valor promedio de la constante de embalse subterráneo *K*.

| Constante de embalse subterráneo K<br>Cuenca del río Catillo |                       |                          |        |                    |            |                              |
|--------------------------------------------------------------|-----------------------|--------------------------|--------|--------------------|------------|------------------------------|
| Tiempo<br>Inicial (h)                                        | Tiempo<br>final $(h)$ | $N^{\circ}$ de<br>Figura | $R^2$  | Pendiente<br>(1/h) | K(h)       | Valor<br>absoluto<br>de K(h) |
| 4000.15                                                      | 6199.4                | $3.8.1 - 2$              | 0.8003 | $-0.0009$          | $-1111.11$ | 1111.111                     |
| 4143.2                                                       | 4579.23               | $3.8.1 - 3$              | 0.9853 | $-0.0022$          | $-454.55$  | 454.5455                     |
| 4587.083                                                     | 5271.26               | $3.8.1 - 4$              | 0.8103 | $-0.001$           | $-1000.00$ | 1000                         |
| 3072.75                                                      | 3816.97               | $3.8.1 - 5$              | 0.9704 | $-0.0013$          | $-769.23$  | 769.2308                     |
| Mínimo                                                       |                       |                          |        |                    | 454.55     |                              |
|                                                              |                       |                          |        | Máximo             |            | 1111.11                      |
|                                                              |                       |                          |        | Promedio           |            | 833.72                       |

Cuadro E.1-1

### **E.2 Cuenca Estero Los Puercos**

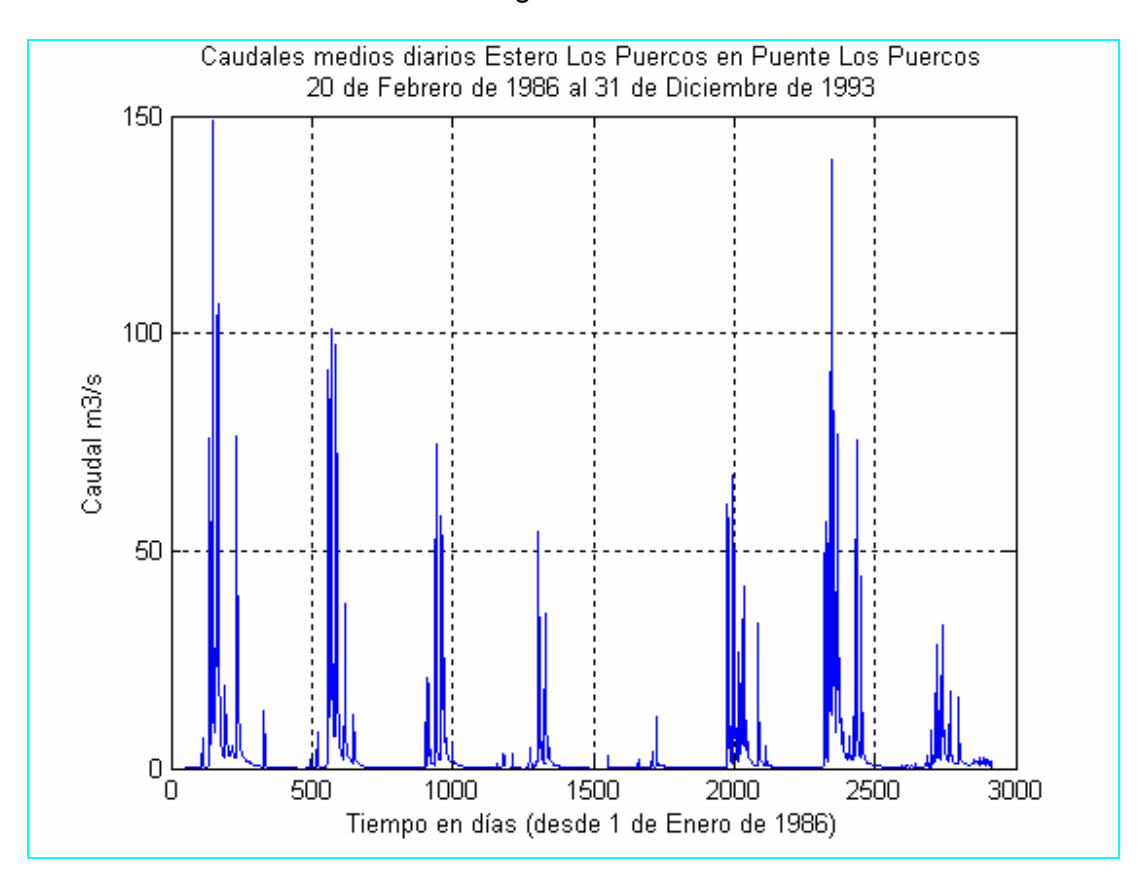

Figura E.2-1

 La grafica de caudales medios diarios del Estero Los Puercos en Puente Los Puercos, comprende el periodo entre las fechas 20 de Febrero de 1986 y 31 de Diciembre de 1993. En este periodo se aprecian seis recesiones. En la primera el periodo sin precipitaciones va desde el 27 de Noviembre de 1986 al 25 de Marzo de 1987. En este periodo existe un día (24 de Febrero de 1986) en el cual precipitan 0.5 *mm*, esta precipitación –dada las condiciones secas de la cuencano producen una perturbación importante que nos induzca a pensar que no se

cumplen las condiciones de percolación profunda nula para el cálculo de la constante de embalse subterráneo.

 El segundo periodo va desde el 1 de Noviembre de 1987 al 8 de Marzo de 1988

 El tercer periodo de recesión va desde el 2 de Octubre de 1988 al 29 de Marzo de 1989 en el se tienen algunas precipitaciones débiles, que al igual que en el primer periodo no afectan, tanto por el espaciamiento de fechas entre ellas como por su magnitud. La cuadro E.2-1 muestra estos datos.

> Cuadro E.2-1 Precipitaciones en Recesión 2-Oct-1988 al 29-Mar-1989

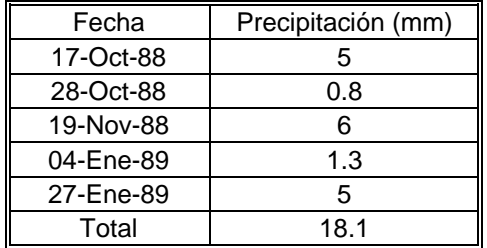

 Analizaremos el segundo tramo. La figura E.2-2 muestra los datos de caudales instantáneos entre las 4:49 del 1 de Enero de 1987 hasta las 22:08 del 31 de Diciembre de 1988.

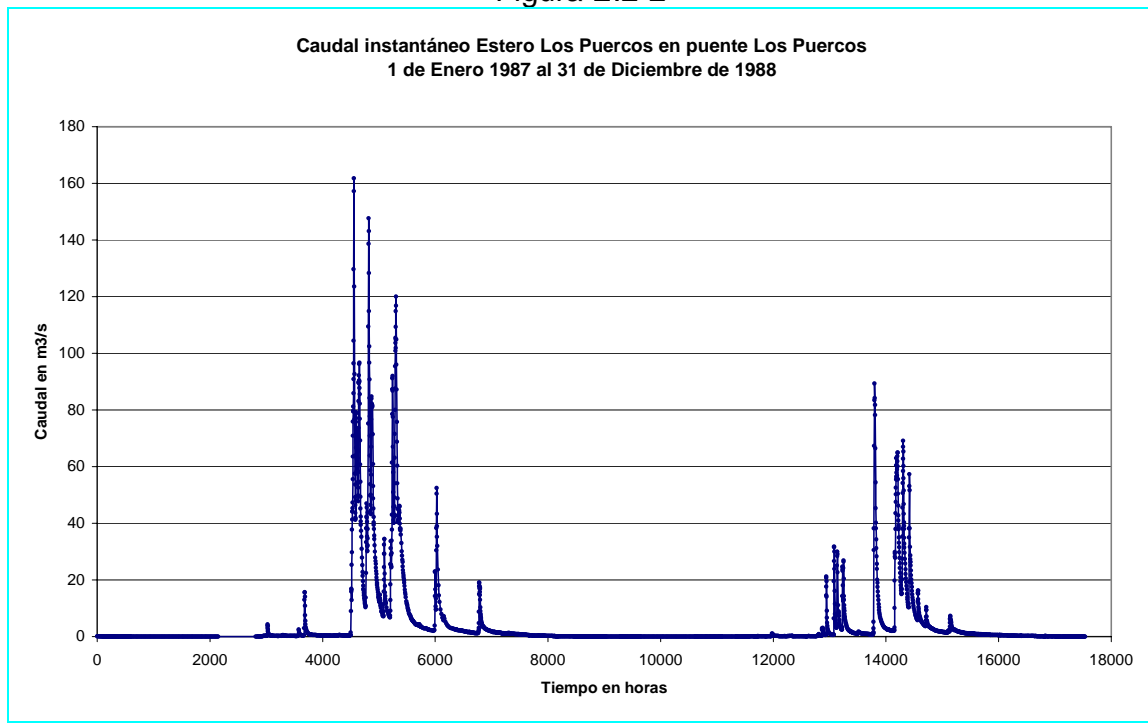

Figura E.2-2

 En este gráfico se aprecian dos tramos recesivos. En el primero se destaca un periodo con ausencia de lluvias comprendido entre el 1 de Noviembre de 1987 y el 8 de Marzo de 1988. Para el cálculo de la constante de embalse subterráneo se considerará el inicio del periodo recesivo después de 3 días de la última lluvia para asegurarnos de que la percolación profunda sea nula.

 Conviene graficar desde el día 3 de Noviembre de 1987 hasta el día 2 de Enero de 1988, pues, a partir de esta fecha el caudal se torna constante e igual a  $0.005 \frac{m^3}{s}$ , este valor se encuentra en la parte extrapolada de la curva de descarga y por lo tanto es un valor poco confiable. En general los valores bajos de caudal adolecen de mucho error.

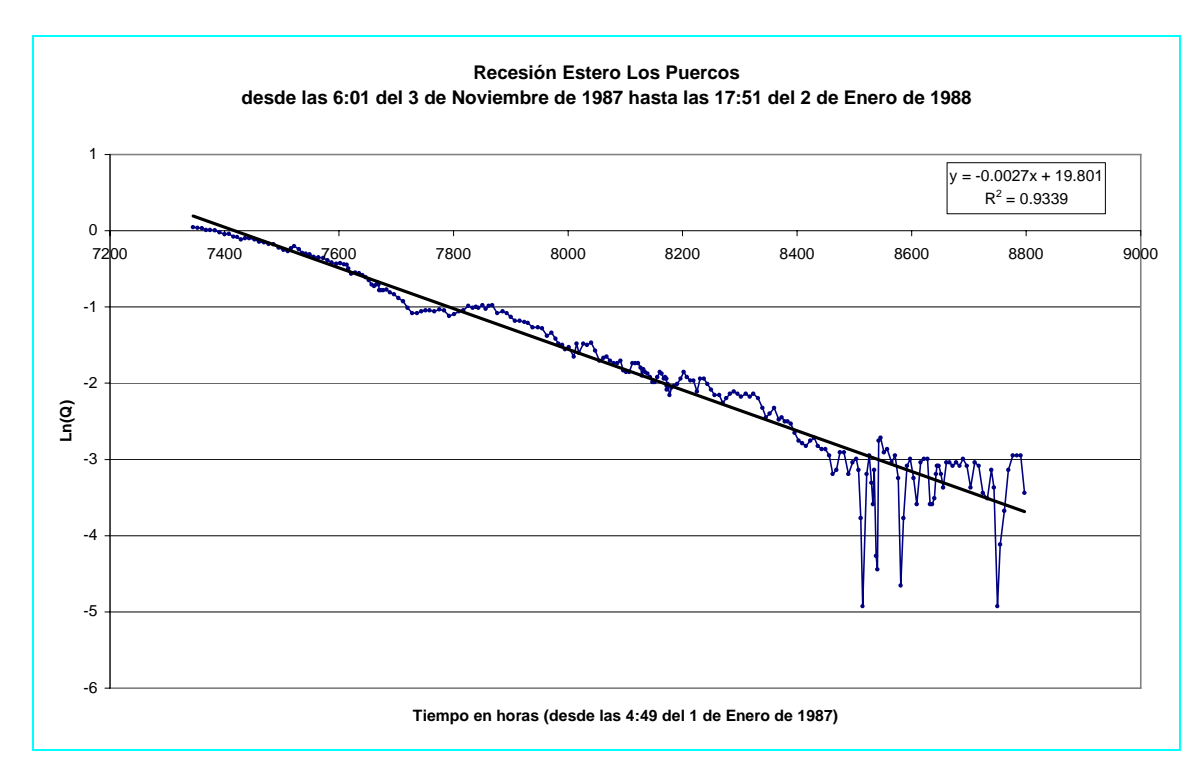

Figura E.2-3

 El grafico del logaritmo natural de los caudales versus el tiempo se muestra en la figura E.2-3, en ella se aprecia un quiebre en la tendencia de la curva, generándose dos tramos claramente identificables, un primer tramo entre las 7345.2 y 7728.15 horas y un segundo tramo entre las 7728.15 y 8511.15 horas. Se han graficado estos tramos por separado (figuras E.2-4 y figura E.2-6). En este proceso nuevamente se han detectado nuevas tendencias, las cuales se hacen evidentes al subdividir nuevamente los tramos (figuras E.2-5 y E.2-7).

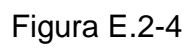

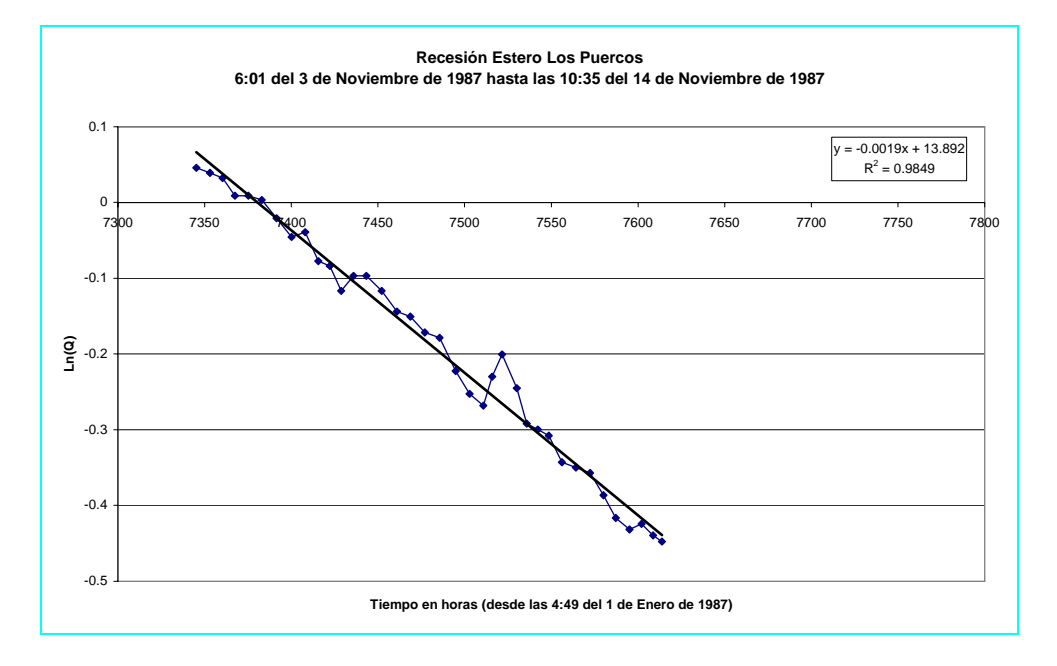

Figura E.2-5

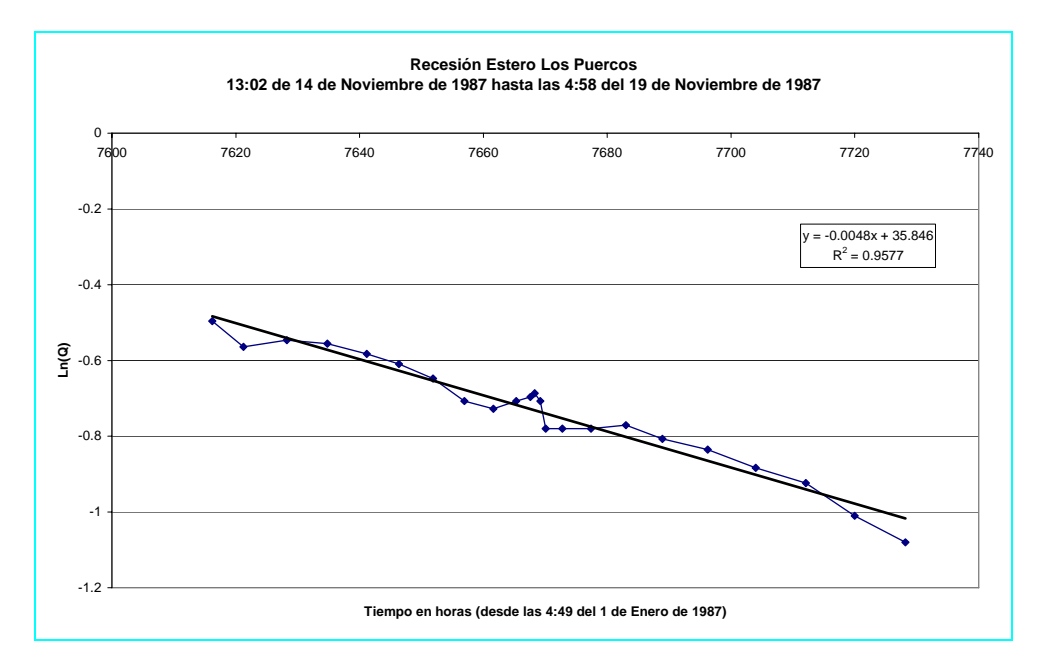
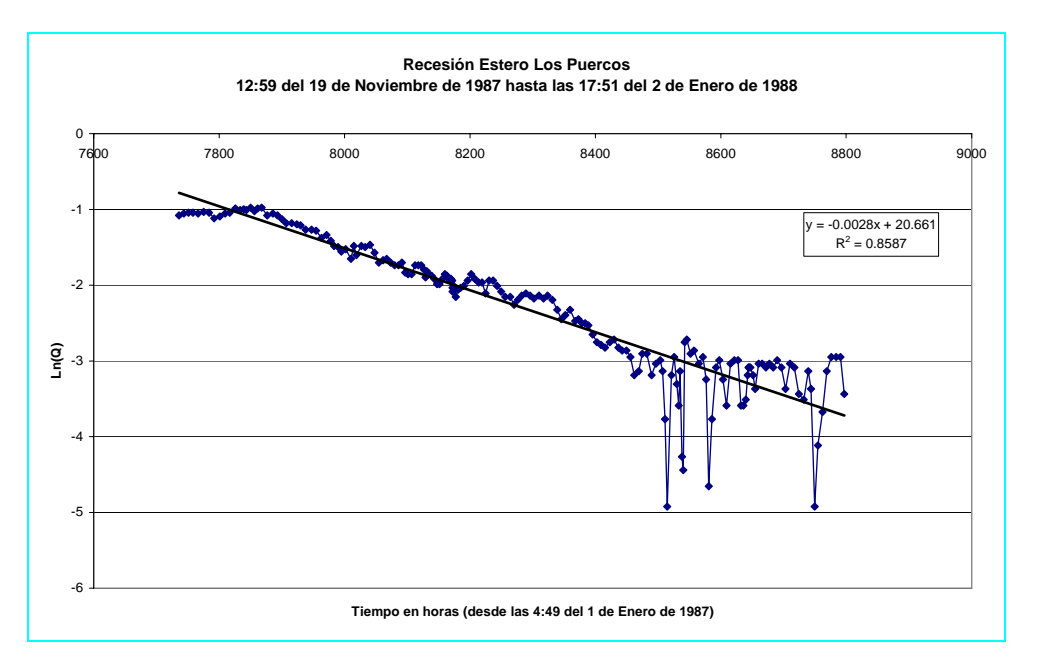

Figura E.2-6

Figura E.2-7

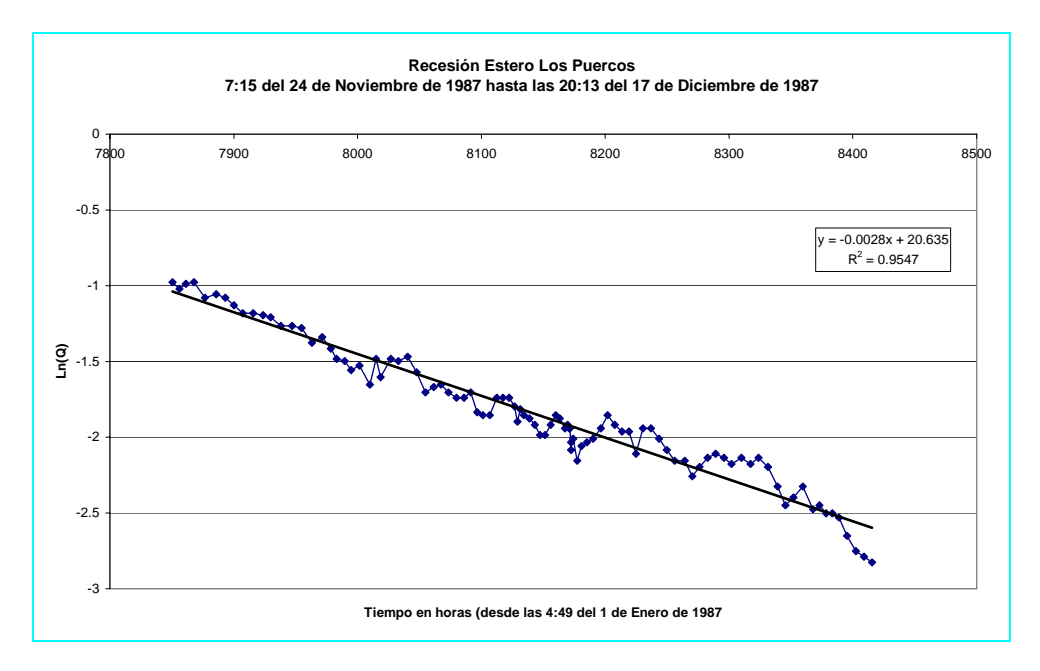

 A continuación se estudiarán las recesiones primaverales (figuras E.2-8 y E.2- 10) y la producida en la parte final del invierno de 1987 (figura E.2-9).

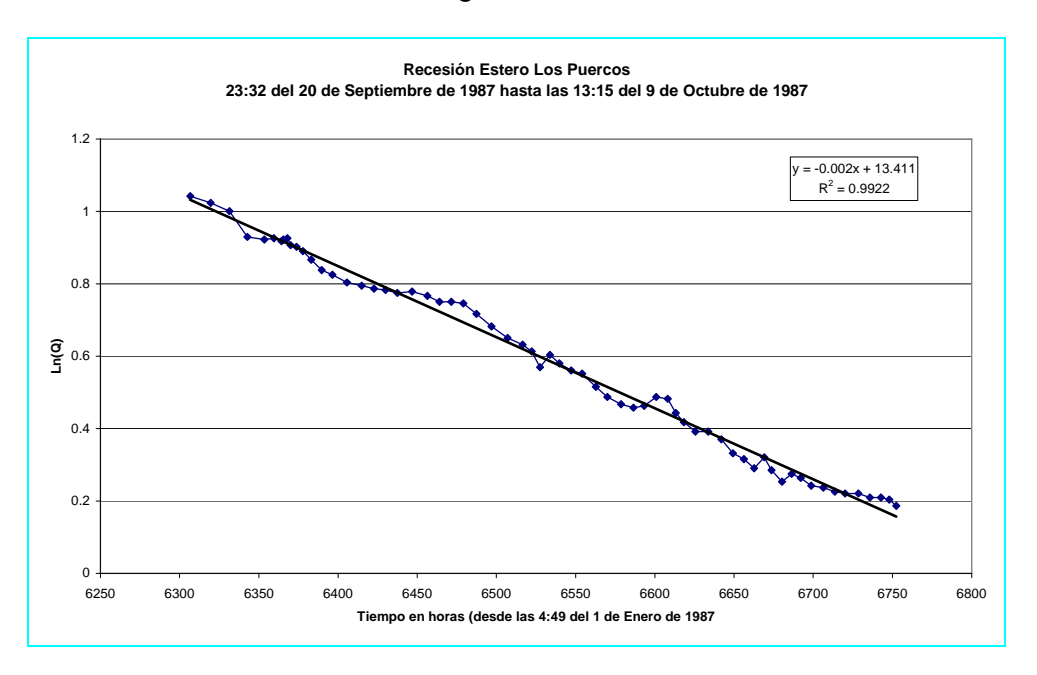

Figura E.2-8

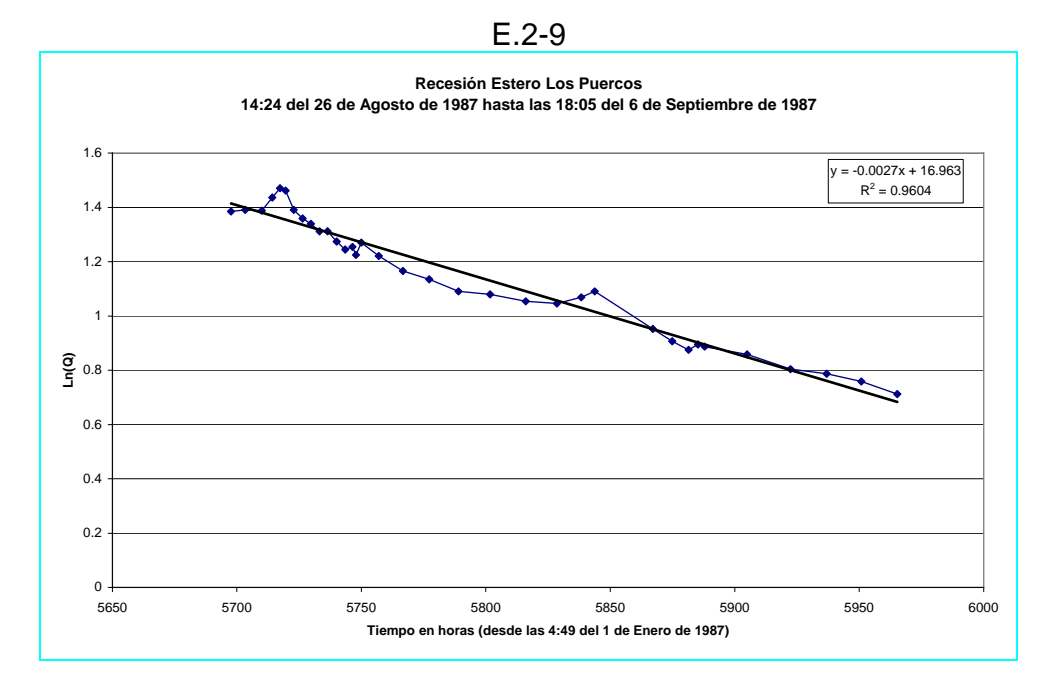

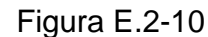

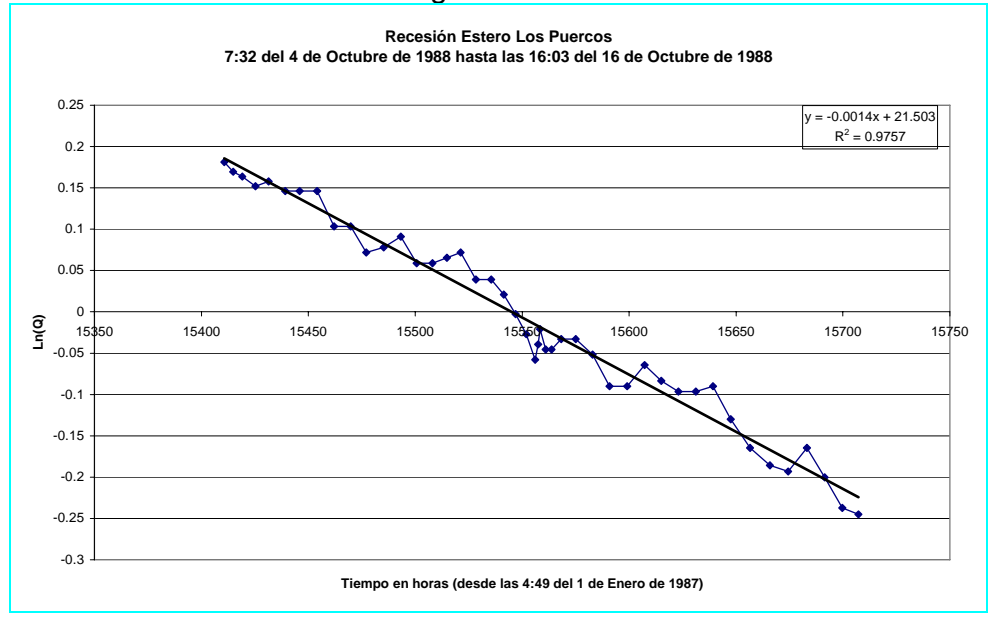

 Cabe notar que en esta última figura, existe una pequeña precipitación de 0.2 *mm* el día 1 de Octubre de 1988, la cual no afecta mayormente en el cálculo de la constante de embalse subterráneo.

 Toda la información anterior ha sido reunida en el cuadro E.2-2, el cual muestra los valores de la pendiente y de  $R^2$  para cada tramo.

| Fecha de cada tramo |                | $N^{\circ}$ de |        | Pendiente m |                         |
|---------------------|----------------|----------------|--------|-------------|-------------------------|
| Fecha de inicio     | Fecha<br>final | <b>Figura</b>  | $R^2$  | [1/h]       | Valor absoluto de K [h] |
| 03-Nov-87           | 02-Ene-88      | $3.8.2 - 3$    | 0.9339 | $-0.0027$   | 370.3704                |
| 03-Nov-87           | 14-Nov-87      | $3.8.2 - 4$    | 0.9849 | $-0.0019$   | 526,3158                |
| 14-Nov-87           | 19-Nov-87      | $3.8.2 - 5$    | 0.9577 | $-0.0048$   | 208.3333                |
| 19-Nov-87           | 02-Ene-88      | $3.8.2 - 6$    | 0.8587 | $-0.0028$   | 357.1429                |
| 24-Nov-87           | 17-Dic-87      | $3.8.2 - 7$    | 0.9547 | $-0.0028$   | 357.1429                |
| 20-Sep-87           | 09-Oct-87      | $3.8.2 - 8$    | 0.9922 | $-0.002$    | 500.0000                |
| 26-Ago-87           | 06-Sep-87      | $3.8.2 - 9$    | 0.9604 | $-0.0027$   | 370.3704                |
| 04-Oct-88           | 16-Oct-88      | $3.8.2 - 10$   | 0.9757 | $-0.0014$   | 714.2857                |
|                     |                |                |        | Mínimo      | 208.333                 |
|                     |                |                |        | Máximo      | 714.286                 |
|                     |                |                |        | Promedio    | 425.495                 |

Cuadro E.2-2, Resumen de información y cálculo de K promedio

#### **E.3 Cuenca Río Purapel**

 La figura E.3-1 muestra simultáneamente los valores diarios de caudal y precipitación en la cuenca del río Purapel entre el 1 Diciembre de 1980 hasta el 31 de Diciembre de 1994.

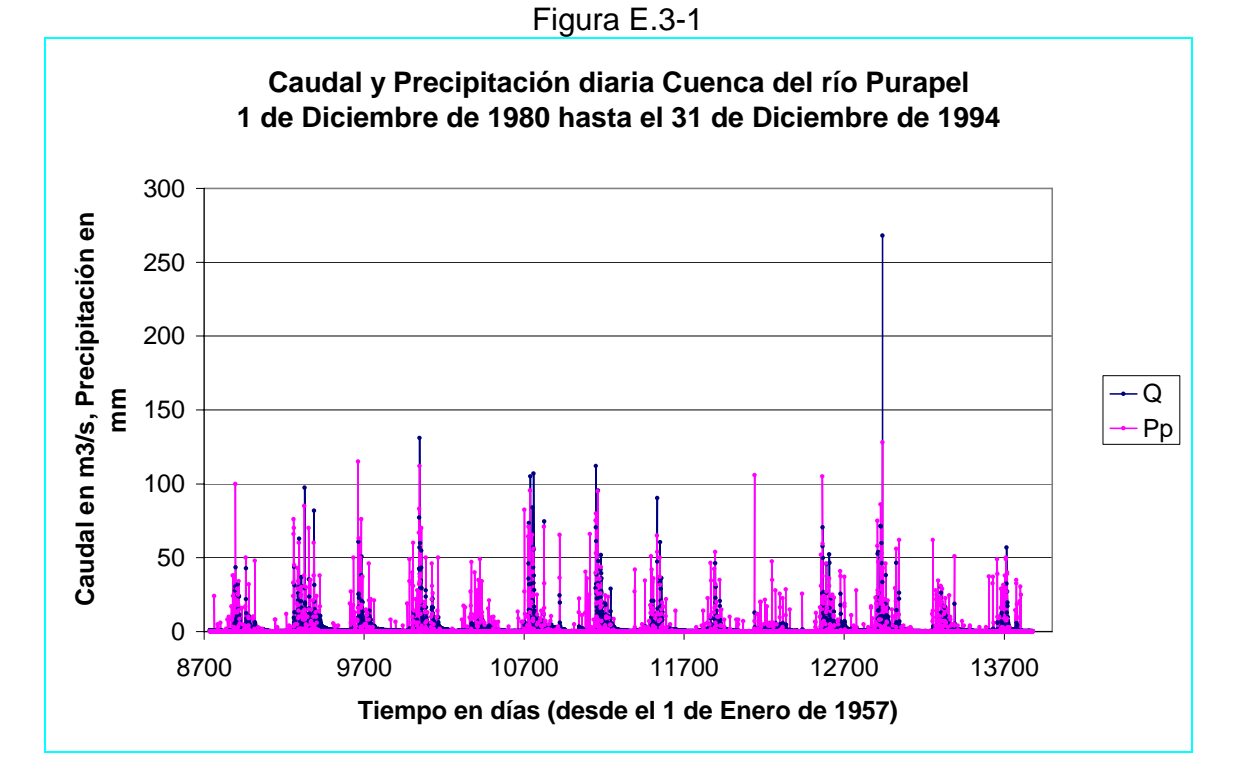

 En la figura E.3-1, se pueden apreciar 14 recesiones entre el 1 de Diciembre de 1980 y el 1 de Julio de 1992. Se considerarán las 7 primeras recesiones para la determinación de la constante de embalse subterráneo *K*.

#### **Primera recesión**

 La figura E.3-2 muestra simultáneamente los caudales y lluvia diaria entre el 1 de Diciembre de 1980 hasta el 1 de Julio de 1982. Se tomará el periodo continuo sin precipitación que va desde el 4 de Noviembre de 1981 hasta el 23 de Noviembre de 1981 para el cálculo de *K* . La figura E.3-3 muestra la gráfica del logaritmo natural de los caudales versus el tiempo y la ecuación de regresión involucrada.

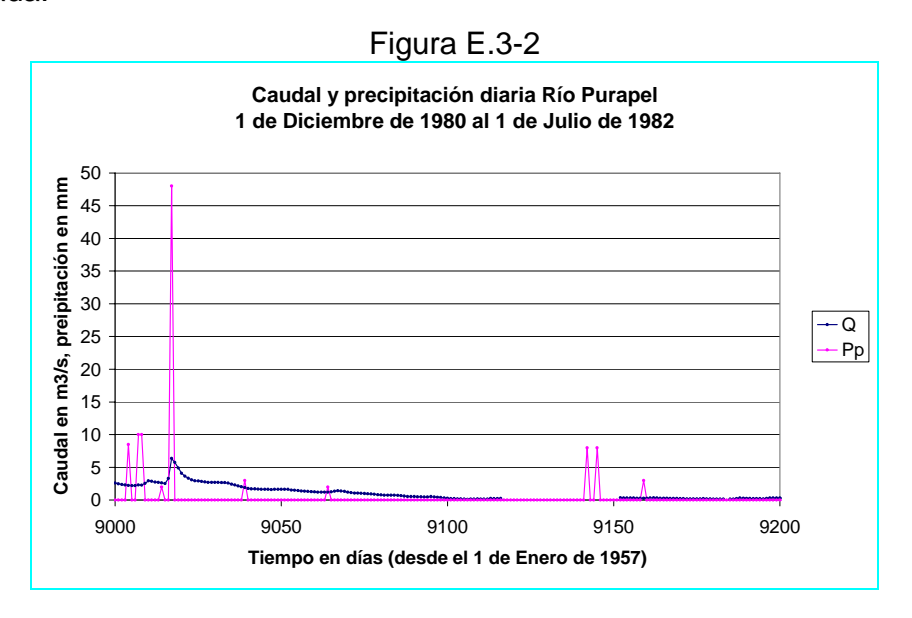

 La figura E.3-2 muestra simultáneamente los caudales y lluvia diaria entre el 1 de Diciembre de 1980 hasta el 1 de Julio de 1982. Se tomará el periodo continuo sin precipitación que va desde el 4 de Noviembre de 1981 hasta el 23 de Noviembre de 1981 para el cálculo de *K* . La figura E.3-3 muestra la gráfica del logaritmo natural de los caudales versus el tiempo y la ecuación de regresión involucrada.

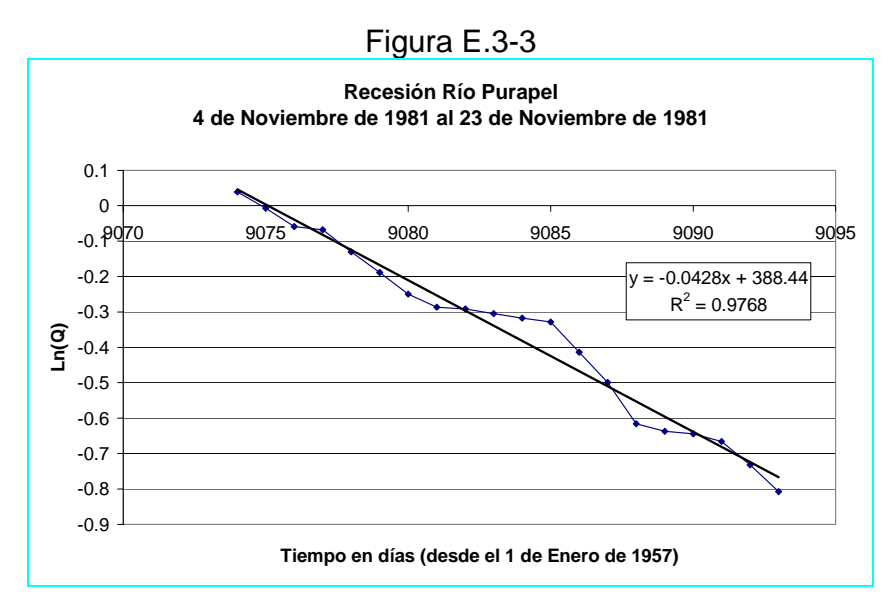

#### **Segunda recesión**

 La figura E.3-4 muestra los datos de lluvia y caudal diario entre el 1 de Octubre de 1982 hasta el 1 de Agosto de 1983.

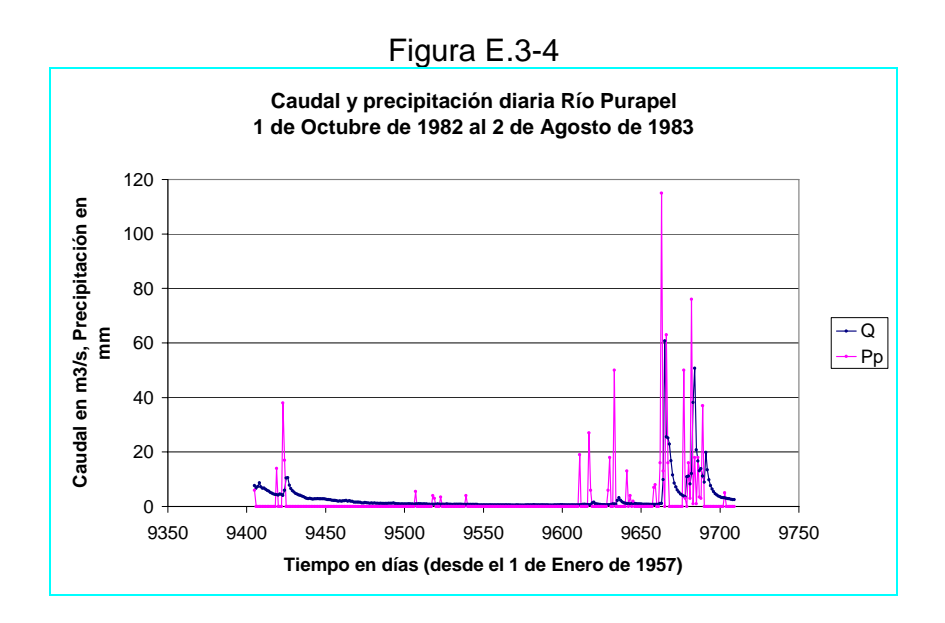

 Se tomara el tramo sin precipitaciones, comprendido entre el 5 de Noviembre de 1982 hasta el 10 de Enero de 1983. La figura E.3-5 muestra la gráfica de ln(Q) *v* / *s tiempo*, en ella se establece la línea de tendencias y los parámetros de la regresión.

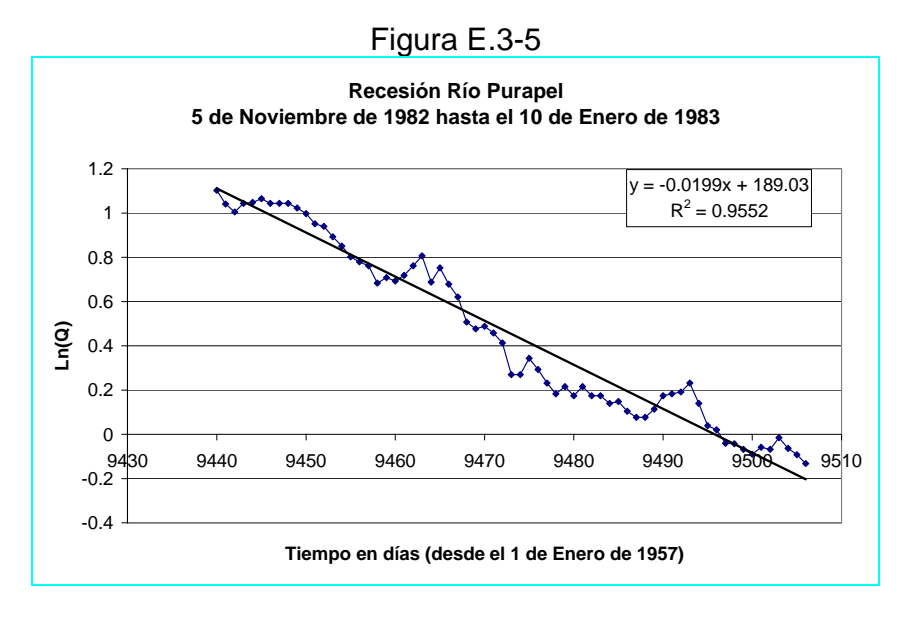

#### **Tercera recesión**

 La figura E.3-6 muestra la precipitación y caudal entre el 1 de Agosto de 1983 hasta el 15 de mayo de 1984.

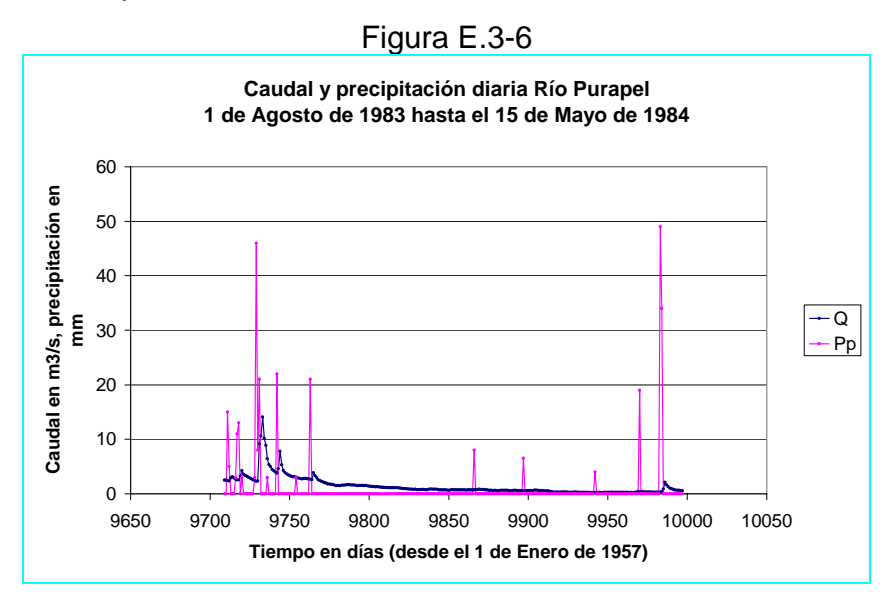

 Se tomará el periodo sin precipitación comprendido entre el 20 de Octubre de 1983 hasta el 4 de Enero de 1984. La figura E.3-7 muestra el  $\ln(Q)$  *v* / *s tiempo*, se ha incluido además la ecuación de regresión lineal correspondiente.

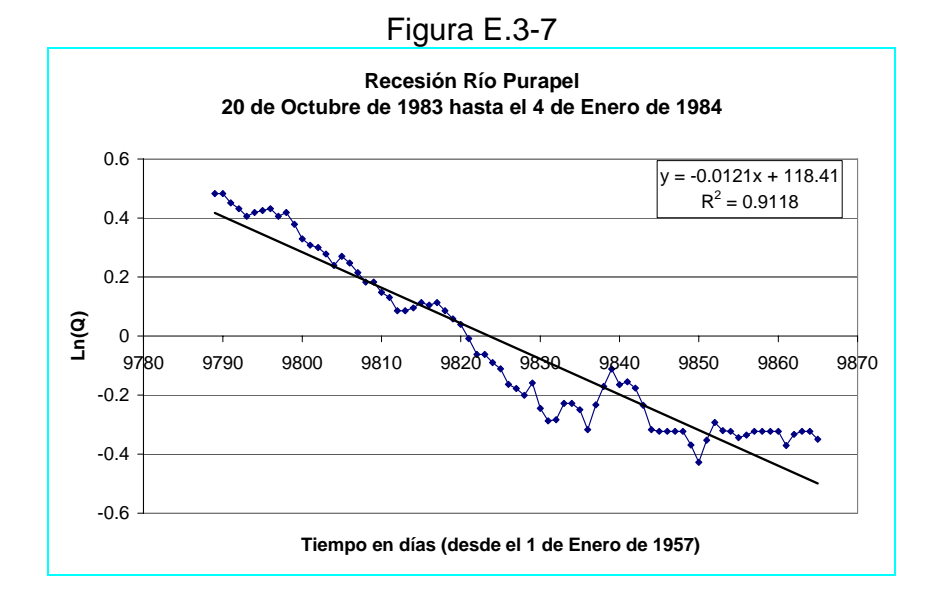

21

 En la figura E.3-7 se pueden apreciar dos tendencias lineales, una entre el 20 de Octubre de 1983 y el 1 de Diciembre de 1983 y una segunda entre el 1 de Diciembre de 1983 hasta el 4 de Enero de 1984. Las gráficas del  $\ln(Q)$  *v* / *s tiempo* y sus respectivas regresiones lineales se muestran en las figuras E.3-8 y E.3-9.

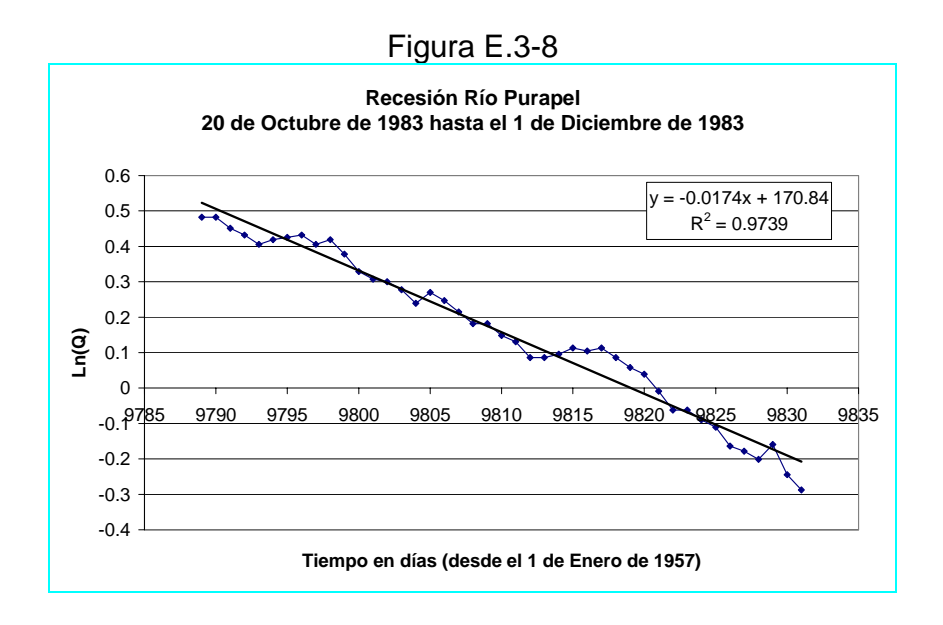

Figura E.3-9

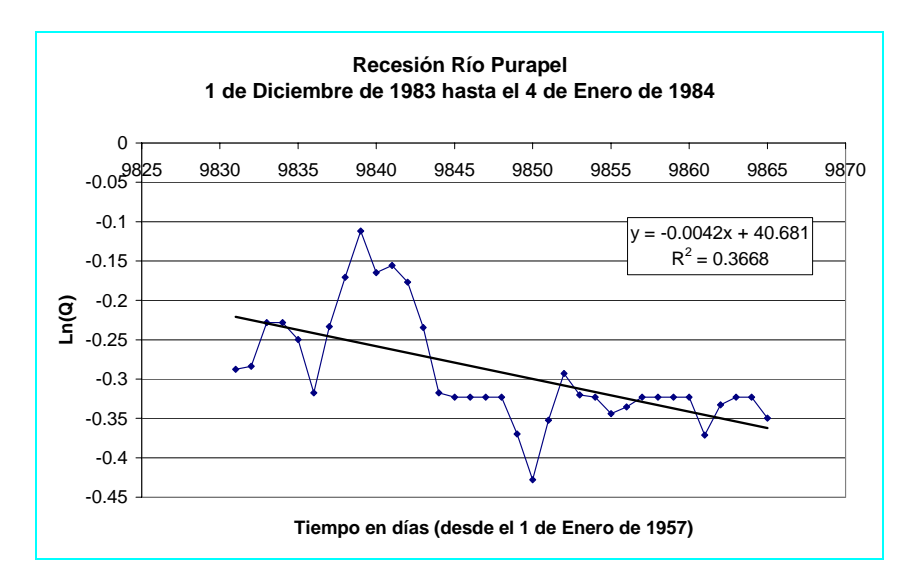

#### **Cuarta recesión**

 La figura E.3-10 muestra los caudales y lluvia diaria entre el 1 de Septiembre de 1984 hasta el 26 de Septiembre de 1985.

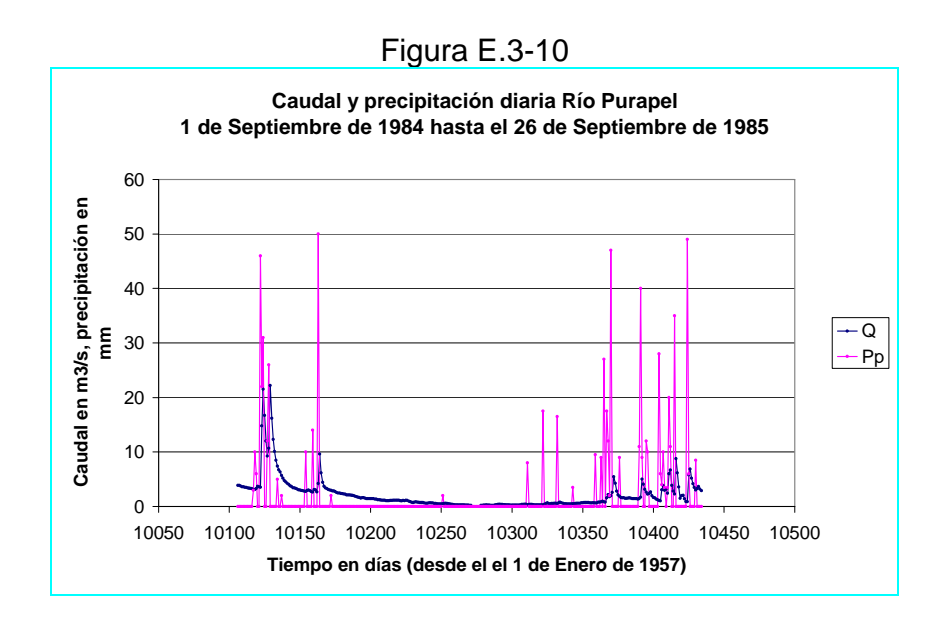

 Se tomará el periodo sin precipitación comprendido entre el 28 de Noviembre de 1984 y el 23 de Enero de 1985. La figura E.3-11 muestra el  $\ln(Q)$  *v* / *s tiempo* y la regresión lineal correspondiente.

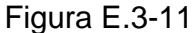

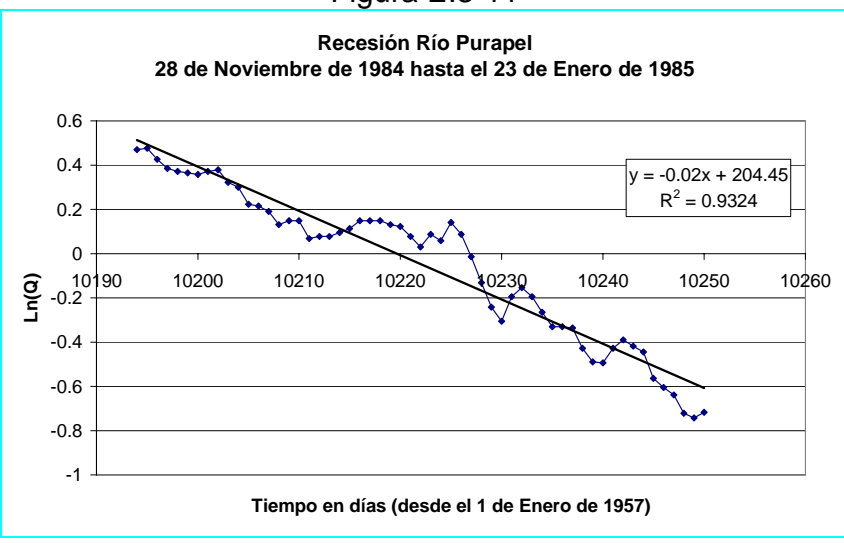

#### **Quinta recesión**

 La figura E.3-12 muestra el caudal y la lluvia diaria entre el 1 de Septiembre de 1985 hasta el 30 de Abril de 1986.

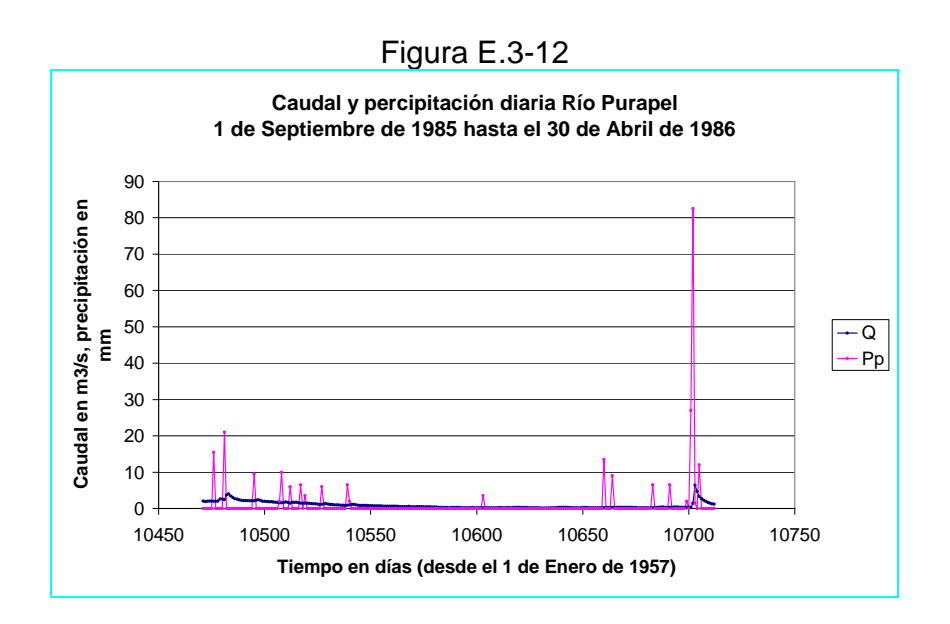

 Se tomará el periodo sin lluvias entre el 14 de Noviembre de 1985 hasta el 29 de Diciembre de 1985. La figura E.3-13 muestra la gráfica del ln $(Q)$ *v*/*s tiempo* y la regresión lineal correspondiente.

#### Figura E.3-13

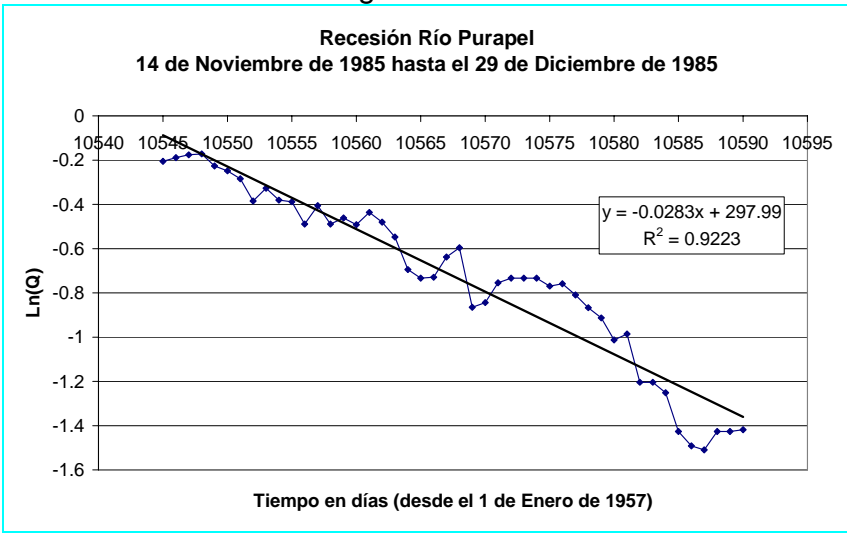

#### **Sexta recesión**

 La figura E.3-14 muestra la lluvia y caudal correspondiente al periodo entre el 1 de Junio de 1986 hasta el 31 de Mayo de 1987.

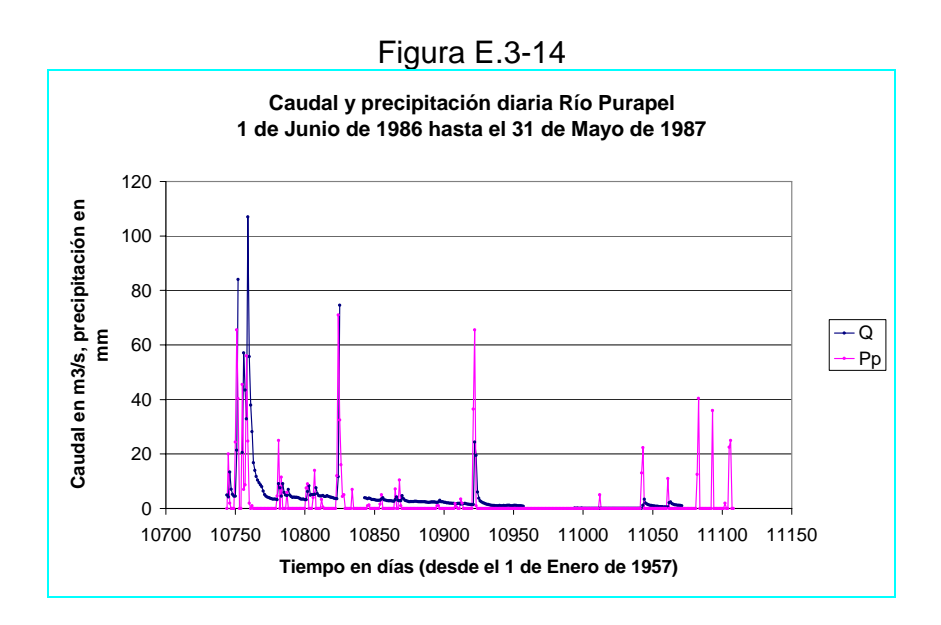

 Se ha tomado para el proceso de análisis, el periodo sin lluvias que va desde el 9 de Octubre de 1986 hasta el 29 de Octubre de 1986. La figura E.3-15 muestra la gráfica de  $ln(Q)$  *v* / *s tiempo* y la regresión correspondiente.

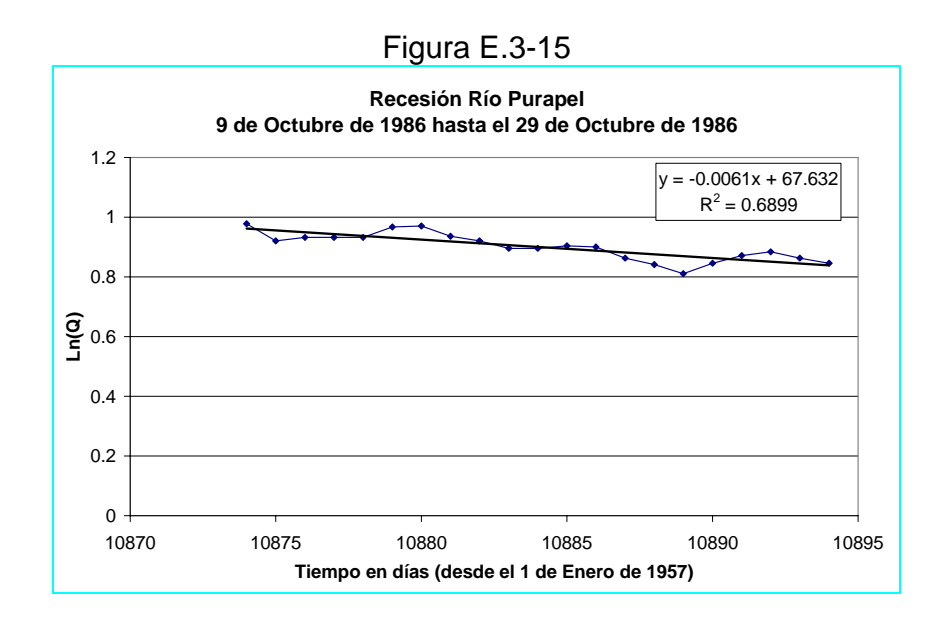

#### **Séptima recesión**

 La figura E.3-16 muestra el caudal y la precipitación diaria entre el 1 de Agosto de 1987 hasta el 31 de Julio de 1988.

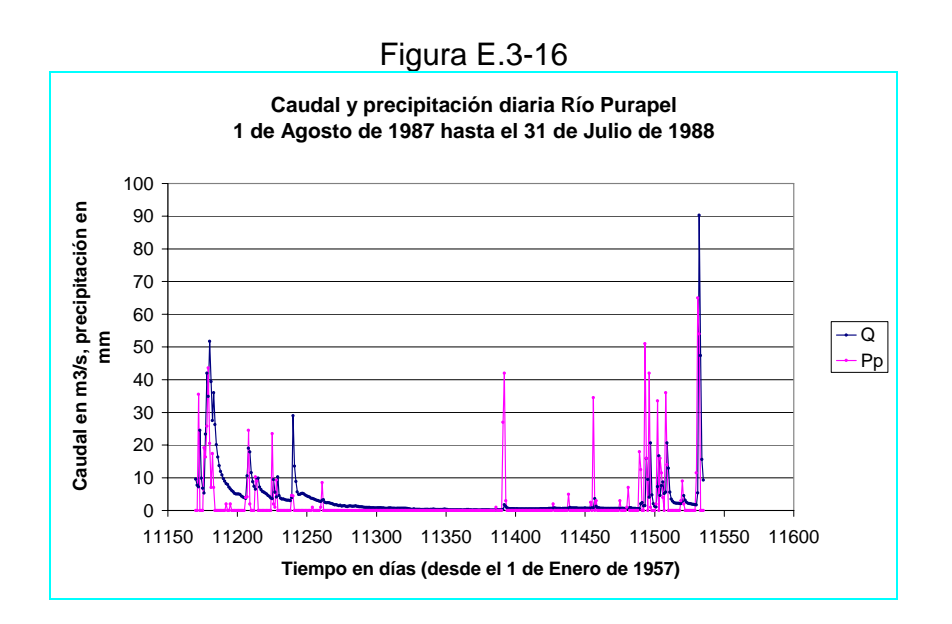

 Se ha tomado el periodo sin precipitación que va desde el 30 de Noviembre de 1987 hasta el 31 de Diciembre de 1987. La grafica se muestra en la figura E.3-17

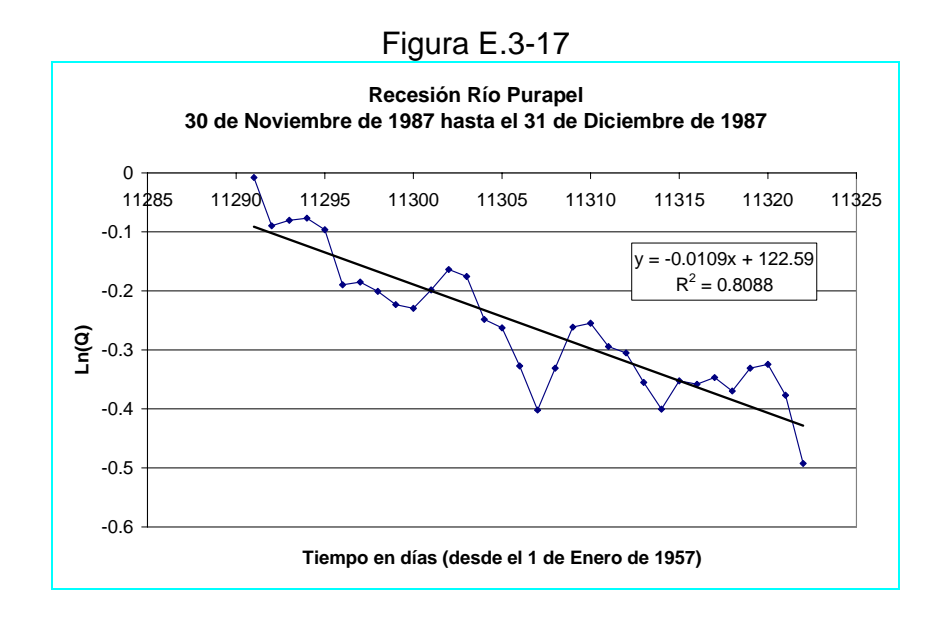

 Se puede notar que los valores más altos de *K* están asociados a un valor de  $R<sup>2</sup>$  bajo, esto se debe a que los caudales en este punto de la recesión son muy bajos y caen en la parte extrapolada de la curva, sus valores se tornan erráticos y por tanto poco fiables. Es por esto que se considerarán los valores de *K* determinados en lo posible al interior de la curva de descarga.

 El cuadro E.3-1 muestra los valores de *K* obtenidos y su promedio para la cuenca.

| Figura N°    | $R^2$<br>Fecha<br>Pendiente m |           | Valor absoluto de K |           |          |
|--------------|-------------------------------|-----------|---------------------|-----------|----------|
|              | inicio                        | fin       |                     | [1/h]     | [h]      |
| $3.8.3 - 3$  | 04-Abr-81                     | 29-Nov-81 | 0.9768              | $-0.0428$ | 23.36449 |
| $3.8.3 - 5$  | 05-Nov-82                     | 10-Ene-83 | 0.9552              | $-0.0199$ | 50.25126 |
| $3.8.3 - 7$  | 20-Oct-83                     | 04-Ene-84 | 0.9118              | $-0.0121$ | 82.64463 |
| $3.8.3 - 8$  | 20-Oct-83                     | 01-Dic-83 | 0.9739              | $-0.0174$ | 57.47126 |
| $3.8.3 - 11$ | 28-Nov-84                     | 23-Ene-85 | 0.9324              | $-0.0200$ | 50       |
| $3.8.3 - 13$ | 14-Nov-85                     | 29-Dic-85 | 0.9223              | $-0.0283$ | 35.33569 |
|              |                               |           |                     | Mínimo    | 23.365   |
|              |                               |           |                     | Máximo    | 82.645   |
|              |                               |           |                     | Promedio  | 49.845   |

Cuadro E.3-1

# ANEXO F

**Determinación de la altura de agua**  $h_{cc}$ **correspondiente a la capacidad de campo** *Scc*

# **F** Determinación de la altura de agua  $h<sub>c</sub>$  correspondiente a la  **capacidad de campo** *Scc*

Se define  $h_{cc}$  como el agua en tensión del estanque superficial que no esta disponible para drenar libremente, sólo cuando los granos de suelo han sido mojados, se generan micro-conductos que transportan agua en distintas direcciones a través de la masa de suelo.

 Luego este nivel de agua se puede determinar considerando una lluvia precedida por un periodo seco. El lapso sin lluvia debe ser lo suficientemente prolongado como para asegurar que el estanque superior se encuentre seco o muy próximo a este estado. Además la lluvia debe ser lo suficientemente importante como para producir infiltración y percolación profunda, pero deberá ser además de intensidad moderada para dar tiempo a la manifestación de los fenómenos de infiltración y percolación profunda antes de un significativo aumento de la escorrentía superficial.

 Bajo estas condiciones podemos asegurar que se producirá un aumento brusco del hidrograma, cuando la escorrentía superficial, y la percolación profunda en su componente subsuperficial alcancen el punto de control de la cuenca. Cuando esto suceda la cuantificación de *h<sub>cc</sub>* se puede determinar sumando la precipitación de los días anteriores al aumento brusco del hidrograma. En estricto rigor debemos considerar la precipitación media sobre la cuenca, es decir, los valores de precipitación deben ser ponderados por el coeficiente de precipitación *A* , sin embargo, la determinación de que porción de la precipitación antecedente contribuye al llenado del estanque primario y cuanto de ella contribuye al aumento de caudal, es incierto. Los límites son por tanto difusos, con una oscilación de valores que puede ser incluso mayor a la exactitud impuesta por la consideración del coeficiente de precipitación *A*.

#### **Limitaciones**

- a) La mayoría de las veces, no es posible encontrar un periodo lo suficientemente largo con las condiciones necesarias para determinar  $h_{cc}$ , luego este estanque no está en general vacío.
- b) Si la cuenca es suficientemente grande puede tener un tiempo de concentración importante. No se sabrá por tanto hasta que tiempo (días, horas) debemos considerar para la contabilización de la lluvia que produce los efectos deseados. Esto se puede subsanar -en parte- evaluando el tiempo de concentración antes de realizar la contabilización de la lluvia.

# **F.1 Cuenca Río Catillo**

Para la determinación de  $h_{cc}$  en la cuenca del río Catillo, se considerarán la precipitación y caudal asociado entre el 1 de Enero de 1957 al 31 de Diciembre de 1967. Se estudiarán los periodos especialmente secos, para evaluar de la mejor forma posible este parámetro. La figura F.1-1 muestra el primer periodo considerado

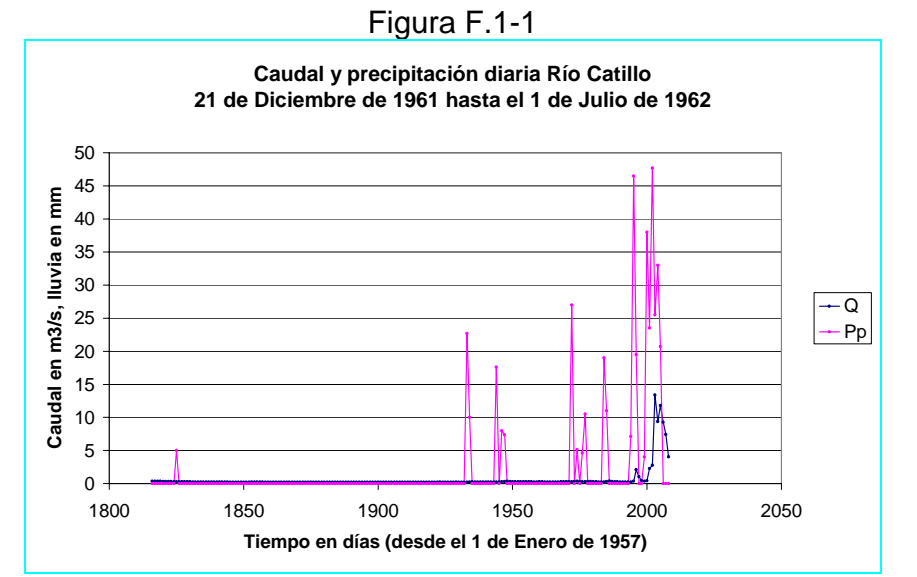

 En este caso la lluvia antecedente al aumento brusco de caudal alcanza un valor de 196.5 *mm*.

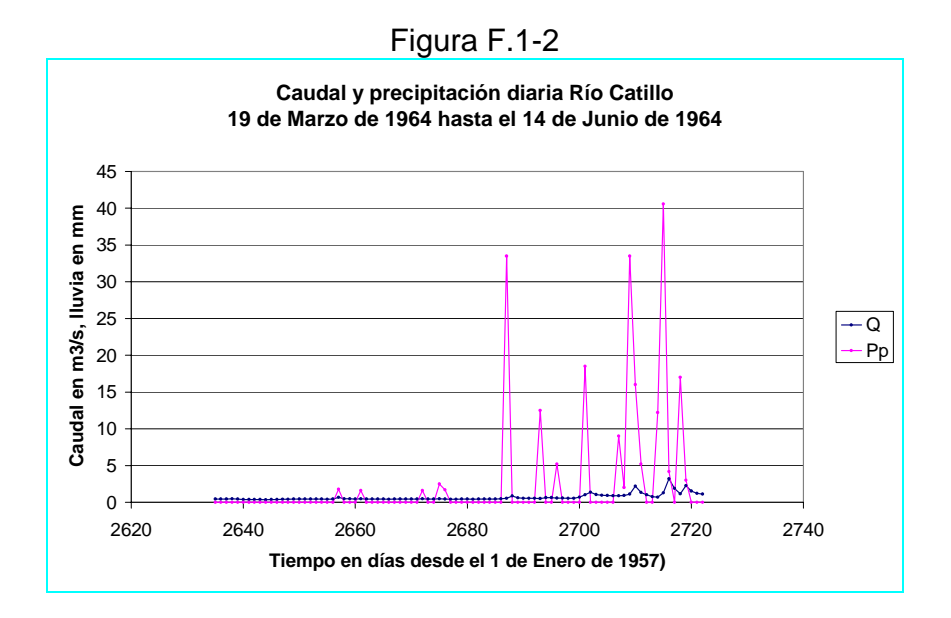

La figura F.1-2 muestra el segundo periodo elegido.

La precipitación antecedente al aumento brusco de caudal es de 78.9 *mm*

La figura F.1-3 muestra el tercer periodo considerado.

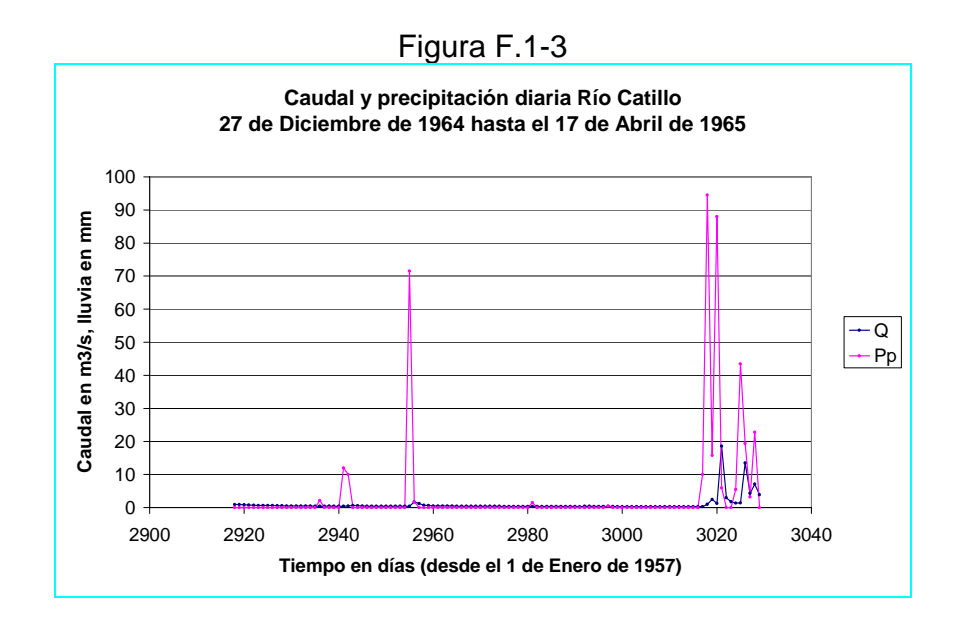

La precipitación antecedente alcanza una magnitud de 104.5 *mm*.

La figura F.1-4 muestra el cuarto periodo considerado.

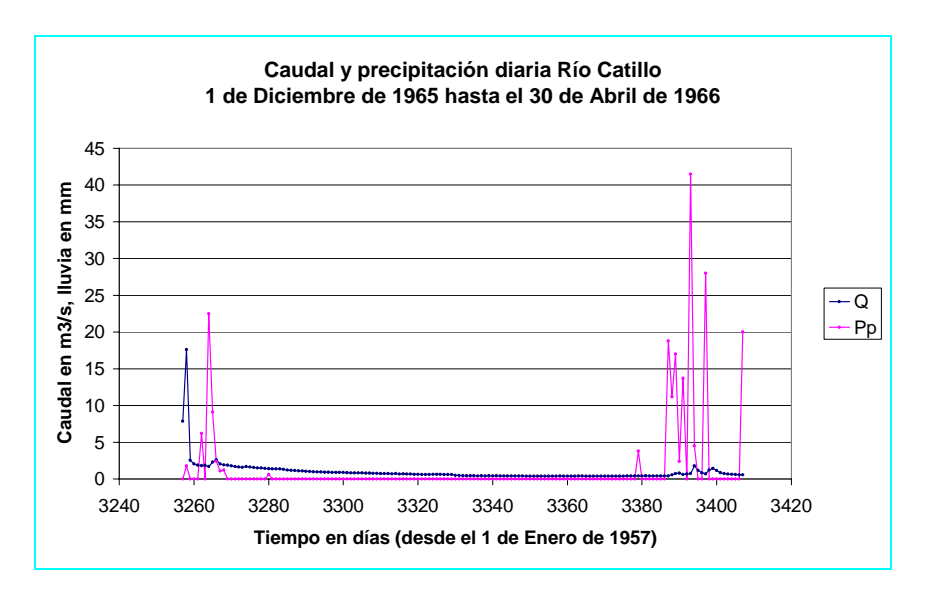

Figura F.1-4

La precipitación acumulada en los días previos a la crecida, es de 108.4 *mm*

El cuadro F.1-1 muestra los valores de obtenidos para  $h_{cc}$ 

| 0000101.11 |             |         |  |  |  |  |
|------------|-------------|---------|--|--|--|--|
| Fecha      | $h_{cc}$ mm |         |  |  |  |  |
| Inicio     | fin         |         |  |  |  |  |
| 17-Abr-62  | 18-Jun-62   | 196.5   |  |  |  |  |
| 20-Mar-64  | 24-May-64   | 78.9    |  |  |  |  |
| 05-Abr-65  | 06-Abr-65   | 104.5   |  |  |  |  |
| 02-Abr-66  | 16-Abr-66   | 108.4   |  |  |  |  |
|            | Mínimo      | 78.9    |  |  |  |  |
|            | Máximo      | 196.5   |  |  |  |  |
|            | Promedio    | 122.075 |  |  |  |  |

Cuadro F.1-1

# **F.2 Cuenca Estero Los Puercos**

Figura F.2-1 **Caudal y precipitación diaria Estero Los Puercos 1 de Enero de 1987 hasta el 31 de Mayo de 1987** 50 45 Caudal en m3/s, lluvia en mm **Caudal en m3/s, lluvia en mm** 40 35 30  $\overline{\phantom{0}}$ 25  $-$ Pp 20 15 10 5 0 350 400 450 500 550 **Tiempo en días (desde el 1 de Enero de 1986)**

La figura F.2-1 muestra el primer periodo seleccionado para el cálculo de *h<sub>cc</sub>* 

La magnitud de  $h_{cc}$  alcanza los 58 mm.

La figura F.2-2 muestra el segundo periodo considerado.

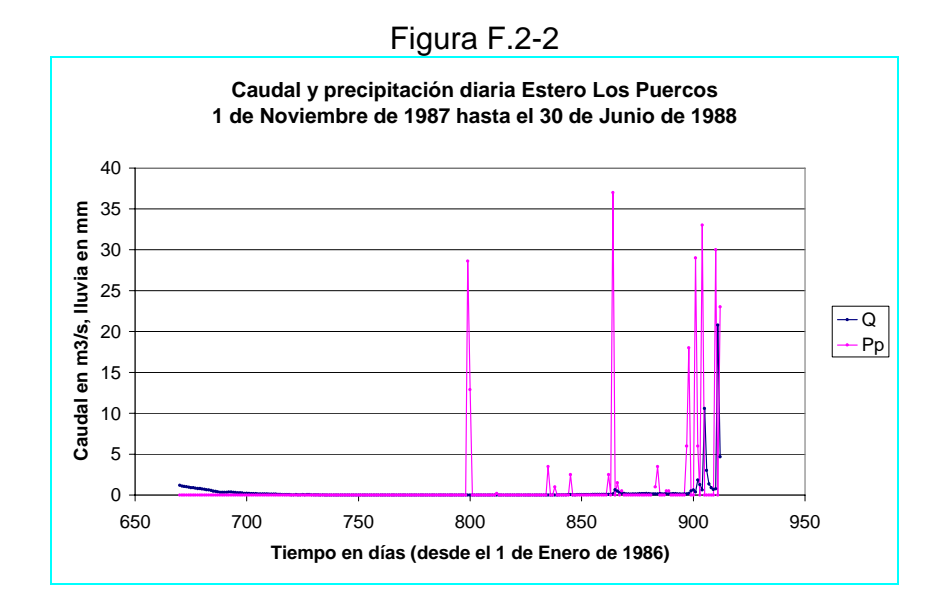

El valor de  $h_{cc}$  es de  $46.5$   $mm$ .

 La figura F.2-3 muestra los valores de caudales y precipitaciones para el tercer periodo considerado.

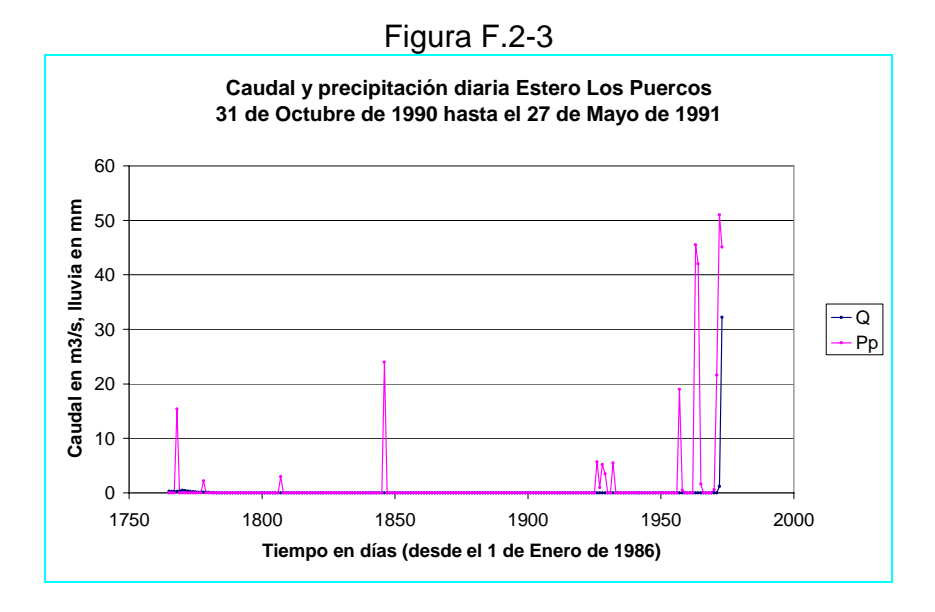

La magnitud de  $h_{cc}$  encontrada es de 181.8 mm

La figura F.2-4 muestra el cuarto periodo considerado.

Figura F.2-4

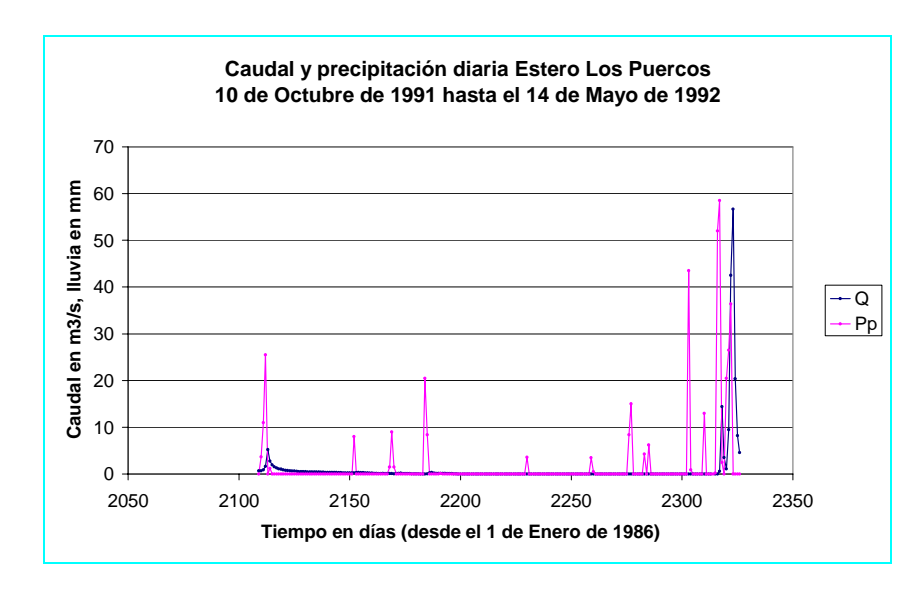

La magnitud de  $h_{cc}$ , alcanza los 109.6 mm.

Los resultados anteriores se resumen en el cuadro F.2-1.

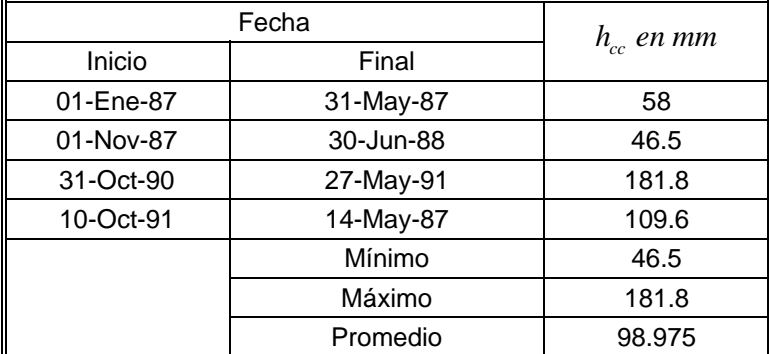

#### Cuadro F.2-1

# **F.3 Cuenca Río Purapel**

Para la determinación de  $h_{cc}$  en la cuenca del Río Purapel, se analizará el periodo que va entre los años 1988 a 1997. La figura F.3-1 muestra el primer tramo.

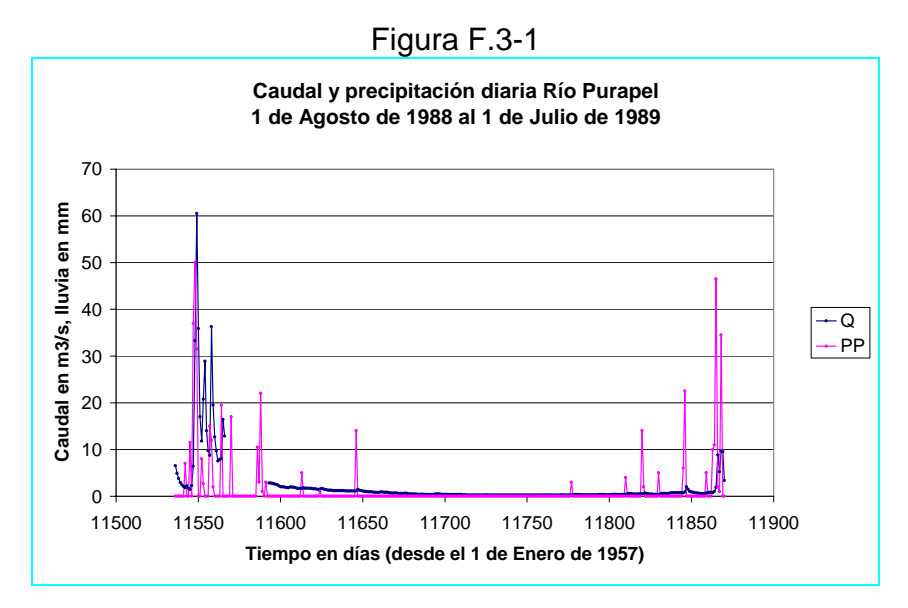

La magnitud de  $h_{cc}$  para este tramo se ha determinado en 56.5 mm.

La figura F.3-2 muestra el segundo tramo considerado.

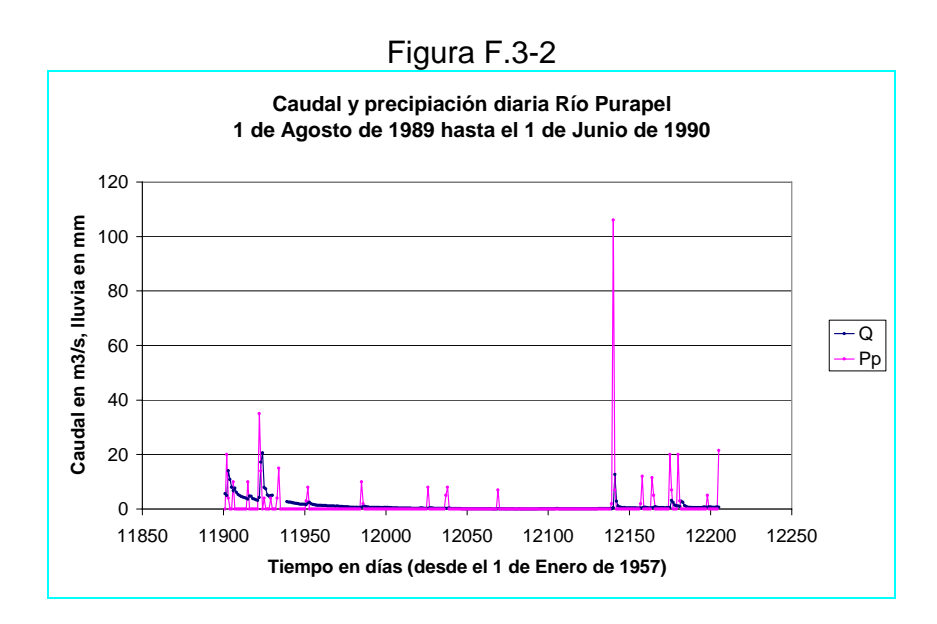

El valor de  $h_{cc}$  para este tramo es de 115  $mm$ .

La figura F.3-3 muestra el tercer tramo considerado.

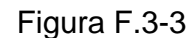

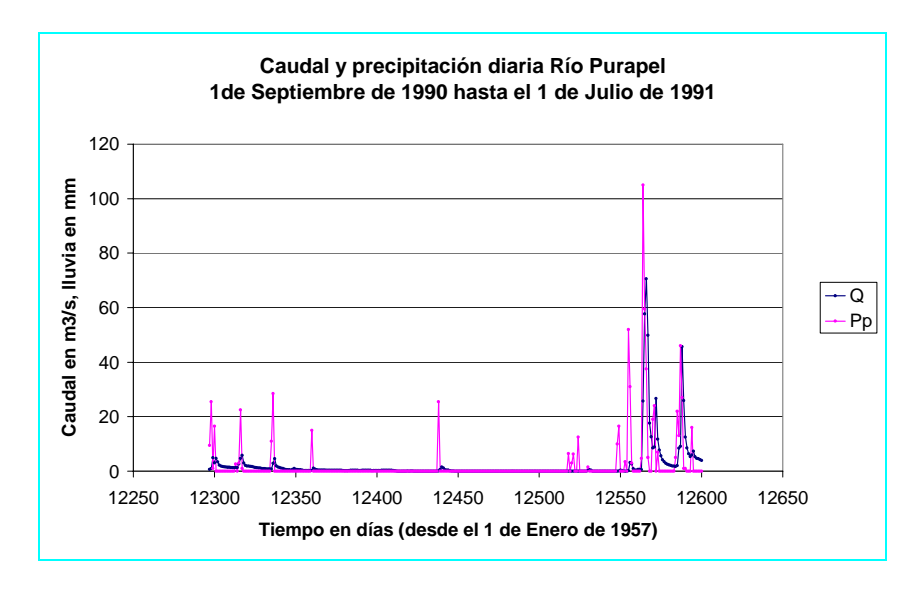

La magnitud de  $h_{cc}$  para este tramo alcanza un valor de 111.8 mm.

La figura F.3-4 muestra el cuarto tramo considerado.

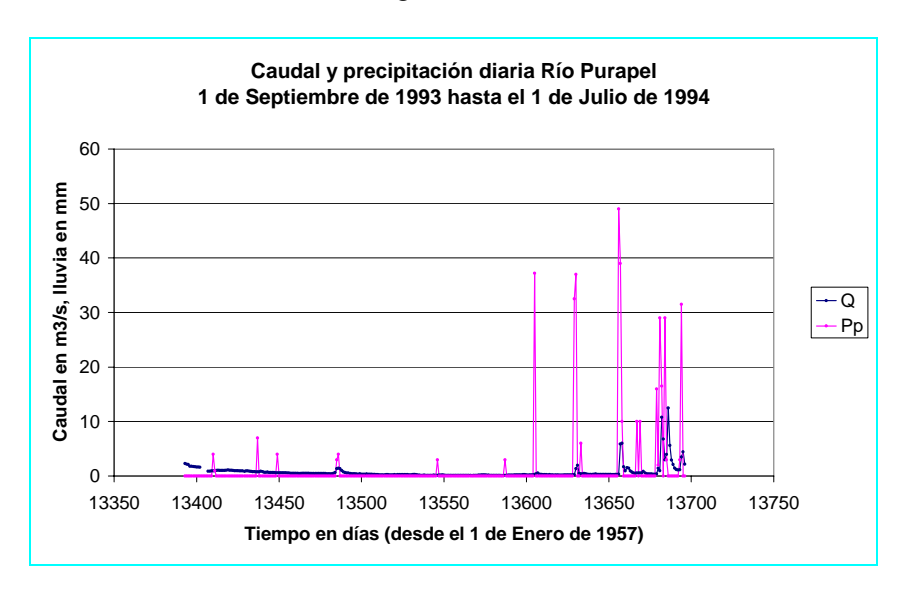

Figura F.3-4

El valor que alcanza  $h_c$  en este tramo es de 72.7 mm.

La figura F.3-5 muestra el quinto tramo considerado.

Figura F.3-5

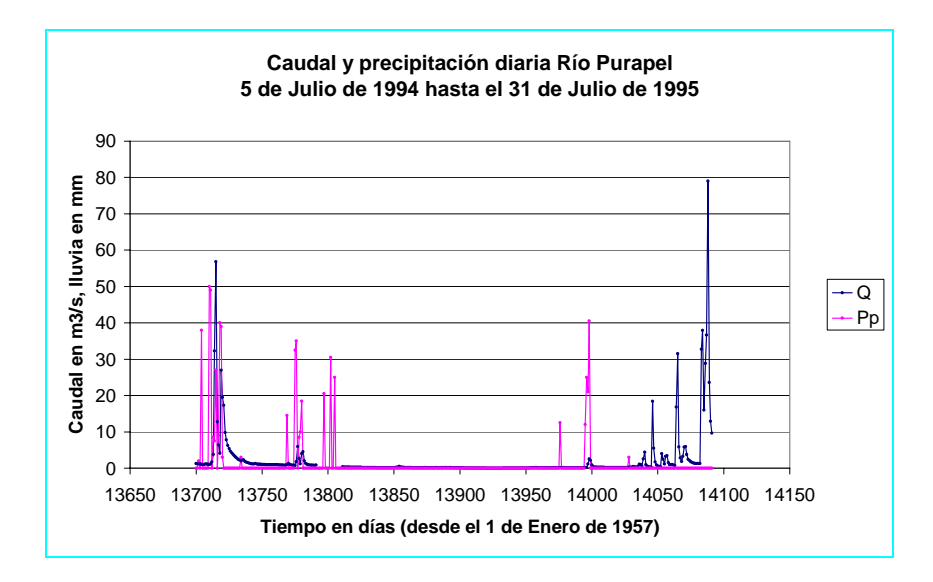

El valor de  $h_{cc}$  para este tramo es de 70.5 mm.

La figura F.3-6 muestra el sexto tramo considerado.

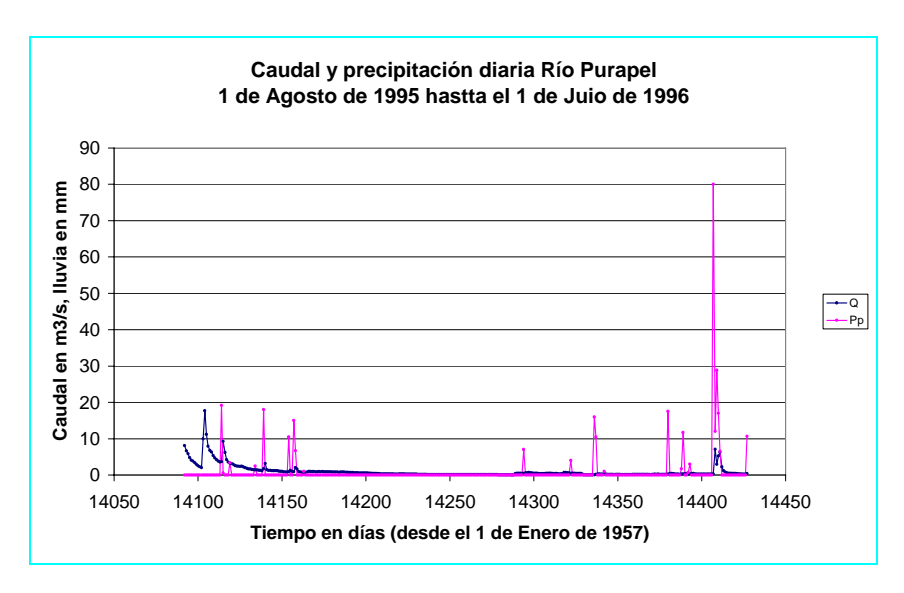

Figura F.3-6

El valor de  $h_{cr}$  para este tramo alcanza una magnitud de 127.6 mm.

La figura F.3-7 muestra el séptimo tramo considerado

Figura F.3-7

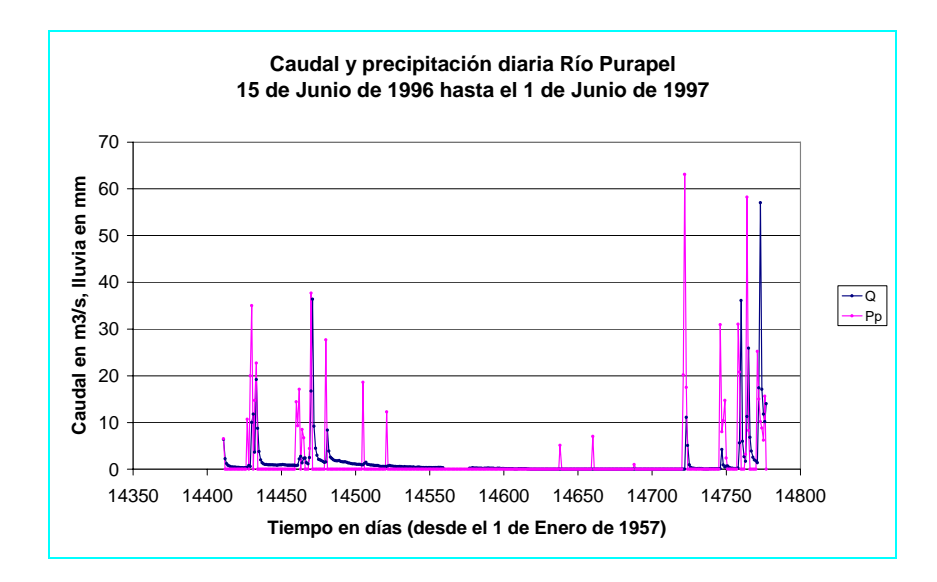

La magnitud que alcanza  $h_{cc}$  para este tramo es de 100.8 mm.

El cuadro F.3-1 resume los valores obtenidos de  $h_{cc}$ , su valor máximo, mínimo y el promedio.

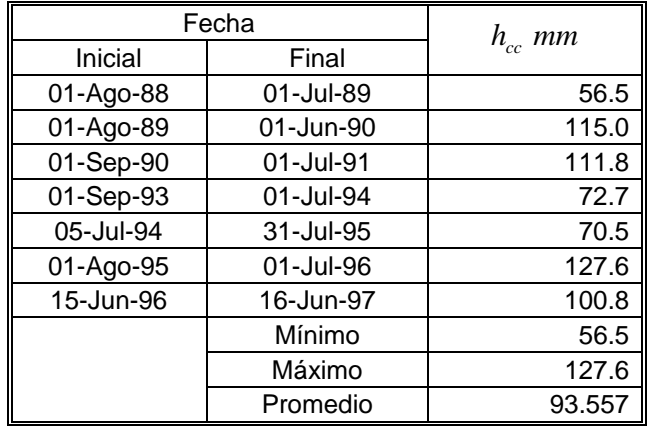

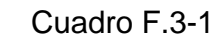

# ANEXO G

 Programa de simulación de Caudales medios diarios SACRAMENTO

#### **Antecedentes Teóricos del Modelo SACRAMENTO**

El modelo hidrológico generalizado aquí descrito, es un sistema conceptual para modelar parte del recorrido del agua en el ciclo hidrológico. Está basado en un sistema de percolación, almacenamiento de la humedad del suelo, drenaje y evapotranspiración. Estas características intentan representar el significado de los procesos hidrológicos de una manera racional. Cada variable incluida en el modelo representa una discreta y entendible característica requerida para un efectivo análisis hidrológico. La definición de los parámetros del modelo se logra calculando la humedad del suelo, permitiendo con ello la determinación del flujo de agua en los cauces de la cuenca provocado por una precipitación sobre ella. La capacidad efectiva del almacenamiento de humedad en el perfil de suelo no es estimada a través de una muestra de suelo, sino más bien por inferencia entre la lluvia y los datos de caudales.

La teoría desarrollada en este artículo fue propuesta por Burnash y Ferral en la década de los 70s'. El código fuente primigenio del programa SACRAMENTO fue realizado en lenguaje FORTRAN, por tanto muchas de las referencias de funcionamiento están ligadas a este lenguaje. Los antecedentes recopilados en este anexo forman parte de la memoria de título denominada *"Análisis y calibración del modelo de simulación hidrológica de SACRAMENTO"* realizada por Francisco Edwards en 1987.

# **1 Descripción conceptual del modelo.**

El modelo Sacramento representa al subsuelo por dos tipos de elementos de almacenamiento: estanques de agua en tensión y estanques de agua libre. El agua almacenada en los estanques de agua en tensión, representan el contenido de agua intersticial que es capaz de evapotranspirar, y el agua almacenada en los estanques de agua libre representa el contenido de agua capaz de drenar como flujo subterráneo.

El subsuelo está estructurado por dos zonas principales: zona alta y zona baja. La zona alta es la más cercana a la superficie del terreno, y está compuesta por un estanque de agua en tensión y un estanque de agua libre. Físicamente están aun mismo nivel, pero en el modelo se considera al estanque de agua en tensión como el primer elemento de almacenamiento (ver figura 1).

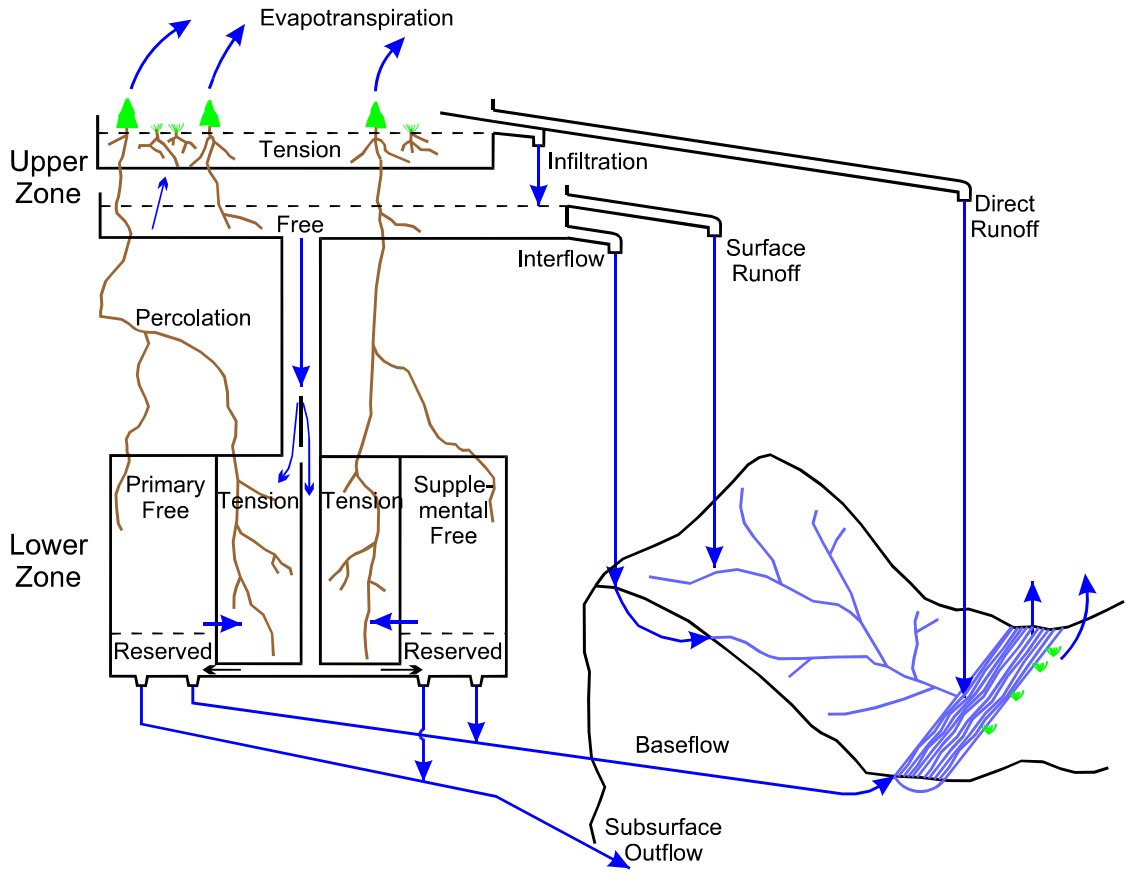

Figura 1 Modelo conceptual SACRAMENTO

El modelo supone que la precipitación cae al estanque de agua en tensión de la zona alta. Al saturarse éste, el agua vierte al estanque de agua libre de la zona alta produciéndose el fenómeno de infiltración (aquí se considera la infiltración como aquella parte del agua que escurre libremente a través de la red porosa). En este elemento de almacenamiento se produce el flujo intermedio o escorrentía subsuperficial, y la percolación hacia la zona baja. Si este estanque se llena y rebalsa, da origen a la escorrentía superficial.

La zona baja está estructurada sobre la base de un estanque de agua en tensión y dos de agua libre. Un alto porcentaje de la percolación llega al estanque de agua en tensión, y al llenarse éste, el total de la percolación se distribuye entre los dos estanques de agua libre. Los estanques de agua libre en la zona baja se denominan estanque primario y estanque suplementario, y el drenaje desde estos representa el flujo base.

El modelo contempla que una porción del flujo base pueda no drenar hacia la sección de salida. También considera que es posible que se produzcan trasvases de agua entre los elementos de almacenamiento que representan las zonas del subsuelo.

Un tipo de escorrentía que también considera este modelo es la proveniente desde zonas impermeables. La porción impermeable de la cuenca es considerada variable entre dos valores fijos.

#### **2 Datos que se ingresan**

La información necesaria para operar el modelo es la siguiente:

- Estadística pluviométrica.
- Estadística fluviométrica.
- Intervalo de tiempo de simulación de los datos pluviométricos y de los datos fluviométricos. Es factible que se ingresen datos con distintos intervalos de tiempo, y que el caudal simulado también sea diferente.
- Periodo de análisis: fecha inicial y final.
- Índice de evapotranspiración potencial para cada mes del año. Corresponde a un valor diario que se asigna al día 16 de cada mes, y los restantes se interpolan linealmente.
- Hidrograma unitario. Corresponde al hidrograma de escorrentía superficial, de flujo intermedio y de zonas impermeables, para una precipitación unitaria de una duración de 24 horas. Los valores que se entregan a intervalos de tiempo iguales al del caudal simulado.
- Parámetros y factores de amplificación del índice de evapotranspiración potencial y de la precipitación.

# **3 Detalle conceptual de las componentes del modelo.**

El modelo considera que las cuencas tienen una porción permeable y otra impermeable, las cuales se comportan hidrológicamente de diferente manera. El desglose conceptual se detalla a continuación.

#### **3.1 Fracción permeable.**

Los elementos almacenadores de humedad se detallan a continuación.

#### **3.1.1 Zona superior o zona alta.**

#### **a) Estanque de agua en tensión de la zona alta.**

Corresponde al agua que queda retenida entre los huecos de las partículas del suelo hasta la zona de raíces. Esta agua es capaz de ser evaporada o absorbida por las raíces de las plantas.

En este estanque se incluye también el agua de intercepción de la vegetación y de la capa vegetal superficial.

El agua desde este estanque se consume por evapotranspiración, de acuerdo a los índices de evapotranspiración ingresados y a su contenido relativo de humedad.

Se define el parámetro *UZTWM* (Upper Zone Tension Water Maximun), como la máxima cantidad de agua en tensión que puede ser almacenada en el estanque de esta zona. También se define la variable de estado *UZTWC* (Upper Zone Tension Water Control), como el contenido de agua en tensión en la zona superior en un instante dado.

Este estanque corresponde al primer almacenador de humedad, al llenarse éste, vierte hacia el estanque siguiente, representando el fenómeno de infiltración.

# **b) Estanque de agua libre de la zona alta.**

Corresponde al agua de la zona alta que no está ligada a las partículas de suelo. Está libre de percolar por gravitación o de drenar lateralmente por presión.

La percolación depende del contenido relativo de agua de este estanque, de la deficiencia relativa de humedad de los estanques de la zona baja, y de las características del suelo de la cuenca.

El drenaje lateral se denomina flujo intermedio o escorrentía subsuperficial. Depende del contenido de agua de este estanque y de su tasa de recesión.

Este estanque tiene una capacidad máxima de almacenamiento, y si la tasa de infiltración supera a la de percolación, aumenta el contenido de este estanque, pudiendo llegar a colmarse. Si se llena y la tasa de infiltración sigue superando a la de percolación, se produce vertimiento desde este estanque, representando el fenómeno de escorrentía superficial.

A continuación se definen los parámetros que representan a este elemento almacenador:

- *UZFWM* (**U**pper **Z**one **F**ree **W**ater **M**aximun): máxima cantidad de agua libre, capaz de ser almacenada en la zona alta.
- *UZK* : porción de agua libre de la zona alta que genera el flujo intermedio en un día. Corresponde a la tasa de recesión diaria de este estanque de agua libre.

El modelo define las tasas de recesión de todos los estanques de agua libre, según un intervalo de tiempo diario. Si la calibración tiene otro intervalo de tiempo, el modelo realiza la conversión internamente.

Se define la variable de estado *UZFWC* (**U**pper **Z**one **F**ree **W**ater **C**ontrol) como el contenido de agua libre de la zona alta en un instante dado.

La escorrentía subsuperficial o flujo intermedio se define de la siguiente manera:

*Flujo Intermedio* =*UZK* ⋅*UZFWC*

# **3.1.2 Zona inferior o zona baja.**

# **a) Estanque de agua en tensión de la zona baja.**

 El agua de este estanque corresponde a la zona semisaturada del subsuelo sobre el acuífero.

Esta agua también corresponde a la que queda retenida entre los huecos de las partículas de suelo, que es capaz de ser absorbida por los árboles de raíz profunda, o bien, de evaporarse.

El agua de este estanque se consume por evapotranspiración, proporcionalmente al remanente de evapotranspiración potencial dejado por el estanque de agua en tensión de la zona alta.

El agua llega a este estanque por percolación principalmente, pero también por transferencias desde los estanques que representan al acuífero.

Se define el parámetro *LZTWM* (**L**ow **Z**one **T**ension **W**ater **M**aximun), como la máxima cantidad de agua en tensión que puede ser almacenada en este estanque de esta zona. También se define la variable de estado *LZTWC* (**L**ow **Z**one **T**ension **W**ater **C**ontrol), como el contenido de agua en tensión en la zona baja en un instante dado.

El agua que percola llega mayoritariamente a este elemento almacenador mientras éste no se colma. Al llenarse, la percolación se distribuye en su totalidad entre los estanques que representan al acuífero.

Se define el parámetro *PFREE* , como la porción de la percolación que llega directamente al acuífero, aunque el estanque de agua en tensión de la zona baja no se haya llenado. En la situación contraria, el total de la percolación llega al acuífero.

# **b) Estanques de agua libre de la zona baja.**

Representan la zona saturada del subsuelo, es decir, el acuífero. Se definen dos estanques de agua libre de la zona baja: el estanque primario y el estanque suplementario. El agua aportante proviene de la fracción de la percolación que llega al acuífero, y se distribuye proporcionalmente de acuerdo a las deficiencias relativas de almacenamiento en un instante dado.

Estos estanques drenan a diferentes tasas, y representan el flujo base. El flujo suplementario tiene una tasa de recesión mayor, con lo que su flujo cesa más rápidamente. Con esto se definen los siguientes parámetros:

- *LZFPM* : Capacidad del estanque de agua libre primario de la zona baja.
- *LZFSM* : Capacidad del estanque de agua libre suplementario de la zona baja.
- *LZPK* : Porción de agua libre del estanque primario que drena como flujo base en un día. Corresponde a la tasa de recesión diaria del embalse primario.
- *LZSK* : Porción de agua libre del estanque suplementario que drena como flujo base en un día.

Las variables de estado que describen los estados de almacenamiento de estos estanques son:

- *LZFPC* : Contenido de agua libre primaria en un instante dado.
- *LZFSC* : Contenido de agua libre suplementaria en un instante dado.

Los flujos primarios y suplementarios se definen de la siguiente manera:

*Flujo primario* = *LZPK* ⋅ *LZFPC Flujo Suplementario* = *LZSK* ⋅ *LZFSC Fujo base total* = *Flujo primario* + *Flujo Suplementario*

# **3.1.3 Pérdidas de flujo base.**

El modelo permite la evaluación de pérdidas de flujo base. Esto es físicamente posible, debido a que pueden existir pequeñas filtraciones a través de la roca basal impermeable del acuífero, que hacen que un porcentaje del flujo base no drene en la sección de salida. También es posible que existan fallas geológicas,

rocas fracturadas, etc., que tienen como efecto aumentar o disminuir esta pérdida de flujo base.

Se define el parámetro *SIDE* , como la razón entre el flujo base que no drena y el que drena por la sección de salida. Es decir:

> *Flujo base observado Flujo base no observado SIDE* <sup>=</sup>

Con esto se corrige el valor del flujo base de la siguiente manera:

Sea

. *FBNO Flujo Base no observado* = . *FBO Flujo Base observado* = . *FB Flujo Base total* =  $FB = LZPK \cdot LZFPC + LZSK \cdot LZFSC$ 

Por continuidad *FBNO* = *FB* − *FBO* , por definición se tiene:

$$
SIDE = \frac{FBNO}{FBO}
$$

$$
SIDE = \frac{FB - FBO}{FBO}
$$

de aquí se tiene:

$$
FBO = \frac{FB}{1 + SIDE}
$$

y como

$$
FBNO = SIDE \cdot FBO
$$

entonces:

$$
FBNO = SIDE \cdot \frac{FB}{1 + SIDE}
$$

El modelo evalúa el flujo base total, pero realiza esta corrección dividiendo por  $(1+SIDE)$ .

#### **3.1.4 Flujos de agua libre.**

En los diferentes elementos de almacenamiento del modelo, se describen cuatro tipos diferentes de escorrentía: *Flujo primario, suplementario, intermedio y escorrentía superficial*. Los tres primeros corresponden a flujos desde los estanques de agua libre. El flujo de agua libre de cada uno de estos estanques en un instante dado *t*, está determinado por la siguiente ecuación:

$$
Q(t) = Q_0 \cdot K^t \tag{1}
$$

En que:

- $Q_0$ : Caudal inicial,
- *K* : Fracción del caudal que drena después de una unidad de tiempo,
- *t* : Tiempo.

El valor de *K* corresponde a la pendiente con signo positivo del hidrograma graficado en escala logarítmica. Queda determinado por los parámetros que fijan las tasas de recesión de los distintos elementos de almacenamiento, de la siguiente manera:

$$
LZPK = 1 - K \, primario
$$

$$
LZSK = 1 - K \, Supplementary
$$

$$
UZK = 1 - K \, zona \, alta
$$

La tasa de recesión del estanque de agua libre de la zona alta es mayor que la del estanque suplementario, y esta a su vez, mayor que la del primario. Con esto, el orden de cese de los flujos es: *intermedio, suplementario y primario*. La escorrentía superficial cesa más rápidamente que el flujo intermedio. Estos dos tipos de escorrentía se distribuyen en los intervalos de tiempo de acuerdo al hidrograma unitario que se ingresa como dato. En la figura 2 se muestra una recesión después de una crecida en la que se produjo escorrentía superficial. El caudal está graficado a escala logarítmica.

El cese de cada flujo se representa por un quiebre de la recta. Al existir escorrentía superficial no necesariamente hay un tramo de recta, pero teóricamente se aprecia el cese de su flujo. El flujo de agua libre se separa en tres tramos rectos: el primero corresponde a los tres flujos de agua libre, el segundo, al flujo base compuesto y el tercero al flujo base primario exclusivamente. Cada flujo libre se representa por la ecuación (1), la cual corresponde a una recta en un hidrograma graficado en escala semilogarítmica. La combinación de estos también se representa por una recta. Esto ayuda a poder independizar cada uno de los flujos de agua libre.

Si se extrapola la recta del flujo primario hacia instantes anteriores al cese del flujo suplementario, se puede obtener por diferencia, una recta con este último flujo exclusivamente. Esta se puede construir entre los instantes en que drenan los dos tipos de flujo base.

Algo similar se puede realizar para independizar el flujo intermedio. Ésta es la metodología para realizar la estimación inicial de estos parámetros.

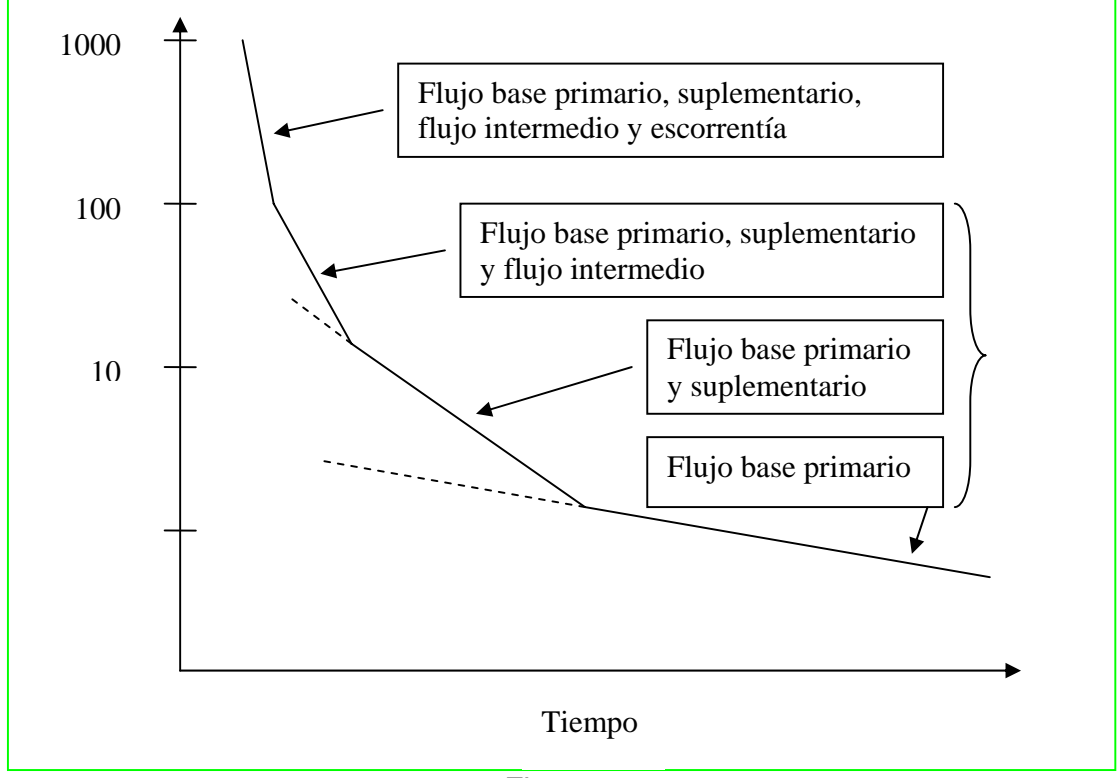

Figura 2

# **3.1.5 Percolación**

Anteriormente se enunció que la percolación dependía de la deficiencia relativa de humedad de los estanques de la zona baja, de las características del suelo de la cuenca y del contenido relativo de agua del estanque de agua libre de la zona alta. Con los dos primeros factores se determina la demanda de percolación de la zona baja. Todo este razonamiento se hace suponiendo que el intervalo de tiempo es un día. La demanda de percolación de la zona baja corresponde a la que se produce si hay una total disponibilidad de agua para percolar. Se define de la manera siguiente:

$$
DDA = PBASE \cdot (1 + Z \cdot DEFR^{REXP})
$$
En donde:

*DDA*: Demanda de percolación de la zona baja

*PBASE* = *LZFPM* ⋅ *LZPK* + *LZFSM* ⋅ *LZSK máximo flujo base*

$$
DEFR = \frac{(LZTWM - LZTWC) + (LZFPM - LZFPC) + (LZFSM - LZFSC)}{LZTWM + LZFPM + LZFSM}
$$

*DEFR* corresponde a la deficiencia relativa de agua en la zona baja. *Z* y *REXP* son parámetros del modelo y se definen de la siguiente manera:

- *Z ó ZPERC* : corresponde al aumento relativo de percolación al cambiar las condiciones saturadas por secas,
- *REXP* : define la forma de la curva de percolación entre los valores extremos fijos dados por *DEFR* = 0 y *DEFR* =1.

En la figura 3 se aprecia la variación de la demanda de percolación para diferentes valores de *REXP* y las deficiencias relativas de humedad en la zona baja, para un valor *Z* = 50 (ejemplo extractado de la referencia bibliográfica *Burnash (1979)*).

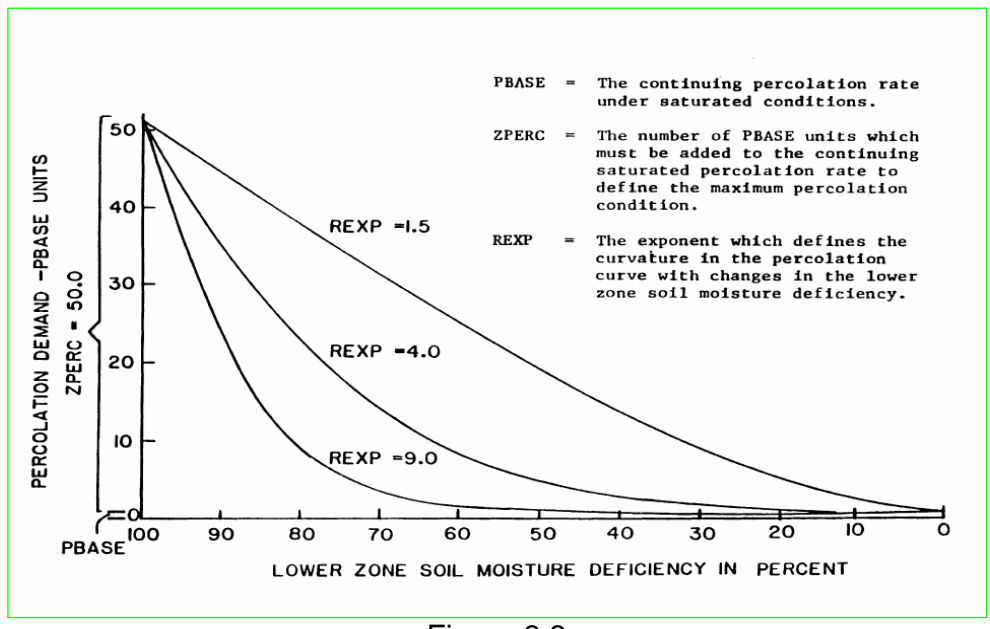

Figura 3.3 Variación de la demanda de percolación en función de REXP. R. J. C. Burnash, R. L. Ferral Marzo 1973

*REXP* y *ZPERC* dependen de la permeabilidad del suelo de la cuenca. Evaluando la ecuación anterior se aprecia que, si los tres estanques de la zona baja están llenos, su deficiencia es nula y la demanda de percolación es igual al máximo flujo base *PBASE* . Si están completamente vacíos, la deficiencia es igual al máximo, resultando la demanda de percolación igual a *PBASE* ⋅(1+ *Z* ). Esta es la razón por la cual el parámetro *Z ó ZPERC* corresponde a la cantidad de veces que aumenta la demanda de percolación al cambiar las condiciones saturadas por secas.

Para obtener la percolación real, se multiplica la demanda de percolación por la razón entre el contenido y la capacidad de agua libre de la zona alta, es decir:

$$
PERC = DDA \cdot \frac{UZFWC}{UZFWM}
$$

La percolación está restringida por el contenido de humedad en la zona alta y la deficiencia en la zona baja, es decir:

$$
PERC \le UZFWC
$$
  
\n
$$
PERC \le (LZTWM - LZTWC) + (LZFPM - LZFPC) + (LZFSM - LZFSC)
$$

## **3.2 Zona impermeable.**

Las cuencas pueden tener una zona impermeable, tal que dada cualquier lluvia, por pequeña que sea y dado cualquier estado de almacenamiento inicial, se produce un aumento del caudal en un tiempo reducido. Esta escorrentía se denomina "*escorrentía desde zonas impermeables"*. Su retardo depende del hidrograma unitario que se ingresa como dato. Pueden existir áreas impermeables permanentes y temporales, las cuales se definen por los siguientes parámetros:

*PCTIM* : Fracción de la cuenca que es permanentemente impermeable.

Corresponde a las superficies libres de agua y a sus riberas que por procesos geológicos son impermeables. Una superficie libre de agua es, por ejemplo, la que ocupa el río. Una precipitación sobre este y sus riveras impermeables se incorpora inmediatamente al lecho del río, y llegará a la sección de salida en poco tiempo.

*ADIMP* : Máxima fracción de la cuenca temporalmente impermeable.

Esta fracción corresponde a la máxima proporción de pantanos y vertientes de flujos temporales, que puede tener una cuenca. Esta porción *ADIMP* afecta solamente a los dos estanques de agua en tensión. El comportamiento de esta área de la cuenca puede ser netamente permeable, netamente impermeable o mixto, dependiendo del estado de almacenamiento de sus dos estanques.

Se define la variable de estado *ADIMC* , como la cantidad total de agua en tensión almacenada en el área *ADIMP* en un instante dado, es decir:

$$
ADIMC = UZTWC_{ADIMP} + LZTWC_{ADIMP}
$$

La variable de estado *UZTWC* es numéricamente igual en la fracción permeable de la cuenca que en *ADIMP* , pero no así *LZTWC* ; toda el agua de los tres estanques de agua libre llegan al estanque de agua en tensión de la zona baja en el área *ADIMP*, con lo que *LZTWC* llega a ser mayor en la porción temporalmente impermeable. Pero al aumentar la lluvia, la porción permeable de *ADIMP* disminuye paulatinamente, con lo que disminuye el exceso de percolación hacia el estanque de agua en tensión de la zona baja del área *ADIMP* , y tienden a igualarse los contenidos *LZTWC* de las zonas permeables y temporalmente permeables. Esta es la razón por la cual se definió la variable de estado *ADIMC* . En esta fracción de la cuenca, el contenido de agua en tensión de la zona alta está definido por *UZTWM* , al igual que en la fracción permeable; pero el contenido de agua en tensión de la zona baja está definida por:

(*ADIMC* −*UZTWM* )

La porción permeable del área *ADIMP* se define de la siguiente manera:

$$
PRT = \left(\frac{ADIMC - UZTWC}{LZTWM}\right)^2
$$

Es decir, corresponde a la segunda potencia del contenido relativo de agua en tensión de la zona baja de *ADIMP*. Esta porción *PRT* es poco probable que sea nula, debido a que es difícil que se agote el estanque de agua en tensión de la zona baja, pero es un valor muy cercano a cero en épocas de estiaje, debido a que corresponde a una porción pequeña elevada al cuadrado. *ADIMP* es completamente impermeable cuando se colma el agua en tensión de la zona baja  $(PRT = 1)$ .

# **3.3 Parámetros que definen algunos tipos de vegetación.**

*RIVA*: porción de la cuenca cubierta por vegetación ribereña. Esta consume desde el lecho del río, el déficit de evapotranspiración potencial que deja la zona alta.

Este parámetro tiene su mayor influencia en verano, debido a que en esta época la evapotranspiración potencial es máxima, y el agua disponible no es capaz de satisfacerla. Esto genera un déficit máximo, con lo que el consumo de *RIVA* es máximo, además, los caudales en esta época son bajos, con lo que se acentúa este efecto. Todo esto se traduce en un aumento de la tasa de recesión en los meses de máxima deficiencia de evapotranspiración potencial (Diciembre y Enero) y se disminuye en los siguientes (Febrero, Marzo, Abril), llegando incluso a ser negativa.

# **3.4 Evaluación de la evapotranspiración real.**

Los datos que se ingresan son de evapotranspiración potencial y no real. La evapotranspiración potencial corresponde a la evaporación desde superficies de agua y de suelo, mas la transpiración de la vegetación, suponiendo una total disponibilidad de agua.

El valor de la evapotranspiración potencial tiene una variación interanual menor que la exactitud de los datos de entrada y de los resultados. Además, la variación entre un día y otro es pequeña, por lo que se ingresan datos mensuales válidos para todos los años. Estos datos de evapotranspiración potencial se ingresan en (*mm*/día), asignándole este valor al día 16 de cada mes, e interpolando linealmente los restantes.

Si el intervalo de tiempo de simulación es inferior a un día, se considera la distribución horaria de la cuadro 3.4-1

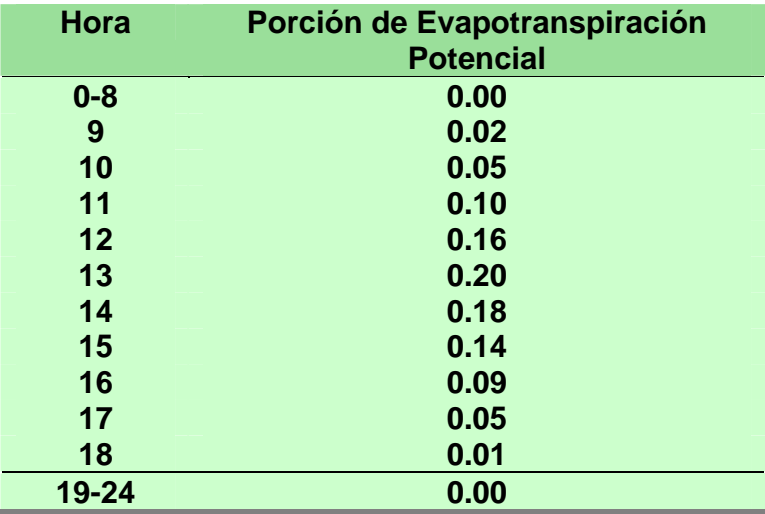

### Cuadro 3.4-1 Distribución horaria de la evapotranspiración potencial diaria

Con esto se obtiene una estadística de evapotranspiración potencial según el intervalo de tiempo de simulación utilizado. Este valor se expresa como *EDMD* .

A continuación se detallará la evaluación de la evapotranspiración real de cada uno de los estanques de agua en tensión, las transferencias desde los estanques de agua libre a agua en tensión en cada zona, la transpiración de la vegetación ribereña, y la evapotranspiración desde las áreas impermeables, estas son:

*E*1: Evapotranspiración real desde el agua en tensión de la zona alta. Esta, por definición, es igual a la evapotranspiración potencial cuando este estanque está lleno. Si no está lleno, evapotranspira proporcionalmente respecto a su contenido. Matemáticamente se expresa de la siguiente manera:

$$
E1 = E DMD \cdot \frac{UZTWC}{UZTWM} \le UZTWC
$$

En que *UZTWC* y *UZTWM* corresponden al contenido y a la capacidad de agua en tensión de la zona alta respectivamente.

La restricción es evidente, ya que no puede evapotranspirar más de lo que se dispone. Con esto se define la demanda de evapotranspiración remanente *RED* , de la siguiente manera:

$$
RED = EDMD - E1
$$

*E*2: Evapotranspiración desde el estanque de agua libre de la zona alta.

Esta evapotranspiración *E*2 es igual al remanente *RED* dejado por el estanque en tensión, pero está restringido por el contenido del estanque de agua libre de la zona alta *UZFWC* , es decir, es igual al menor valor entre *RED* y *UZFWC* siendo éste último el que restringe por lo general. Con esto, el remanente de evapotranspiración potencial que es factible de evapotranspirar desde la zona baja es:

$$
REDLZ = RED - E2
$$

$$
REDLZ = EDMD - E1 - E2
$$

*E*3 : Evapotranspiración desde el estanque de agua en tensión de la zona baja.

La disponibilidad de agua para evapotranspirar desde el estanque de agua en tensión de la zona baja, corresponde a la deficiencia de evapotranspiración potencial dejada por la zona alta, denominada demanda de evapotranspiración remanente.

La evapotranspiración desde este estanque es proporcional a la evapotranspiración remanente, y al contenido relativo de agua en tensión de la zona baja, con respecto a la capacidad de los dos estanques de agua en tensión. Por lo tanto, *E*3 se evalúa de la siguiente manera:

$$
E3 = REDLZ \cdot \frac{LZTWC}{UZTWM + LZTWM} \leq LZTWC
$$

La restricción es evidente, ya que no puede evapotranspirar más que lo disponible.

*E*4: Evapotranspiración desde la porción de la cuenca cubierta por vegetación ribereña.

La vegetación ribereña absorbe desde el lecho del río el déficit de evapotranspiración potencial dejado por las zonas alta y baja, es decir:

$$
E4 = E DMD - E1 - E2 - E3
$$

*E*5 : Evapotranspiración desde la fracción de la cuenca permanentemente impermeable *PCTIM* .

Esta fracción de la cuenca es muy pequeña, y su evapotranspiración se supone igual a la potencial, es decir:

$$
E5 = E DMD
$$

*E*6 : Evapotranspiración desde el área *ADIMP*.

La porción temporalmente impermeable tiene doble comportamiento, con lo que se dificulta la evaluación de la evapotranspiración. Al estar permeable esta porción, la evapotranspiración corresponde a la suma de los dos estanques de agua en tensión, es decir:

$$
E6 = E1 + RED \cdot \frac{ADIMC - UZTWC}{UZTWM + LZTWM}
$$
 (2)

En que:

( ) *ADIMC* −*UZTWC* : es el contenido de agua en tensión en la zona baja de la fracción *ADIMP*.

Al estar una fracción impermeable y otra permeable, la primera evapotranspira *E*5 y la segunda *E*6 . En esta situación estas dos expresiones resultan iguales a *EDMD* , debido a que el estanque de agua extensión de la zona alta está saturado. Al estar completamente impermeable es análogo, y en todas estas situaciones la expresión (2) resulta válida.

En el modelo se evalúa esta expresión *E*6 después de haber modificado la variable de estado *UZTWC* , con lo que la expresión resulta de la siguiente manera:

$$
E6 = E1 + RED \cdot \frac{ADIMP - (UZTWC + E1)}{UZTWM + LZTWM}
$$

#### **3.4.1 Cálculo de la evapotranspiración total** *EUSED*

El volumen de agua evapotranspirado se expresa como columna de agua, suponiendo un área igual a la de la cuenca total. Debido a esto, es necesario reducir cada valor de evapotranspiración según la porción de la cuenca en que actúan. La evapotranspiración total se calcula de la siguiente manera:

$$
EUSED = (E1 + E2 + E3) \cdot PAREA + E4 \cdot RIVA + E5 \cdot PCTIM + E6 \cdot ADIMP
$$

En que:

$$
PAREA = 1 - (PCTIM + ADIMP):
$$
 Porción permeable de la cuenca.

### **3.5 Transferencias de agua.**

### **3.5.1 Transferencia de agua en la zona alta.**

Si el contenido relativo de agua libre en la zona alta es mayor que el contenido de agua en tensión, se produce una transferencia de agua desde el estanque agua libre al estanque de agua en tensión hasta igualar los contenidos relativos de almacenamiento.

Sea:

$$
F = \frac{UZFWC}{UZFWM}
$$

$$
T = \frac{UZTWC}{UZTWM}
$$

*F* y *T* , corresponden a los contenidos relativos de agua libre y en tensión.

Si  $F \leq T$ , no se producen transferencias. Si  $F > T$ , se transfiere la siguiente cantidad de agua:

$$
UZTR = \frac{UZFWC \cdot UZTWM - UZTWC \cdot UZFWM}{UZFWM \cdot UZTWM}
$$

Los estados de almacenamiento finales de estos dos estanques después de la transferencia son:

$$
UZFWC' = \frac{UZFWM}{UZFWM + UZTWM} \cdot (UZFWC + UZTWC)
$$

$$
UZTWC' = \frac{UZTWM}{UZFWM + UZTWM} \cdot (UZFWC + UZTWC)
$$

### **3.5.2 Transferencias en la zona baja**

Si el contenido relativo de agua en tensión de la zona baja es menor al libre, se produce transferencia hasta igualar las relaciones, análogamente a lo que sucede en la zona alta. Los contenidos relativos son:

$$
T = \frac{LZTWC}{LZTWM}
$$

$$
F = \frac{LZFPC + LZFSC - RFW}{LZFPM + LZFSM - RFW}
$$

En que:

$$
RFW = RSERV \cdot (LZFSM + LZFPM)
$$

- *RFW* : Cantidad de agua libre de la zona baja que no puede ser transferida al agua en tensión. O sea, es la cantidad de agua reservada para aflorar como flujo base.
- *RSERV* : Porción de la capacidad del agua libre de la zona baja incapaz de transferir agua a la zona en tensión. Corresponde al agua libre de la zona baja ubicada a una profundidad mayor que las raíces más profundas. Corresponde a la porción de la capacidad del acuífero que está reservada para drenar como flujo base. Es un parámetro propio de cada cuenca que se ingresa como dato.

La transferencia de agua libre en tensión, denominada *DEL*, se produce solamente si el contenido relativo de la zona libre es mayor que el de agua en tensión  $(F > T)$ . Esta vale:

$$
DEL = LZTWM \cdot (R - T)
$$

En que:

$$
R = \frac{LZFPC + LZFSC + LZTWC - RFW}{LZFPM + LZFSM + LZTWM - RFW}
$$

*R* corresponde a la razón entre el contenido de agua factible para evapotranspirar y el total. Para evaluar la transferencia, se le resta el contenido relativo de humedad en tensión debido a que esa porción ya está siendo usada para evapotranspirar. Esta transferencia la realiza el estanque suplementario. En caso de no haber suficiente agua en este, lo faltante lo cede el primario.

# **3.6 ASPECTOS OPERATIVOS DEL MODELO SACRAMENTO.**

## **3.6.1 Equivalencia entre caudal y altura de agua.**

El modelo Sacramento evalúa los drenajes desde los diferentes estanques de agua libre, los trasvases, los vertimientos, la evapotranspiración, etc., en unidades de altura de agua. Conceptualmente corresponden a caudales, debido a que la lámina de agua abarca el área de la cuenca, y se producen en transcurso del tiempo de simulación.

El caudal simulado se evalúa como la suma de algunos fenómenos hidrológicos que se expresan en unidades de altura de agua, con lo que se desprende que corresponden a conceptos iguales. La equivalencia es la siguiente:

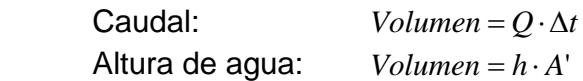

En que:

*Q* : Caudal,

Δ*t* : Intervalo de tiempo de simulación,

*h* : Altura de agua,

*A*' : Área efectiva de la cuenca.

 $Q \cdot \Delta t = h \cdot A'$ 

En el caso especial del drenaje de los estanques de agua libre, se tiene:

$$
h = H \cdot L
$$

$$
A' = A \cdot PAREA
$$

En que:

*H* : Contenido del estanque de agua libre,

*L* : Tasa de recesión,

*A* : Área total de la cuenca.

*PAREA* = 1− (*PCTIM* + *ADIMP*): Porción permanentemente permeable de la cuenca.

El área de la cuenca debe reducirse por el factor *PAREA*, debido a que los estanques de agua libre no están definidos en las zonas impermeables *PCTIM* y *ADIMP*.

Si el intervalo de tiempo es diario, el caudal está dado en  $(m^3/s)$ , el área de la cuenca en  $(Km^2)$  y la altura de agua en  $(mm)$ , se tiene:

$$
Q(m^3/s) = \frac{h(mm) \cdot L \cdot A(Km^2) \cdot PAREA}{86.4}
$$

$$
h(mm) = \frac{Q(m^3/s) \cdot 86.4}{L \cdot A(Km^2) \cdot PAREA}
$$

### **3.6.2 Discretización de los diferentes procesos del modelo y evaluación de escorrentías.**

El modelo Sacramento acepta intervalos de tiempo que sean divisores de 24 horas, es decir, los intervalos posibles son de 1, 2, 3, 4, 6, 8, 12 y 24 horas. No se aceptan intervalos de tiempo mayores que un día y se permite trabajar con intervalos de tiempos diferentes entre los datos de precipitación, caudal y las respuestas del modelo.

Como las tasas de recesión de los estanques de agua libre están referidas a un día, el modelo las reduce al intervalo de tiempo de simulación. Además, el modelo realiza subdivisiones dentro de cada intervalo de tiempo, para evaluar los fenómenos de infiltración y percolación.

Sea *TWX* el exceso de precipitación después de colmar el estanque de agua en tensión de la zona alta en un intervalo de tiempo, es decir, corresponde al agua en condiciones de infiltrarse o de escurrir superficialmente.

El modelo realiza un número de subdivisiones tal que la precipitación que se infiltra no sea superior a 5 *mm* en cada una. Como debe ser un número entero, se le aplica la función parte entera, es decir:

$$
NINC = Parte\_Entera\left(\frac{UZFWC + TWX}{5}\right) + 1
$$

En que:

- *NINC* : Número de subdivisiones a realizar en el intervalo de tiempo considerado
- *UZFWC* : Contenido de agua libre en la zona alta al inicio del intervalo de tiempo considerado.

Al aplicar la función *Parte* \_ *Entera*( ) y sumar 1, corresponde a una aproximación superior.

La cantidad de precipitación por cada subdivisión se denomina *PINC* y vale:

$$
PINC = \frac{TWX}{NINC}
$$

Las tasas de recesión *UZK* , *LZPK* y *LZSK* están referidas a un periodo de tiempo de un día. En caso de que el intervalo de tiempo de simulación sea *"n"* veces más reducido que un día, las reducciones de estas tasas al intervalo de simulación son:

$$
UZKP = 1 - (1 - UZK)^{\frac{1}{n}}
$$
  
\n
$$
LZPKP = 1 - (1 - LZPK)^{\frac{1}{n}}
$$
  
\n
$$
LZSKP = 1 - (1 - LZSK)^{\frac{1}{n}}
$$

Las tasas de recesión equivalentes para cada subdivisión del intervalo de tiempo se calculan de la siguiente manera:

$$
DUZ = 1 - (1 - UZKP)^{\frac{1}{NINC}}
$$
  
DLZP = 1 - (1 - LZPKP)^{\frac{1}{NINC}}  
DLZS = 1 - (1 - LZSKP)^{\frac{1}{NINC}}

Es decir, un estanque de agua libre entrega diariamente la porción de su contenido igual a su tasa de recesión. En cada subdivisión del intervalo de tiempo de simulación, entregará una porción de su contenido, tal que al ser sumadas todas las subdivisiones diarias, se entregará lo equivalente a su tasa de recesión diaria original.

Como ya se anunció anteriormente, el área de todos los estanques de la fracción permeable se asumen iguales al área de la cuenca. Como el área física de los estanques de agua libre no corresponde al área total de la cuenca, se les debe hacer la siguiente reducción:

Sea:

- *A* : Área total de la cuenca,
- *A*' : Área permanentemente permeable de la cuenca.

La relación entre ambas áreas es la siguiente:

$$
A'=A\cdot PAREA
$$

En que:

$$
PAREA = 1 - (ADIMP + PCTIM)
$$

Se define el volumen de cada estanque libre de la siguiente manera:

$$
V = H \cdot A'
$$
  

$$
V = H \cdot (A \cdot PAREA)
$$

En que:

*H* : Altura de agua de cada estanque.

Como el área del estanque se asume igual a *A* , se debe reducir la altura de agua, es decir:

$$
H'=H\cdot PAREA
$$

Esto significa que el volumen de entrada o de drenaje de un estanque de agua libre expresado en altura de agua, debe ser reducido por el factor *PAREA*.

Los estanques de agua en tensión, también se reducen por este factor, debido a que la evapotranspiración desde las fracciones *PCTIM* y *ADIMP* se evalúan separadamente.

A continuación se evalúa cada uno de los tipos de escorrentía y percolación, los cuales están en unidades de altura de agua, suponiendo un área igual al de la cuenca. Cada uno se reduce de acuerdo a la porción del área en que actúan. Estas evaluaciones se hacen por cada subdivisión del intervalo de tiempo, a excepción de la escorrentía proveniente desde *PCTIM* , que se evalúa por cada intervalo de tiempo total.

### **a) Escorrentía desde la porción de la cuenca permanentemente impermeable** *PCTIM* .

### $RO = PVX \cdot PCTIM$

*PVX* : Precipitación caída en el intervalo de tiempo total.

*RO* : Escorrentía.

**b) Flujo intermedio** *FI* .

$$
FI = UZFWC \cdot DUZ \cdot PAREA
$$

- *UZFWC y DUZ* : Contenido y tasa de recesión del estanque de agua libre de la zona alta, en un incremento del intervalo de tiempo,
- *PAREA*: Porción permeable de la cuenca.

#### **c) Flujo base primario** *PBF*

*PBF* = *LZFPC* ⋅ *DLZP* ⋅ *PAREA*

- *LZFPC*, *DLZP* : Contenido y tasa de recesión del estanque de agua libre primario, en un incremento del intervalo de tiempo.
- **d) Flujo base suplementario** *SBF*

$$
SBF = LZFPC \cdot DLZS \cdot PAREA
$$

*DLZS* : Tasa de recesión suplementaria de cada incremento del intervalo de tiempo.

#### **e) Percolación desde el estanque de agua libre de la zona alta.**

$$
PERC = PBASE \cdot (1 + Z \cdot RDC^{REXP}) \cdot \frac{UZFWC}{UZFWM}
$$

*PERC* : Percolación en un incremento del intervalo de tiempo.

$$
PBASE = DLZS \cdot LZFSM + DLZP \cdot LZFPM : \qquad \text{Máximo flujo base en un incremento del intervalo de tiempo.}
$$

$$
RDC = \frac{(LZTWM - LZTWC) + (LZFPM - LZFPC) + (LZFSM - LZFSC)}{LZTWM + LZFPM + LZFSM}:
$$

Deficiencia relativa de agua en la zona baja en un incremento del intervalo de tiempo.

*Z*, *REXP*: Parámetros de percolación.

*UZFWC*,*UZTWM* : Contenido y capacidad de agua libre de la zona alta.

Tiene las siguientes restricciones:

*PERC ≤ (LZTWM − LZTWC)+ (LZFPM − LZFPC)+ (LZFSM − LZFSC) PERC UZFWC* ≤

Las restricciones son evidentes, debido a que la percolación no puede ser mayor que la que la disponibilidad *UZFWC* , y que el déficit de agua en la zona baja.

### **f) Distribución de la percolación en la zona baja.**

Si existe deficiencia de agua en tensión en esta zona, la distribución hacia el agua libre y en tensión es la siguiente:

*PERCF* = *PERC* ⋅ *PFREE* : Percolación hacia los estanques libres.

*PERCT* = *PERC* ⋅ (1 – *PFREE*): Percolación hacia el estanque intersticial.

Si esta lleno el estanque de agua en tensión, la percolación completa se va hacia los estanques libres. Si se colma en uno de estos intervalos, el excedente va por completo al agua libre, es decir:

Si *LZTWC* + *PERC* ⋅(1− *PFREE*) ≤ *LZTWM* , entonces

 $PERCT = PERC \cdot (1 - PFREE)$  $PERCF = PERC \cdot PFREE$ 

Si  $LZTWC + PERC \cdot (1 - PFREE) > LZTWM$  *y LZTWC* < *LZTWM* , entonces

> $PERCF = PERC - PERCT$  $PERCT = LZTWM - LZTWC$

Si *LZTWC* = *LZTWM* , entonces

 $PERCF = PERC$ *PERCT* = 0

#### **3.6.3 Distribución de la percolación en los estanques libres de la zona baja.**

La percolación hacia los estanques libres es de acuerdo a sus deficiencias relativas, es decir:

$$
PERCFP = PERCF \cdot \frac{DRP}{DRP + DRS}
$$

$$
PERCEFS = PERCF \cdot \frac{DRS}{DRP + DRS}
$$

En que:

*LZFPM*  $DRP = \frac{LZFPM - LZFPC}{I + I + I}$ : Deficiencia relativa del primario.

- *LZFSM LZFSM LZFSC DRS* <sup>−</sup> <sup>=</sup> : Deficiencia relativa del suplementario.
- *PERCF* : Percolación hacia los estanques libres.
- *PERCFP* : Percolación hacia el primario.
- *PERCFS* : Percolación hacia el suplementario.

### **3.6.4 Escorrentía superficial.**

La precipitación infiltrada *PINC* es sumada a *UZFWC* en cada incremento del intervalo de tiempo. Si ésta adición resulta superior a la capacidad, el exceso corresponde a escorrentía superficial, es decir:

Si  $UZFWC + PINC \le UZFWM$ ,  $SUR = 0$ 

Si *UZFWC* + *PINC* > *UZFWM*

*SUR* = (*UZFWC* + *PINC* − *UZFWM*) · *PAREA*, escorrentía superficial.

## **3.6.5 Escorrentía desde la máxima porción temporalmente impermeable**  *ADIMP*

La porción impermeable de *ADIMP* se define de la siguiente manera:

$$
PRT = \left(\frac{ADIMC - UZTWC}{LZTWM}\right)^2
$$

( ) *ADIMC* −*UZTWC* , *LZTWM* : Contenido y capacidad del estanque intersticial de la zona baja de la porción *ADIMP*.

**a) Escorrentía desde la fracción impermeable de la porción** *ADIMP* **de la cuenca.** 

$$
ROIMP = PINC \cdot PRT \cdot ADIMP
$$

**b) Escorrentía desde la fracción permeable de** *ADIMP* **de la cuenca.** 

 $RO = SUR \cdot (1 - PRT) \cdot ADIMP$ 

*SUR* : Tasa de escorrentía superficial de la cuenca evaluada en. El modelo la supone igual a la de la fracción. Este valor puede ser nulo.

*RO* : Escorrentía superficial desde la porción permeable de *ADIMP* . Después de evaluar la escorrentía desde la fracción impermeable y permeable de *ADIMP*, se define el aumento de *ADIMC* como la diferencia entre la precipitación y la escorrentía, es decir:

> $EX = (PINC - PINC \cdot PRT - SUR \cdot (1 - PRT)) \cdot ADIMP$  $EX = (PINC - SUR) \cdot (1 - PRT) \cdot ADIMP$

Si al incrementar esta cantidad *EX* sucede que se satura el agua intersticial, es decir, *ADIMC* >*UZTWM* + *LZTWM* , el exceso es sumado a la escorrentía desde zonas impermeables. En esta situación el área *ADIMP* es completamente impermeable.